# **Program Logic**

# **DOS LIOeS Volume 3 SAM and DAM for DASD**

## **Program Numbers SDMOD 360N-IO-455 DAMOD 360N-IO-454**

This reference publication is one of four Program Logic Manuals that describe the internal logic of the Logical IOCS (Input/Output Control system) programs for the IBM system/360 Disk operating System. The four related Program Logic Manuals are listed below.

Note: Although titles of some DOS publications have been simplified, the change does not affect the contents of the publications.

Volume 1: Introduction, GY24-5020.

Volume 2: Unit Record, Magnetic Tape, and Device Independent Files, GY24-5087.

Volume 3: SAM and DAM for DASD, GY24-5088.

Volume 4: ISFMS GY24-5089.

This manual is intended for use by persons involved in program maintenance and by system programmers who are altering the program design. Program logic information is not Intertation of the programs described.<br>
Therefore, distribution is limited to those with maintenance and alteration responsibi1ities.

Effective use of this publication requires an understanding of IBM System/360 operation and the Disk Operating System Assembler language and its associated macro definition language. Reference publications for this information are listed in the Preface.

For the titles and abstracts of other related publications, refer to the IBM system/360 and System/370 Bibliography, GA22-6822.

### **DOS Release 25**

Fifth Edition (April 1971)

This publication was formerly titled IBM System/360 Disk operating System Loqical IOCS Volume 3: Sequential and Direct Access DASD Files. Although titles of some,DOS publications (including this one) have been simplified, the' change does not affect the contents of the publications.

This edition applies to <u>Release 25</u> of IBM System/360 Disk<br>Operating System and to all subsequent releases until otherwise indicated in new editions or Technical Newsletters. Changes are continually made to the specifications herein; before using this publication in connection with the operation of IBM systems, consult the latest system/360 and system/370 SRL Newsletter, GN20-0360, for the editions that are applicable and current.

This edition is a major revision of, and obsoletes, GY24-5088-3 and Technical Newsletter GN24-5421.

### summary of Amendments

The changes to this manual reflect the program modifications concerning data set security and improved forced end of volume for disk. support is also included for the IBM 2319 Disk storage Facility. The flowchart symbols used in this manual conform wi'th the American National Standards Institute, Inc. flowcharting standards. See Appendix F for an explanation of the symbols. Miscellaneous maintenance changes are also included. '

Changes to the text and illustrations are indicated by a vertical line to the left of the change.

Requests for copies of IBM publications should be made to your IBM representative or to the IBM branch office serving your locality.

A form for readers' comments is provided at the back of this publication. If the form has been removed, comments may be addressed to IBM Corporation, Programming Publications, Department G60, P.O. Box 6 Endicott, New York, 13760.

© Copyright International Business Machines Corporation 1966, 1968, 1970, 1971

This manual consists of four sections:

- General Information.
- sequential Access DASD Files.
- Direct Access DASD Files.
- Detailed Flowcharts.

The first section supplies general information pertinent to both sequential access DASD files and direct access DASD files, including LIOCS extensions for Asynchronous Processing, DASD label processing, and common logical transient phases.

The second section supplies descriptions of the declarative macros and DTF tables, descriptions of the imperative macros, and the initialization and termination procedures for sequential access DASD files.

The third section supplies information about direct access DASD files, including descriptions of the declarative macros and DTF tables, discussion of the referencing methods and addressing systems, descriptions of the imperative macros, and initialization and termination procedures.

The fourth section contains the detailed flowcharts of the first three sections.

### PREREQUISITE 'PUBLICATIONS

Note: Although titles of some DOS publications have been simplified, the change does not affect the contents of the publications.

• -IBM System/360 Principles of Operation, GA22-6821.

- DOS Data Management Concepts, GC24-3427.
- DOS Supervisor and I/O Macros, GC24-S037.
- DOS System Control and Service, GC24-S036.
- IBM System/360 Disk and Tape Operating Systems, Assembler Specifications, GC24-3414.

### RELATED PUBLICATIONS

- Introduction to DOS Logic, GY24-S017. GY24-S017.
- DOS IPL and Job Control, GY24-S086.
- DOS supervisor and Related Transients, GY24-S151.
- DOS Logical Transients, GY24-5152.
- DOS System Service Programs, GY24-5153.
- $\bullet$  DOS Librarian, GY24-5079.
- DOS Linkage Editor, GY24-5080.
- IBM system/360 Disk Operating System, Basic Telecommunications Access Method, Program Logic Manual, GY30-S001.
- IBM System/360 Disk Operating System, Queued Telecommunications Access Method, Program Logic Manual, GY30-S002.
- DOS Operating Guide, GC24-S022 •
- DOS Messages, GC24-5074.

4 DOS LIOCS Volume 3 SAM and DAM for DASD

 $\sim$ 

 $\bar{z}$ 

 $\sim$   $\sim$ 

 $\ddot{\phantom{1}}$ 

 $\sim$   $\mu$ 

 $\sim$ 

 $\mathcal{L}_{\mathrm{in}}$ 

 $\sim$ 

 $\bar{z}$ 

 $\ddot{\phantom{a}}$ 

 $\hat{\boldsymbol{\theta}}$ 

 $\sim$ 

 $\mathcal{P}$ 

 $\sim$ 

 $\ddot{\phantom{a}}$ 

 $\ddot{\phantom{a}}$ 

 $\sim$ 

## **CONTENTS**

 $\overline{a}$ 

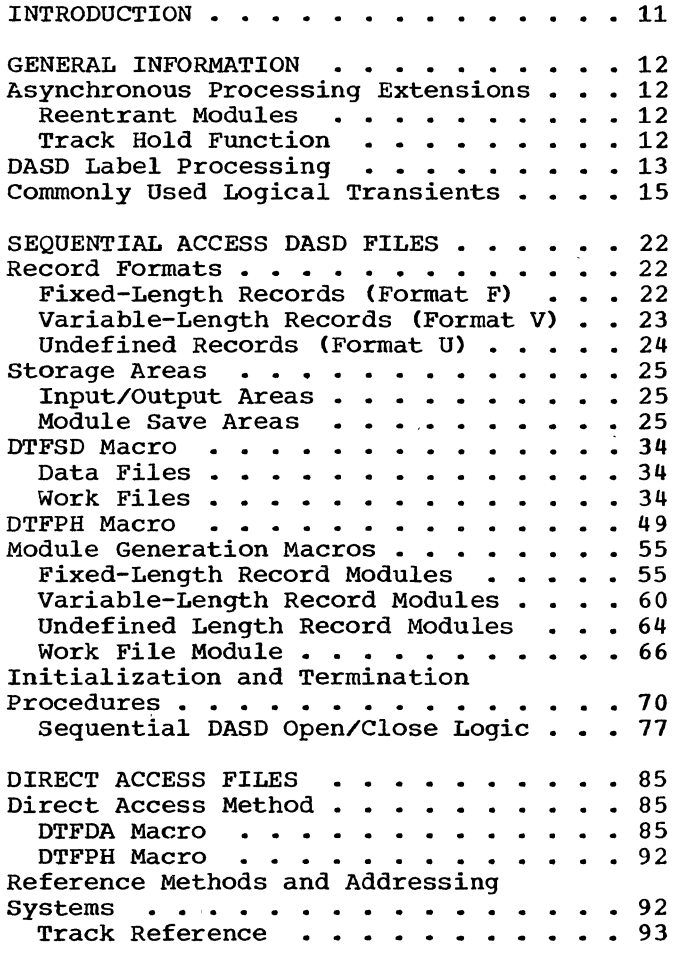

 $\big)$ 

 $\bar{1}$ 

 $\mathcal{A}$ 

 $\overline{a}$ 

 $\sim$   $\mu$ 

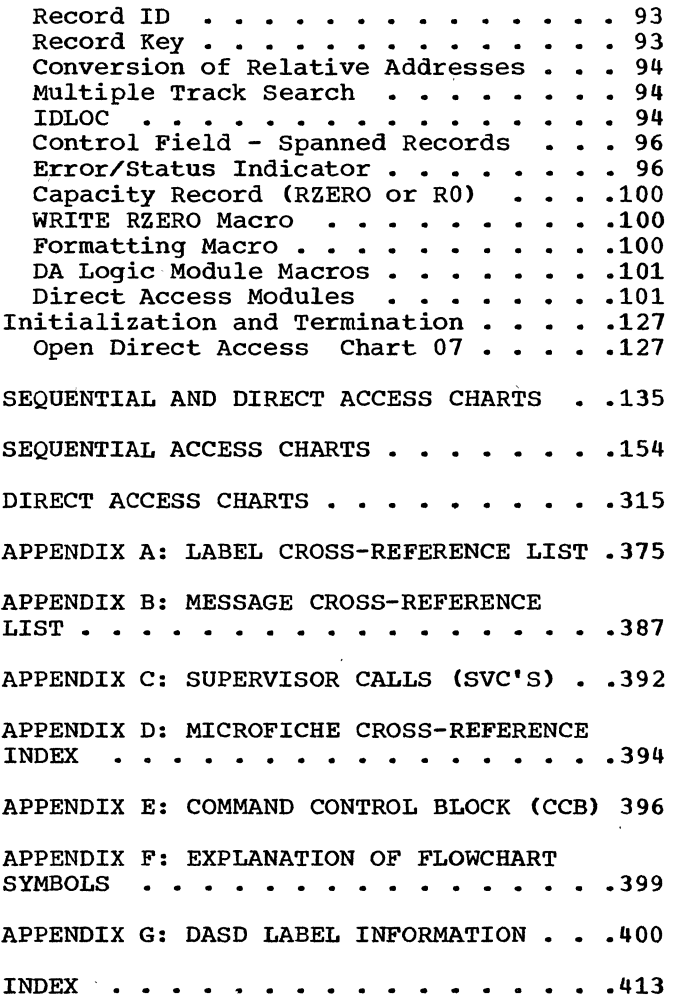

 $\bar{\bar{z}}$ 

 $\ddot{\phantom{a}}$ 

 $\sim$ 

## FIGURES

 $\hat{\boldsymbol{\epsilon}}$ 

 $\begin{aligned} \mathbf{x}^{\prime} &= \mathbf{y}^{\prime} \\ \mathbf{y}^{\prime} &= \mathbf{y}^{\prime} \end{aligned}$ 

 $\sim$ 

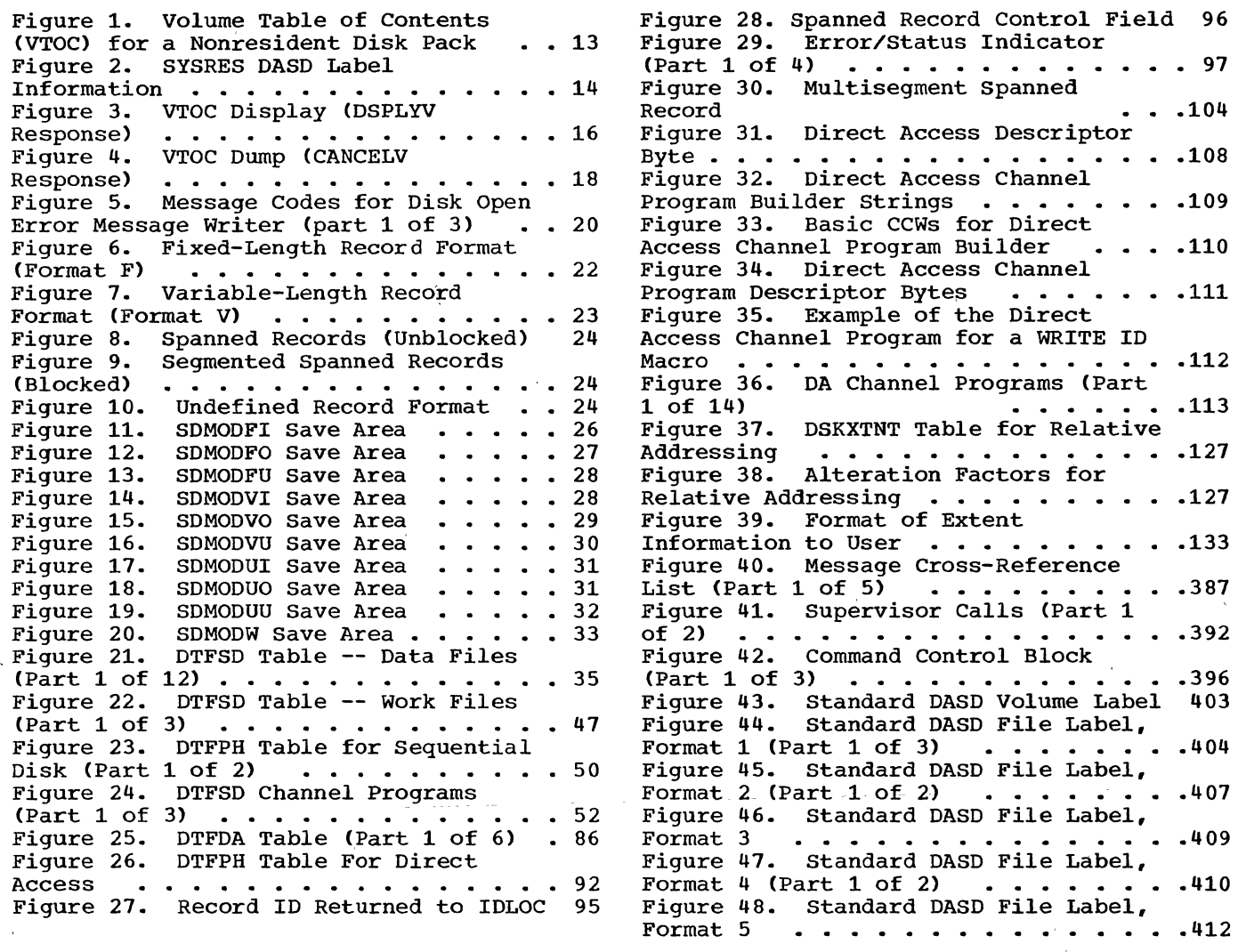

 $\bar{\mathcal{A}}$ 

 $\mathcal{L}_{\mathcal{A}}$ 

 $\bar{\lambda}$ 

 $\pm$ 

 $\sim$   $\alpha$ 

 $\mathcal{L}^{\text{max}}_{\text{max}}$  and  $\mathcal{L}^{\text{max}}_{\text{max}}$ 

 $\mathcal{L}(\mathcal{A})$  and  $\mathcal{L}(\mathcal{A})$ 

 $\sim$   $\epsilon$ 

 $\hat{\boldsymbol{\beta}}$ 

 $\sim$ 

 $\bar{t}$ 

 $\sim$   $\alpha$ 

 $\sim$   $\sim$ 

 $\label{eq:2} \frac{1}{\sqrt{2}}\left(\frac{1}{\sqrt{2}}\right)^{2} \left(\frac{1}{\sqrt{2}}\right)^{2} \left(\frac{1}{\sqrt{2}}\right)^{2} \left(\frac{1}{\sqrt{2}}\right)^{2} \left(\frac{1}{\sqrt{2}}\right)^{2} \left(\frac{1}{\sqrt{2}}\right)^{2} \left(\frac{1}{\sqrt{2}}\right)^{2} \left(\frac{1}{\sqrt{2}}\right)^{2} \left(\frac{1}{\sqrt{2}}\right)^{2} \left(\frac{1}{\sqrt{2}}\right)^{2} \left(\frac{1}{\sqrt{2}}\right)^{2} \left(\frac{$ 

Chart 01. sequential Access DASD Open, General Flow . . . . . . . . . . 71 Chart 02. sequential Access DASD Open, Input Files . . . . . . . . . . 72 Chart 03. Sequential Access DASD Open, Output Files (Section 1 of 2) . . 73 Chart 04. sequential Access DASD Open, Output Files (Section 2 of 2) . . 74 Chart 05. sequential Access DASD Open, Work Files . . . . . . . . . . . 75 Chart 06. sequential Access DASD Close, All Files  $\ldots$   $\ldots$   $\ldots$   $\ldots$  . 76 Chart 07. Open Direct Access, General<br>Logic . . . . . . . . . . . . . . . . . 129 Logic . . . . . . . . . . . . . . . . . 129 Chart AA. \$\$BOFLPT: DASD File Protect (Section 1 of 4)  $\cdots$   $\cdots$   $\cdots$   $\cdots$   $\cdots$   $\cdots$   $\cdots$   $\cdots$   $\cdots$  135 Chart AB. \$\$BOFLPT: DASD File Protect (Section 2 of 4)  $\cdots$   $\cdots$   $\cdots$   $\cdots$   $\cdots$  .136 Chart AC. \$\$BOFLPT: DASD File Protect (Section 3 of 4)  $\cdots$   $\cdots$   $\cdots$   $\cdots$   $\cdots$   $\cdots$   $\cdots$  137 Chart AD. \$\$BOFLPT: DASD File Protect (Section 4 of 4)  $\cdots$   $\cdots$   $\cdots$   $\cdots$   $\cdots$   $\cdots$   $\cdots$   $\cdots$   $\cdots$   $\cdots$   $\cdots$   $\cdots$   $\cdots$ Chart AE. \$\$BODSPV: VTOC Display, Phase  $1 \cdot \cdot \cdot \cdot \cdot \cdot \cdot \cdot \cdot \cdot \cdot \cdot \cdot \cdot \cdot \cdot \cdot \cdot 139$ Chart AF. \$\$BODSPW: VTOC Display, Phase 2 (Section 1 of 3) . . . . . . . . 140 Chart AG. \$\$BODSPW: VTOC Display, Phase 2 (Section 2 of 3) . . . . . . . . 141 Chart AH. \$\$BODSPW: VTOC Display, Phase 2 (Section 3 of 3) . . . . . . . 142 Chart AJ. \$\$BOVDMP: VTOC Dump (Section 1 of 2)  $\ldots$   $\ldots$   $\ldots$   $\ldots$  . 143 Chart AK. \$\$BOVDMP: VTOC Dump (Section 2 of 2)  $\cdots$   $\cdots$   $\cdots$   $\cdots$   $\cdots$   $\cdots$   $\cdots$   $\cdots$   $\cdots$   $\cdots$   $\cdots$   $\cdots$ Chart AL. \$\$BOWDMP: VTOC Label List (Section 1 of 2)  $\cdots$   $\cdots$   $\cdots$   $\cdots$   $\cdots$   $\cdots$   $\cdots$   $\cdots$   $\cdots$   $\cdots$   $\cdots$   $\cdots$ Chart AM. \$\$BOWDMP: VTOC Label List (Section 2 of 2)  $\cdots$   $\cdots$   $\cdots$   $\cdots$   $\cdots$   $\cdots$   $\cdots$   $\cdots$   $\cdots$   $\cdots$   $\cdots$ Chart AN. \$\$BOMSG1: Disk Open Error Message Writer, Phase 1 (Section 1 of **Chart AN. \$\$BOMSG1: Disk Open Error<br>Message Writer, Phase 1 (Section 1 of<br>2) ......................147<br>Chart AP. \$\$BOMSG1: Disk Open Error** Message Writer, Phase 1 (Section 2 of emart Ar. (1900-1991) DESA Open Error<br>Message Writer, Phase 1 (Section 2 of<br>2) ......................148<br>Chart AQ. \$\$BOMSG2: Disk Open Error Message Writer, Phase 2 (Section 1 of 3) • • • • • • • • • • • • • • • • • • .149 Chart AR. \$\$BOMSG2: Disk Open Error Message Writer, Phase 2 (Section 2 of 3) • • • • • • • • • • • • • • • • • • .150 Chart AS. \$\$BOMSG2: Disk Open Error Message Writer, Phase 2 (Section 3 of 3) • • • • • • • • • • • • • • • • • • .151 Chart AT. \$\$BODSMW: Data Security Message Writer (Section 1 of 2) . . . . 152 Chart AU. \$\$BODSMW: Data security Message Writer (Section 2 of 2) . . . . 153 Chart BA. SDMODFI: With Truncation, GET Macro (Section 1 of 5) • • • • • • .154 Chart BB. SDMODFI: With Truncation, GET Macro (Section 2 of 5) . . . . . . . 155

\ I /

Chart BC. SDMODFI: With Truncation, GET Macro (Section 3 of 5) . . . . . . . 156<br>Chart BD. SDMODFI: With Truncation, SDMODFI: With Truncation, GET Macro (Section 4 of 5) . . . . . . . 157<br>Chart BE. SDMODFI: With Truncation. SDMODFI: With Truncation, GET Macro (Section 5 of 5) . . . . . . . 158 Chart BF. SDMODFI: without Truncation, GET Macro (Section 1 of 4) .159 Chart BG. SDMODFI: without Truncation, GET Macro (Section 2 of 4) .160 Chart BH. SDMODFI: Without Truncation, GET Macro (Section 3 of 4) .161 Chart BJ. SDMODFI: Without Truncation, GET Macro (Section 4 of 4) .162 Chart BK. SDMODFO: With Truncation, PUT Macro (Section 1 of 5) . . . . . . . 163<br>Chart BL. SDMODFO: With Truncation. SDMODFO: With Truncation, PUT Macro (Section 2 of 5) . . . . . . . 164<br>Chart BM. SDMODFO: With Truncation, SDMODFO: With Truncation, PUT Macro (Section 3 of 5)  $\ldots \ldots$ .165 Chart BN. SDMODFO: With Truncation,<br>PUT Macro (Section 4 of 5).........166<br>Chart BD. SDMODEO: With Truncation...........166 Chart BP. SDMODFO: With Truncation, PUT Macro (Section 5 of 5) . . . . . . . 167<br>Chart BO. SDMODFO: With Truncation. SDMODFO: With Truncation, Close Routine, TRUNC Macro . . . . . . 168 Chart DR. SDMODFO: Without Truncation, PUT Macro (Section 1 of 4) .169 Chart BS. SDMODFO: Without Truncation, PUT Macro (Section 2 of 4) .170 Chart BT. SDMODFO: Without Truncation, PUT Macro (Section 3 of 4) .171 Chart BU. SDMODFO: Without Truncation, PUT Macro (Section 4 of 4) .172 Chart BV. SDMODFO: Without Truncation, Close File Routine..... 173 Chart BW. SDMODFU: With Truncation, GET Macro and CLOSE Routine (Section 1 CHART DREAM CLOSE Routine (Section 1<br>
of 10)  $\ldots$  .....................174<br>
Chart BX. SDMODFU: With Truncation,<br>
GET Macro (Section 2 of 10) .........175 GET Macro (Section 2 of 10) . . . . . . 175<br>Chart BY. SDMODFU: With Truncation, GET Macro (Section 3 of 10) . . . . . . 176<br>Chart BZ. SDMODFU: With Truncation, SDMODFU: With Truncation, GET Macro (Section 4 of 10) . . . . . . 177<br>Chart CA. SDMODFU: With Truncation. SDMODFU: With Truncation. GET Macro (Section 5 of 10) . . . . . . 178<br>Chart CB. SDMODFU: With Truncation. SDMODFU: With Truncation, GET Macro (Section 6 of 10) . . . . . . 179<br>Chart CC. SDMODFU: With Truncation, SDMODFU: With Truncation, GET Macro (Section 7 of 10) . . . . . . 180<br>Chart CD. SDMODFU: With Truncation, SDMODFU: With Truncation, GET Macro (Section 8 of 10) . . . . . . 181<br>Chart CE. SDMODFU: With Truncation, SDMODFU: With Truncation, GET Macro (Section 9 of 10) . . . . . . 182<br>Chart CF. SDMODFU: With Truncation, SDMODFU: With Truncation, GET Macro (Section 10 of 10)  $\ldots$  . . . .183 Chart CG. SDMODFU: With Truncation,<br>PUT Macro . . . . . . . . . . . . . • • • • • • • • • • • • • • • • 184 Chart CH. SDMODFU: Without Truncation, GET Macro and CLOSE Routine (Section 1 of 9)  $\ldots$   $\ldots$   $\ldots$  . 185

Truncation, GET Macro (Section 2 of 9) .186<br>Chart CK. SDMODFU: Without<br>Truncation, GET Macro (Section 3 of 9) .187 Truncation, GET Macro (Section 3 of 9) .187 8 of 11)  $\cdots$   $\cdots$  Chart CL. SDMODFU: Without Chart ED. SDMODVU: GET Macro (Section Truncation, GET Macro (Section 4 of 9) .188 9 of 11) . . . . . . . . . . . . . . . . Truncation, GET Macro (Section 4 of 9) .188 9 of 11) . . . . . . . . . . . . . . . . 223<br>Chart CM. SDMODFU: Without | Chart EE. SDMODVU: GET Macro (Section Chart CM. SDMODFU: Without I Chart EE. SDMODVU: GET Macro (section Truncation. GET Macro (Section 6 of 9) .1;90 11 of 11) · · · · · · · · · .225 Truncation, GET Macro (Section 5 of 9) .189 10 of 11) . . . . . . . . . . . . . . . . 224<br>Chart CN. SDMODFU: Without Chart EF. SDMODVU: GET Macro (Section<br>Truncation, GET Macro (Section 6 of 9) .190 11 of 11) . . . . . . . Chart CP. SDMODFU: Without Chart EG. SDMODVU: PUT Macro (Section Truncation. GET Macro (Section 7 of 9) .191 1 of 6) ................... Truncation. GET Macro (Section 7 of 9) .191 1 of 6) · · · · · · · · · · .226 Truncation, GET Macro (Section 8 of 9) .192<br>Chart CR. SDMODFU: Without Truncation, GET Macro (Section 9 of 9) .193<br>Chart CS. SDMODFU: Without Truncation, PUT Macro . . . . . . . . . 194<br>Chart CT. CNTRL, RELSE Macros: Chart CT. CNTRL, RELSE Macros: Chart EL. SDMODVU: PUT Macro (Section<br>Fixed-Length Record Modules . . . . . 195 5 of 6) . . . . . . . . . . . . . . . Chart DA. SDMODVI: GET Macro (Section 1 of 6)  $\ldots \ldots \ldots \ldots \ldots \ldots$  196 Chart DB. SDMODVI: GET Macro (Section 2 of 6) · · · · · · · · · · · · · · · .197 RELSE Macro · · · · · · · · · · · · · .232 Chart DC. SDMODVI: GET Macro (Section Chart DD. SDMODVI: GET Macro (Section Chart EQ. SDMODUI: GET Macro (Section 4 of 6) · · · · · · · · · · · · · · · .199 1 of 5) · · · · · · · · · · · · · · · .234 Chart DE. SDMODVI: GET Macro (Section Chart ER. SDMODUI: GET Macro (Section Chart DF. SDMODVI: Get Macro (Section Chart ES. SDMODUI: GET Macro (Section 6 of 6) · · · · · · · · · · · · · · · .201 3 of 5) · · · · · · · · · · · · · · · .236 Chart DH. SDMODVO: Put Macro (Section<br>2 of 11) . . . . . . . . . . . . . . . . 203 Chart DJ. SDMODVO: PUT Macro (Section Chart EV. SDMODUO: PUT Macro (Section 3 of 11) · · · · · · · · · · · · · · · .204 1 of 5) · · · · · · · · · · · · · · · .239 Chart DK. SDMODVO: PUT Macro (Section Chart EW. SDMODUO: PUT Macro (Section 4'of 11) · · · · · · · · · · · · · · · .205 2 of 5) · · · · · · · · · · · · · · · .240 Chart DL. SDMODVO: PUT Macro (Section  $5$  of  $11$ )  $\ldots$   $\ldots$ Chart DM. SDMODVO: PUT Macro (Section Chart EY. SDMODUO: PUT Macro (Section Chart DN. SDMODVO: PUT Macro (Section Chart EZ. SDMODUO: PUT Macro (Section That Islam and the street of the control of the control of the control of the control of the control of the chart DP. SDMODVO: PUT Macro (Section Chart FA. SDMODUO: Close Routine . . . 244 8 of 11) · · · · · · · · · · .209 Chart FB. SDMODUU: GET Macro (Section Chart DQ. SDMODVO: PUT Macro (Section 1 of 2) · · · · · · · · · · · · · · · .245 9 of 11) · · · · · · · · · · · · · · · .210 Chart FC. SDMODUU: GET Macro (Section Chart DR. SDMODVO: PUT Macro (Section 2 of 2) · · · · · · · · · · · · · .246 10 of 11) · · · · · · · · · · · · · · .211 Chart FD. SDMODUU: PUT Macro · · .247 10 of 11) . . . . . . . . . . . . . . . . . 211 Chart FD. SDMODUU: PUT Macro .<br>Chart DS. SDMODVO: PUT Macro (Section Chart FE. SDMODUU: Subroutines<br>11 of 11) . . . . . . . . . . . . . . . . . 212 (Section 1 of 8) . . . . . 11 of 11) · · · · · · · · · · · · · · .212 (section 1 of 8) · · · · · · · · · · · .248 SDMODVO: Close Routine . . . 213<br>SDMODVO: TRUNC Macro . . . . 214 Chart DU. SDMODVO: TRUNC Macro . . . 214 (Section 2 of 8) . . . . . . . . . . . . 249<br>Chart DV. SDMODVU: GET Macro (Section chart FG. SDMODUU: Subroutines Chart DV. SDMODVU: GET Macro (Section Chart FG. SDMODUU: Subroutines<br>1 of 11) . . . . . . . . . . . . . . . . . 215 (Section 3 of 8) . . . . . . . . Chart DW. SDMODVU: GET Macro (Section Chart FH. SDMODUU: Subroutines 2 of 11) · · · · · · · · · · · · · · · .216 (Section 4 of 8) · · · · · · · · · · · .251 Chart DX. SDMODVU: GET Macro (Section Chart FJ. SDMODUU: Subroutines 3 of 11) · · · · · · · · · · · · · · · .217 (Section 5 of 8) · · · · · · · · · .252 Chart DY. SDMODVU: GET Macro (Section Chart FK. SDMODUU: Subroutines 4 of 11) · · · · · · · · · · · · · · · .218 (Section 6 of 8) · · · · · · · · · · · .253 Chart DZ. SDMODVU: GET Macro (Section Chart FL. SDMODUU: Subroutines 5 of 11) · · · · · · · · · · · · · · · .219 (Section 7 of 8) · · · · · · · · · .254 Chart EA. SDMODVU: GET Macro (Section

Chart CJ. SDMODFU: Without Chart EB. SDMODVU: GET Macro (Section<br>Truncation, GET Macro (Section 2 of 9) .186 7 of 11) . . . . . . . . . . . . . . . . 221 Chart EC. SDMODVU: GET Macro (Section Chart EF. SDMODVU: GET Macro (Section Chart EH. SDMODVU: PUT Macro (Section<br>2 of 6) . . . . . . . . . . . . . . . . 227 Chart EJ. SDMODVU: PUT Macro (Section<br>3 of 6) . . . . . . . . . . . . . . . . 228 Chart EK. SDMODVU: PUT Macro (Section<br>4 of 6) . . . . . . . . . . . . . . . . 229  $5$  of 6)  $\cdots$   $\cdots$  1 of 6) · · · · · · · · · · · · · · · .196 6 of 6) · · · · · · · · · · · · · .231 Variable-Length Record Modules . . . . . 233<br>Chart EQ. SDMODUI: GET Macro (Section Chart Es. SDMODUI: GET Macro (Section<br>3 of 5)  $\cdots \cdots \cdots \cdots \cdots \cdots \cdots$ Chart ET. SDMODUI: GET Macro (Section 1 of 11) · · · · · · · · · · · · · · · .202 4 of 5) · · · · · · · · · · · · · · · .237  $5$  of  $5$ )  $\ldots$   $\ldots$  $3$  of 5)  $\cdot \cdot \cdot \cdot \cdot \cdot \cdot \cdot \cdot \cdot \cdot \cdot \cdot \cdot \cdot 241$ 4 of 5)  $\cdots$   $\cdots$  $(Section 3 of 8) . . . . . . . . . . . . 250$ <br>Chart FH. SDMODUU: Subroutines  $Section 8 of 8) . . . . . . . . . . . .255$ 

Chart GA. CNTRL Macro, Undefined Length Records . . . . . . . . . Length Records . . . . . . . . . . . . .256<br>Chart GB. SDMODW: READ Macro . . . . .257 Chart GC. SDMODW: WRITE Macro . . . . . 258  $\cdot \cdot 257$ Chart GD. SDMODW: READ, WRITE Macros, Common Routine . . . . . . . . . . . . 259 Chart GE. SDMODW: Read/Write Subroutine, Close Routine . . . . . . . 260 Chart GF. SDMODW: CHECK Macro (Section 1 of 5)  $\cdots$   $\cdots$   $\cdots$   $\cdots$   $\cdots$   $\cdots$   $\cdots$   $\cdots$   $\cdots$   $\cdots$   $\cdots$   $\cdots$ Chart GG. SDMODW: CHECK Macro (Section 2 of 5)  $\cdots$  . . . . . . . . . . . 262 Chart GH. SDMODW: CHECK Macro (Section 3 of 5)  $\ldots$  . . . . . . . . . . 263 Chart GJ. SDMODW: CHECK Macro  $(Section 4 of 5) . . . . . . . . . . . 264$ Chart GK. SDMODW: CHECK Macro (Section 5 of 5) • • .265 Chart GL. SDMODW: NOTE, POINTR, POINTW Macros . . . . . . . . . .  $. . . 266$ Chart GM. SDMODW: POINTS, FREE, CNTRL **Macros • • • • • •** • • • .267 Chart GN. SDMOD: FEOVD Macro . . . . . 268 Chart HA. \$\$BOSDOO: SD Open, Initialization . . . . . . . . Chart HB. \$\$BOSD01: SD Open, DLBL **Extents .. . . . . . . . . . . .**  Chart HC. \$\$BOSDI1: SD Open Input, DLBL Extents (Section 1 of 3) . . . . . 271<br>Chart HD. \$\$BOSDI1: SD Open Input, DLBL Extents (Section 2 of 3) . . . . . 272 Chart HE. \$\$BOSDI1: SD Open Input, DLBL Extents (Section 3 of 3) . . . . . 273 Chart HF. \$\$BOSDI2: SD Open Input,  $\cdots$  . 269 Extents . . . . . . . . . . . . . . . . 270 Extent to DTF (Section 1 of 3)  $\ldots$  . . . 274 Chart HG. \$\$BOSDI2: SD Open Input, Extent to DTF (Section 2 of 3)  $\ldots$  ... 275 Chart HH. \$\$BOSDI2: SD Open Input, Extent to DTF (Section 3 of 3)  $\ldots$  . . . 276 Chart HJ. \$\$BOSDI3: SD Open Input, User Labels (Section 1 of 2) . . . . . . 277 Chart HK. \$\$BOSDI3: SD Open Input, User Labels (Section 2 of 2)  $\ldots$  . . . . 278 Chart HL. \$\$BOSDI4: SD Open Input, Initialization of DTF Table (Section 1<br>of 2) ..................279 of 2) •••••••••••••••• .279 Chart HM. \$\$BOSDI4: SD Open Input, Initialization of DTF Table (Section 2 of 2) **. . . . . . . . . . . . . . . . . 280** Chart JA. \$\$BOSD01: SD Open Output, Control (Section 1 of 4)  $\ldots$   $\ldots$   $\ldots$   $\ldots$   $\ldots$ Chart JB. \$\$BOSD01: SD Open Output, Control (Section 2 of 4)  $\cdots$   $\cdots$  . . . . 282 Chart JC. \$\$BOSD01: SD Open Output, Control (Section 3 of 4)  $\ldots$   $\ldots$   $\ldots$  .283 Chart JO. \$\$BOSD01: SD Open Output, Control (Section 4 of 4)  $\cdots$   $\cdots$   $\cdots$  .284 Chart JE. \$\$BOSIGN: SD Open Ignore . . 285 Chart JF. \$\$BOSD02: SD Open Output, Volume Label . . . . . . . . . . . . . 286 Chart JG. \$\$BOSD03: SD Open Output, Extent Overlap (Section 1 of 4) . . . .287 Chart JH. \$\$BOSDO3: SD Open Output, Extent Overlap (Section 2 of 4) . . . .288 Chart JJ. \$\$BOSDO3: SD Open Output, Extent Overlap (Section 3 of 4) . . . .289 Chart JK. \$\$BOSD03: SD Open Output, Extent Overlap (Section 4 of 4) . . . .290

 $\bar{X}$ 

)

Chart JL. \$\$BOSD04: SD Open Output,<br>File Label (Section 1 of 2) ......291 Chart JM. \$\$BOSD04: SD Open OUtput, File Label (Section 2 of 2) . . . . . . 292 Chart IN. \$\$BOSD05: SD Open output, Format 3 Label (Section  $1$  of 2) . . . . 293 Chart JP. \$\$BOSD05: SD Open Output, Format 3 Label (Section 2 of 2)  $\ldots$  . . . 294 Chart JQ. \$\$BOSD06: SD Open Output,<br>User Labels (Section 1 of 2) ......295 Chart JR. \$\$BOSD06: SD Open Output, User Labels (Section 1 of 2) . . . . . . 295<br>Chart JR. \$\$BOSDO6: SD Open Output,<br>User Labels (Section 2 of 2) . . . . . . 296 Chart JS. \$\$BOSD07: SD Open Output, Extents from Console . . . . . . . . . . 297 Chart KA. \$\$BOSD08: SD Open Output, Delete Label . . . . . . . . . . . . . 298 Chart KB. SD Open Output Subroutines (Section 1 of 2)  $\ldots$   $\ldots$   $\ldots$   $\ldots$  . 299 Chart KC. SD Open Output Subroutines (Section 2 of 2)  $\ldots$  . . . . . . . . . . 300 Chart KD. \$\$BOSDW1: SD Open Work file, Volume Label (Section 1 of 3) . . 301 Chart KE. \$\$BOSDW1: SD Open Work file, Volume Label (Section 2 of 3) . .302 Chart KF. \$\$BOSDW1: SD Open Work file, Volume Label (Section 3 of 3) . .303 Chart KG. \$\$BOSDW2: SD Open Work file, File Label (Section 1 of 2)  $\ldots$  .304 Chart KH. \$\$BOSDW2: SD Open Work file, File Label (Section 2 of 2)  $\ldots$  .305 Chart KJ. \$\$BOSDW3: SD Open Work file, Extent to DTF (Section 1 of 2) . .306 Chart KK. \$\$BOSDW3: SD Open Work Chart KK. \$\$BOSDW3: SD Open Work<br>
file, Extent to DTF (Section 2 of 2) . .307<br>
Chart LA. \$\$BOSDC1: SD Close Input<br>
and Output (Section 1 of 3) .......308 Chart LB. \$\$BOSDC1: SD Close Input and Output (Section 2 of 3) . . . . . . 309 Chart LC. \$\$BOSDC1: SD Close Input<br>and Output (section 3 of 3)  $\cdots$  ... 310 Chart LD. \$\$BOSDC2: SD Close - Free Tracks Function . . . . . . . . . . . 311 Chart LE. \$\$BODQUE: Dequeue Extent JIBs •••••••••••••••••• 312 Chart LF. \$\$BOSDEV: Forced End of Volume for Disk (Section 1 of 2)  $\ldots$  .313 Chart LG. \$\$BOSDEV: Forced End of Volume for Disk (Section 2 of 2)  $\ldots$  .314 Chart NA. DAMOD: Input/Output Macros (Section 1 of 3)  $\ldots$  . . . . . . . . . . 315 Chart NB. DAMOD: Input/Output Macros (Section 2 of 3)  $\ldots$  . . . . . . . . . . 316 Chart NC. DAMOD: Input/Output Macros (Section 3 of 3)  $\ldots$  . . . . . . . . . . 317 Chart ND. DAMOD: WAITF Macro (section 1 of 4) •••••••••••••••• 318 Chart NE. DAMOD: WAITF Macro (Section 2 of 4) •••••••••• ~ ••••• 319 2 of 4) . . . . . . . . . . . . . . . . . 319<br>Chart NF. DAMOD: WAITF Macro (Section  $3$  of 4)  $\cdots$   $\cdots$   $\cdots$   $\cdots$   $\cdots$   $\cdots$   $\cdots$   $\cdots$   $\cdots$  320 Chart NG. DAMOD: WAITF Macro (Section Chart NG. DAMOD: WAITF Macro (Section<br>4 of 4) ••••••••••••••••••••••••••••<br>Chart NH. DAMOD: CNTRL and FREE Macros 322 Chart NJ. DAMOD: Seek overlap Subroutine (Section 1 of 2)  $\cdots$   $\cdots$  .323 Chart NK. DAMOD: Seek Overlap Subroutine (Section 2 of 2)  $\cdot\cdot\cdot\cdot\cdot$  .324

Chart NL. DAMOD and DAMODV: Channel Program Builder Subroutine . . . . . . . 325 Chart NM. DAMODV: Input/Output Macros (Section 1 of 11)  $\ldots$ ,  $\ldots$ ,  $\ldots$ , 326 Chart NN. DAMODV: Input/Output Macros<br>(Section 2 of 11) •••••••••••••••••••••••••••••••<br>Chart NR DAMONV: Input/Output Macros Chart NP. DAMODV: Input/Output Macros (Section 3 of 11) ••••••••••• 328 (Section 3 of 11) . . . . . . . . . . . 328<br>Chart NQ. DAMODV: Input/Output Macros (Section 4 of 11)  $\ldots$ , .........329 Chart NR. DAMODV: Input/Output Macros (Section 5 of 11) ••••••••••• 330 Chart NS. DAMODV: Input/Output Macros (Section 5 of 11)  $\dots \dots \dots \dots \dots$ .330<br>Chart NS. DAMODV: Input/Output Macros<br>(Section 6 of 11)  $\dots \dots \dots \dots \dots$ .331 Chart NT. DAMODV: Input/Output Macros (Section 7 of 11) •••••••.••• 332 Chart NU. DAMODV: Input/Output Macros<br>
(Section 8 of 11) •••••••••••••••••••••••••<br>
Chart NV DAMONV: Input/Output Macros (Section 8 of 11) . . . . . . . . . . . 333<br>Chart NV. DAMODV: Input/Output Macros (Section 9 of 11) ••••••••••• 334 Chart NW. DAMODV: Input/Output Macros (Section 10 of 11) ••••••••••• 335 Chart NX. DAMODV: Input/Output Macros<br>
(Section 11 of 11) . . . . . . . . . . . 336<br>
Section 11 of 11) . . . . . . . . . . . . . . 336 (Section 11 of 11) . . . . . . . . . . . 336<br>Chart NY. DAMODV: CNTRL and FREE Macros . . . . . . . . . . . . . . . . . 337 Chart NZ. DAMODV: WAITF Macro (Section 1 of 3)  $\dots \dots \dots \dots$ .338 Chart PA. DAMODV: WAITF Macro (Section 2 of 3)  $\ldots$ , ........339 Chart PB. DAMODV: WAITF Macro (Section 3 of 3) • • .340 Chart PC. DAMODV: IJIGET Subroutine . . 341 Chart PD. DAMODV: IJISOVP Seek Overlap Subroutine (Section 1 of 2) . . 342 Chart PE. DAMODV: IJISOVP Seek Overlap Subroutine (Section 2 of 2) . . 343 Chart PF. \$\$BODAIN: DA Open Input/Output (Section 1 of 3)  $\ldots$  . . . 344 Chart PG. \$\$BODAIN: DA Open Input/Output (Section 2 of 3)  $\ldots$  . . . 345 Chart PH. \$\$BODAIN: DA Open Input/Output (Section 3 of 3) . . . . . 346 Chart PJ. \$\$BODAI1: DA Open Input (Section 1 of 4) •••••••••••• 347 (Section 1 of 4)  $\dots$ ,  $\dots$ ,  $\dots$ ,  $\dots$ ,  $347$ <br>Chart PK. \$\$BODAI1: DA Open Input (Section 2 of 4) . . . . . . . . . . . . 348 Chart PL. \$\$BODAI1: DA Open Input (Section 3 of 4)  $\cdots$   $\cdots$   $\cdots$   $\cdots$   $\cdots$   $\cdots$  .349

Chart PM. \$\$BODAI1: DA Open Input (Section 4 of 4)  $\dots \dots \dots$ Chart PN. \$\$BODA01: DA Open Output. Phase 1 (Section 1 of 4)  $\cdots$   $\cdots$   $\cdots$   $\cdots$  351 Chart PP. \$\$BODA01: DA Open Output. Phase 1 (Section 2 of 4)  $\cdots$   $\cdots$   $\cdots$   $\cdots$  352 Chart PQ. \$\$BODA01: DA Open Output. Phase 1 (Section 3 of 4) •••••••• 353 Chart PR. \$\$BODA01: DA Open Output, Phase 1 (Section 3 of 4)  $\cdot \cdot \cdot \cdot \cdot \cdot \cdot \cdot \cdot 353$ <br>Chart PR. \$\$BODAO1: DA Open Output,<br>Phase 1 (Section 4 of 4)  $\cdot \cdot \cdot \cdot \cdot \cdot \cdot 354$ Chart QA. \$\$BODA02: DA Open Output. Phase  $\tilde{2}$  (Section 1 of 4)  $\ldots$   $\ldots$   $\ldots$  .355 Chart QB. \$\$BODA02: DA Open Output. Phase 2 (Section 2 of 4)  $\cdot\cdot\cdot\cdot\cdot\cdot\cdot$  .  $\cdot\cdot\cdot$  356 Chart QC. \$\$BODA02: DA Open Output. Phase 2 (Section 3 of 4)  $\cdot\cdot\cdot\cdot\cdot\cdot\cdot$  . . . 357 Chart QD. \$\$BODA02: DA Open output. Phase 2 (Section 4 of 4)  $\cdot\cdot\cdot\cdot\cdot\cdot\cdot$  . 358 Chart QE. \$\$BODA03: DA Open Output. Phase 3 (Section 1 of 4)  $\cdot\cdot\cdot\cdot\cdot\cdot\cdot$  .  $\cdot\cdot\cdot$  . 359 Chart QF. \$\$BODA03: DA Open Output. Phase  $\overline{3}$  (Section 2 of 4)  $\cdots$   $\cdots$   $\cdots$  . 360 Chart QG. \$\$BODA03: DA Open Output. Phase 3 (Section 3 of 4) •••••••• 361 Chart QH. \$\$BODA03: DA Open Output. Phase 3 (Section 3 of 4) . . . . . . . . 361<br>Chart QH. \$\$BODAO3: DA Open Output,<br>Phase 3 (Section 4 of 4) . . . . . . . .362 Chart QJ. \$\$BODA04: DA Open Output, Phase  $4$  (Section 1 of 4)  $\cdots$   $\cdots$   $\cdots$  . .363 Chart QK. \$\$BODA04: DA Open Output. Phase 4 (Section 2 of 4) . . . . . . . . 364 Chart QL. \$\$BODA04: DA Open Output, Phase 4 (Section 3 of 4)  $\cdots$   $\cdots$   $\cdots$   $\cdots$  365 Chart QM. \$\$BODA04: DA Open Output, Phase  $\bar{4}$  (Section 4 of 4)  $\ldots$   $\ldots$  . . . 366 Chart RA. \$\$BODAU1: DA Open Input, Output (Section 1 of 5)  $\ldots$   $\ldots$   $\ldots$  .367 Chart RB. \$\$BODAU1: DA Open Input, Output (Section 2 of 5)  $\ldots$   $\ldots$  . . . . 368 Chart RC. \$\$BODAU1: DA Open Input,<br>Output (Section 3 of 5) .............369 Output (Section 3 of 5) . . . . . . . . 369<br>Chart RD. \$\$BODAU1: DA Open Input, Output (Section 4 of 5)  $\ldots$   $\ldots$  . . . . 370 Chart RE. \$\$BODAU1: DA Open Input, Output (Section 5 of 5)  $\ldots$   $\ldots$  . . . . 371 Chart RF. \$\$BODACL: DA Close<br>Input/Output (Section 1 of 3) . . . . . 372 Input/Output (Section 1 of 3)<br>Chart RG. \$\$BODACL: DA Close Input/Output (Section 2 of 3)  $\ldots$  ...373 Chart RH. \$\$BODACL: DA Close Input/Output (Section 3 of 3)  $\ldots$  . . . 374

This volume of DOS LIOCS Program Logic Manual provides detailed information on the logical IOCS support of DASD (Direct Access Storage Device) files processed by the sequential Access Method. and by the Direct Access Method. It is intended for use by trained maintenance personnel experienced in the use of the Logical Input/Output Control System (LIOCS) for file processing.

Beyond brief introductory descriptions of the two DASD file processing methods covered. this volume does not contain information of a general nature. If the reader requires basic knowledge or a review of the general concept and function of Logical IOCS. he should refer to Volume 1 of DOS LIOCS listed on the front cover of this volume.

This volume contains information on all the logical IOCS items (modules, DTF<br>tables, imperative macros, declarative macros. open and close routines, etc.) required for the two processing methods. The only exceptions are certain common and special purpose routines that cannot be related to any specific file. These routines. namely the open and close monitors. the open routines for self-relocating programs, and the Checkpoint/Restart routines are described in detail in Volume 1.

The first section of this volume contains general information which is pertinent to both sequential access DASD<br>files and direct access DASD files. This files and direct access DASD files. information includes:

- LIOCS extensions for Asynchronous Processing.
- DASD label processing.
- Logical transient phases that provide special functions.

The next section supplies detailed information on sequential access DASD files. The information includes:

• Descriptions of record formats and, main storage areas.

- Descriptions of the declarative macros DTFSD. DTFPH. and SDMODxx. and DTF tables.
- Discussions of imperative LIOCS macros (GET. PUT. READ. etc.) used with sequential DASD files.
- Open and close logical transients.

The third section supplies detailed information concerning LIOCS support of direct access files. The information includes:

- Descriptions of the declarative macros DTFDA. DTFPH. and DAMOD.
- Discussion of the referencing methods and addressing systems used by the Direct Access Method.
- Discussion of imperative LIOCS macros (READ. WRITE, WAITF, etc.) used with direct access files.
- Description of direct access channel program builder routine.
- Open and close logical transients.

The.last section contains the detailed flowcharts of the imperative logical IOCS macros supported by the data handling logic modules discussed in this manual. It also contains flowcharts of the logical transient routines required for Open, Close, and other special functions. The logic supporting each of the imperative macros has been flowcharted from macro language (source statement) listings. some instances, these charts contain decision blocks to illustrate the logic (i.e., coding) generated for certain module<br>generation macro parameter options. These generation macro parameter options. decisions do not appear in an assembly listing, but they do determine the contents of a particular module at module generation time. If an assembly listing is not available for a specific logic module, a listing of the source statements used to generate the module can be obtained from microfiche cards (Appendix D).

### GENERAL INFORMATION

This section includes general information that is applicable to both sequential access DASD files and direct access DASD files. The areas covered include the LIOCS extensions for the Asynchronous Processing function, DASD label processing, and several logical transients that provide special functions.

### ASYNCHRONOUS PROCESSING EXTENSIONS

Asynchronous Processing extensions for Logical IOCS consist of six functions:

- $\circ$  OPEN/IGN
- sequential Disk End-of-Extent
- Relative Addressing
- Trailer Label Processing
- Reentrant Modules
- Track Hold

The OPEN/IGN function and sequential Disk End-of-Extent function are American National Standard COBOL requirements, and are provided mainly for American National Standard COBOL use. These functions are documented within this manual, but are not covered in the general discussion.

The Relative Addressing and Trailer Label Processing functions apply only to direct access files. Discussion and documentation of these functions are found in the section, Direct Access Files.

Reentrant Modules and Track hold functions apply to both sequential access DASD files and direct access files. A general discussion of both fUnctions is included in the following text.

### REENTRANT MODULES

A reentrant module is a logic module that can be asynchronously used, or shared, by more than one file. A module is made reentrant by including the parameter RDONLY=YES in the operand of the module generation macro (SDMODxx or DAMOD macro instruction), and the DTFSD/DTFDA macro.

12 DOS LIOCS Volume 3 SAM and DAM for DASD

The RDONLY (read-only) parameter assures that the generated logic module is never modified, regardless of the processing requirements of any file(s) using the module. The reentrant feature is implemented through the establishment of unique save areas, one for each DTF using the module. Each save area must be 72 bytes long and aligned on a doubleword boundary. A task must provide the address of the save area associated with the DTF in register 13 before issuing an imperative macro and entering the logic module.

### TRACK HOLD FUNCTION

The track hold function provides DASD track protection when the parameter HOLD=YES is specified in the operand of the module generation macro (SDMODxx/DAMOD) and the DTFSD/DTFDA macro. If a task has previously accessed a DASD track and is currently modifying a record from that track, DASD track protection prevents another task in main storage from accessing<br>that track. The task attempting to access The task attempting to access the held track is put in the wait state until the track has been released. For direct access, the problem program must issue the FREE macro to release a track held on READ operation. The module automatically holds and releases all tracks for WRITE operations. For sequential DASD, the problem program releases the track by the problem program releases the track by<br>issuing the FREE macro, if work files have been specified with the UPDATE=YES parameter included, and if the record is not updated. If the record is updated, the module automatically releases the track when the record is written.

For fixed-length, undefined-length and blocked variable-length SD (Sequential DASD) files, the next GET macro that actually causes an I/O operation releases the track.

Exception: If blocked variable-length records are specified and a PUT macro is issued for the last record in a block, the PUT macro releases the track. The PUT macro also releases the track if unblocked variable-length records are specified.

The track hold function is applicable to three situations:

1. sequential DASD update files (data).

- 2. sequential DASD work files with the UPDATE=YES parameter specified.
- 3. Direct access files.

For more information concerning the track hold function, refer to DOS Supervisor and I/O Macros, listed in the Preface.

### DASD LABEL PROCESSING

Before a DASD file can be processed by logical IOCS, the file must be opened to permit transfer of data. The function of the open routines is to check the DASD labels identifying the file. This is accomplished by comparing the information from the actual file labels in the Volume Table of Contents (VTOC), with the label information in the SYSRES label information cylinder. Figure 1 illustrates the format of the VTOC. Job control stores label information, supplied by the user in job control cards, in the SYSRES label information cylinder.

Figure 2 illustrates the format of this stored information as it appears in both the label information cylinder and main storage.

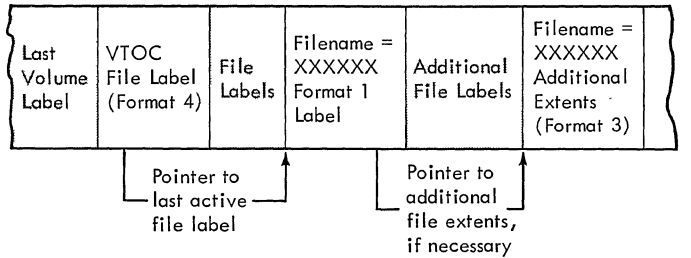

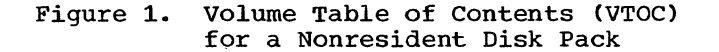

Note: To simplify creation of DASD files NOCE: TO SIMPITY CREATION OF DASD TITES<br>and label processing, Version 3 makes it possible for the user to identify a particular file through the use of two job control statements, // DLBL and // EXTENT, (instead of the three statements, // VOL, // DLAB, and // XTENT required by previous versions). The user, however, is not obligated to change any job control statements already in use because job control handles both forms. Further references made in this manual to the new // DLBL and // EXTENT job control statement also apply to the // VOL, // DLAB, and // XTENT statements

The standard DASD labels processed by DOS logical IOCS are discussed and illustrated in Appendix G. A more complete discussion of DASD labels is contained in Volume 1.

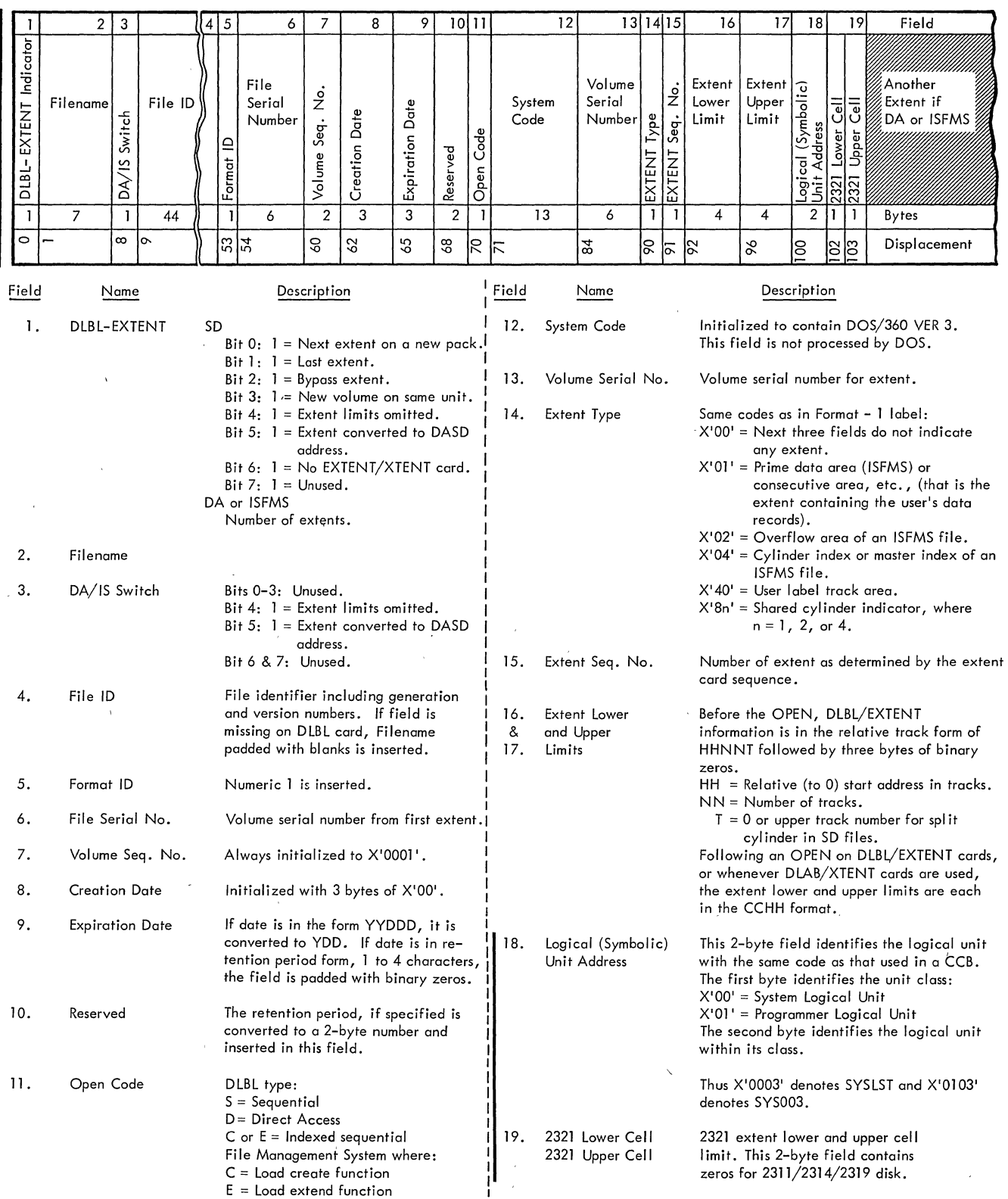

 $\bar{1}$ 

 $\bar{z}$ 

 $\mathcal{A}$ 

Note: For Sequential Disk files, a complete *104-byte* block is repeated for each new EXTENT. For Direct Access and ISFMS files, *only* fields 13 through 18 are repeated for each EXTENT.

## Figure 2. SYSRES DASD Label Information

14 DOS LIOCS Volume 3 SAM and DAM for DASD

### COMMONLY USED LOGICAL TRANSIENTS

The logical transients included in this section of the manual are those that pertain to both sequential access DASD files and direct access DASD files.

### \$\$BOFLPT: DASD File-Protect Charts AA-AD

Objective: To place the upper and lower extent limits into Job Information Blocks (JIBs) to provide file protection for DASD files.

### Entry:

- From phases \$\$BOSDI2, \$\$BOSDW2, \$\$BOSD04, \$\$BOSD05, or \$\$BOSD06 for sequential DASD files.
- From phases \$\$BODAIN or \$\$BODA04 for direct access files.
- From phase \$\$BOIS07 for indexed sequential files (refer to Volume 4).

### Exits:

\  $\mathbf{I}$ /

- To the open monitor, \$\$BOPEN, if more files are to be opened and a specific phase name is not supplied.
- To phase \$\$BOQ001 (not documented in this PLM) if the file is a QTAM file.
- To the problem program if a specific phase name is not supplied and no more files remain to be opened.
- To the transient phase specified by the calling phase.

Method: The \$\$BOFLPT phase provides file protection for DASD files by storing extent limit information in the JIB table. For the IBM 2311 Disk Storage Drive, the IBM 2314 Direct Access Storage Facility, and the IBM 2319 Disk Storage Facility, the lower and upper cylinder limits are stored in a single JIB. For the IBM 2321 Data Cell Drive, subcell and strip information is stored in two chained JIBs, the first containing the lower extent limit, and the second containing the upper extent limit. The extent JIBs are chained to the Logical Unit Block (LUB) entry to which the device is assigned. Further information pertaining to the JIBs and LUBs is found in DOS Supervisor and Related Transients listed in the front of this manual.

The \$\$BOFLPT phase begins by determining a number of factors:

- The number of extents to be processed.
- The addresses of the DLBL-EXTENT card image, FAVP (the pointer to the first available JIB), and the JIB table.
- The file type.
- The device type.'

When these factors are known, the phase determines the address of the LUB entry for the logical unit used by the file. The contents of the LUB are then loaded into a pair of registers, LUBADRLL (lower limit) and LUBADRUL (upper limit), that are used to insert the extent information into extent type JIBs.

The second byte of the LUB contains a pointer to the first JIB in the chain for the LUB (if the byte does not contain hex IFF', indicating that no JIBs are chained to the LUB). This pointer calculates the address of the JIB. The JIB, in turn, contains a similar pointer that calculates the address of the next JIB in the chain. A pointer of hex 'FF' indicates the end of the chain.

If extents for the file remain to be processed and one of the following conditions is reached, phase \$\$BOFLPT obtains and builds a new JIB entry:

- No JIBs are chained to the LUB.
- No extent type JIBs remain in the chain.
- The end of the JIB chain is reached and more JIBs are required.

The address of the new JIB (or the first new JIB, in the case of a 2321) is calculated by using the pointer to the first unused JIB in the JIBs available chain, found in location FAVP in the supervisor. As in the case of JIBs chained to the LUB, this new JIB contains a pointer to the next available JIB that will be used if needed.

After the extent information is stored in the JIB(s), the pointers are modified In the critics, the permetre are medirically the registers are restored. From information passed by the calling phase, \$\$BOFLPT determines the next action required and issues either an SVC 2 to fetch the proper transient phase, or an SVC 11 to return to the problem program.

Objective: To determine the logical unit (SYSLOG or SYSLST) on which the operator wants the VTOC displayed, and to print' an error message if SYSLST is the unit selected but not assigned to a printer.

Entry: From phases \$\$BOS007 or \$\$BOMSG2 when the operator's response is DSPLYV.

### Exit:

- To the second phase of VTOC display, \$\$BODSPW.
- To job control via an SVC 11 if the operator's response to message 4V95A is EOB or CANCEL and the open was for job control.
- To phase \$\$BCNCL via an SVC 6 to cancel the job if the operator's response to message 4V96A is EOB or CANCEL and the open was not for job control.

Method: The first phase of VTOC display issues a message on SYSLOG to determine whether the operator wants the VTOC displayed on SYSLOG or on SYSLST. If the operator's reply is SYSLST, a check is made to ensure that SYSLST is a printer. If SYSLST is not a printer, error message 4V96A is issued. If the VTOC is to be displayed on SYSLST, preparation is made to start the display on a new page. Phase \$\$BODSPV then fetches phase 2 of VTOC display, \$\$BODSPW.

### \$\$BODSPW: VTOC Display, Phase 2 Charts' AF-AH  $\mathcal{L}$

Objective: To display, on either SYSLST or SYSLOG, the Volume Table of Contents for the volume (pack or cell) currently being opened.

Entry: From the first phase of VTOC display, \$\$BODSPV.

Exit: To \$\$BOSD07, \$\$BOMSG1, or \$\$BODSMW.

Method: The volume label on the current volume (pack or cell) being opened is read to retrieve the pointer (CCHHR address) to the VTOC and the volume serial number. A header line is printed to indicate the date and identify the volume by the volume serial number. Next, the first label in the VTOC (Format 4 label) is read to determine the limits of the VTOC, and the CCW chain is initialized to read the file labels (Format 1) contained in the VTOC.

The file label for each file on the volume (pack or cell) is displayed by<br>printing the contents of the label. The printing the contents of the label. first line printed for each Format 1 label contains the first 59 bytes of the label and includes:

- Filename
- Format identifier
- File serial number
- Volume sequence number
- Creation date
- Expiration date

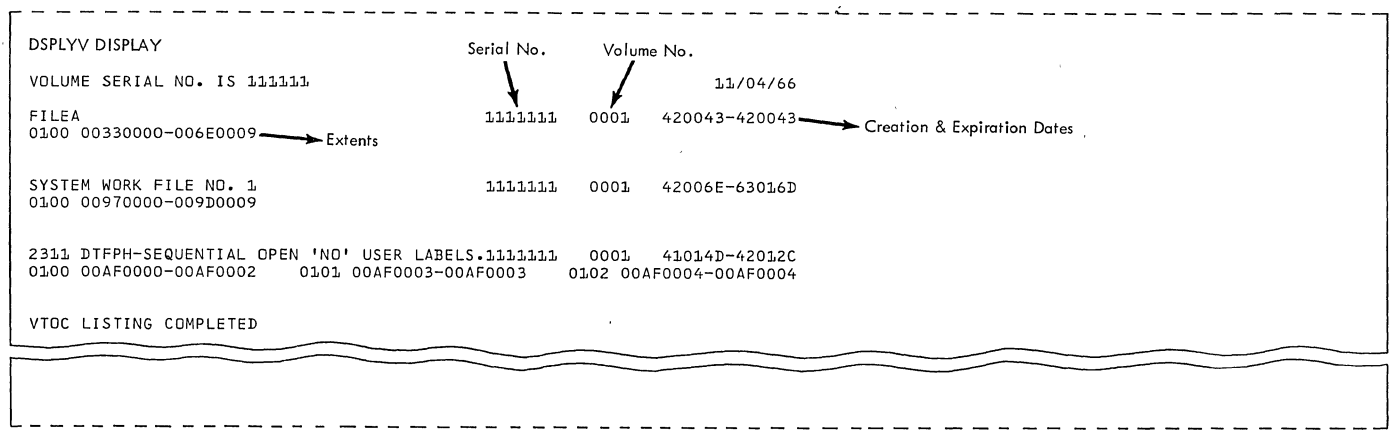

Figure 3. VTOC Display (OSPLYV Response)

succeeding lines printed for a Format 1 label contain extent information. Each line contains a maximum of three extents. (If more than three extents are specified for the file, the additional extents are contained in a Format 3 label.) When all extents for a file have been printed, phase \$\$BODSPW initializes to process the next Format 1 label in the same manner.

When all Format 1 labels in the VTOC have been processed, message 4V09I is issued and the job is cancelled. Figure 3 is a sample of the VTOC display printed by this phase.

\$\$BOVDMP: VTOC Dump Charts AJ-AK

)

) /

Objective: To provide a list of all the labels in the Volume Table of Contents <VTOC}, for the volume (pack or cell) being opened. .

Entry: From phase 2 of the Disk Open Message Writer, \$\$BOMSG2, or \$\$BOSD07, when the operator's response is CANCELV, or from the problem program.

Exits: To phase \$\$BCNCL via an SVC 6 to cancel the job if \$\$BOVDMP is entered from the message writer phase \$\$BOMSG2, or to the problem program, or to \$\$BOWDMP to continue CANCELV.

Method: Phase \$\$BOVDMP reads the VOL 1 label to retrieve the volume serial number and the CCHHR address of the VTOC for the

volume (pack or cell) being opened. A header line is then printed on SYSLST to indicate the date and identify the volume with the volume serial number. If SYSLST is not assigned to a printer, the VTOC Dump is ignored.

\$\$BOWDMP: List VTOC Charts AL-AM

Objective: To provide a listing of all the labels in the VTOC.

Entry: From phase 1 of the VTOC dump, \$\$BOVDMP.

Exits: If no record is found, exit is to the disk message writer, \$\$BOMSG1. Otherwise, control returns to job control or to the user's program.

Method: All the VTOC labels for unsecured files (except blank labels) and for the file being accessed (whether secured or unsecured) are listed. Any other secured files are not listed. A maximum of five extents are printed on a line. When all labels have been printed, an EOJ message is printed, and control returns to the user or to job control.

Figure 4 is a sample of the VTOC Dump printed by this phase.

CANCELV DISPLAY VOLUME SERIAL NUMBER IS 111111 00C7000001 FORMAT 4 LABEL 04040404 04040404 04040404 04040404 **O'tO"t040't 0'tO't0404** 04040404 0',040404 0404040', **0'tO'tO't04** 04040404 F4000000 00OOO09E 00000000 00U9001 OOOOOOCB 000AOE29 **5JJ1't1401** 0219100A 00000000 00000000 00000000 00000000 00000000 00000000 00000000 00010000 C7000000 C7000400 00000000 00000000 00000000 00000000 00000000 00000000 00C7000002 FORMAT 5 LABEL 05050505 00000000 00000000 00000000 00000000 00000000 00000000 00000000 00000000 00000000 00000000 F5000000 00000000 00000000 00000000 00000000 00000000 00000000 00000000 00000000 00000000 00000000 00000000 00000000 00000000 00000000 00000000 00000000 00000000 00000000 00000000 00000000 00000000 00000000 00000000 00C7000003 FORMAT 1 LABEL FILEA SERI AL NO. 111111 VOL NO. 0001 420043-420043 010000 SYS. CODE IS 16 K DISK BOS 0000000000 0000400000 0000000000 0000000000 0000000000 0000000000 0100 00330000-006EOO09 0000 00000000-00000000 0000 00000000-00000000 POINTER IS 0000000000 00C7000004 FORMAT 1 LABEL SYSTEM WORK FI LE NO. 1 SERIAL NO. 111111 VOL NO. 0001 42006E-63016D 010000 SYS. CODE IS DOS 0000000000 0000400000 0000000000 0000008000 0000000000 0000000000 0100 00970000-009DOO09 0000 00000000-00000000 0000 00000000-00000000 POINTER IS 0000000000 00C7000005 FORMAT 1 LABEL 2311 DTFPH-SEQUENTIAL OPEN 'NO' USER LABELS. SERIAL NO. 111111 VOL NO. 0001 41014D-41012C 030000 SYS. CODE IS \*\* SIMONIK .\* 0000000000 0000400000 0000000000 0000000000 0000000000 0000000000 0100 00AFOOOO-00AF0002 0101 00AF0003-00AF0003 0102 00AF0004-00AF0004 POINTER IS 0000000000 VTOC LISTING COMPLETED

**Figure 4. VTOC Dump (CANCELV Response)** 

**\$\$BOMSG1 Disk Open Error Message Writer, Phase 1 Charts AN-AP** 

**Objective: To initialize the message**  output area, **SYSLOG CCB and CCWs, and to fetch phase 2 of the message writer, \$\$BOMSG2.** 

**Entry:** 

- **From the disk VTOC display phase, \$\$BODSPW.**
- **From a DASD open or close phase.**
- **From the DTFCP open phases, \$\$BOCP01, \$\$BOCP02, \$\$BOCP11 or \$\$BOCP12.**

**Exit: Phase 2 of the open error message writer, \$\$BOMSG2.** 

**Method: The calling phase supplies the following information to the message writer:** 

**• Register 0 contains the last four characters in the name of the phase requesting the message. On cancel messages, register 0 need not be** 

**initialized. \$\$BO is assumed for the first four characters of the phase name.** 

- **Register 2 contains the address of the DTF table for the current file.**
- **Register 3 contains the message code (in binary) for the message to be**  This code is converted to the **last two digits of the message number (XX in the example 4nXXI).**
- **Transient region +1185 contains the numeric decimal value assigned to the various open/close phases for message numbering. (X in the example 4XnnI.)**
- **Transient region +1000 contains the start of the CCB.**

**The message writer overlays the first 888 bytes of the transient region. Therefore, any information that the calling phase needs to save is located beyond that point.** 

**This phase first saves the last four characters in the name of the phase requesting the message. It initializes the SYSLOG message output area with the** 

organization type numeric code, DTF filename and symbolic unit and constant. It builds the SYSLOG CCWs for writing the message and reading the response and determines if the required message is in determines it the required message is in<br>this phase of the message writer. If it is this phase of the message writer. If it is<br>not in this phase, the routine determines in which overlay phase the message is located (either \$\$BOMSG3, \$\$BOMSG4, \$\$BOMSG5, \$\$BOMSG6, or \$\$BOMSG7) and fetches \$\$BOMSG2 to load the required overlay phase.

### \$\$BOMSG2 Disk Open Error Message Writer, Phase 2 Charts AQ-AS

Objectives: To issue an error message to the operator, read the operator's reply (if an IBM 1052 Printer-Keyboard is assigned to SYSLOG) or exit to the phase that requested the message (after ensuring the validity of the operator's response). Also, to cancel the job either by operator request or if the message type indicates, end of job.

Entry: From phase 1 of the disk open error message writer, \$\$BOMSG1.

Exit:

- To the VTOC dump phase, \$\$BOVDMP,
- To phase 1 of the VTOC display routine, \$\$BODSPV,
- To the DASD open/close organization phase requesting the message (if a cancel was not encountered).

Method: \$\$BOMSG1 supplied the following information to this phase:

- Register 1 contains the name (last four characters) of the message overlay phase to fetch if the required message appears in some phase other than \$\$BOMSG1.
- Register 3 contains the address of the message to be written on SYSLOG.

This phase determines the message type. It can be either a file overlap pack, wrong pack, or other.

For a file overlap type, the last character of the message is initialized to a 'D', the CCW is initialized to write the 44-byte file key, and the file overlap switch is set to NO-OP. The file overlap switch set to NO-OP allows a test for deleting an unexpired file later in the routine.

For wrong-pack type, the message is initialized with the pack number and the<br>wrong-pack switch is turned on. This wrong-pack switch is turned on. switch is interrogated later in the routine to test if the operator has mounted the correct pack.

Next, the routine determines if the message to be written on SYSLOG is in main storage. If the message is not in main storage, the message overlay phase containing the required message is loaded<br>into main storage. The message overlay into main storage. The message overlay phases consist of \$\$BOMSG3, \$\$BOMSG4, \$\$BOMSG5. \$\$BOMSG6, and \$\$BOMSG7. These phases contain messages only. The message is then moved to the SYSLOG output area, and an SVC 0 is issued to type the message and read the reply.

If the message indicates the job is not to be canceled, the routine determines if the user wants a VTOC display. If he does want a VTOC display, the routine issues an SVC 2 to fetch \$\$BODSPV, the VTOC display phase. If the user does not want a VTOC display, the routine tests for a D-type message.

If the message is a D-type, the message return indicator is set, the address of the next phase name is retrieved, and an SVC 2<br>is issued to fetch the return phase. If is issued to fetch the return phase. the message is not a D-type, the routine tests the file-overlap switch and the wrong-pack switch as previously mentioned. During this portion of the routine, a 'B' for bypass, or a 'D' for delete is stored in the transient region +1186 for use by the calling phase.

The message writer issues an illegal response message for the following conditions:

- 1. Operator reply of IGNORE for a D-type message.
- 2. Message for ISFMS.
- 3. Equal file ID message.
- 4. No EXTENT to be bypassed.
- 5. Next pack not mounted.

If the job is to be canceled, a test determines if the job control open switch (in communications region) is on. If so, an SVC 11 is issued to return to job control. If the switch is not on, the routine checks to determine if a request has been made for a VTOC dump. If yes, an SVC 2 is issued to call the VTOC dump transient, \$\$BOVDMP. If a VTOC dump has not been requested, an SVC 6 is issued and the job is cancelled.

Figure 5 shows the message code (passed via register 3) together with the last two digits and action indicator of the associated message number. For reference purposes, the text of the message is also included.

\$\$BODSMW Data security Message Writer Charts AT-AU

Objective: To issue the data security message 4n99D and read the reply from the operator.

Entry: From \$\$BODSPW, \$\$BOSDI2, \$\$BODAll, \$\$BODA02, \$\$BOIS06, \$\$BORTV1, and return from \$\$BODSPV.

.Exits: The exit depends on the operator's reply to message 4n99D.,

- If the reply is YES, control returns to the problem program.
- If the reply is EOB, NO, CANCEL, or CANCELV, the problem program is canceled. If a VTOC dump is requested, \$\$BOVDMP is fetched. If \$\$BODSMW was fetched by job control, an exit is made to job control.
- If the reply is DSPLYV, \$\$BODSPV is<br>betched. fetched.

Method: After gathering preliminary data about the calling routine, \$\$BODSMW issues message 4n99D, "DATA SECURED FILE ACCESSED". If the operator types YES on SYSLOG, the file is made available.

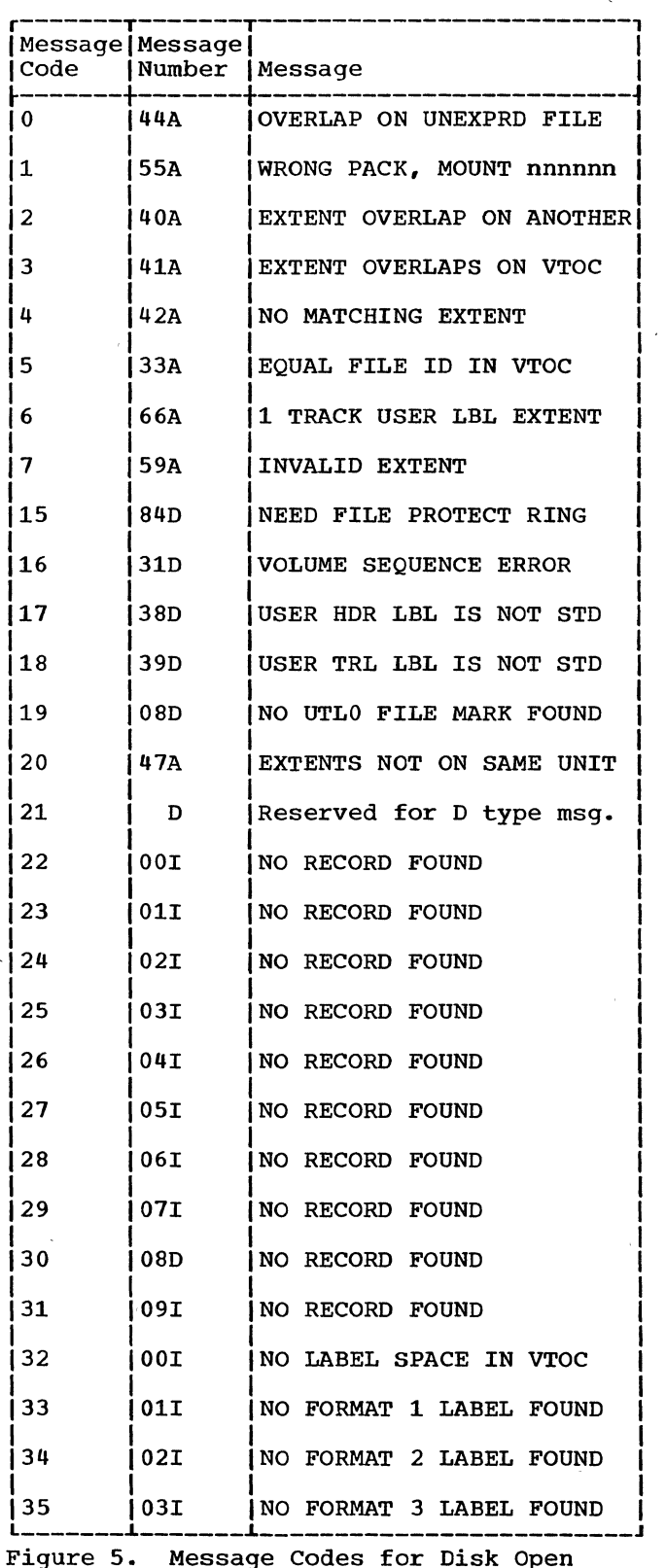

Error Message Writer (Part 1 of 3)

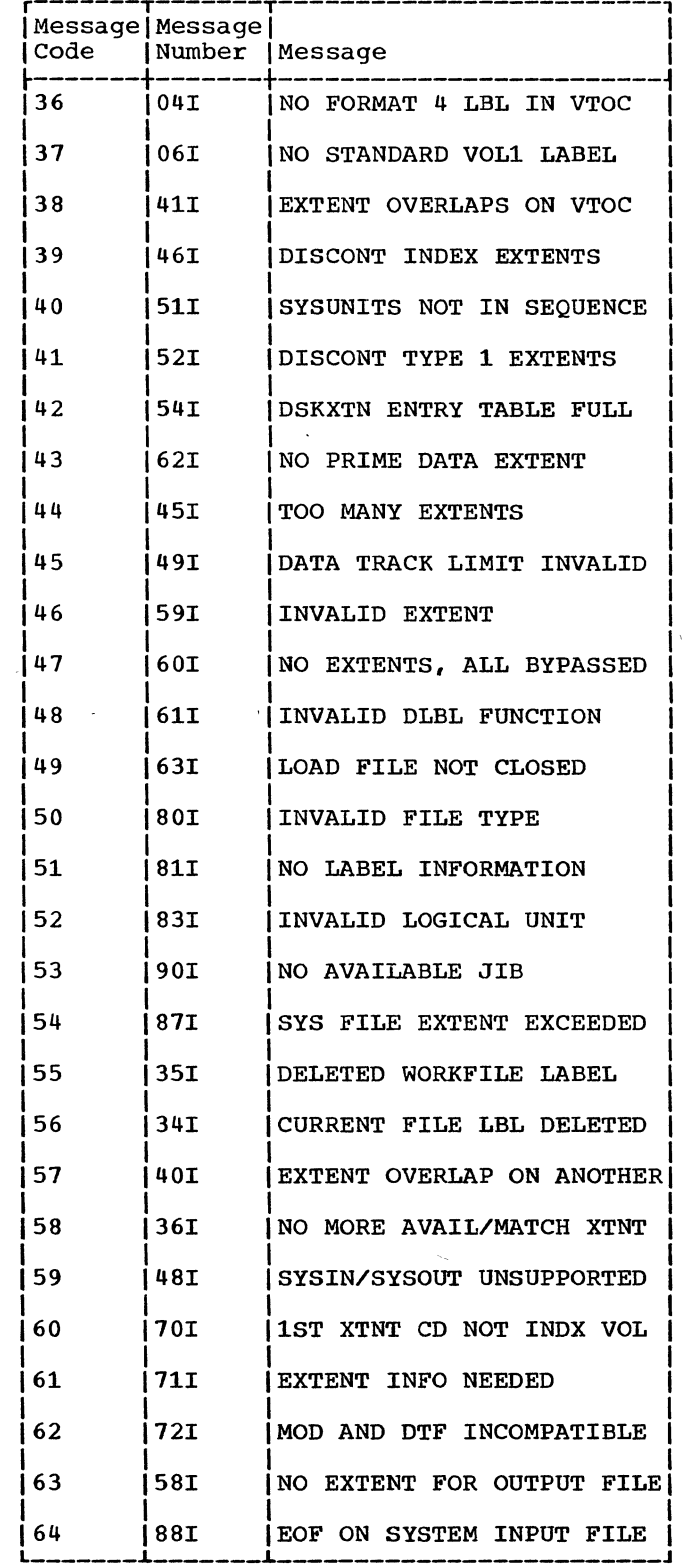

 $\sim$ 

 $\mathcal{A}$ 

 $\mathbf{r}$ )  $\mathbf{r}$ 

 $\overline{a}$ 

Figure 5. Message Codes for Disk Open Error Message Writer (Part 2 of 3)

 $\Delta \sim 1$ 

 $\mathcal{A}^{\mathcal{A}}$ 

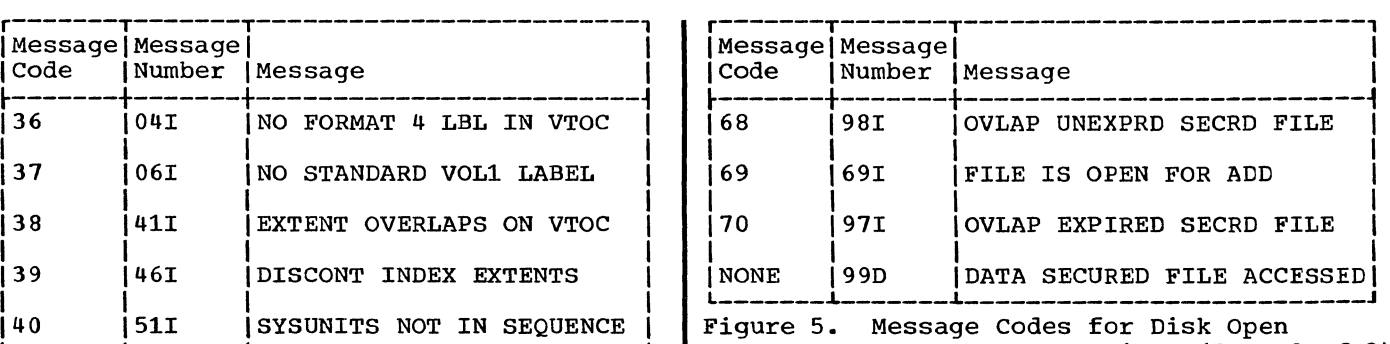

Error Message Writer (Part 3 of 3)

 $\overline{\phantom{a}}$ 

 $\cdot$ 

 $\bar{\lambda}$ 

 $\sim$   $\sim$ 

 $\sim$ 

 $\bar{\lambda}$ 

 $\overline{a}$ 

 $\mathcal{L}$ 

 $\bar{\chi}$ 

 $\chi$ 

### SEQUENTIAL ACCESS DASD FILES

Sequentially-organized DASD (SD) files are contained on 2311, 2314, 2319, or 2321 DASD devices. and are processed by the sequential Disk Access Method. These files, defined by the DTFSD macro, are either input or output data files, or work files.

A sequential DASD file contains DASD records that are processed with a beginning DASD address and that continue in order through the records on successive tracks, cylinders. and volumes to the ending address.

A sequential DASD file is contained within one or more sets of limits called extents. These extents are specified by the user with job control cards (// DLBL and/or // EXTENT). If the logical file consists of more than one extent, each extent is accessed in the sequence specified by the user. The records within each extent must be adjacent and contained within one volume (pack or cell). The extents need not be adjacent, and they may be on more than one volume.

The data handling logic modules for . files defined for logical IOCS by the DTFSD macro are provided by the associated module generation macro, SDMODxx, where the xx is determined by the record format and function of the file.

sequential DASD files are opened and closed by logical transient routines that are fetched by the open and close monitors (refer to Volume 1). The open routines provide procedures for checking each file<br>before any records are processed. The before any records are processed. close routines provide procedures for terminating each file after all records are processed.

sequential DASD files can also be defined for physical IOCS if the user intends to use physical IOCS macros, such as EXCP, WAIT, etc. These files are defined by a DTFPH macro.

In addition, sequential DASD files can be defined by the device independent macros, DTFDI and DTFCP. These files are described under Device Independent Files in Volume 1.

Fixed-length records may be blocked or unblocked. The number of logical records within a block (blocking factor) is normally constant for every block in the file unless the block is truncated (short block). In unblocked format, the logical record constitutes the block (refer to Figure 6).

FIXED-LENGTH RECORDS (FORMAT F)

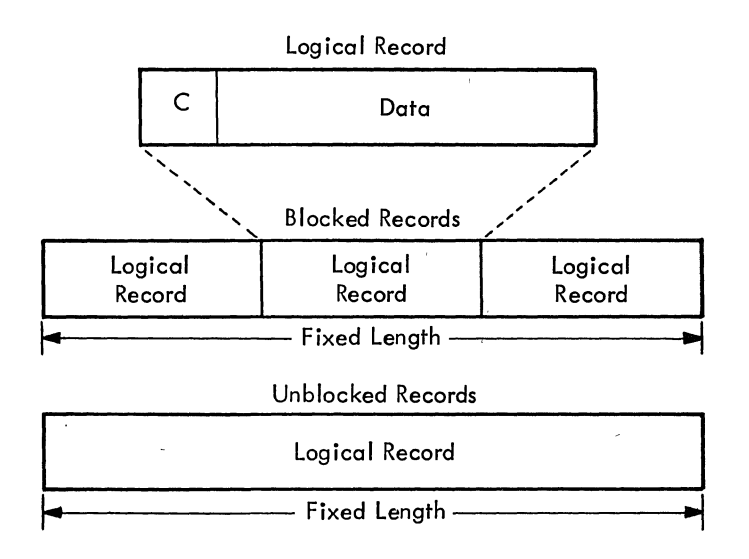

Figure 6. Fixed-Length Record Format (Format F)

22 DOS LIOCS Volume 3 SAM and DAM for DASD

### RECORD FORMATS

Logical records in a sequential access DASD file may be blocked or unblocked records and may be in one of four formats: fixed-length, (Format F) variable-length or spanned (Format V), or undefined (Format U). The format of the record and whether the file is blocked, is specified by the user in the DTFSD macro instruction used to define the file.

### VARIABLE-LENGTH RECORDS (FORMAT V)

Variable-length records may be in blocked or unblocked format. Either format may be spanned or unspanned. Since the length of the record is not constant, each record describes its own length. For blocked records, each block describes its own block length.

Figure 7 illustrates the format of variable-length records. The first four characters (bytes) of each logical record contain control information; 'L<sub>2</sub>' represents the length of the logical record and 'bb' represents two bytes reserved for system use. The user must provide these characters when he is creating the record. An optional control character, represented by C in Figure 7 may be specified as the fifth character of each logical record.

For blocked records, 'L<sub>1</sub>' represents the block length and 'bb' represents the two bytes reserved for system use. Although these four bytes do not appear in the logical record furnished to the user, input and output areas must be large enough to accommodate them.

For unblocked records, the logical record and the block control information constitute the block, unless the logical record is larger than the physical block and spanned processing has been specified. In such a case, the logical record is divided into segments, which are written into each block until all the bytes of the logical record have been written. The last block, therefore, contains only enough space to hold the remaining bytes of the logical record plus the block control information.

) /

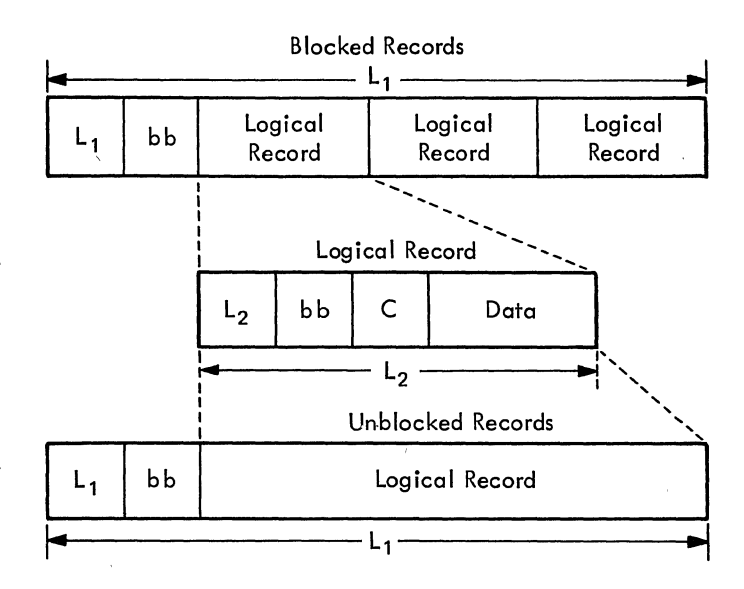

### Figure 7. Variable-Length Record Format (Format V)

SPANNED RECORDS: Spanned records are format V records, each of which specifies its own length. Spanned record processing is an extension of variable-length record processing. In this technique the user need not be concerned with the restrictions the system imposes on the length of physical records. Thus, he can maximize his secondary storage efficiency, while organizing his data files with logical record lengths most suited to his needs. The Sequential DASD access method allows a<br>logical record, either blocked or logical record. either blocked or unblocked, to span multiple physical records. This implies that:

- 1. The user ohly concerns himself with logical records. The IOCS segments and blocks his logical records for him, while it makes a most efficient use of the track capacities on his DASD devices.
- 2. The user is allowed greater flexibility in transferring logical records from one type of DASD device to another, when he uses the sequential DASD access method.

Figure 8 shows spanned records. The first four bytes of every spanned record, whether blocked or unblocked, constitute the Block Descriptor Word, which describes the information portion of the block that immediately follows it. The first two bytes contain the block length (LL) supplied by data management when the data set is written. The last two bytes (RR) are reserved and set to binary zeros. The user is required to reserve, for use by IOCS, the four bytes occupied by the block descriptor word, at the beginning of his input and output areas.

The length of each logical record  $(\ell\ell)$ , including two bytes for the length field and two bytes for system use  $(\mathbf{rr})$ , must be supplied by the problem programmer when the record is written.

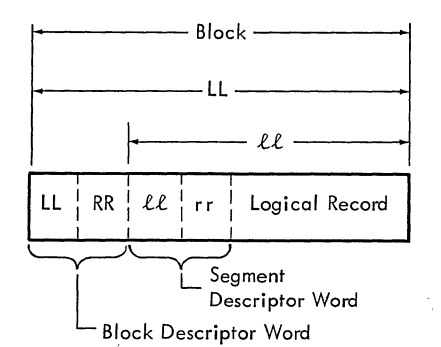

### Figure 8. Spanned Records (Unblocked)

Because the length of a logical record may exceed the size of a single physical record on the associated device, IOCS may write a spanned record in sections called<br>segments. Figure 9 shows segmented spanne Figure 9 shows segmented spanned records.

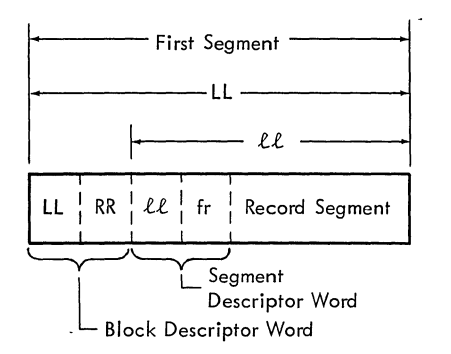

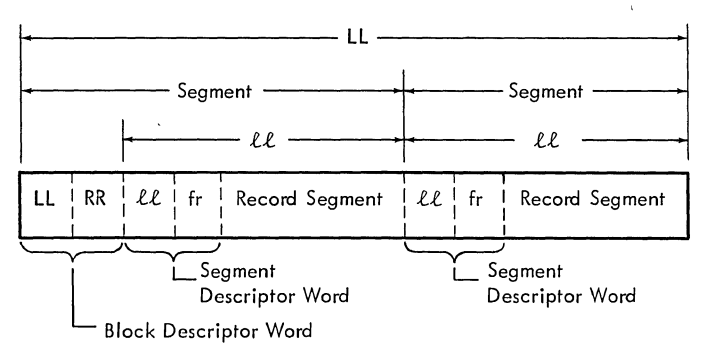

Figure 9. Segmented Spanned Records (Blocked)

When the logical record is written in segments, each segment includes a segment descriptor word. The segment descriptor word is an additional four-byte field that describes the data portion of the segment which immediately follows it.

The segment length, including the four bytes occupied by the segment descriptor word itself, is contained in bits 1-15 of the first two bytes  $(l\ell)$ . The value must lie in the range  $4 \leq \ell \leq 32.763$ .

Bit 0 describes the segment type. If the bit is off, it indicates that the segment is a normal one. If the bit is on, it indicates a null segment containing the eight descriptor bytes only.

The last two bytes of the segment descriptor word are reserved and set to binary zeros, with the exception of bits 6 and 7, which contain a value (f). This value specifies the relative position of the segment with respect to other segments, if any; that is, whether it is a single segment or whether it is the first, the last, or an intermediate segment of a multi segment logical record. when a spanned record is read, the segment lengths specified in each segment descriptor word are added together to provide the problem program with the length (££) of the logical record.

The first segment of a spanned record may begin at any point in the physical record on the associated device.

UNDEFINED RECORDS (FORMAT U)

Undefined records are treated as unblocked records, and any deblocking must be performed by the problem program. The optional control character may be used in each logical record (refer to Figure 10).

### STORAGE AREAS

)

 $\sum_{i=1}^{n}$ 

## INPUT/OUTPUT AREAS

The logical IOCS GET-PUT macro instructions allow the programmer to use one or two I/O areas and process records either in a work area or in an I/O area.

When blocked records are to be processed in an I/O area with no work area specified, (or when unblocked records are to be processed in two I/O areas, with no work area specified) the DTFSD macro instruction defines the register IOREG. Logical IOCS uses this register to specify the address of the logical record that is currently available for processing by the problem program.

If variable-length blocked records are built directly in an output area(s) with no work area specified, the DTFSD macro instruction specifies another register, VARBLD. This register provides the programmer with the remaining space in the output area after each PUT instruction has been issued.

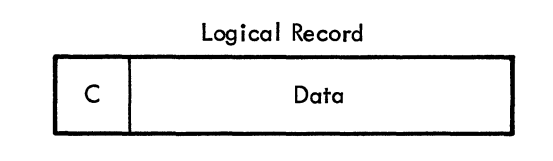

Unblocked Records

Logical Record

Figure 10. Undefined Record Format

### MODULE SAVE AREAS

If the RDONLY=YES parameter is included in the module generation macro, the module is reentrant and must never be modified by the problem program. Each DTF referencing the module must be associated with a 72-byte, doubleword aligned save area which is used by the module during execution. The address of the save area is passed to the module in register 13.

If the module is to be shared by DTFs in different tasks, the module must be made reentrant. This is done by associating a unique save area with each DTF.

In sequential DASD, the save area contains user general registers, module general registers, switches and other information needed by the module. Figures 11 through 20 illustrate the format of the save area for each logic module.

### SDMODFI - Fixed-Length Input

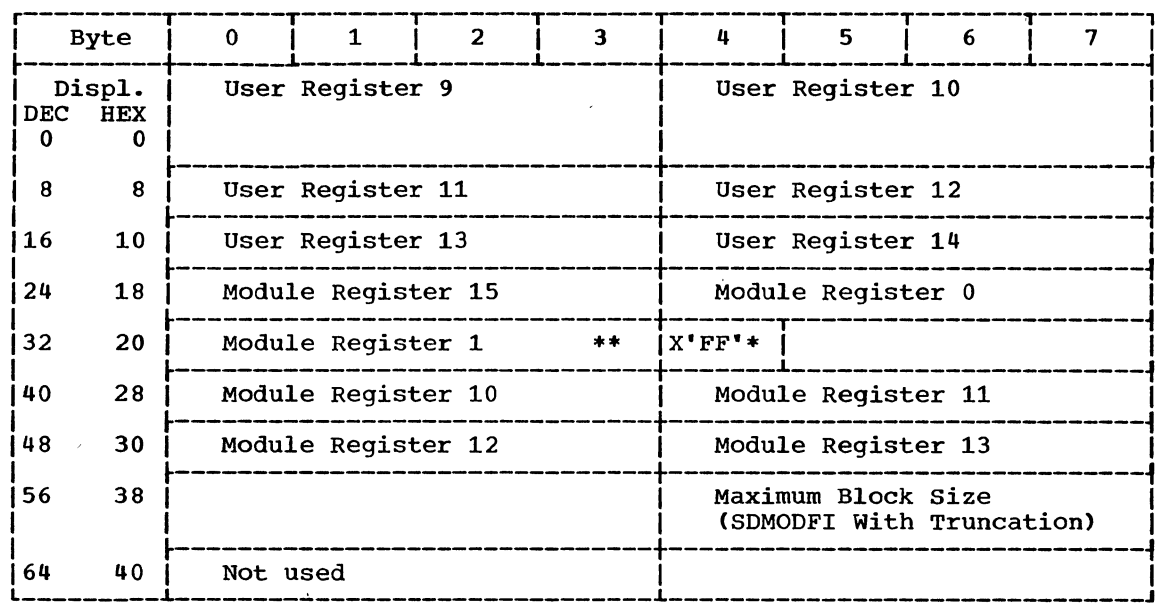

\*Indicates to OPEN that there are no more DTFs to be opened.

\*\*If ERREXT=YES, bytes 32-39 contain the parameter list that includes the address of DTF and core address of the block in error.

Figure 11. SDMODFI Save Area

26 DOS LIOCS Volume 3 SAM and DAM for DASD

 $\alpha$  .

## SDMODFO - Fixed-Length Output

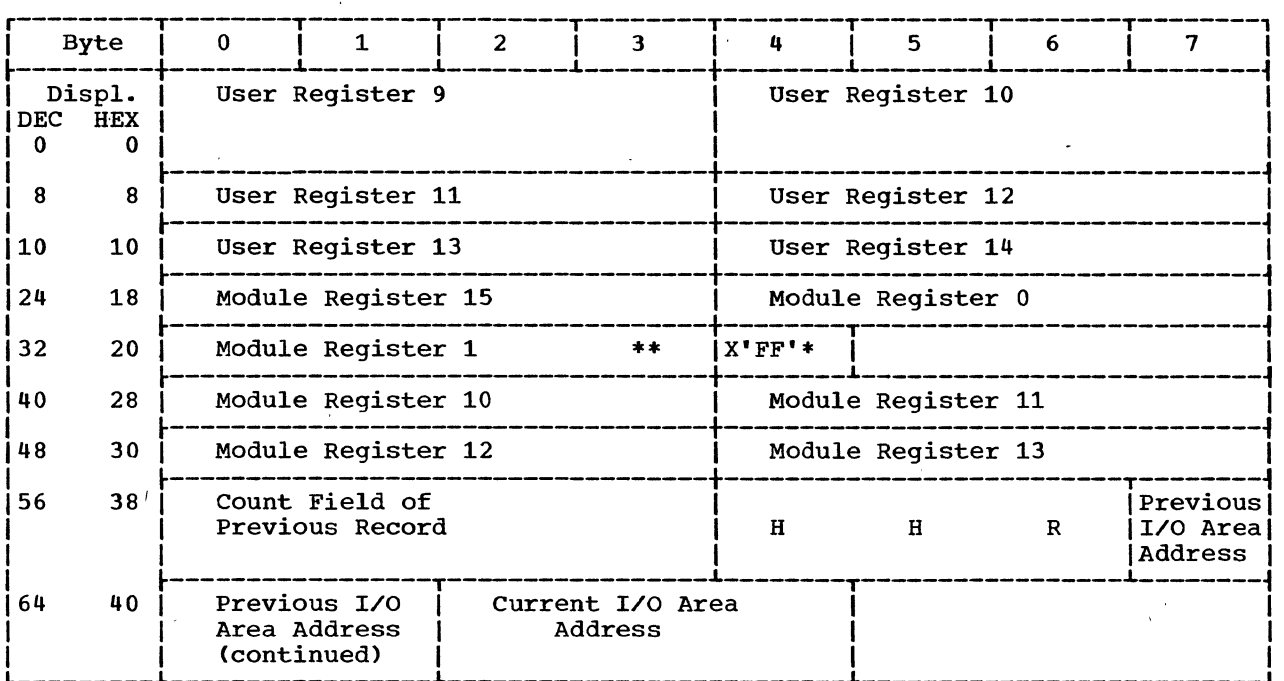

 $\overline{\mathbf{t}}$ 

\*Indicates to OPEN that there are no more DTFs to be opened.

\*\*If ERREXT=YES, bytes 32-39 contain the parameter list that includes the address of DTF and core address of the block in error.

Figure 12. SDMODFO Save Area

### SDMODFU - Fixed-Length Input with Update

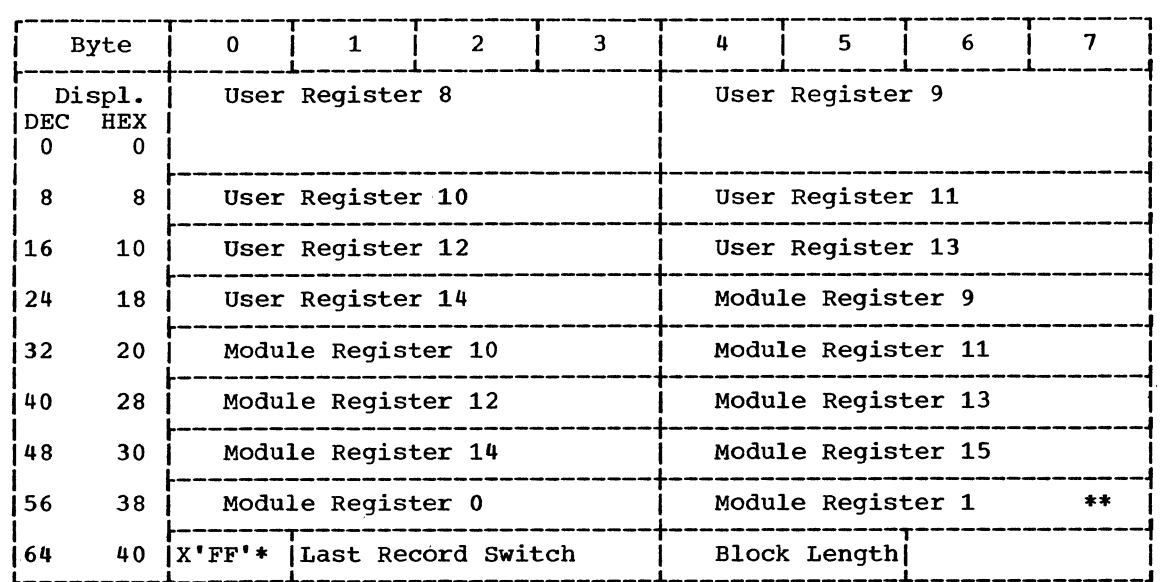

\*Indicates to OPEN that there are no more DTFs to be opened.

\*\*If ERREXT=YES, bytes 60-67 contain the parameter list that includes the address of DTF and core address of the block in error.

Figure 13. SDMODFU Save Area

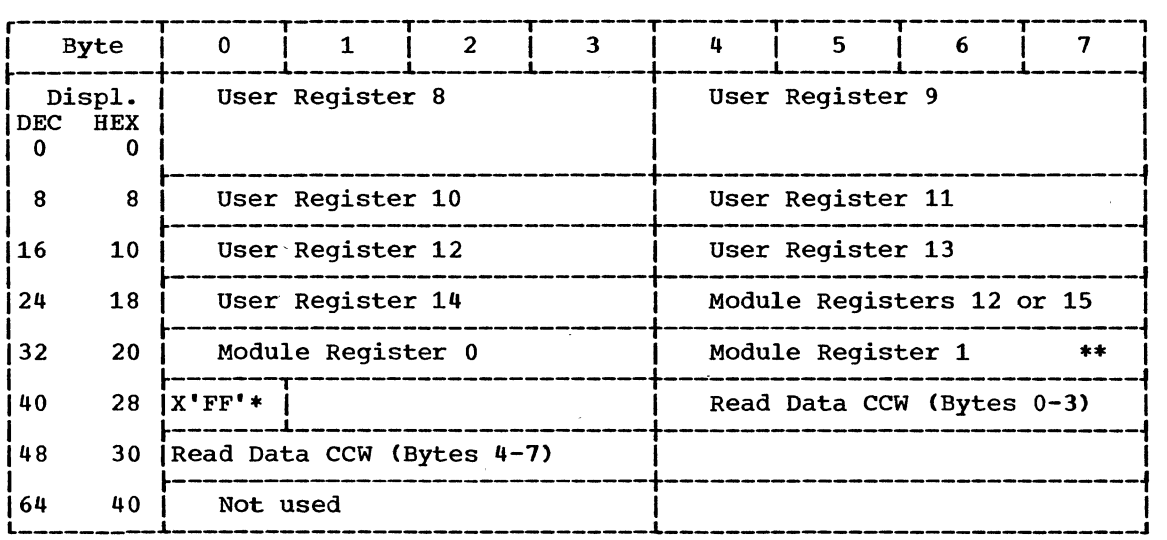

SDMODVI - Variable-Length Input

\*Indicates to OPEN that there are no more DTFs to be opened.

\*\*If ERREXT=YES, bytes 36-43 contain the parameter list that includes the address of DTF and core address of the block in error.

Figure 14. SDMODVI Save Area

28 DOS LIOCS Volume 3 SAM and DAM for DASD

SDMODVO - Variable-Length Output

J

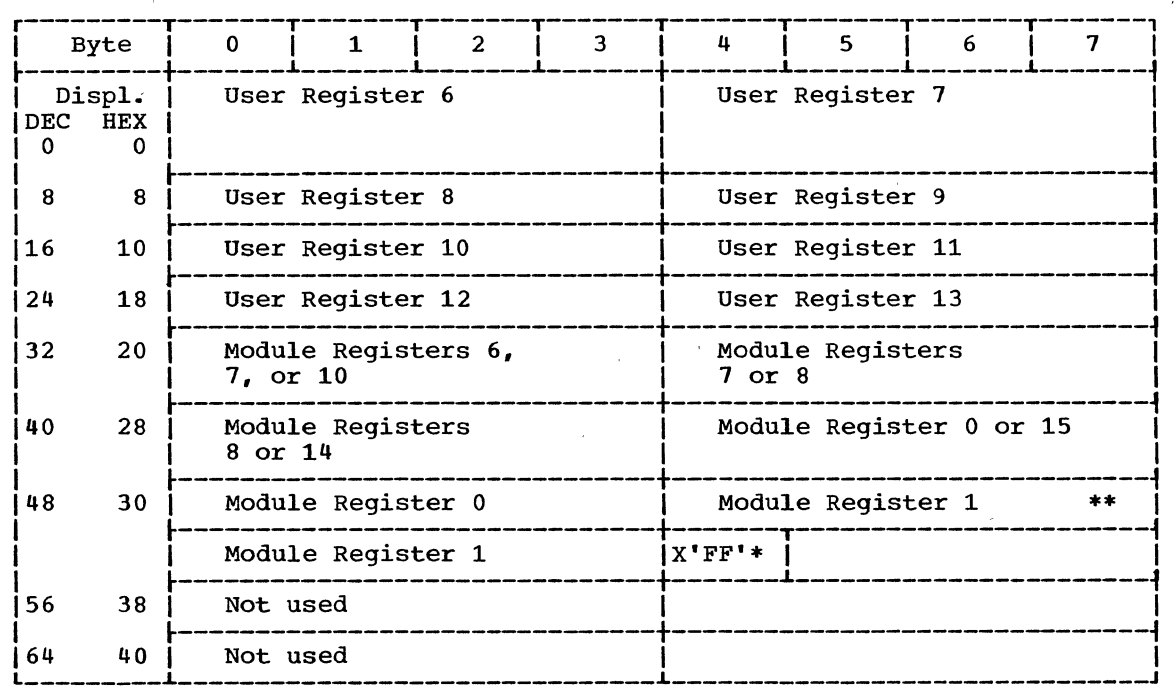

\*Indicates to OPEN that there are no more DTFs to be opened.

\*\*If ERREXT=YES, bytes 52-59 contain the parameter list that includes the address of DTF and core address of the block in error.

Figure 15. SDMODVO Save Area

 $\mathcal{A}$ 

 $\bar{\mathcal{A}}$ 

### SDMODVU - Variable-Length Input with Update

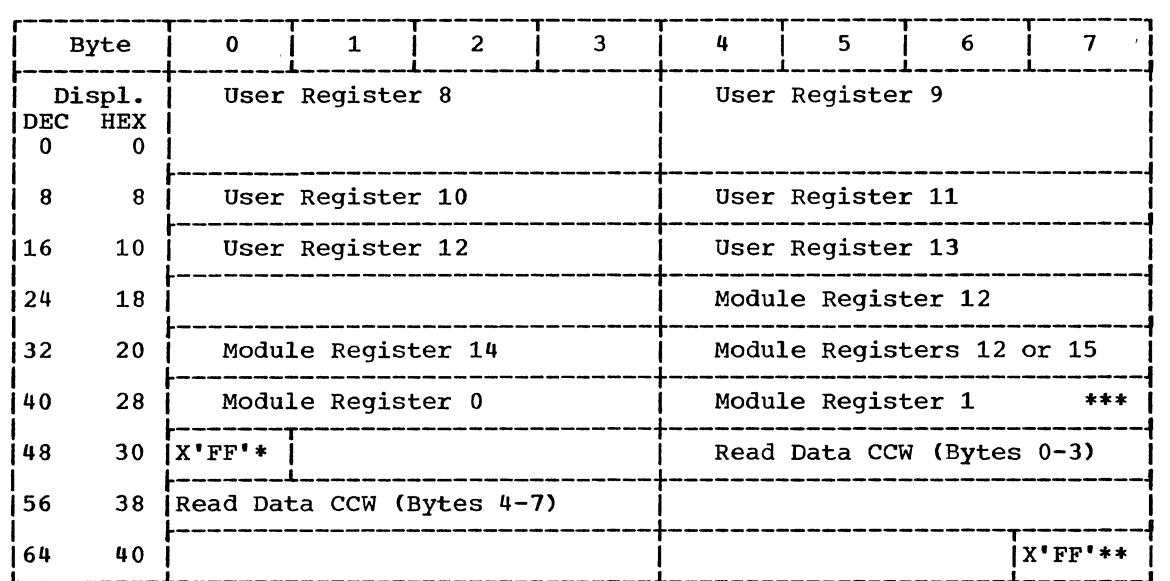

\*Indicates to OPEN that there are no more DTFs to be opened~

\*\*Last Record switch

\*\*\*If ERREXT=YES, bytes 44-51 contain the parameter list that includes the address of DTF and core address of the block in error.

Figure 16. SDMODVU Save Area

 $\sim$ 

 $\bar{\gamma}$ 

SDMODUI- Undefined Input

J

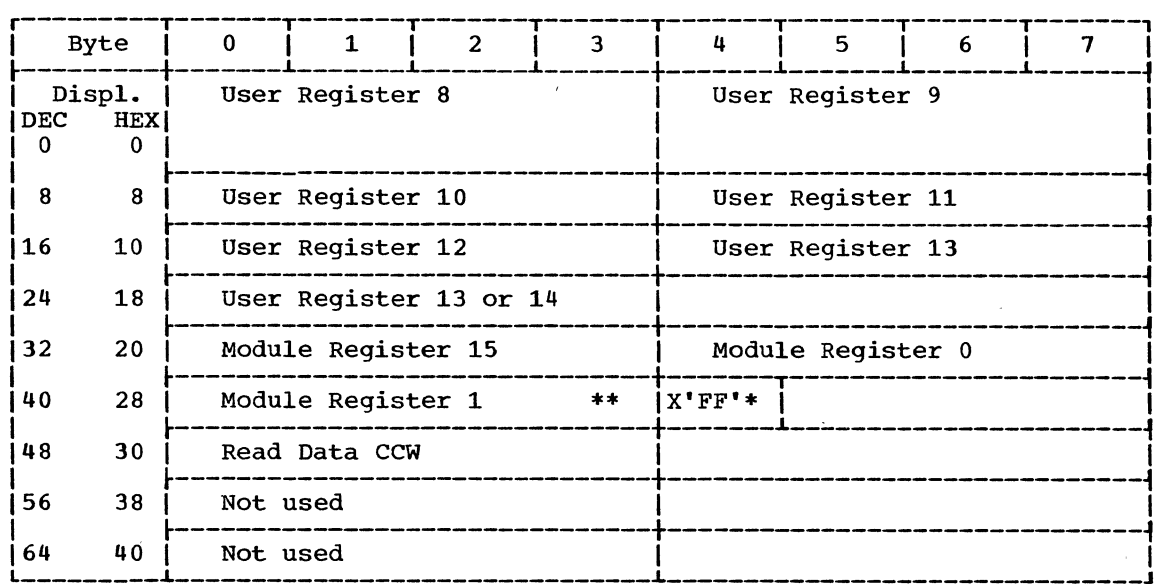

\*Indicates to OPEN that there are no more DTFs to be opened.

\*\*If ERREXT=YES, bytes 40-41 contain the parameter list that includes the address of DTF and core address of the block size in error.

Figure 11. SDMODUI Save Area

SDMODUO - Undefined Output

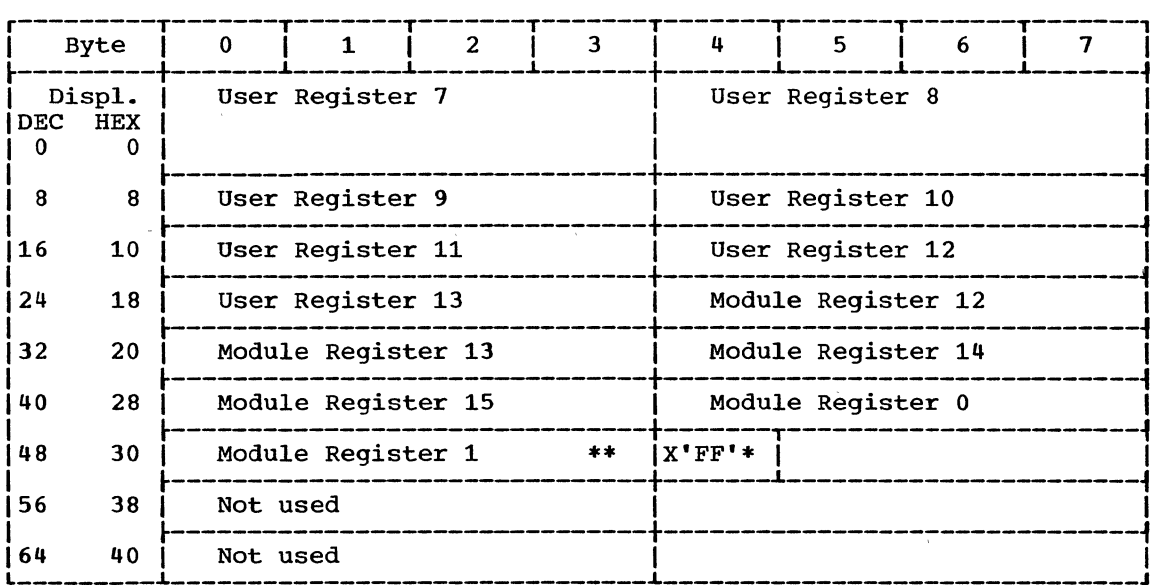

\*Indicates to OPEN that there are no more DTFs to be opened.

\*\*If ERREXT=YES, bytes 45-55 contain the parameter list that includes the address of DTF and core address of the block in error.

Figure 18. SDMODUO Save Area

## SDMODUU - Undefined Input with Update

 $\mathcal{L}_{\mathcal{A}}$ 

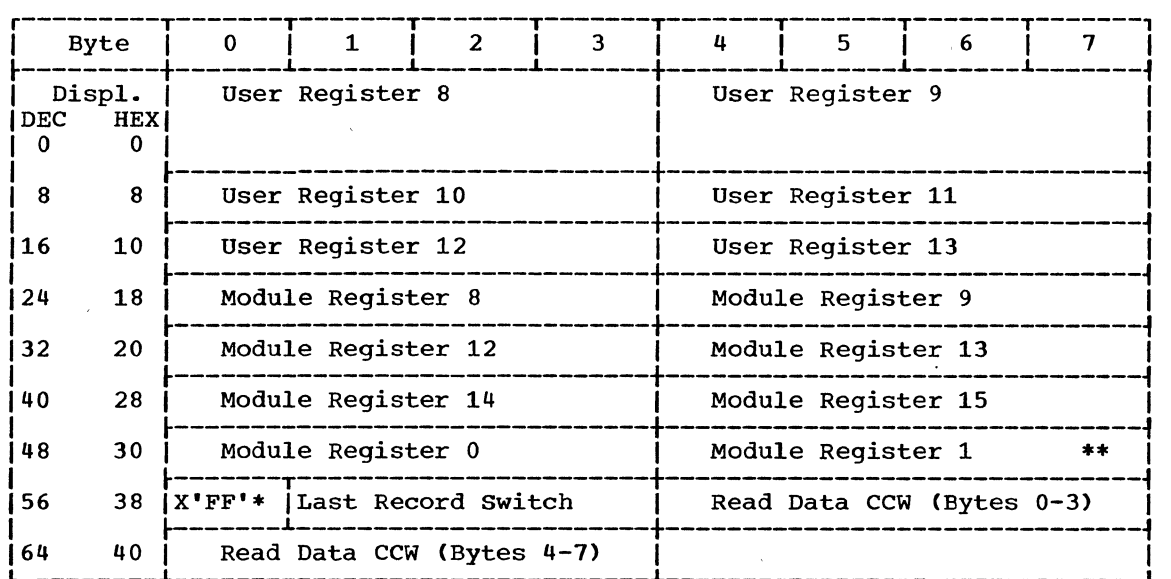

\*Indicates to OPEN that there are no more DTFs to be opened.

 $\alpha$  ,  $\alpha$  ,  $\alpha$  ,  $\alpha$  ,  $\alpha$ 

 $\sim$ 

\*\*If ERREXT=YES, bytes 52-59 contain the parameter list that includes the address of DTF and core address of the block in error.

 $\mathcal{L}^{\text{max}}_{\text{max}}$  and  $\mathcal{L}^{\text{max}}_{\text{max}}$ 

 $\alpha$ 

 $\sim 10$ 

 $\mathcal{L}$ 

Figure 19. SDMODUU Save Area

 $\mathcal{L}$ 

 $\bar{1}$ 

 $\bar{z}$ 

32 DOS LIOCS Volume 3 SAM and DAM for DASD

SDMODW - Work File

 $\frac{1}{2}$ 

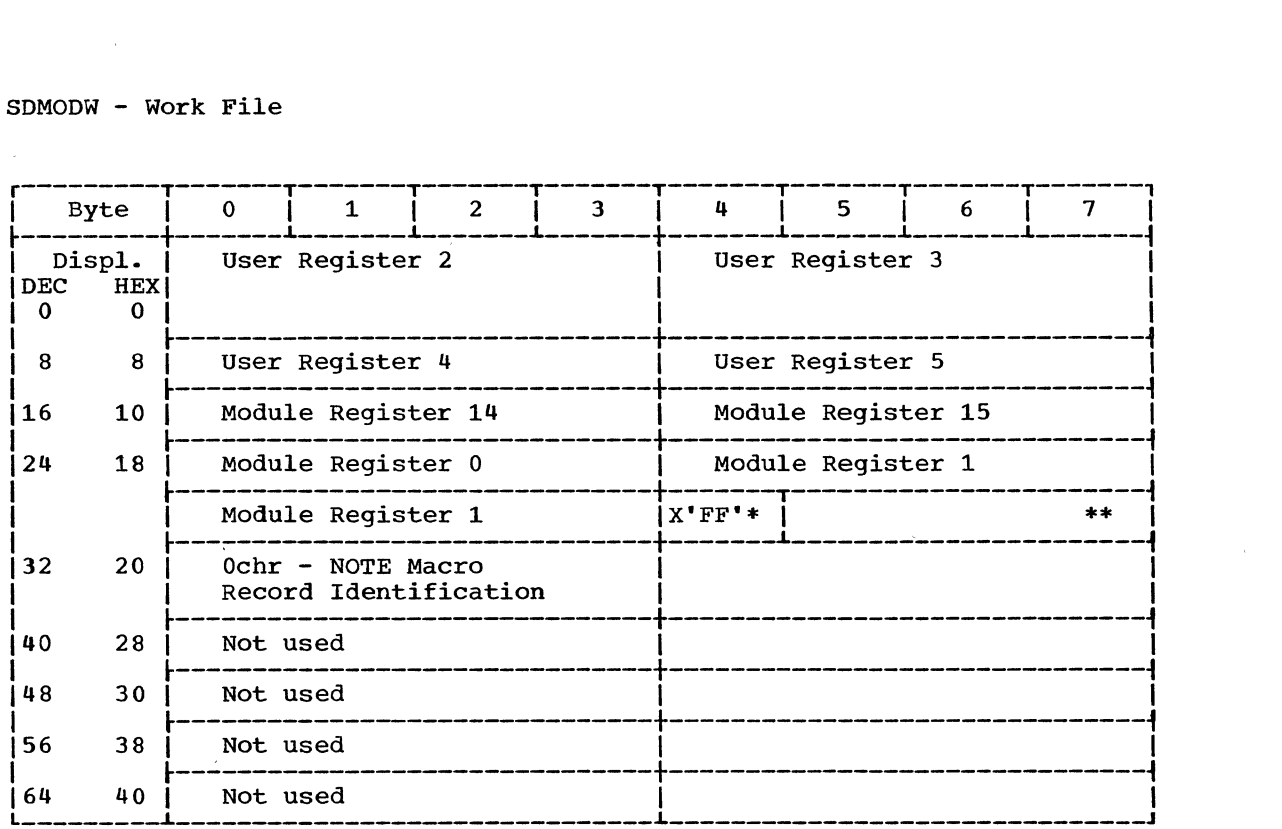

\*Indicates to OPEN that there are no more DTFs to be opened.

\*\*If ERREXT=YES, bytes 28-35 contain the parameter list that includes the address of DTF and core address of the block in error.

Figure 20. SDMODW Save Area

 $\mathcal{L}$ 

### DTFSD MACRO

### DATA FILES

To process a sequentially-organized DASD file of data records by the sequential Access Method, the file must first be defined by the declarative macro DTFSD (Define The File for Sequential DASD). This describes the characteristics of the logical file, indicates the type of function being performed, defines the format of the record being processed, and specifies the main storage areas and routines used for the file.

A DTF table is then generated according to the parameters specified in the operand of the DTFSD macro instruction. Figure 21

illustrates the DTF table generated for sequential DASD files.

### WORK FILES

If a TYPEFLE=WORK parameter is specified in the operand of a DTFSD macro instruction, the file being defined is a work file, and work file macro instructions READ, WRITE, CHECK, etc., are provided. This type of the is used in applications where records are to be alternately read and written from and to a DASD device, which is used as a temporary extension of main storage.

Figure 22 illustrates the DTF table that is generated when the TYPEFLE=WORK parameter is specified.

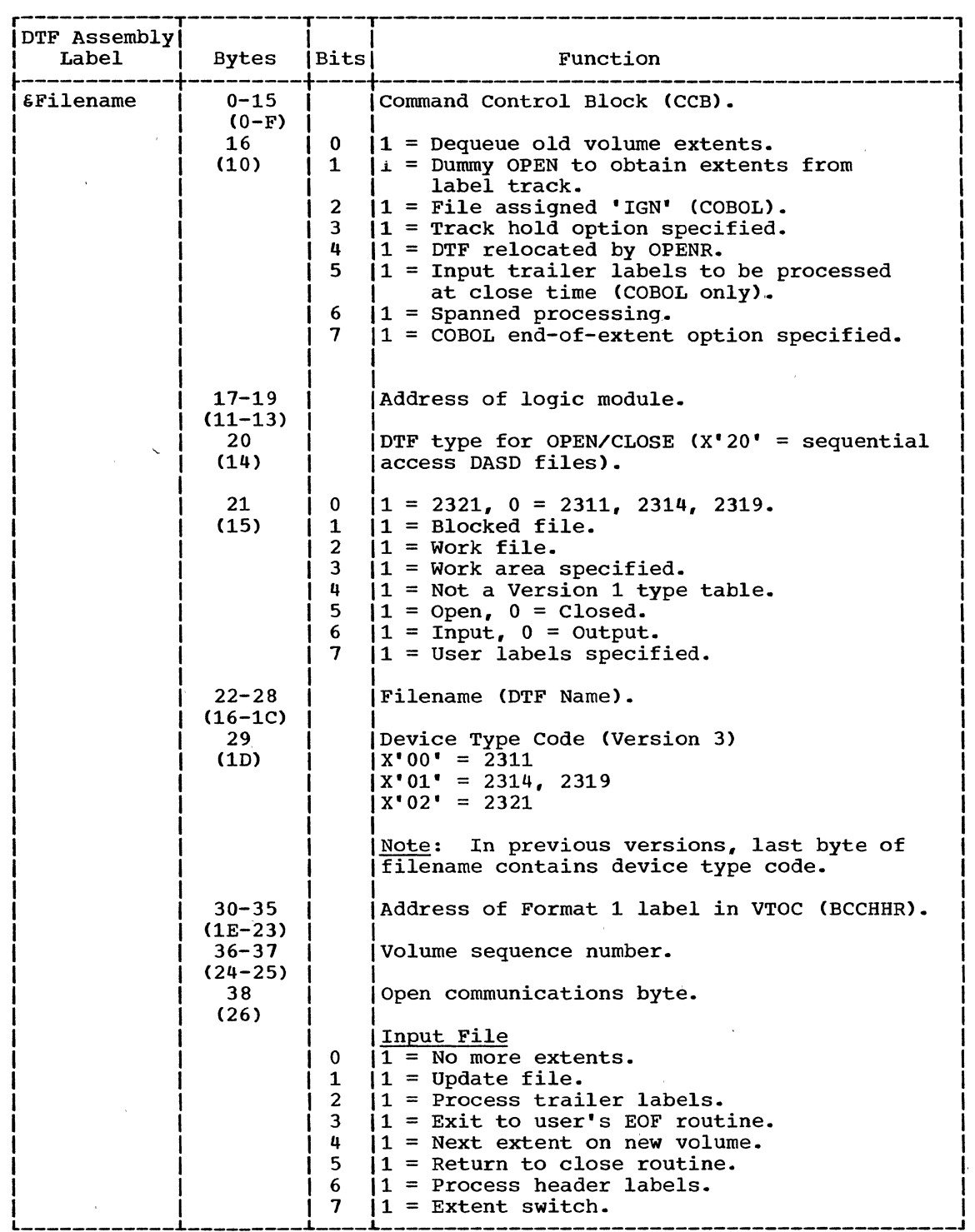

 $\mathcal{P}_{\mathcal{A}}$ 

 $\mathbf l$ 

 $\sim$ 

 $\mathcal{L}_{\rm{max}}$ 

Figure 21. DTFSD Table -- Data Files (Part 1 of 12)

 $\mathcal{L}$ 

 $\lambda$ 

 $\mathcal{L}$ 

sequential Access DASD Files 35

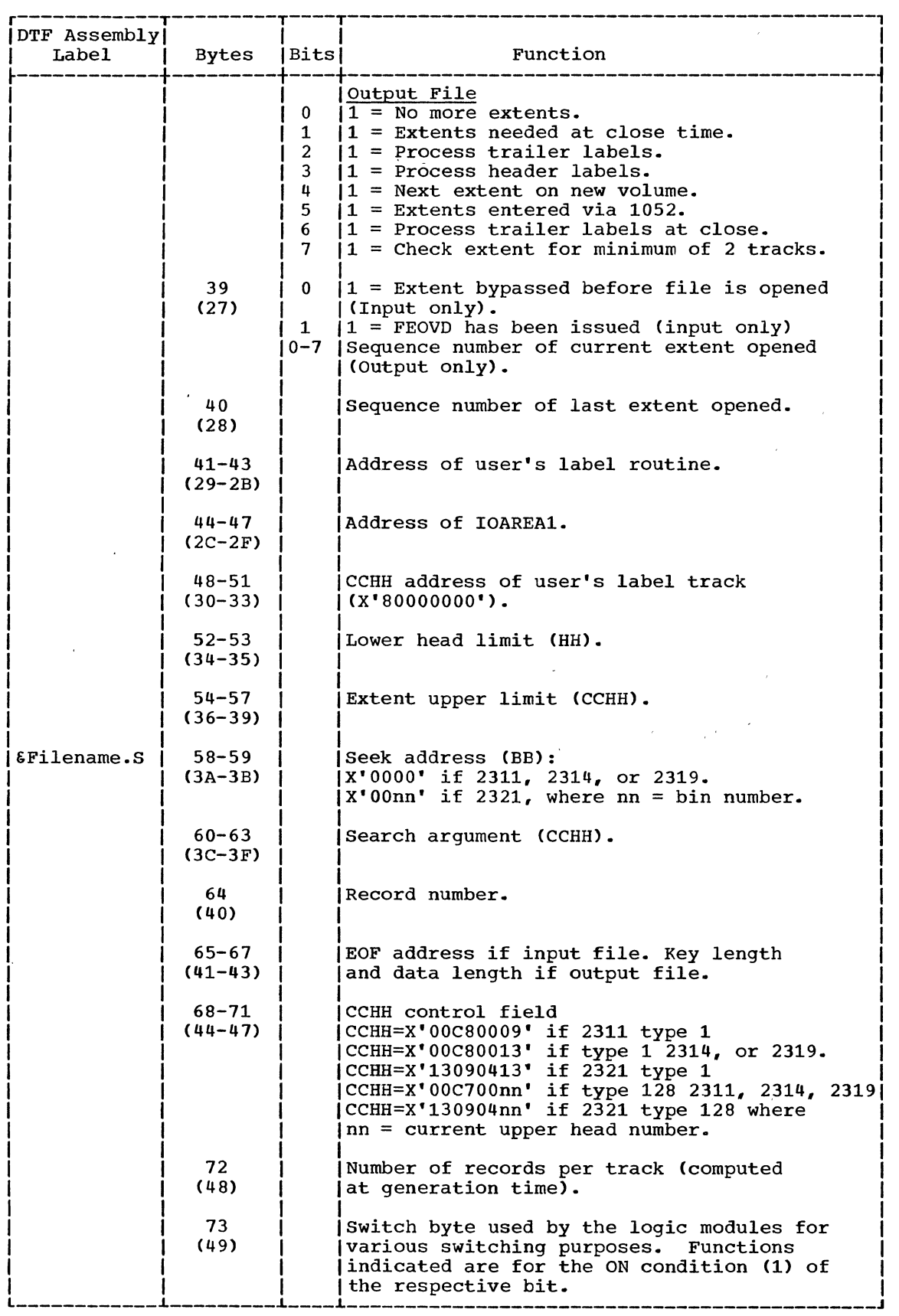

 $\bar{t}$ 

 $\sim$   $\sim$ 

 $\label{eq:2.1} \frac{1}{\sqrt{2\pi}}\int_{0}^{\infty}\frac{dx}{\sqrt{2\pi}}\,dx$  and

Figure 21. DTFSD Table -- Data Files (Part 2 of 12)
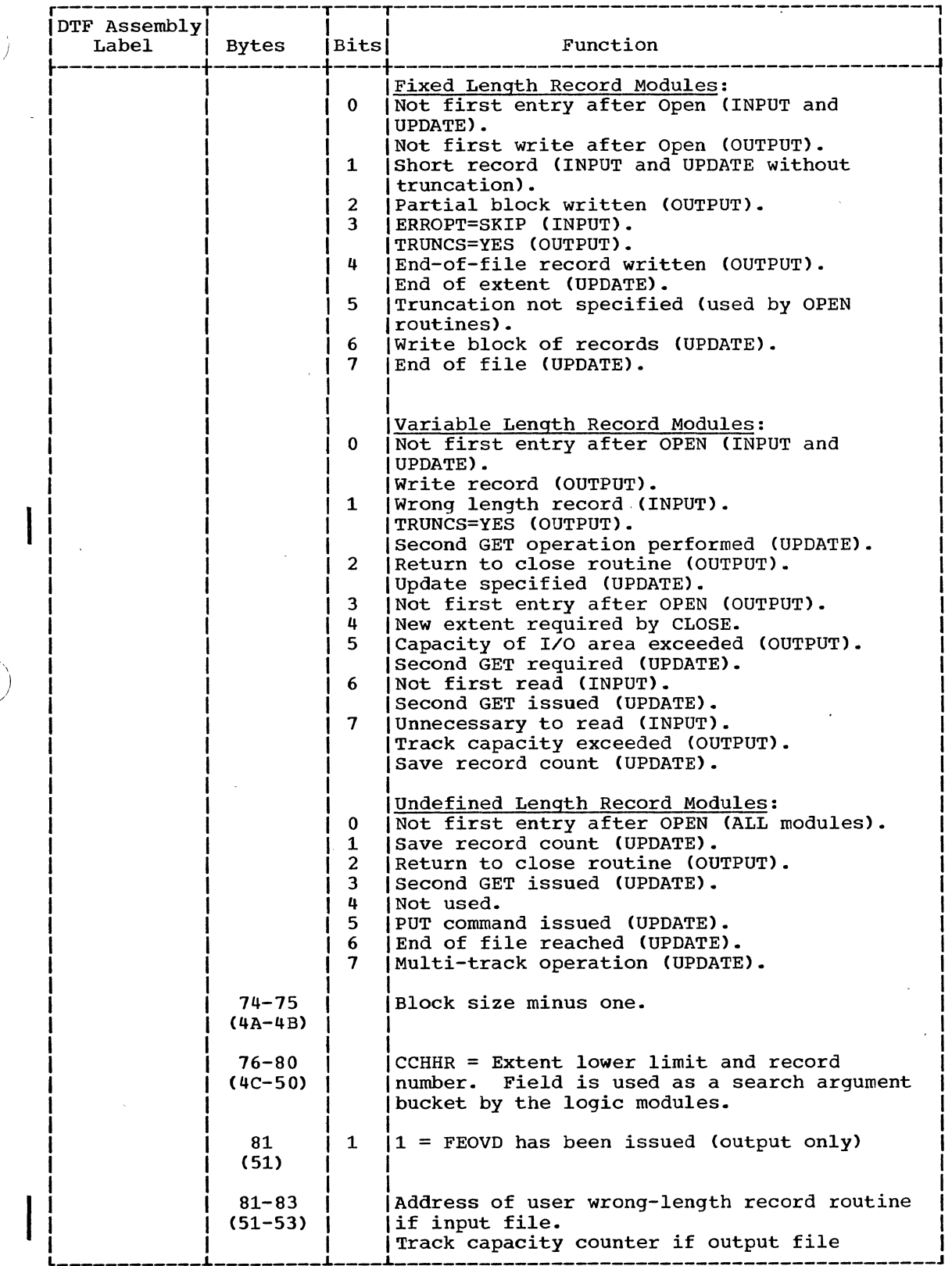

 $\sim$   $\lambda$ 

 $\Delta$ 

 $\frac{1}{l}$ 

 $\tilde{A}$  $\sim$ 

Figure 21. DTFSD Table -- Data Files (Part 3 of 12)

 $\hat{\mathcal{L}}$ 

 $\sim$ 

 $\mathcal{A}^{\mathcal{A}}$ 

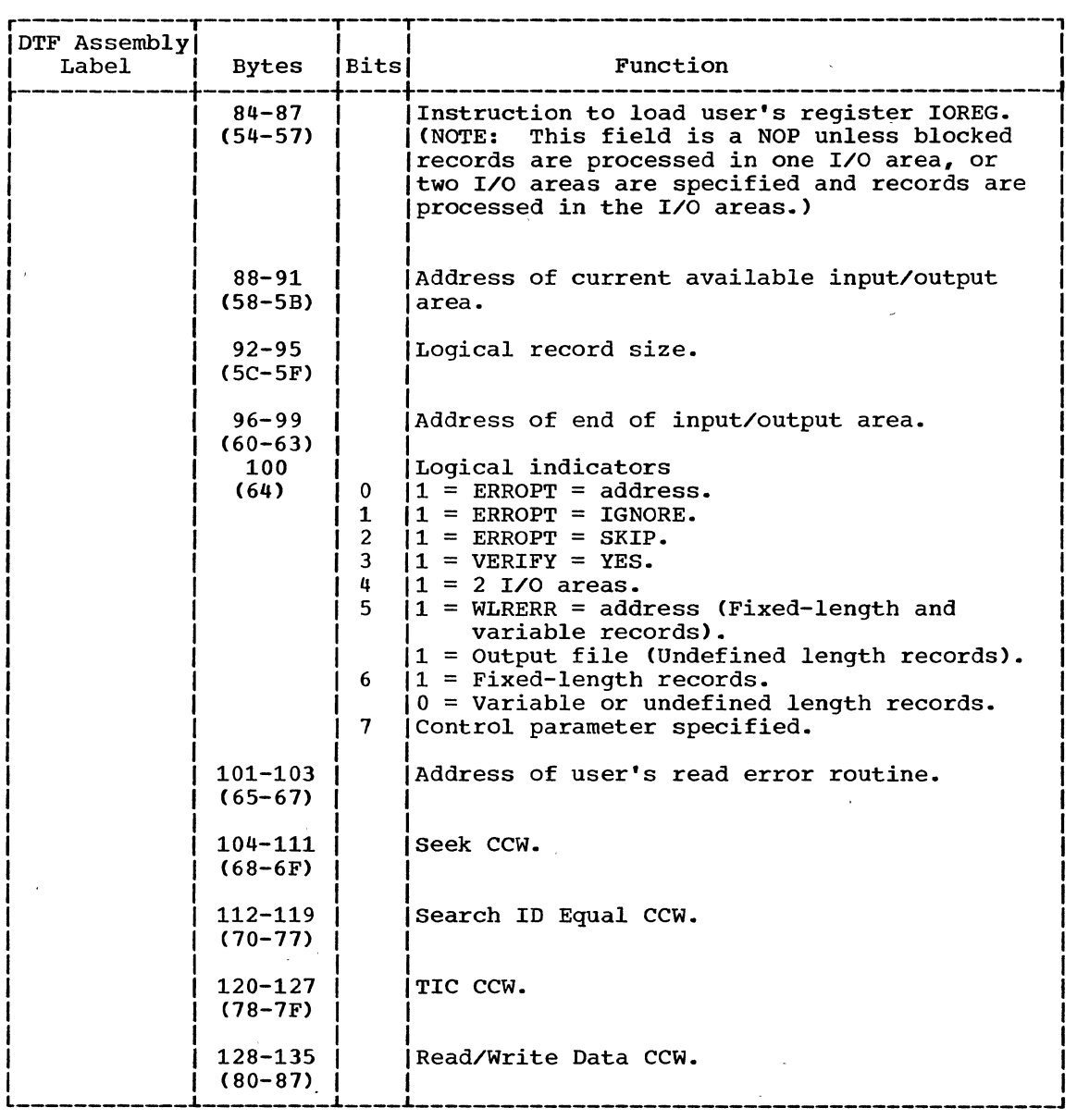

This is the end of the common portion of the DTFSD table. The following sections are added depending on the parameters specified in the operand of the DTFSD macro instruction. Refer to Figure 24 for the sequential access CCW chains which are generated by the DTFSD macro according to parameters specified in the operand of the DTFSD macro instruction.

Figure 21. DTFSD Table -- Data Files (Part 4 of 12)

 $\ddot{\phantom{a}}$ 

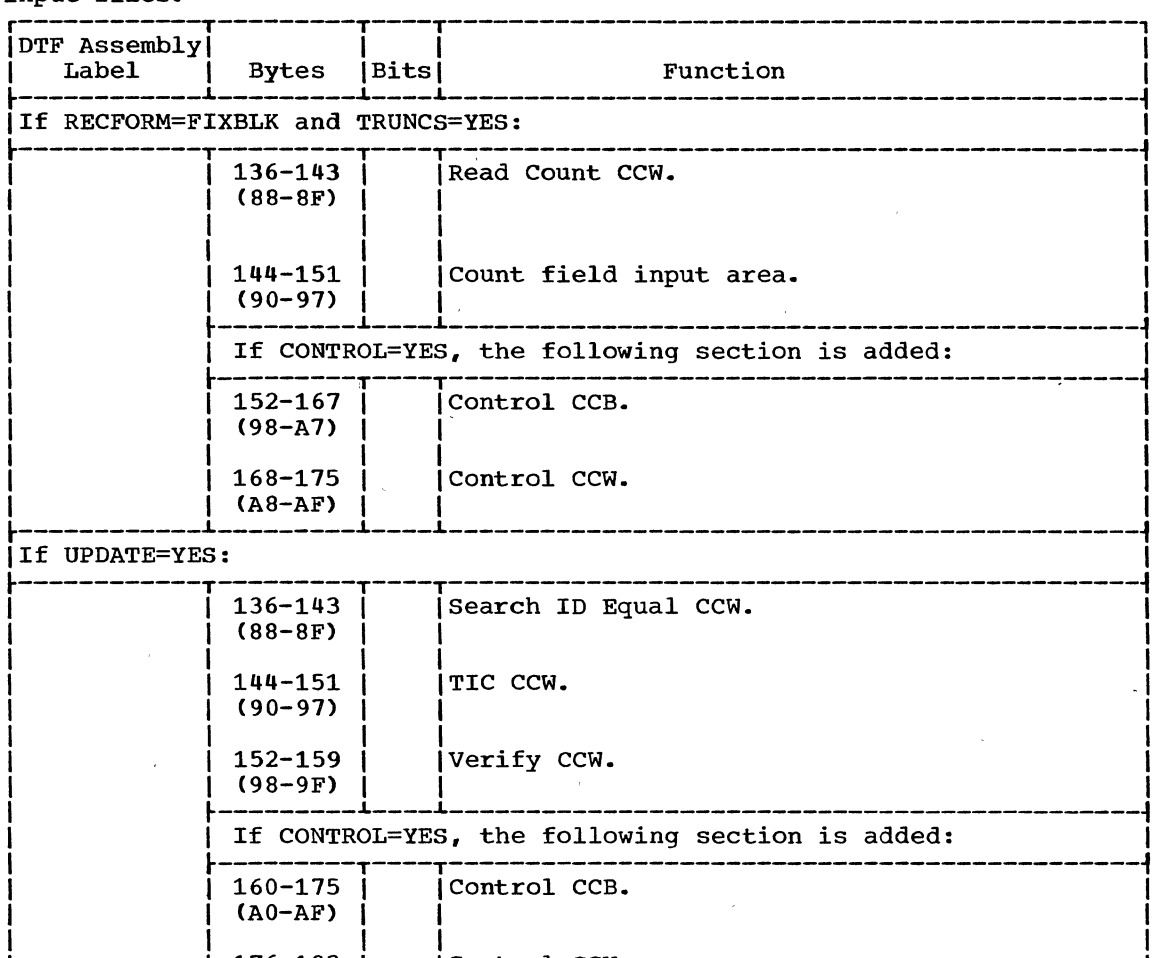

 $\mathbf{I} = \{I_1, I_2, \ldots, I_m\}$ 

The following section is added to the DTFSD table for fixed-length record input files.

Figure 21. DTFSD Table -- Data Files (Part 5 of 12)

 $\mathsf{I} = \mathsf{I}$  .

 $(B0-B7)$ 

 $176-183$  | | Control CCW.

\ I ./

 $\mathbf{L}$  , and  $\mathbf{L}$ 

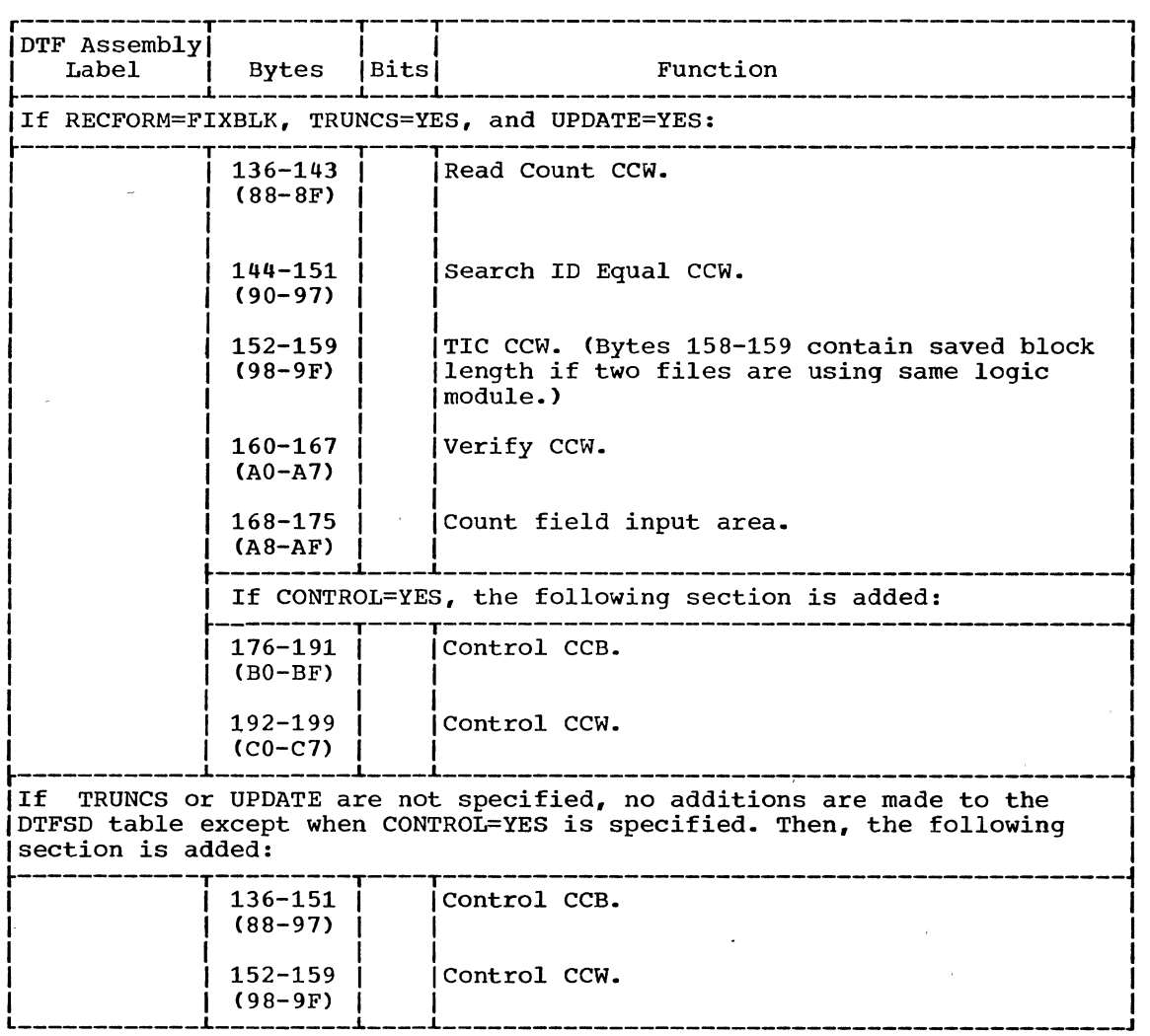

 $\frac{1}{2}$ 

 $\mathcal{L}$ 

 $\lambda$  $\bar{\lambda}$   $\mathcal{L}^{\text{max}}_{\text{max}}$  and  $\mathcal{L}^{\text{max}}_{\text{max}}$ 

 $\overline{a}$ 

 $\mathcal{L}^{\text{max}}_{\text{max}}$  ,  $\mathcal{L}^{\text{max}}_{\text{max}}$ 

 $\epsilon$ 

 $\sim 10^7$ 

 $\sim$   $\sim$ 

 $\sim$ 

 $\sim$ 

 $\chi^2$ 

Figure 21. DTFSD Table -- Data Files (Part 6 of 12)

The following section is added to the DTFSD table for fixed-length record output files.

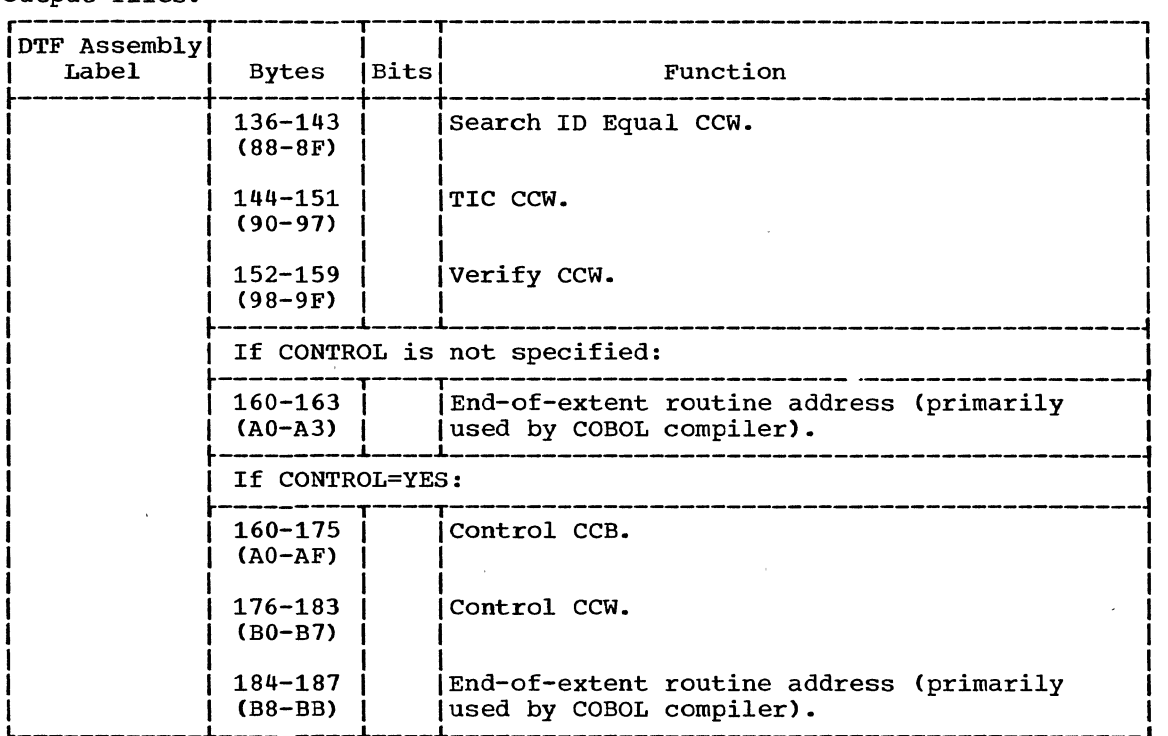

Figure 21. DTFSD Table -- Data Files (Part 7 of 12)

sequential Access DASD Files 41

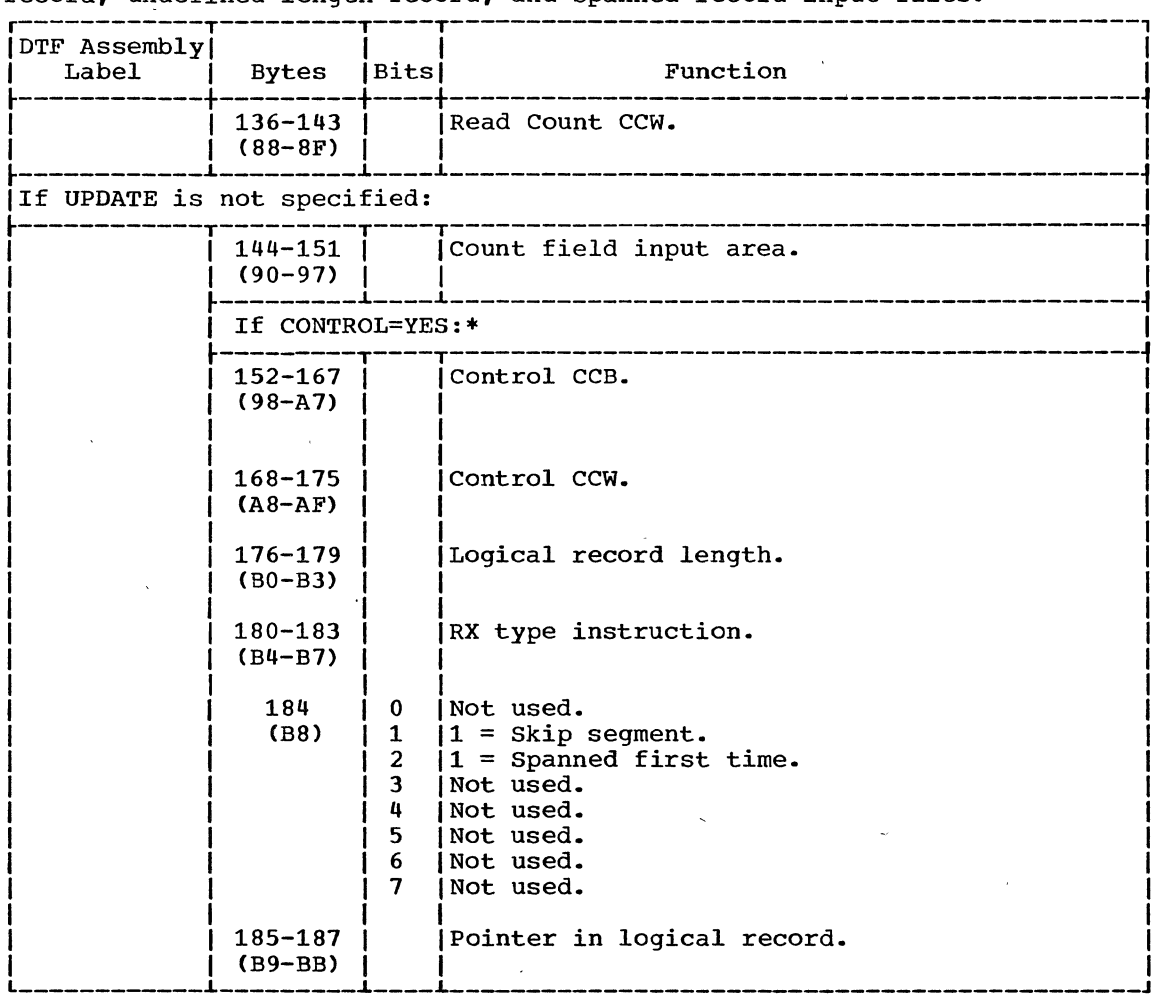

The following section is added to the DTFSD table for variable-length record, undefined length record, and spanned record input files.

 $\bar{A}$ 

\*These bytes are always generated when spanned processing is specified. Figure 21. DTFSD Table -- Data files (Part 8 of 12)

 $\frac{1}{\pi}$  ,  $\frac{1}{\pi}$ 

 $\alpha$ 

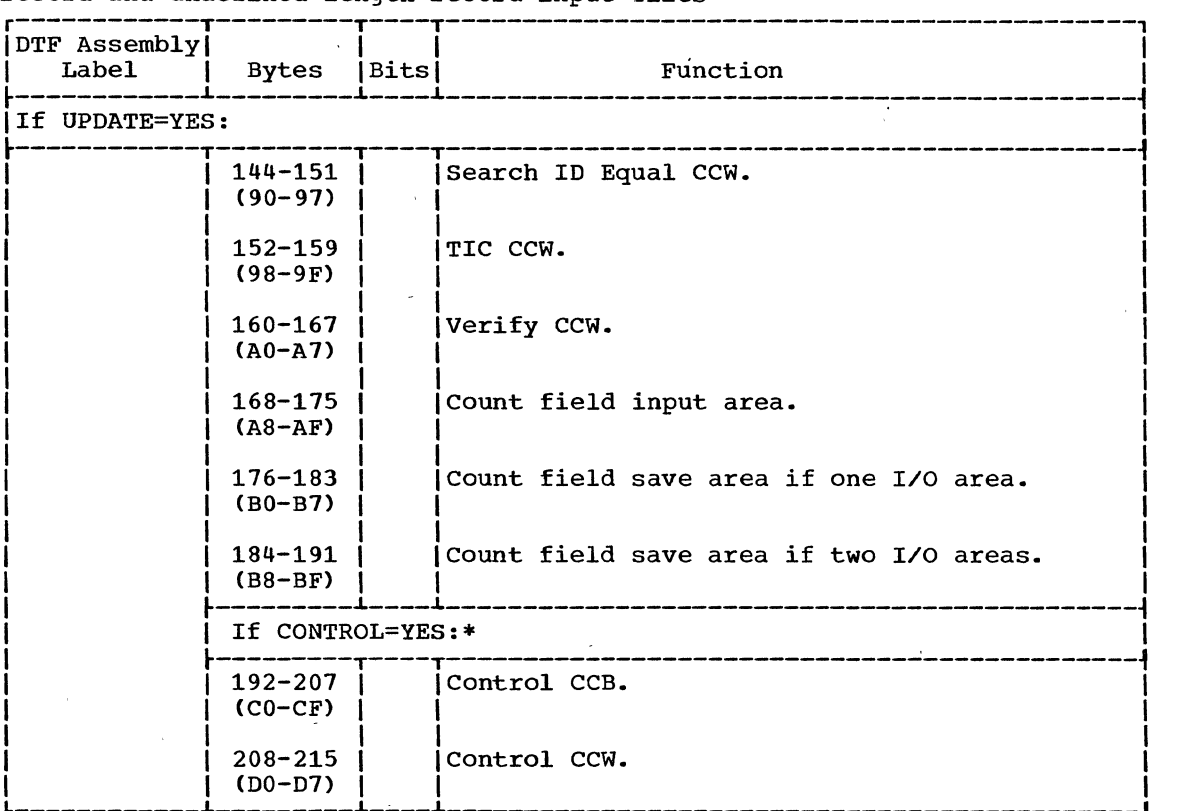

The following section is added to the DTFSD table for variable length record and undefined length record input files

The following section is added to the DTFSD table for variable length spanned record update files.

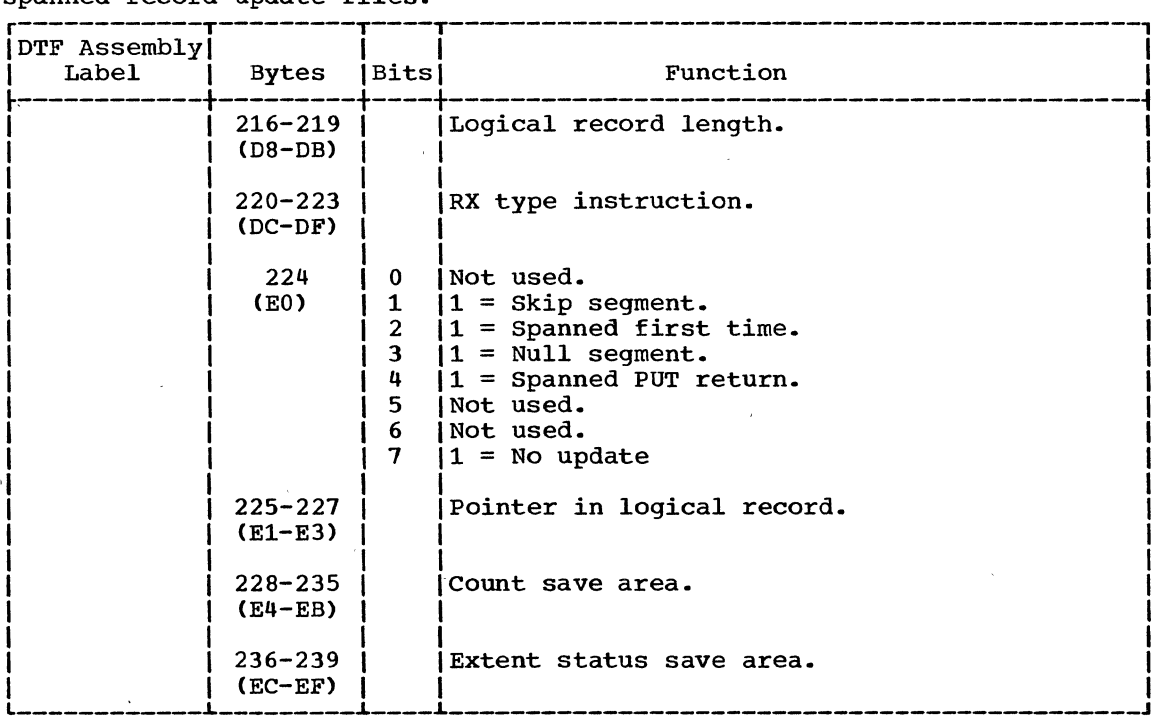

\*These bytes are always generated when spanned processing is specified.

Figure 21. DTFSD Table **--** Data Files (Part 9 of 12)

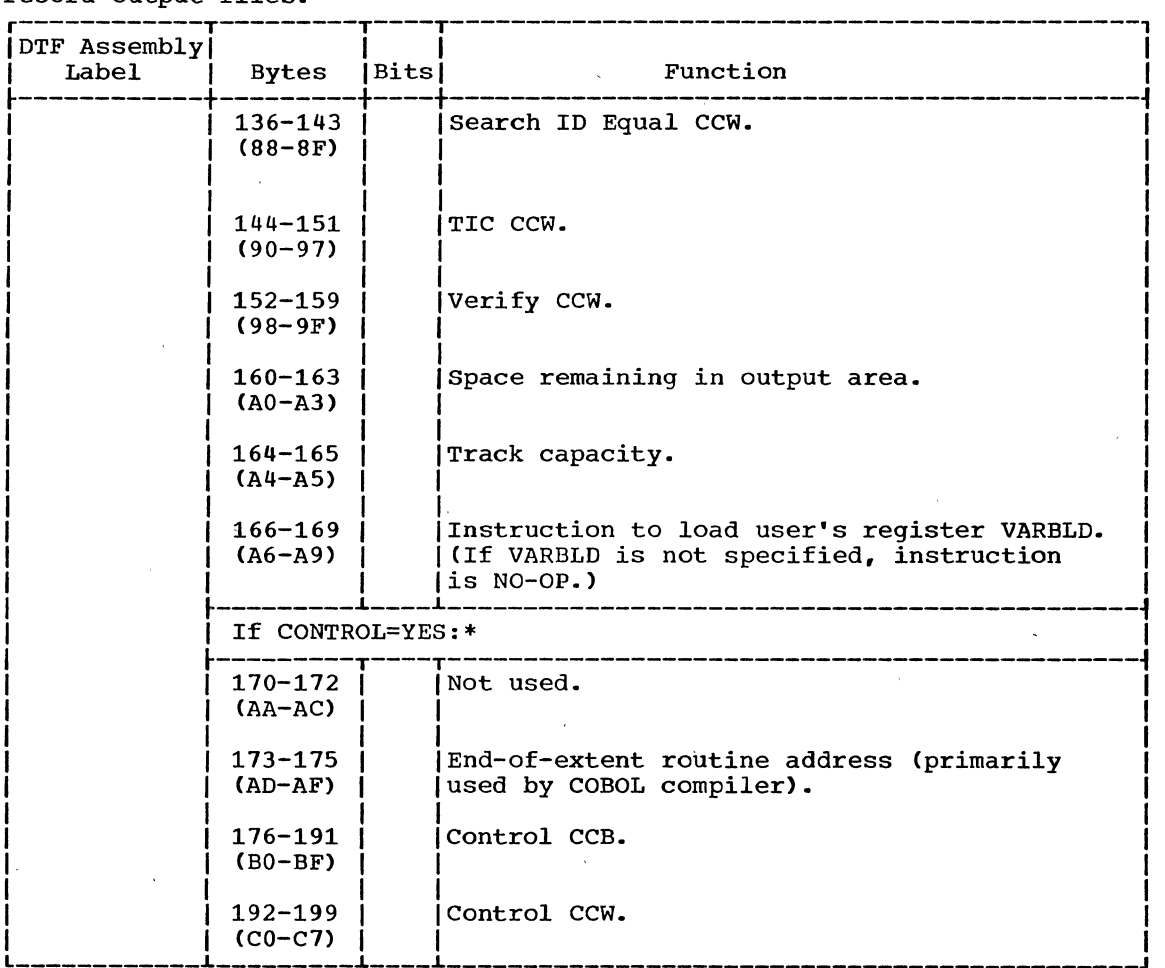

 $\sim$ 

 $\mathcal{L}^{\mathcal{L}}$ 

 $\overline{a}$ 

 $\mathbf{v}$ 

 $\sim$ 

 $\sim$ 

The following section is added to the DTFSD table for variable-length record output files.

 $\sim$ 

Figure 21. DTFSD Table -- Data *Files* (Part 10 of 12)

 $\sim 10^{-11}$ 

 $\mathcal{A}^{\pm}$ 

 $\overline{a}$ 

The following section is added to the DTFSD table for variable length spanned record output files.

 $\bar{r}$ 

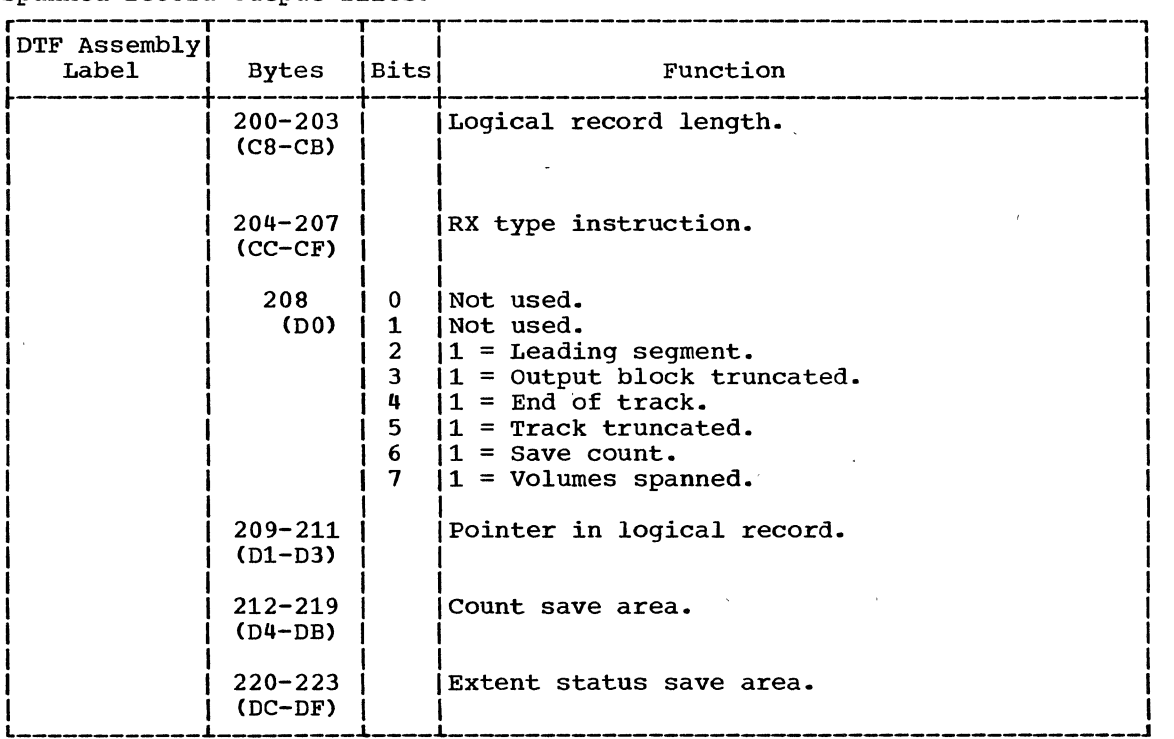

\*These bytes are always generated when spanned processing is specified. Figure 21. DTFSD Table -- Data Files (Part 11 of 12)

 $\sim 10$ 

 $\lambda$ 

 $\bar{\ell}$ 

 $\sim$   $\sim$ 

The following section is added to the DTFSD table for undefined length record output files.

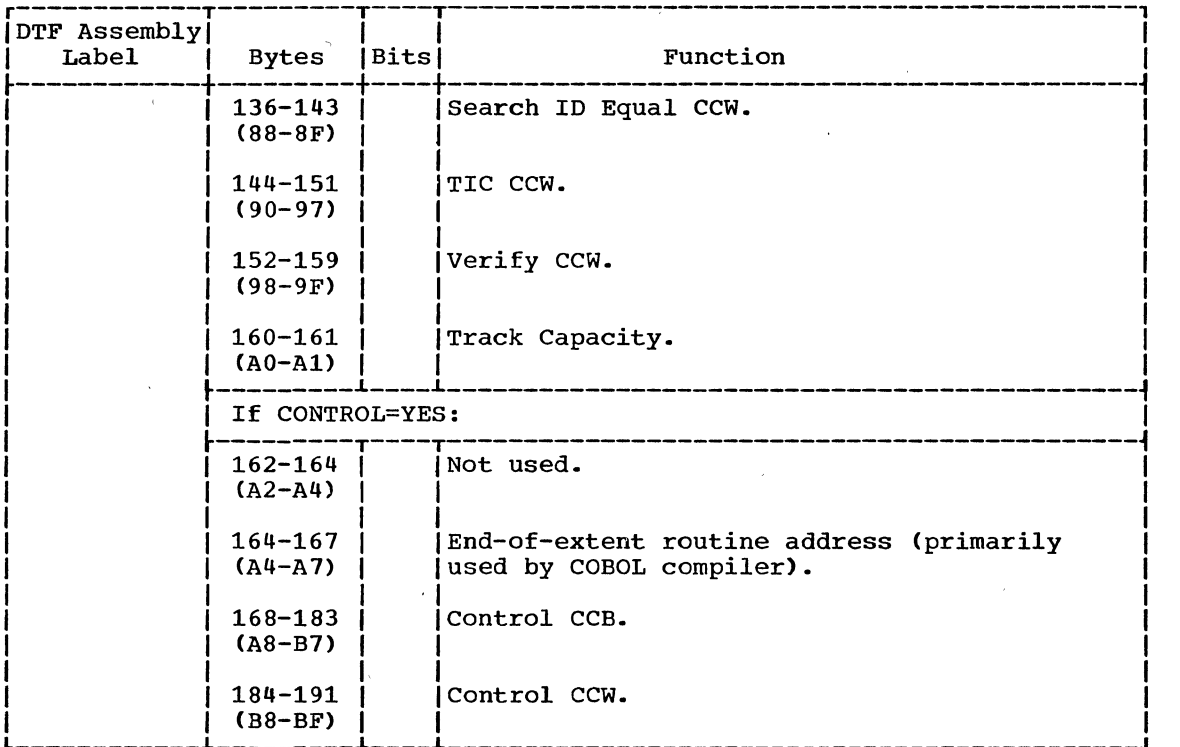

Numbers in parentheses are displacements in hexadecimal notation. Figure 21. DTFSD Table -- Data Files (Part 12 of 12)

46 DOS LIOCS Volume 3 SAM and DAM for DASD

 $\sim$ 

 $\bar{1}$ 

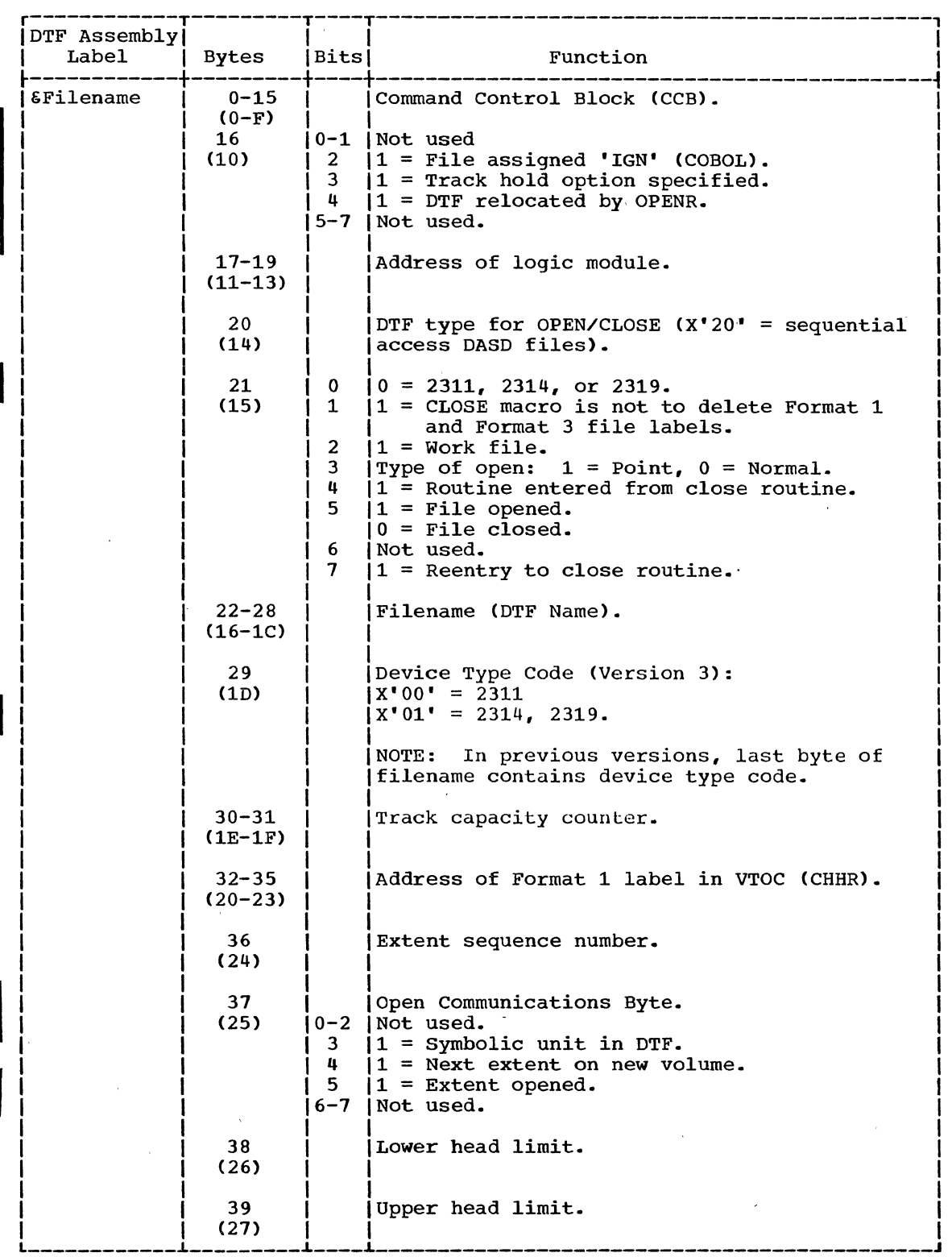

Figure 22. DTFSD Table -- Work Files (Part 1 of 3)

 $\mathcal{L}^{\text{max}}_{\text{max}}$  ,  $\mathcal{L}^{\text{max}}_{\text{max}}$ 

 $\lambda$ 

 $\sim$ 

\ I j ~

÷

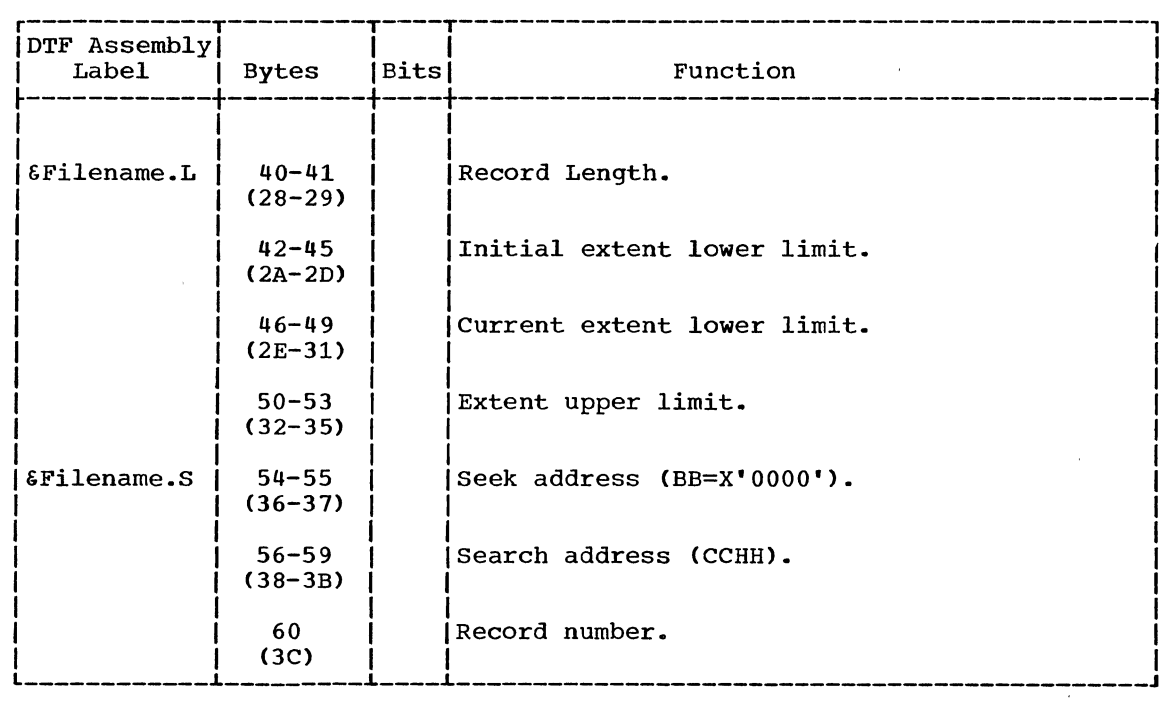

 $\bar{r}$ 

 $\mathcal{A}^{\pm}$ 

 $\sim$ 

 $\bar{\lambda}$ 

Figure 22. DTFSD Table -- Work Files (Part 2 of 3)

 $\sim$   $\sim$ 

 $\bar{\chi}$ 

 $\bar{\bar{z}}$ 

 $\mathcal{A}$ 

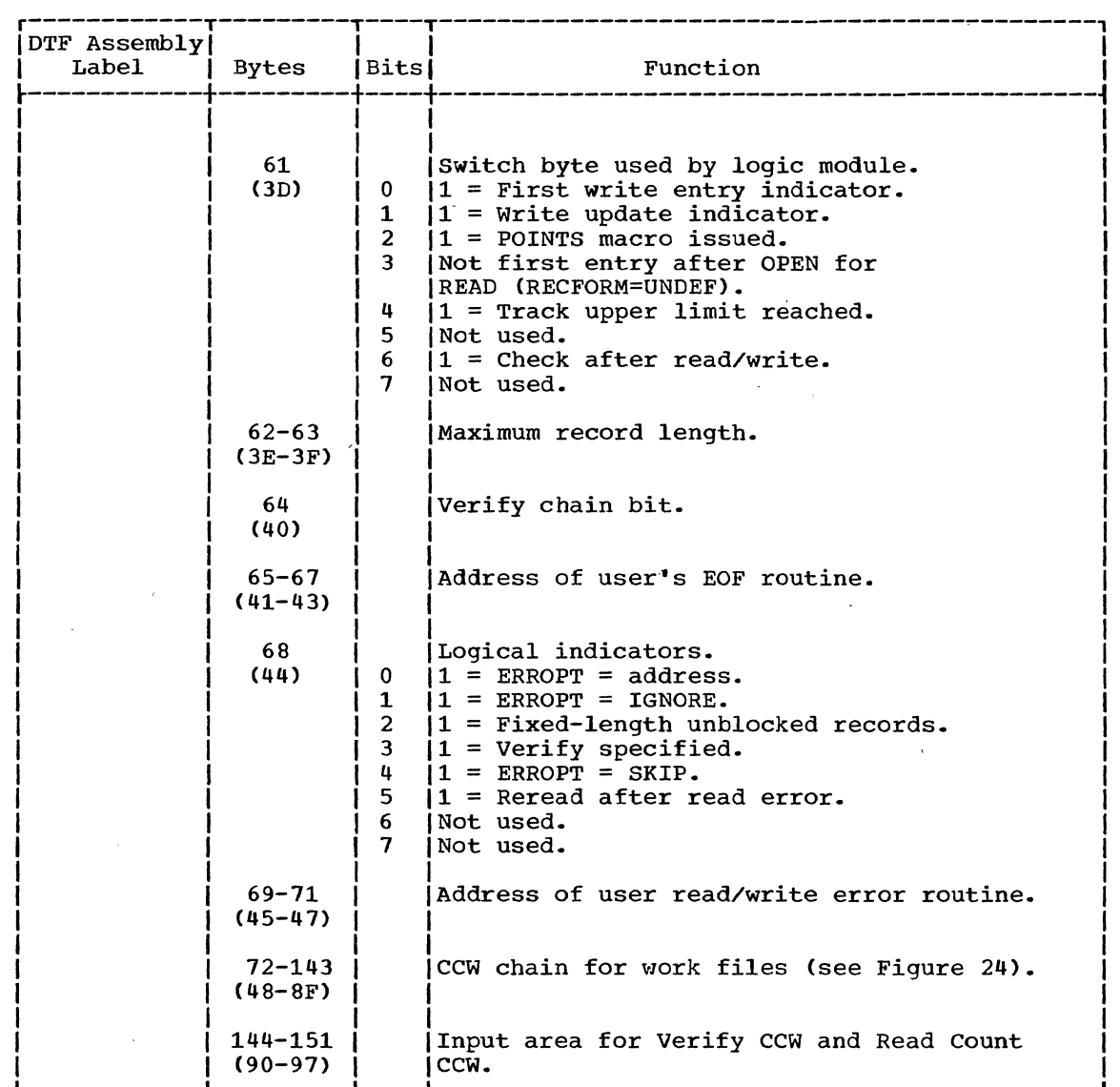

Numbers in parentheses are displacements in hexadecimal notation.

Figure 22. DTFSD Table -- Work Files (Part 3 of 3)

# DTFPH MACRO

When physical IOCS macro instructions are used to process a sequential DASD file with standard labels, and the user wishes to have the labels checked, the file must be defined by a DTFPH (Define The File for

PHysical IOCS) macro. To define a sequentially-organized DASD file in this manner, the parameters specified in the operand of the DTFPH macro instruction must include DEVICE=2311/2314/2321 and MOUNTED=SINGLE. Figure 23 illustrates the DTF table generated to define the file for physical IOCS.

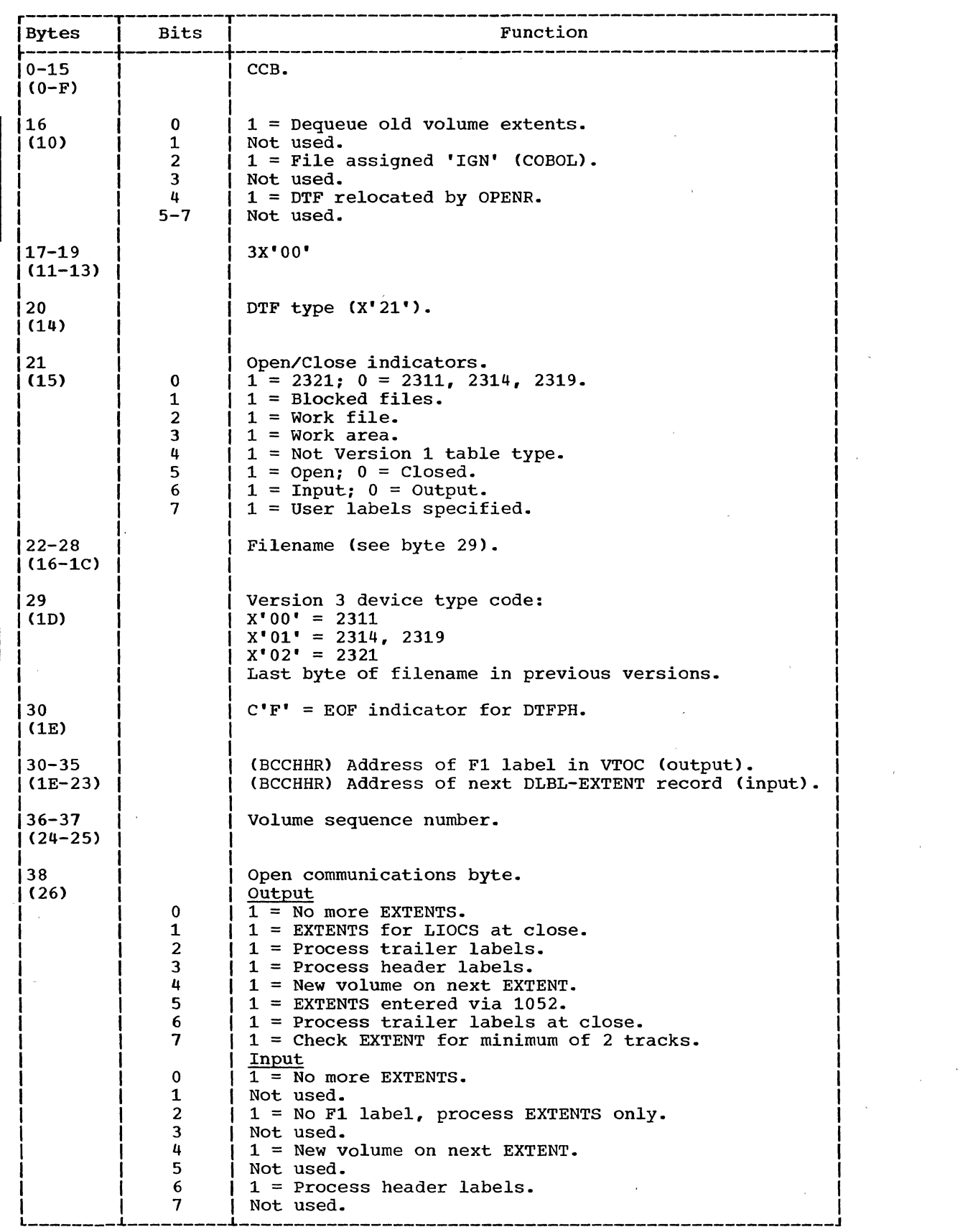

 $\cdot$   $\cdot$ 

 $\sim$ 

 $\bar{r}$ 

 $\sim 10^{-1}$ 

Figure 23. DTFPH Table for sequential Disk (Part 1 of 2)

50 DOS LIOCS Volume 3 SAM and DAM for DASD

 $\sim$ 

 $\mathcal{L}_{\mathcal{A}}$ 

 $\hat{L}$ 

 $\sim$ 

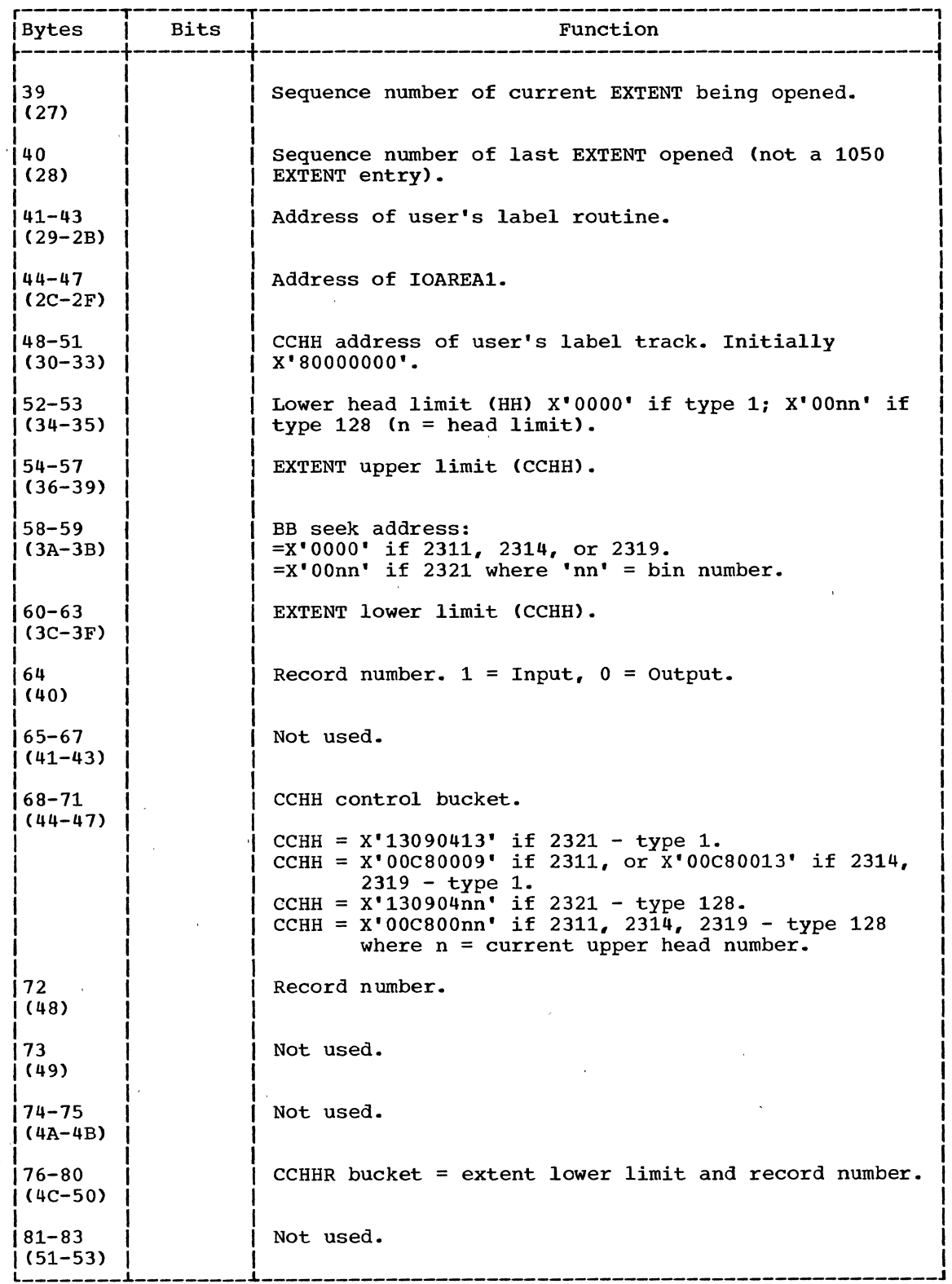

" , ) /

> Numbers in parentheses are displacements in hexadecimal notation. Figure 23. DTFPH Table for Sequential Disk (Part 2 of 2)

 $\bar{\mathcal{A}}$ 

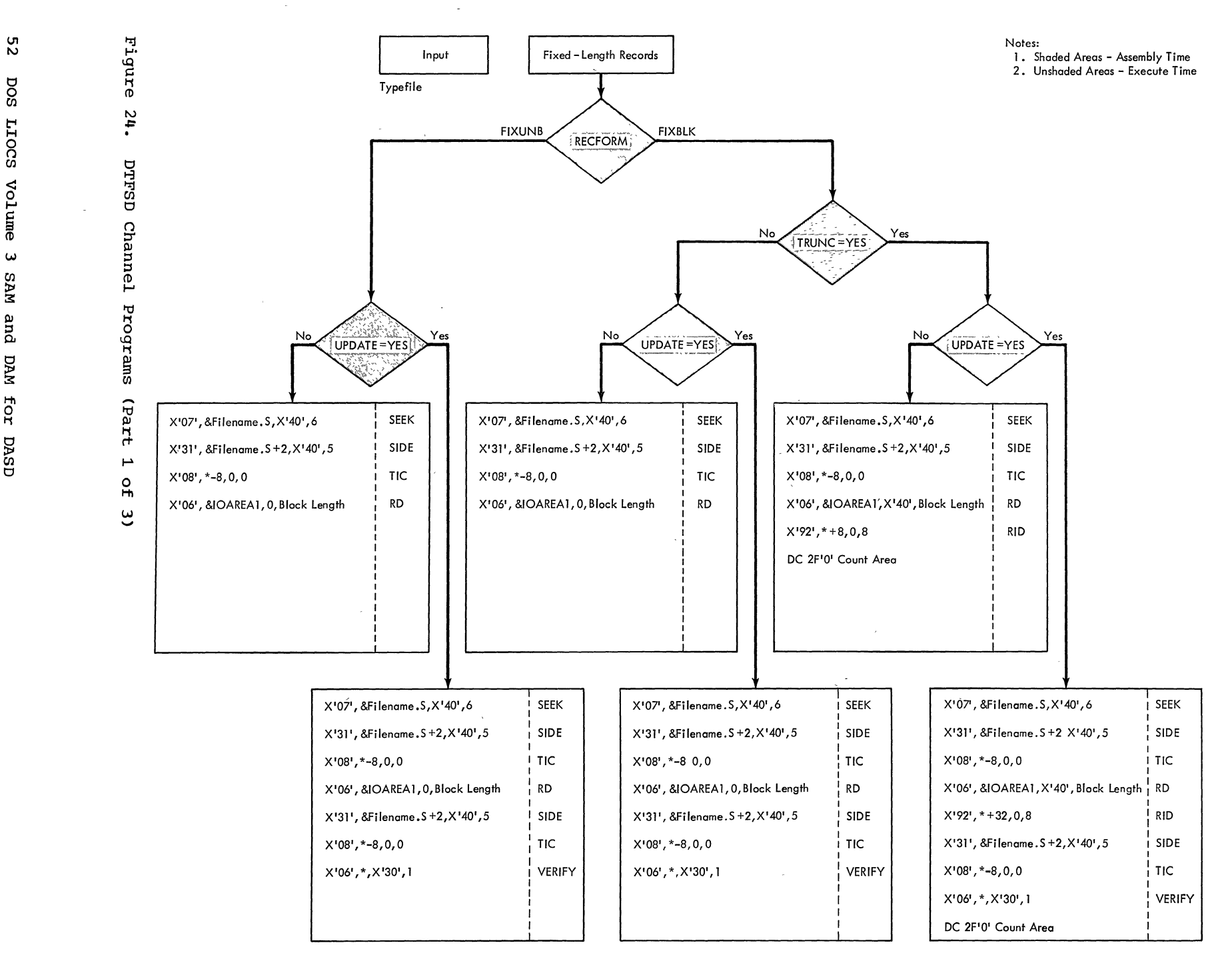

 $\lambda$  $\sim$ 

U1 W

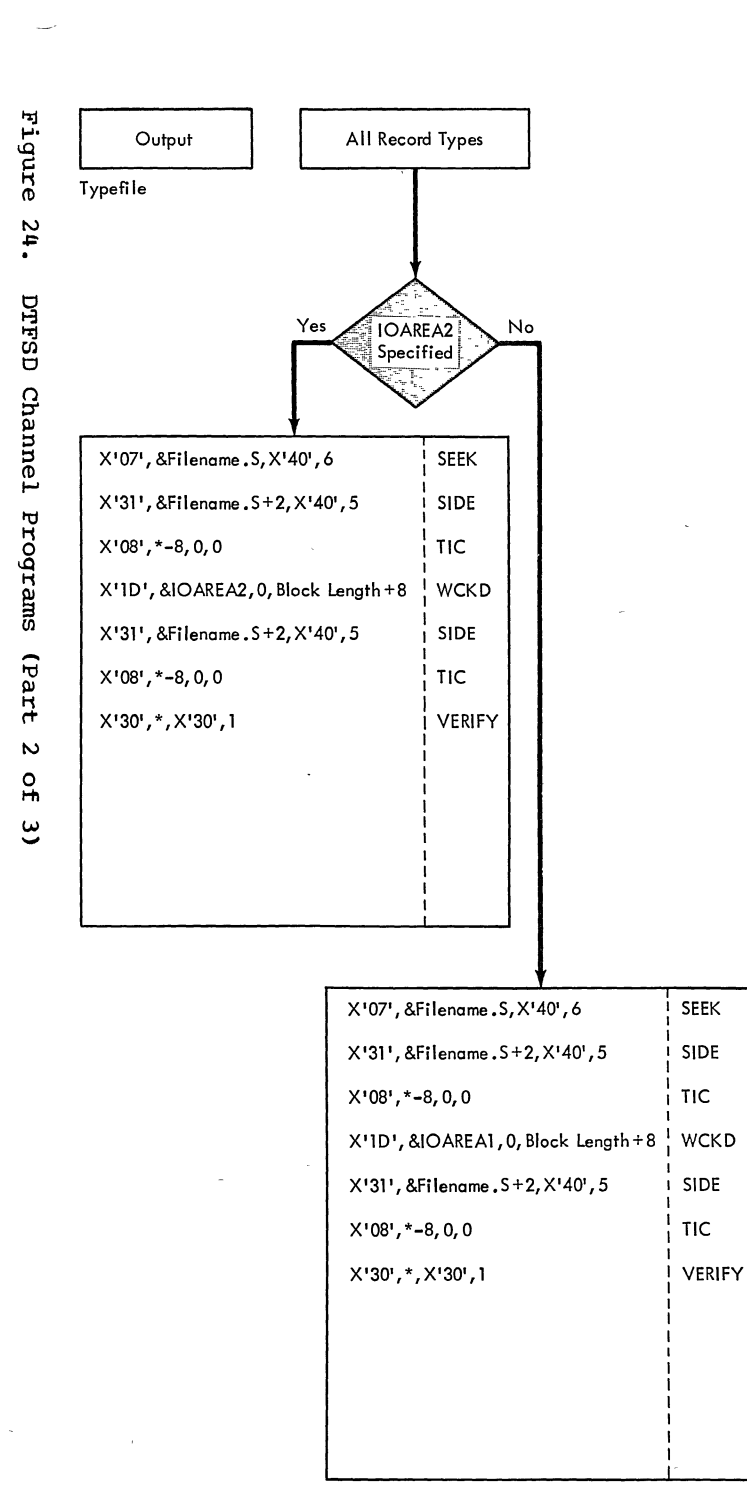

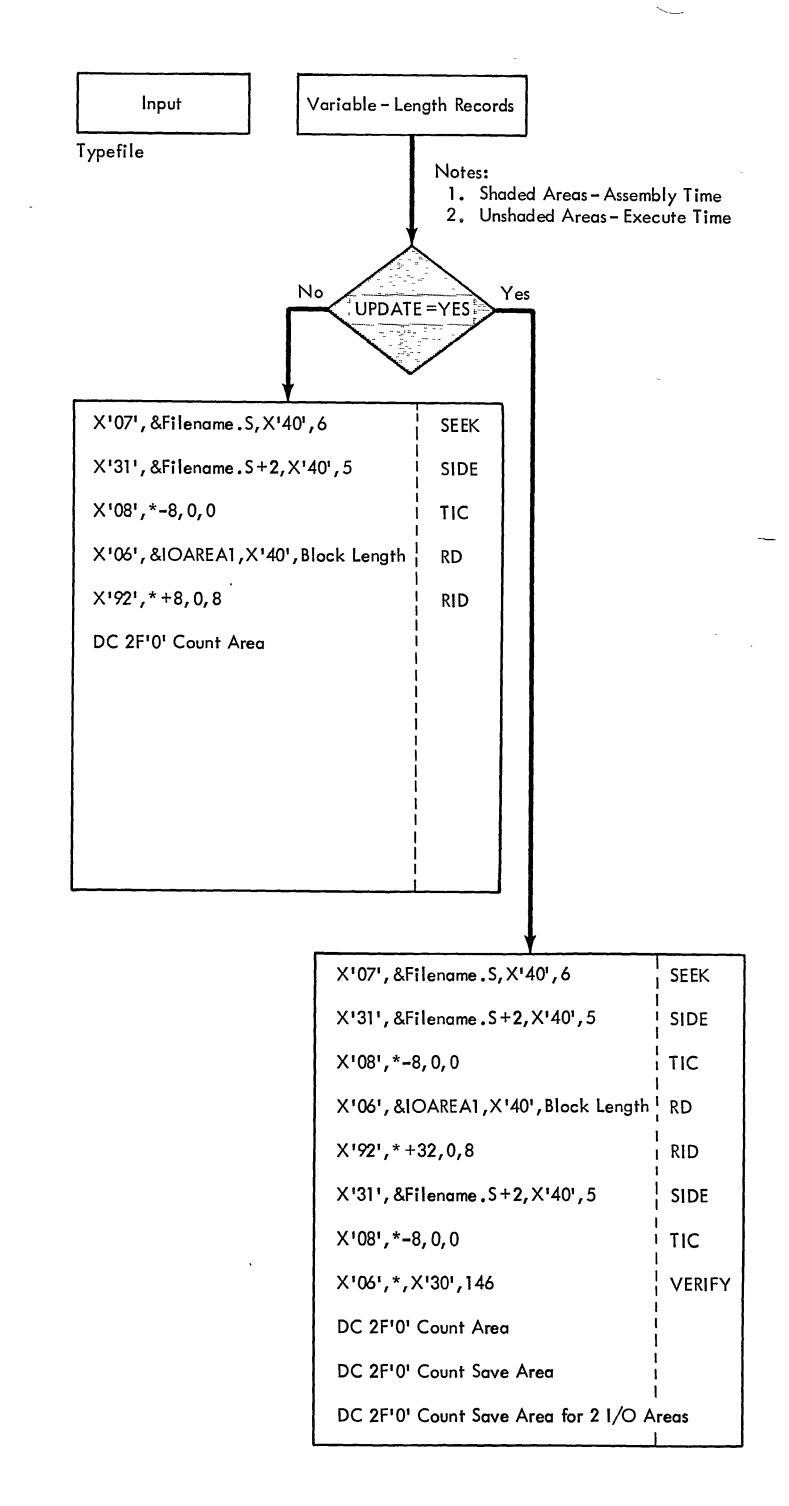

# $\smile$  '

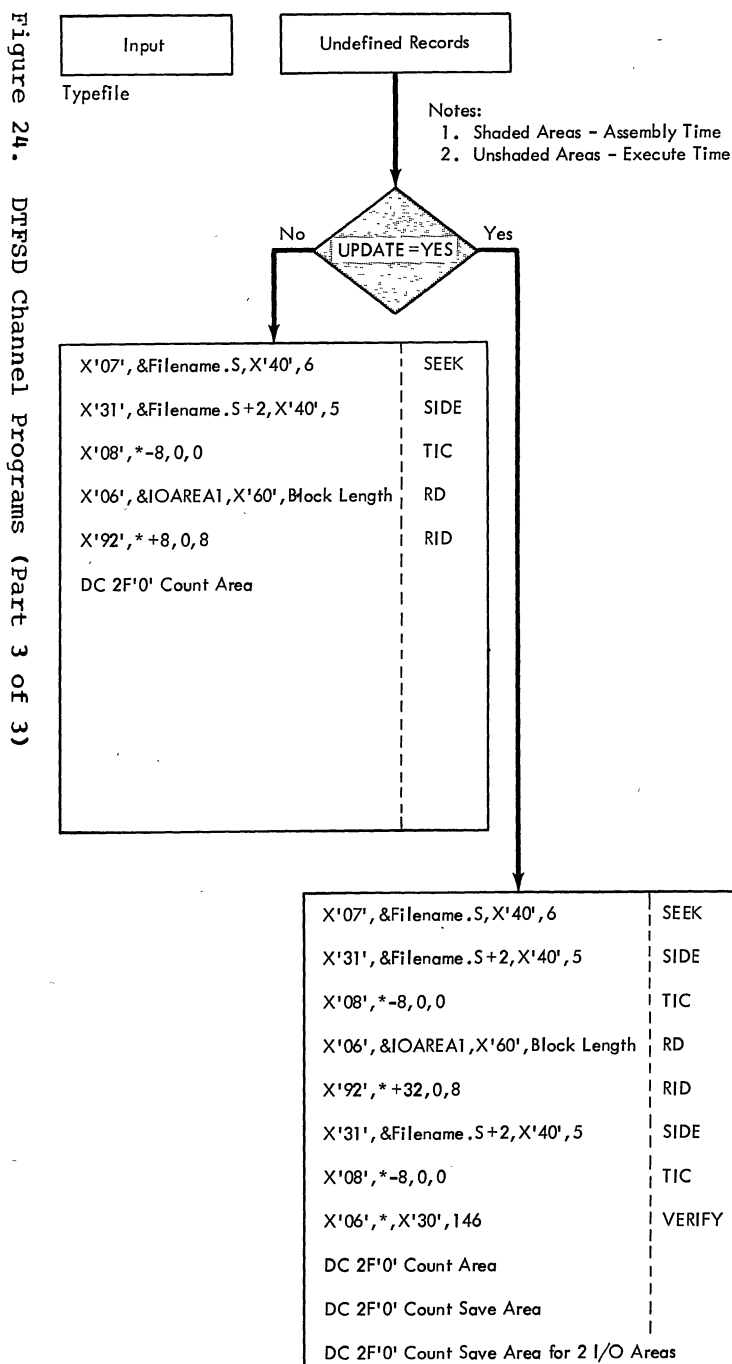

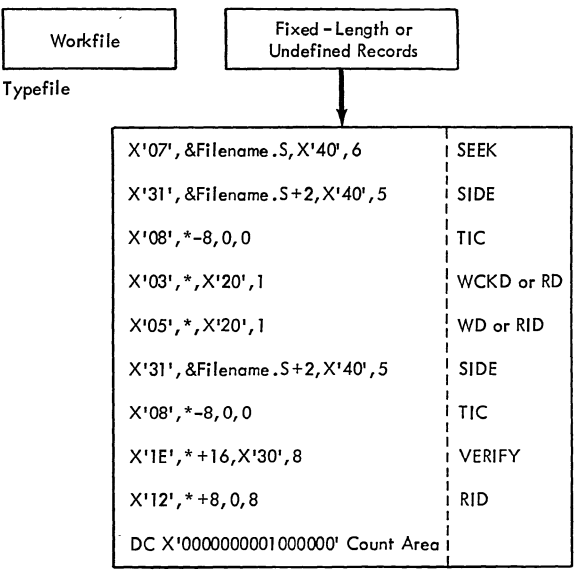

Figure<br>F# DOS<br>54 DOS t-t H "'" <sup>0</sup> (j presp<br>c: h<br>S vol ់<br>ដ Channel<br>Ime 3 SAI<br>Ime 3 SAI ~ Progr.<br>Bar  $\frac{1}{2}$  and and HI Par<br>Par  $\mathbf{r}$  right.

 $\overline{a}$ 

# MODULE GENERATION MACROS

Logical IOCS provides a number of logical-file accessing routines called logic modules. These modules provide an interface between the user's processing function and physical IOCS. They are generated by module generation macros (SDMODxx), and are executed in response to imperative macro instructions issued by the problem program.

The sequential access DASD logic modules and module generation macros differ from other IOCS logic modules and module generation macros in that the characteristics of the sequential access DASD modules are separated into ten categories. Each category has a unique macro instruction associated with it. The categories vary according to record form (fixed, variable, or undefined length) and function (input, output, input with update function, and work files).

The user must define his file by the DTFSD macro and issue the appropriate module generation macro to process that file.

If the ASSGN IGN function is to be used for an SD LIOCS file, it is the user's responsibility to test for the IGNORE indicator posted in the DTF after an OPEN has been issued to the file. If this indicator is on, the user should not issue I/O to that file.

FIXED-LENGTH RECORD MODULES

)

The basic modules for accessing fixed~length records are:

- SDMODFI Fixed-length input records.
- SDMODFO Fixed-length output records.
- SDMODFU Fixed-length input records for update.

Each of these modules actually consists of two modules (depending on whether TRUNC=YES is specified as an SDMODFx parameter) to provide a total of six different modules for sequential DASD fixed-length record formats.

The modules are generalized routines that work with one or more unique DTF tables to perform their various functions. Each module can function using:

• A work area (optional).

- 1 or 2 I/O areas.
- Error options (if specified at module generation time).
- ERET macro (if ERREXT=YES is specified at module generation time).
- Blocked or unblocked fixed-length records.
- CNTRL macro (control function, if specified at module generation time).
- Update function (input files).
- RDONLY option (if specified at module generation time).
- Track hold function, if specified at module generation time (input files with update function).

The options listed must be defined by the DTFSD macro statement.

SDMODFI With Truncation: GET Macro Charts BA-BE

Objective: To read fixed-length blocked or unblocked records from a sequential DASD file with provisions for truncation.

Entry: From the GET macro expansion.

Exit: To the problem program.

Method: This logic module reads fixed-length blocked or unblocked records and makes the logical record available to the user in a work area, if one is specified.

If blocked records are being read, and TRUNCS=YES parameter has been specified, truncated records may be included in the file. The module must use the data length from , each count field to determine the length of the record to be read. The first GET macro issued to the file results in two<br>separate read operations. The first separate read operations. operation reads the count information to determine the address and length of the data area of the record. The search argument is initialized with the count identifier field. The data length from the count field is compared with the defined block size from the DTF table. If the data length is greater than the block size, this routine initializes the Read Data CCW with the block size and sets the incorrect length indicator in the CCB. Otherwise, the Read Data CCW is initialized with data length.

The second read operation reads the data area of the record and the count field of the next consecutive record in the file. The count field is used to update the search argument and byte count field of the Read Data CCW. Subsequent GET macros read the data area of the record and then the count field of the next consecutive record.If unblocked records are being read, or TRUNCS=YES parameter has not been specified, only one read operation is performed at a time, and only the data area of the record is read.

If the extent upper limit is exceeded, this module issues an SVC 2 to fetch \$\$BOPEN to open the next extent for the file. Errors are also processed if ERROPT is specified' as a DTF and module parameter and if the problem program has specified error routines. If ERREXT is specified, additional errors are returned to the problem program for processing.

SDMODFI Without Truncation, GET Macro Charts BF-BJ

Objective: To read fixed-length blocked or unblocked records from a sequential DASD file without provisions for truncated records.

Entry: From the GET macro expansion.

Exit: To the problem program.

Method: This logic module reads fixed-length blocked or unblocked records and makes the logical record available to the problem program in a work area, if one is specified.

If ERROPT is specified as a parameter, errors are processed as each record is read. If ERREXT is specified, additional errors are returned to the problem program for processing. In the case of a wrong-length record, this routine tests the residual count. If the residual count is zero, a genuine wrong length record error<br>exists. Otherwise, the residual count is Otherwise, the residual count is decreased by the logical record size until the result is negative or zero. If negative, a wrong-length record exists. If zero, the record is a valid short record and is processed as a normal record.

If there are no errors, or after all errors are processed, the search argument is updated to the address of the next consecutive record in the file.

SDMODFO With Truncation: PUT Macro Charts BK-BP

Objective: To write records in sequence on a DASD file.

Entry: From the PUT macro expansion.

Exit: To the problem program.

Method: This logic module writes truncated blocks of records as well as fixed-length blocked, or unblocked records. A block can only be shortened by some multiple of the logical record size. Since various size records can be written, a count of the number of bytes remaining on the track must be kept.

The first PUT macro issued to the file initializes the count field in the I/O area with the search argument, and initializes the track capacity counter. If the user has specified a work area and the TRUNC switch is not on, this routine moves the logical record to the output area. It then tests the truncation switch to see if the TRUNC macro has been issued. If it was issued, no more logical records are built in the block. Otherwise, the current block size and I/O area address are updated by the logical record size, and a test determines if the end of the block has been reached. If not, control returns to the problem program.

If the block is full, or the truncation switch has been set, the module determines whether the block will fit on the track. If the entire block cannot be written in the space remaining on the track, the module updates the search argument and writes the block as the first record on the next track. If the extent upper limit is exceeded, end of file has not been reached, and there is no partial block to be written, this phase calls \$\$BOPEN to open the next extent, and to write the record as the first record on the new extent. Control then returns to the problem program.

This module also processes errors if the problem program has specified error routines. If ERROPT is specified, errors are processed as each record is written. If ERREXT is specified, add; tional errors are returned to the problem program for processing.

56 DOS LIOCS Volume 3 SAM and DAM for DASD

SDMODFO With Truncation: Close Routine Chart BQ

Objective: To write any remaining records and/or the end-of-file record, in sequence on a DASD file.

Entry: From the close B-transient, \$\$BOSDC1.

**Exit:** To the close transient,  $$$BOSDC1$  via an SVC 9.

Method: First, a test determines if there are any logical records to be written. If so, the routine sets a partial block switch and branches to the PUT routine to write the partial block on the file. Control then returns to this routine.

The end-of-file switch is set, and another branch-and-link is taken to the PUT routine to set up the end-of-file record. When this routine regains control, the data length is set to zero in the count field and the end-of-file record is written. This phase then exits to \$\$BOSDCl via an  $SVC$  9.

If the extent upper limit is exceeded while in the PUT routine logic, the next extent is opened and the partial block or end-of-file record is written as the first record of the next extent.

# SDMODFO With Truncation: TRUNC Macro Chart BQ

Objective: To cause a truncated record to be written.

Entry: From the TRUNC macro expansion.

#### Exit:

)

- To the SDMODFO PUT logic.
- To the problem program.

Method: A test determines whether there are any records in the output area to be are any recolds in the output area to be<br>written. If none, control returns to the problem program. Otherwise, the phase sets a truncation switch to indicate that the TRUNC macro instruction has been issued, and control branches to the SDMODFO PUT logic to write the truncated record.

# SDMODFO Without Truncation: PUT Macro Charts BR-BU

Objective: To write records in sequence on a DASD file.

Entry: From the PUT macro expansion,.

Exit: To the problem program..

Method: This logic module writes only fixed-length blocked or unblocked records. However, if the close routine turns the partial block switch on, a truncated record may be written, because no padding is used may be written, because no padding is to fill out the last block of records.

If the user specifies a work area, this routine moves the logical record from the work area to the output area. It then updates the current I/O area address by the logical record size, and determines if the end of the block has been reached. If not, control returns to the user.

When the block is full, the search argument record number is updated and the block address, key length, and data length are set in the count field. Then, the block is written on the file.

After the record is written, the search argument is updated, and if the extent upper limit is exceeded, \$\$BOPEN is called to open the next extent. Control then returns to the problem program.

If ERROPT is specified as a parameter, errors are processed as each record is written. If ERREXT is specified, additional errors are returned to the problem program for processing.

# SDMODFO Without Truncation: Close Routine Chart BV

Objective: To write any remaining records and/or the end-of-file record in sequence on a DASD file.

Entry: From the close B-transient, \$\$BOSDC1.

Exit: To the close B-transient, \$\$BOSDCl via an SVC 9.

Method: This routine determines if there<br>are any logical records to be written on the file. If so, it initializes the count field with the data length and initializes the Write CCW with the data length plus eight. It also turns the partial block switch on. This phase then branches to the PUT routine to write the partial block on

the file. Control then returns to this routine.

The end-of-file switch is turned on and control branches to the PUT routine again to set up and write the end-of-file record. This phase then exits to \$\$BOSDC1 via an SVC 9.

#### SDMODFU With Truncation:

#### GET Macro Charts BW-CF

# PUT Macro Chart CG

Objective: To read fixed-length blocked or unblocked records to be updated (optionally) by the problem program, and rewrite the updated records on a sequential DASD file.

#### Entry:

- From the. GET macro expansion.
- From the PUT macro expansion.

Exit: To the problem program.

Method: This logic module reads fixed-length blocked or unblocked records, that are to be updated optionally by the problem program, and rewrites the blocked or unblocked records in sequence if the problem program has issued a PUT macro instruction. Because records are not removed from or added to the file, a GET macro instruction must precede a PUT macro instruction. Only one PUT macro instruction can be issued for a record. If a work area is specified, the module moves the logical record to and from the work area.

If blocked records are being processed, and the TRUNCS=YES parameter has been specified, truncated records may be included in the file. The module must use the data length from each count field to determine the length of record to be read or written. The first GET macro issued to the file results in two separate read operations. The first operation reads the count information to determine the address and length of the data area of the record. The search argument is initialized with the count identifier field (CCHHR), and the byte count field of the Read/Write Data CCW is initialized with the data length.

The second read operation reads the data area of the record, and then the count field of the next consecutive record in the file. Subsequent GET macros read the data area of a record and the count field of the next consecutive record.

58 DOS LIOCS Volume 3 SAM and DAM for DASD

If unblocked records are being processed, or the TRUNCS=YES parameter has not been specified, only one read operation is performed at a time, and only the data area of the record is read.

When a PUT macro is issued to the file, SDMODFU sets a switch in the DTF table to indicate that the PUT command has been<br>issued. If a work area is specified, it moves the logical record to the output<br>area. Control then returns to the pro Control then returns to the problem program. The routines that write the record are incorporated within the GET macro logic.

The GET routine reads each record, and stores the address and length of the record for use by the output routine. If track hold has been specified, every read operation (except the first read count) reads a record and holds a track.

After the initial entry to the module, a test determines whether another record is needed. If not, the next logical record is made available to the problem program in a work area, if specified, and control returns to the problem program.

If another record is needed, the module determines whether a record must be written out first. If the PUT-issued switch is on, the problem program has issued a PUT macro, and the record in the output area is written before reading the next record. If the PUT-issued switch is not on, the module reads the next record without performing a write operation. In either case, if the track hold option has been specified, the module issues an SVC 36 to free the held track before reading the next record. If track before reading the next record. If<br>ERROPT is specified as a parameter, errors<br>are processed as each record is read. If are processed as each record is read. ERREXT is specified, additional errors are returned to the problem program for processing.

If the extent upper limit is reached, the module writes any remaining records for<br>the extent, if necessary, and then issues an SVC 2 to fetch \$\$BOPEN to open the next extent for the file.

If ERROPT is. specified and the problem program has specified error routines, errors are processed.

When end of file is reached, the module writes any remaining records and frees any tracks that have been held because the track hold option was specified. The module then fetches \$\$BOPEN to exit to the problem program's end-of-file routine.

# SDMODFU Without Truncation:

GET Macro Charts CH-CR

PUT Macro Chart CS

Objective: To read fixed-length blocked or unblocked records to be updated (optionally) by the problem program, and rewrite the records on a sequential DASD file.

#### Entry:

- From the GET macro expansion.
- From the PUT macro expansion.

Exit: To the problem program.

Method: This logic module reads fixed-length blocked or unblocked records and rewrites the records in sequence if the problem program has issued a PUT macro instruction. Because records are not removed from or added to the file, a GET<br>macro instruction must precede a PUT macro macro instruction must precede a PUT macro<br>instruction. Only one PUT macro instruction can be issued for a record. If instruction can be issued for a record. If<br>a work area is specified, the module moves the logical record to and from the work area.

If ERROPT is specified as a parameter, the module tests for errors as each record is read. If ERREXT is specified, additional errors are returned to the problem program for processing. If a wrong-length record error occurs, the wrong rengen record error occurs, enewhere residual count is tested. If the residual count is zero, a genuine wrong length record error exists. Otherwise, the residual count is decreased by the logical record size until the result is zero or negative. If negative, a genuine wrong-length record error exists. If zero, the record is a valid short record, and is processed as a normal record.

When a PUT macro is issued to the file, the module sets a switch in the DTF table to indicate that a PUT command has been issued. If the problem program has specified a work area, the module moves the logical record to the output area. Control then returns to the problem program.

Because,the routine that writes the record is incorporated within the GET macro logic, a GET macro or a CLOSE macro must be issued to actually write the record. After the initial entry to the module, a test determines whether another record is needed. If not, the module moves the logical record to a work area, if specified by the problem program, and control returns to the problem program. If the track hold

operation has been specified, every read operation reads a record and holds the track.

If another record is needed, the module determines whether a record must be written out first. If the PUT-issued switch is on,<br>the problem program has issued a PUT macro and the record in the output area is written before reading the next record. If the PUT-issued switch is off, the module ignores that record in the output area and reads the next record. In either case, if the track hold option has been specified, the module issues an SVC 36 to free the held track before reading the next record.

If the extent upper limit is reached, the module writes the remaining records for the extent, if necessary, and then issues an SVC 2 to fetch \$\$BOPEN to open the next extent for the file.

When end of file is reached, the module writes any remaining records and frees any tracks that have been held (if the track<br>hold option is specified). The module then hold option is specified). fetches \$\$BOBEN to exit to the problem program's end-of-file routine.

# SDMODFU: Close Routine:

With Truncation Charts BW-CF

Without Truncation Charts CH-CR

Objective: To write any remaining records in sequence on a DASD file.

Entry: From the close B-transient, \$\$BOSDCl.

Exit: To the close B-transient, \$\$BOSDC1.

Method: The close routine uses the GET macro logic of its respective module, and has the same entry point to the module as the GET macro.

The routine determines whether there are any remaining records to be written. If so, the remaining records are written and control returns to the close B-transient, \$\$BOSDC1, via an SVC 9.

CNTRL Macro, Fixed-Length Records Chart CT

Objective: To perform a nondata operation. Entry: From the CNTRL macro expansion.

# Exit: To the problem program.

 $\mathcal{A}$ 

Method: The CNTRL macro instruction causes a seek operation on a 2311, 2314, 2319 and 2321 or a restore operation on a 2321. The routine waits for the completion of any previous I/O operation. It then initializes the control CCB with the symbolic unit address for the file, moves the control command code into the control CCW, and loads the address of the CCB into register 1. The routine issues an SVC 0 to perform the control operation and returns control to the problem program.

# RELSE Macro, Fixed-Length Records Chart CT

Objective: To cause a physical read operation to be performed when the next GET macro is issued by the problem program.

Entry: From the RELSE macro expansion.

Exit: To the problem program.

Method: This routine, used only in conjunction with blocked input records, causes the remaining records in an input block to be bypassed. It sets the current pointer to the end of the input area, so that the next GET macro instruction causes a new physical record to be read into the input area. The first logical record of that block is made available to the problem program.

VARIABLE-LENGTH RECORD MODULES

The basic modules for accessing variable length records are:

- SDMODVI Variable-length input records.
- SDMODVO Variable-length output records.
- SDMODVU Variable-length input records for update.

Each module provides logical data-handling routines that work with one or more unique DTF tables to perform its specified functions. Each module can function using:

- A work area (required for spanned processing).
- 1 or 2 I/O areas.
- Error options (if specified at module generation time).
- ERET macro (if ERREXT is specified at module generation time).
- Blocked or unblocked (spanned or unspanned) variable-length records.
- CNTRL macro--control function (if specified at module generation time).
- Update function (input files) ,.
- RDONLY option (if specified at module generation time).
- Track hold function, if specified at module generation time (only for input files with update function).

The options listed must be defined by the DTFSD macro statement.

# ,SDMODVI: GET Macro Charts DA-DE

Objective: To read variable-length blocked or unblocked (spanned or unspanned) records from a sequential DASD file.

Entry: From a GET macro expansion.

Exit: To the problem program.

Method: For unspanned records, the first GET macro issued to the file results in two separate input operations. The module performs a read count operation to obtain<br>the length of the first block of data. It the length of the first block of data. initializes the Read Data CCW with the block length, and performs a second input operation to read the data area of the first record and the count field of the next sequential record in the file. Subsequent GET macros issued to the file read the data area and then the count field of the next sequential record.

After each physical record *is* read, the module determines if the problem program has specified two I/O areas, or a work area<br>with unblocked records being processed. If with unblocked records being processed. either of these conditions exists, the module performs another input operation to read the data area of the next sequential record before returning control to the problem program.

As each GET macro is issued (other than the first), the module updates the input area address by the logical record size. If the end of the block has not been reached, the logical record data is moved to a work area if one is specified. If the end of the block is reached, the module

performs another read operation, unless two I/O areas or a work area with unblocked records have been specified. In this case, the next record for processing has already been read.

Spanned processing is similar to unspanned processing except that spanned record segments are assembled into logical records in the user's work area. The user need not fill in the length field because either the module passes the length of the logical record through the register<br>specified under RECSIZE in the DTF table, or (if no specification has been given) the module issues a current MNOTE and register 2 is assumed. Null segments are recognized but not assembled into logical records.

If end of file is reached, the module fetches \$\$BOPEN to exit to the problem program's end-of-file routine. This module also processes errors as each record\_is read, if the problem program has specified ERROPT as a parameter. If ERREXT is specified, additional errors are returned to the problem program.

If spanned processing is specified and ERROPT=SKIP, the entire spanned record or block of spanned records is skipped. Conversely, if ERROPT=IGNORE, the entire spanned record in which the error occurred is not skipped.

SDMODVI: RELSE Macro Chart DE

Objective: To cause a physical read operation to be performed when the next GET macro is issued by the problem program.

Entry: From the RELSE macro expansion.

Exit: To the problem program.

Method: This routine, used only in conjunction with blocked input records, causes the remaining records in an input block to be bypassed. It sets the current pointer to the end of the input area, so the next GET macro instruction causes a new physical record to be read into the input area, and makes the first logical record of that block available to the problem program. If spanned records are being processed, the entire block of logical spanned records is bypassed.

SDMODVO: PUT Macro Charts DG-DP

Objective: To write variable-length blocked or unblocked records in sequence on a DASD file.

Entry: From the PUT macro expansion.

Exit: To the problem program.

Method: Because variable-length records are written, this module must keep track of the number of bytes remaining on the track for each record processed (if all records are unspanned), and must calculate the number of bytes remaining in the output area for the problem program.

For each record to be written, this routine increases the output area address and accumulated data length by the current record size. A test then determines if the record fits on the track. If the record fits, a test determines whether the output area is full. If not full, the record is moved to the output area (if a work area is specified), addresses are updated and the<br>amount of space remaining in the output area is calculated. Control returns to the problem program.

If the output area is full, but not exceeded, the module moves the record to the output area (if a work area is specified) and calculates the remaining track capacity. It then writes the record on the file.

If the record does not fit on the track. or the output block has been exceeded, a test determines if any records have been previously processed and moved into the provisorly processed and moved filed the<br>output area. If so, the record(s) already in the output area is written as a truncated record and as the last record on the track. The record that did not fit is moved to the first part of the output area.

If records have not been previously placed in the output area, and the current record does not fit on the track, the module updates the DASD address to the next track, and writes the record as the first record on that track. If the extent upper limit is reached, it fetches \$\$BOPEN to open the next extent.

If spanned processing is specified, a logical record in the user's work area of the length specified in the RECSIZE register is divided by LIOCS into segments to make full use of the space available in each physical record and device track. Processing proceeds for each segment in a manner similar to unspanned records. In addition to the bytes of data, each segment contains a segment descriptor word indicating its sequence as the only, first, middle, or last segment in the construction of the logical record.

A spanned record does not span volumes on output. If there is not enough space on the current volume to complete a spanned

record, the module rereads the last block of the previous spanned record and truncates it, if necessary, to the last segment. The remainder of the track is then erased. An 8-byte record consisting of a four-byte block descriptor word and a four-byte null segment is written on each remaining track to the end of the extent(s) on the current volume. Finally, an attempt is made to put the entire spanned record on the next volume.

In rereading the last block of the previously spanned record, a reopening of one or more previous extents may be necessary. If so, the module interfaces with the OPEN transients by setting indicators in the DTF to show that a preceding extent on the current or previous volume is to be reopened.

The module also processes errors if ERROPT is specified as an SDMODVO parameter and the problem program has specified error routines. If ERREXT is specified, additional errors are returned to the problem program for processing. If spanned processing is specified and ERROPT=[SKIP,IGNORE], the physical record on which the error occurred is ignored. The remaining spanned record segments, if any, are written.

# SDMODVO: Close Routine Chart DT

Objective: To write any remaining records  $and/or$  the end-of-file record in sequence on a DASD file.

Entry: From the close transient, \$\$BOSDC1.

Exit: To the close transient, \$\$BOSDC1.

Method: If the problem program (with or without a work area) has specified two I/O areas, the close routine waits for the completion of the last write operation. It determines whether a record is to be written. If not, it sets the data length to zero and writes the end-of-file record. If there is a record to be written and blocking has been specified, this routine branches to the PUT macro logic to write the truncated record. Control returns to this routine which then writes the end-of-file record. The close routine exits to the close transient. \$\$BOSDC1.

The first GET macro issued to the file results in two separate read operations. The first operation reads the count field to determine the length of the block to be<br>read. The module initializes the Read Data The module initializes the Read Data ccw with the length, and initializes the search argument with the address of the block. The second operation then reads the data area of the first record and the count field of the next sequential record on the file. Subsequent GET macros then read the data portion of a record and the count field of the next sequential record.

If specified, the module stores the count field of each physical record in the DTF table to be used by a subsequent PUT macro if the record has been updated by the problem program.

As each GET macro is issued, the input area address is updated by the logical area dudress is apdaced by the royicar<br>record size. If the end of the block has not been reached, the logical record is moved to a work area, if one is specified. A test determines whether there are two I/O<br>areas. If so, the module tests to If so, the module tests to determine whether it is necessary to read

# SDMODVO: TRUNC Macro Chart DU

Objective: To cause a truncated record to be written.

Entry: From the TRUNC macro expansion.

Exit: To the SDMODVO PUT logic.

Method: This routine sets the truncation switch to indicate that a TRUNC macro instruction has been issued. It stores the problem program registers, and branches to the SDMODVO PUT logic to write the truncated record.

#### SDMODVU: GET Macro Charts DV-EF

Objective: To read variable-length blocked or unblocked records (spanned or unspanned) from a sequential DASD file that are to be updated optionally by the problem program.

Entry: From the GET macro expansion.

Exit: To the problem program.

Method: This logic module reads variable-length blocked or unblocked records (spanned or unspanned), and makes the logical record available to the problem program in a work area, if specified.

62 DOS LIOCS Volume 3 SAM and DAM for DASD

another record. If it is necessary, the module performs another read operation. Control then returns to the problem program. If track hold is specified, each read data operation reads a record and holds the track via an SVC 35.

If ERROPT is specified as a parameter, errors are processed as each record is read. If ERREXT is specified, additional errors are returned to the problem program for processing.

When the end of the block is reached, the routine determines if the track hold option has been specified, and if it is necessary to free a track. If so, an SVC 36 is issued to free the held track. The routine then tests for two  $I/O$  areas. If routine then tests for two I/O areas. there is only one I/O area, no overlap is possible, and the routine reads another<br>record. If there are two I/O areas, the If there are two I/O areas, the routine determines whether the next record has already been read. If not, it reads the record and performs a wait operation. Processing then continues on this record.

spanned processing is similar to unspanned processing except that spanned record segments are assembled into logical records in the user's work area. Null segments are recognized, but not assembled. On each GET macro instruction, the pointer to the physical record in which the logical record begins is stored in the DTF table to be used for repositioning the device by a subsequent PUT instruction if the record is updated. The extent sequence number is also stored in the DTF table in case the logical record spans extents.

If the extent upper limit is reached, the routine processes all records or segments pertaining to that extent before fetching \$\$BOPEN to open the next extent. When end of file is reached, any records that have already been read are processed, and \$\$BOPEN is fetched to exit to the problem program's end-of-file routine.

SDMODVU: PUT Macro Charts EG-EM

Objective: To write variable-length blocked or unblocked records (spanned or unspanned) that were updated optionally by the problem program on a sequential DASD file. The records are returned to the same location from which they were read.

Entry: From the PUT macro expansion.

Exit:

\ )

• To the problem program.

o To the close B-transient, \$\$BOSDC1.

Method: For unspanned record, this routine first moves the logical record from a work area to the output area, if a work area has been specified by the problem program.

The I/O area address is then updated by the logical record length, and the routine determines whether the end of the block has been reached. If it has not been reached, an update switch is set, and control returns to the problem program.

If the end of the block has been reached, the routine determines whether a second read operation has been performed. If so, tests are made to ensure that the I/O operation has been completed.

This routine then initializes the search argument with the address of the record to be written, and the Read/Write CCW with the length of the record. It modifies the Read/Write CCW to write data, and issues an<br>SVC 0 to write the record. When I/O is completed, the routine determines whether the track hold option has been specified. If so, the track of the record just written is freed via an SVC 36.

spanned record processing proceeds for each segment in a fashion similar to unspanned records. The device is initially repositioned to the first block of the logical record by using the pointer stored in the DTF table. If the logical record spans several extents, the DTF 'is reset by decrementing the extent sequence number by 1 and by using an AND **(X'44')** to the open communications byte. The extent where the logical record begins can now be reopened by fetching \$\$BOPEN. The physical record blocks are then updated from the logical record in the user's work area. Null segments are recognized, but not assembled.

The routine next tests to see if entry to the module was from the close routine. If so, control returns to the close B-transient, \$\$BOSDC1. If end of file has not been reached, control returns to the GET macro logic (if specified), or to the problem program. If end of file has been reached, control returns to the problem program, after setting the end-of-file bit on in the CCB.

If ERROPT has been specified as a SDMODVU parameter, and if the problem program has specified error routines, the module also processes errors. If ERREXT is specified, additional errors are returned to the problem program for processing.

Sequential Access DASD Files 63

#### SDMODVU: Close Routine Chart EN

Objective: To write any remaining records in sequence on a DASD file.

Entry: From the close B-transient,  $55BOSDC1.$ 

Exit: To the close B-transient, \$\$BOSDC1.

Method: This routine sets the current pointer to the end of the I/O area, and then determines whether there are any records in the output area to be written. If not, control returns to the close B-transient, \$\$BOSDC1 via an SVC 9.

If any records are to be written, control branches to the PUT macro logic to write the remaining records and return to the close routine.

#### SDMODVU: RELSE Macro Chart EN

Objective: To cause a physical read operation to be performed when the next GET macro is issued by the problem program.

Entry: From the RELSE macro expansion.

Exit: To the problem program.

Method: This routine, used only in<br>conjunction with blocked input records, causes the remaining records in an input block to be bypassed. It sets the current pointer to the end of the input area, so the next GET macro instruction causes a new physical record to be read into the input area, and makes the first logical record of that block available to the problem program. If spanned records are being processed, the entire block of logical spanned records is bypassed.

# CNTRL Macro, Variable Length Records Chart EP

Objective: To perform a nondata operation.

Entry: From the CNTRL macro expansion.

Exit: To the problem program.

Method: The CNTRL macro instruction causes a seek operation on a 2311, 2314, 2319, and 2321, or a restore operation on a 2321. The routine waits for the completion of any

64 DOS LIOCS Volume 3 SAM and DAM for DASD

previous I/O operation. It initializes the control CCB with the symbolic unit address for the file, moves the control command code into the control CCW, and loads the address of the *CCB* into register 1. The routine issues an SVC 0 to perform the control operation and exits to the problem program.

UNDEFINED LENGTH RECORD MODULES

The basic modules for accessing undefined records are:

- SDMODUI Undefined length input records.
- SDMODUO Undefined length output records.
- SDMODUU Undefined length input records for update.

Each module provides logical data-handling routines that work with one or more unique DTF tables to perform its specified functions. Each module can function using:

- A work area (optional).
- 1 or 2 I/O areas.
- Error options (if specified at module generation time).
- ERET macro (if specified at module generation time).
- Unblocked records only.
- CNTRL macro--control function (if specified at module generation time).
- Update function (input files).
- RDONLY option (if specified at module generation time).
- Track hold function, if specified at module generation time, (only for input files with update function).

The options listed must be defined by the DTFSD macro statement.

# SDMODUI: GET Macro Charts EQ-EU

Objective: To read undefined length records from a sequential DASD file.

Entry: From the GET macro expansion.

Exit: To the problem program.

)

)

Method: This logic module reads undefined length, unblocked records and makes the logical record available to the user in a work area, if one is specified.

The first time the module is entered, a first-time switch is turned on and the DTF is initialized. On each subsequent entry, the module determines if two I/O areas or a work area is specified. If either is specified, the module issues an SVC 7 (WAIT) to ensure that the previous GET operation is complete. If neither, it performs a read operation.

The read operation determines the address and length of the data area of the record. It compares the data length of the record to the defined block size in the DTF table. If the data length is less than the block size and the first record is being processed, a Read Count CCW is executed, and a test determines if the record length is correct. If the length is incorrect, the module initializes the Read Data CCW with the block size and sets the incorrect length indicator in the CCB. The second and subsequent GET macros read the data area of the record and then the count field of the next consecutive record.

If the extent upper limit is exceeded, this module issues an SVC 2 to fetch \$\$BOPEN, which opens the next extent for the file. If end of file is found, \$\$BOPEN is fetched to give control to the user's end-of-file routine. Errors are processed if ERROPT is specified as a parameter and the user specifies an address of an error routine. If ERREXT is specified, additional errors are returned to the problem program for processing.

Finally, the module determines if two<br>areas. or a work area is specified. If I/O areas, or a work area is specified. either is specified, the module executes the Read Data CCW and returns control to the problem program. If neither is specified, control returns to the problem program.

# SDMODUO: PUT Macro Charts EV-EZ

Objective: To write records on a DASD file in sequential order.

Entry: From the PUT macro expansion.

Exit: To the problem program.

Method: The routine determines if this is <u>Method</u>: The routine determines it this is<br>the first entry. If it is , the first-time the first entry. If it is , the first-time<br>switch is turned on. If it is not, a test

determines if two I/O areas or a work area<br>are specified in the DTF statement. If are specified in the DTF statement. either is specified, the module issues an SVC 7 (wait for completion of I/O). If neither is specified, the wait loop is bypassed.

Next, a test determines if the record fits on the track. If the record fits, the module calculates the space remaining on the track after the record is written and posts that information in the DTF table. Then, it modifies the I/O area address in the Write CCW and issues an SVC 0 to write the record.

If ERROPT is specified as a parameter, errors are processed as each record is written. If ERREXT is specified, additional errors are returned to the problem program for processing.

If the record does not fit, a test determines if the extent upper limit has been reached. If so, the routine fetches \$\$BOPEN to open a new extent. If not, the routine updates the address to the next available track, initializes the record capacity bucket, and sets the record number to O. In either case, after the write operation, the routine returns control to the problem program after an I/O wait (if two I/O areas are specified or if a work area is not specified).

# SDMODUO: CLOSE Routine Chart FA

Objective: To write an EOF record.

Entry: From the close transient, \$\$BOSDC1.

Exit: To the close transient,  $$$BOSDC1$  or SDMODUO PUT logic.

Method: The routine waits for I/O completion if two I/O areas or a work area is specified. A test determines if there is enough room left on the track to write an EOF record. If not, the SDMODUO PUT undefined record routine is entered, and the search address is updated to the next<br>available track in the current extent. If available track in the current extent. another track is not available, \$\$BOPEN is called in to open a new extent.

When control returns to this routine, the proper I/O area is selected, the record data length is set to 0, and the EOF record is written. After a wait for I/O completion, control returns to the close transient, \$\$BOSDCl via an SVC 9.

#### SDMODUU:

GET Macro Charts FB-FC

#### PUT Macro Chart FD

Objectives: To read a physical record from a DASD file, and to rewrite the record in the same location if the record requires updating.

#### Entry:

- From the GET macro expansion.
- From the PUT macro expansion.

Exit: To the problem program.

Method - GET Logic: This module reads undefined length unblocked records and makes them available to the user in a work area, if one is specified. If track hold is specified, each read operation reads a record and holds a track.

The first time through the module, a switch is turned on, the count field and data area of the first record are read, and the count field of the next record is read. On each subsequent entry, the data area is read and the count field of the next sequential record is read. A test determines if the track hold option is specified. If so, the track is freed so that the data can be read. A test also determines if two I/O areas or a work area is specified, so that another GET operation can be initiated.

In either case, control returns to the problem program so that the record can be updated.

If ERROPT is specified as a parameter, errors are processed as each record is read. If ERREXT is specified, additional errors are returned to the problem program for processing.

Method - PUT Logic: This module writes the records (updated optionally) on the DASD file and returns control to the problem program. When end of file is reached, the module processes the last record before returning control to the problem program.

If ERROPT is specified as a parameter, errors are processed as each record is written. If ERREXT is specified, additional errors are returned to the problem program for processing.

CNTRL Macro, Undefined-Length Records Chart GA

Objective: To perform a nondata operation.

Entry: From a CNTRL macro expansion.

Exit: To the problem program.

Method: This routine is used for nondata operations on the file. For a 2311, 2314, 2319, and 2321, the control operation seeks to the address specified in the DTF table. For the 2321 data cell, the operation also returns a strip to the subcell.

The routine puts the symbolic device address in the control *CCB,* moves the seek address to the CCW, performs the control operation, and branches back to the problem program.

WORK FILE MODULE

Logical IOCS macros READ, WRITE, CHECK, NOTE, POINTS, POINTR, and POINTW access the work file module. A work file can be used for input, output, or both.

The CHECK macro must be issued after a READ or WRITE macro to ensure completion of the operation before issuing another instruction. The NOTE macro is used with the POINTR or POINTW macros to position the<br>file at a predetermined record. The POINTS file at a predetermined record. macro positions the file to the beginning of the file,.

GET and PUT macros are not used with the work file module. The work file module does not support blocking and deblocking, or automatic I/O area switching.

The work file module provides routines that work with one or more unique DTF tables to perform the specified functions. The module can function using:

- CNTRL macro--control function (if specified at module generation time).
- Error options (if specified at module generation time).
- ERET macro (if specified at module generation time).
- Fixed-length unblocked records or undefined length records.
- Update function.
- Verify option.

66 DOS LIOCS Volume 3 SAM and DAM for DASD

- RDONLY option (if specified at module generation time).
- Track hold function (if specified at module generation time). .

The options listed must be defined by the DTFSD macro statement.

SDMODW: READ Macro Chart GB

Objective: To read all or part of a physical record from a sequential DASD work file.

Entry: From a READ macro expansion.

Exit: To the WRITE macro.

)

Method: The READ macro provides the user with the ability to access data on a work<br>file. This macro requires the user to This macro requires the user to specify the area that the record is to be read into, and also allows the user to read only a portion of the record. Record deblocking is not handled by the READ macro, but is the responsibility of the problem program.

For undefined records, the first READ macro issued to the file results in two separate input operations. The module performs a READ COUNT to obtain the length of the first block of data. It initializes the READ DATA CCW with the block length and performs a second input operation to read the data of the first record and the count field of the next sequential record. subsequent READ macros issued to the file will first read the data area and then read the count field of the next sequential record.

For FIXUNB records this routine initializes the Read CCW chain to perform a read data operation followed by a read count operation, in order to obtain the count field ID of the next sequential record on the file. If a POINTS macro has been issued before the READ macro, this routine reinitializes to read the first record on the file. If the problem program has specified both the track hold option and update option, the routine issues an SVC 35 to read the record and hold the track. Otherwise, this routine issues an SVC 0 to read the record.

If the letter 'S' is specified in the operand of the READ macro, the entire record is read. Otherwise, the actual length, as stated in the operand, is read. This parameter is only present in the case of records of undefined format.

This routine updates track and cylinder addresses, when all records of a track or cylinder have been read. If the extent upper limit is reached, \$\$BOPEN is fetched to open the next extent.

#### SDMODW: WRITE Macro Chart GC

Objective: To write a record on a DASD work file.

Entry: From the WRITE macro expansion.

Exit: To the problem program.

Method: Two types of write operations may be specified by the problem program (SQ and Update). If SQ is specified in the operand of the WRITE macro, a sequential format write (write count, key, and data) is performed. If UPDATE is specified in the operand, a nonformat write (write data) is executed. A WRITE UPDATE should always be preceded by a READ macro instruction.

This macro causes a record to be written from the area defined by the WRITE macro to the file. The length of the record to be written is specified in the operand of the WRITE macro instruction only if records of undefined format are being written. If fixed-length unblocked records are being written, the record length is defined in the DTF table. Record blocking is not handled by the WRITE macro because it is a responsibility of the problem program.

This routine initializes the CCW chain to write count, key and data, and write data. It also initializes a verify CCW if the update option has been specified. If a WRITE UPDATE macro is issued, this routine reinitializes the CCW chain to write data, and sets the verify CCW to read data. This read data operation is followed by a read count operation in order to obtain the count field ID of the next sequential record. It then issues an SVC  $0$  to write the record.

If a WRITE SQ macro has been issued, the routine determines whether the current record fits on the track, or if the track limit has been reached on a previous read operation. If either condition exists, control branches to a routine to update the search address. The routine determines whether the end of the extent has been<br>reached. If so, it fetches \$\$BOPEN to If so, it fetches \$\$BOPEN to open a new extent. An SVC 0 is then issued to write the record. The track capacity is decreased by the effective length of the record just written. If the routine has been entered from the close routine, control passes to the check routine to

determine if the input/output operation has been completed. Otherwise, control passes to the problem program.

# SDMODW: Close Routine Chart GE

Objective: To write any remaining records on a DASD work file.

Entry: From the close B-transient, \$\$BOSDCl.

Exit: To the close B-transient, \$\$BOSDC1, via an SVC 9.

Method: This routine performs a branch-and-link operation to the WRITE macro routine to write any records remaining in the output area, and check the write operation. Upon return from the CHECK macro routine, this routine issues an SVC 9 to return to the close B-transient, \$\$BOSDC1.

SDMODW: CHECK Macro Charts GF-GK

Objective: To ensure that a previously issued READ or WRITE macro has been satisfactorily completed.

Entry: From the CHECK macro expansion.

# Exit:

- To the problem program.
- To the problem program's end-of-file routine.

Method: This routine waits for the completion of the input/output operation started by a READ or WRITE macro instruction. If the problem program has specified ERROPT as a parameter, this routine checks for read or write errors. If no error has occurred, this routine checks for a write update operation. If so, and the track hold option has been specified, the routine issues an SVC 36 to free the held track. Control then returns to the problem program.

If a read or a write error has occurred, and the problem program has specified an error routine, control branches to the user's error routine to process the error. Upon return, if a read error routine has

68 DOS LIOCS Volume 3 SAM and DAM for DASD

been specified, the count field of the next record is read. If the ignore option has not been specified, the routine returns to the READ macro routine to read the next<br>record. If the ignore option has been If the ignore option has been specified, control returns to the problem program.

#### SDMODW: NOTE Macro Chart GL

Objective: To pass identification of the last physical record that was read or written to the problem program.

Entry: From the NOTE macro expansion.

Exit: To the problem program.

Method: The NOTE macro instruction obtains the identification of the last physical record that was read or written in the specified file. The problem program must issue a CHECK macro before the NOTE macro to ensure that the last operation was completed satisfactorily.

The NOTE macro routine saves the current search address, which is loaded into register 1 just before returning to the problem program. If the NOTE macro was issued after a WRITE macro or the initial OPEN macro, this routine returns the remaining track capacity in register 0 to the problem program. After loading register 1, control returns to the problem program.

The identification in register 1 is returned in the form Ochr, where 0 = eight binary zeros,  $c = cyline$  number,  $h =$ track number, and  $r =$  record number within the track: c,h, and r are binary numbers. The remaining track capacity returned in register 0 is in the binary form, OOnn.

SDMODW: POINTR Macro Chart GL

 $\bar{z}$ 

Objective: To reposition a file in order to read a record previously identified by a NOTE macro instruction.

Entry: From the POINTR macro expansion.

Exit: To the problem program.

Method: This routine expands the record identification, previously supplied by the NOTE macro, to a search address. If the record identification does not fall within the current extent limits, the routine fetches \$\$BOPEN to open a new extent. It initializes the count field ID with the search address, and returns control to the problem program.

# SDMODW: POINTW Macro Chart GL

Objective: To reposition a file in order to write a record following one previously identified by a NOTE macro instruction.

Entry: From the POINTW macro expansion.

Exit: To the problem program.

)

Method: This routine uses the record identification supplied by a previous NOTE macro to position the file in order to write a record immediately following the one identified by the NOTE macro.

The routine expands the Ochr identification to a DASD search address. If the identification does not fall within the current extent limits, \$\$BOPEN is fetched to open the next extent. The routine updates the count field ID and initializes the remaining track capacity<br>field in the DTF table with the value supplied by the NOTE macro. (This value is  $\mathsf I$ available only if the NOTE macro followed a WRITE macro.) Control then returns to the problem program.

The POINTW macro may be followed by a WRITE macro only if the space remaining on the track is available.

#### SDMODW: POINTS Macro Chart GM

Objective: To reposition a file to the beginning of the file for the next read or write operation.

Entry: From the POINTS macro expansion.

Exit: To the problem program.

Method: This routine reinitializes the search address and the count field ID to search address and the count field is supplied for the file. Control then returns to the problem program.

## SDMODW: FREE Macro Chart GM

Objective: To free a track if the track hold option has been specified.

Entry: From the FREE macro expansion.

Exit: To the problem program.

Method: This routine determines whether the track hold option has been specified. If so, it obtains the address and length of the record on the held track and initializes the CCW chain with that information. The routine then issues an SVC 36 to free the track. Control returns to the problem program.

## SDMODW: CNTRL Macro Chart GM

Objective: To perform a nondata operation.

Entry: From the CNTRL macro expansion.

Exit: To the problem program.

Method: The CNTRL macro instruction causes a seek operation on a 2311, 2314, and 2319. This routine isolates the Seek CCW in the CCW chain by setting off the command chaining bit, and issues an SVC  $0$  to perform a control seek. When the I/O operation is completed, the routine turns the command chaining bit on and control returns to the problem program.

#### SDMOD: FEOVD Macro Chart GN

Objective: To force end of volume in sequential disk processing.

Entry: From \$\$BOSDEV.

Exit: To \$\$BOSDEV to close the current volume and open a new one.

Method: The FEOVD macro instruction causes and end of volume condition to occur before physical end of volume has been reached. If forced end of volume is specified, \$\$BOSDEV *is* fetched to close the current volume and open a new volume.

### INITIALIZATION AND TERMINATION PROCEDURES

When sequential access DASD files (DTFSD) are opened, and the file is on more than one volume, only one extent is processed at a time, so only one volume need be on-line at a time.

Job control accepts label information supplied by VOL, DLAB, and XTENT statements, as well as information on the simplified DLBL and EXTENT statements provided by version 3. Job control stores this DASD label information on the SYSRES DASD label information cylinder. The open monitor logical transient, \$\$BOPEN prepares to read the label information from the SYSRES label information cylinder into the logical transient area, and then fetches \$\$BOSDOO.

The sequential DASD open logical transients read the DASD label information from SYSRES into main storage. Figure 2 illustrates the format of the SYSRES DASD label information. If the file is an input file, the open transients compare the file label information with the SYSRES DASD label information to determine if the

logical file is correct, if the serial numbers are equal, and if the label extent limits are equal to or greater than the limits of the incoming extent. The extent limits are posted in the DTF.

If the logical file is an output file, the open logical transients create file labels and write them in their appropriate location and sequence. Extent limits are checked to ensure that no extent overlaps the Volume Table of Contents (VTOC) limits, or overlaps an already existing file that is still active.

Disk work files are supported as single-volume, single-pack files and are always opened as output file.

When a file is closed, the close logical transient determines whether a block of data remains to be processed. If so, the logic module is reentered to complete the processing. Upon return, file labels are deleted if so specified. Otherwise, the file labels are updated and rewritten if the file is an output file or a work file,. Control returns to the close monitor or the problem program.

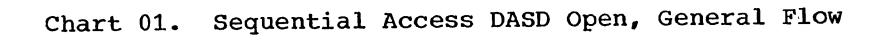

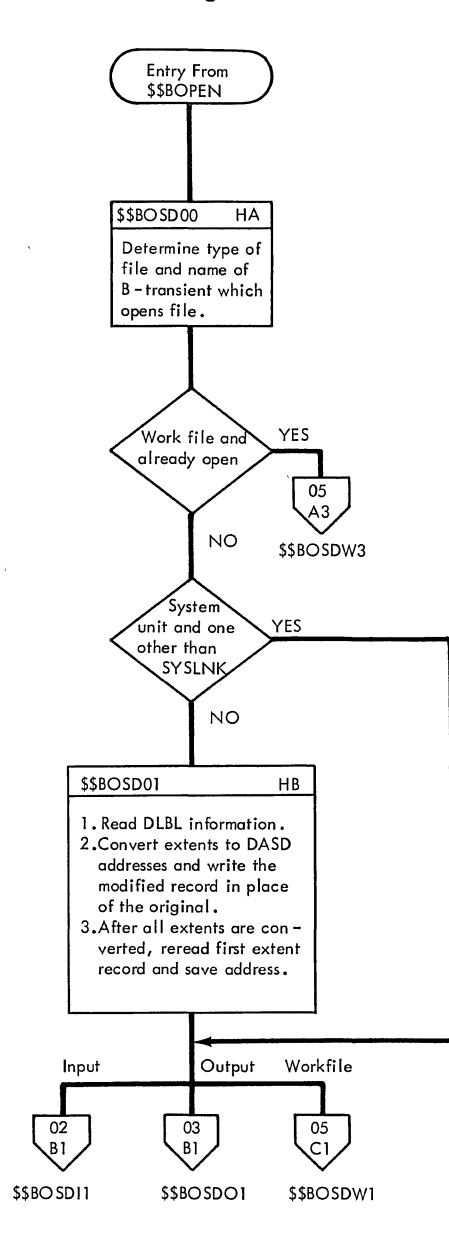

\ )

Ì

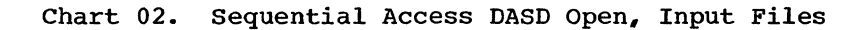

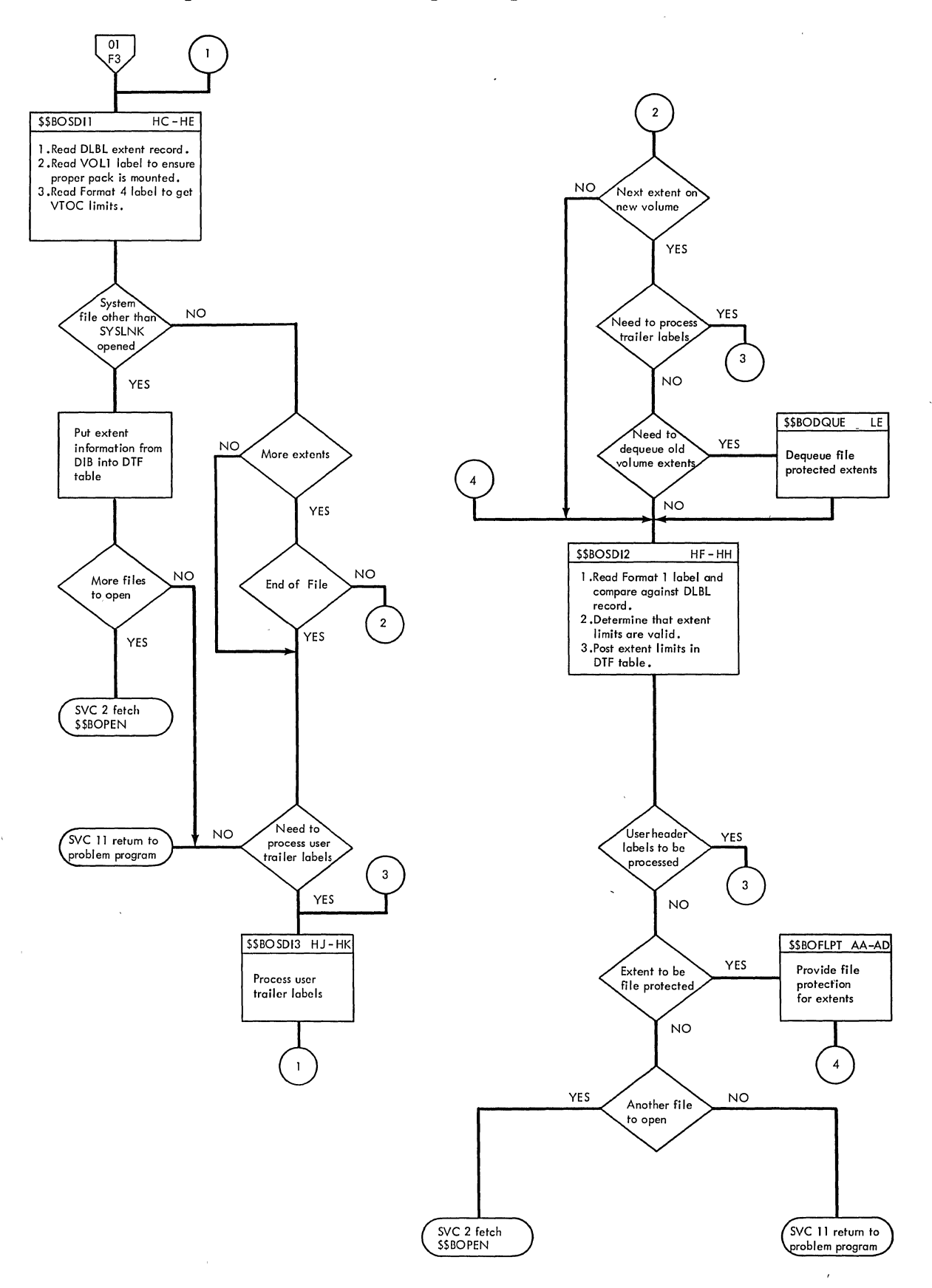

72 DOS LIOCS Volume 3 SAM and DAM for DASD
i.

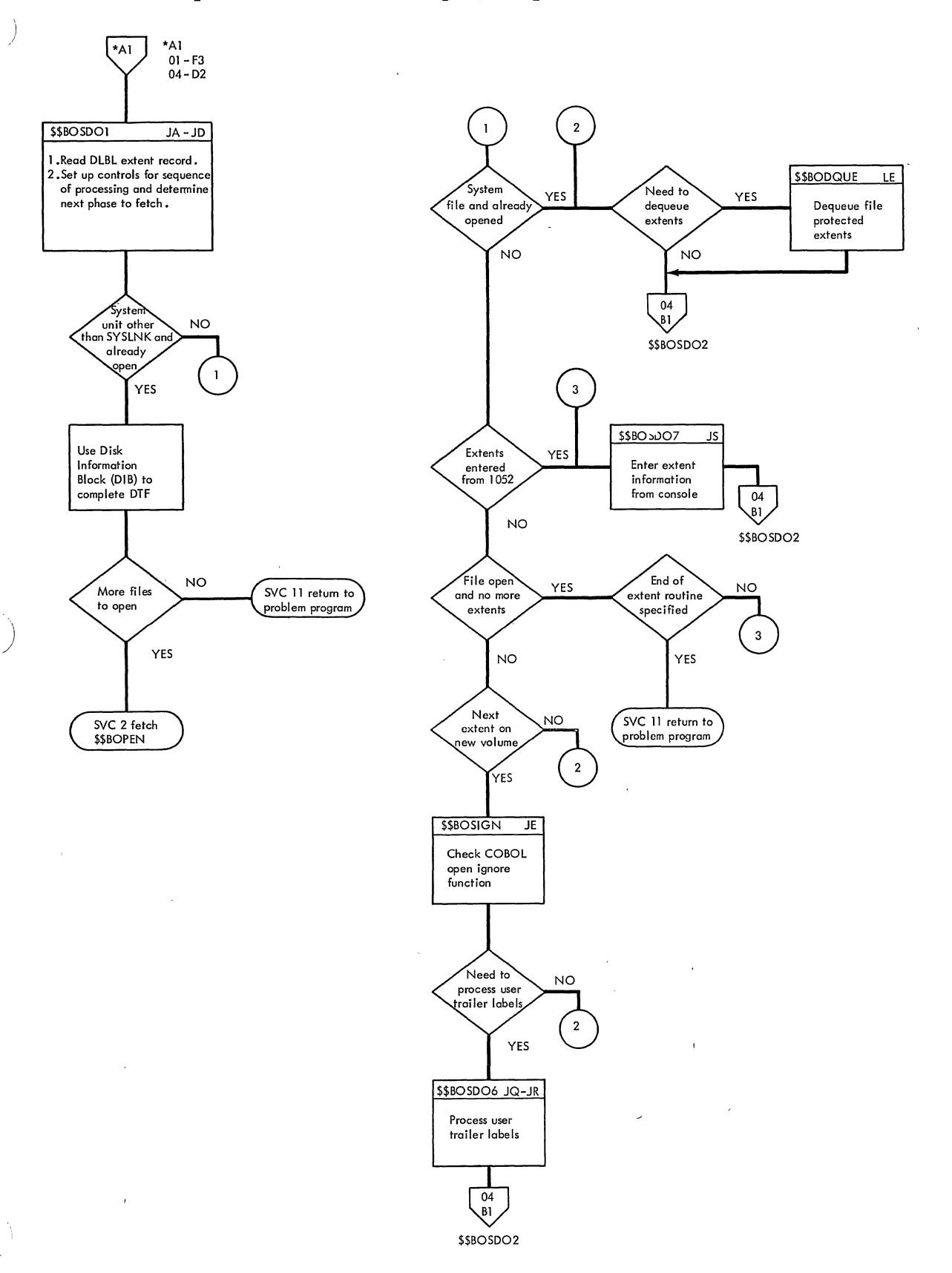

 $\sim$ 

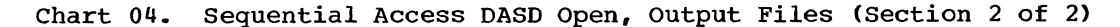

 $\mathcal{A}=\mathcal{A}$ 

 $\mathcal{L}_{\mathcal{A}}$ 

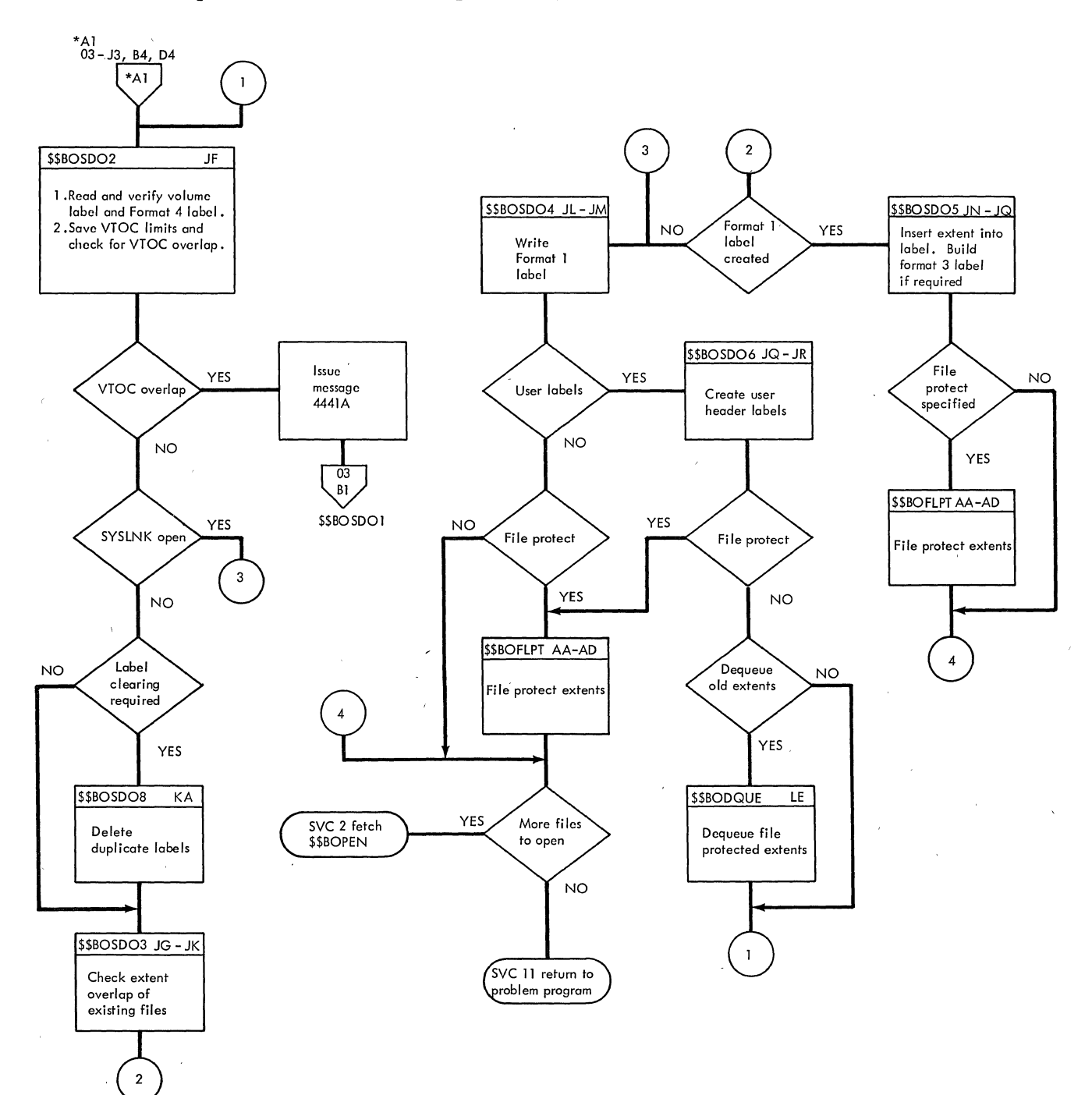

 $\lambda$ 

**74 DOS LIOCS Volume 3 SAM and DAM for DASD** 

 $\bar{\mathcal{L}}$ 

l,

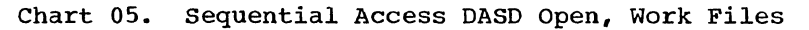

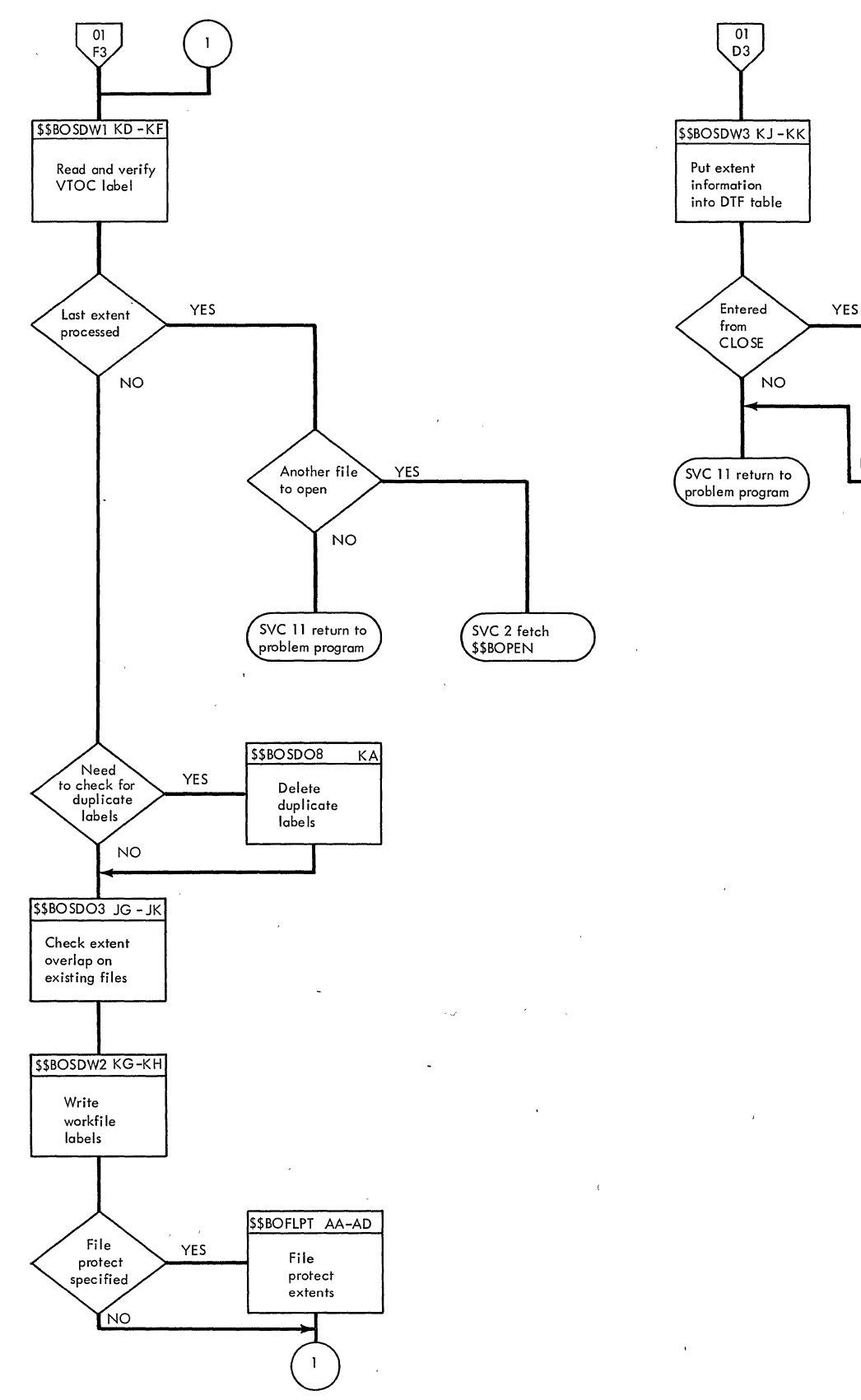

)

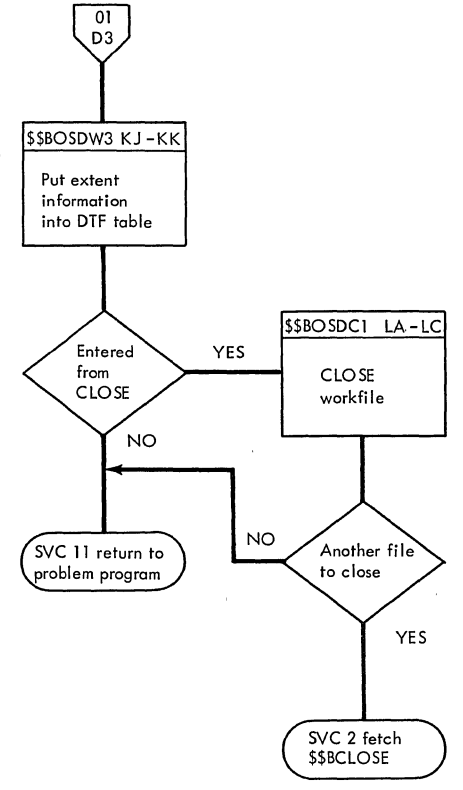

- -
	-
	- - - -

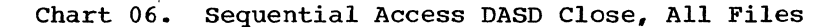

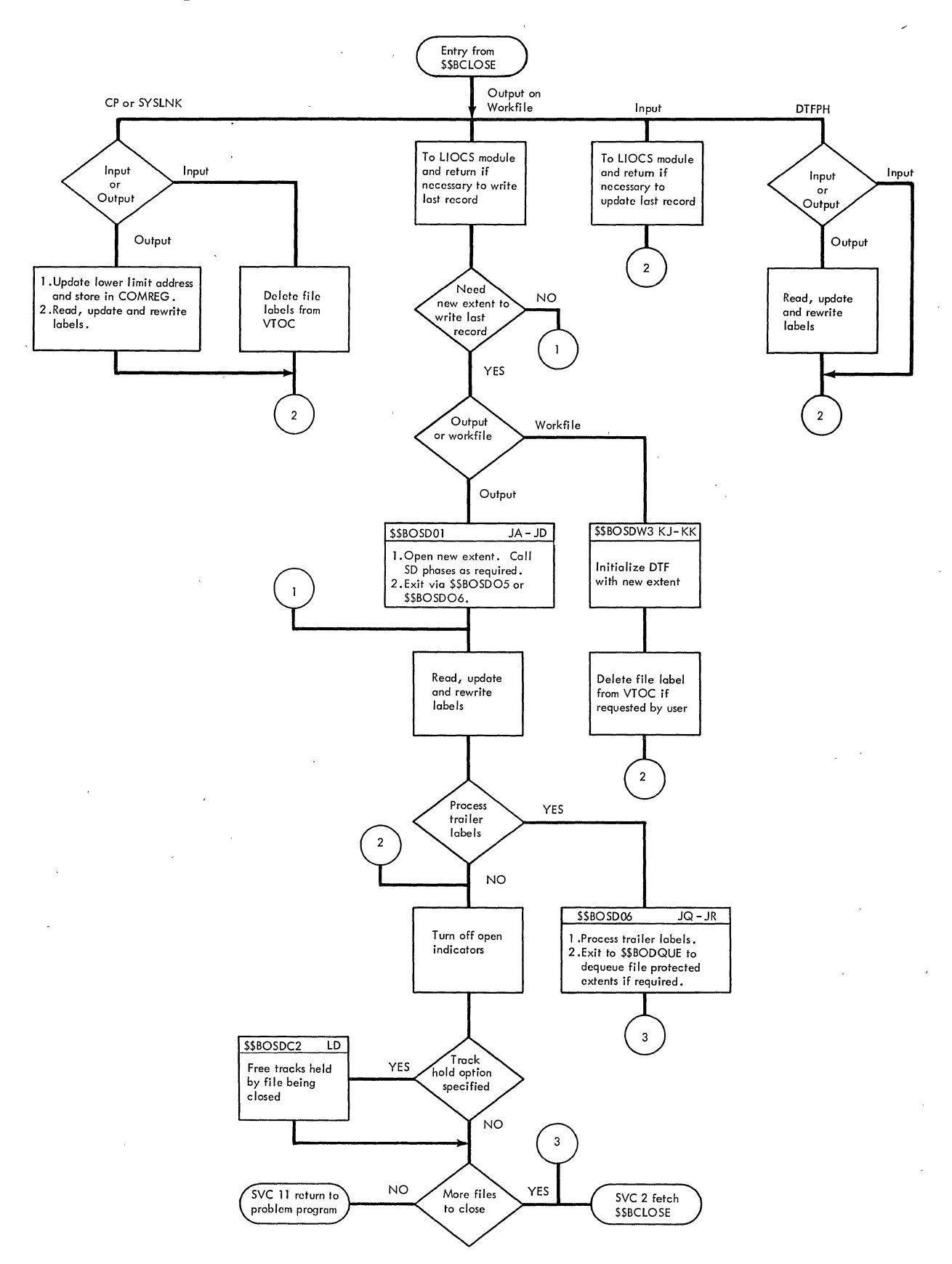

76 DOS LIOCS Volume 3 SAM and DAM for DASD

### SEQUENTIAL DASD OPEN/CLOSE LOGIC

Open/Close Sequential DASD Files Chart 01

When a DASD file is processed sequentially (DTFSR or DTFSD specified), OPEN initially:

- checks the standard label(s) on the volume, (or on the first volume of a multivolume file),
- makes any additional labels on the first volume available for checking, and
- locates the first extent on the first volume and makes it available for processing.

Logical IOCS processes one extent at a time in the sequence specified by the user's job control // EXTENT cards. When logical IOCS detects the end of the current extent, it branches to the end-of-extent routine. OPEN then locates the next extent specified by the control cards and makes it available for processing. If the next extent is the first extent of a different volume used by the file, OPEN checks the standard labels on that volume and makes any additional user labels available to the user for checking.

# OPEN (Input sequential DASD) Chart 02

If the file to be opened is normal input, the extents are read and checked as needed. User labels are read and checked if LABADDR is specified. The file labels are checked against the DLBL information. The open indicator for the file is turned on and control returns to the user.

# OPEN (output sequential DASD) Charts 03-04

If the file has not been previously opened, the extents and labels are checked against the DLBL cards. The labels for the next extent to be opened are read and checked for overlap. Labels are created and written as directed by the DLBL information, pertinent information is posted in the DTF table, user labels are processed at the option of the user, and control returns to the user.

When the file has been previously opened, the labels and extents are checked, the file labels are created, and the current extents are inserted in the VTOC.

The pertinent data is posted in the DTF table, user labels are checked, (if specified) and control branches to the user.

### OPEN (Work File Sequential DASD) Chart 05

When WORKFILE is specified, the volume and EXTENT labels are checked against the DLBL information, the VTOC limits are saved, and the extents are checked for overlap on the VTOC. File labels that overlap are deleted if the expiration date is passed. Format 1 and 3 labels are created as required. Phase 1 is called in to process more extents, if available. If not, control returns to user.

# CLOSE Sequential DASD Chart 06,

The close routine for sequential DASD work files and output files is logically the same. Any additional records are processed, the file labels are updated or deleted as required, and the file is indicated as being closed. A compiler file is closed in the same manner as a work file or an output file, except that processing of additional records is bypassed. If the file is an input file, it is simply indicated as being closed.

### \$\$BOSDOO: SD Open, Initialization Chart HA

### Objectives:

- To determine which B-transient phase to fetch following \$\$BOSD01.
- o To bypass \$\$BOSDOl (if possible), by fetching the determined phase.
- To perform other initialization functions.

### Entry: From \$\$BOPEN.

Exit: To \$\$BOSD01, \$\$BOSDI1, \$\$BOSD01, \$\$BOSDW1, \$\$BOSDW3.

Method: If the specified file is a work file and is already open, this routine goes directly to \$\$BOSDW3. For system units other than SYSLNK, it goes to \$\$BOSDI1, \$\$BOSD01, or \$\$BOSDW1 for input, output, or work file, respectively. For all other files, it goes to \$\$BOSDOl after first determining the maximum allowable seek address.

# \$\$BOSD01: SD Open, DLBL Extents Chart HB

Objective: To convert DLBL extents to DASD addresses and to indicate those extents which already exist as label information.

Entry: From \$\$BOSDOO, and reentry from \$\$BOMSG1.

Exits:

- To \$\$BOSDI1, \$\$BOSD01, or \$\$BOSDWl as predetermined by phase \$\$BOSD00.
- To \$\$BOMSGl for operator communication.

Method: This routine gets the address of the DLBL information as supplied by the open monitor, \$\$BOPEN. It converts each extent to DASD addresses and writes the converted record in place of the original. When the last extent has been converted, this routine rereads the first extent record, saves its address, and exits to the next phase.

## \$\$BOSDI1: SD Open Input, DLBL Extents Charts HC-HE

# Objective:

- To control the sequence of operations required for opening each file extent.
- To provide an entry to the user's trailer label routine (if specified), at each end-of-volume.
- To provide an entry to the user's end-of-file routine (if specified) upon reaching the end of the last extent.

Entry: From \$\$BOSDOO, \$\$BOSDOl and reentry from \$\$BOSDI2, \$\$BOSDI3, and \$\$BOMSG1.

Exits:

- To \$\$BOSDI2 to continue OPEN processing.
- To \$\$BODQUE to dequeue old extents.
- . To \$\$BOSDI3 to process trailer labels.
- To \$\$BOPEN if the last DLBL extent has been processed and another file is to be opened.
- To \$\$BOMSGl for operator communication.

Method: If a system unit other than SYSLNK declined: it a system ante centr than sight information for the DTF from the data information block (DIB). Otherwise, it continues at BYPASSX.

\$\$BOSDIl tests for availability of DLBL extents. If no more are available, an exit is made to the user's end-of-file address if no trailer labels are to be processed. If the file has been previously opened, the next consecutive DLBL extent to be opened is read, and a test determines if this extent is for another volume.

Upon encountering a new volume, trailer labels are processed for the previous volume (if LABADDR was specified with a DTFSD), by exiting to phase 3 of open input. The volume label is read and checked to ensure that the proper pack is mounted. If the volume label is all right, the Format 4 label is read and checked. The VTOC limits from this label are saved, and initialization is performed to fetch the next phase. The routine exits to \$\$BOSDI2.

## \$\$BOSDI2: SD Open Input, Extent to DTF Charts HF-HH

Objective: To obtain extent information for the DTF table as required by an attempt to access a record beyond the limits of the current extent.

Entry: From \$\$BOSDI1, and reentry from \$\$BOMSG1 and \$\$BODSMW.

Exits:

- To \$\$BOSDIl to bypass current extent and process the next one.
- To \$\$EOSDI4 to continue initialization of the DTF table.
- To \$\$EODSMW to print message if data secured file is uncountered.
- To \$\$BOPEN if the last DLBL extent is processed and another file remains to be opened.
- To \$\$EOMSGl for operator communication to display error message.

Method: The routine reads the Format 1 label for the file and ensures that no discrepancies exist between the DLBL and Format 1 label. The extents within the label are scanned for one that either matches or falls around the limits of the incoming extent. The scanning process continues until a proper match *is* found, or until all the extents have been exhausted by reading the labels *in* the chain (if any are present). The extent limits are then posted *in* the DTF table. The file *is*  indicated as being open, and additional initialization *is* performed depending on the type of DTF being opened.

The format 1 label is checked for the data security indicator. If it is ON and the file has not been opened, \$\$BODSMW is fetched to put out a data security message. otherwise, any user header labels are processed, and control branches to \$\$BOSDI4 to continue initialization of the DTF table.

## \$\$BOSDI3: SD Open Input, User Labels Charts HJ-HK

Objective: To read user labels and give control to the user for processing them. To rewrite any labels updated by the user.

Entry: From \$\$BOSDI1 or \$\$BOSDI2, and reentry from \$\$BOMSG1, \$\$BOFLPT, or the user's label routine via an SVC 9.

Exits:

)

)

- To \$\$BOSDI1 to continue OPEN processing.
- To the user's label routine.
- To \$\$BOFLPT if file protect has been specified.
- To \$\$BCLOSE if the phase was entered from the close routine and track hold has not been specified.
- To \$\$BOSDC2 if the phase was entered from the close routine and track hold has been specified.
- To \$\$BOMSG1 for operator communication.
- To the problem program following an end-of-file condition.

Method: This phase reads the user"s labels and passes them to the problem program for processing. This process continues until the maximum number of labels have been read (and rewritten, if any labels have been updated by the user) or the user signals that he does not want to process any more labels.

If this phase is entered from the close routine, and if track hold is specified, control passes to \$\$BOSDC2. If track hold is not specified, control passes to \$\$BCLOSE. If the routine is entered from \$\$BOSDIl or \$\$BOSDI2, control passes to \$\$BOSDI1.

When the maximum number of labels have been processed, end-of-file is reached, or the user signals that he does not want to process any more labels, control returns to the problem program.

\$\$BOSDI4: SD Open Input, Initialization of<br>DTF Table Charts HL-HM Charts HL-HM

Objective: To complete initialization of the DTF table.

Entry: From \$\$BOSDI2.

Exits:

- To \$\$BOSDI3 to process user header labels.
- To \$\$BOPEN to open the next parameter or to return to the user.
- To \$\$BOFLPT to queue the extent for file protection.
- To \$\$BOQ001 to open a QTAM file.

Method: Upper and lower extent limits are posted in the DTF, and the DTF open switch is set on. switches are also set to indicate whether the last extent has been processed, if the next extent is on a new volume, or if it is on a new pack and the extents need dequeueing.

If user header labels are to be processed, exit is made to \$\$BOSDI3. If file protect is specified for a system file open, \$\$BOFLPT is fetched. For a QTAM open, \$\$BOQOO1 is fetched. If any parameters remain to be processed, \$\$BOPEN is fetched; otherwise control returns to the user.

### \$\$BOSD01: SD Open Output, Control Charts JA-JD

Objective: To control the sequence of operations for opening each file extent, providing for an entry of extents from the console, and for an entry of user trailer labels.

Entry: From \$\$BOSDOO, \$\$BOSD01, and reentry from \$\$BOSD02, \$\$BOMSG1, \$\$BOSIGN<br>or \$\$BOSDC1. The phase is entered at lea: The phase is entered at least once for each DLBL extent.

Exits:

- To \$\$BOSD02 to read and verify the volume label (VOL 1) and VTOC label (Format 4) and prevent any extent from overlapping the VTOC.
- To \$\$BOSD06 to provide for user trailer labels if specified and if the last extent for the file has been processed.
- To \$\$BOSD07 to allow the operator to enter extents from the console following the last DLBL extent for the file.
- To \$\$BOPEN if the open processing for the file is complete and another file remains to be opened.
- To \$\$BODQUE to dequeue extents.
- To \$\$BOMSGl for operator communication.
- e To \$\$BOSIGN to check for device assignment.

Method: This phase reads each extent record from the SYSRES label cylinder, tests for various conditions in their appropriate order, and fetches the phase required for further processing. If the normal sequence is interrupted by the entry of an extent from the console, the phase finds the next DLBL record by using the sequence number of the last extent processed before the extent was entered from the console.

The processing required for each extent record depends on whether:

- 1. The file being opened is a system file.
- 2. The file is already open.
- 3. The extent is on another volume.
- 4. The extent is entered from the console.
- 5. The extent is the last one for the file.
- 6. The extent is to be bypassed, either for file protection or because it is a duplicate.
- 7. User labels are specified.
- 8. File protect is specified.

# \$\$BOSIGN: SD Open Ignore Chart JE

Objective: To check for the COBOL Open/ Ignore function.

Entry: From \$\$BOSD01.

Exits: To \$\$BOSD01.

Method: This routine determines whether the COBOL Open/Ignore function has been specified. If so, and the device is unassigned or assigned IGN, the open is

SO DOS LIOCS Volume 3 SAM and DAM for DASD

bypassed. If the device is assigned, the open is continued.

If the Open/Ignore option has not been specified, and the device is unassigned or assigned IGN, the job is aborted. Otherwise, the open continues.

The routine also determines whether the<br>igned device is the correct device. If assigned device is the correct device. not, the job is aborted. Otherwise, control returns to \$\$BOSD01 to continue processing.

## \$\$BOSD02: SD Open output, Volume Label Chart JF

Objective: To read and verify the standard volume label (VOL 1) and VTOC label (Format 4), preventing any extent from overlapping the VTOC.

Entry: From \$\$BOSD01, \$\$BOSD06, \$\$BOSD07, and reentry from \$\$BOMSG1.

Exits: To \$\$BOSDO1 if an extent overlaps the VTOC.

- To \$\$BOSD03 to continue processing a sequential file.
- To \$\$BOSD04 to complete the opening of a compiler file.
- To \$\$BOSDOS to prevent the user from creating identical labels in the VTOC.
- To \$\$BOMSGl for operator communication.

Method: The volume and Format 4 labels are read and verified, VTOC limits are saved, and the extent limits are checked against the VTOC limits for overlap. For each new volume that is opened for the file, an exit is made to \$\$BOSDOS to prevent the user from creating identical labels in the VTOC.

For an opened SYSLNK file, this routine exits to \$\$BOSD04 after getting the VTOC limits to complete the opening of the file. Otherwise, \$\$BOSD03 of open output is fetched to further process a sequential file.

## \$\$BOSDO3: SD Open Output, Extent Overlap Charts JG-JK

Objective: To prevent opening any extent that overlaps an already existing file that is still active.

Entry: From \$\$BOSD02 or \$\$BOSDW1, and reentry from \$\$BOSD08 or \$\$BOMSG1.

### Exits:

- To \$\$BOSD04 to build a file label~
- To \$\$BOSD05 to insert the extent in a file label.
- To \$\$BOMSGl for operator communication.
- To \$\$BOSDW2 if this phase is used for opening a work file.
- To \$\$BOIS03 if this phase is being used by the Indexed sequential File Management System (refer to Volume 4).

Method: This routine checks the incoming extent against all of the existing files in the VTOC for any overlap. If overlap occurs, the file label in the VTOC is deleted if the expiration date has been reached. If the expiration date has not been reached, a message is issued and action is taken depending on the operator's response.

This phase is also used by the open work file routines and the indexed sequential file management system to check extents for overlap and data security.

\$\$BOSDO4: SD Open Output, File Label Charts JL-JM

Objective: To build a Format 1 label, insert the first extent into the label, write it out, and update the DTF table.

Entry: From \$\$BOSD02 (SYSLNK open) or \$\$BOSD03.

EXits:

)

- To \$\$BOSD06 if user labels are specified.
- To \$\$BOFLPT if file-protect is specified.
- To \$\$BOPEN if the open processing for the file is complete and another file remains to be processed.
- To \$\$BOMSGl for operator communication.

Method: This routine builds a Format 1 label for the file, inserts the first extent into the label, writes it out, and posts the pertinent information into the DTF table. Then, it tests to determine if DTF table. Then, it tests to determine if<br>user header labels are to be processed. If yes, it fetches \$\$BOSD06. If no, a test

determines whether the extent is to be file-protected. If yes, this routine fetches \$\$BOFLPT. If no, it exits to \$\$BOPEN to open the next file, or returns to the problem program if no more files are to be opened.

## \$\$BOSD05: SD Open Output, Format 3 Label Charts IN-JP

Objective: To insert each extent into its **Existence:** To insert each extent into it required, and to update the DTF table.

Entry: From \$\$BOSD03.

Exits:

- To \$\$BOFLPT if file-protect is specified.
- To \$\$BOPEN if the open processing for the file is complete and another file remains to be opened.
- To \$\$BOSDCl if the open processing was entered from \$\$BOSDC1.
- To \$\$BOMSGl for operator communication.

Method: This routine inserts each successive extent into its appropriate Format 1 label. If more than three extents FOIMAT I IADEL. IT MOTE than three extents<br>are specified, it is necessary to build one or more Format 3 labels. This routine posts appropriate extent information in the file DTF table.

### \$\$BOSD06: SD Open Output, User Labels Charts JQ-JR

Objective: To create user header and trailer labels.

Entry: From \$\$BOSDOl or \$\$BOSDC1 to allow user trailer labels, from \$\$BOSD04 to allow user header labels, reentry from \$\$BOMSG1, reentry from user label routine via SVC 9.

### Exits:

- To user's label routine via SVC 8.
- To \$\$BOSD02 to continue processing extents.
- To \$\$BOFLPT if file-protect is specified,.
- To \$\$BODQUE if old extents are to be dequeued.
- To \$\$BOPEN if another file is to be opened.
- To \$\$BCLOSE if entry was from \$\$BOSDC1.
- To \$\$BOMSGl for operator communication.

Method: This routine determines whether header labels or trailer labels are required. If trailer labels, it sets an asterisk in the DTF table for testing by the user. This routine finds the file mark that precedes the user label location. It then issues an SVC 8 to exit to the user-supplied address. It writes the user-supplied label when control returns from the user. \$\$BOSD06 allows up to eight user labels unless the user indicates otherwise. It writes a file mark following the last label.

\$\$B05D07: 5D Open Output, Extents from Console Chart JS

Objective: To enter operator-provided extent information from the console.

Entry: From \$\$B08D01, or \$\$BOD8PW.

Exits:

- To \$\$B08D02 to process the new extent.
- To \$\$BODSPV to display the VTOC.
- To \$\$BOVDMP for a more extensive VTOC dump.

Method: This routine initiates a no more available extents message and reads the operator's reply (if a 1052 has been assigned to SYSLOG). If the operator did assigned to SYSLOG). If the operator did<br>not cancel the job, it is assumed that an extent was entered, which is then checked for validity. If the extent is valid, this routine exits to \$\$BOS002 to process it.

# \$\$B05D08: SD Open Output, Delete Label Chart KA

Objective: To prevent creation of identical file labels.

Entry: From \$\$BOS002, \$\$BOSDW1, \$\$BODA01, or \$\$BOIS03, and reentry from \$\$BOMSG1.

# Exits:

- To \$\$BODA01 for Direct Access Method.
- To \$\$BOSD03 for all other uses.

82 DOS LIOCS Volume 3 SAM and DAM for OASD

• To \$\$BOMSG1 for operator communication.

Method: This routine uses the 44-byte filename from the DLBL record as a key to search the VTOC for any identical filename. It deletes any identical label found if the expiration date is passed. Otherwise, the operator has the option of canceling the job or deleting the identical label.

# \$\$BOSDW1: SD Open Work File, Volume Label Charts KD-KF

Objective: To read and verify the standard volume label (VOL 1) and VTOC label (Format 4), preventing any extent from overlapping the VTOC (Volume Table of Contents).

Entry: From \$\$B08000, \$\$BOS001, \$\$BOSOW2. and return from \$\$BOMSG1.

# Exits:

- To \$\$B08003 to continue processing a work file extent.
- To \$\$BOS008 to prevent duplicate file labels.
- To \$\$BOPEN if the last extent has been processed and another file remains to be opened.
- To \$\$BOMSG1 for operator communication.

Method: This routine determines whether the symbolic unit specified in the OLBL statement is assigned and whether it can be used as a work file. It reads the volume label and, if the device is a 2311, 2314 or 2319, determines if a correct disk pack is mounted. It reads the VTOC label and ensures that no extent overlaps the VTOC. If the VTOC has not been checked for a duplicate filename, \$\$B08008 is fetched to eliminate possible duplication. Subsequent exits are to \$\$B0SD03. (See <u>\$\$B0SD03 SD</u> Open Output, Extent Overlap.)

# \$\$BOSDW2: SD Open Work File, File Label Charts KG-KH

Objective: To create a file label (Format 1 and Format 3 labels as required).

Entry: From \$\$BOSD03, and return from \$\$BOMSG1.

# Exits:

• To \$\$BOFLPT if file-protect is specified,.

- To \$\$BOSDW1as the normal exit.
- To \$\$BOMSG1 for operator communication.

Method: This routine builds a Format 1 label, inserting the first extent. This routine puts the extent information into the DTF and writes the label.

For each succeeding extent, this phase inserts the new extent (three maximum) and rewrites the label. For additional extents, it creates and writes a Format 3 label.

### \$\$BOSDW3: SD Open Work File, Extent to DTF Charts KJ-KK

Objective: To get extent information for the DTF table as requested by a POINT macro instruction or as required by a need to write a record beyond the limits of the current extent.

Entry: From \$\$BOSDOO or \$\$BOSDC1, with reentry from \$\$BOMSG1.

### Exits:

 $\int_{\mathbb{R}^n} \left| \mathcal{L} \right| \, d\mathcal{L}$ 

- To \$\$BOSDCl if entered from that phase.
- To the problem program.

Method: This phase reads the file label (Format 1) and determines whether the label has been deleted. If this open was not initiated by a POINTR or a POINTS macro, this routine uses the extent sequence number to find the next extent. If the open was initiated by a POINTR or a POINTS macro, a new extent low limit was put in the DTF. This phase uses the new low limit to find the next extent. It then enters the extent information in the DTF.

## \$\$BOSDC1: SD Close Charts LA-LC

Objective: To allow writing the last block of data, provide a linkage to a user's trailer label routine, and indicate in the DTF table that the file is closed.

Entry: From \$\$BCLOSE and reentry from \$\$BOSDW3, \$\$BOSD05, or \$\$BOSD06.

### Exits:

- To the problem program upon completion of the close.
- To \$\$BCLOSE if another file remains to be closed.
- To \$\$BOSD01 if an additional file extent is required for writing the last block of data in an output file.
- To \$\$BOSDW3 if an additional file extent is required for writing the last block of data in a work file.
- To \$\$BOSD06 for processing user labels.
- To the LIOCS logic module if a last data block must be written or updated.
- To \$\$BOMSG1 for operator communication.

Method: On the basis of file type and usage, this routine determines whether a last block of data must be processed. If so, it enters the SD logic module. Upon return, it determines whether another extent must be opened to provide for the actual write operation. For this, it goes to \$\$BOSDW3 for a work file or to \$\$BOSD01 for an output file.

After the last data block is written on an output file, it deletes the labels, if so specified. Otherwise, it updates and rewrites work file or output file labels.

It also indicates in the DTF table that the file is closed and restores the unit exception indicator. If the track hold option has been specified, it issues an SVC 2 to fetch \$\$BOSDC2 to free any tracks held by the file being closed.

### \$\$BOSDC2: SD Close: Free Track Function Chart LD

Objective: To free any tracks held by the file being closed.

Entry: From \$\$BOSDC1.

## Exits:

- To the close monitor, \$\$BCLOSE.
- To \$\$BCISOA for ISAM files.
- To the problem program.

Method: This routine searches the track hold table to determine whether a track is hold table to determine whether a track is so, an SVC 36 is issued to free the track. If another SO file remains to be closed, control returns to the close monitor, \$\$BCLOSE. If ISAM files are being processed, control returns to \$\$BCISOA. Otherwise, control returns to the problem program.

## \$\$BODQUE: Dequeue Extent JIBs Chart LE

Objective: To find the Job Information Block (JIB) chain for a particular logical unit; and to clear any extent type JIBs associated with the logical unit, and release them to the available JIB chain.

Entry: From the sequential DASD open phase<br>\$\$BOSD01, \$\$BOSD06, or \$\$BOSDI1 to the<br>label DEQUERTN.

Exit: To the problem program if no files remain to be opened, or to the open monitor, \$\$BOPEN, unless the name of the phase to be returned to is supplied by the calling phase.

Method: After storing the contents of registers 3 through 8 and the name of the phase that is to be returned to, if specified, phase \$\$BODQUE issues an SVC 22 to seize the system; that is, to suspend multiprogramming operation. The phase then locates the proper 2-byte entry in the LUB table for the logical unit specified and examines the second byte of the LUB entry to determine if any JIBs are chained to the LUB.

If JIBs are chained to the LUB; that is, if the second byte of the LUB is not hex 'FF', the address of the first JIB in the chain is calculated by adding the pointer (byte 2 of the LUB) multiplied by  $4$  (the length of a JIB entry) to the starting address of the JIB table.

Byte 2 of the JIB entry is then examined to determine if the JIB contains an extent. If the JIB contains an extent, the extent is cleared. Once the extent is cleared, the pointer to the next JIB in the chain is obtained from the fourth byte of the current JIB. The current JIB is then placed in the available JIB chain and the pointer to the first available JIB (FAVP) is modified accordingly. When the JIB has been placed in the available chain, or if the JIB does not contain an extent, the

address of the next JIB in the chain is calculated using the pointer obtained from the fourth byte of the current JIB. The procedure is repeated for the next JIB.,

When all the chained JIBs have been checked, or if no JIBs are chained to the LUB, phase \$\$BODQUE issues a second SVC 22 to release the system for multiprogramming operation. Phase \$\$BODQUE then fetches the calling phase or the first"phase of the open monitor, \$\$BOPEN, if the name of the calling phase was not supplied and there is another file to be opened. If the name of the calling phase was not supplied and there are no other files to be opened, phase \$\$BODQUE returns control to the problem program via an SVC 11.

#### \$\$BOSDEV: SO Close Charts LF-LG

Objective: When FEOVD has been specified, \$\$BOSDEV closes the current volume and opens a new volume.

# Entry:

- From the FEOVD macro
- From \$\$BOSDOS (phase 5 of open sequential output)
- From LIOCS via SVC 9

#### Exits:

- To the open monitor \$\$BOPEN
- To the close phase \$\$BOSDC2
- To the problem program

Method: For an output file, an end of volume marker is written and the DTF is set up so that the next record is written on a new volume. The end of volume marker is a normal end of file record.

For an input file, a check is made to determine if update has been specified. If it is necessary to rewrite any updated records, an exit is made to the mOdule close routine. End of volume is posted in the OTF, any remaining extents on the volume are bypassed, and the first extent on the next volume is opened.

# DIRECT ACCESS FILES

Direct Access (DA) files refer to files contained on IBM 2311, 2314, 2319, or 2321 DASD devices and processed by the Direct Access Method. Note that the term Direct Access applies to a method of processing DASD records and not to a type of file organization.

### DIRECT ACCESS METHOD

)

)

The Direct Access Method provides a flexible set of macro instructions for creating and maintaining a data file on a<br>DASD device. This technique applies This technique applies specifically to records organized in a random order, but it can also be used to process records sequentially. The macro language offered by this data management method permits the user to load, read, write, update, add, or replace records on a DASD file.

The Direct Access Method is an IOCS processing method specifically designed to utilize the capabilities of direct access storage devices. This method provides the following facilities:

- processing of records organized in a random order.
- Processing, in physical sequence, of a file of records stored by record key.
- Utilizing of track capacities.
- Two referencing methods:
	- 1. Record ID (physical track and record address),
	- 2. Record KEY (control field of the logical record).
- Multiple track searching beyond the specified track for resolving the key argument.

• providing a means of supplying the user with the Record Identifier (ID) of either the current record or the next record after a READ or a WRITE operation has been executed.

The Direct Access Method is subject to the following restrictions:

- Only unblocked records are processed.
- No work area and only one I/O area can be specified for the file.
- The user must supply either a track reference or a record identifier for every record read or written by logical IOCS.

DASD files processed by the Direct Access Method must be defined for logical IOCS by a DTFDA macro. If a DASD file is processed by physical IOCS in a manner similar to the Direct Access Method, the file must be defined by a DTFPH macro.

### DTFDA MACRO

Whenever a file of DASD records is processed by the Direct Access Method, the logical file must be defined by a DTFDA macro. This macro generates a partial DTF table to describe the characteristics of the file for logical IOCS as shown in Figure 25. The DTF table is completed by the channel program builder subroutine in the DA logic module. This subroutine builds, and inserts into the DTF table, the channel program CCWs needed to process the file. The number and specific nature of the CCWs varies with the imperative macros used with the file. Figure 36 summarizes the CCW chains needed to accomplish the function of a particular imperative macro.

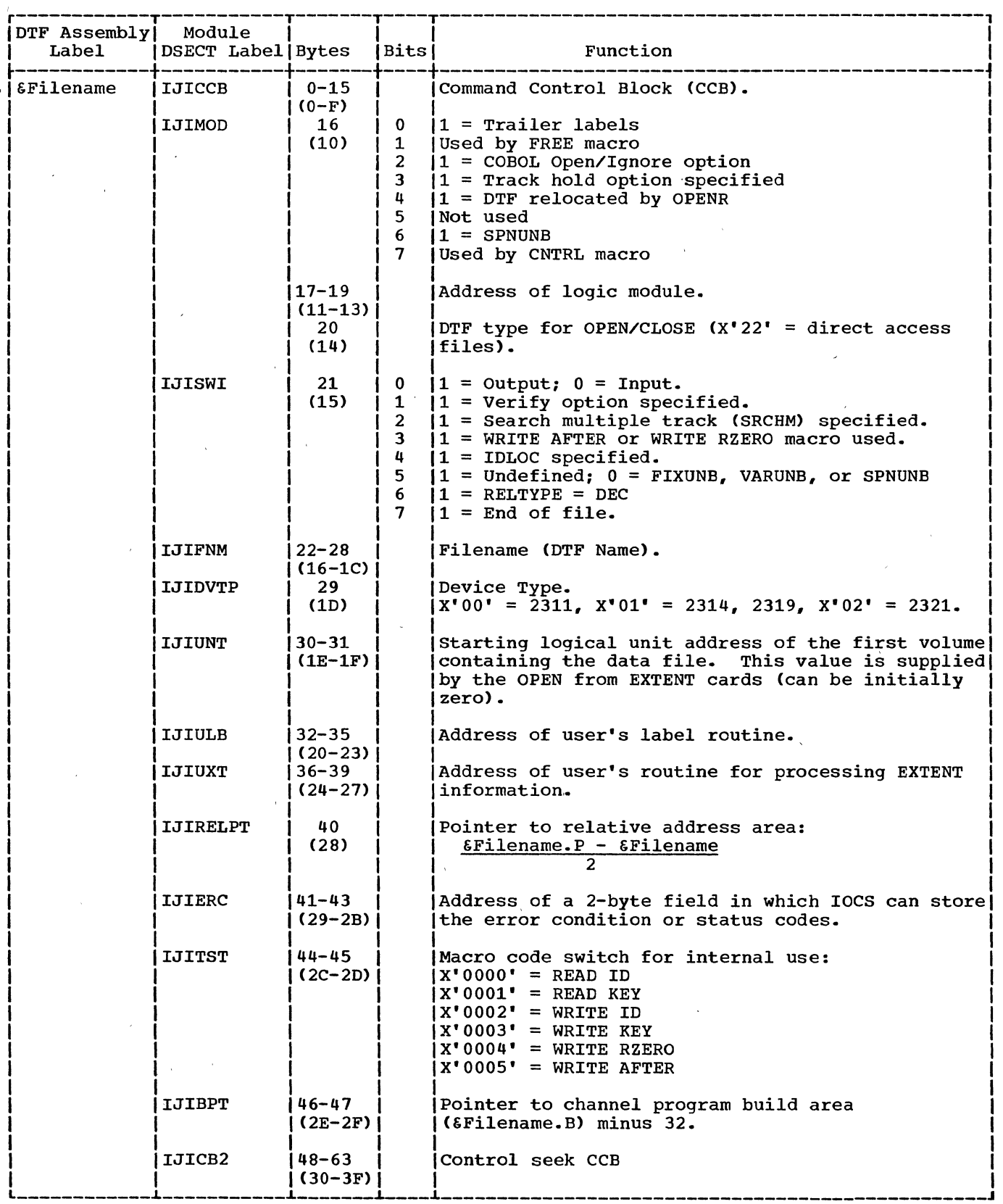

 $\bar{z}$ 

Figure 25. DTFDA Table (Part 1 of 6)

 $\mathcal{L}_{\mathcal{A}}$ 

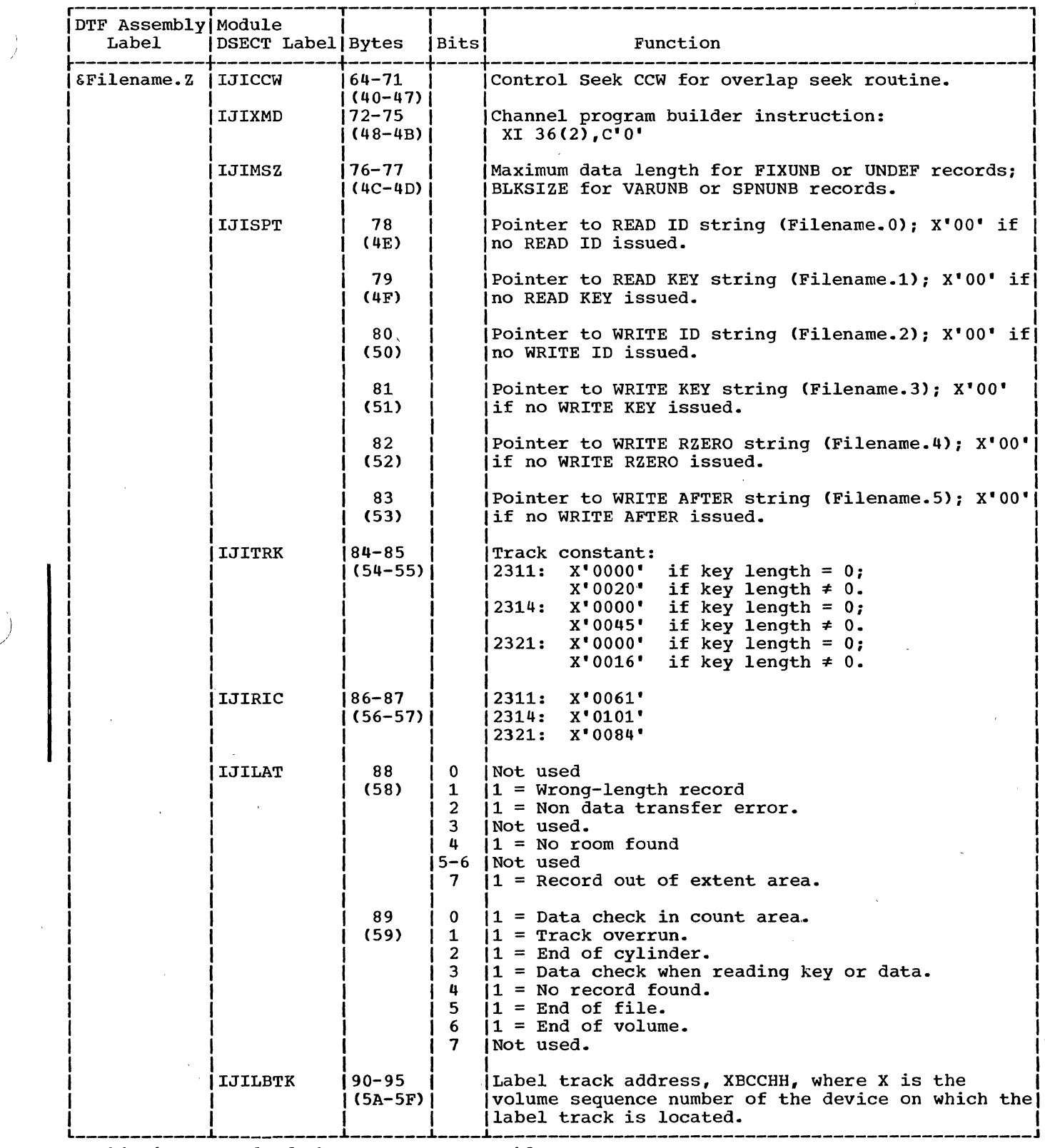

 $\sim$   $\sim$ 

 $\sim$ 

This is the end of the common DTFDA table.

Figure 25. DTFDA Table (Part 2 of 6)

 $\sim$ 

 $\rightarrow$ ÷.

 $\hat{\mathcal{A}}$ 

The following section is included if UNDEF, AFTER, or RZERO is specified.

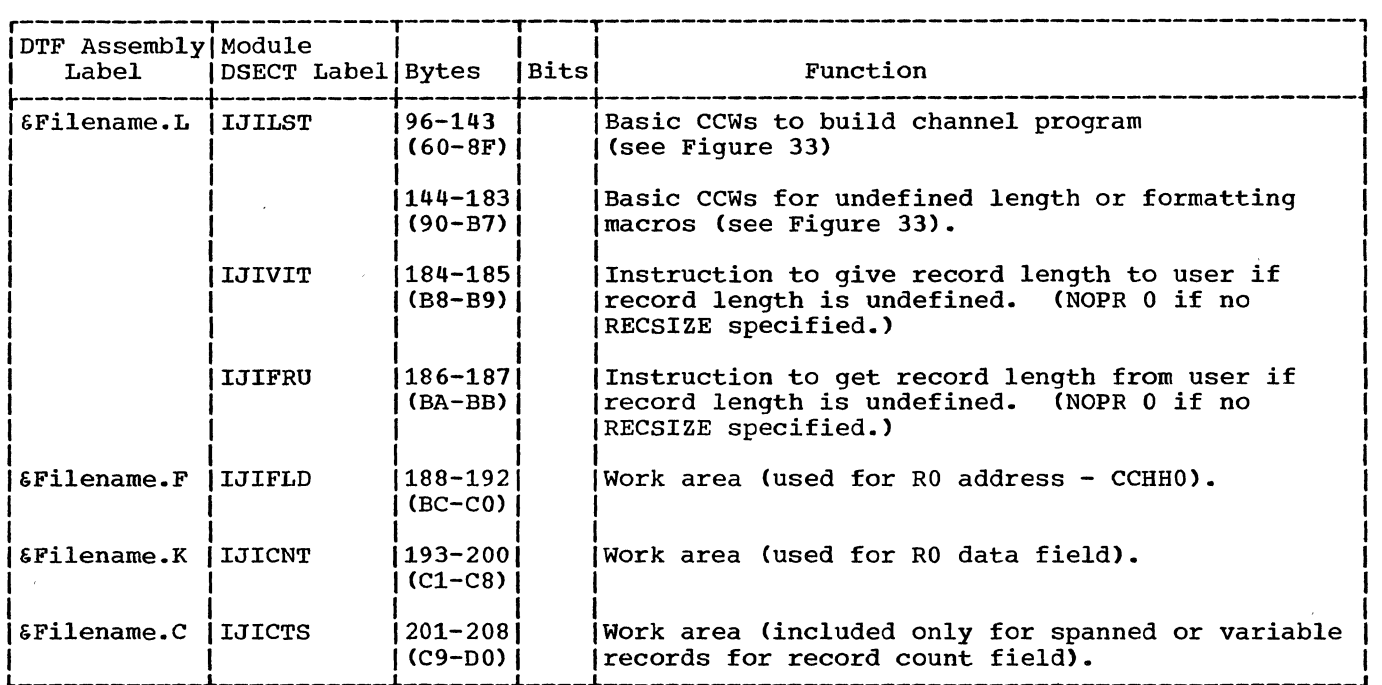

 $\mathcal{A}$ 

J.

The channel program builder strings are generated following the DTFDA table, and preceding the channel program building area. (See Figure 32 for the channel program builder string to be used for each macro.)

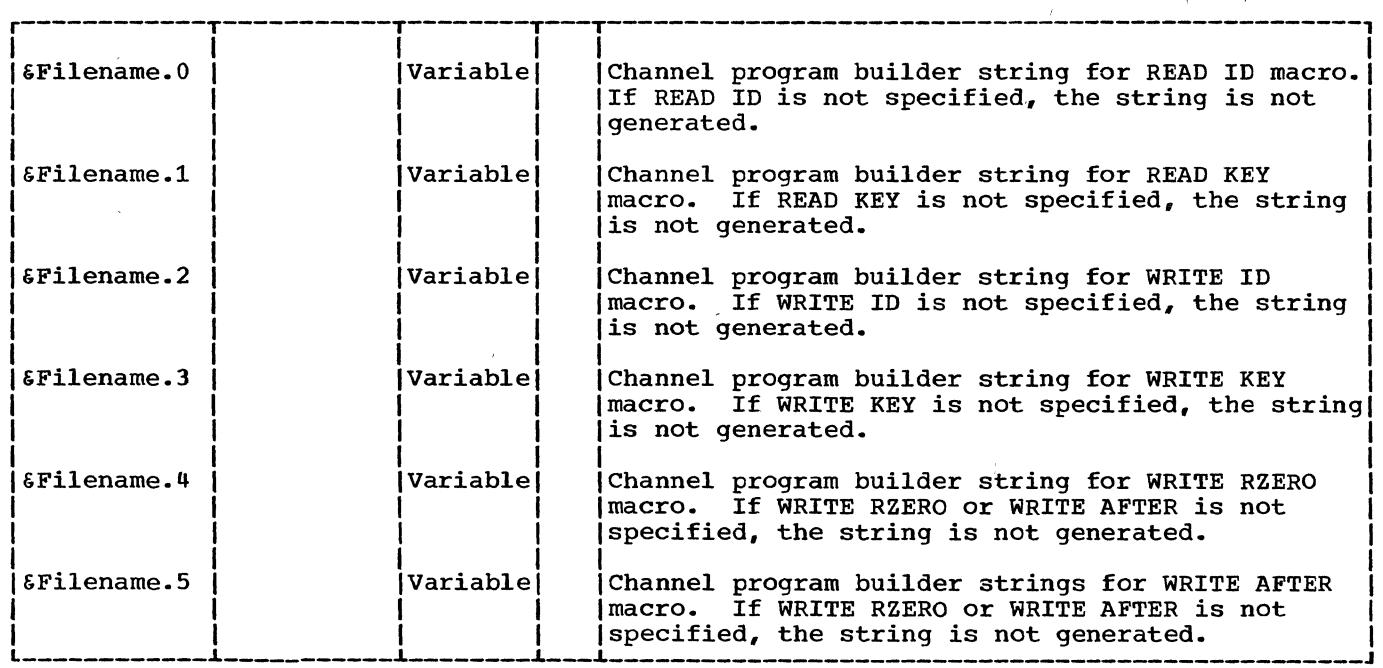

 $\sim$ 

 $\sim$ 

Figure 25. DTFDA Table (Part 3 of 6)

The following section contains the channel program build areas and varies in size.

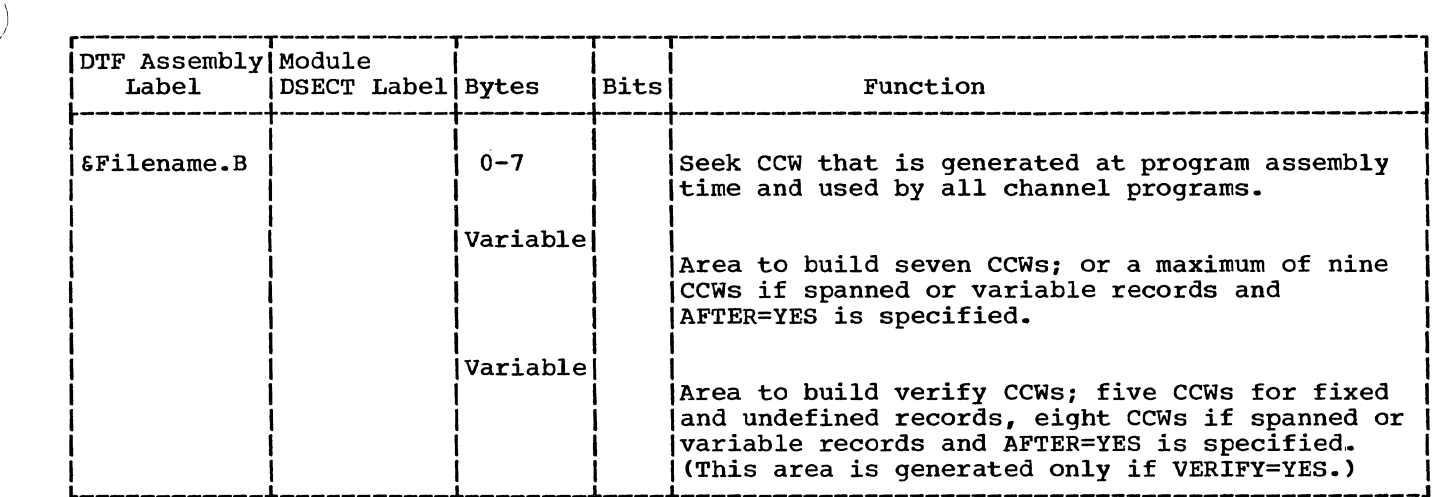

The following section is added for spanned records only.

 $\sim 10$ 

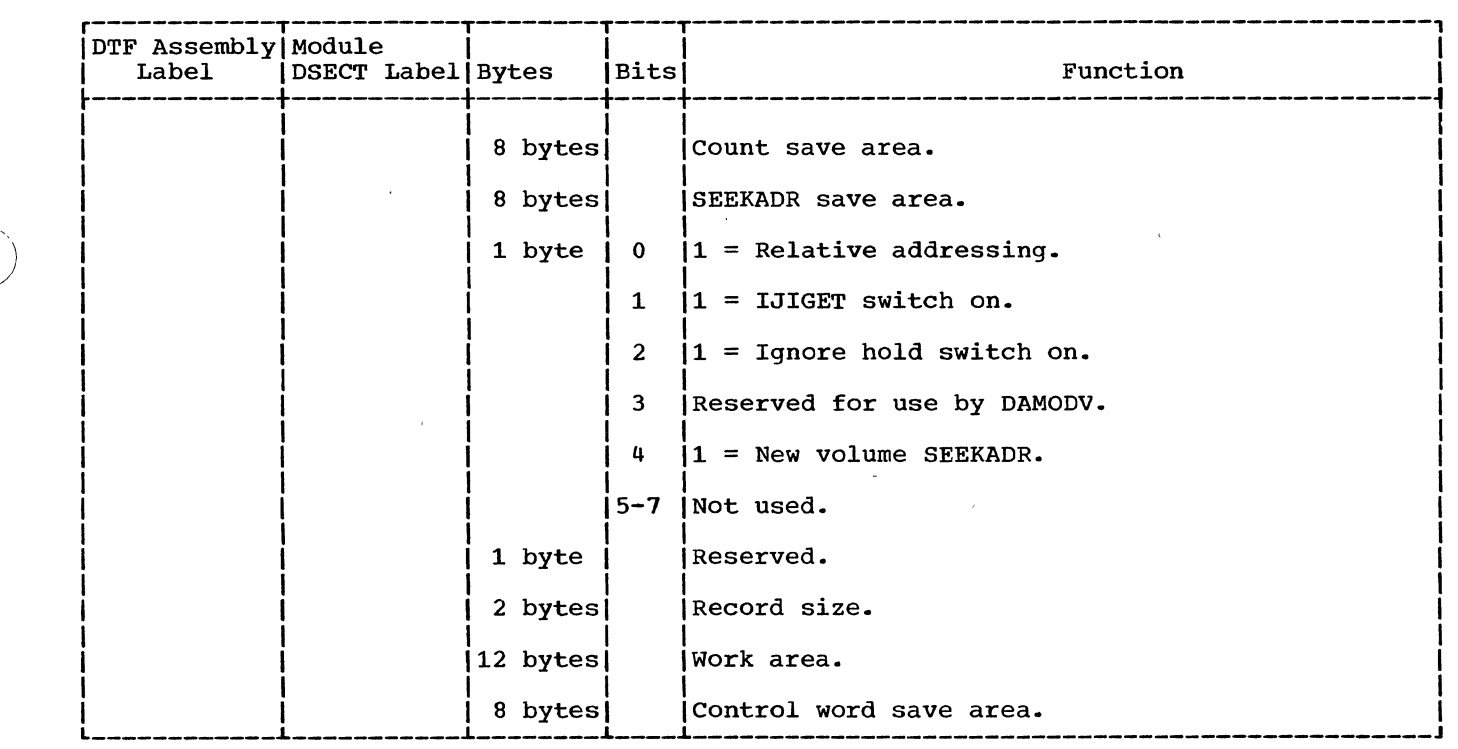

Figure 25. DTFDA Table (Part 4 of 6)

 $\sim$ 

 $\hat{\mathcal{A}}$ 

Direct Access Files 89

 $\sim$ 

 $\hat{\mathcal{L}}$ 

 $\bar{z}$ 

The following section is added to the DTFDA table if DSRXTNT (relative addressing) is specified.

 $\alpha$ 

 $\sim$ 

à.

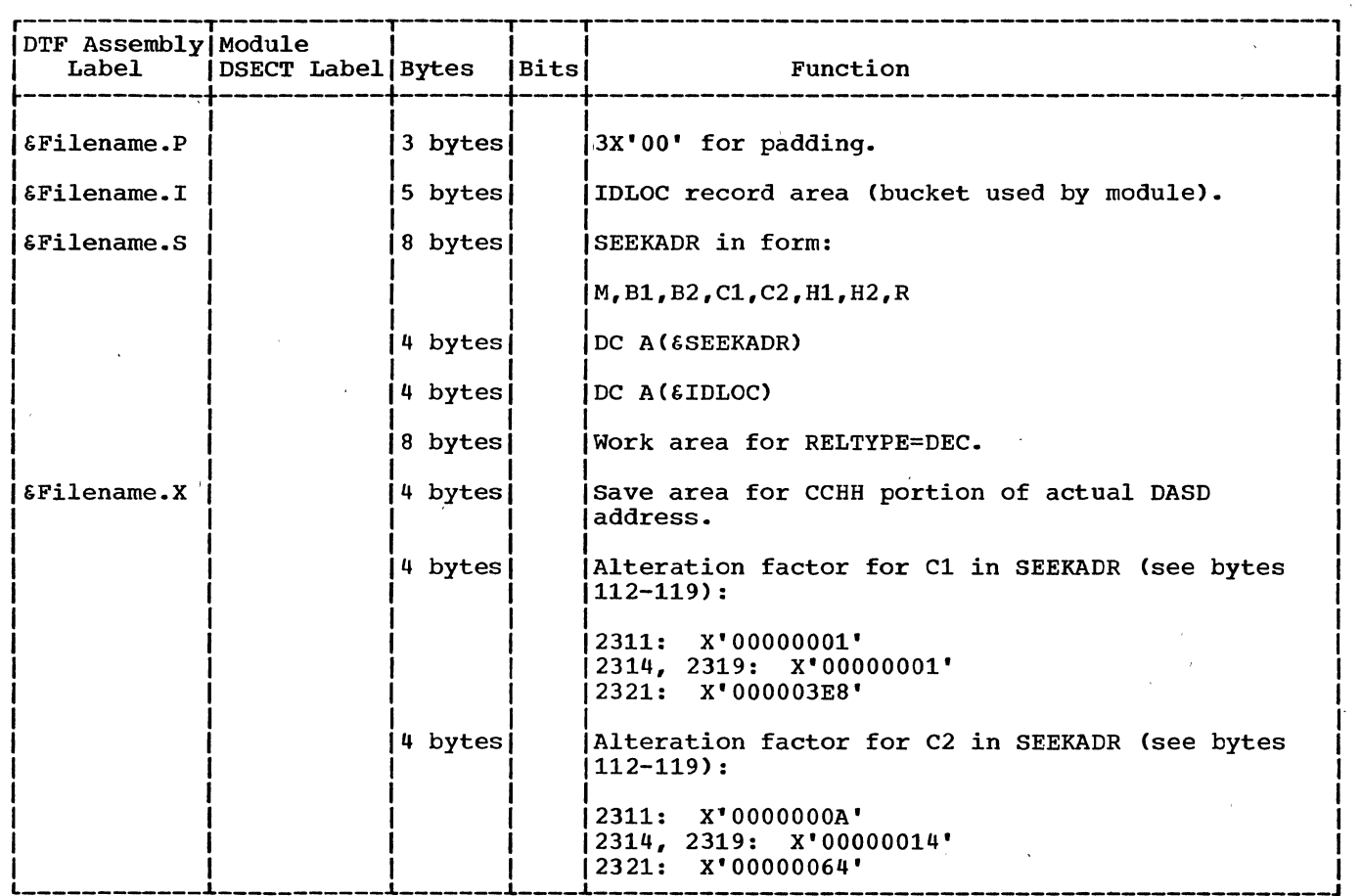

 $\bar{\lambda}$ 

 $\overline{a}$ 

Figure 25. DTFDA Table (Part 5 of 6)

 $\mathcal{A}(\mathcal{A})$  and  $\mathcal{A}(\mathcal{A})$  and  $\mathcal{A}(\mathcal{A})$ 

 $\sim$ 

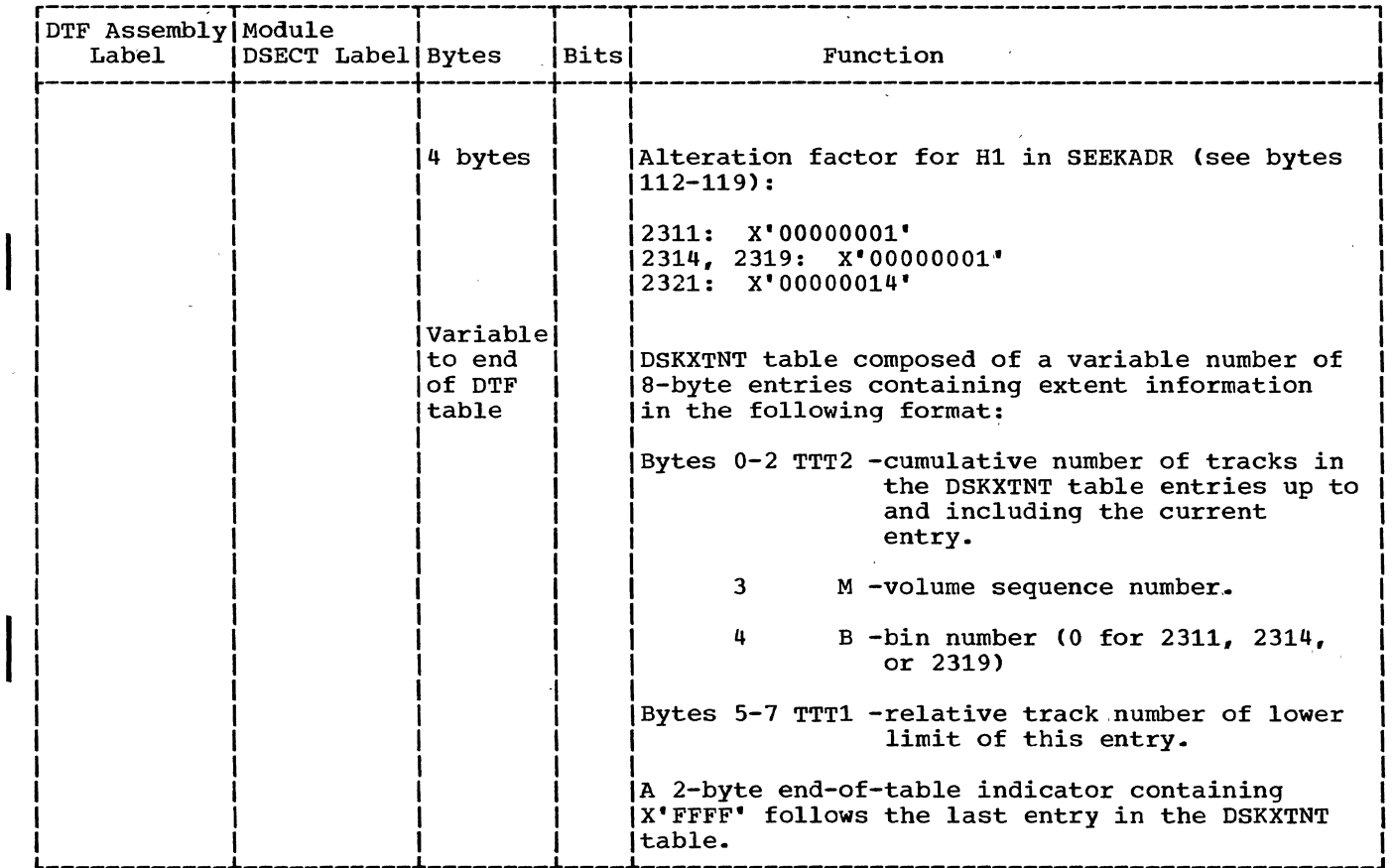

Numbers in parentheses are displacements in hexadecimal notation.

Figure 25. DTFDA Table (Part 6 of 6)

 $\mathbf{r}$ 

 $\sim 10^7$ 

÷,

 $\left\langle \right\rangle$ 

 $\sim$   $\sim$ 

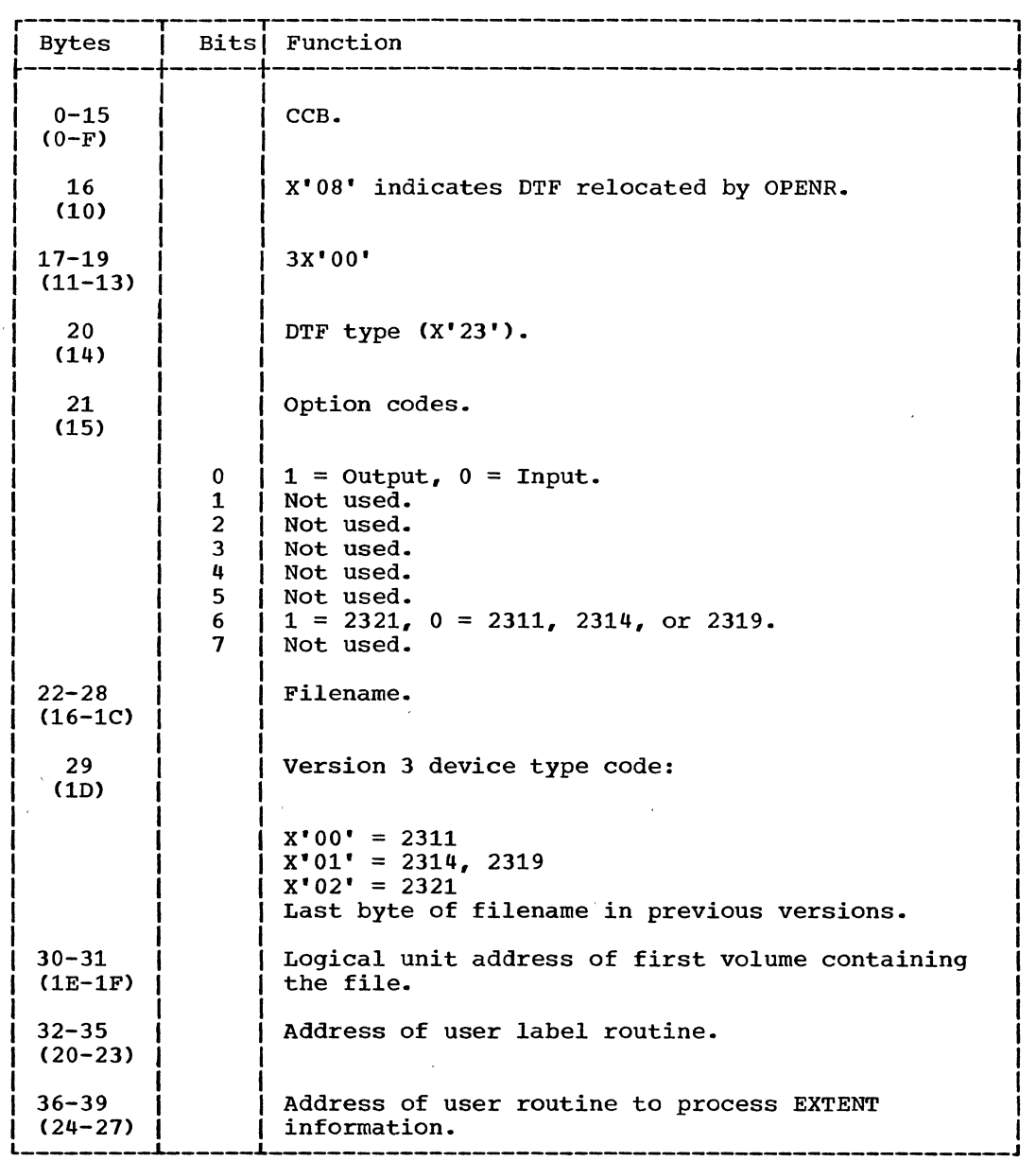

Numbers in parentheses are displacements in hexadecimal notation.

Figure 26. DTFPH Table For Direct Access

Figure 26 illustrates the DTF table generated by the DTFPH macro when the parameters DEVICE=2311/2314/2321 and MOUNTED=ALL are specified in the macro operand. The table contains the information to define a DASD file for processing by physical IOCS, in a manner similar to the Direct Access Method.

# DTFPH MACRO **REFERENCE METHODS AND ADDRESSING SYSTEMS**

Each record read or written must be identified by providing the logical IOCS routines of the Direct Access Method with two references:

- 1. Track reference location of the track within the pack or cell.
- 2. Record number (ID), or Record Key (control information) - position of the record on the track.

92 DOS LIOCS Volume 3 SAM and DAM for DASD

 $\mathcal{L}$ 

The user can specify the track reference or record ID as either an actual physical DASD address or as an address relative to the start of the file. If relative addressing is used, the address provided by the user has been converted to either a  $\bar{u}$ -byte hexadecimal or a 10-byte decimal address. Actual physical addresses are supplied as a-byte DASD addresses. Further details of the addressing systems are presented *in* the following discussion of reference methods.

#### TRACK REFERENCE

Before issuing a read or write instruction, the user must supply the proper track identification in the track reference field *in* main storage. (This field is identified by the SEEKADR= parameter specified in the DTFDA macro.) The track identification can be expressed in one of three formats depending on the addressing system used.

- 1. Actual physical addressing the track identification is contained *in* the first seven bytes of the 8-byte track reference field (MBBCCHHR).
- 2. Relative addressing (RELTYPE=HEX) the track identification is contained *in* the first three bytes of the 4-byte track reference field (TTTR).
- 3. Relative addressing (RELTYPE=DEC) the track identification is contained in the first eight zoned decimal bytes of the 10-byte track reference field (TTTTTTTTRR).

The track reference selects the channel and unit on which the referenced track is found.

### RECORD ID

) /

> Reference to a particular record can be made by supplying a specific number in the track reference field. This number (ID) refers to the consecutive position of the record on the given track; that is, the first data record on a track *is* number 1, the second is number 2, etc.

> The form in which the record ID is supplied in the track reference field also depends on the addressing system used.

Actual physical addressing - the record ID is the last byte (R-byte) in the a-byte track reference field (MBBCCHHR).

- 2. Relative addressing (RELTYPE=HEX) the record ID is the last byte (R-byte) *in* the 4-byte track reference field (TTTR).
- 3. Relative addressing (RELTYPE=DEC) the record ID is the last two zoned decimal bytes (RR) in the 10-byte track reference field (TTTTTTTTRR).

When a READ or WRITE macro that searches for record ID is executed, logical IOCS refers to the track reference field to determine which record *is* requested by the program. The number in this field *is*  compared with the corresponding field *in*  the count areas of the DASD records.

When a READ ID macro is executed, IOCS searches the specified track for the particular record. If the record is found, the key area (if present and defined by the KEYLEN= parameter *in* the DTFDA macro) and the data area of the record are transferred into the main storage I/O area. If the corresponding record ID (R portion of the count area on the.track) is not found, a no record found indicator is placed in the user's error status indicator. The WRITE ID operation is the same as the READ ID except a record *is* written instead of read.

#### RECORD KEY

If the DASD records include key areas, the records can be identified by the control information contained *in* the key. Whenever this method of referencing is used, the problem program must supply the key of the desired record to logical IOCS before a READ or WRITE macro *is* issued. When a READ or WRITE macro *is* executed, IOCS searches the track identified by the track reference field for the desired key. The search is confined to one track unless multiple track<br>search is specified by the user. (See search is specified by the user. Multiple Track Search.)

If the desired key is not found on the track, IOCS posts a no record found indication *in* the user's error status indicator. When the desired key is found, IOCS reads the data area of the DASD record into main storage if a READ KEY macro was issued.

When a WRITE KEY macro *is* executed and the desired key is found, IOCS transfers the data *in* main storage to the data area of the DASD record. This replaces the information previously recorded in the data area.

## CONVERSION OF RELATIVE ADDRESSES

When the record address supplied by the user in the track reference field (SEEKADR) is in relative address form, it must be converted to an actual DASD address (CCHHR) before it can be handled by the routines of the DA logic modules. The Seek Overlap subroutine in the logic module performs the conversion.

If the user wants to express the relative address as a 10-byte zoned decimal number (RELTYPE=DEC), the address is packed and converted to binary so that it takes the hexadecimal TTTR form before conversion to an actual address.

Conversion to an actual DASD address starts by comparing the TTT value given in the user-supplied relative address with the TTT2 value of each entry in the DSKXTNT<br>table. (Refer to Figure 35 and to Rela (Refer to Figure 35 and to Relative Addressing under Initialization and Termination in this section of the manual.) The proper DSKXTNT entry is reached when the TTT2 value of the entry exceeds the TTT value in the address. The M and B2 values from the table entry are inserted into the seek address, MBBCCHHR (B1 is always 0). The reconversion factor is calculated by subtracting the TTT1 value of the current extent entry from the TTT2 value of the previous entry. The reconversion factor is saved for reconversion of an actual address to a relative address if IDLOC is specified. '

The user's TTT value is then divided, in turn, by the three device-dependent alteration factors; C1, C2, and H1 (refer to Figure 38). The quotient after each divide operation is placed in the respective position in the seek address. For example; the quotient (after the TTT value is divided by the C1 alteration factor), is inserted in the first C-byte of<br>the seek address, MBBCCHHR. The remainder the seek address, MBBCCHHR. after each divide operation becomes the dividend for the next divide operation. The remainder after the final divide operation is the H2 value in the seek address, MBBCCHHR. The R-byte of the actual seek address is identical to the R-byte (or equivalent to the RR bytes if decimal relative addressing is used) in the TTTR relative address. .

If a record ID is returned to the user in relative address form after a READ or WRITE macro instruction is executed (IDLOC specified), reconversion is accomplished by reversing the conversion process. Thus, the corresponding CCHH portions of the actual address are multiplied by the respective alteration factors and the reconversion factor is added to the result.

94 DOS LIOCS Volume 3 SAM and DAM for DASD

Again, the R-byte remains unmodified throughout the reconversion process. If the decimal form of relative addressing is specified, the TTTR hexadecimal form is further converted to the lO-byte zoned decimal form TTTTTTTTTRR.

### MULTIPLE TRACK SEARCH

The Direct Access READ KEY and WRITE KEY macro routines for processing DASD files normally search one track for the desired<br>logical record. The user can specify a The user can specify a search of multiple tracks by including the DTFDA entry SRCHM (SeaRCH Multiple tracks) in the DTF. When SRCHM is specified, IOCS begins the search for a specified record key on the track specified in the track reference field. The search continues until one of two conditions occur:

- 1. An equal compare occurs between the key argument (record key) in main storage and the key of the required record.
- 2. The end of the specified cylinder is reached.

The search for multiple tracks continues through the cylinder, even though part of the cylinder may be assigned to a different logical file. This occurs with or without relative addressing. IOCS provides the user with an end of cylinder indicator when .<br>the search reaches the end of a cylinder. the search reaches the end of a cylinder.<br>This indicator is placed into the error/status byte by IOCS.

### IDLOC

The parameter IDLOC= is provided (in both the DTFDA and DAMOD or DAMODV macros) if the user wants to identify records after each READ or WRITE operation is complete. If specified, IDLOC identifies a main storage location where IOCS supplies the address (either actual or relative) of a address verther actuar or refactive, or a<br>DASD record. If spanned records are being processed, the ID returned will be that of<br>the first seqment of the record. The the first segment of the record. address returned in location IDLOC after a particular macro depends on a variety of conditions. These conditions and the addresses returned are summarized in Figure 27.

When the problem program references a record by ID or KEY and does not specify the search multiple tracks (SRCHM) option, IOCS returns the ID of the next record under normal conditions. If the user is

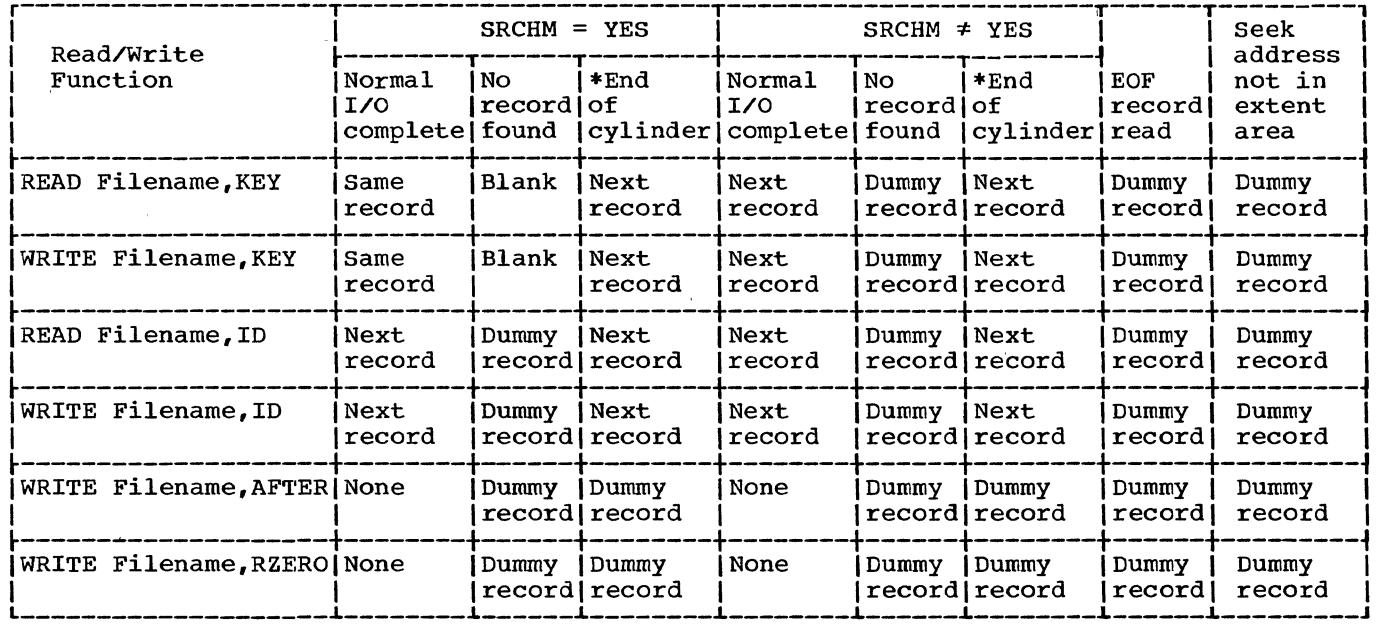

\*If an end-of-cylinder condition coincides with either a physical or a logical end of volume, the ID supplied is that of the first record on the next volume. If this condition occurs on the last volume, the.ID supplied in IDLOC is equal to the maximum number of tracks for the file. A dummy record is supplied when a physical end of volume number of cracks for the fife. A dummy record<br>is reached if actual DASD addressing is used.

Dummy record:

/

/

Actual addressing ---------- 5 bytes (CCHHR) containing X'FFs Relative addressing (HEX) -- 4 bytes (TTTR) containing X'FFs Relative addressing (DEC) -- 10 bytes containing decimal 9s

Figure 27. Record ID Returned to IDLOC

processing records sequentially on the basis of the next ID, he can check the ID supplied by IOCS against his file limits to determine when he has reached the end of his logical file.

If the next record ID is returned to IDLOC, LIOCS searches for the ID of the next record on the specified cylinder. If an end of cylinder occurs before the next record is found, logical IOCS:

- **1.** Posts the end-of-cylinder bit in the error/status indicator, and
- 2. Updates the address to head 0, record 1 of the next cylinder, and posts this updated address in IDLOC.

It is possible that there will be no record at this new address. In this case, logical loCS posts a no-record-found in the

 $\sim 20$  km s  $^{-1}$ 

 $\sim$ 

error/status indicator. Two ways to avoid this possibility:

- **1.** Initialize the volume by writing a dummy record at the beginning of each cylinder.
- 2. Add 1 to the record address and read or write again, and continue this process until logical IOCS finds the desired record.

### CONTROL FIELD - SPANNED RECORDS

Figure 28 illustrates the format of the 8-byte control field associated with each spanned record. The first four bytes are called the block descriptor word and contain information supplied by LIOCS wher the record is written. The second four bytes are called the segment descriptor word and contain segment type information, the user supplied record length, and the segment control flag.

Normal seqment: The term normal segment refers to any segment of the kind described by the segment control flag.

Null Segment: The term null segment refers to a special 8-byte segment (control field only) that may be written by a WRITE AFTER macro when the file is being created. A null segment *is* written as the last record on a volume and indicates that the next logical record is written on a new volume. spanned records do not span volumes; that is, the first portion of a logical record cannot exist on one volume and the remainder on another.

### ERROR/STATUS INDICATOR

When processing records in a DASD environment, certain exceptional conditions must be handled within the program. Because the method used for handling these exceptional conditions depends on the application and operating environment, the logical IOCS routines of the Direct Access Method provide the user with exception indicators.

The user must specify a symbolic name for the address of a 2-byte field where IOCS places the exceptional condition codes. The symbolic name is written by the user in the DTFDA entry ERRBYTE. needed, IOCS sets one or more of the bits *in* this error/status indicator for the conditions illustrated in Figure 29.

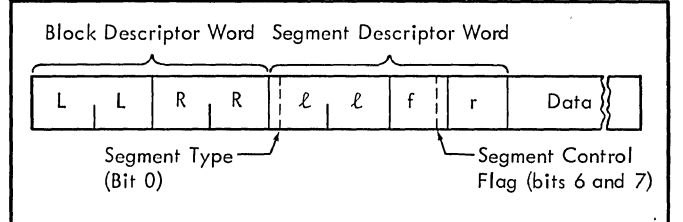

Block Descriptor Word

 $LL =$  Record length including the  $8$ -byte control field  $(\ell \ell + 4)$ .

 $RR =$  Used by the system.

Segment Descriptor Word

 $LL =$  Record length including the 4- byte segment descriptor (data length +4).

Segment Type:

 $0 =$  Normal segment 1 = Null segment

 $f =$  Contains binary zeros except bits 6 and 7.

-Segment Control Flag:

- $00 =$  This segment is not followed or preceded by another segment; that is, a single contiguous segment contains the entire logical record.
- $01$  = This segment is the first segment of a multisegment logical record.
- $10 =$  This segment is the last segment of a multisegment logical record.
- II = This segment is neither the first nor the last segment of a multisegment logical record.

 $r =$  Contains binary zeros.

Figure 28. Spanned Record Control Field

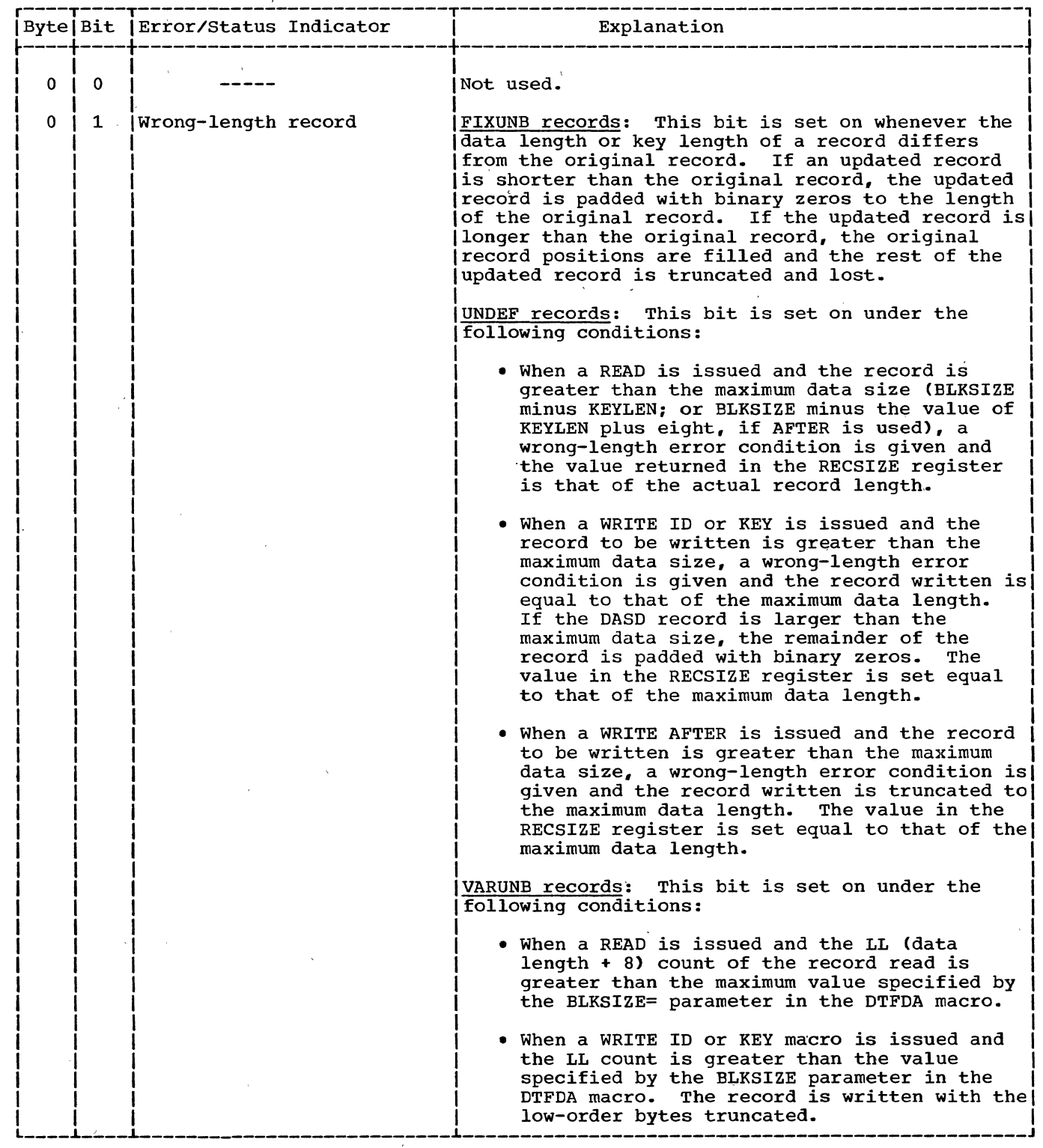

Figure 29. Error/Status Indicator (Part 1 of 4)

 $\bar{\bar{z}}$ ÷,  $\bar{\mathcal{A}}$ 

)

 $\big)$ 

 $\bar{\gamma}$ 

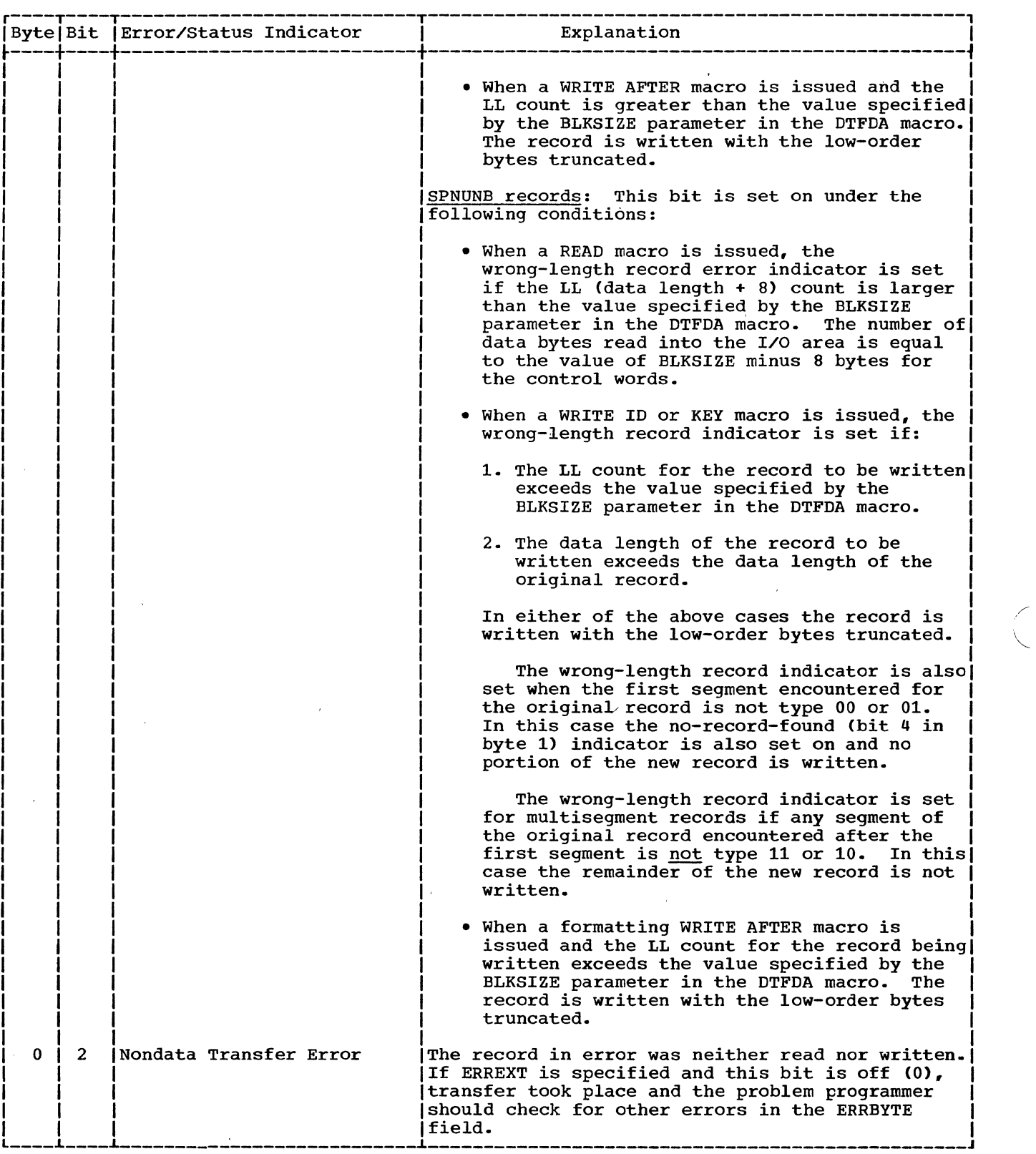

/

Figure 29. Error/Status Indicator (Part 2 of 4)

 $\mathcal{A}^{\text{max}}$ 

 $\sim 10^6$ 

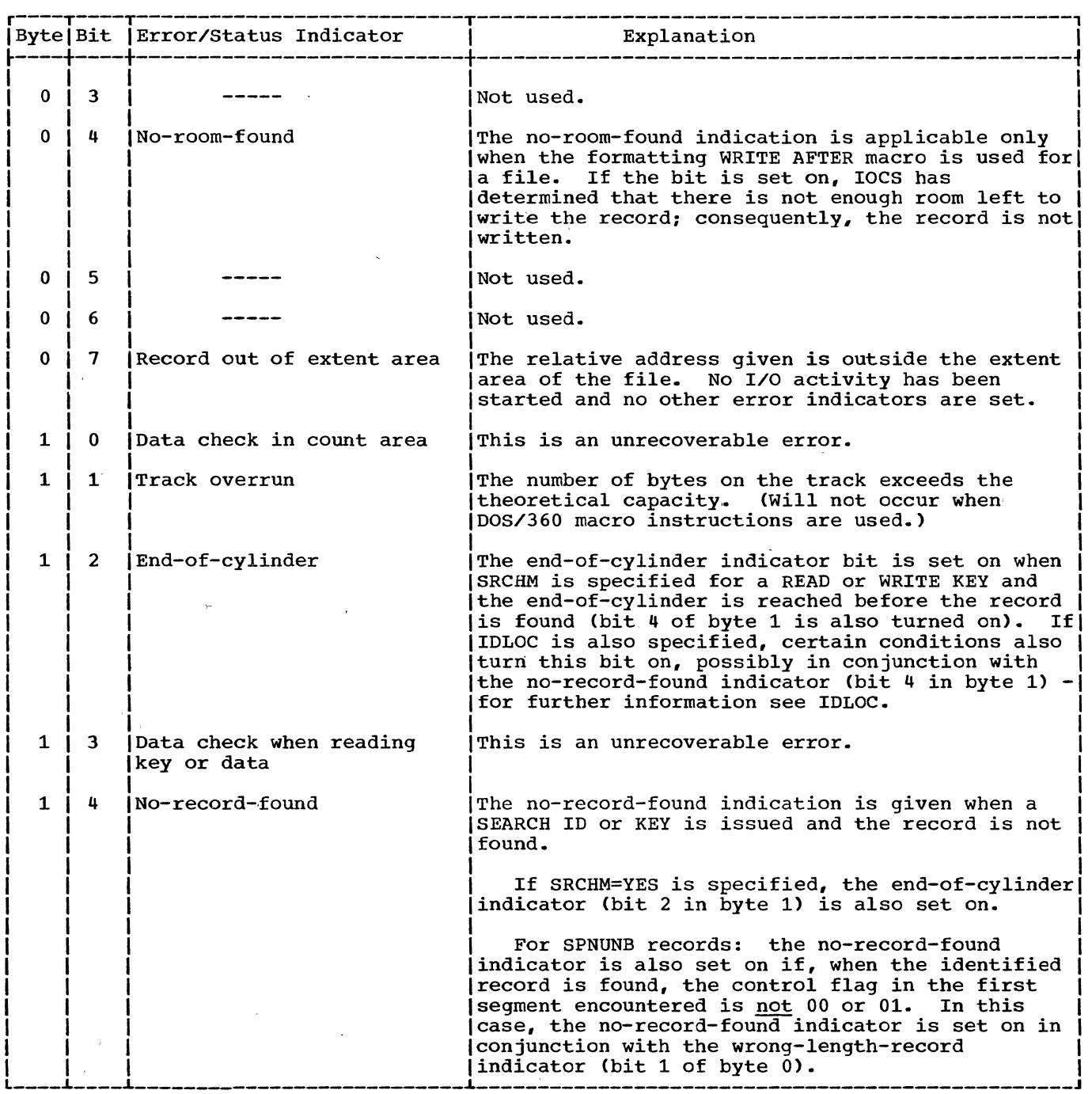

 $\sim$ 

 $\bar{\mathcal{A}}$ 

 $\gamma_{\rm{in}}$ 

 $\hat{\mathcal{A}}$ 

 $\left.\rule{0cm}{1.25cm}\right)$ 

 $\frac{1}{2}$ 

Figure 29. Error/Status Indicator (Part 3 of 4)

 $\sim$ 

 $\sim 10$ 

 $\bar{z}$ 

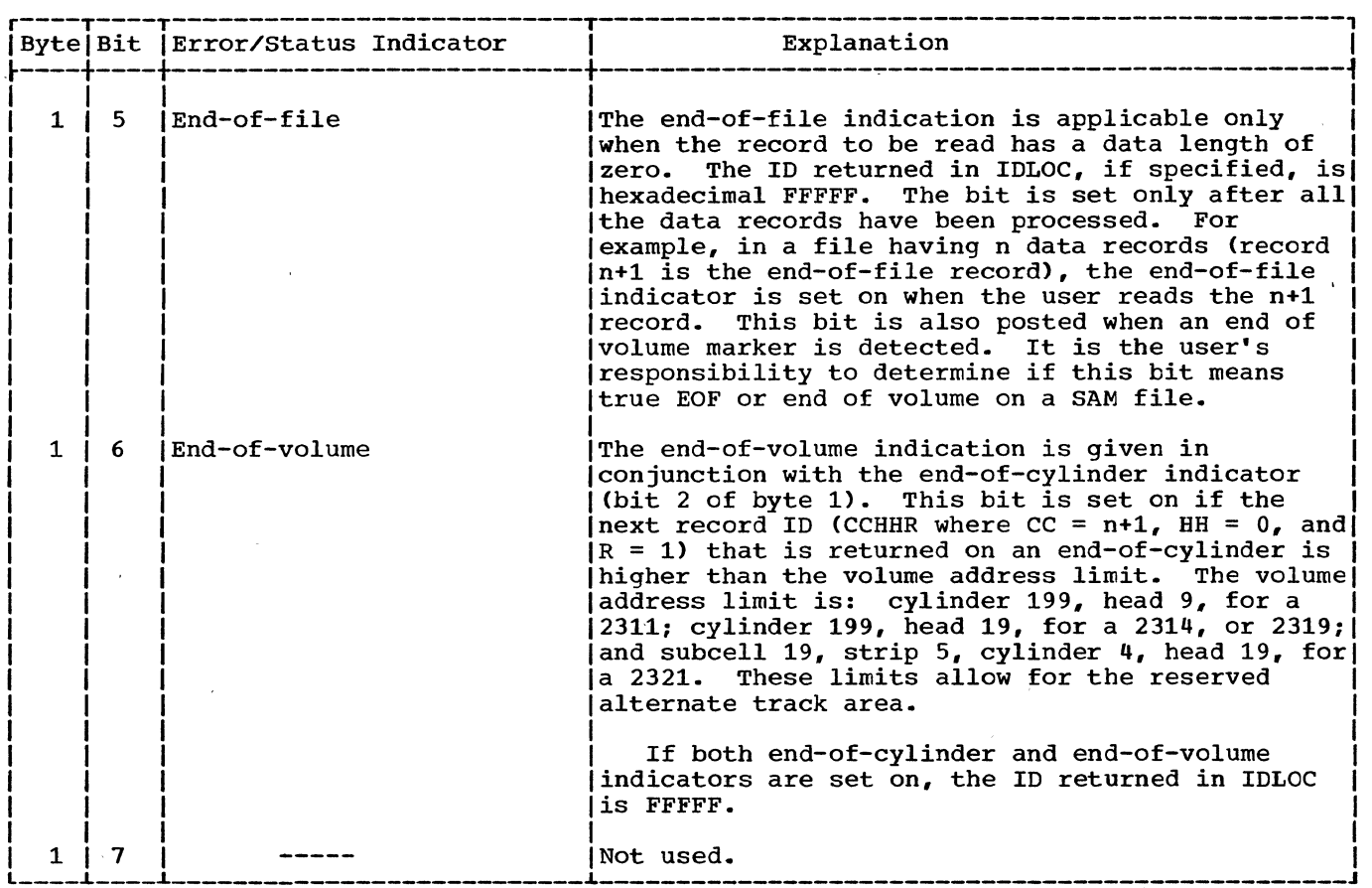

Figure 29. Error/Status Indicator (Part 4 of 4)

### CAPACITY RECORD (RZERO OR RO)

The Direct Access Method utilizes the first record on each track, RO, to monitor the amount of available space on the track. This record is unique in that it does not contain a key area even though keys may be specified for the data records of the file.

The Direct Access Method reads the data portion of the RO record into the Filename.K location in the DTF table. The data portion has the following format:

- 5-bytes The identifier (CCHHR) ofthe last record written on the track.
- 2-bytes The number of unused bytes remaining on the track.
- 1-byte Flag for the Direct Access Method for Operating system/360.

# 100 DOS LIOCS Volume 3 SAM and DAM for DASD

# WRITE RZERO MACRO

The WRITE Filename,RZERO macro is used to erase a specified track. To do this, the programmer must supply the track address in the track-reference field identified by the<br>SEEKADR= parameter of the DTFDA macro. The SEEKADR= parameter of the DTFDA macro. system locates the track, restores the number-of-bytes-remaining information in the data field of the RO record to the maximum capacity of the track, and erases the remainder of the track after the RO record.

# FORMATTING.MACRO

The formatting WRITE Filename,AFTER macro is used to write a record after the last current record on a specified track. To perform this function, the problem programmer must supply, in the location

specified by the SEEKADR= parameter of the DTFDA macro, the address of the track on which the new record is to be written. This form of the WRITE macro cannot return the ID of the new record in the IDLOC field.

When the formatting WRITE AFTER macro is used to write FIXUNB or UNDEF records on a file, the first eight bytes of the user's I/O area must be reserved for LIOCS. Therefore, the blocksize (BLKSIZE) must be equal to:

8 + (KEYLEN, if specified) +  $D_L$ 

The ID of the new record can be found in the first five bytes of the I/O area after the write operation is complete because LIOCS uses the eight bytes that are reserved for the record count field with the following format:

- 5-byte track ID (CCHHR)
- 1-byte key length (K<sub>L</sub> )
- 2-byte data length (DL )

When the formatting WRITE AFTER macro is used to write VARUNB or SPNUNB records on a file, the first eight bytes of the user's I/O area contain the record control information. (Refer to Figure 28 for the format of the 8-byte control field.) Therefore, the blocksize (BLKSIZE) must be equal to:

# Maximum  $D_1$  + 8

The ID of the new record can be found in the DTF table at location Filename.c after the write operation is complete. This area of the DTF table is generated specifically for VARUNB and SPNUNB records and is used for the count field of the new record. has the following format:

- 5-byte track ID (CCHHR)
- 1-byte key length  $(K_L)$
- 2-byte data length  $(D_L)$  \*
	- \* For VARUNB and SPNUNB records, DL includes the 8-byte control field.

# DA LOGIC MODULE MACROS

IBM supplies two macros to generate independent logic modules needed to process records under the Direct Access Method. These macros are:

- DAMOD for fixed-length unblocked and undefined records.
- DAMODV for variable-length unblocked and spanned unblocked records.

The modules generated by these macros include routines for the basic imperative macros READ and WRITE, which allow the user to read, write, update, add, or replace records in the file.

DIRECT ACCESS MODULES

Under the Direct Access Method an individual module, either DAMOD or DAMODV (depending on the record format specified), provides the logic to support all the imperative macros used to process the file. In each case, the CNTRL, FREE, and WAITF macros have individual entries into the required module; that is, the logic for executing these macro functions is tailored to the specific macro. On the other hand, the input/output macros (READ and WRITE, with their variations) have a common entry to the respective module and a common logic in the module for performing their functions.

When the user issues a READ or WRITE macro instruction for a file, program control transfers to a logical IOCS routine, which builds the proper channel program to accomplish the command. The IOCS routine issues an execute channel program that causes the I/O request to start. IOCS then returns control to the problem program. A WAITF macro instruction must be issued by the user before the next READ or WRITE for the file. The WAITF macro routines test the status of the channel to ensure that the operation is complete. If the channel is busy, the<br>routine waits for I/O completion. The routine waits for I/O completion. WAITF macro routines supply indications of exceptional conditions to the problem program in the error/status indicator. At the completion of the I/O operation, control returns to the problem program.

DAMOD: Input/Output Macros Charts NA-NC

Objective: To read or write a fixed-length unblocked or undefined record on a direct access file.

Entry: From any Input/Output macro used with the Direct Access Method.

Exit: To the problem program via linkage register 14.

Method: Each of the six Input/Output macros has a unique expansion that results in a branch to a different entry point in the module. The entry point is at one of a series of exclusive OR instructions. The exclusive OR instructions cause a unique bit structure to be set up in a one-byte macro switch in the DTFDA table. From this macro switch, the module determines which macro has been issued.

After the macro switch has been set, a test is made for undefined records or an end-of-file condition. If neither, the data length is set to the maximum length. If end of file, the data length is set to zero. If undefined and a read operation. If undefined and a read operation,<br>a length is set to the maximum. For the data length is set to the maximum. a WRITE AFTER, WRITE KEY, or WRITE ID instruction, this routine gets the data length from the user, and determines whether it is greater than the maximum<br>length. If so, it is set to maximum an If so, it is set to maximum and the wrong-length record bit is set on in the DTF table. The CCW data areas are then updated, and a branch and link is made to the seek overlap routine to position the device for subsequent processing. If track hold has been specified, and entry to the seek overlap routine was not from the CNTRL or FREE macros, an SVC 35 is performed to hold the track.

Next, this routine branches to the channel program builder to build the CCW *chain* for the macro that is being processed (refer to Figure 36). A test is then made for a WRITE AFTER or WRITE RZERO macro being processed. If neither of these, this routine issues the SVC 0 to perform a read or write operation. Control then returns to the problem program.

If the macro is a formatting macro (WRITE AFTER or WRITE RZERO), additional processing *is* necessary. If the macro *is*  WRITE AFTER, RO is read and the capacity of the track *is* checked. If the space remaining on the track *is* not large enough for the record, the no-room-found bit is set on *in* the DTF and control returns to the problem program.

If the track capacity is large enough, the routine calculates the space remaining on the track after the record is written and stores it *in* the RO write area. The channel program builder then builds a CCW chain to WRITE AFTER, updates the previous record ID by 1 in the RO write area, and tests for end of file. If end of file, the key and data length fields *in* the count key and data length fields in the count<br>field are set to zero. If not end of file, the key and data lengths of the record are inserted *in* the count field. An SVC 0 *is*  then issued to write out the record. track hold has been specified, an SVC 36 *is* 

102 DOS LIOCS Volume 3 SAM and DAM for DASD

issued to free the held track, and control returns to the problem program.

If the macro issued is a WRITE RZERO, CCWs are modified, and a new RO record is written. If track hold has been specified, the module issues an SVC 36 to free the track. Control then returns to the problem program.

# DAMOD: WAITF Macro Charts ND-NG

Objective: To ensure that the transfer of a record has been completed, to supply the ID of a record to the user, if IDLOC is specified, and to post error conditions *in*  the error/status indicator, if necessary.

Entry: From the WAITF macro.

Exit: To the problem program.

Method: After saving the user's registers, this routine first issues an SVC 7 WAIT macro to ensure that the previous I/O operation is complete. The second error byte from the *CCB is* placed in the error/status indicator in the DTF table.

If IDLOC *is* specified, IOCS supplies the user with the ID of a record after each READ or WRITE *is* completed (see Figure 25). If IDLOC *is* specified, a test *is* made for the type of macro issued. If a READ KEY or WRITE KEY macro, the routine determines if the search multiple track option (SRCHM) has been specified. If so, the ID returned to the user *is* the ID of current record transferred.

If a READ or WRITE KEY macro has been issued without a search multiple track option, or a READ or WRITE ID macro has been issued, the ID returned to the user is the ID of the next record location, unless an end-of-cylinder condition *is*  encountered. In this case, the ID returned *is* that of the first record of the next cylinder. If an end-of-volume condition *is*  detected while updating the cylinder address, the end-of-volume bit *is* set in the error status indicator in the DTF table, and a dummy record *is* returned in IDLOC.

After the module determines the contents of IDLOC, the error/status bytes are set in accordance with the conditions posted to the CCB by physical IOCS, and returned to<br>the user. Then, if record length is Then, if record length is undefined and a READ macro has been issued, the record length is calculated and returned to the user. This routine then restores the user's registers, resets the macro switch in the DTF table, and returns

control to the problem program via linkage register **14.** 

DAMOD: CNTRL Macro Chart NH

Objective: To perform nondata operations<br>on a file. For a 2311, 2314, or 2319, a seek operation is executed. For a 2321, either a seek operation or a restore operation is executed.

Entry: From the CNTRL macro.

Exit: To the problem program.

Method: This routine saves the user's registers, and then branches and links to the seek-overlap routine, which performs the nondata operation (seek for a 2311, 2314, or 2319; seek or restore for a 2321). When the operation has been completed, the user's registers are restored, and control returns to the problem program via linkage register **14.** 

#### DAMOD: FREE Macro Chart NH

/

Objective: To release a protected (held) track on a direct access storage device.

Entry: From a FREE macro expansion in the problem program.

Exit: To the problem program.

Method: After storing the user's registers, the FREE routine branches to the seek-overlap subroutine. The subroutine determines the seek address of the held track from the seek CCW in the channel program build area. The module (M) number from the seek address calculates the symbolic unit address which is then inserted into the control-seek CCB. An SVC 36 is issued to free the held track. After completing the subroutine, the FREE routine restores the user's registers and returns control to the problem program.

DAMODV: Input/Output Macros Charts NM-NX

Objective: To read or write a variable-length unblocked or a spanned unblocked record on a Direct Access file.

Entry: From any Input/Output macro used with the Direct Access Method.

'Exit: To the problem program via linkage register **14.** 

Method: Each of the six Input/Output macros has a unique expansion that results in a branch to a different entry point in the module. The entry point is to one of a series of exclusive OR instructions, which cause a unique bit pattern to be set up in cause a unique bit pattern to be set up in<br>a 1-byte macro switch in the DTFDA table. The module determines which macro has been issued by testing this switch.

READ Macro - VARUNB Records: The procedure followed for both the READ ID and the READ KEY macros is exactly the same. The only difference between the two macros is in the CCW chain built by the channel program builder subroutine, IJISBLD. Refer to Figure 36, Chart I for READ ID; Chart J for READ KEY.

The byte count in the basic read data CCW (Figure 33) is set equal to the length specified by the user in the BLKSIZE= parameter for the DTFDA macro. The IJISOVP subroutine is then entered to execute a controlled seek to the proper track. Next, the channel program builder subroutine is used to build the required channel program. The channel program is executed to read the record into the I/O area and control is returned to the problem program.

READ Macro - SPNUNB Records: The procedure fOllowed for both the READ ID and the READ KEY macros is exactly the same. The only difference between the two macros is in the CCW chain built by the channel program builder subroutine, IJISBLD. Refer to Figure 36, Chart I for READ ID; Chart J for READ KEY.

The byte count in the basic read data CCW (Figure 33) is set equal to the length specified by the user in the BLKSIZE= parameter for the DTFDA macro. The IJISOVP is then entered to execute a controlled seek to the proper track. Next, the channel program builder subroutine is used to build the required channel program, which is then executed to start the read operation. If the segment descriptor for operation. It the segment descriptor for<br>the record read indicates that it is a null segment or that the segment contains the entire logical record (segment type 00), control is returned to the problem program.

If the record read is segment type 01 (the first segment of a multisegment record - at this point, segment types 10 or 11 would be in error) which indicates that the rest of the logical record continues on another track, the CCW chain is modified and the seek address is updated to the next track. One of the modifications made to the READ ID CCW chain is the substituting of a TIC\*+8 CCW for the RDKD CCW when

KEYLEN is specified. This is done because the record key is associated only with the first segment of a multisegment record.

The last eight bytes of the last portion of the record read into the I/O area are temporarily stored in the DTF table to allow the control words (block descriptor and segment descriptor) of the next segment to be read in along with the data (see Figure 30); these bytes are later restored after the control word information for the next segment is processed. The modified channel program is reexecuted to read the next segment into the I/O area and its length is added to the combined length of the previous segments. The combined total length is then compared to the BLKSIZE specified by the user. Should the combined length exceed the BLKSIZE, a wrong-Iength-record (WLR) indicator is set. If the segment just read is type 11 neither the first nor the last segment of a multisegment record) the procedure described in this paragraph is repeated.

When the last seqment (type 10) is read, the combined length of all the record segments is posted to the segment

descriptor word in the I/O area and control is returned to the problem program.

WRITE Macro - VARUNB Records: The procedure followed for both the WRITE ID end the WRITE KEY macros is exactly the<br>same. The only difference between the t The only difference between the two macros is in the CCW chain built by the channel program builder subroutine, IJISBLD. Refer to Figure 36, Chart K for WRITE ID and VERIFY, Chart L for WRITE ID and No VERIFY; Chart M for WRITE KEY and VERIFY, and Chart N for WRITE KEY and No VERIFY.

The logical record length (  $\ell\ell$  ) is obtained from the user's segment descriptor word in the I/O area. The length specified for the record plus four bytes for the block descriptor word is then tested to see if it is greater than the maximum block length specified in the BLKSIZE= parameter of the DTFDA macro. If it is not greater than the BLKSIZE value, the byte count in the basic read data CCW (RDD CCW - Figure<br>31) is set equal to the specified  $\ell\ell$  + 4 31) is set equal to the specified (that is, LL) value. If, on the other hand, the LL value is greater than the BLKSIZE value, the record capacity

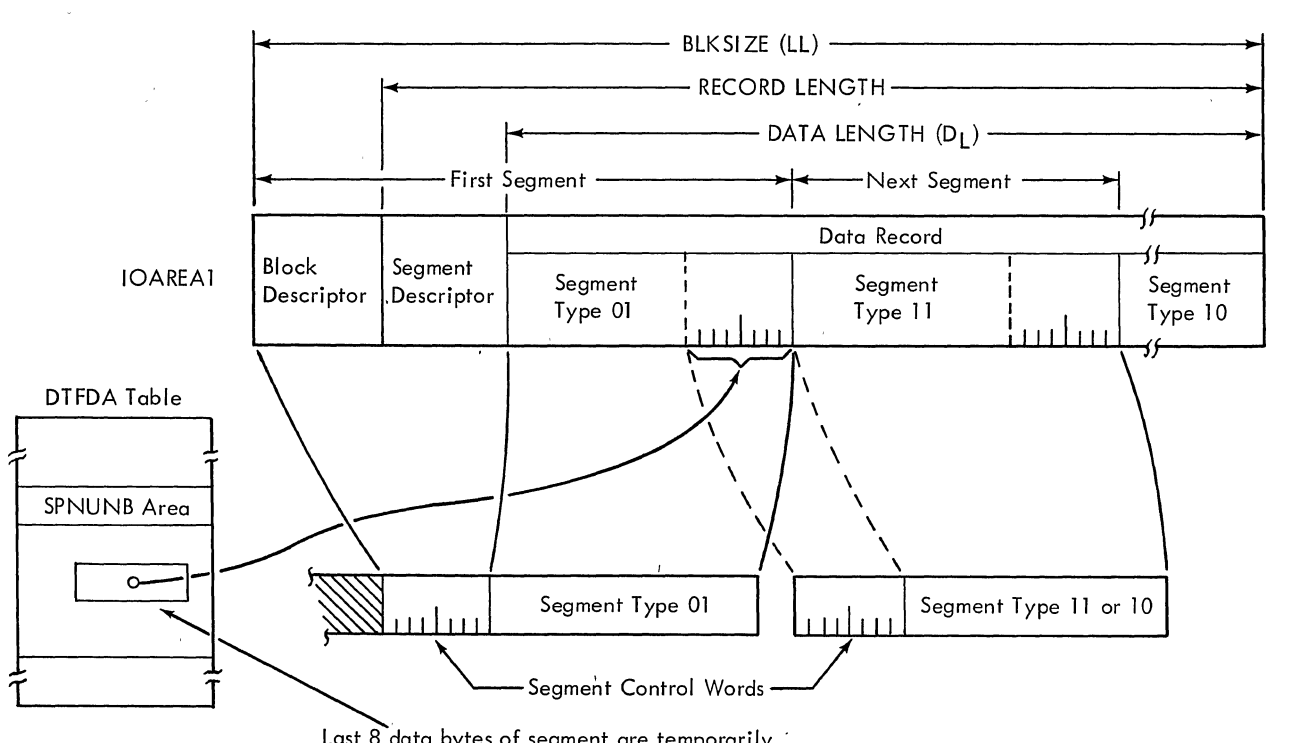

Last 8 data bytes of segment are temporarily stored to make room in the I/O area for the control words of the next segment.

Figure 30. Multisegment Spanned Record

104 DOS LIOCS Volume 3 SAM and DAM for DASD

register (IJICPR) and the RDD CCW byte count are set equal to the BLKSIZE value and the wrong-length-record (WLR) indicator is set. This causes truncation of the record when it is written.

The IJISOVP subroutine is entered to execute a controlled seek to the proper track. Next, the channel program builder subroutine is used to build the required channel program, which is then executed to write (and verify, if so specified) the record. Control is then returned to the problem program. If the track hold option has been specified, the track on which the record written resides is freed before control is returned.

WRITE Macro - SPNUNB Records: The procedure followed for both the WRITE ID and the WRITE KEY macros is exactly the same. The only difference between the two macros is in the CCW chain built by the channel program builder subroutine, IJISBLD. Refer to Figure 36, Chart K for WRITE ID and VERIFY, Chart L for WRITE ID and No VERIFY; Chart M for WRITE KEY and VERIFY, and to Chart N for WRITE KEY and No VERIFY.

The IJISOVP subroutine is entered to execute a controlled seek to the proper track. Next, the channel program builder subroutine is used to build the first portion of the WRITE macro channel program. It is at this point that spanned record handling differs markedly from the handling of records of other formats.

The first portion of the WRITE macro channel program (refer to Figure 36, Charts K or L for WRITE ID; Charts M or N for WRITE KEY) is actually a CCW chain to read the eight bytes of control information contained in the existing DASD record. This read operation is necessary because, before a spanned record can be written, the arrangement of the record being replaced arrangement or the record being replaced<br>must be determined. That is, it must be must be determined. That is, it must be<br>known if the existing record is contained in a single DASD segment (type 00) or in multiple DASD segments and, if in multiple segments, the lengths of the individual segments. Thus, for each segment of a multisegment spanned record, it is necessary to execute a read and a write operation.

If the segment control flag in the segment descriptor of the existing record is type 00, the record to be written is handled in a manner similar to a normal variable-length record. That is, the channel program builder subroutine is entered to build the write CCW chain, the channel program is executed to write the new record, and control is returned to the problem program.

If the segment control flag in the DASD segment read is type 01 (the first segment of a multisegment record), the channel program builder subroutine is entered to build the write CCW chain. The CCW chain is then modified according to the various options specified for the type of macro being used. Next, the length of the current DASD segment is determined from the control words obtained by the read operation and compared to the user-specified length of the record to be written (LL). If the record length is less than the length of the current segment, the byte count in the write data (WRD) CCW is changed to the length of the record (if VERIFY is specified, the byte count in the venify read data CCW is likewise changed). Otherwise, the CCW byte count remains equal to the length of the segment that can be accommodated on the track; that is, the<br>length of the current segment. The channel length of the current segment. program is then executed to write the segment.

After the first segment of the record is written, the seek address is updated to the next track and a similar procedure is followed for the next segment(s) of the record. During the procedure for writing segments after the first segment, the last eight data bytes of the preceding segment in the I/O are temporarily stored in the DTF table to allow the control words of the subsequent segment to be read into the I/O area (see Figure 30). The segment length obtained from the control words is used to set the byte count in the WRD CCW for all type 11 segments. Each time a segment is written, its length is added to the combined lengths of the previously written segments, and the total is subtracted from the user-specified record length. The result of this calculation is the number of bytes in the record that remain to be written. When the last segment (type 10) is written, this remainder is used to determine if the new record is larger or smaller than the original record. If it is larger, a WLR indicator is set and the truncated remainder of the record is written; if smaller, the byte count in the WRD CCW is reduced to the value necessary to write the remainder of the record.

Because each segment of a multisegment spanned record is handled as an individual physical DASD, record, if the VERIFY option is specified, each segment is verified after it is written and before the next segment is read. Therefore, if VERIFY is used, three I/O operations are required for each segment: read, write, and read.

WRITE AFTER Macro - VARUNB Records: The byte count of the basic read data CCW (Figure 33) is set equal to the block length (LL) of the record to be written, and the IJISOVP subroutine is entered to execute a controlled seek to the track specified by the user. The channel program builder subroutine, IJISBLD, is then used to build the first portion (read RZERO) of the channel program for the WRITE AFTER macro (refer to Figure 36, Chart 0).

Next, the ID (CCHHR) of the RO record on the specified track is set up in the DTF table, at location Filename.F, and the channel program is executed to read the 8-byte data field of RO into the DTF table at location Filename.K. The data field of the RO record contains the following information:

- Bytes 0-4: The CCHHR of the last record currently written on the track.
- Bytes 5-6: The number of unused bytes currently remaining on the track.

Byte 7: Not used by DOS.

Using the information contained in bytes 5 and 6 of the RO data field, a test is made to determine if sufficient room exists<br>on the track to write the new record. If on the track to write the new record. enough room is not available, the no-room-found indicator is set in the DTF table and control is returned to the problem program.

If there is enough room on the track for the new record, the DASD space that remains after the new record is written is calculated to update the RO record. Next, the channel program builder subroutine is used to build the rest of the WRITE AFTER channel program, which includes the CCWs needed to write the updated RO record and the new record (and verify both, if so specified).

The channel program is then executed and control is returned to the problem program. If the track hold option has been specified, the track is freed before control is returned.

WRITE AFTER Macro - SPNUNB Records: The procedure followed for the WRITE AFTER macro for spanned records is the same as that followed for variable-length records up to the point of testing to determine if there is sufficient room on the specified track for the new record. For spanned records, the test is first made to determine if ,a minimum length (KEYLEN + 9) segment can be written in the space remaining on the track. If not, the no-room-found indicator is set in the DTF table and control is returned to the problem program. If the minimum length segment can fit, a second test determines

if the entire record can be written on the track. If it can, the record is written in the manner described for variable-length records.

If the entire record will not fit in the space remaining on the specified track, the length of the portion that can fit is calculated and subtracted from the user-specified length of the record. The seek address is then updated to the next track.

The RO record for the next track is read and checked for full availability; that is, if the track is not empty, a no-room-found indicator is set and control is returned to the problem program. The data field of the RO record is tested to determine if all the remaining bytes of the record (plus eight bytes for control words) can be contained on the new track. If not, the full track capacity is subtracted from, the number of record bytes remaining to be written, and the seek address is once again updated. This process is repeated until the point is reached where the entire logical record can be accommodated. If the track hold option has been specified, a hold is placed on all the tracks checked.

The channel program builder subroutine is then used to build the second portion of the WRITE AFTER channel program, and the first segment of the record is written on the specified track. If KEYLEN is specified, the key is written with the specified, the key is written with the first segment. The rest of the record is then written in as many segments as necessary, along with the RO records for necessary, along with the RO records for<br>each of the tracks involved. If the track<br>hold option has been specified, the tracks are individually freed after the respective segment is written.

If, during the checking of the series of tracks needed to write the record, the updated seek address indicates a change to a new volume, the RO records of all the tracks between the user-specified track and<br>the first track on the new volume are rewritten with their respective data fields indicating no space available. Checking is reinitiated on the new volume and, when it is established that sufficient room is available on the new volume, the first segment (and, if specified, the record key) is written on the first track. The rest of the record is written on subsequent tracks in the normal manner.

### WRITE RZERO Macro - VARUNB or SPNUNB Records: The IJISOVP and IJISBLD subroutines are entered in sequence to execute a controlled seek to the specified<br>track and build the channel program. The track and build the channel program. ID for the RO record (CCHHO) on the specified track is set up in locations

Filename.F and Filename.K in the DTF table. The number of bytes remaining on the track is set equal to the full track capacity and inserted into bytes 5 and 6 of the RO data field (Filename.K). The channel program is then executed to erase the track and write the updated RO record, after which control is returned to the problem program.

## DAMODV: CNTRL Macro Chart NY

i /

 $\big)$  .

Objective: To perform nondata operations on a file. For a 2311, 2314, or 2319, a seek operation is executed. For a 2321, either a seek operation or a restore operation is executed.

Entry: From the CNTRL macro.

Exit: To the problem program.

Method: This routine saves the user's registers, and then branches and links to the seek-overlap routine, which performs the nondata operation (seek for a 2311, 2314, or 2319; seek or restore for a 2321). When the operation has been completed, the user's registers are restored, and control returns to the problem program via linkage register 14.

### DAMODV: FREE Macro Chart NY

Objective: To release a protected (held) track on a direct access storage device.

Entry: From a FREE macro expansion in the problem program.

Exit: To the problem program.

Method: After storing the user's registers, the FREE routine branches to the seek-overlap subroutine. The subroutine determines the seek address of the held track from the seek CCW in the channel program build area. The module (M) number from the seek address calculates the symbolic unit address which is then inserted into the control-seek CCB. An SVC 36 is issued to free the held track. After completing the subroutine, the FREE routine restores the user's registers and returns control to the problem program.

## DAMODV: WA1TF Macro Charts NZ-PB

Objective: To ensure that the transfer of a record has been completed, to supply the 1D of a record to the user, if IDLOC is specified, and to post error conditions in the error/status indicator, if necessary.

Entry: From the WAITF macro.

Exit: To the problem program.

Method: After saving the user's registers, this routine first issues an SVC 7 WAIT macro to ensure that the previous I/O operation is complete. The second error byte from the CCB is placed in the error/status indicator in the DTF table.

If IDLOC is specified, IOCS supplies the user with the ID of a record after each READ or WRITE is completed (see Figure 25). If IDLOC is specified, a test is made for<br>the type of macro issued. If a READ KEY or WRITE KEY macro, the routine determines if the search multiple track option (SRCHM) has been specified. If so, the ID returned to the user is the ID of the current record transferred.

If a READ or WRITE KEY macro has been issued without a search multiple track option, or a READ or WRITE ID macro has been issued, the ID returned to the user is the ID of the next record location, unless an end-of-cylinder condition is encountered. In this case, the ID returned is that of the first record of the next cylinder. If an end-of-volume condition is detected while updating the cylinder address, the end-of-volume bit is set in the error status indicator in the DTF table. and a dummy record is returned in IDLOC.

After the module determines the contents of IDLOC, the error/status bytes are set in accordance with the conditions posted to the CCB by physical IOCS, and returned to the user. Then, if record length is undefined and a READ macro has been issued. the record length is calculated and returned to the user. This routine then restores the user's registers, resets the macro switch in the DTF table, and returns control to the problem program via linkage register 14.

### Channel Program Builder Subroutine Chart NL

Objective: To construct a channel program in accordance with the processing macro issued in the problem program.

Note: Figure 36 provides a summary of the channel programs built to process DASD records by the Direct Access Method.

Entry: From a direct access logic module (either DAMOD or DAMODV) via a branch and link instruction.

Exit: To the calling routine.

Method: To perform direct access<br>processing, many different channel programs, varying in length from 5 to 17 CCWs, are needed in DOS (refer to Figure 34). The many CCws required can be built 34). The many CCWs required can be built<br>from 11 basic CCWs by modifying command codes and/or flag bytes. Of these 11 CCWs, 5 are required for initial file loading. The other 6 are needed for normal file maintenance processing. TIC CCWs are built directly from storage addresses.

For each channel program that is built, a string of descriptor bytes are generated in the DTF table at program assembly time. The content of the string depends on the imperative macro issued by the problem program to access the file. There is one descriptor byte for each CCW in the channel program. This descriptor byte is divided into three subfields, which perform the functions illustrated by Figure 31.

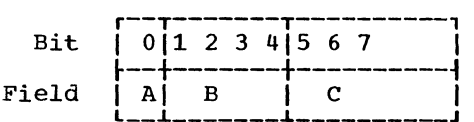

- Field A: References the command code.
- Field B: A relative pointer to select one of the 11 basic CCws (see Figure 33).
- Field C: Further defines the command code, and modifies the flag byte as required.

Figure 31. Direct Access Descriptor Byte

Because the first CCW in any Disk Operating System channel program must be a seek command, the seek CCW is generated at program assembly time as the first CCW in the CCW build area, and is never modified. As each channel program is requested, the channel program builder subroutine is called to build the remainder of the CCW chain.

Before entering this subroutine, the logic module uses the macro switch to determine the address of the string of descriptor bytes for the macro issued  $(refer to Figure 32)$ . After pointers are set to the current descriptor byte and the CCW build area, the subroutine isolates the relative pointer to the basic CCW needed (see Figure 33) and tests to determine if the CCW is to be a Transfer In Channel (TIC). Figure 33 shows the Basic CCWs used to build channel programs.

If fields A and C of the descriptor byte are zero, the CCW is to be a TIC. Field B determines the address of the CCW to which control is to be transferred. This address and the TIC command code are stored in the and the fit commund code are secred in the<br>TIC CCW (see Figure 34). If the end of the descriptor string has not been reached, the subroutine returns to build the next CCW; otherwise, control returns to the calling routine.

If the CCW is not a TIC, Field B determines which of the basic CCWs is moved to the build area. Fields A and C of the descriptor byte are tested to see which fields in the CCW, if any, are to be modified (see Figure 34). A test is then made for the end of the descriptor string. If the end has not been reached, the routine returns to build the next CCW in the chain; otherwise, control returns to the calling routine.
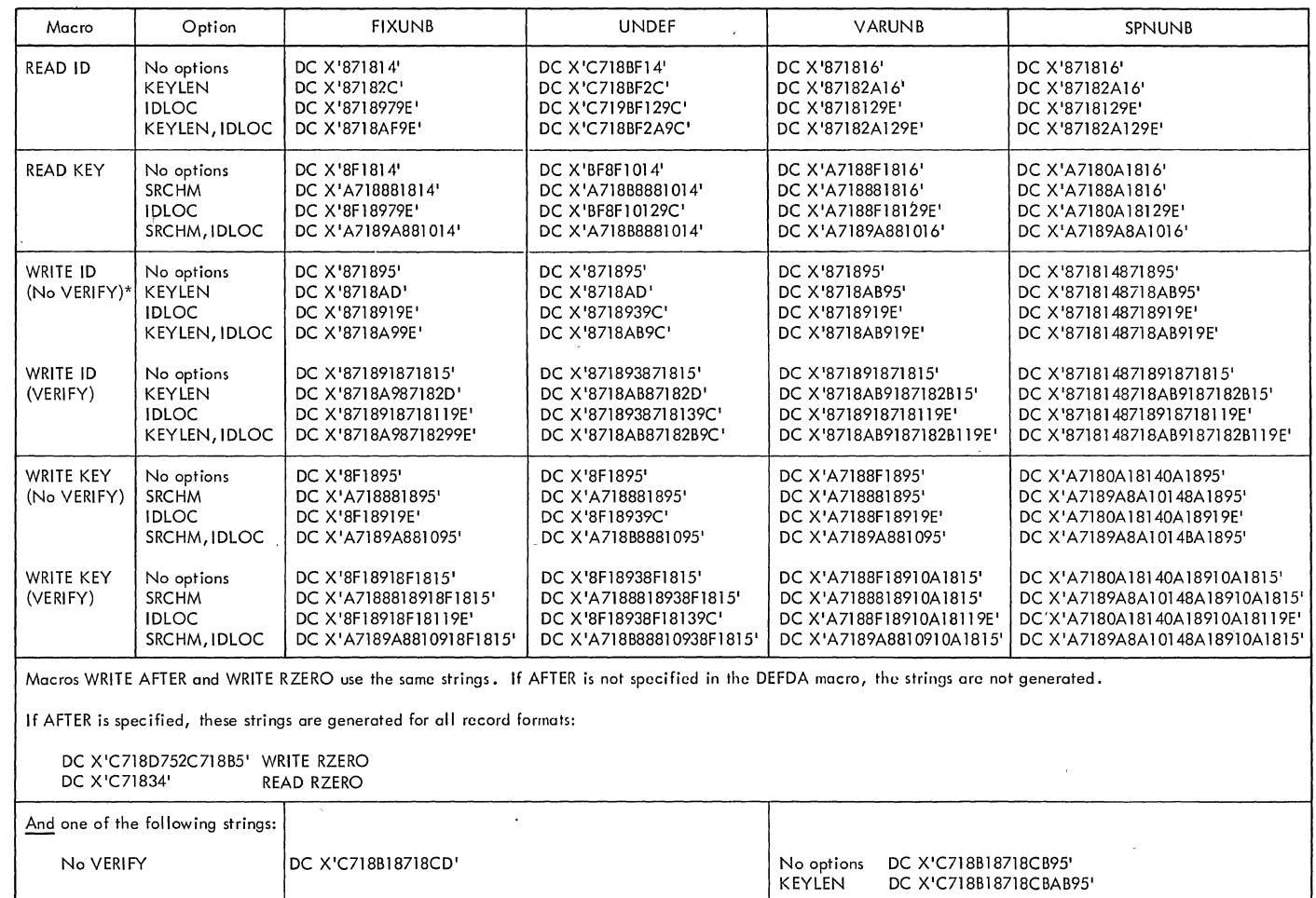

One string for each macro to be used is generated, dependent upon the options specified in the DTFDA macro.

DC X'C718B18718C9C7183187184D'

\* Indicates the operation used in the example given of the Channel Program Builder.

VERIFY

 $\sqrt{1-\frac{1}{2}}$ 

 $\sim$ 

Figure 32. Direct Access Channel Program Builder Strings

No options DC X'C718B18718CB91C7183187184B15'<br>KEYLEN DC X'C718B18718CBAB91C7183187184B2B15'

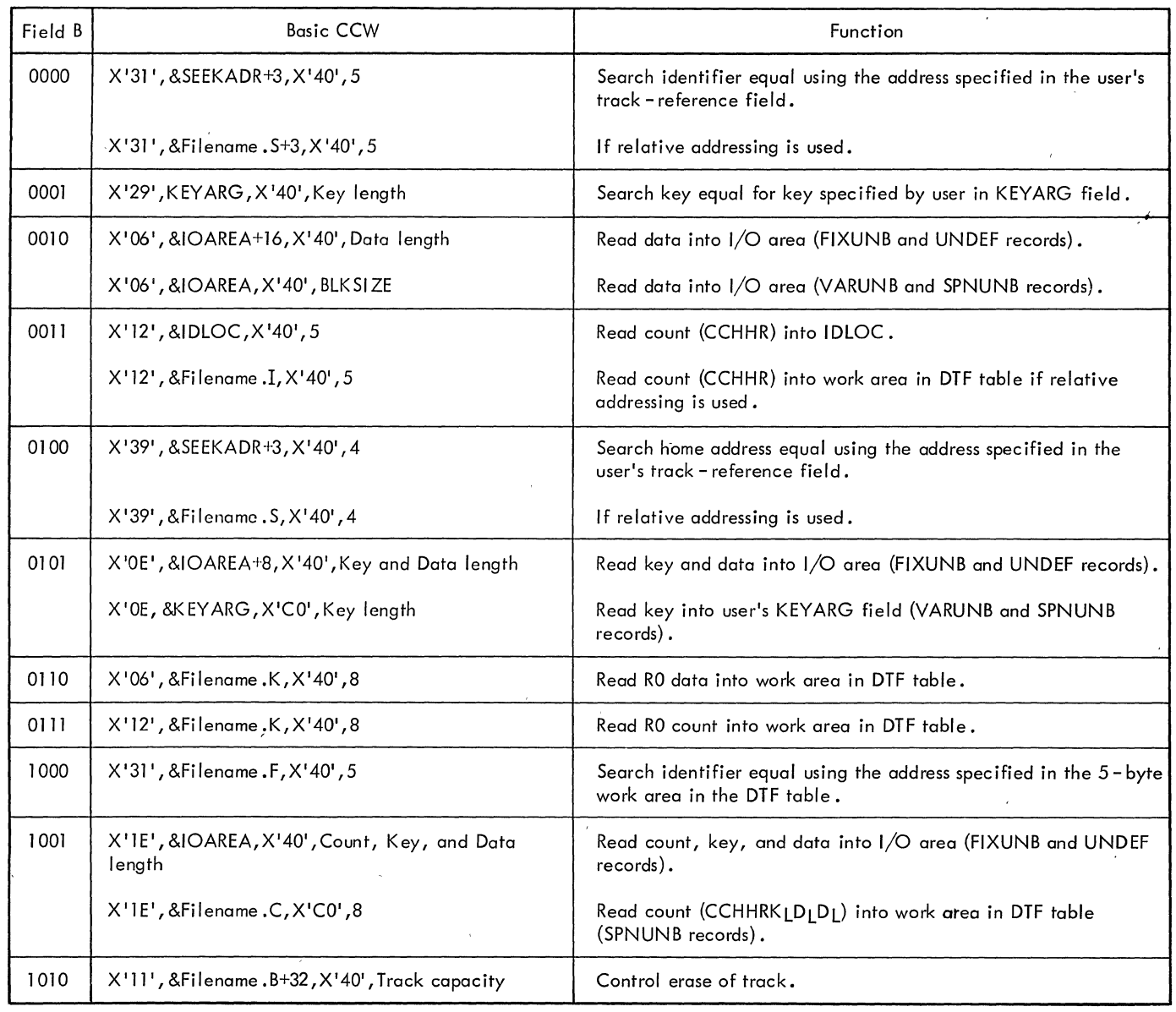

 $\langle \varphi \rangle$ 

 $\bar{\mathcal{A}}$ 

 $\frac{1}{\sqrt{2}}$ 

 $\bar{\ell}$ 

Figure 33. Basic CCWs for Direct Access Channel Program Builder

 $\sim 10$ 

 $\sim$   $\lambda$ 

 $\mathcal{A}$ 

 $\mathcal{L}$ 

 $\bar{\lambda}$ 

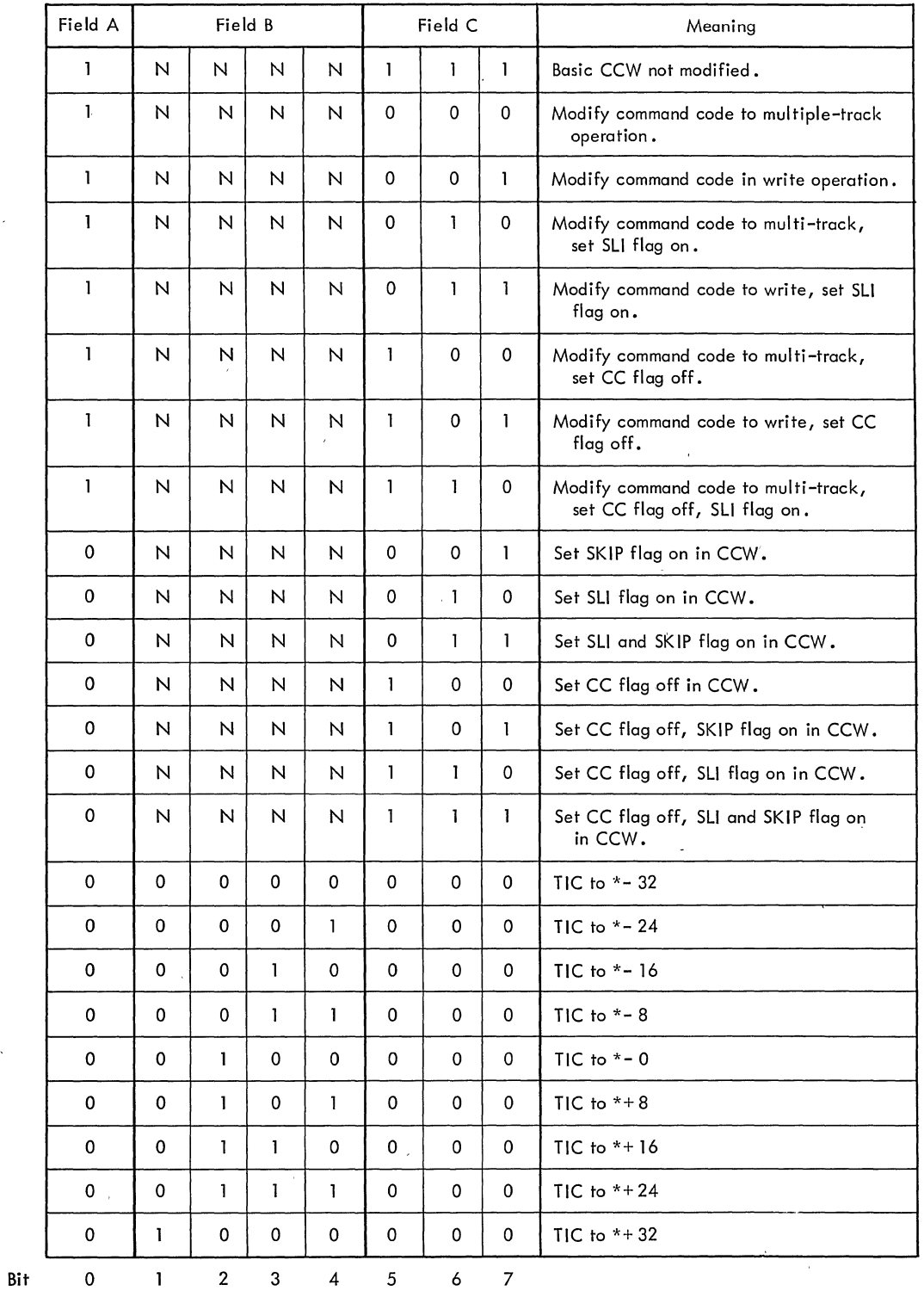

NOTE: NNNN = bits 1 -4 of the descriptor byte and is one of the 11 bit combinations shown in Figure 31 under the column heading Field B. This field contains the relative pointer to the basic CCW (Figure 31).

 $\bar{t}$ 

CC - Command Chaining

)

)

SLI - Suppress Length Indicator

SKIP - Suppress Transfer of Information to main storage.

Figure **34.** Direct Access Channel Program Descriptor Bytes

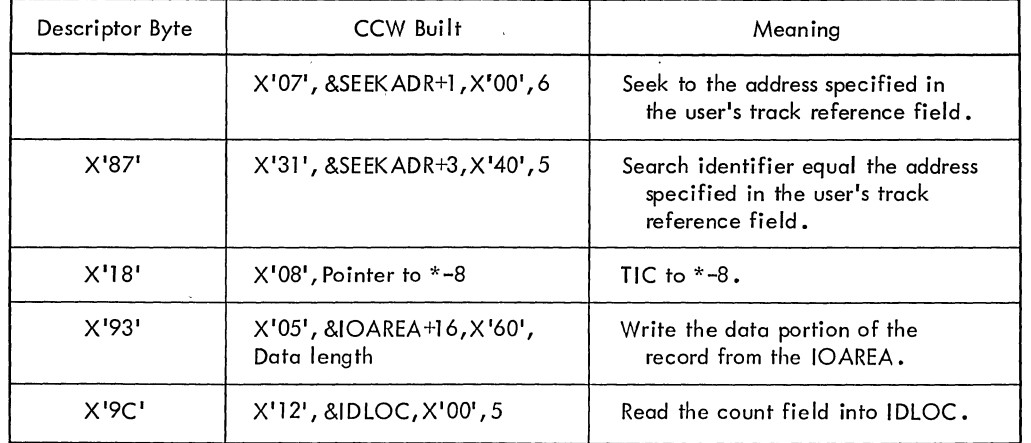

Figure 35. Example of the Direct Access Channel Program for a WRITE ID Macro

The following discussion describes how the direct access channel program builder constructs a channel program for the given example.

Example: Write an undefined record referenced by ID in the location specified by the user's track-reference field, and return the corresponding track record identifier (CCHHR) in IDLOC (option).

Figure 35 illustrates the CCWs needed for the complete channel program to accomplish this operation. In all, five CCWs are required. The first CCW (seek) is generated at assembly time and the remaining four CCWs are built using the string of descriptor bytes included as part of the DTF table for the WRITE ID macro. Refer to Figure 32. The descriptor string for the WRITE ID macro is:

## X'8718939C'

Except for the Seek CCW that is generated for any channel program at assembly time and never modified, each pair of hexadecimal characters (descriptor byte) corresponds to one CCW. Thus, X'87' corresponds to the CCW to Search Identifier Equal as illustrated in part 1 of the explanation that follows.

The CCW chain is generated from the descriptor string in this order:

1. X'S7' (10000111): Figure 33 illustrates that the CCW for a descriptor byte with a B-field  $= 0000$ is a Search Identifier Equal CCW. Figure 34 further illustrates that a descriptor byte with an  $A$ -field = 1 and a  $\bar{c}$ -field = 111 performs no

modification of the basic CCW. Therefore, the second CCW (the first being the Seek CCW) in the channel program CCW chain is an unmodified Search Identifier Equal CCW, X'31',&SEEKADR+3,X'40',5 (refer to Figure 3S).

- 2. X'lS' (00011000): Because both the A and C fields are all zeros (a characteristic of a descriptor byte used to generate a TIC CCW), the second descriptor byte in the string generates a TIC CCW for the third CCW in the channel program. Figure 34 illustrates that a descriptor byte of this kind with a B-field  $= 0011$ supplies the CCW, TIC to  $* - 8$  (refer to Figure 35 for generated CCW).
- $X'$ 93' (10010011): The B-field = 0010 in this descriptor pyte indicates that the next CCW in the channel program chain will be the third basic CCW (refer to Figure 33). Because the A-field = 1 and the  $C$ -field = 011, Figure 34 shows that the command code is modified to a WRITE and that the SLI (Suppress Length Indicator) bit is turned on.
- 4. X'9C' (10011100): The B-field = 0011 in the last descriptor byte indicates that the last CCW in the chain will be the fourth basic CCW in Figure 33, Read Count into IDLOC. A descriptor byte with an  $A$ -field = 1 and a C-field <sup>=</sup>100 indicates that the command code is mOdified for a multitrack operation and that the command chaining bit is turned off to signify the end of the channel program (Figure 34).

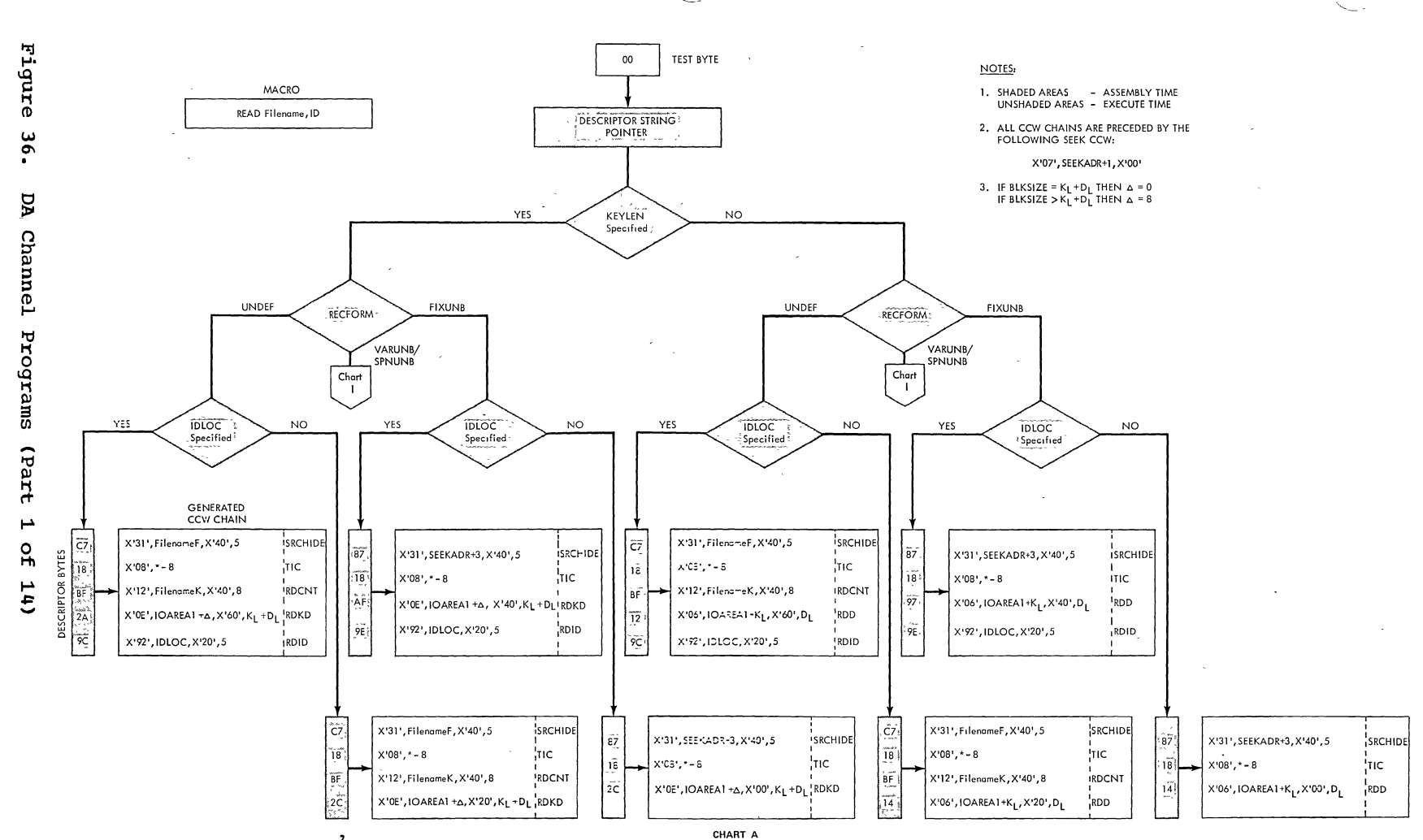

Direct Access **Files**  $113$   $\overline{\mathbf{z}}$ 

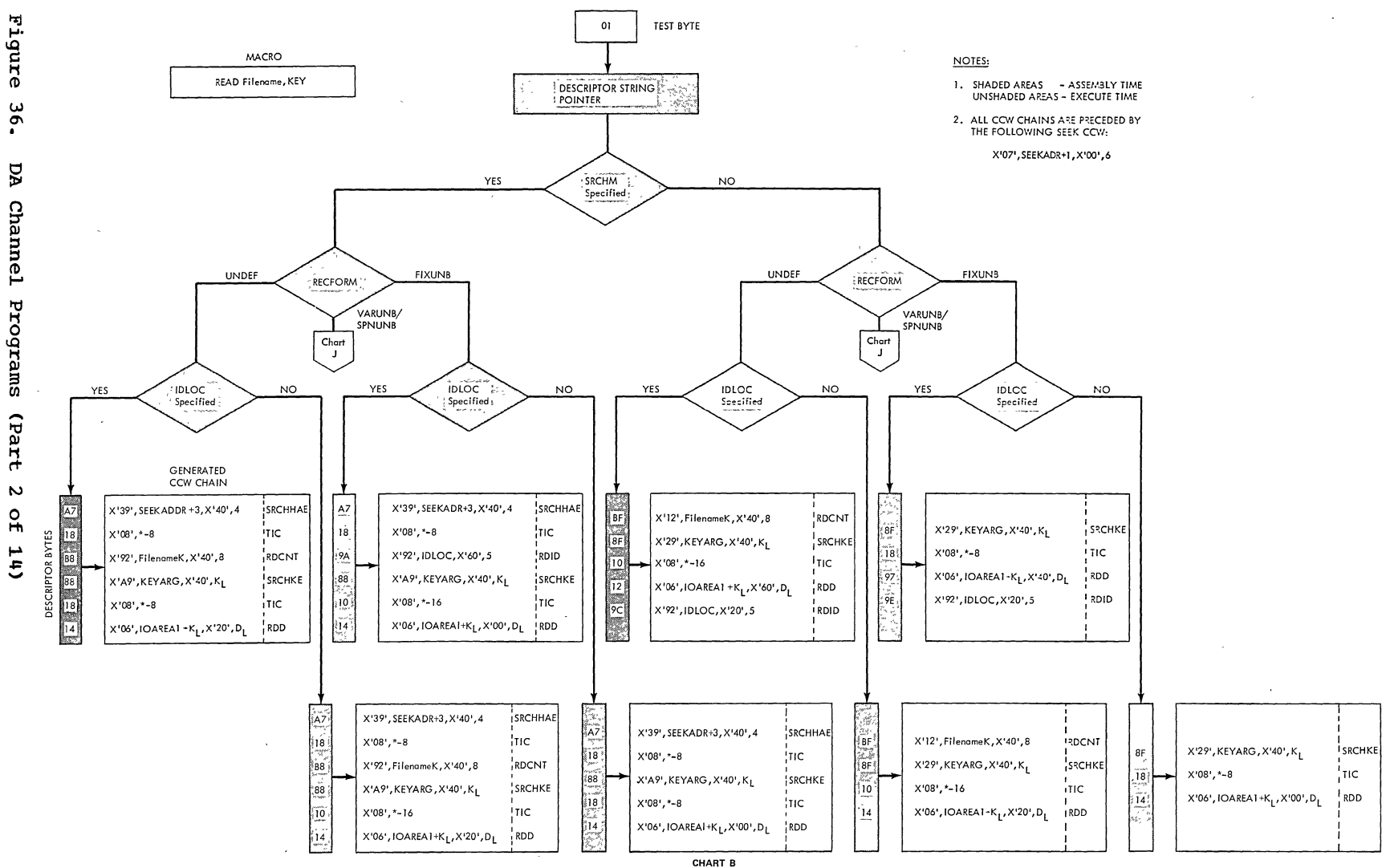

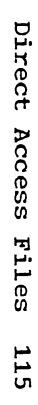

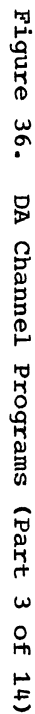

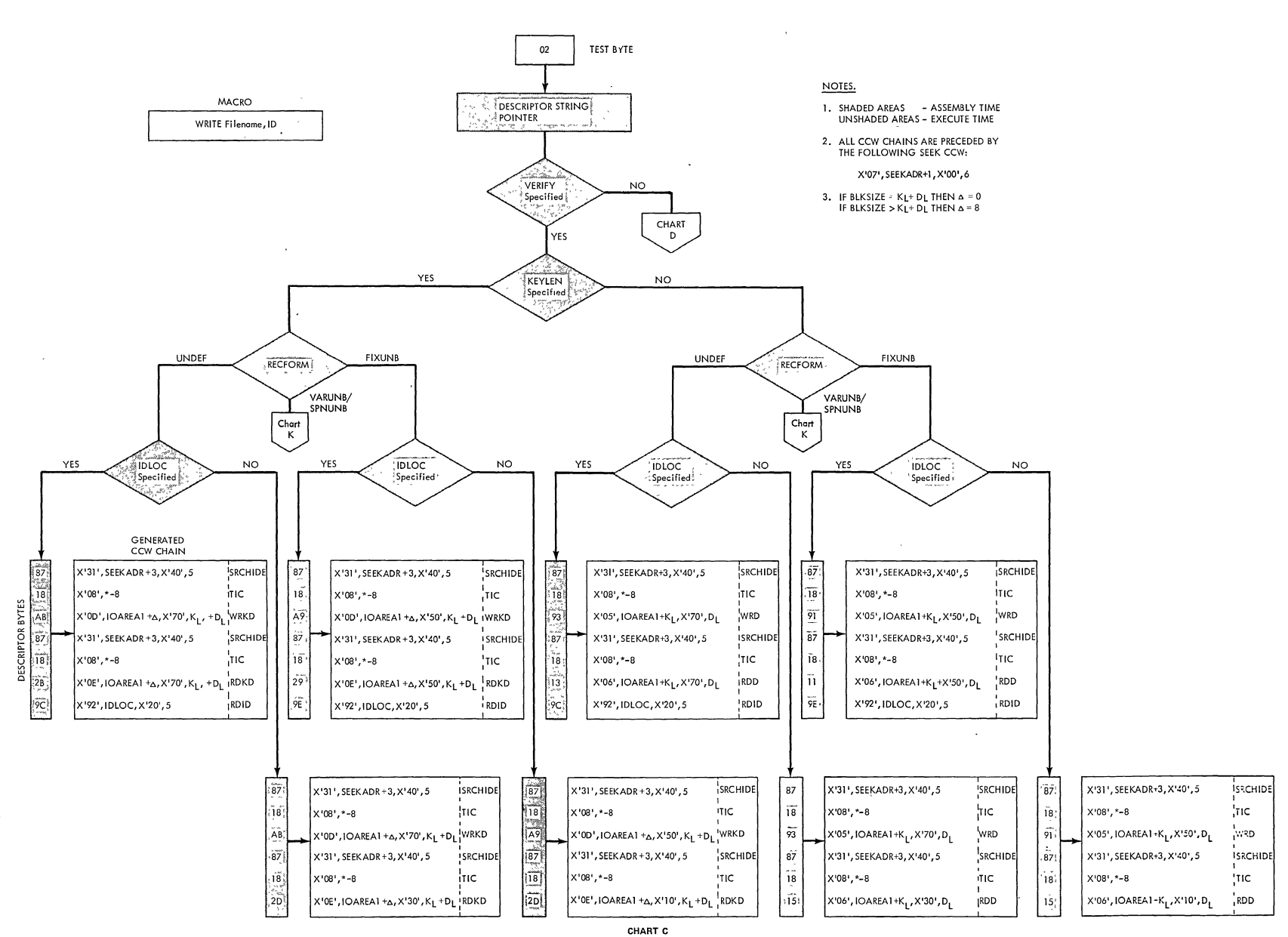

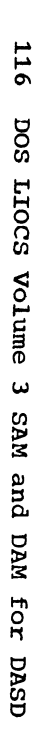

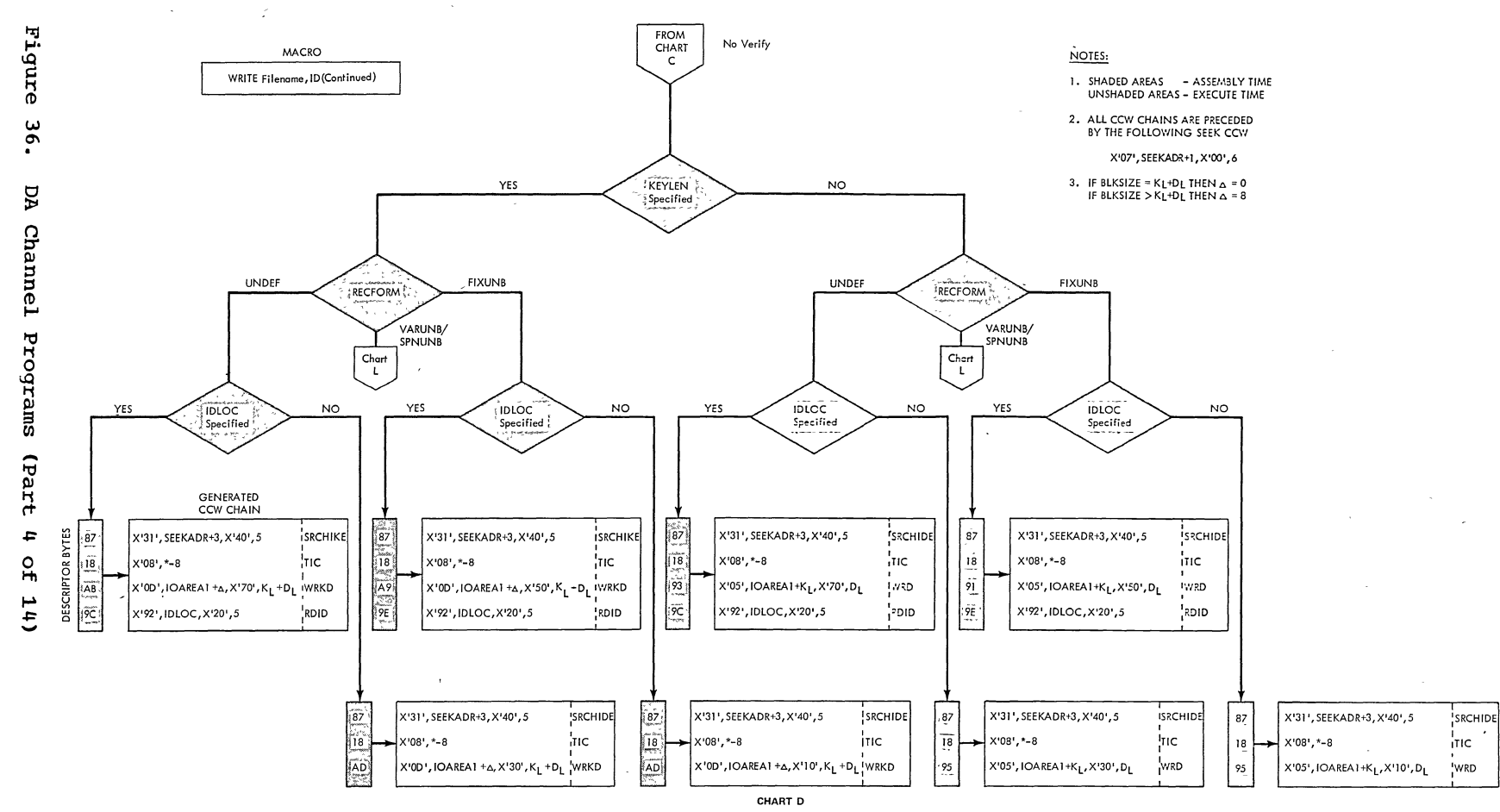

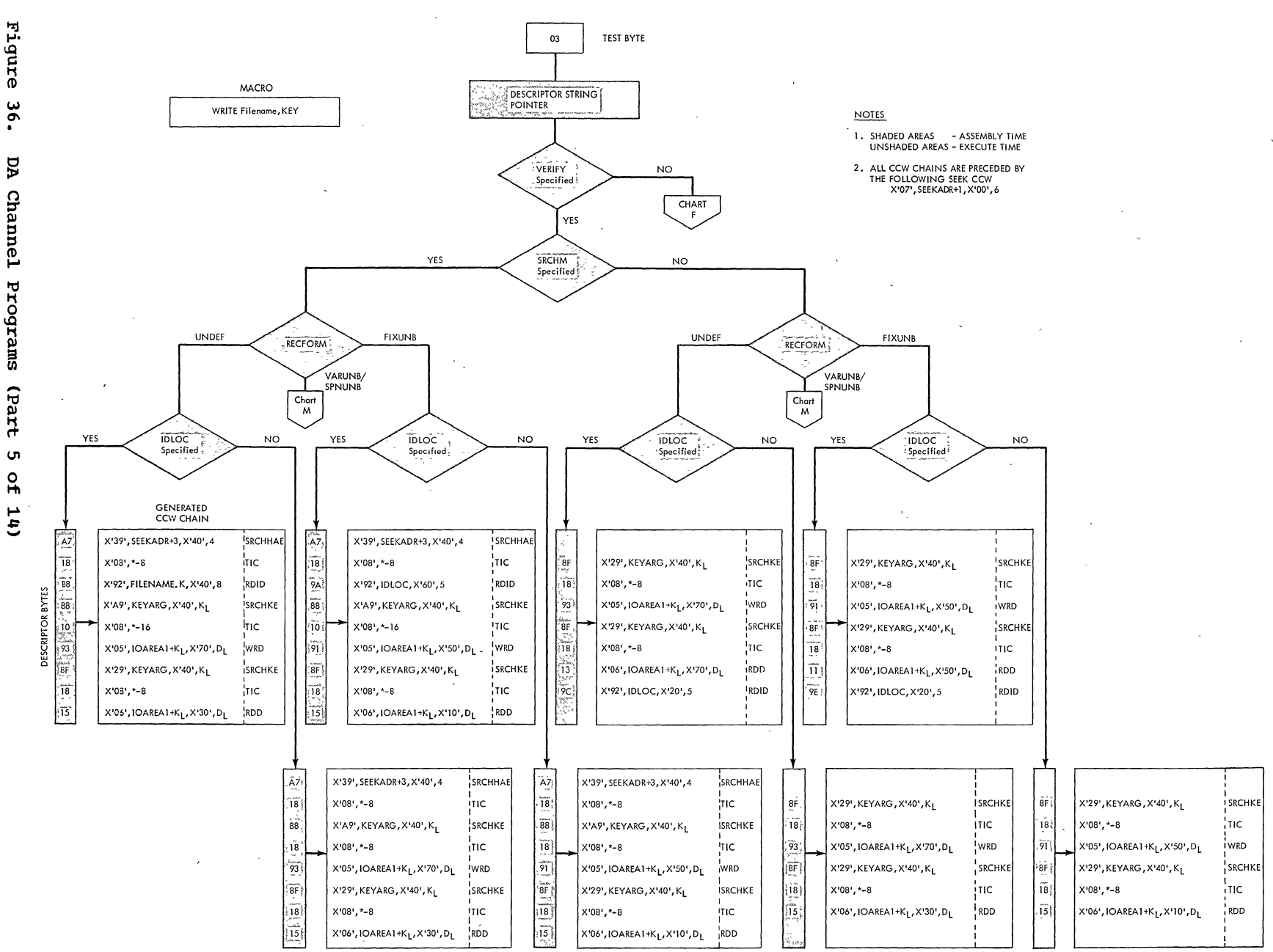

CHART E

ပ္စ уq **Channel Programs** (part <u>(၅</u>

Direct **Access** Files 117

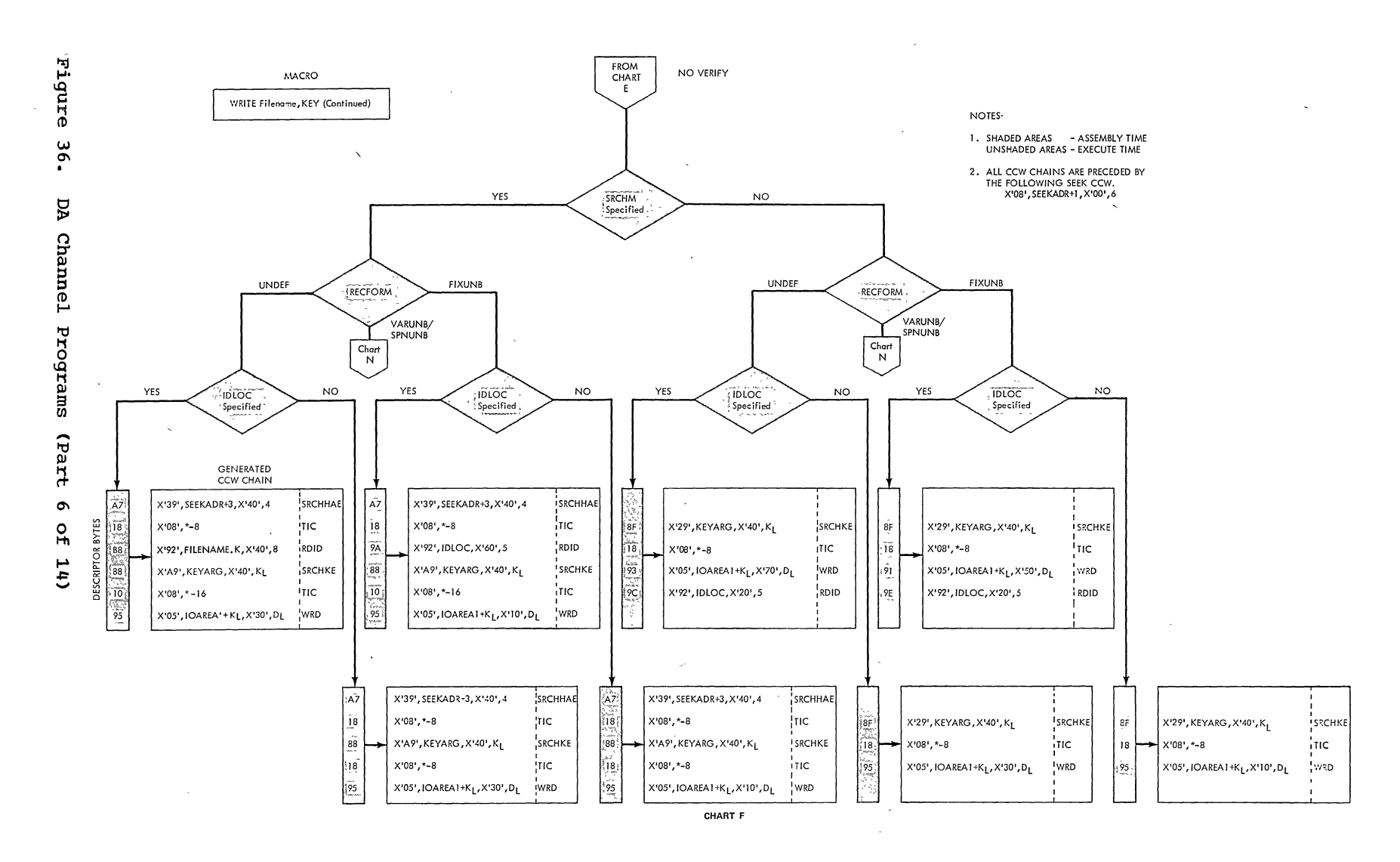

 $\sim$ 

 $\sim$ 

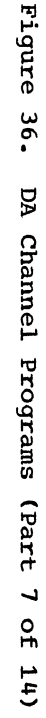

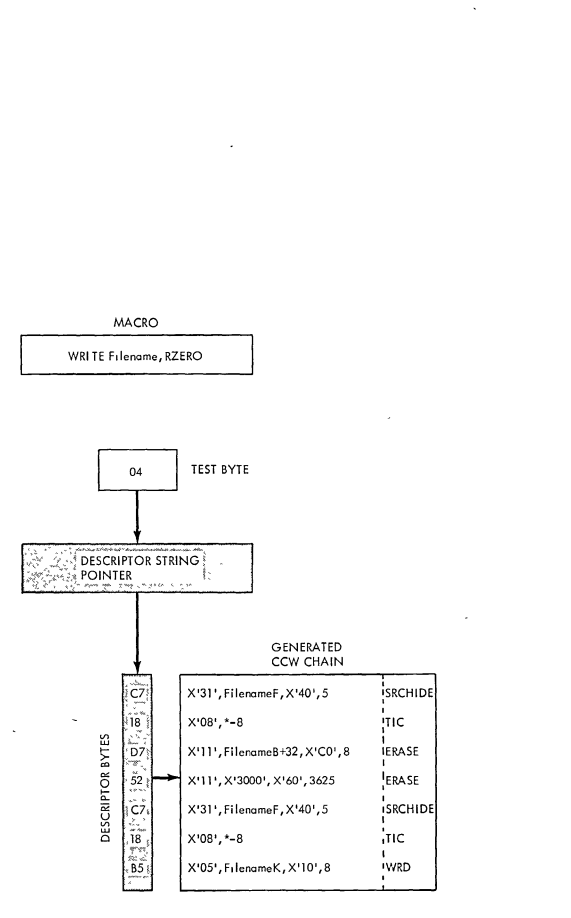

 $\prime$ 

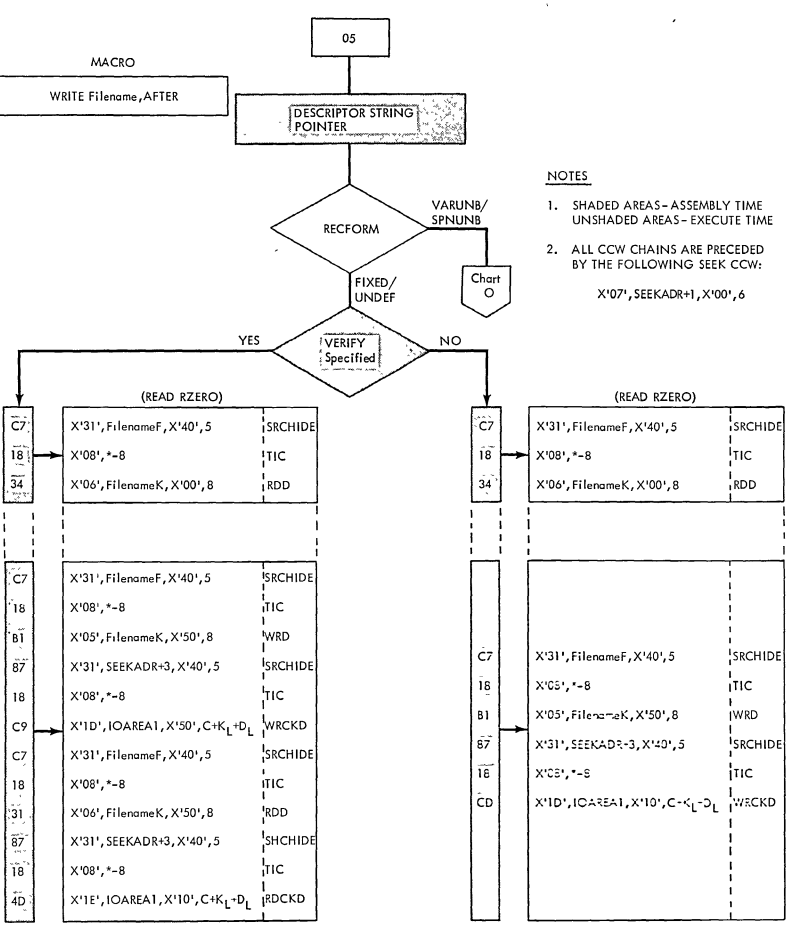

CHART G

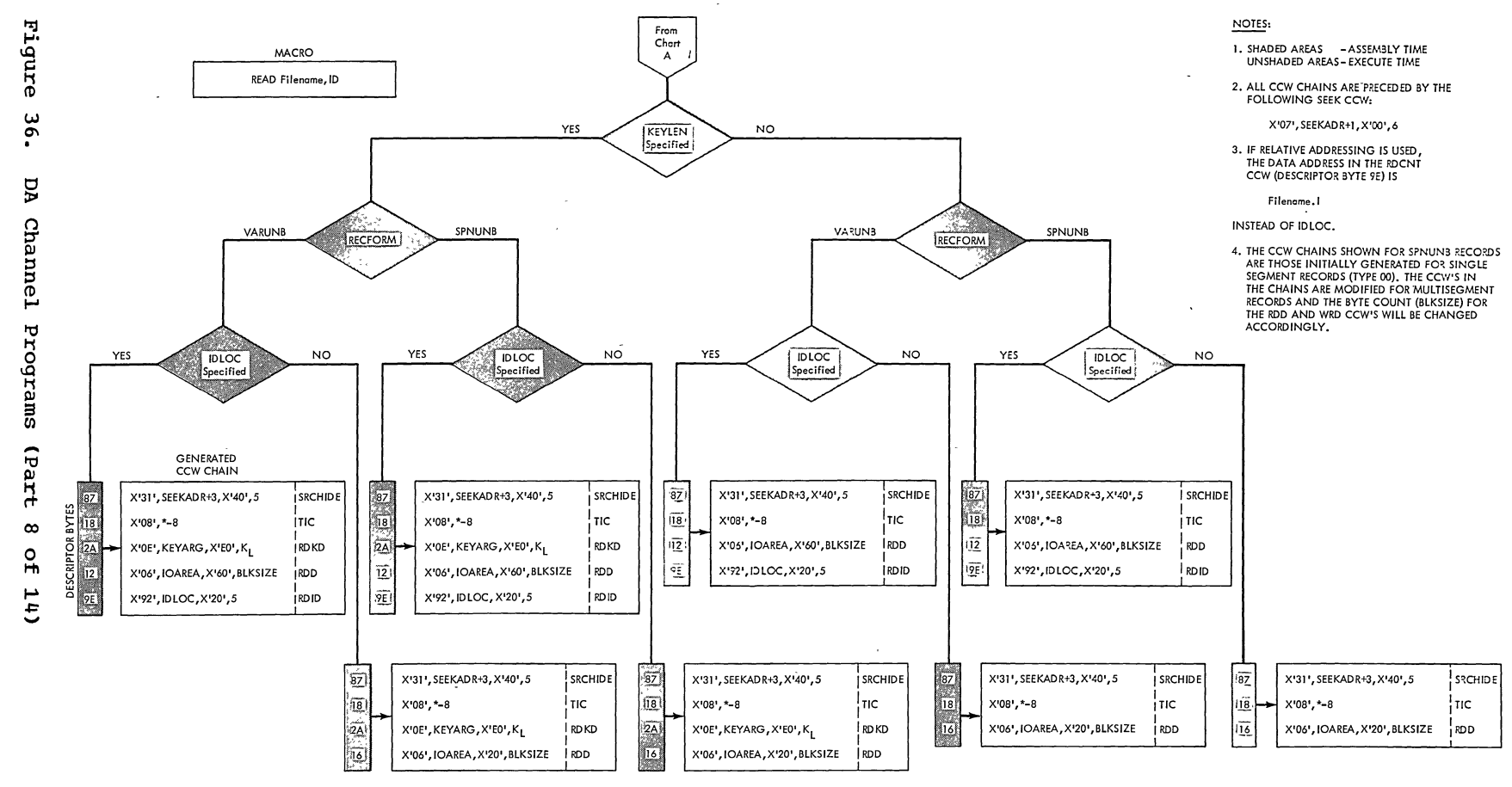

CHART I

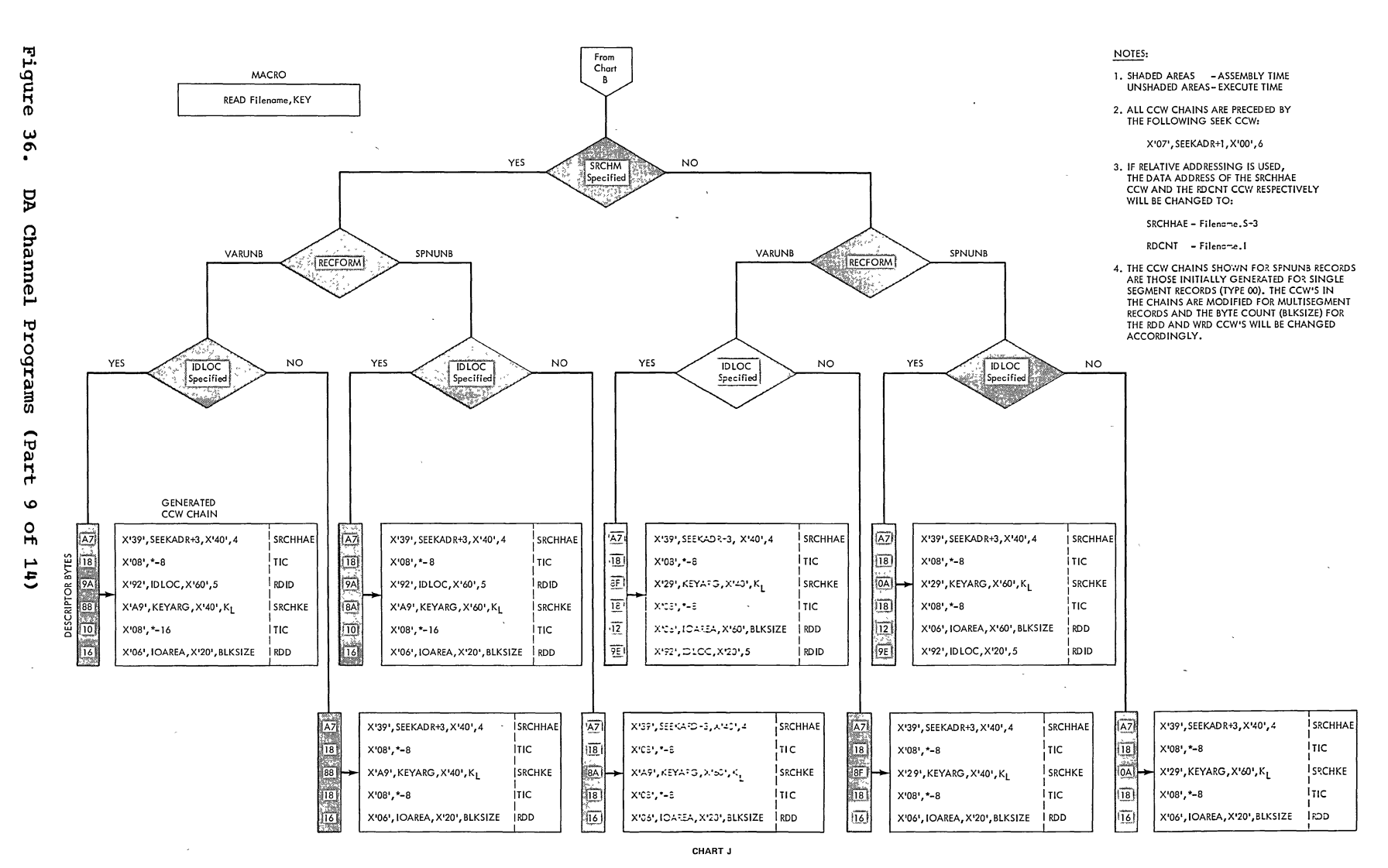

Direct Access

Files 121

Figure

 $.96$ 

pA

Channel

**Programs** 

(Part

 $\overline{5}$ 

 $\overline{f}$ 

 $(10)$ 

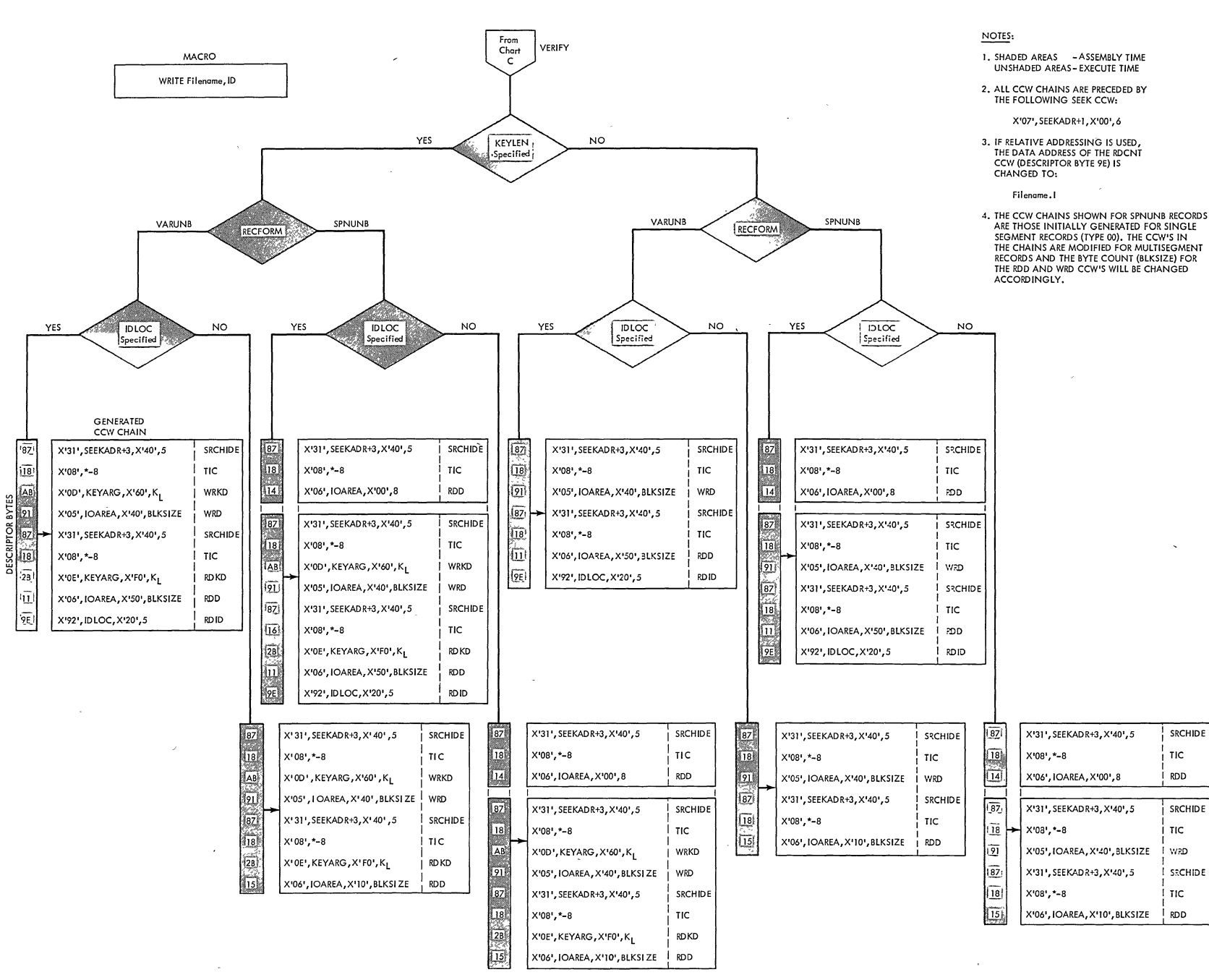

**CHART K** 

**SRCHIDE** 

TIC

**RDD** 

TIC

W<sub>2</sub>D

 $\mathsf{TIC}$ 

**RDD** 

**SRCHIDE** 

SRCHIDE

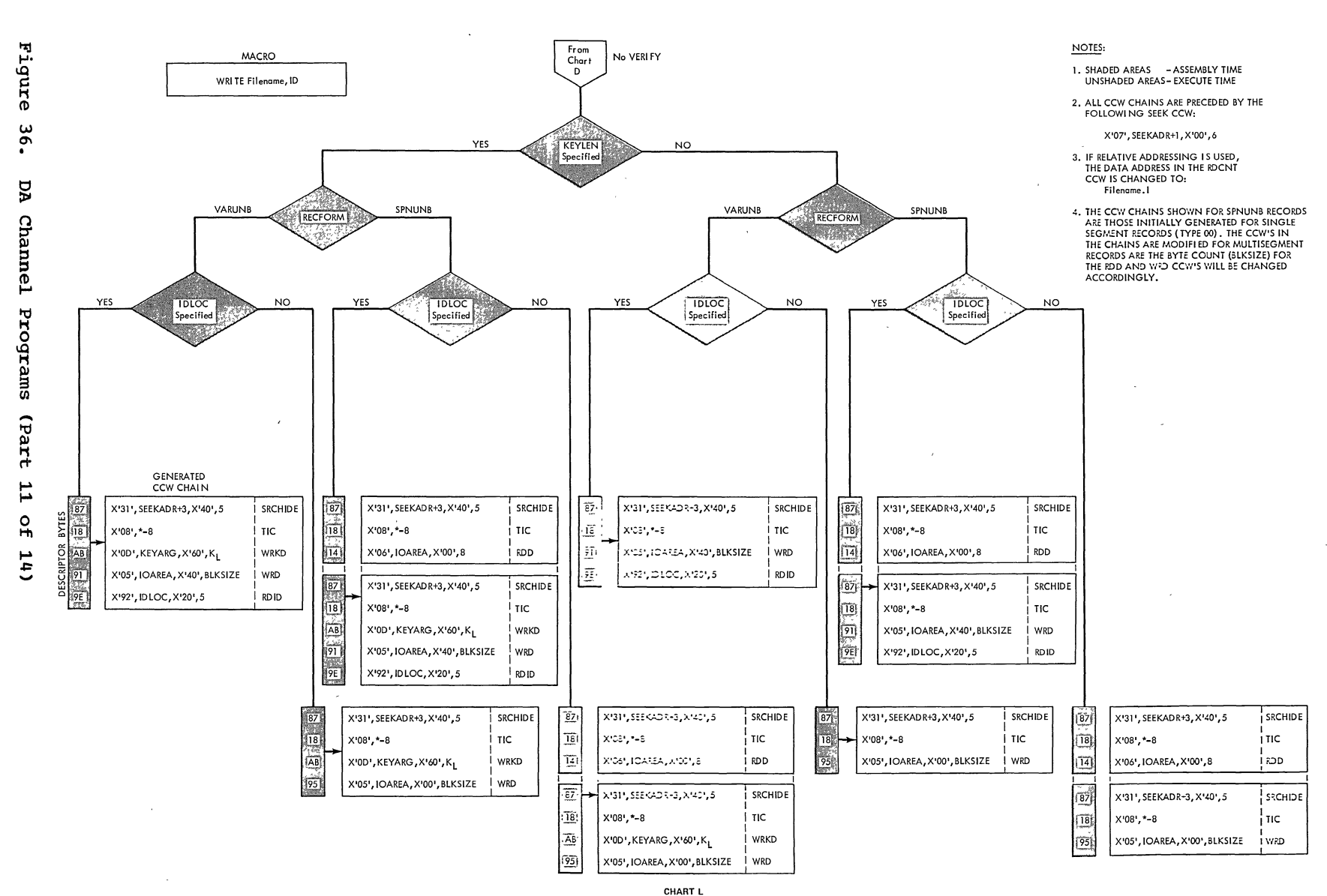

Direct Access Files 123

Figure

96

ğ

Channel

Programs

G

 $\overline{a}$ 

Ē

Ē.

 $\mathbf{v}$ 

 $\circ$ 

Ĥ.

 $\mathbf{1}$ 

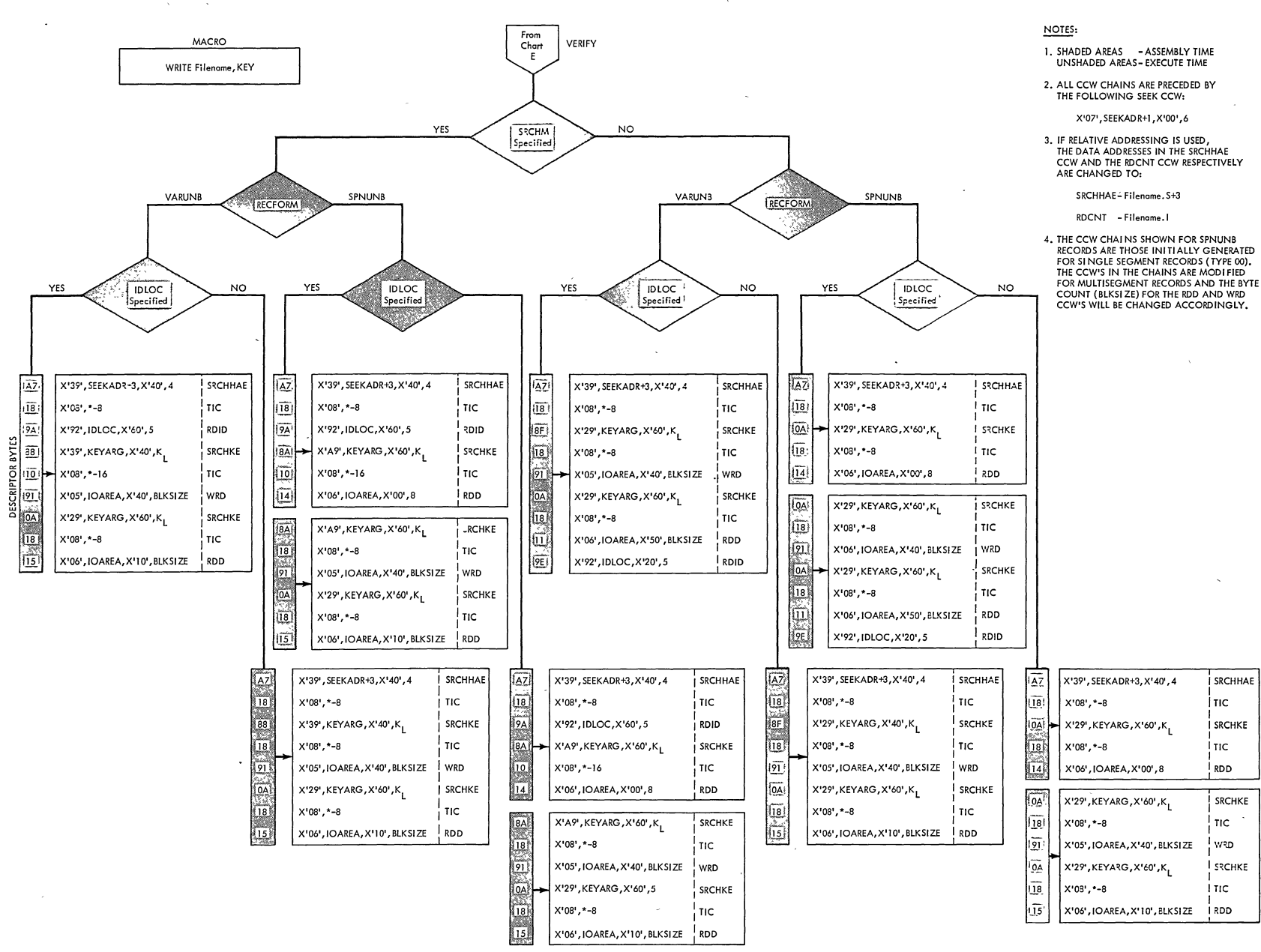

#### **CHART M**

SRCHHAE

і тіс

і тіс

**RDD** 

SRCHKE

TIC

WRD.

SRCHKE

i nc

**SRCHKE** 

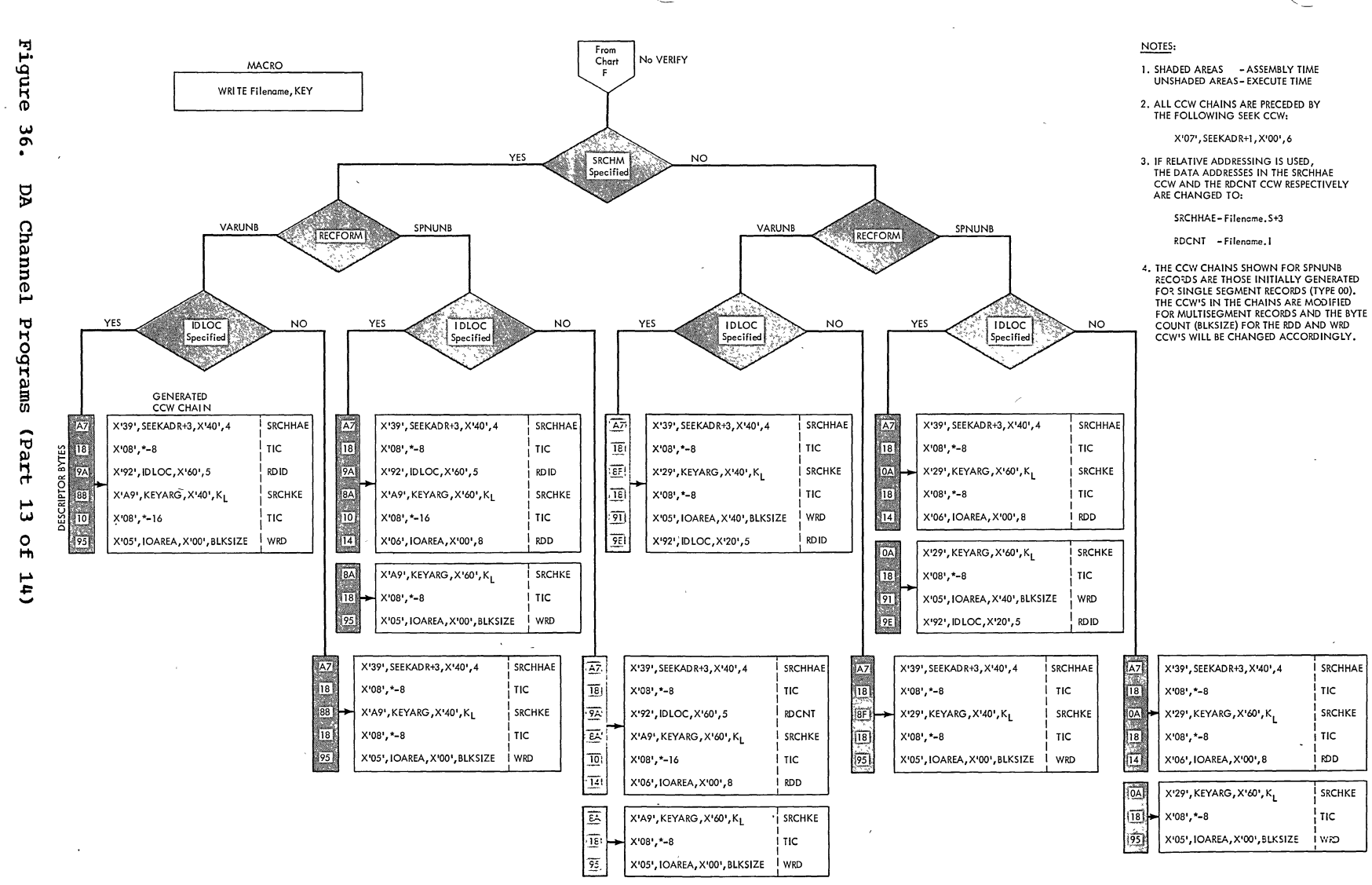

CHART N

Direct Access Files مر

S2

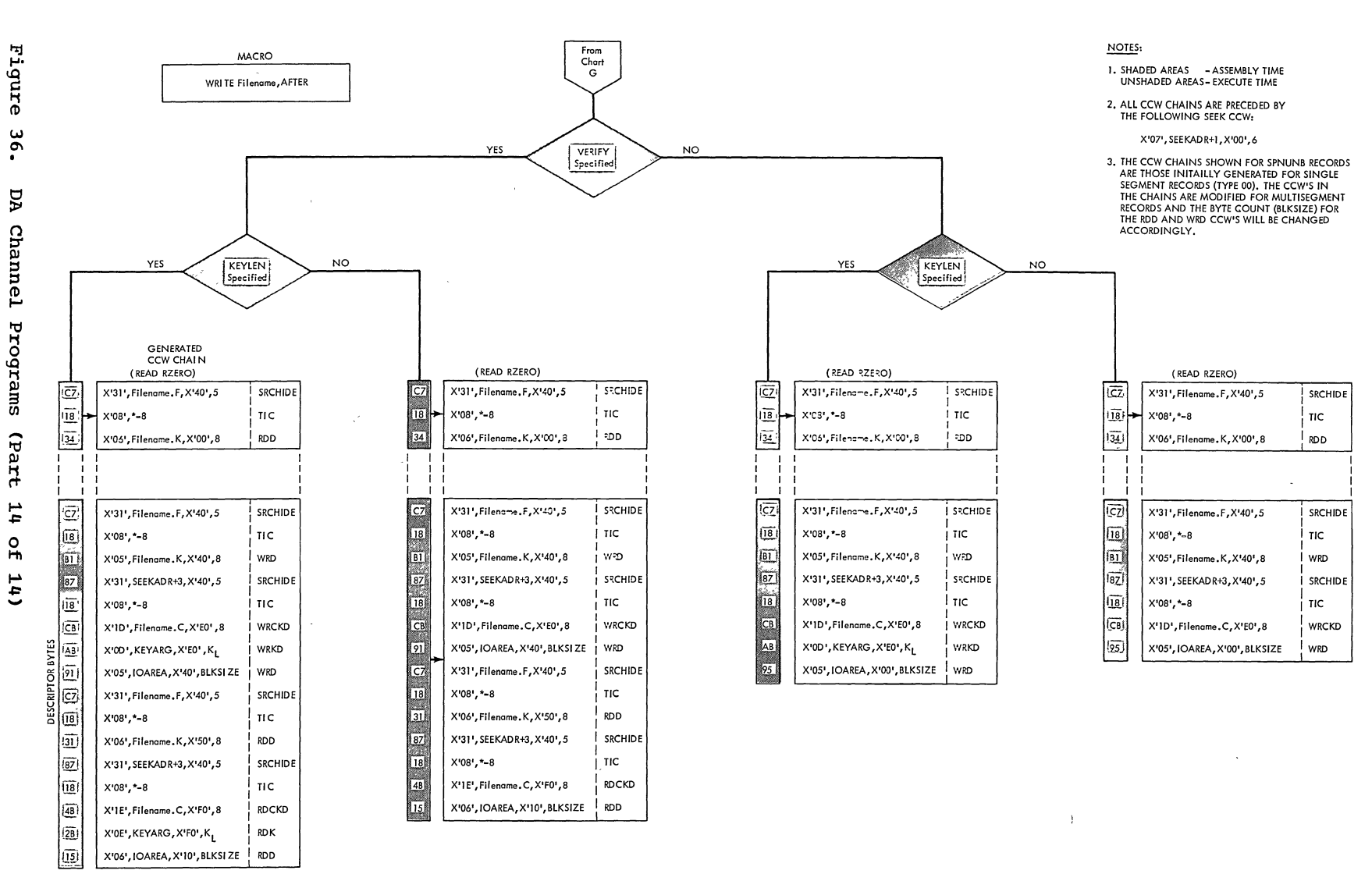

CHART O

 $\sim$ 

#### INITIALIZATION AND TERMINATION

)

)

When a DASD file is processed by the Direct Access Method, all extents specified by the user must be opened before any data is transferred.

The DA Open logical transients make all the extents for the file available for use by the problem program. To accomplish this, the open routines check and create standard DASD labels or, in the case of nonstandard labels, pass control to the user for label processing.

To open a file, the open routines use label information supplied by the user in job control statements and stored on the SYSRES label information cylinder (refer to Figure 2). This information is used either to check or create the actual file labels in the Volume Table of Contents (VTOC) of the pack or cell containing the file. Refer to DASD Label Processing for details of SYSRES label information and to Appendix G for details and format of the standard DASD file labels processed by DOS logical IOCS.

Close is required for DASD files processed by the Direct Access Method only when user standard trailer labels are specified.

OPEN DIRECT ACCESS CHART 07

For input files, the volume and Format 1 labels are checked against the SYSRES label information supplied by the user's // DLBL job control card. User labels are then processed, providing LABADDR=address has been specified in the DTFDA macro defining the file. Finally, EXTENT information is passed to the user for checking and/or processing.

For output files, extents are checked to ensure that they do not overlap the VTOC or other extents. Labels are created and written in the VTOC, and user labels are processed, if required.

#### Relative Addressing

When relative addressing is specified for a file, the open routines convert extent information supplied as actual physical DASD addresses into a relative addressing format. The converted extent information is stored at the end of the DTF table, in a table (DSKXTNT) at location &Filename.P+48.

The 12 bytes preceding the DSKXTNT table contain device-dependent alteration factors (4 bytes each) used to convert the extent limit addresses. The format of the DSKXTNT table and the location of the alteration factors is illustrated in Figure 37. The alteration factors are summarized in Figure 38.

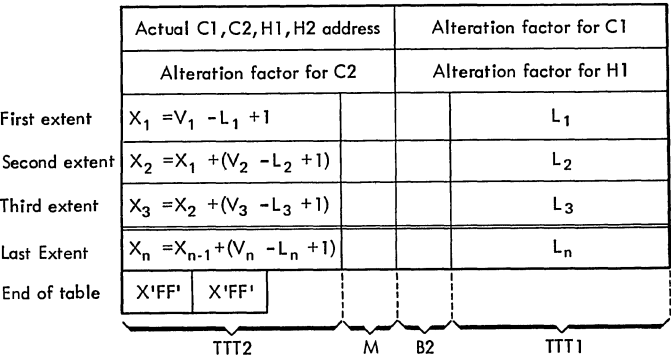

- TTT1,  $L =$  relative track number of the extent lower limit; that is, the number of tracks from cylinder 0, track 0 to the lower limit of the correspending extent. (3 bytes)
	- TTT2 = cumulative total tracks in current extent plus previous extents in the table. (3 bytes)
		- $B2 =$  second byte of bin number  $(BB)$ , 0 for 2311, 2314, or 2319. (1 byte)
		- $M =$  symbolic unit number, incremented by 1 for each new symbolic unit. (l byte)
		- $V =$  number of tracks from cylinder 0, track 0 to the upper limit of corresponding extent.

## Figure 37. DSKXTNT Table for Relative Addressing

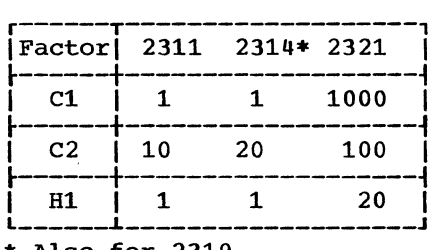

Also for 2319.

#### Figure 38. Alteration Factors for Relative Addressing

An actual physical extent address is converted to a relative address in the following manner. Each of the four bytes (CCHH) of the actual address are handled separately and are referred to as C1, C2, Hl, and H2. Starting with C1, the first three bytes of the actual address are multiplied, one at a time, by the respective device-dependent alteration

factor (refer to Figure 38). The result of each multiply operation is added into an accumulating register. To complete the conversion, H2 is added to the accumulated result. If the conversion is performed on the lower limit address of the extent, the value obtained is the L (or TTT1) value and is stored in the DSKXTNT table (refer to Figure 37).

If the conversion is performed for the upper limit address of the extent, the

converted value is increased by 1 and TTT1 is subtracted from the result. The value obtained from this calculation is the total number of tracks included in the extent. The total number of tracks in the extent is then added to the total number of tracks of all previous entries to obtain the TTT2 value for the current extent entry in the DSKXTNT table (refer to Figure 37).

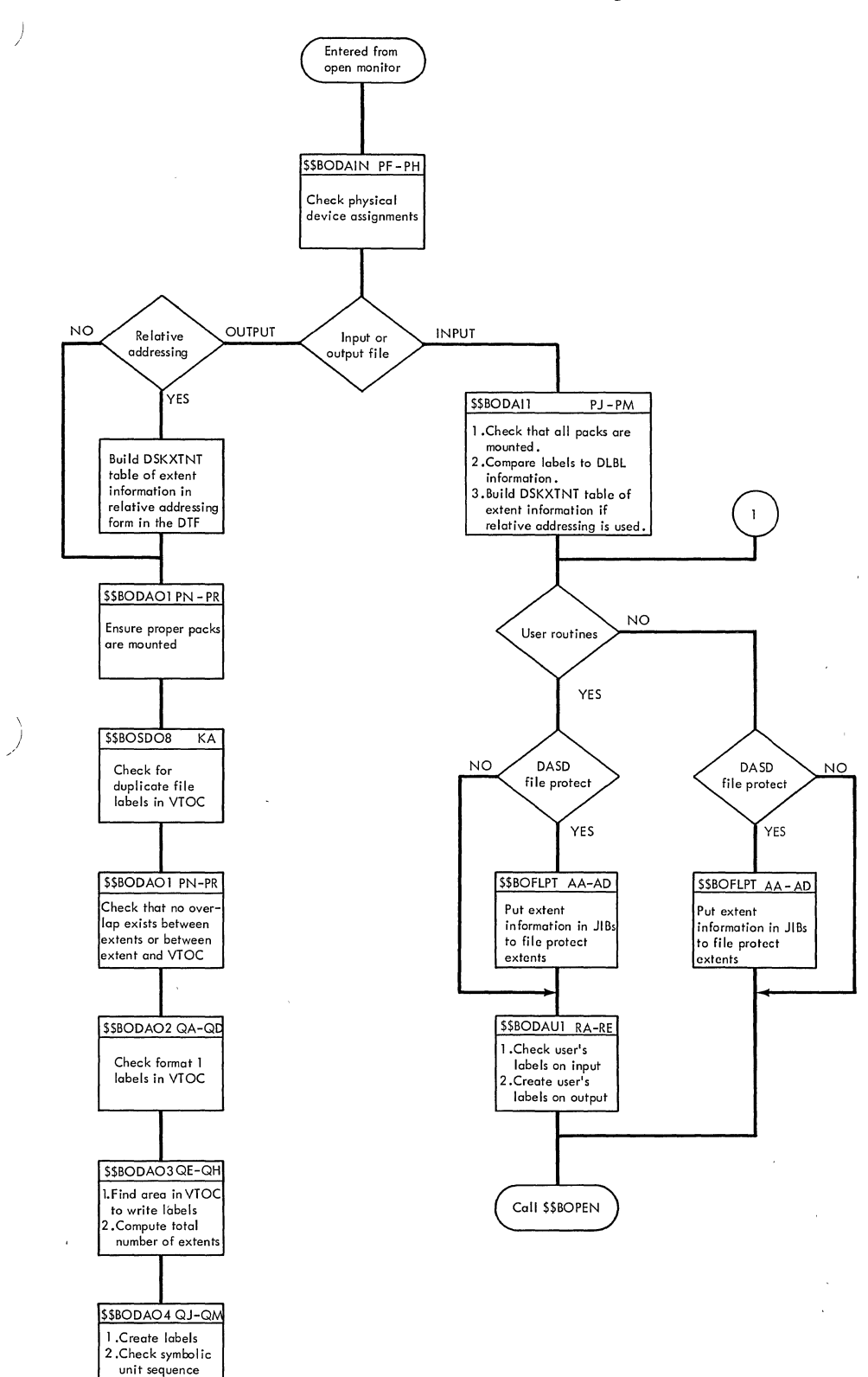

## \$\$BODAIN: DA Open Input/Output Charts PF-PH

Objective: To ensure that the correct device *is* assigned for each extent, and to build a table (DSKXTNT) of extent values if relative addressing *is* used.

Entry: From the Open Monitor, \$\$BOPEN.

Exits:

- To the Open Monitor, \$\$BOPEN, if the COBOL Open/Ignore option *is* specified.
- To \$\$BODAIl if an input file.
- To \$\$BODAOl if an output file.
- To \$\$BOMSGl if messages are needed.

Method: This phase determines if the correct device has been assigned to the file. If the correct device has not been assigned, the message writer phase, \$\$BOMSG1, *is* fetched to print message 4683I on SYSLOG. If the correct device is assigned, a test is made for relative addressing.

If the file is an input file with relative addressing, the proper alteration factors for the device are inserted in the DTF table and phase \$\$BODAIl is fetched. If the file is an input file with actual addressing, phase \$\$BODAI1 is fetched directly.

For output files with relative addressing, phase \$\$BODAIN, in addition to storing the proper alteration factors, converts the actual extent limits of each extent to a relative address. The relative address form of each extent is stored in sequence in the DTF table. (This extent information in relative addressing form is referred to as the DSKXTNT table and is located in the DTF table at location &Filename.P+48.) When the extent information is complete, phase \$\$BODAOl is fetched.

For output files with actual addressing, phase \$\$BODA01 is fetched after the device assignment of each extent is checked.

#### \$\$BODAI1: DA Open Input Charts PJ-PM

Objective: To ensure that all packs are mounted, that the symbolic units are specified in sequence, and that the symbolic unit (and bin, if 2321) agrees with the user supplied DLBL information.

130 DOS LIOCS Volume 3 SAM and DAM for DASD

Entry: From \$\$BODAIN, or from a message writer phase.

#### Exits:

- To \$\$BODSMW to write data security message.
- To the open Monitor, \$\$BOPEN, if no user options are specified.
- To \$\$BODAUl to process user's options.
- To \$\$BOFLPT if DASD file protect is specified.
- To \$\$BOMSG1 if a message is required.

Method: Phase \$\$BODAI1 reads the VOLl label and checks the volume serial number in the label against the volume serial number given in the extent to ensure that the correct pack is mounted. The phase then reads the Format 1 label for the file and checks the symbolic unit specified for. each extent for proper sequence.

If the data security.indicator in the format 1 label is ON, and the data security message has not been issued for the file, exit is made to \$\$BODSMW to print the data security message.

If relative addressing is specified, phase \$\$BODAI1 converts every set of extent limits in the Format 1 label, and the Format 3 label(s) as required, from actual (CCHH) addresses to a relative address form. The extent information in relative form is placed in a table CDSKXTNT) within the DTF table at location &Filename.P+48.

When all extents have been checked, a test is made for file protected extents.<br>If file protect is specified, phase \$\$BOFLPT is fetched to build JIBs for the protected extents.

Phase \$\$BODAI1 returns control either to<br>the Open Monitor (\$\$BOPEN), or to phase \$\$BODAU1 if processing of user labels or extent information is required.

\$\$BODA01: DA Open Output, Phase 1 Charts PN-PR

Objective: To check the volume serial number and determine if the DLBL and EXTENT serial numbers are equal, and to ensure that no extent specified by the user overlaps on the VTOC or on another extent for the same file.

Entry: From \$\$BODAIN.

# Exits:

)

- To \$\$BODA02 if job goes to normal completion.
- To \$\$BOSD08 to check for duplicate DLBL in VTOC.
- To \$\$BOMSG1 if messages are to be put out.

Method: This phase reads the volume label for the symbolic unit (and bin, if the device is a 2321). It checks to see that<br>the correct volume is available by the correct volume is available by comparing the volume serial number with the serial number specified on the first extent. If they are not equal, message 4755A is initialized and \$\$BOMSG1 is fetched to write the message on SYSLOG.

If the serial numbers are equal, the Format 4 label is read. Each extent for the current symbolic unit is checked to see that it does not overlap on the VTOC. If an overlap is present, message 4741A is<br>initialized and written out on SYSLOG by \$\$BOMSG1. Upon reentry to this phase, the current extent is deleted at the user's request.

The next extent is checked to see if it has the same symbolic unit as the previous extent. If it does not, the routine exits to \$\$BOSD08 to check for a duplicate DLBL in the VTOC. If the next extent has the same symbolic unit, the phase checks to see if the first extent has two tracks. If it does not, message 4766A is initialized and written on SYSLOG by \$\$BOMSG1. Upon reentry to this phase, the first extent is deleted at the user's request.

If the first extent has two tracks, a<br>ck determines if extents overlap. If an check determines if extents overlap. overlap exists, message 4740A is initialized and written on SYSLOG. Upon reentry to this phase, the extent causing the overlap is deleted at the user's<br>the overlap is deleted at the user's<br>request. All remaining extents are moved request. All remaining extents are moved<br>down the length of one extent so that the upper limit of the extent is decreased by the length of one extent.

.When all extents on the file have been checked in this manner, this phase exits to \$\$BODA02.

## \$\$BODA02: DA open Output. Phase 2 Charts QA-QD

Objective: To ensure that no-extent for the incoming file overlaps on any extent for any file cataloged in the VTOC.

Entry: From \$\$BODA01.

## Exits:

- To \$\$BODA03 to create labels.
- To \$\$BOMSG1 if messages are to be printed.

Method: This phase reads the V0Li label to get the starting address (CCHHR) of the VTOC. If the VOL1 label is not found,<br>message 4706I is initialized, and phase \$\$BOMSG1 is fetched to write the message on SYSLOG.

The Format 4 label, or VTOC definition label, is read to get the upper limit address (CCHH) of the VTOC. If the Format 4 label is not found, message 4704I is initialized, and phase \$\$BOMSG1 is fetched to write the message.

If the Format 4 label is found, the routine reads DASD labels (count, key, and data) from the VTOC, one at a time, until a Format 1 label is found or the last record in the VTOC is read. If a no-record-found condition'results before the end of the VTOC is reached, message 4709I is initialized and written on SYSLOG by phase \$\$BOMSG1.

If the end of the VTOC, is reached without finding a Format 1 label, the routine determines the address of the extent for the next file on a different symbolic unit, and returns to process the extents for that file. If an extent on a different symbolic unit cannot be found, and all extents have been scanned, this phase fetches phase \$\$BODA03 to create labels.

When a Format 1 label is found, the extents for the new file are checked for overlap on the extents in the Format 1 label and any other labels chained to it. If overlap is found, the Format 1 label is reread, and the expiration date is checked to see if the file has expired. If the file has not expired, message 4744A is initialized and phase \$\$BOMSG1 is fetched to write the message on SYSLOG. At this point, the operator sets indicators either to delete the file, or delete the extent. Upon reentry to this phase, the indicators determine the action to be taken, and that action is executed.

If the file has expired, or the operator requests that the file be deleted, it is done by writing-zeros over all the labels in the chain. When the file is deleted, the phase returns to read the next Format 1 label from the VTOC and continue processing.

When overlap occurs on an unexpired data mich overlap occurs on an anonprice accured file, \$\$BOMSG1 is fetched to issue message 47981 OVLAP UNEXPRD SECRD FILE. If overlap on an expired secured file occurs, message 4797I OVLAP EXPIRED SECRD FILE is issued. In both cases, the job is canceled.

When all the extents for the incoming file have been processed, this phase exits to \$\$BODA03 to create labels.

\$\$BODA03: DA Open output, Phase 3 Charts QE-QH

Objective: To find an open area in the VTOC in which to write labels. To set the DADSM bit on in the Format 4 label and compute the total number of extents.

Entry: From \$\$BODA02.

- To \$\$BODA04 to create Format 1 and Format 3 labels.
- To \$\$BOMSGl if messages are to be printed.

Method: This phase first counts the number of extents on the symbolic unit and saves the total number to be inserted in the label later. A test determines if the total number exceeded the limit. If it did, an exit is made to phase \$\$BOMSGl to issue a message to that effect.

If the limit has not been exceeded, the VOLl label is read to get the starting address of the VTOC. The Format 4 label, or VTOC definition label, is then read and the DADSM bit is set on in the Format 4 label. This phase then writes and verifies the Format 4 label.

The VTOC is then searched to find the first open area in which to write a label. This first open area contains the Format 1 label, or in case of more than three extents, the Format 3 label. If a Format 3 label is to be created, the VTOC is searched again to find a second open area for the Format 1 label.

When the necessary number of open areas have been found, this phase exits to phase \$\$BODA04 to create the labels.

\$\$BODA04: DA Open output, Phase 4 Charts QJ-QM

Objective: To create Format 1 and Format 3 labels, and write them in the VTOC. To ensure that symbolic units are in sequence.

Entry: From \$\$BODA03.

Exits:

- To \$\$BODA03 if additional extents are to be processed.
- To \$\$BOPEN if there are no user routines.
- To \$\$BODAUl if there are user labels.
- To \$\$BOMSGl if messages are to be put  $\sim$
- To \$\$BOFLPT if DASD file-protect is Exits: present.

Method: This phase tests for user labels. dechod: This phase tests for user fabels<br>If there are any, a user label extent is created from the first prime data extent for the symbolic unit, and the first track becomes the user label track. If the limits in the prime data extent specify more than one track, the lower limit is updated by one track to form a new lower limit for the prime data extent.

Fields specified in the DLBL are used to create the Format 1 label. The extents are then inserted into the Format 1 label from the extent storage area. If more than three extents on the same symbolic unit are specified, the Format 1 label is written<br>out and the Format 3 label is created. The out and the Format 3 label is created. remaining extents are inserted into the Format 3 label.

When a different symbolic unit or the end of the extent storage area is detected, the label currently being created is written out. If the last symbolic unit has not been processed, the DLBL volume sequence number is updated by **1.** The next symbolic unit is processed. If the symbolic unit has changed, the new symbolic unit must be in sequence. If not, phase \$\$BOMSGl is fetched to issue a message to that effect.

To process the next symbolic unit, this phase exits to phase \$\$BODA03 to find another open area for the next label.

\$\$BODAU1: DA Open Input, Output Charts RA-RE

Objective: To check user header labels for an input file if the user elects the user label option. To create user header labels for an output file, to be written by the open routine on the 2311, 2314, 2319, or 2321. To pass extents to the user from the labels if requested to do so by the user.

## Entry:

)

- From \$\$BODAI1 if an input file.
- From \$\$BODA04 if an output file.

#### Exits:

\ )

 $\mathcal{L}$ 

- o To \$\$BOMSG1 if messages are to be printed.
- To \$\$BOPEN at completion of OPEN routine.

Method: The VOL1 label is read to get the starting address of the VTOC. The VTOC is then searched to find the correct Format 1 label. If the label cannot be found, a message is written by phase \$\$BOMSG1 to that effect.

When the correct label has been found, a test is made for user labels. If there are none, the routine branches to pass extents if requested by the user.

Then a test determines if the current label is a user label. If it is not, the routine branches to pass extents to the user. If the current label is a user label, a test determines if the device is a 2321. If it is, the maximum number of header labels for input or output files must be modified because only five user labels are possible with a 2321 file. Eight user labels may be used with a 2311, 2314, or 2319 file.

When the maximum constants have been modified (if necessary), this phase determines whether the file is an input or output file. If the file is an input file, the user header labels are read by this phase and checked to ensure that they are correct user header labels. The data portion is then passed to the user if the labels are correct. If the labels are not correct, a message is written by \$\$BOMSG1 to that effect. The reading of labels continues until the maximum number of labels have been read (and rewritten if the user has updated the label), or the user signals that he does not want to read any more labels.

If the file is an output file, this phase creates the count field, including the ID, key length, and data length and the key field, (UHL1 for the first user label to UHL5 or UHL8 for the maximum number of user labels). It also initializes the first four bytes of the data field which correspond to the key field. This phase then exits to the user in order to create the last 76 bytes of the data field. Upon return from the user, the label is written by this phase.

The creating and writing of labels continues until the maximum number of labels has been written or the user signals that he does not want to create any more labels. When the last label has been written, two file marks are created and written, the first of which is a header label with a data length of zero, and the second of which is a trailer label with a key of UTLO and a data length of zero. When these file marks have been written, the routine branches to pass extents.

A test determines whether the user wants extents passed. If not, this phase proceeds to process the next symbolic unit. If the user does want extents passed, the extent information is passed via a fourteen byte area illustrated by Figure 39.

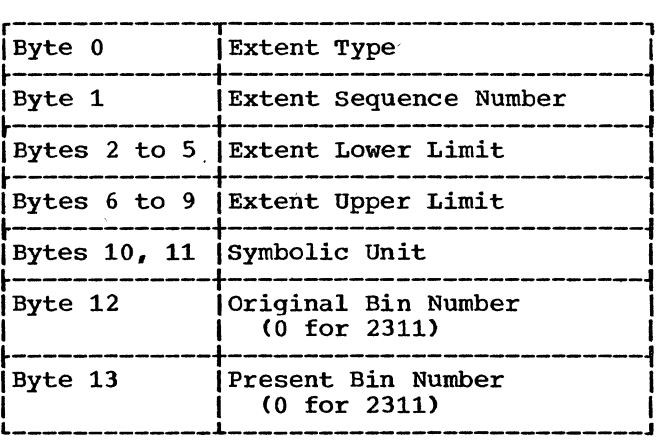

Figure 39. Format of Extent Information to User

Extents are passed until the end of the extent area in the label is detected. Another test determines whether a pointer to a Format 3 label is present. If so, the Format 3 label is read and the extents in<br>that label are passed to the user. This that label are passed to the user. continues until there are no more extents within a label to be passed to the user.

The phase then finds the next symbolic unit to process those labels and extents. When all the incoming extents in the extent storage area in main storage have been

processed, this phase exits to the open monitor, \$\$BOPEN.

#### \$\$BODACL: DA Close, Input/Output Charts RF-RH

Objective: To read or write standard user trailer labels, and to test for track hold.

Entry: From the Close Monitor or from a message writer phase.

Exit: To the Close Monitor, \$\$BCLOSE; to \$\$BOMSG1 if a message is required; or to \$\$BOSDC2 to free any tracks.

Method: For input files, phase \$\$BODACL initializes the search CCW with a key argument of the first standard user trailer label (UTLO). The label is read and control is passed to the user's label routine. Processing of standard user trailer labels continues until either the

maximum number of trailer labels are read (5 for 2321, 8 for 2311, 2314, or 2319), or a file mark (a UTL with a data length of 0) is read. Control then returns to the Close Monitor.

For output files, phase \$\$BODACL initializes the search CCW with a key argument of UTLO, the end-of-file mark written after the last UHL. When the UTLO label is found, control passes to the user's label routine. Control returns to \$\$BODACL to write the standard user trailer label on the user's label track. The first standard user trailer label written is identified by UTLO and is written over the end-of-file mark previously identified by UTLO. A new end-of-file mark (a standard user trailer label with a data length of 0) is written and the Close Monitor is fetched after all standard user trailer labels are processed. The maximum number of standard user trailer labels permitted (excluding the end-of-file mark), is 5 for a 2321 and 8 for a 2311, 2314, or 2319.

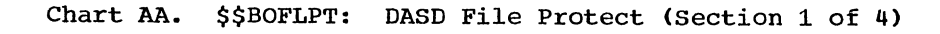

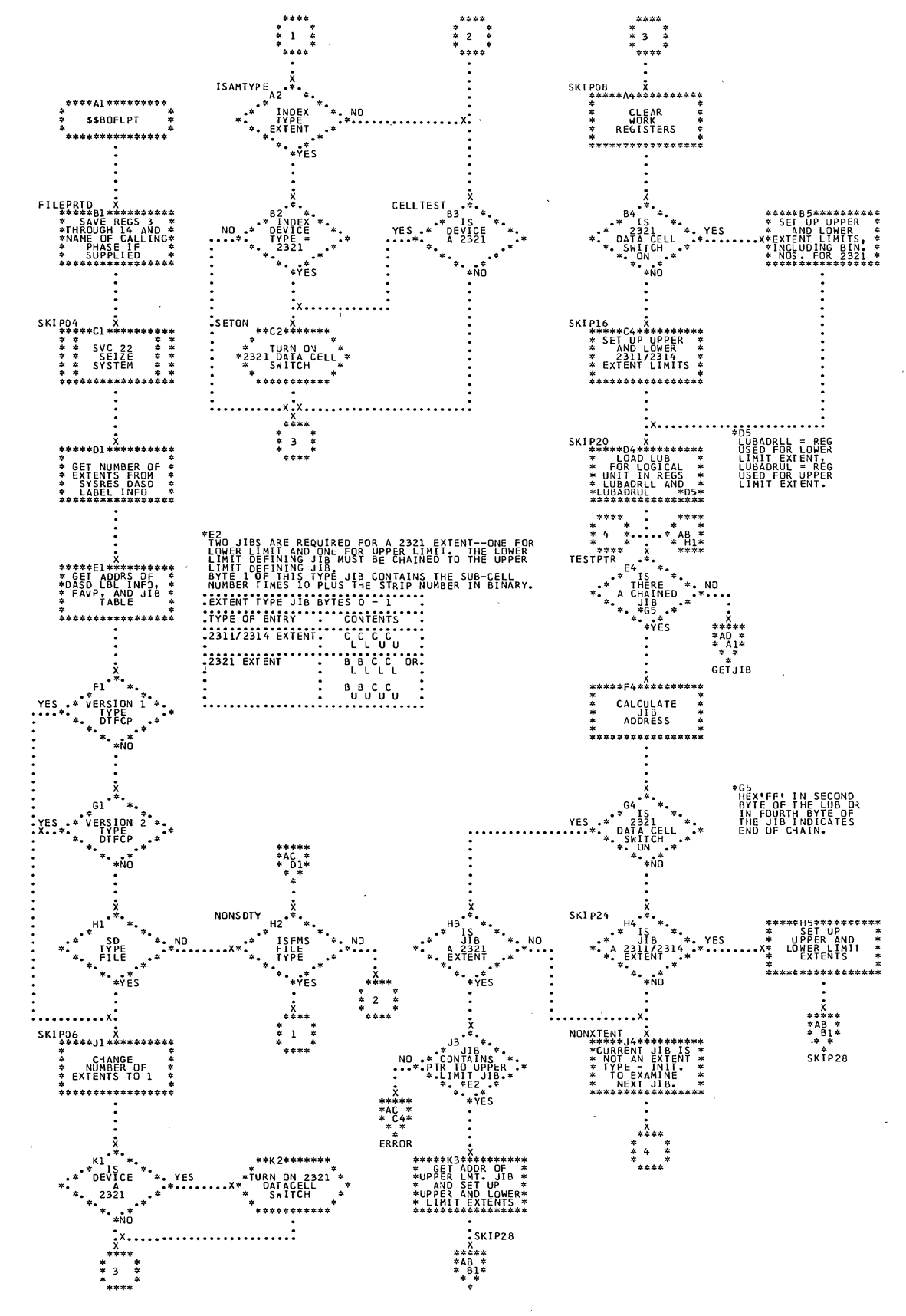

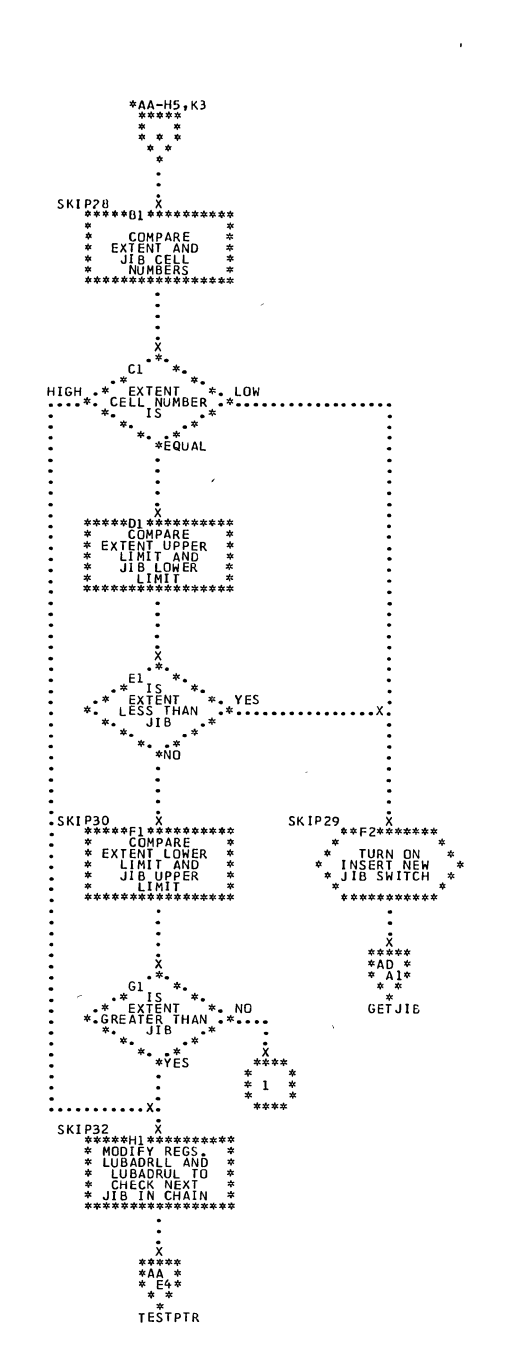

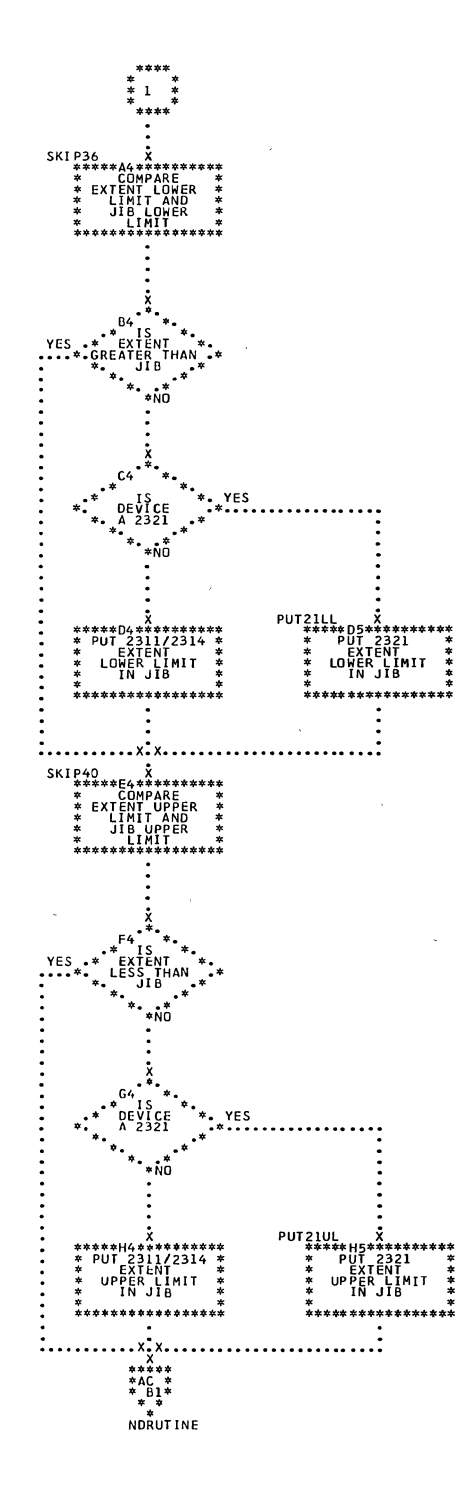

 $\bar{z}$ 

à.

136 DOS LIOCS Volume 3 SAM and DAM for DASD

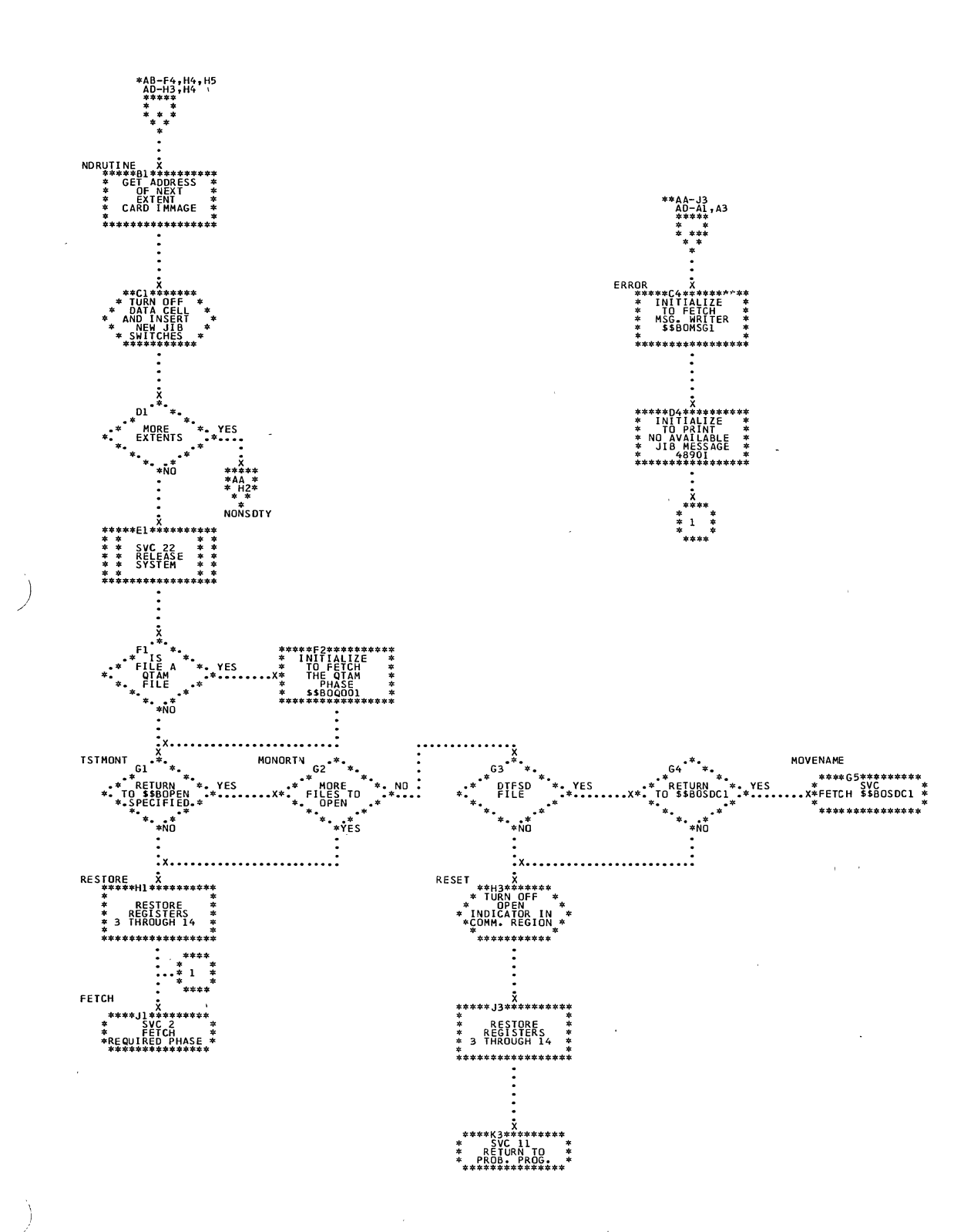

 $\bar{z}$ 

 $\sim$   $\sim$ 

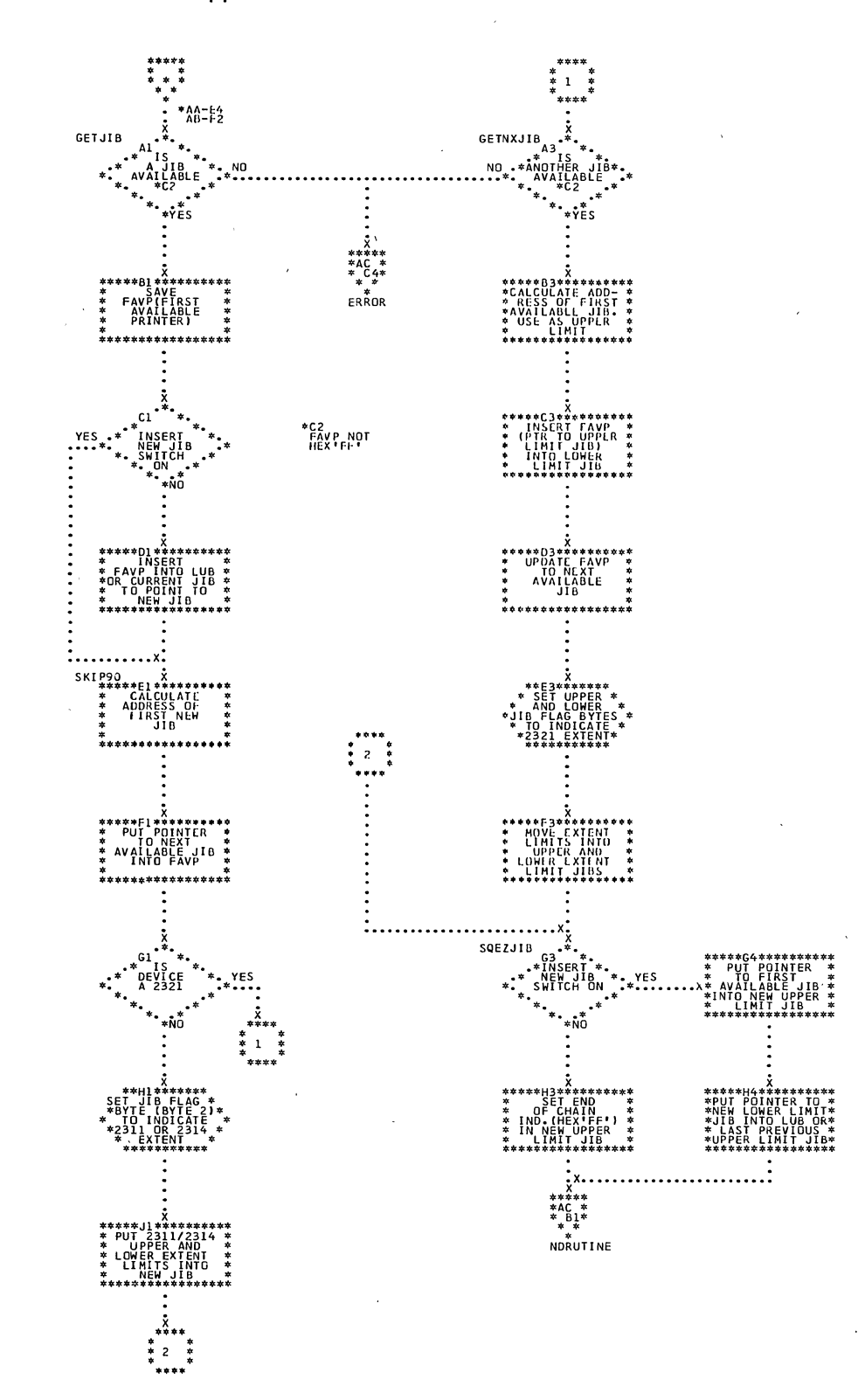

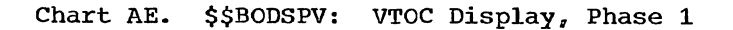

 $\hspace{0.1mm}$  )

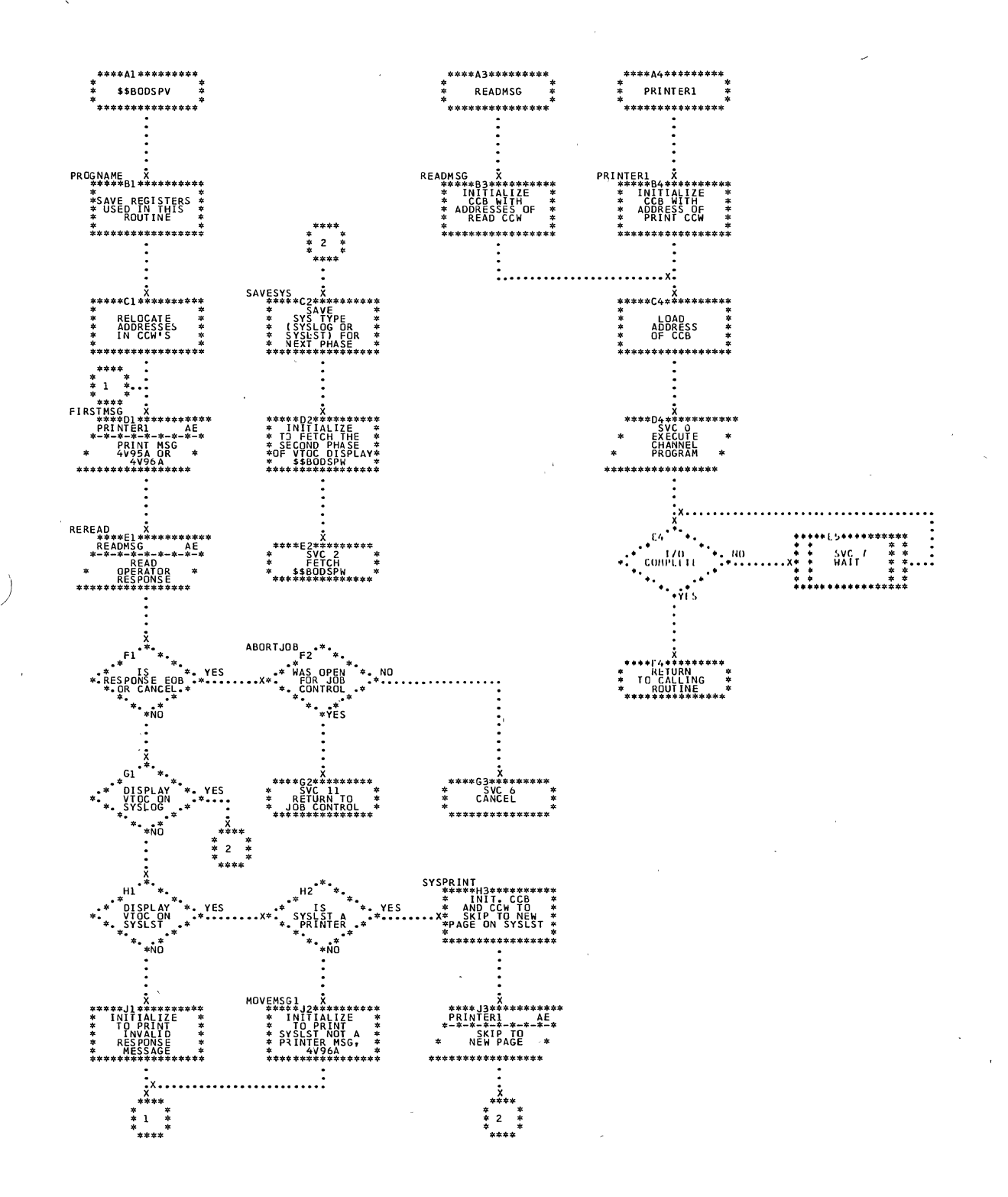

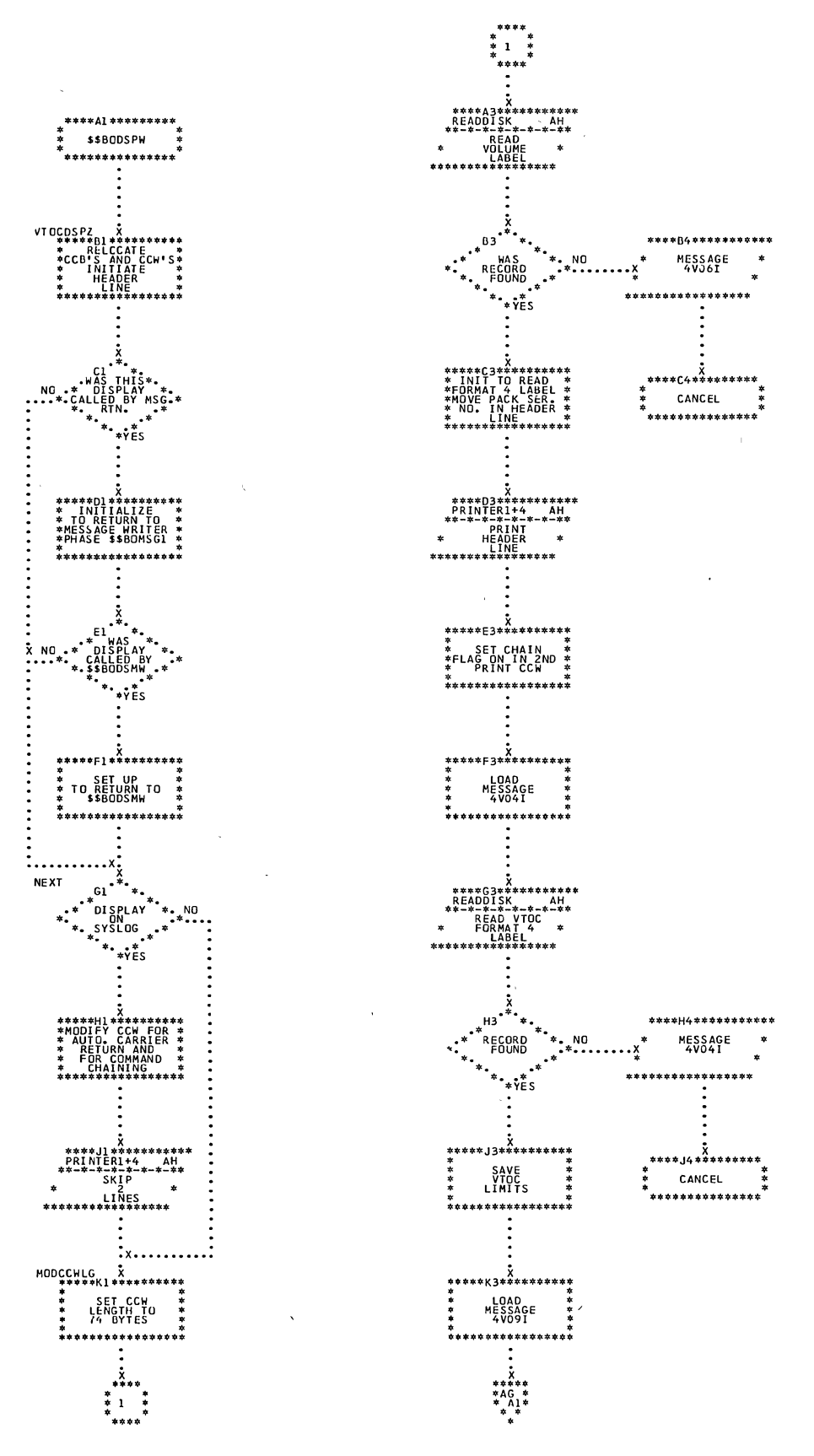

140 DOS LIOCS Volume 3 SAM and DAM for DASD

 $\hat{\boldsymbol{\theta}}$ 

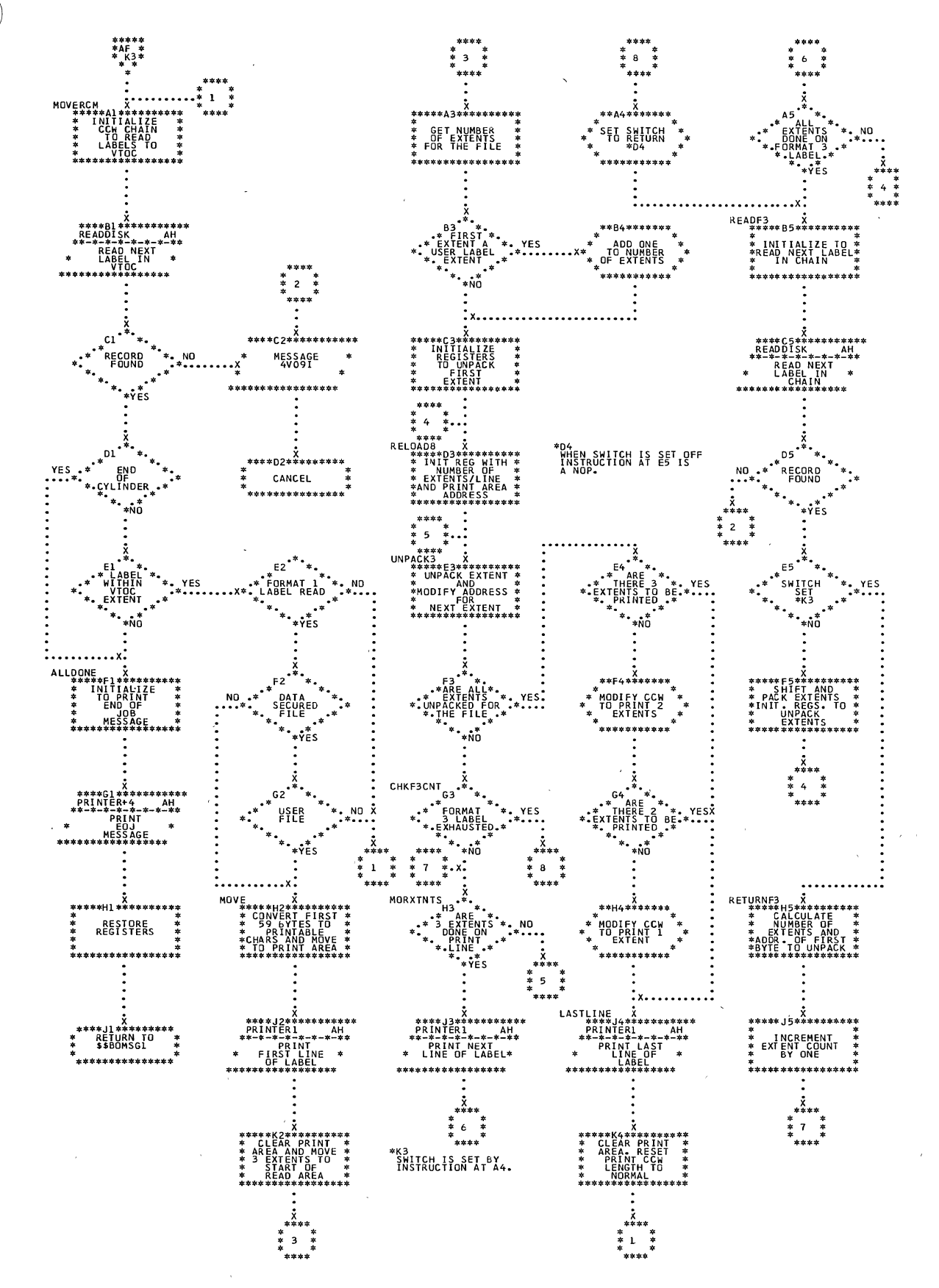

## Sequential and Direct Access Charts 141

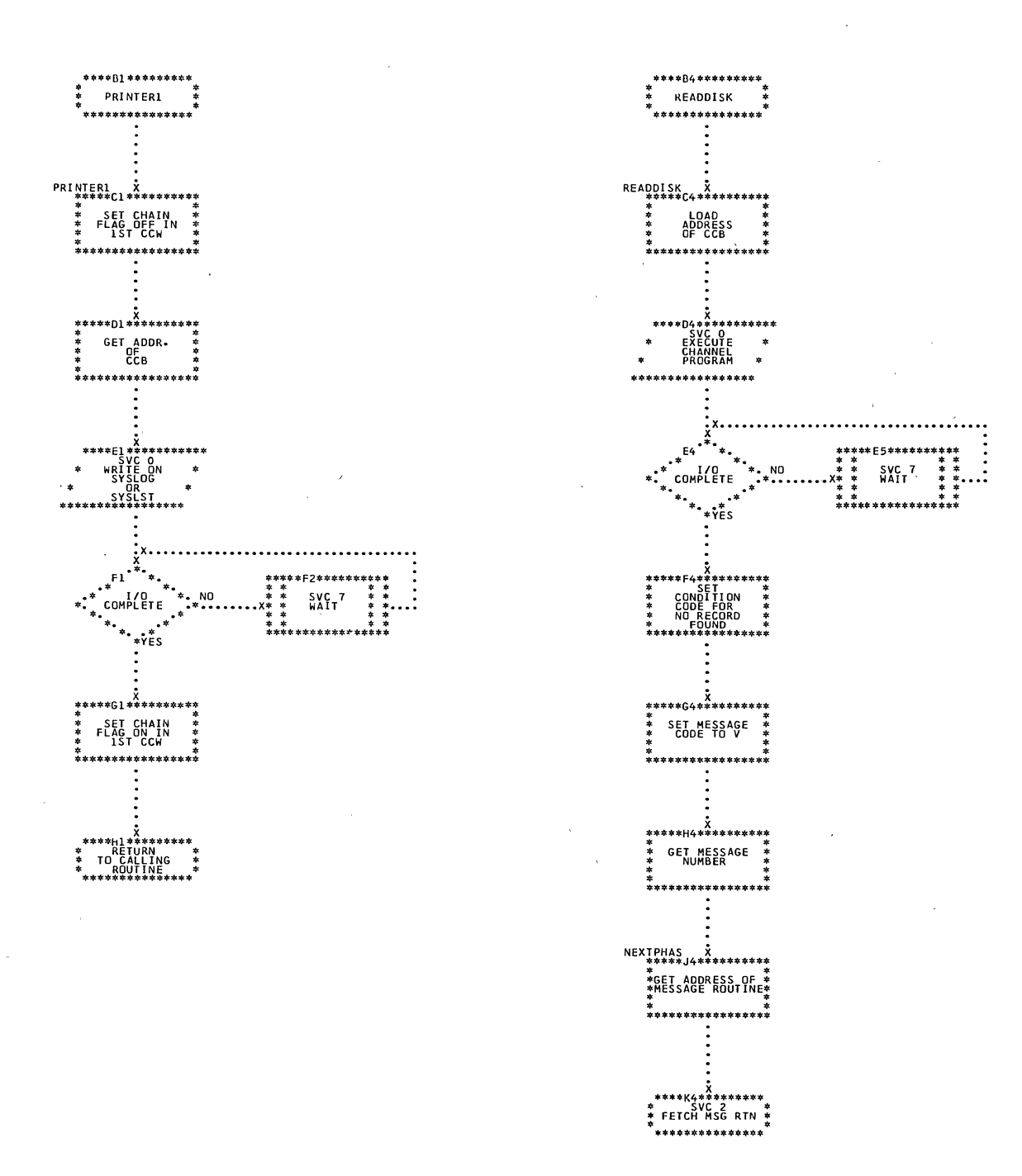

 $\mathcal{L}$ 

142 DOS LIOCS Volume 3 SAM and DAM for DASD

Ĵ

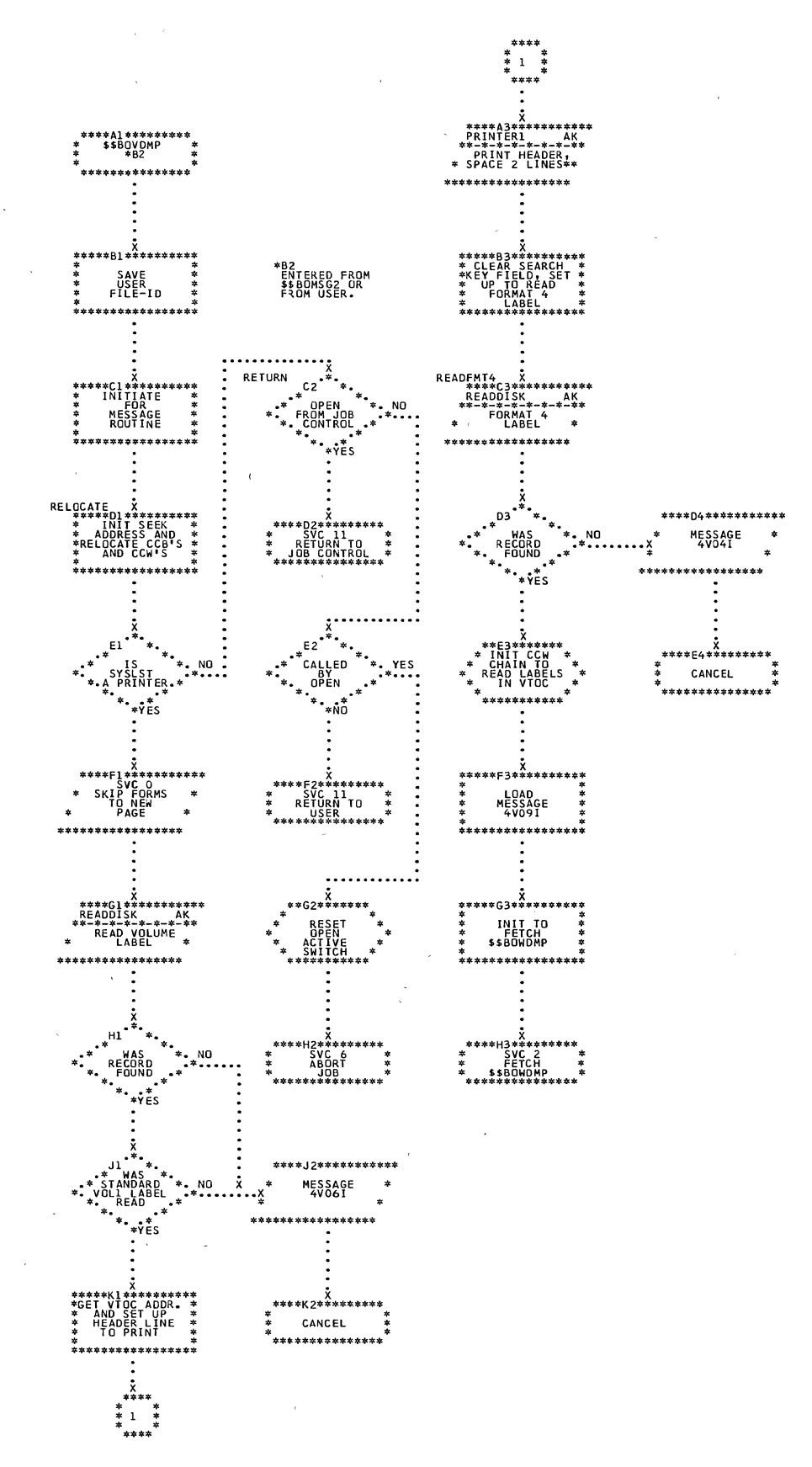

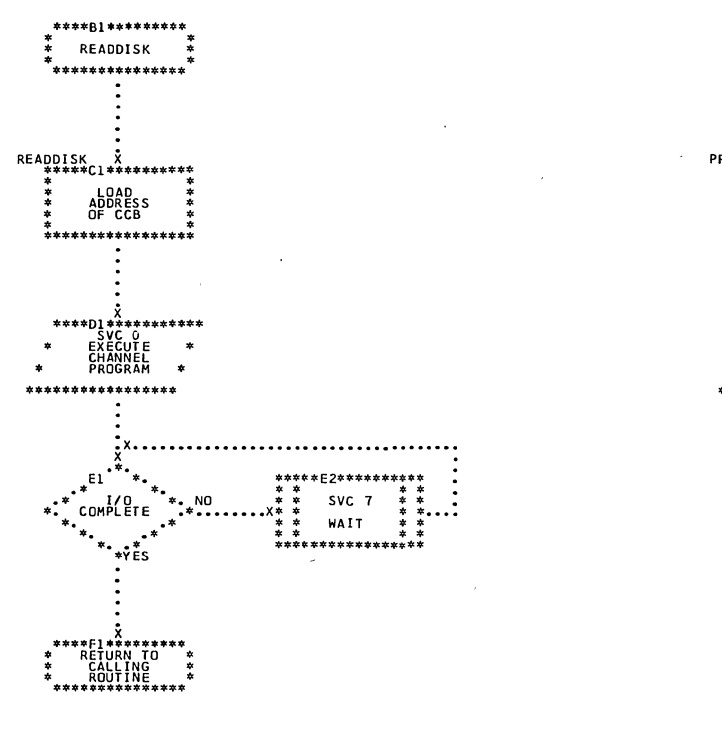

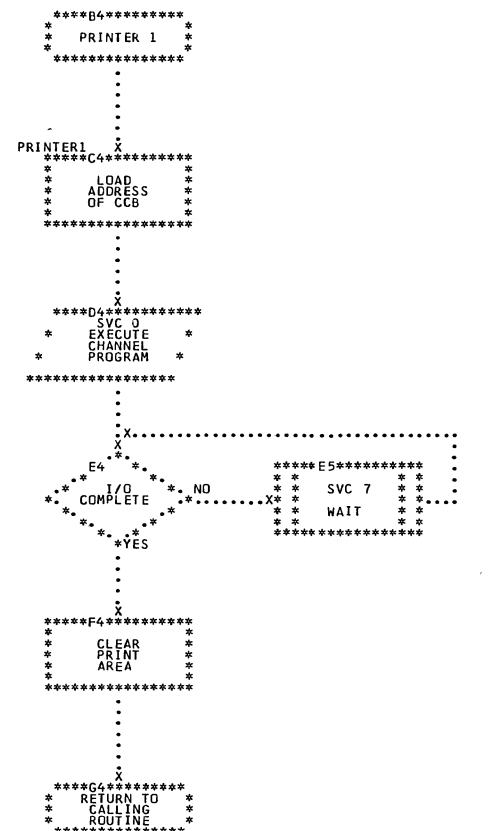

144 DOS LIOCS Volume 3 SAM and DAM for DASD

 $\sim$ 

 $\mathcal{A}$
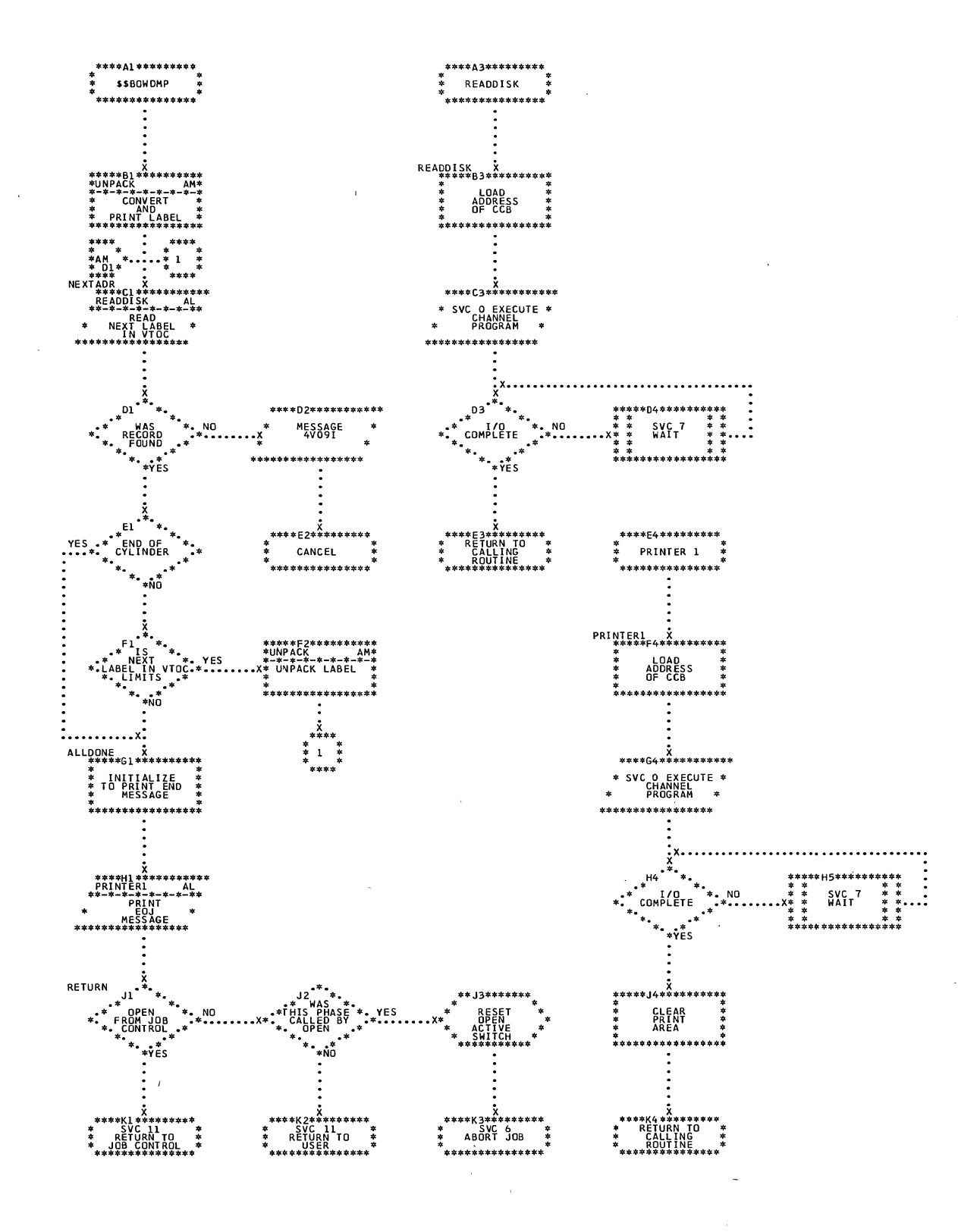

J,

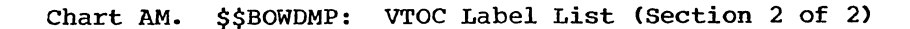

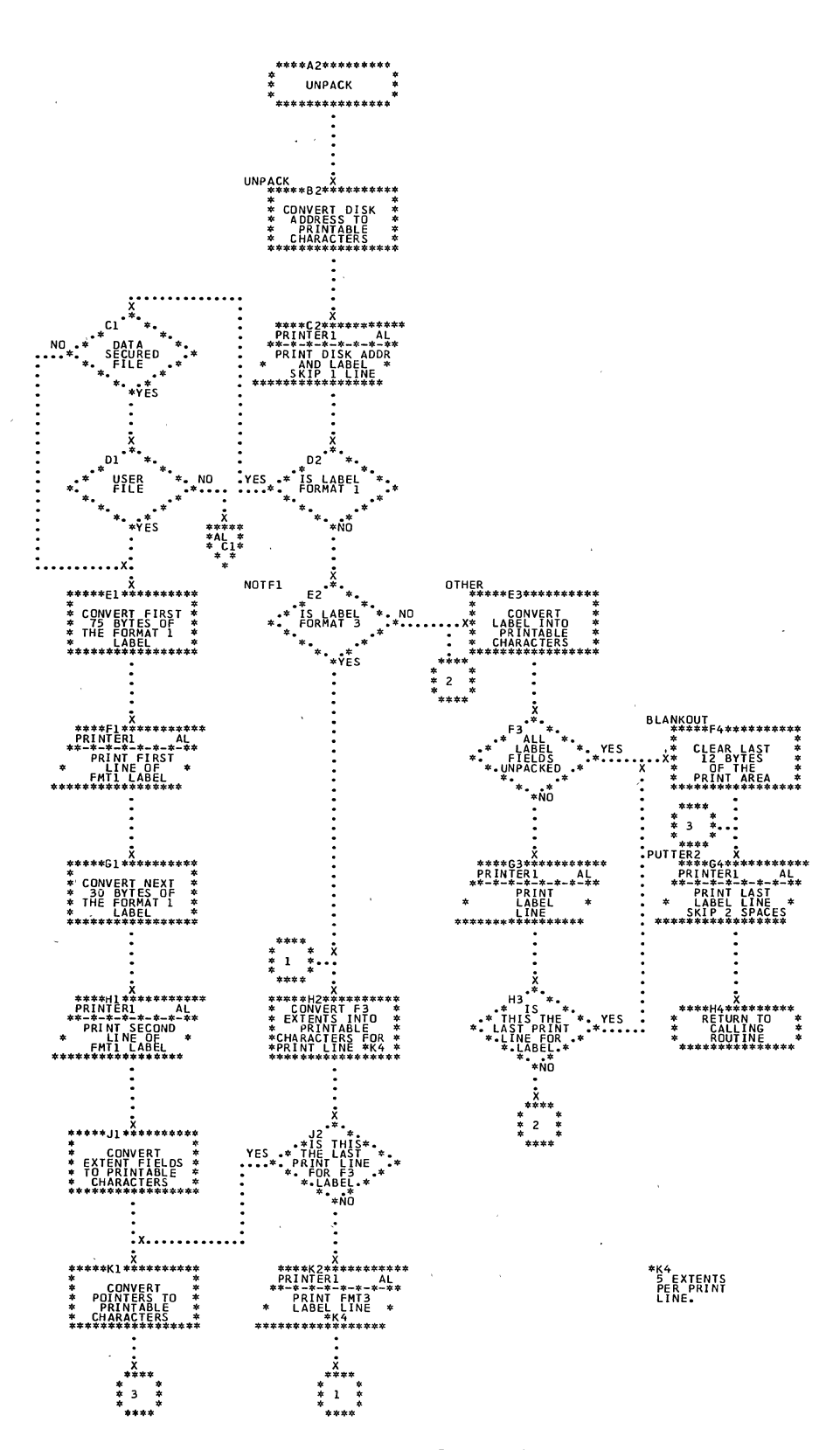

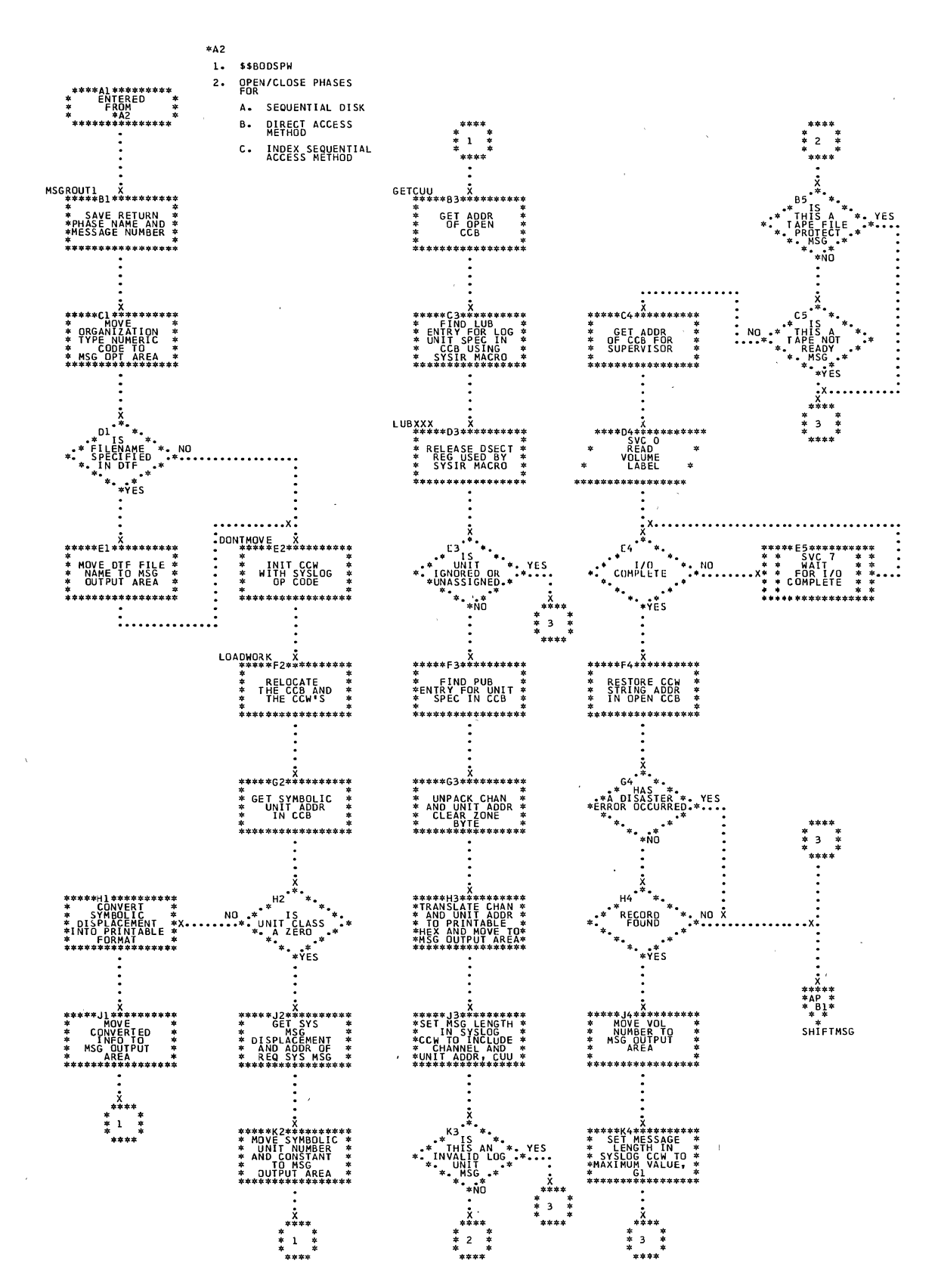

 $\bar{z}$ 

 $\sim 10$ 

**College** 

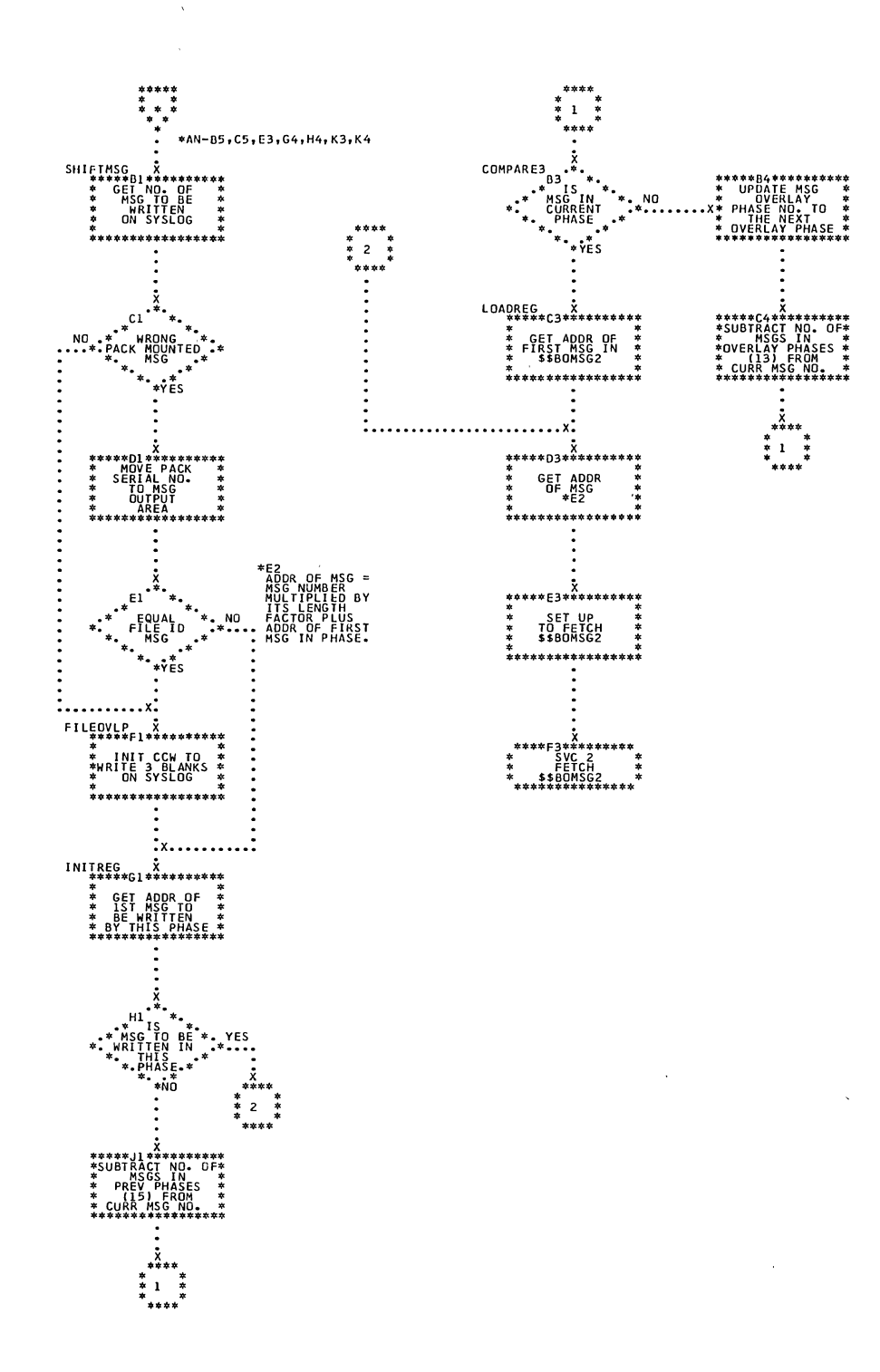

 $\mathcal{A}$ 

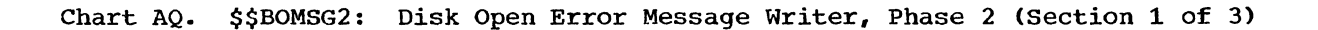

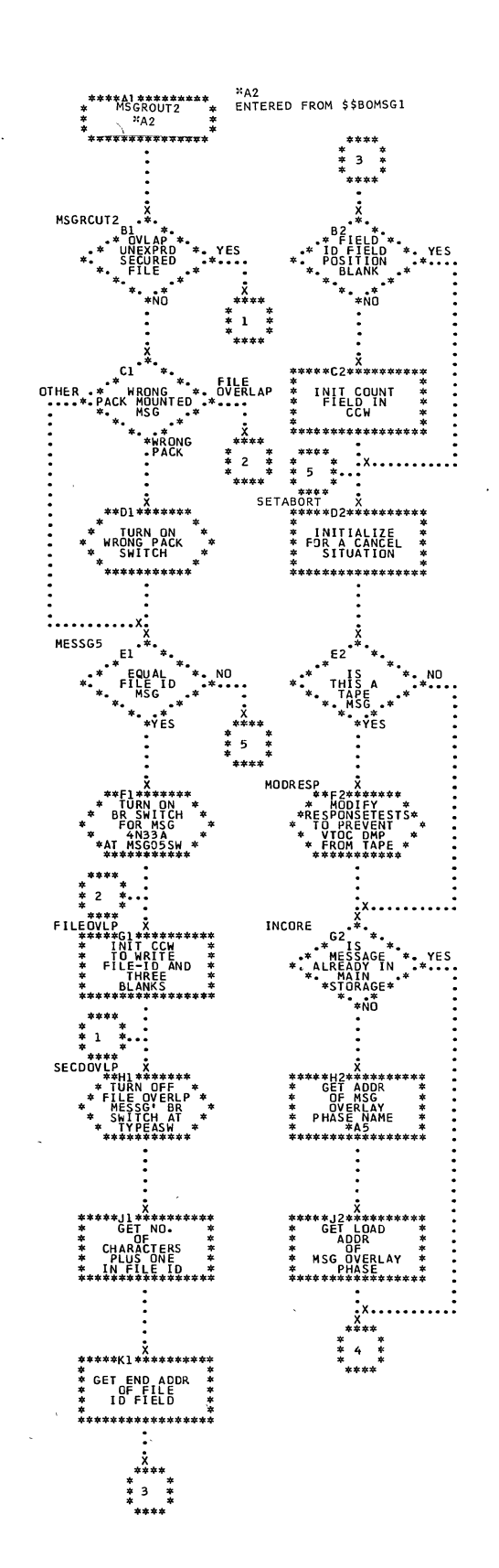

 $\setminus$ 

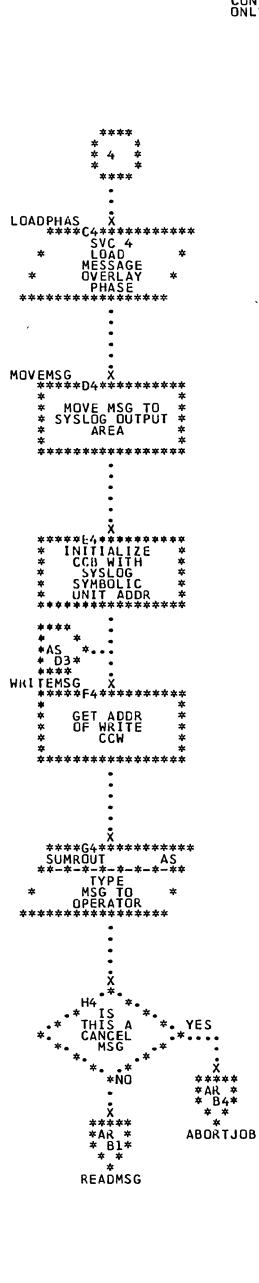

NAMES OF<br>MESSAGE<br>RLAY PHASES

ÄSES<br>MESSAGES

\$BOMS G3

 $\overline{1}$ 

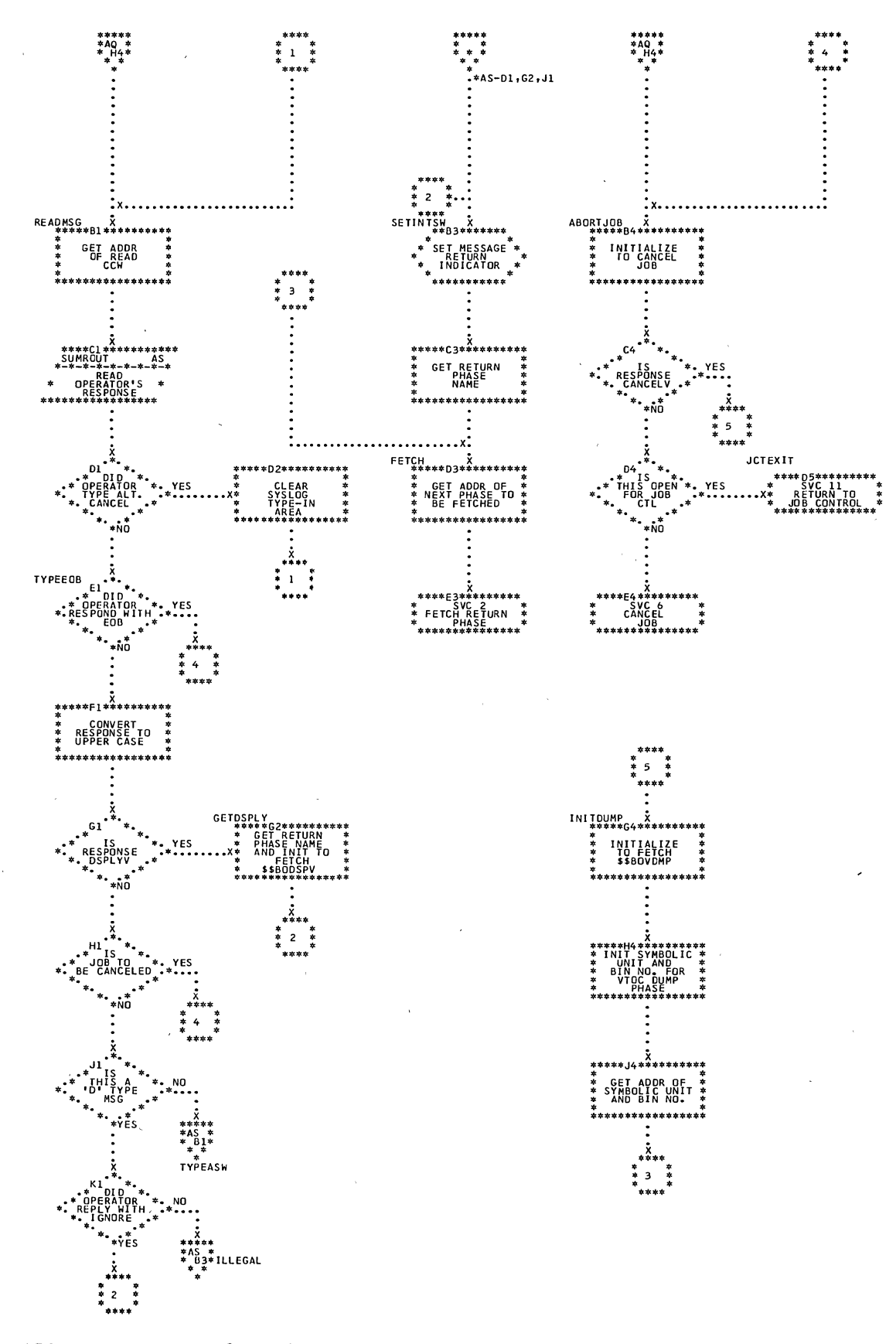

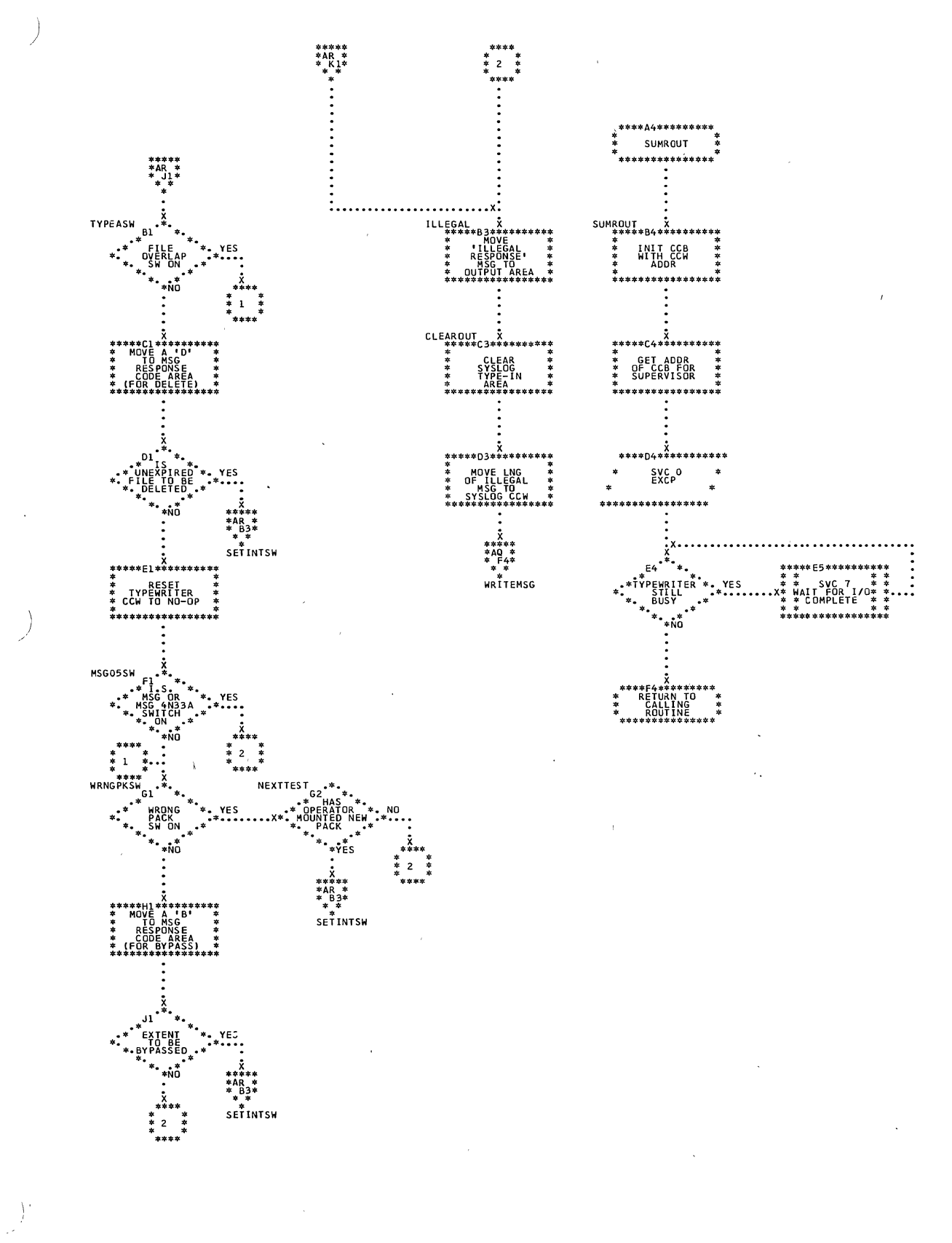

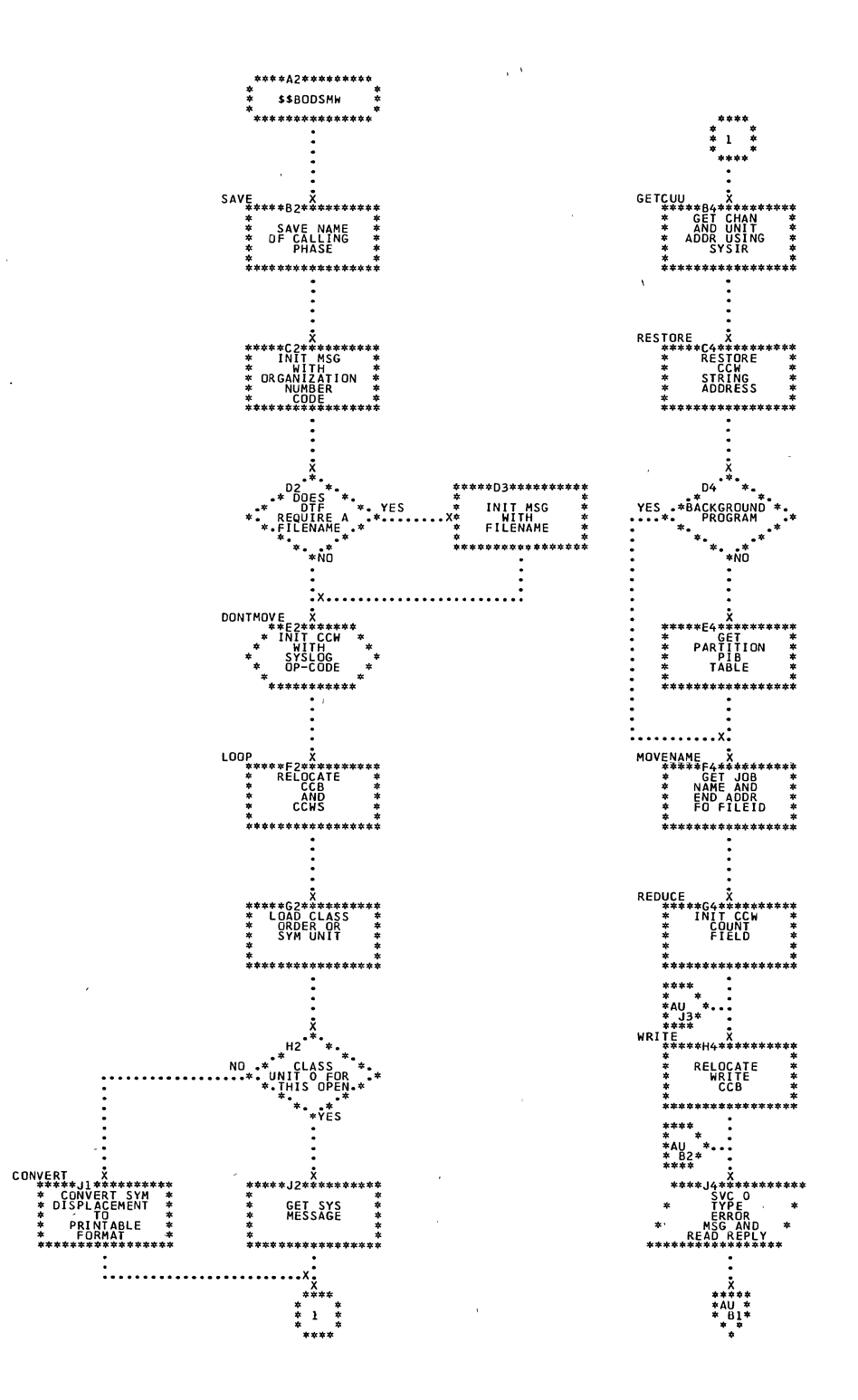

 $\int$ 

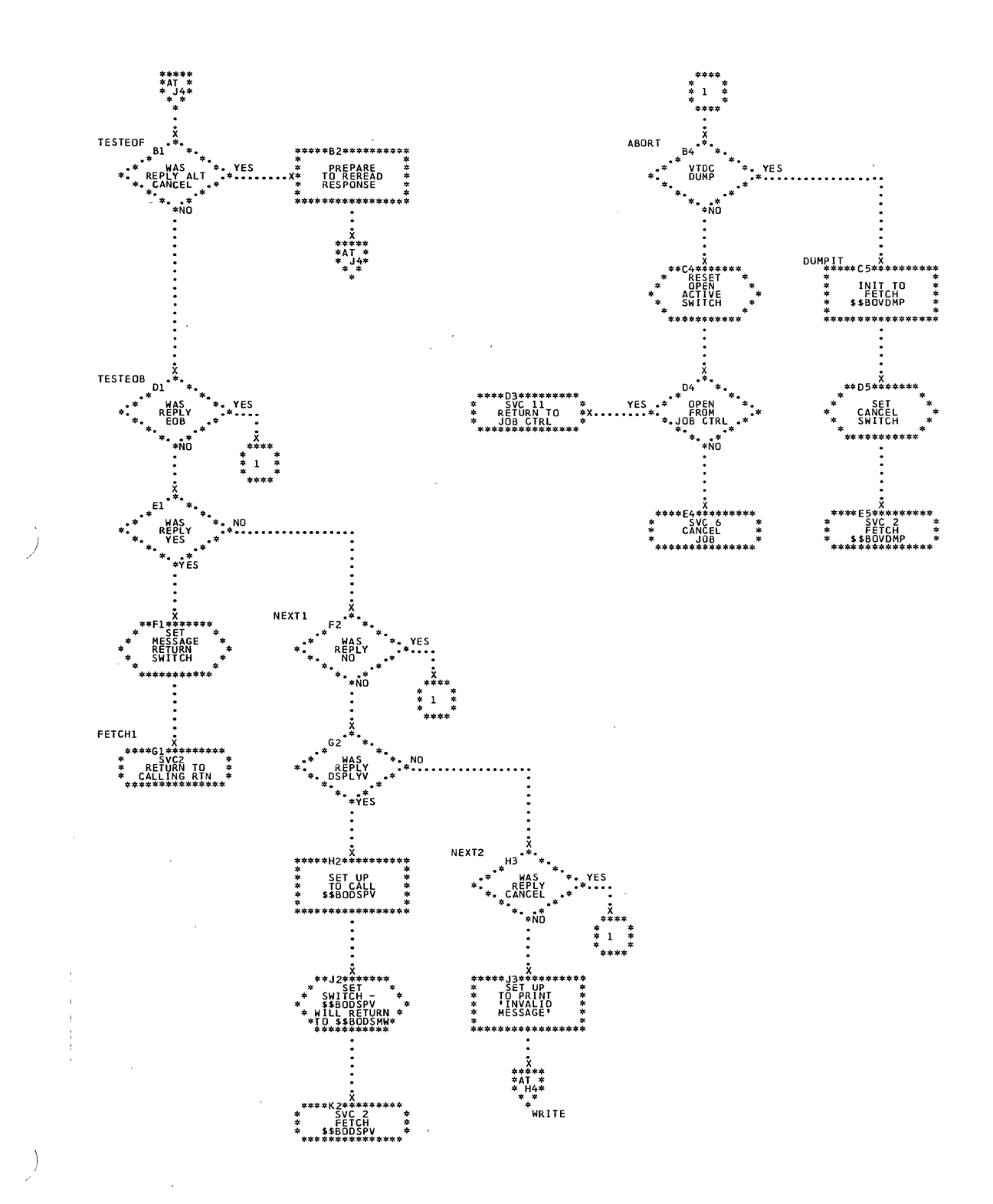

Sequential and Direct Access Charts 153

 $\ddot{\phantom{a}}$ 

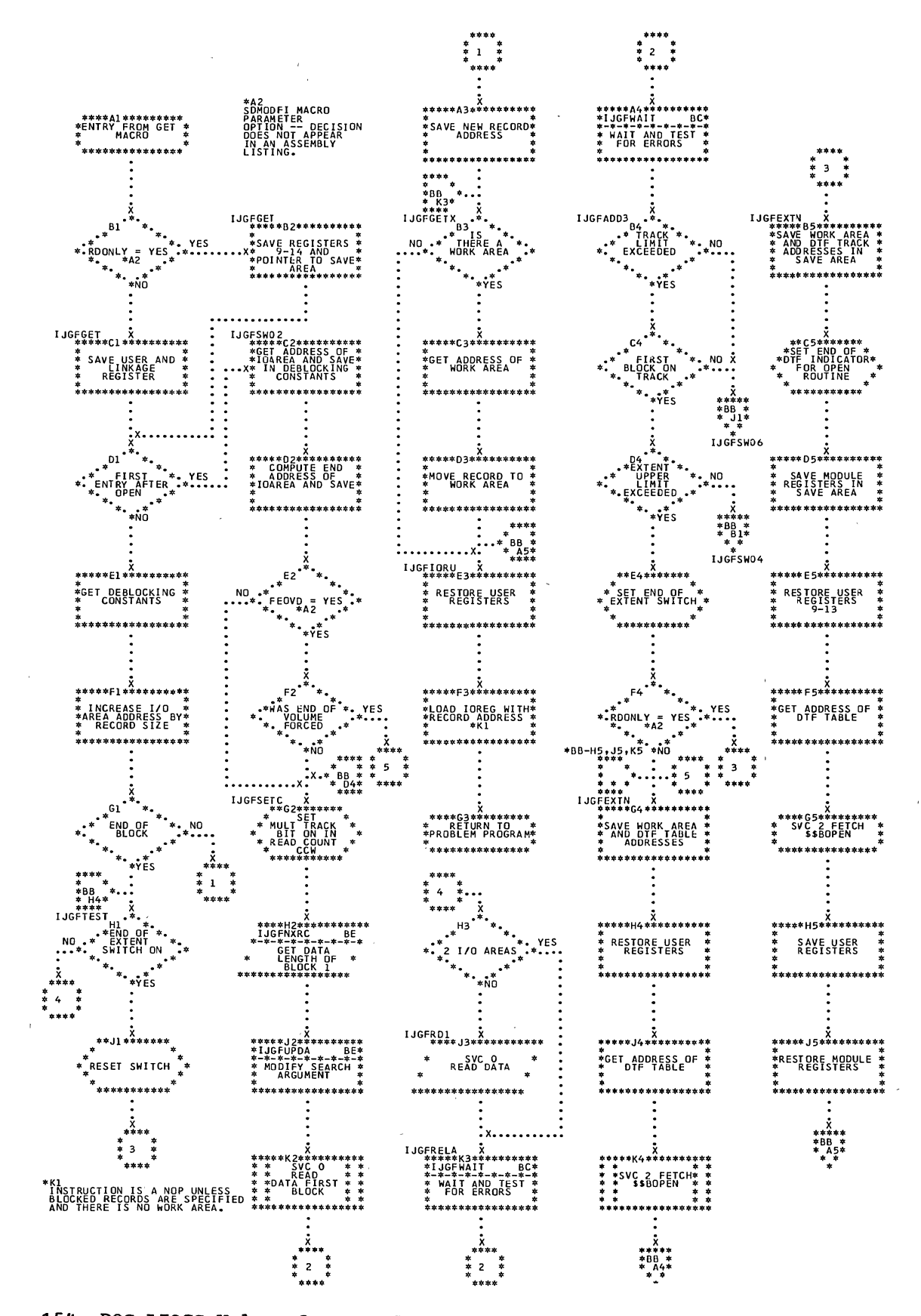

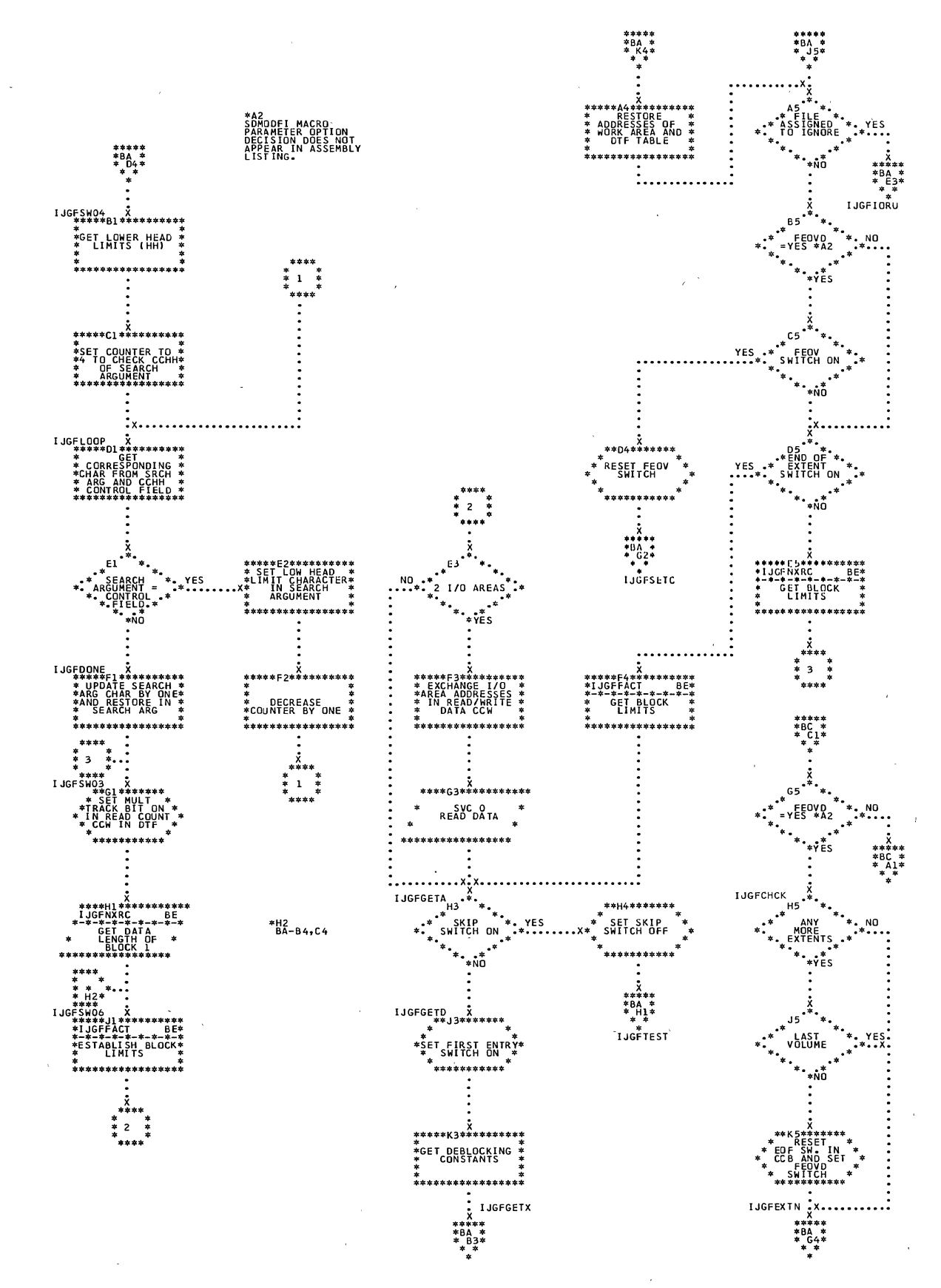

 $\sim$ 

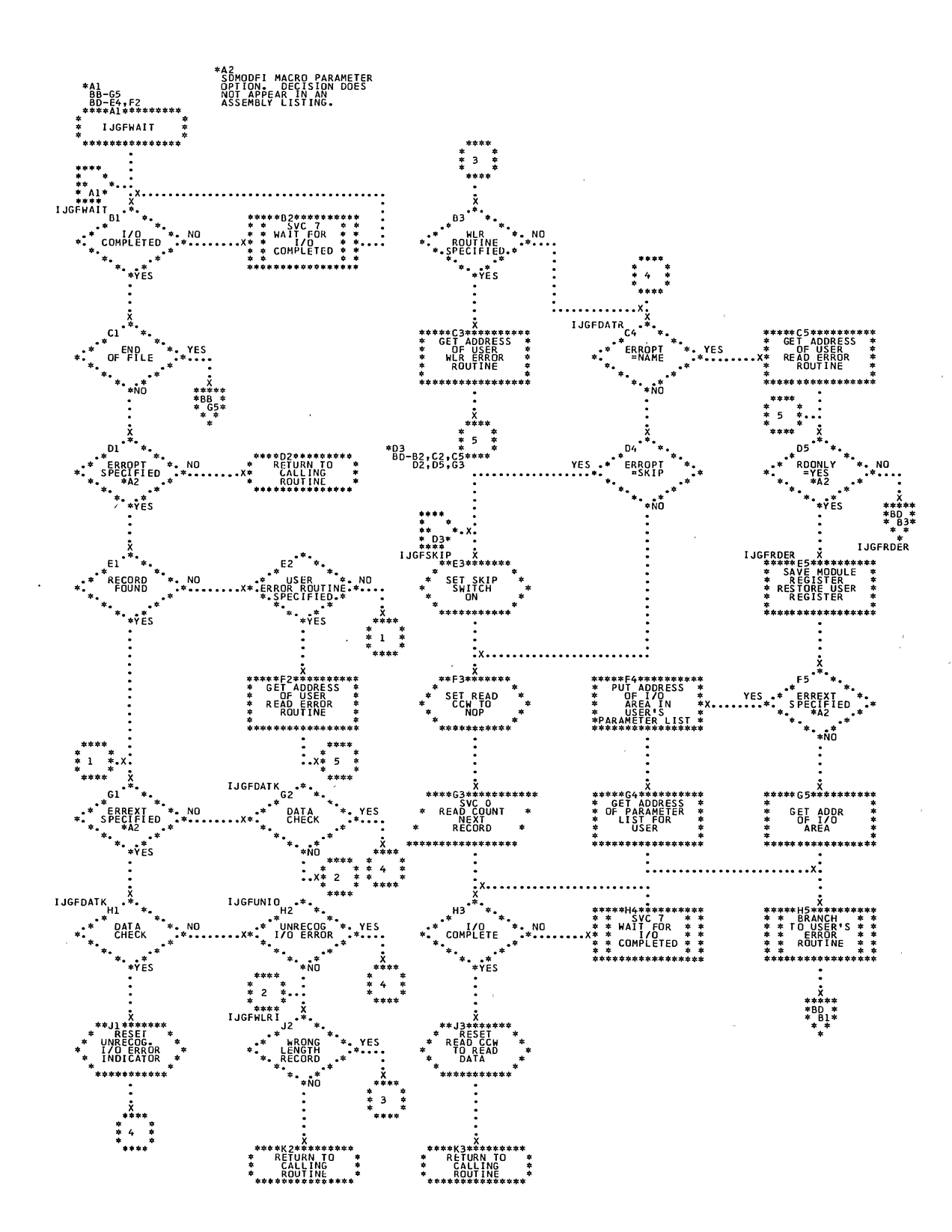

156 DOS LIOCS Volume 3 SAM and DAM for DASD

 $\sim$  $\sim$ 

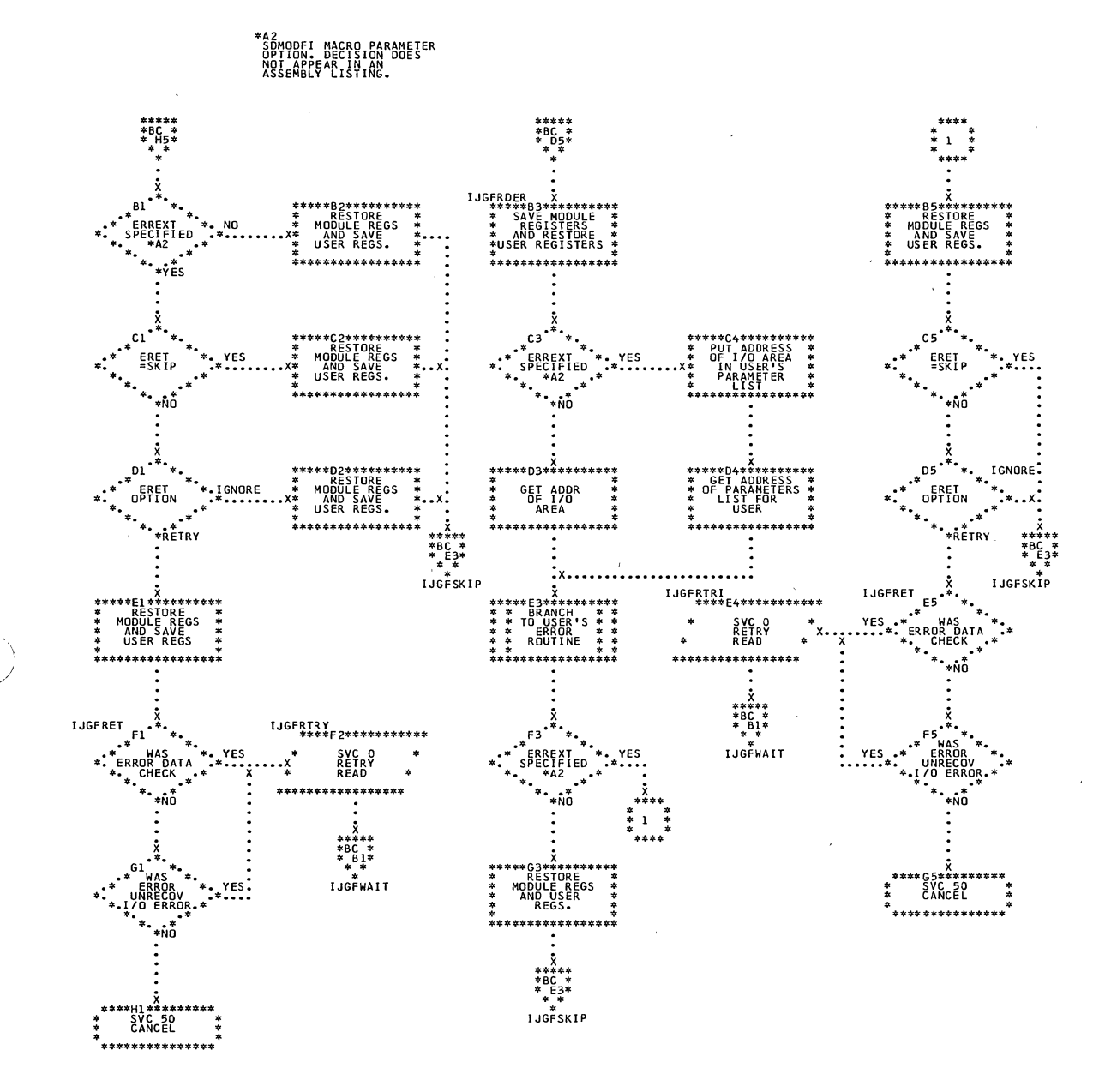

Ì

Sequential Access Charts 157

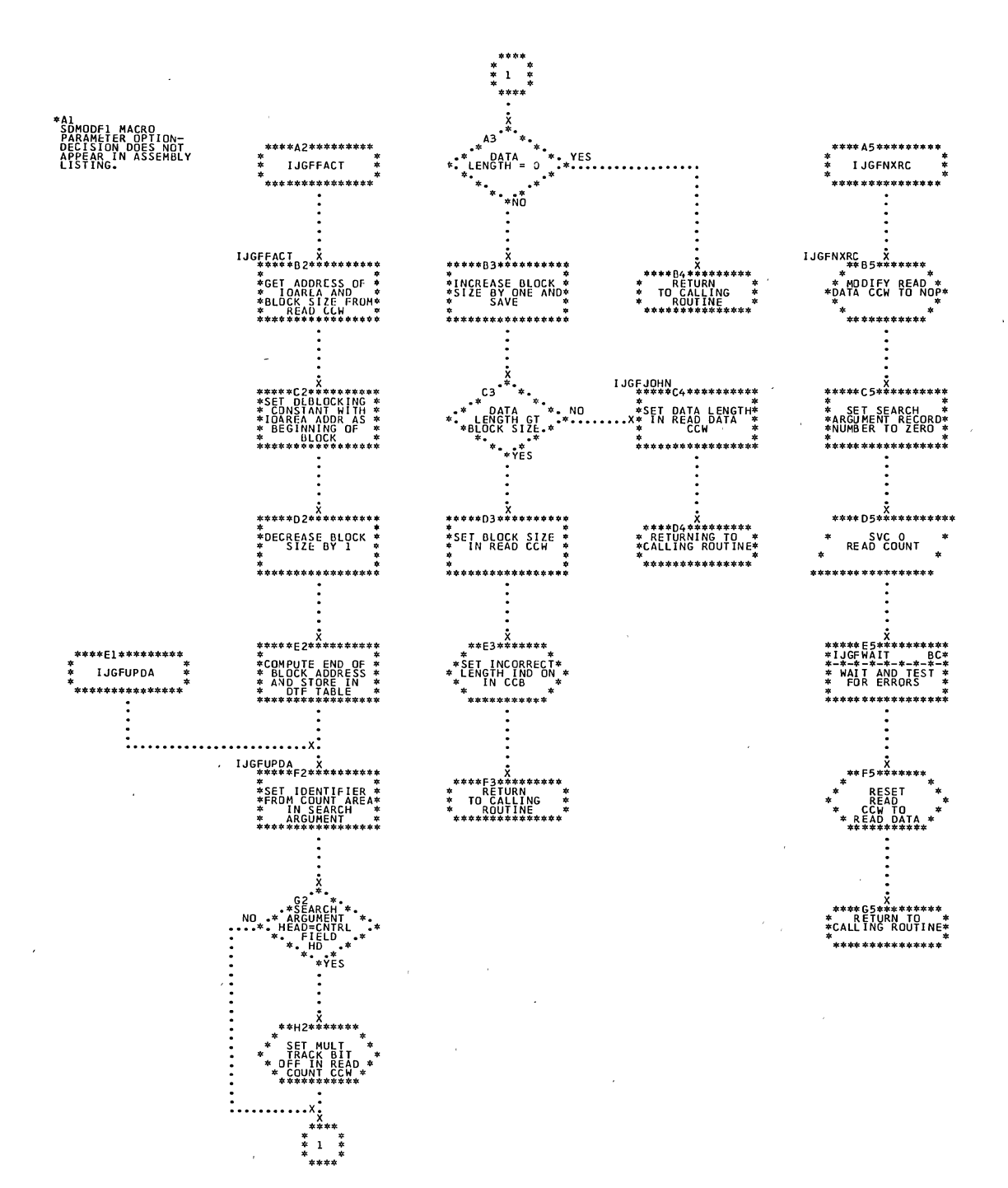

 $\mathbf{A}$ 

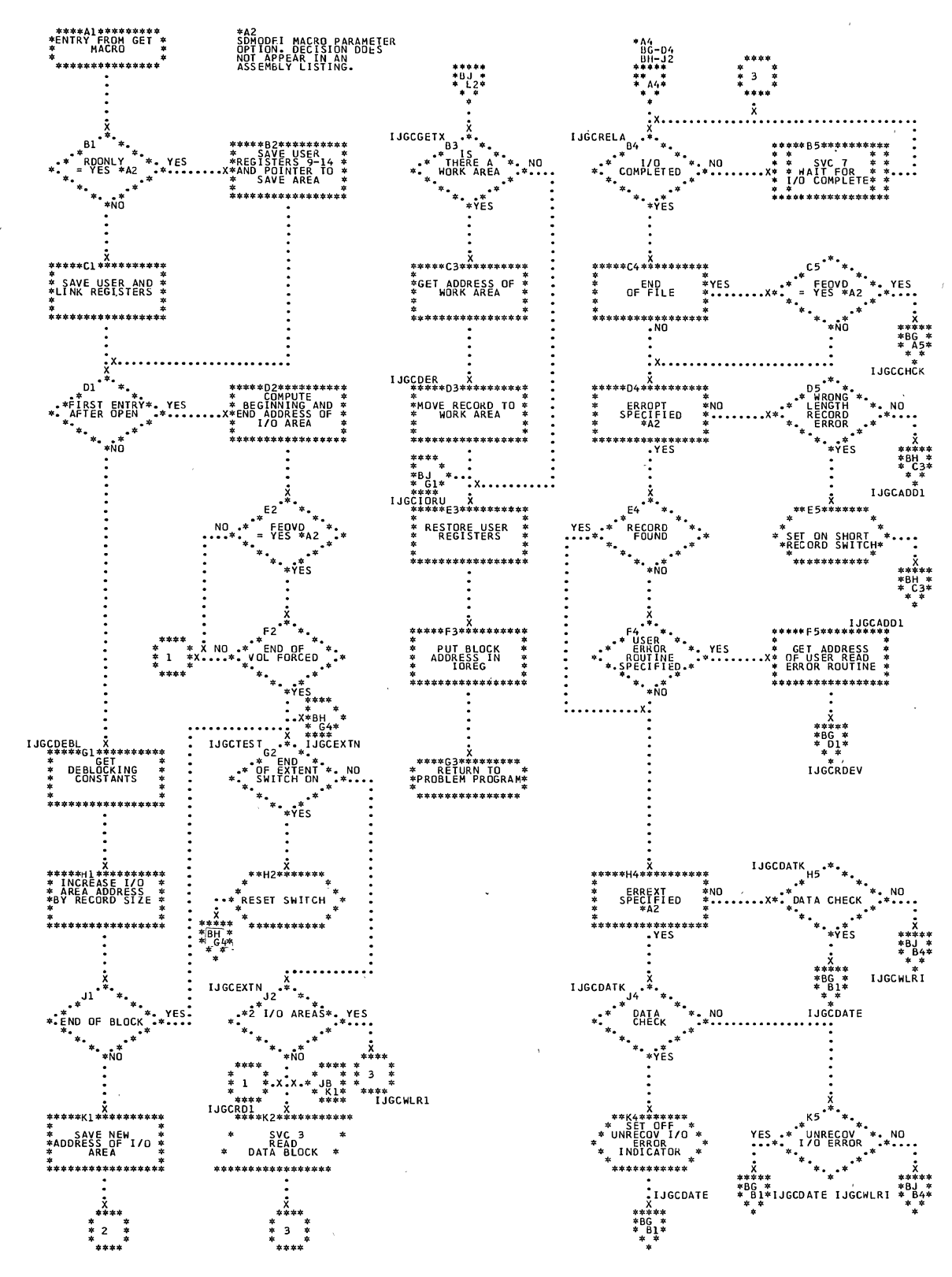

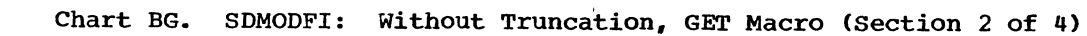

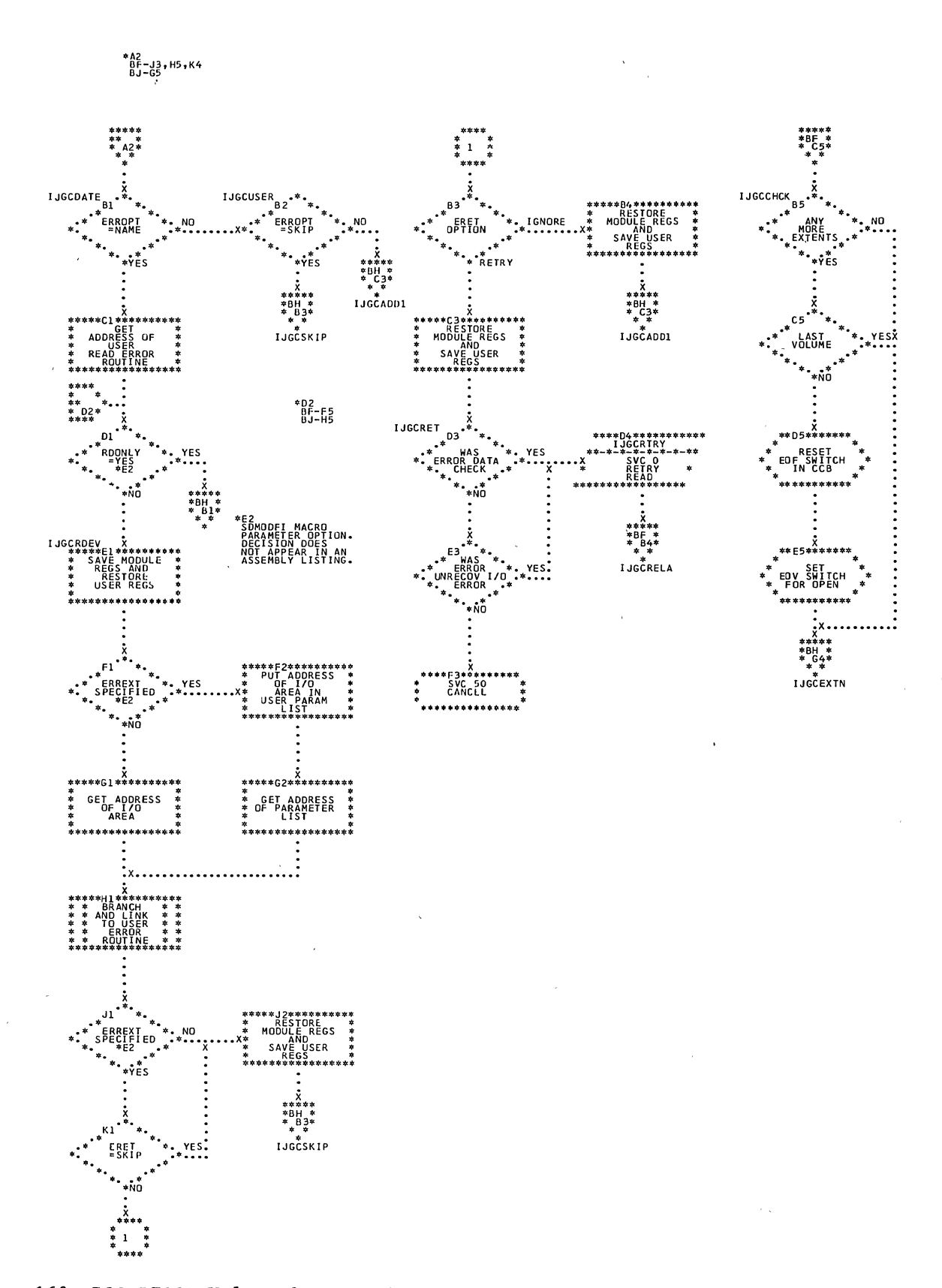

Ì

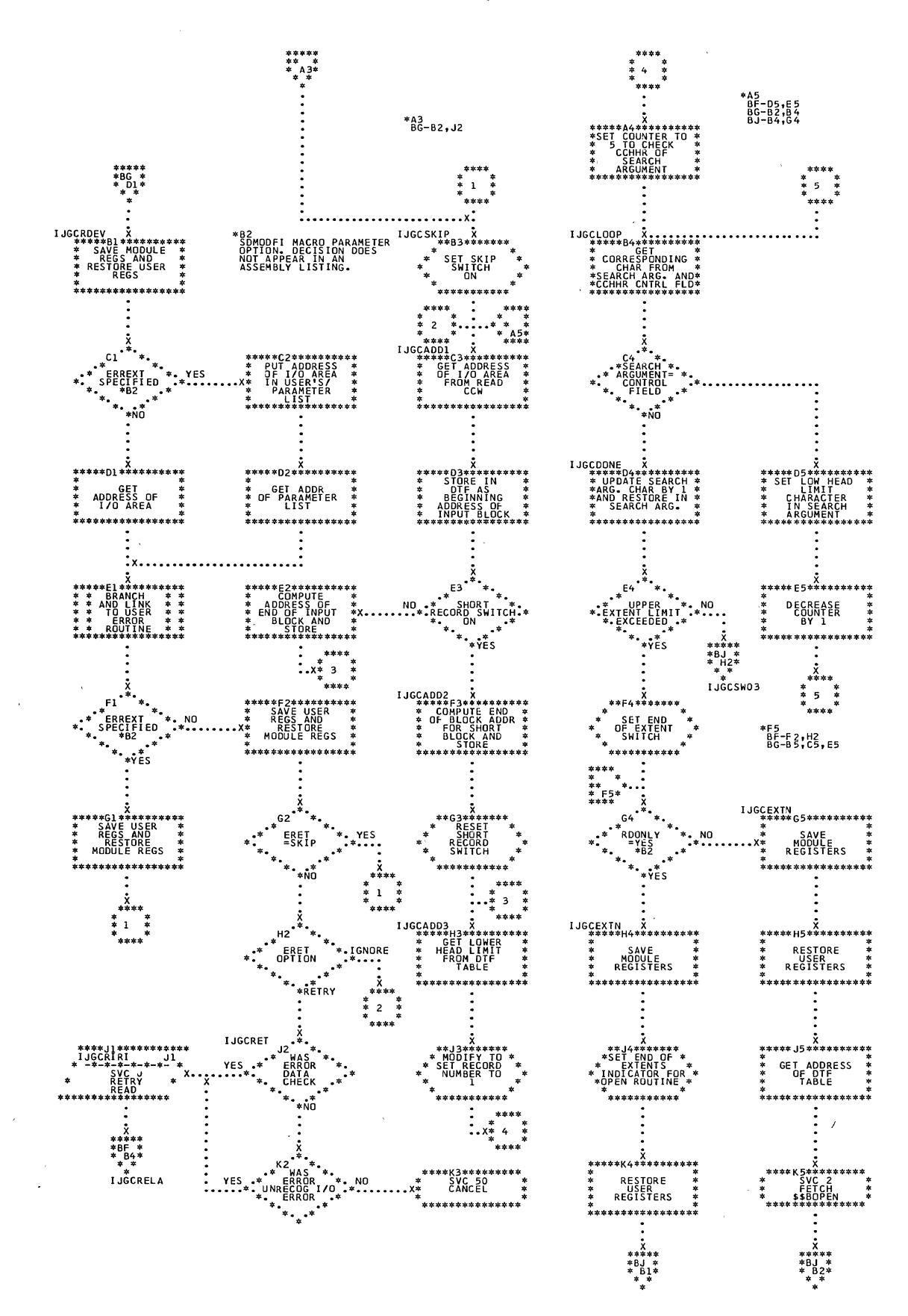

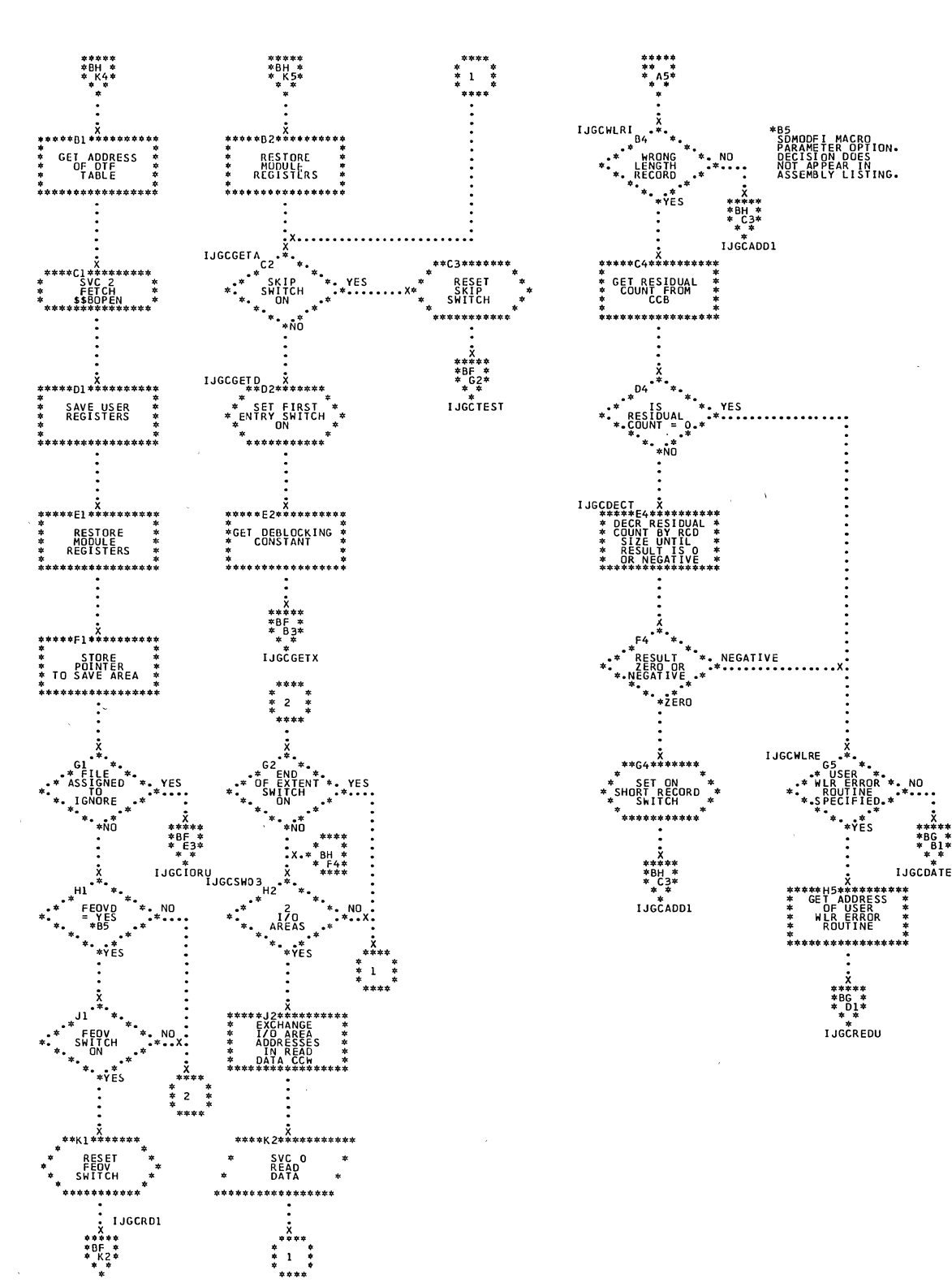

\*A5<br>BF-J3<br>BF-H5

162 DOS LIOCS Volume 3 SAM and DAM for DASD

 $\left\langle \right\rangle$ 

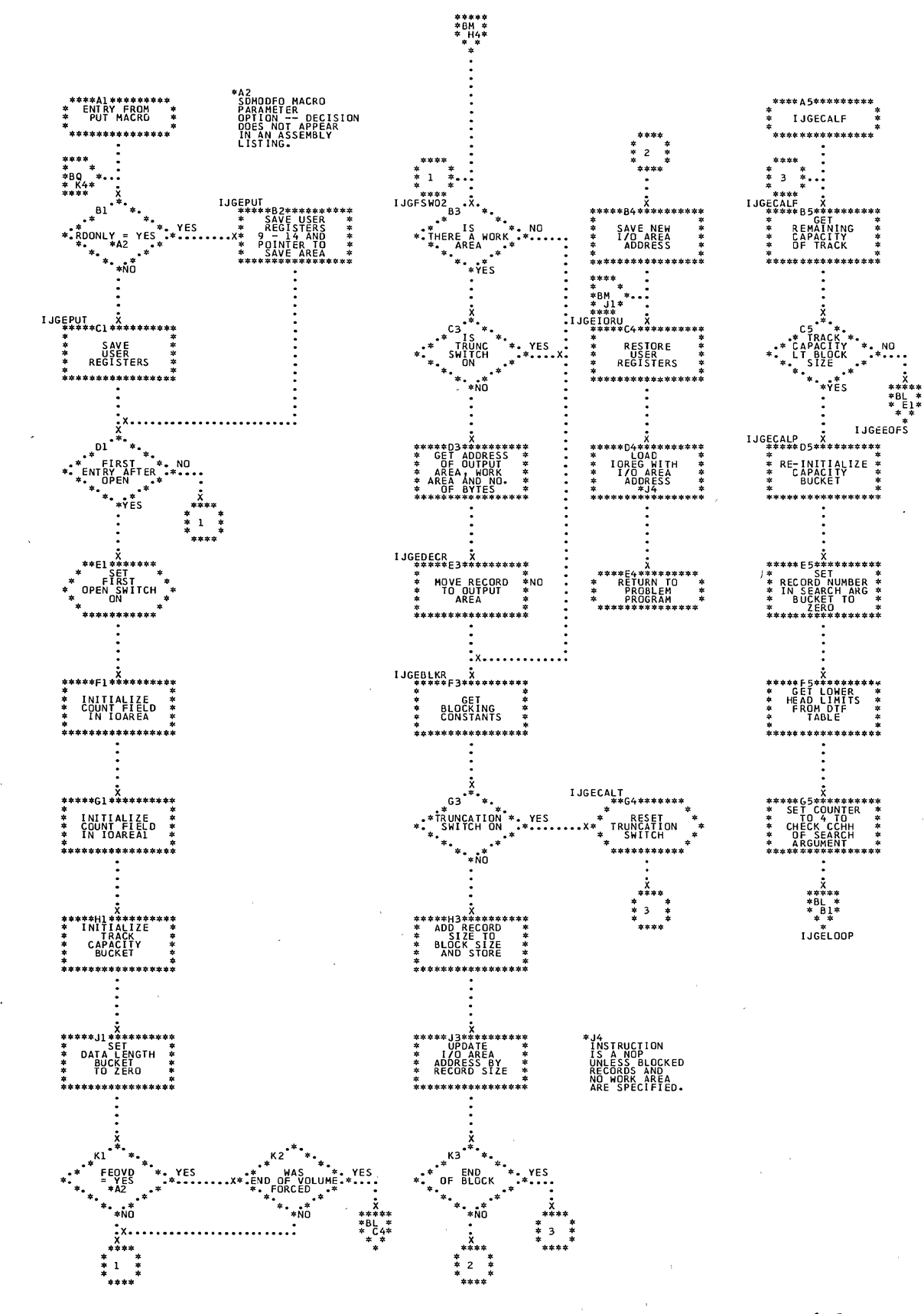

 $\sqrt{1-\left(1-\frac{1}{2}\right)}$  , where  $\sqrt{1-\left(1-\frac{1}{2}\right)}$ 

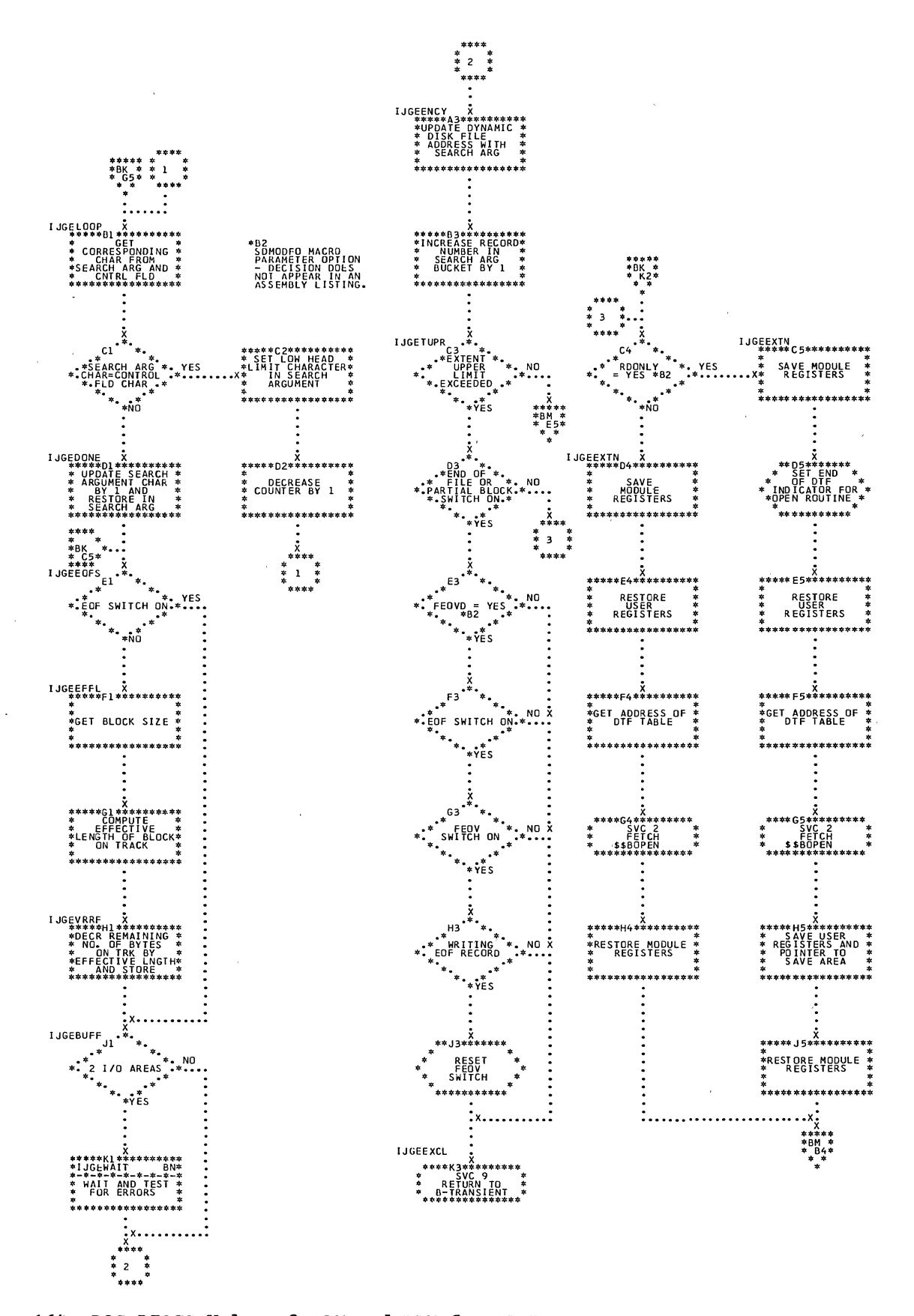

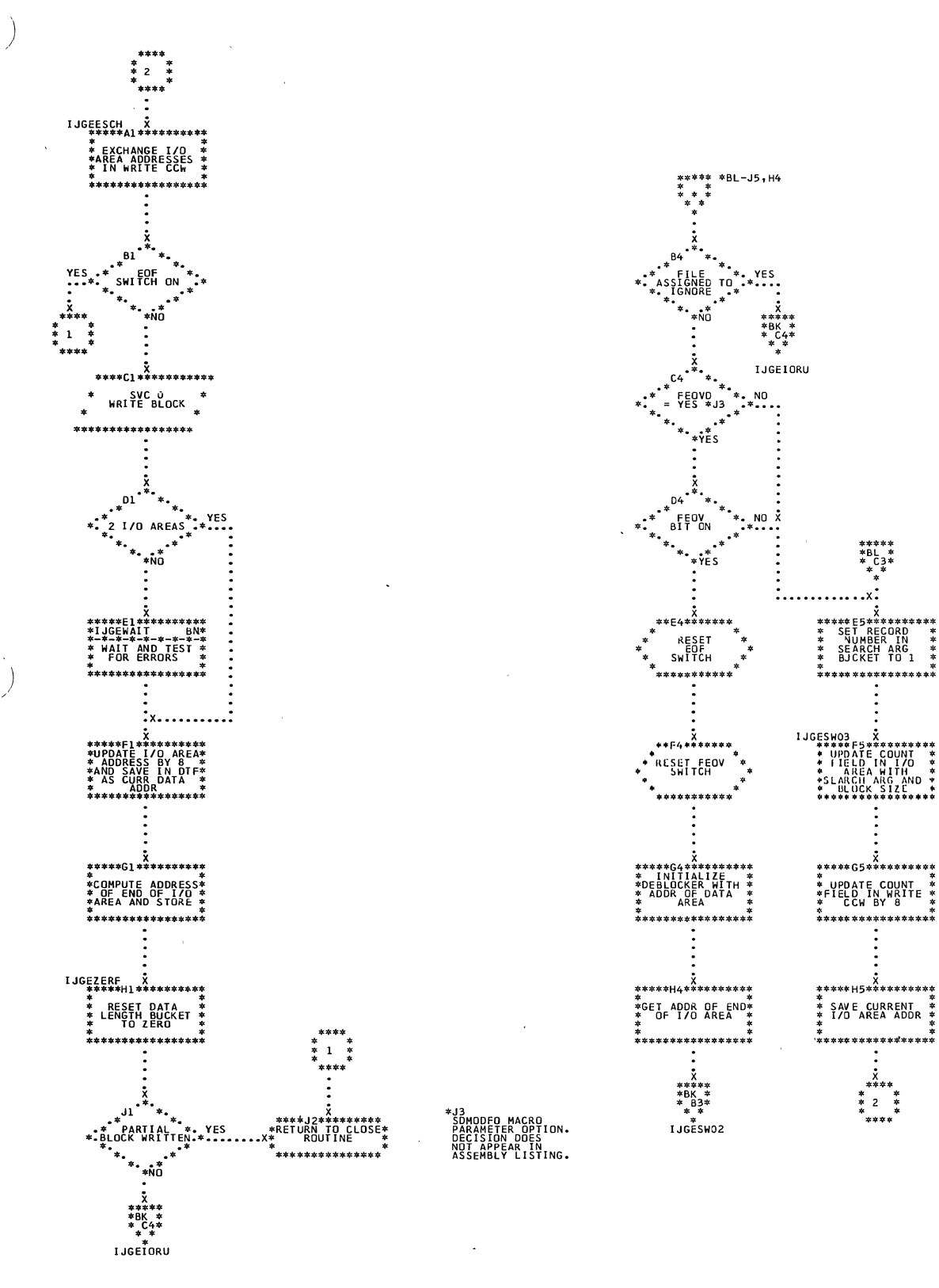

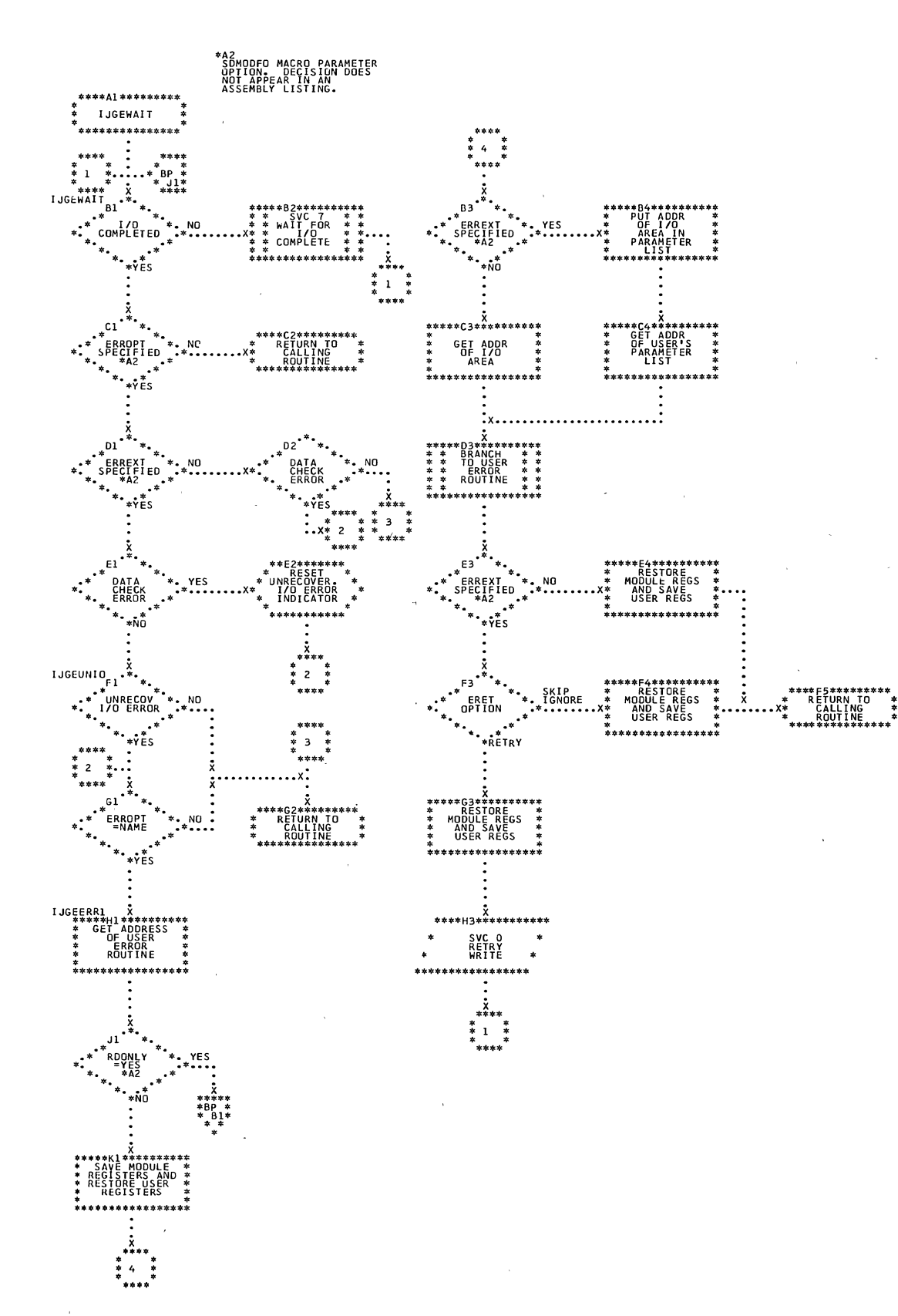

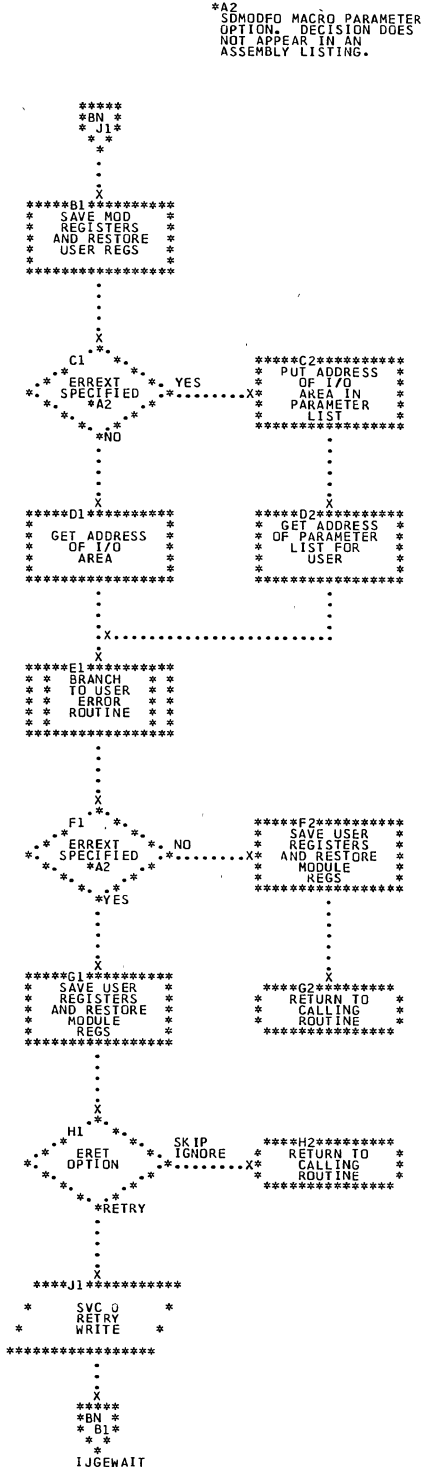

-

Ì

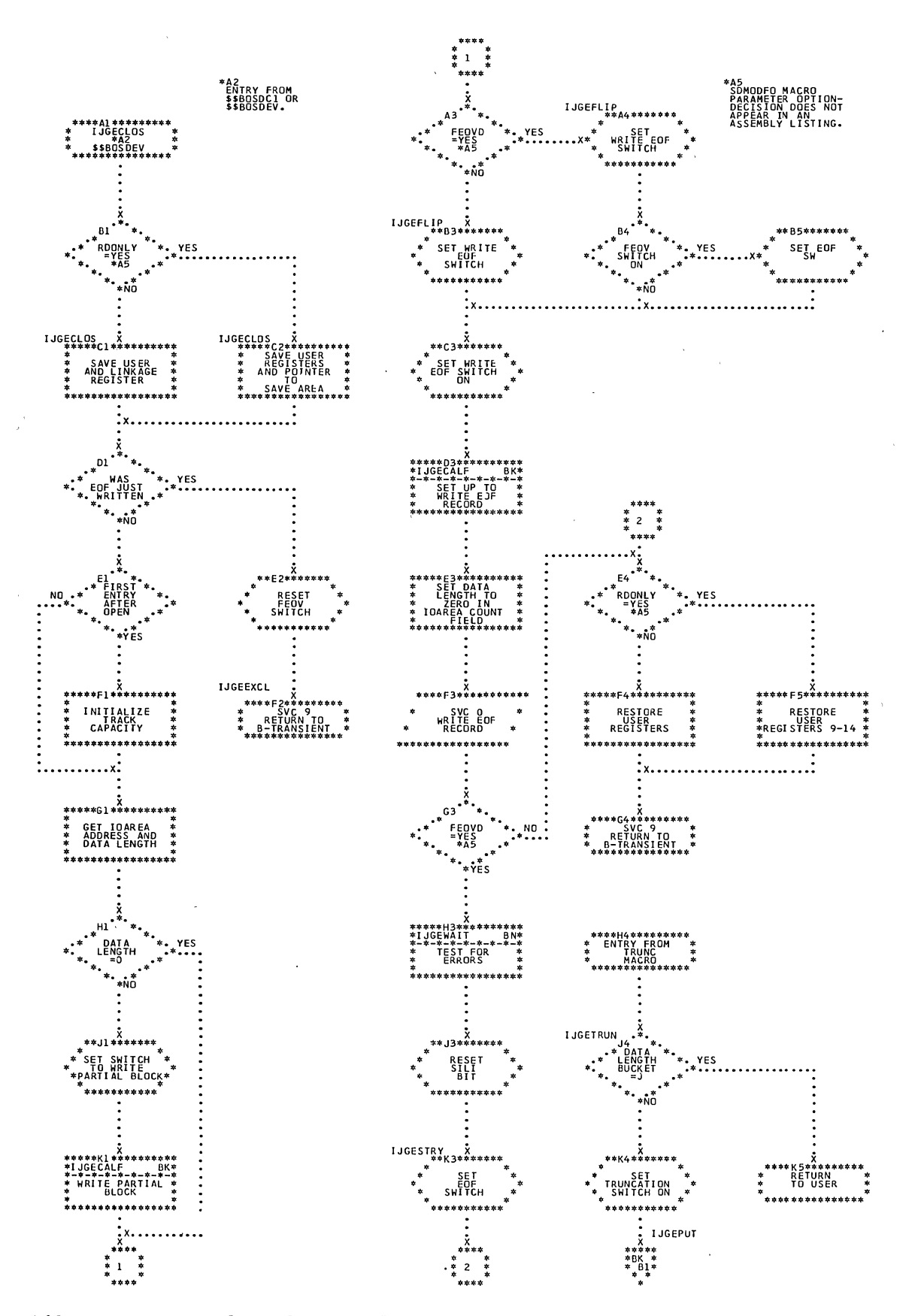

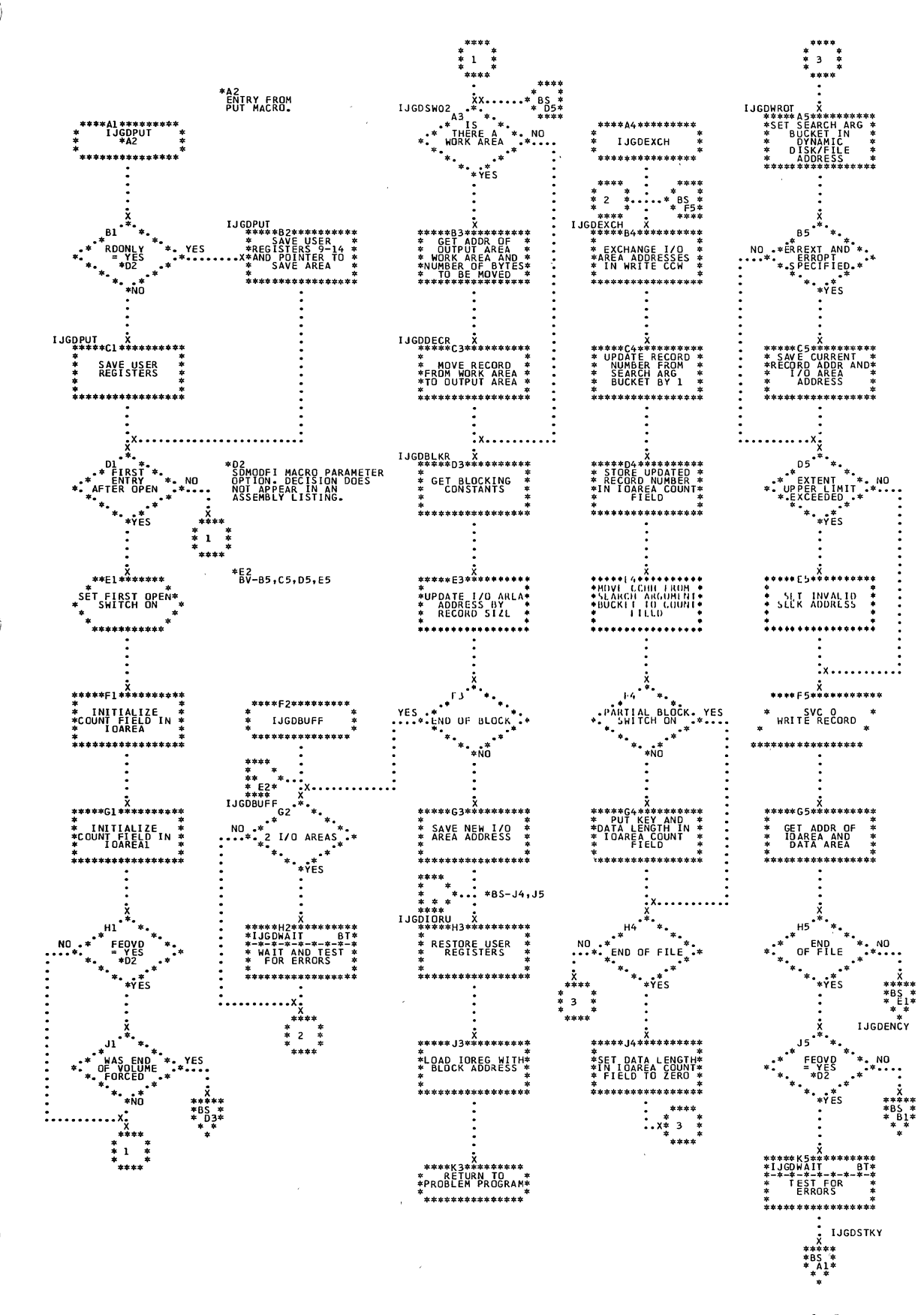

Sequential Access Charts 169

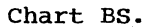

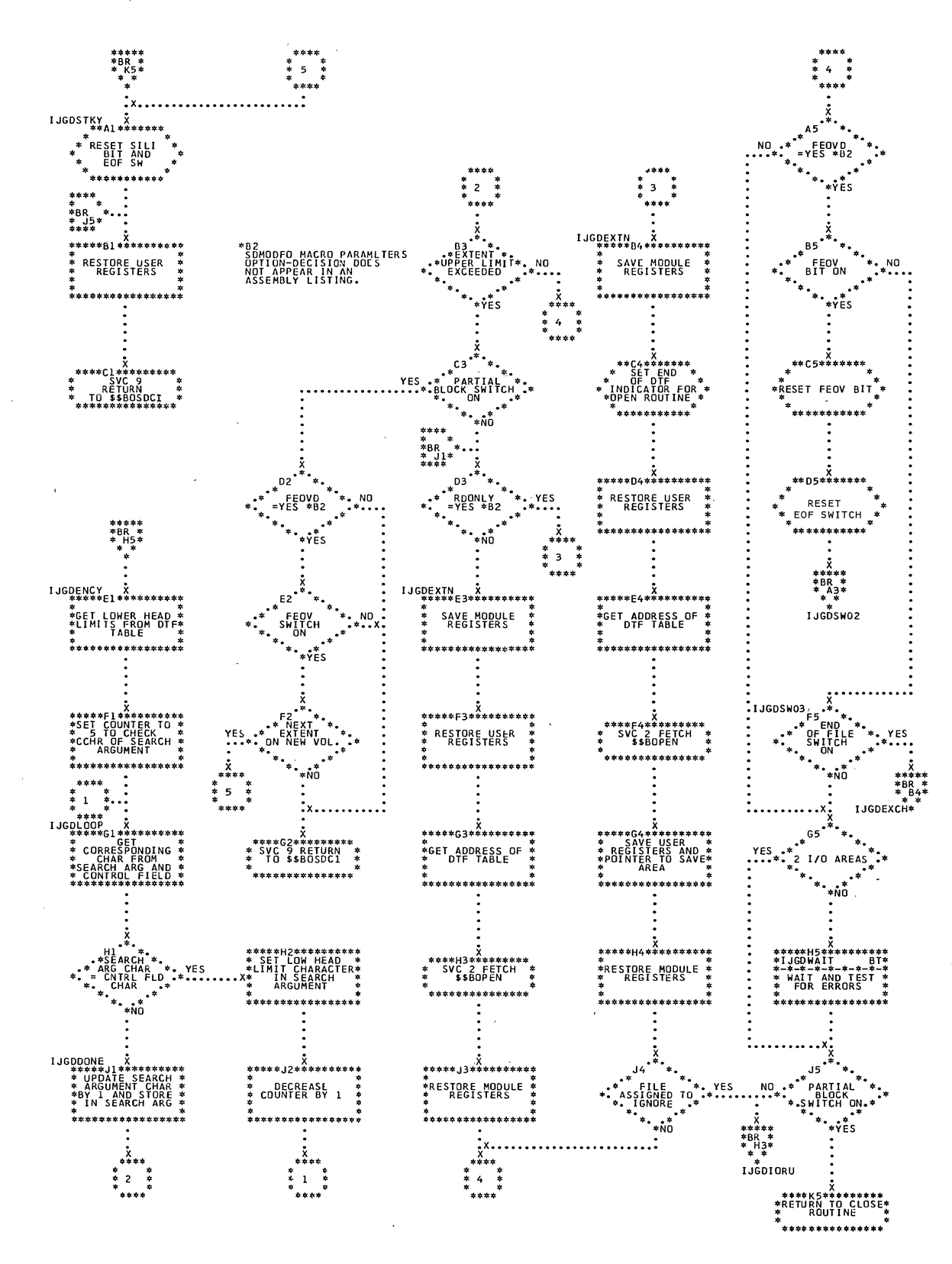

 $\bar{z}$ 

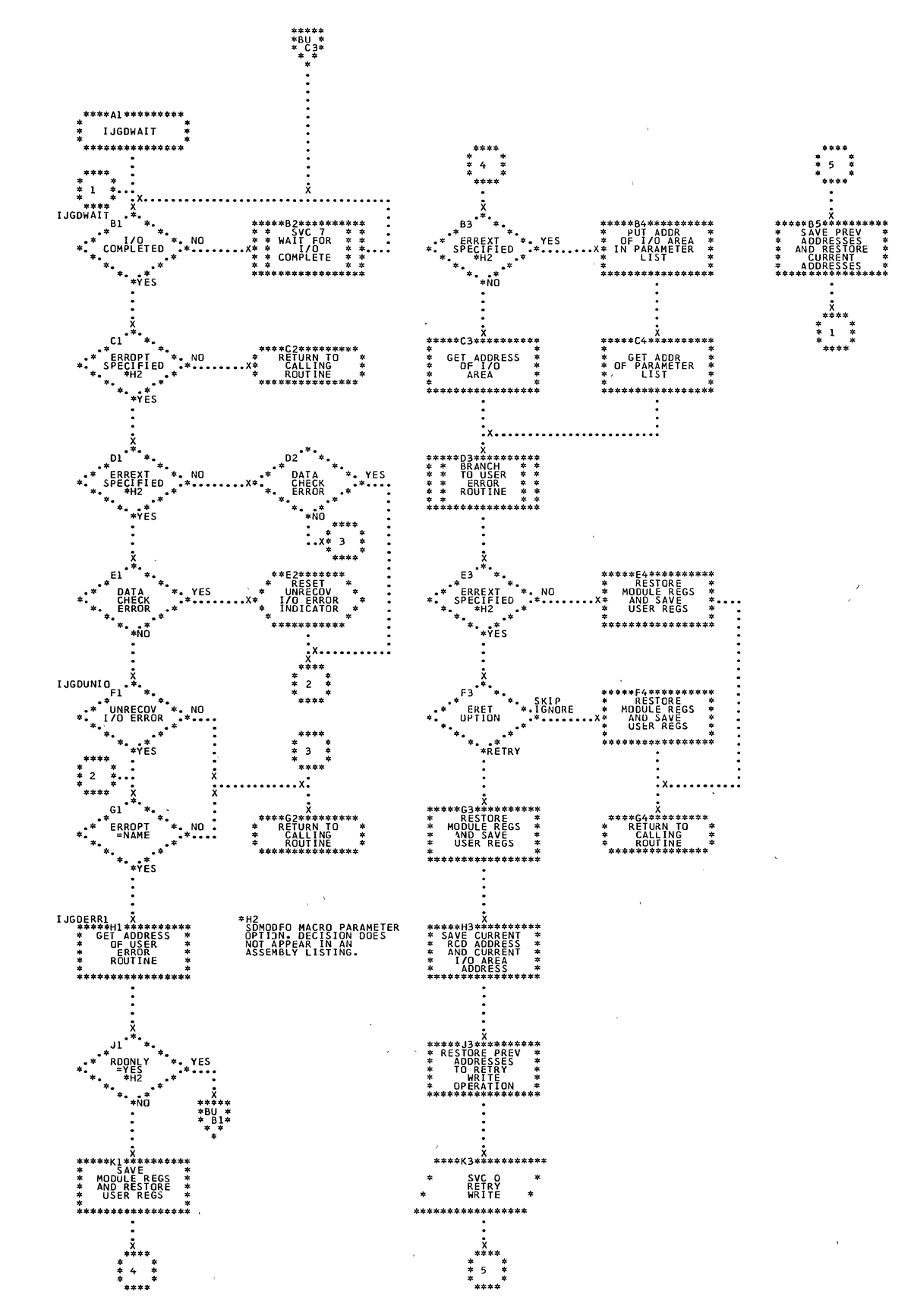

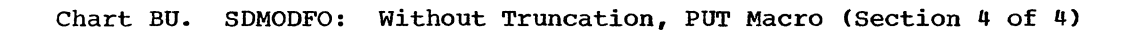

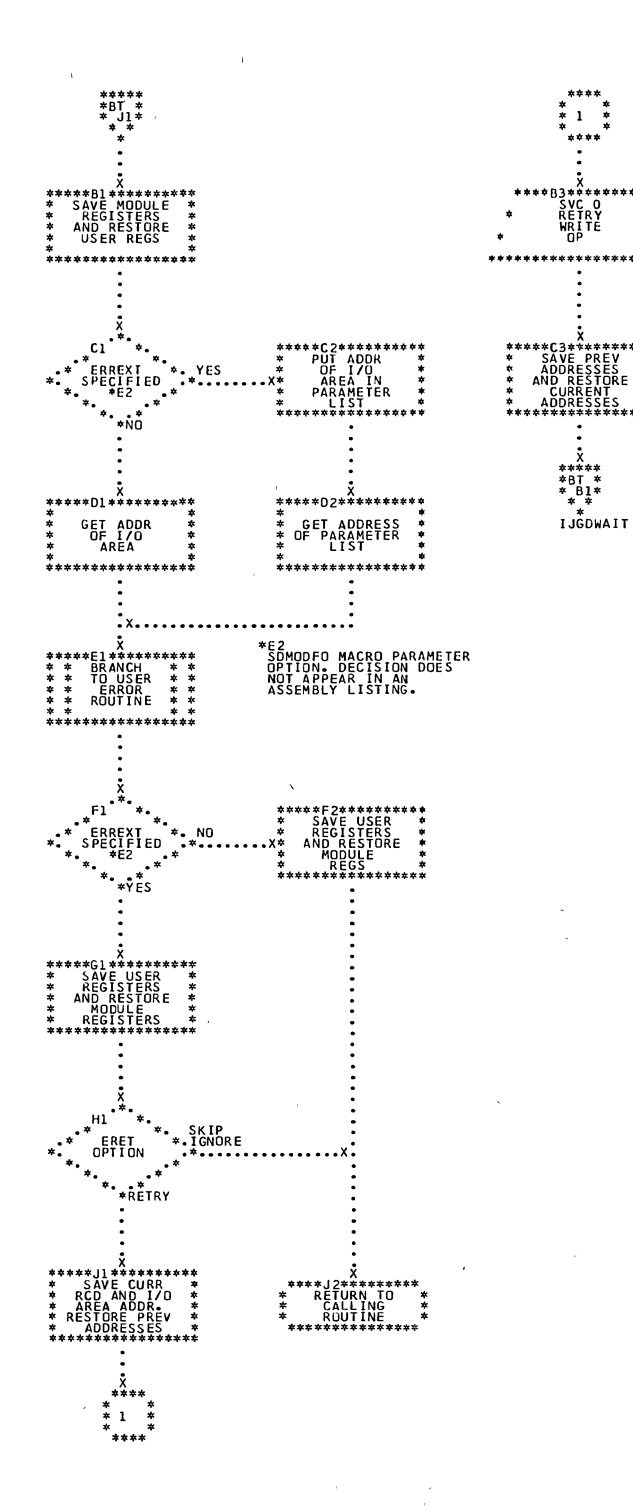

 $\bar{z}$ 

J.

Chart BV. SDMODFO: Without Truncation, Close File Routine

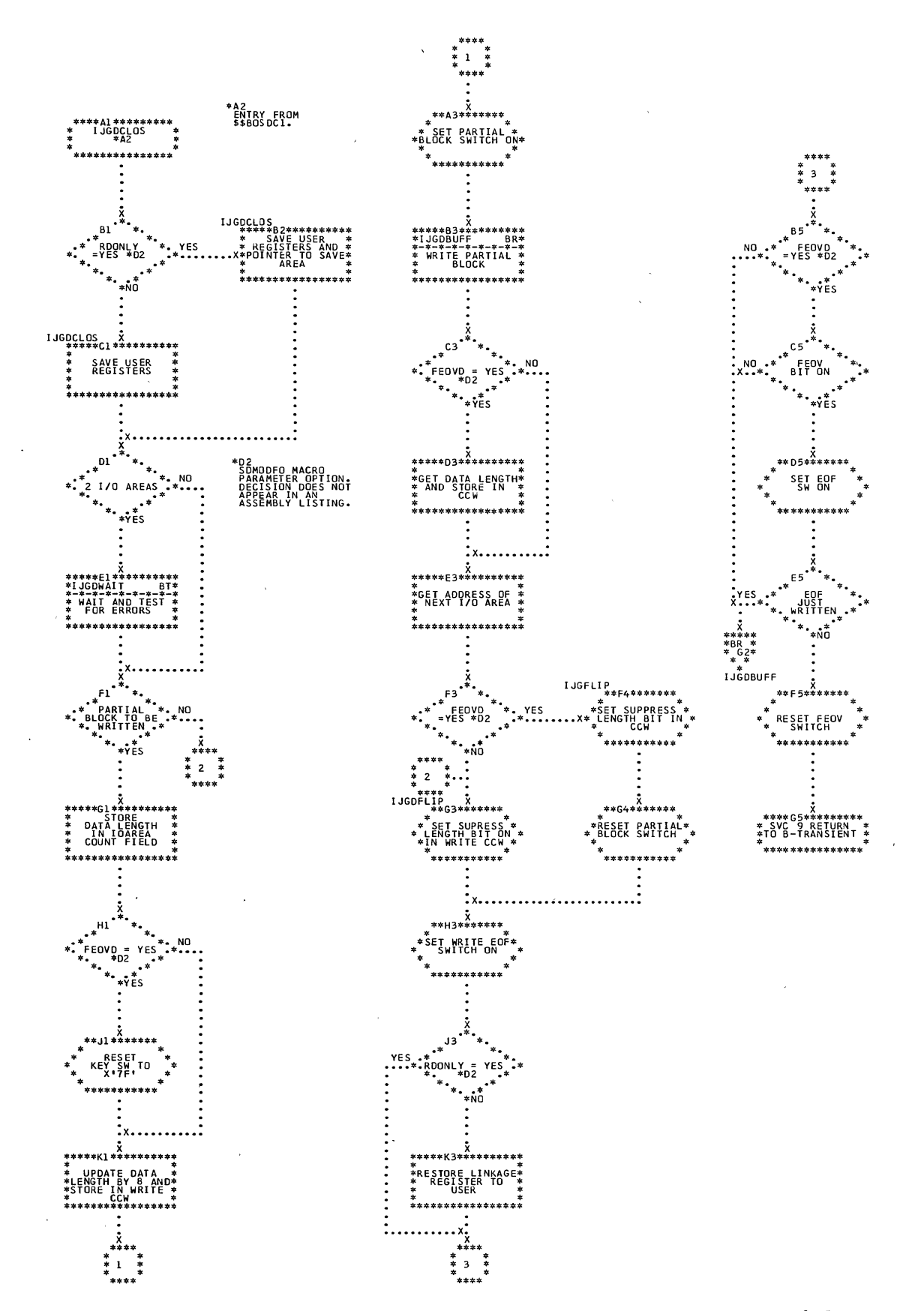

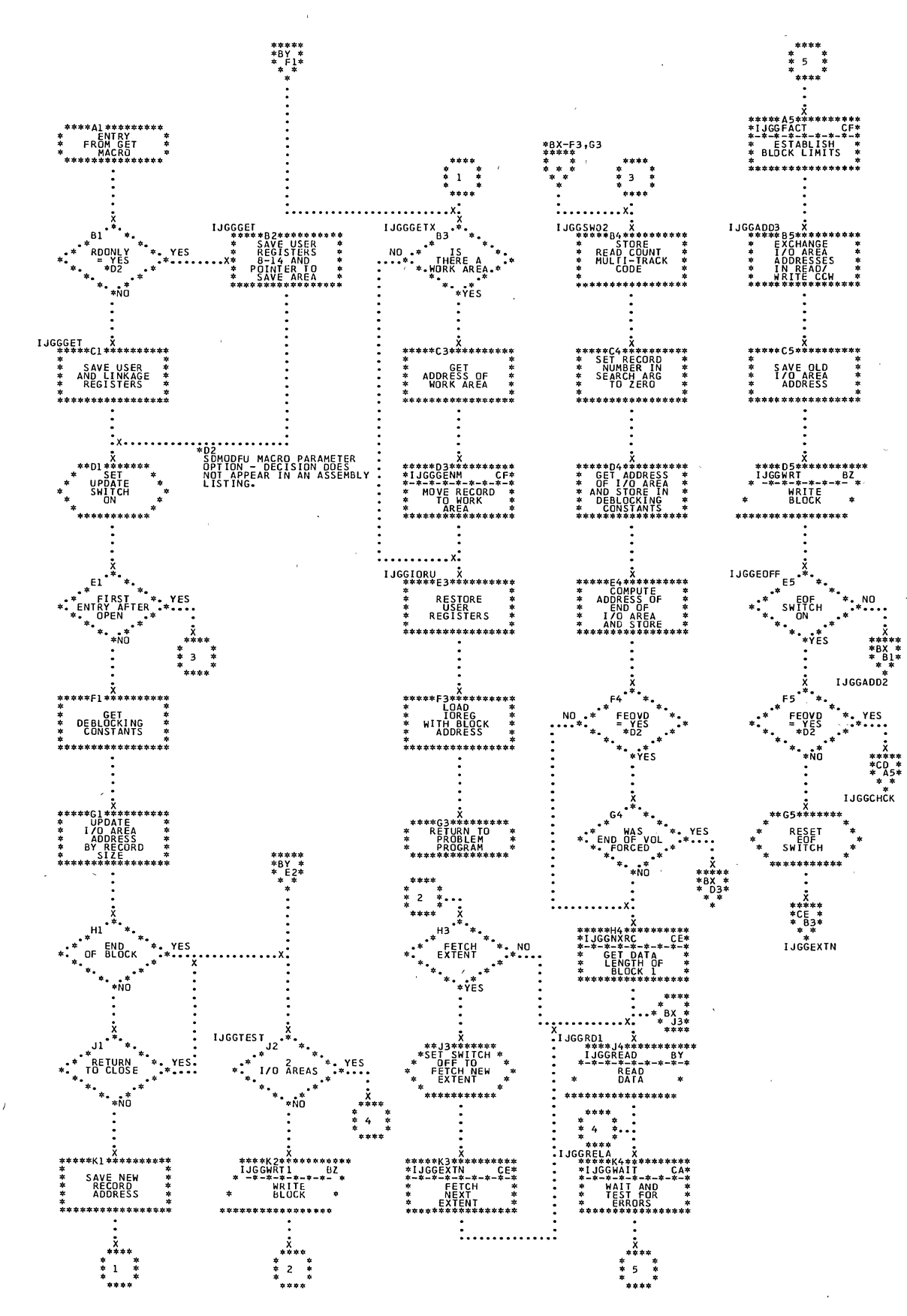

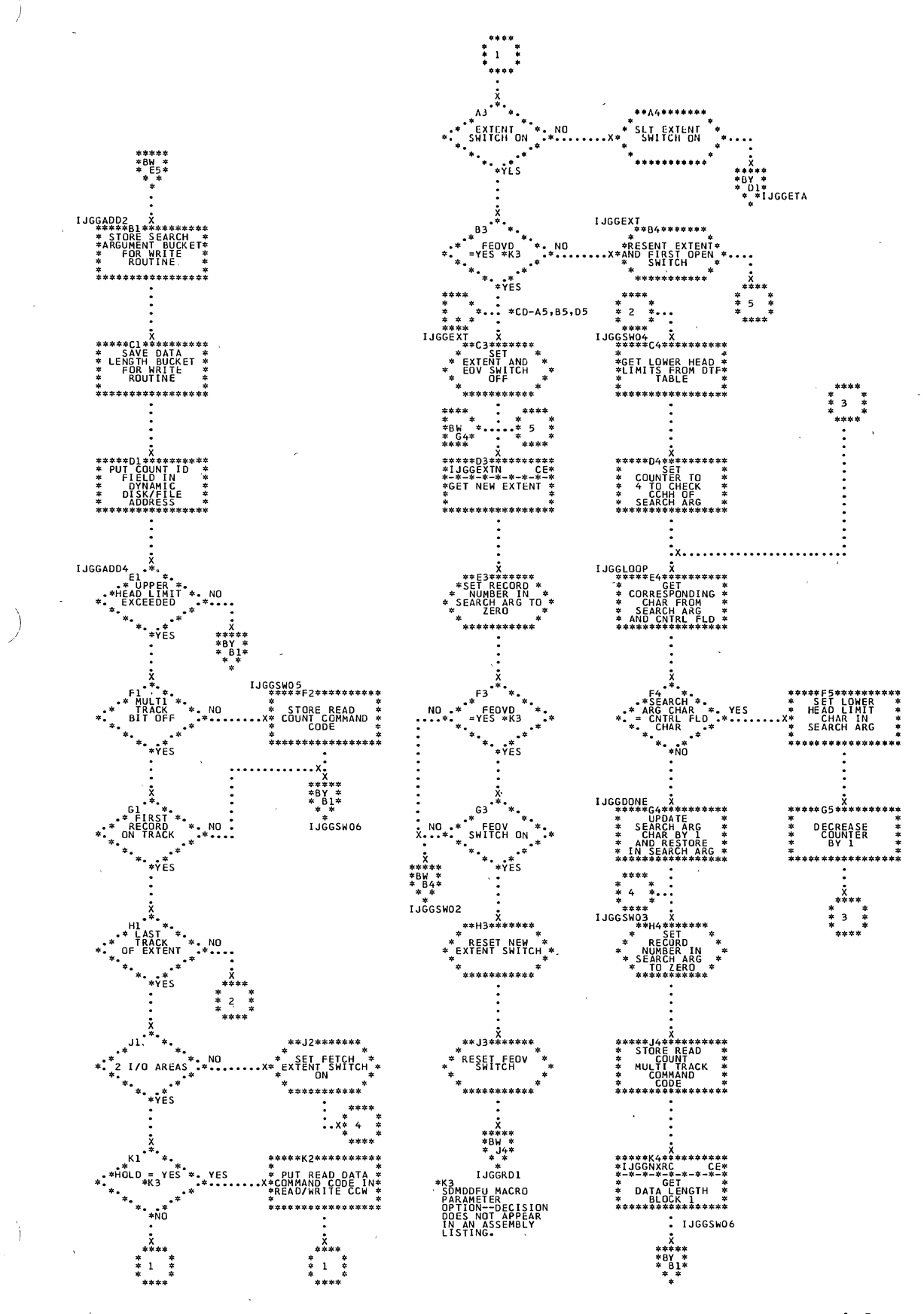

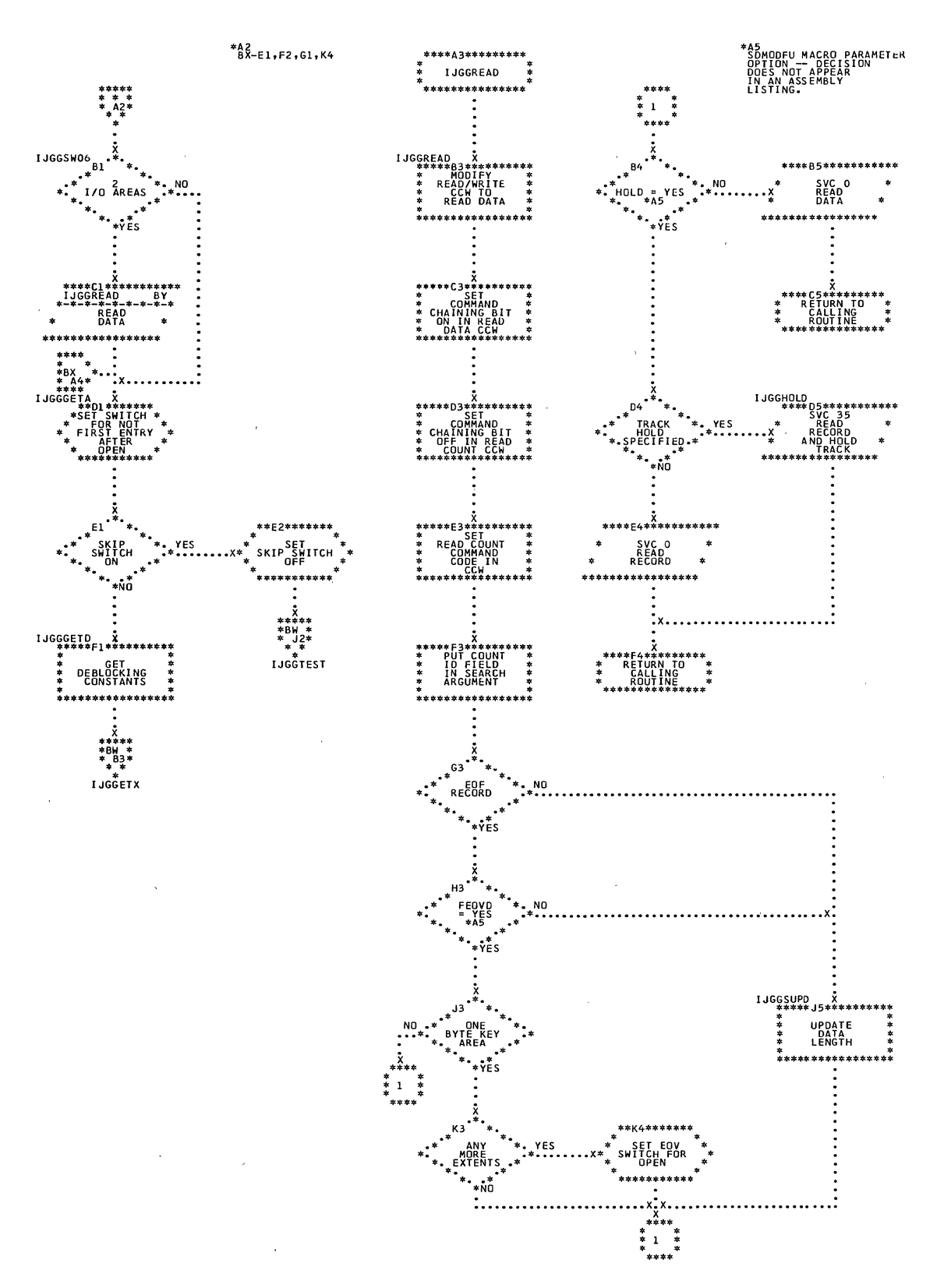

Chart BY. SDMODFU: With Truncation, GET Macro (Section 3 of 10)

 $\overline{\phantom{a}}$ 

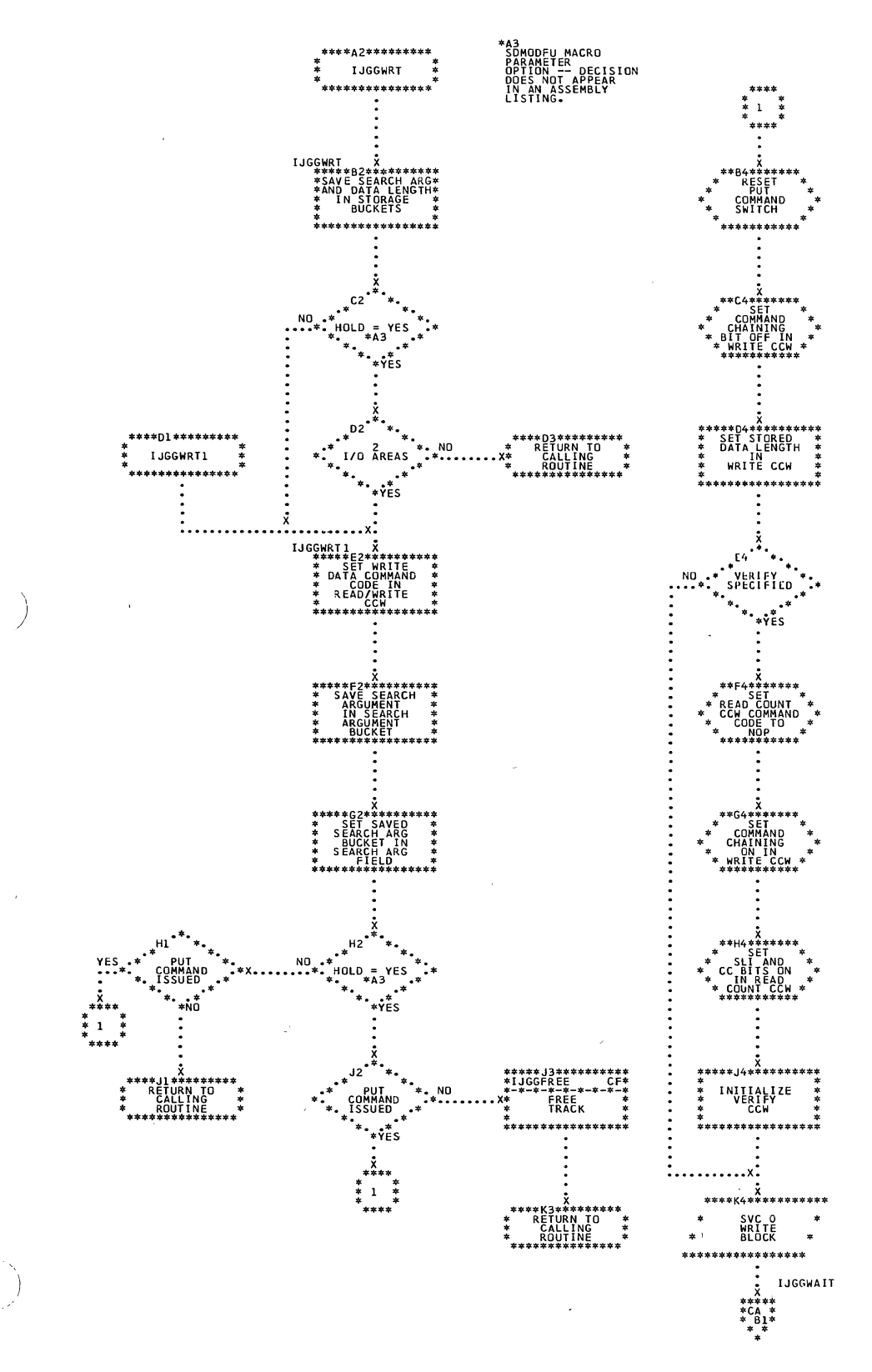

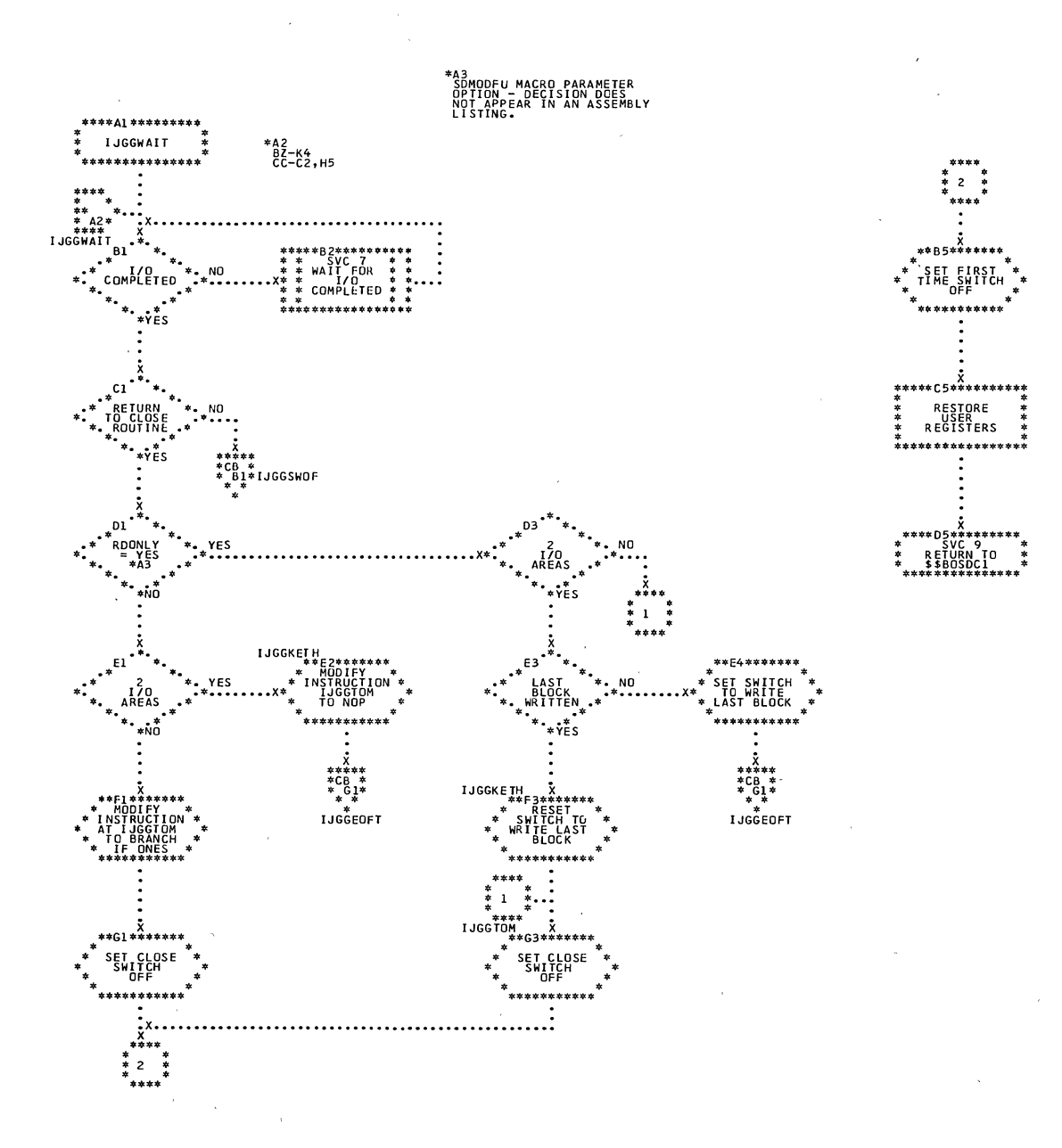

 $\ddot{\phantom{a}}$ 

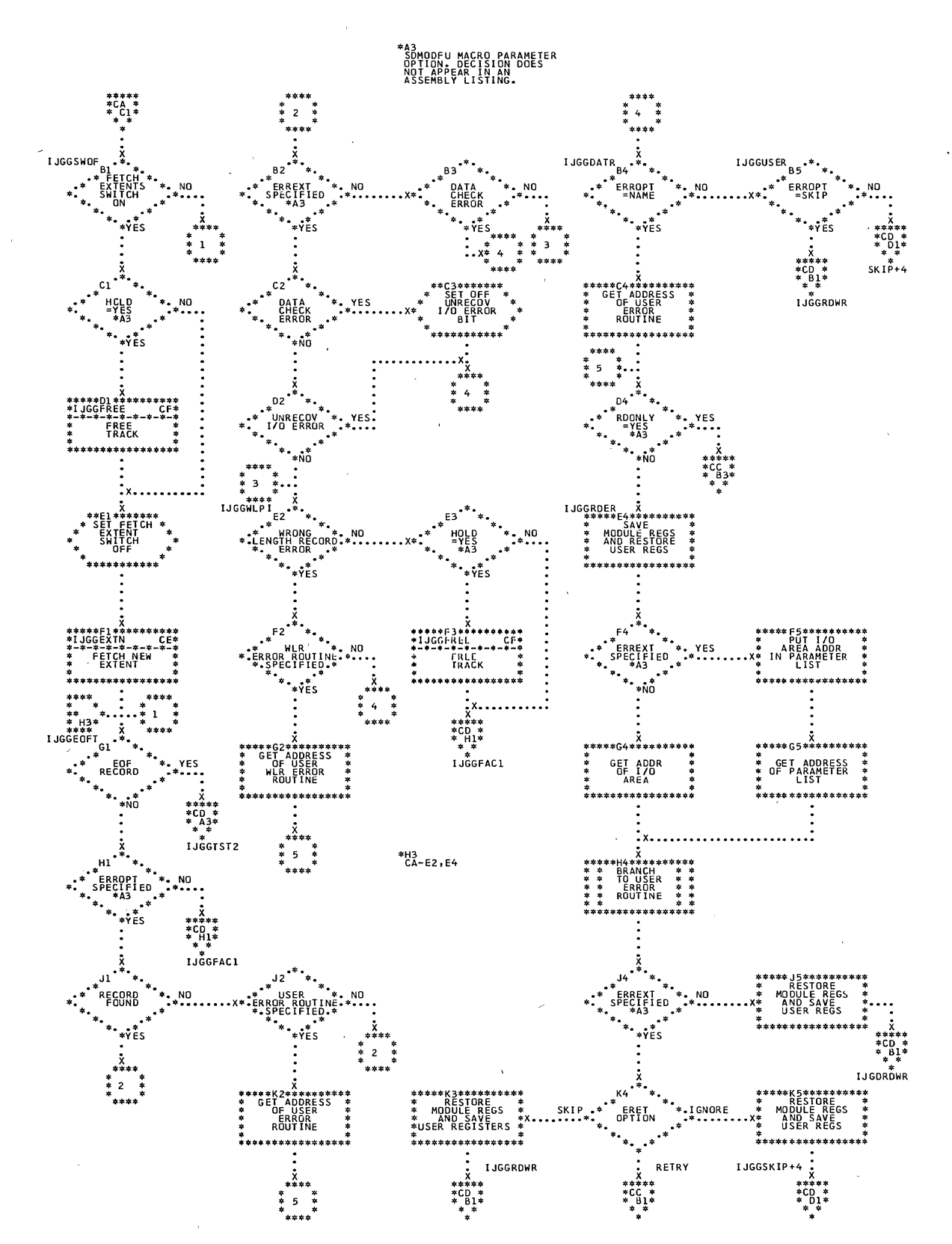

 $\mathbf{r}$ 

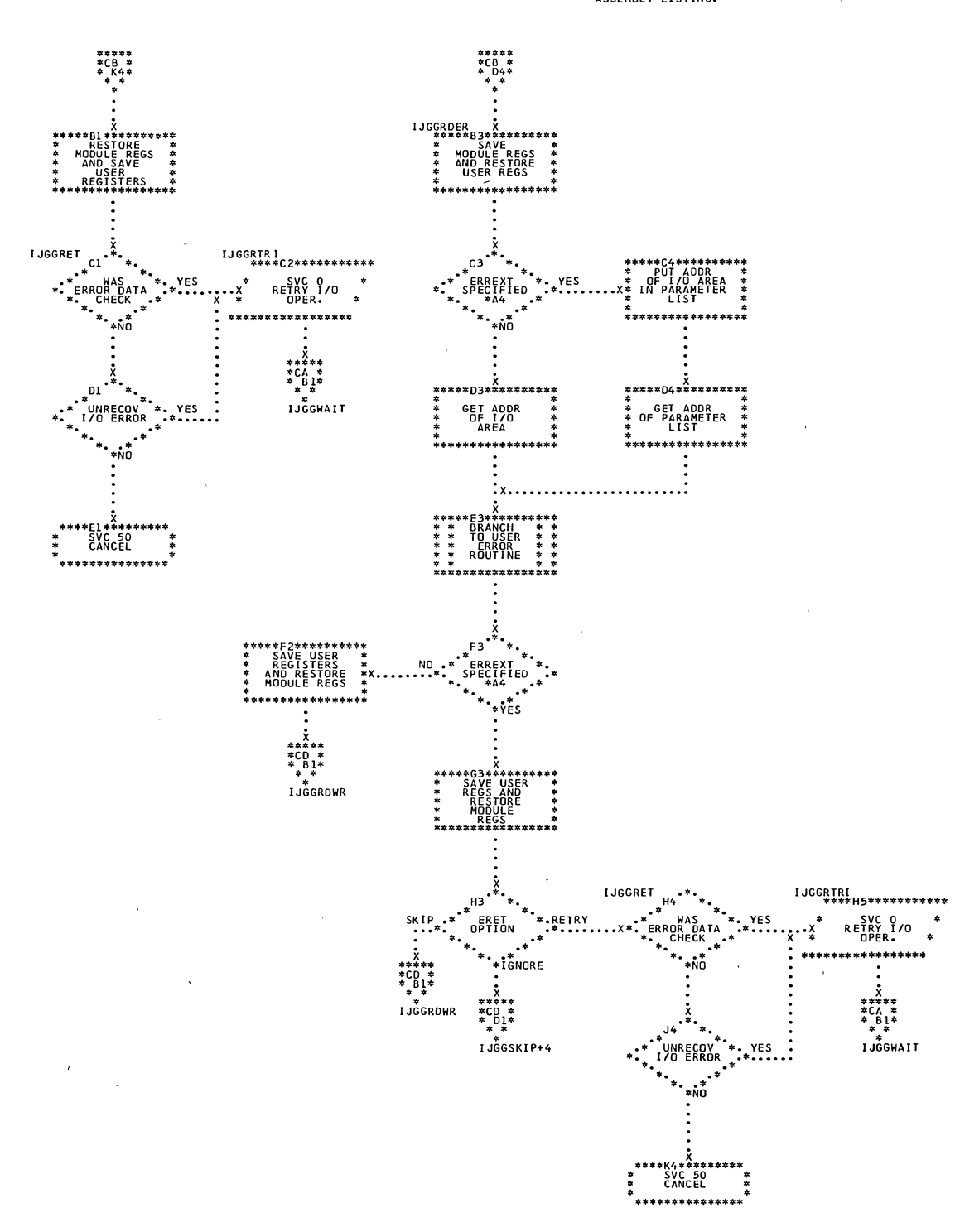

\*A4<br>"SOMODFU MACRO PARAMETER OPTION.<br>DECISION DOES NOT APPEAR IN AN<br>ASSEMBLY LISTING.
-)

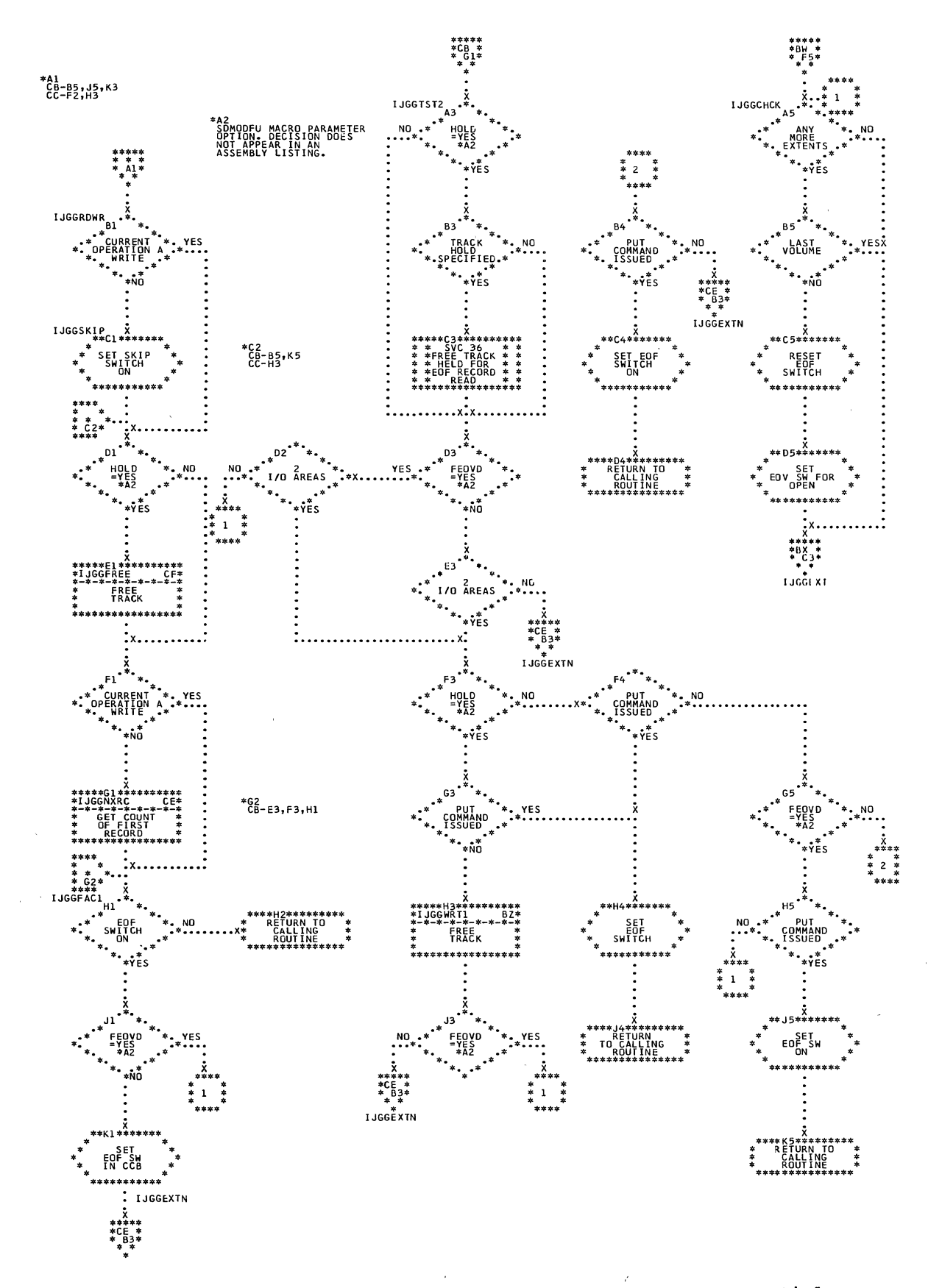

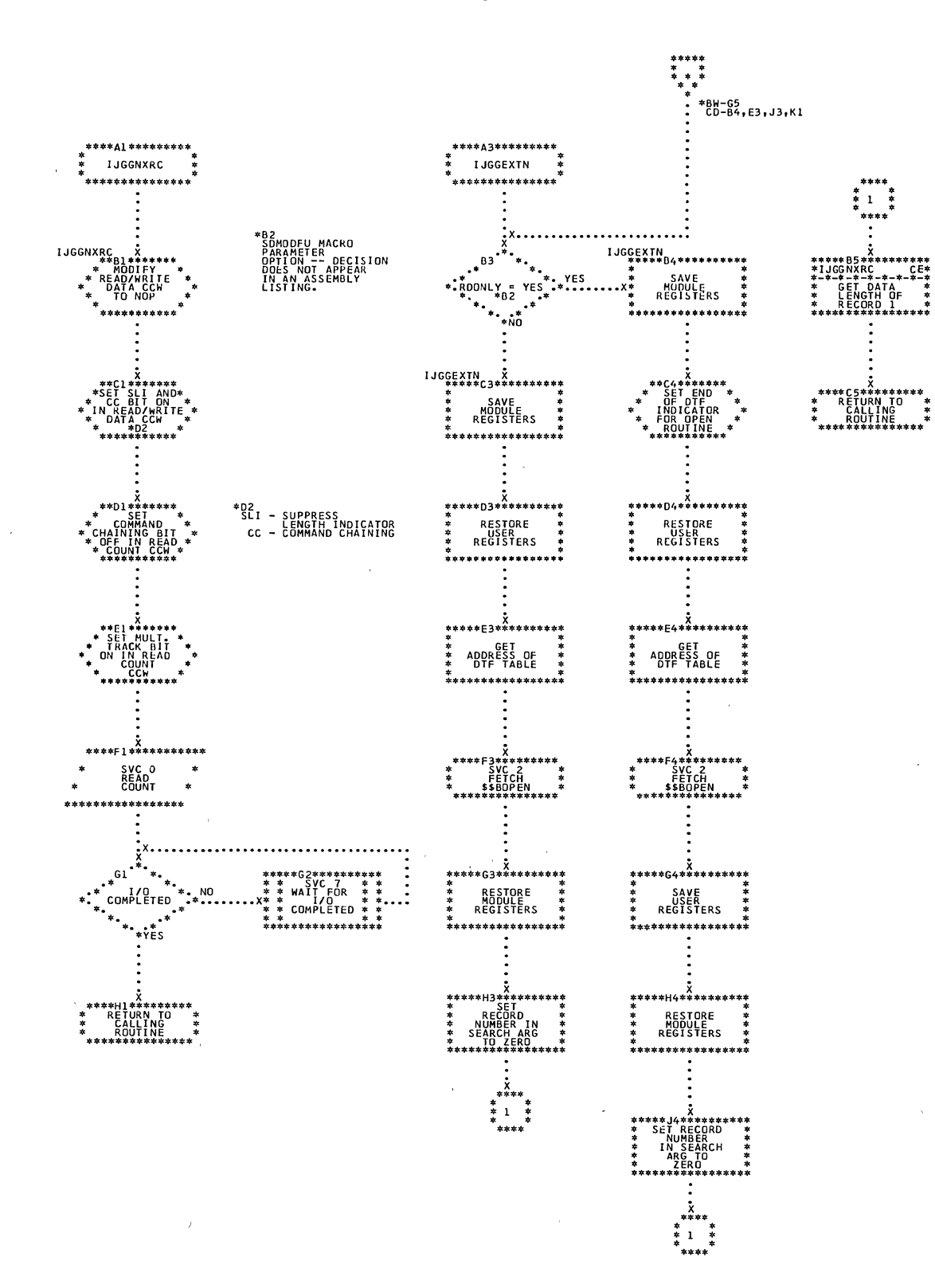

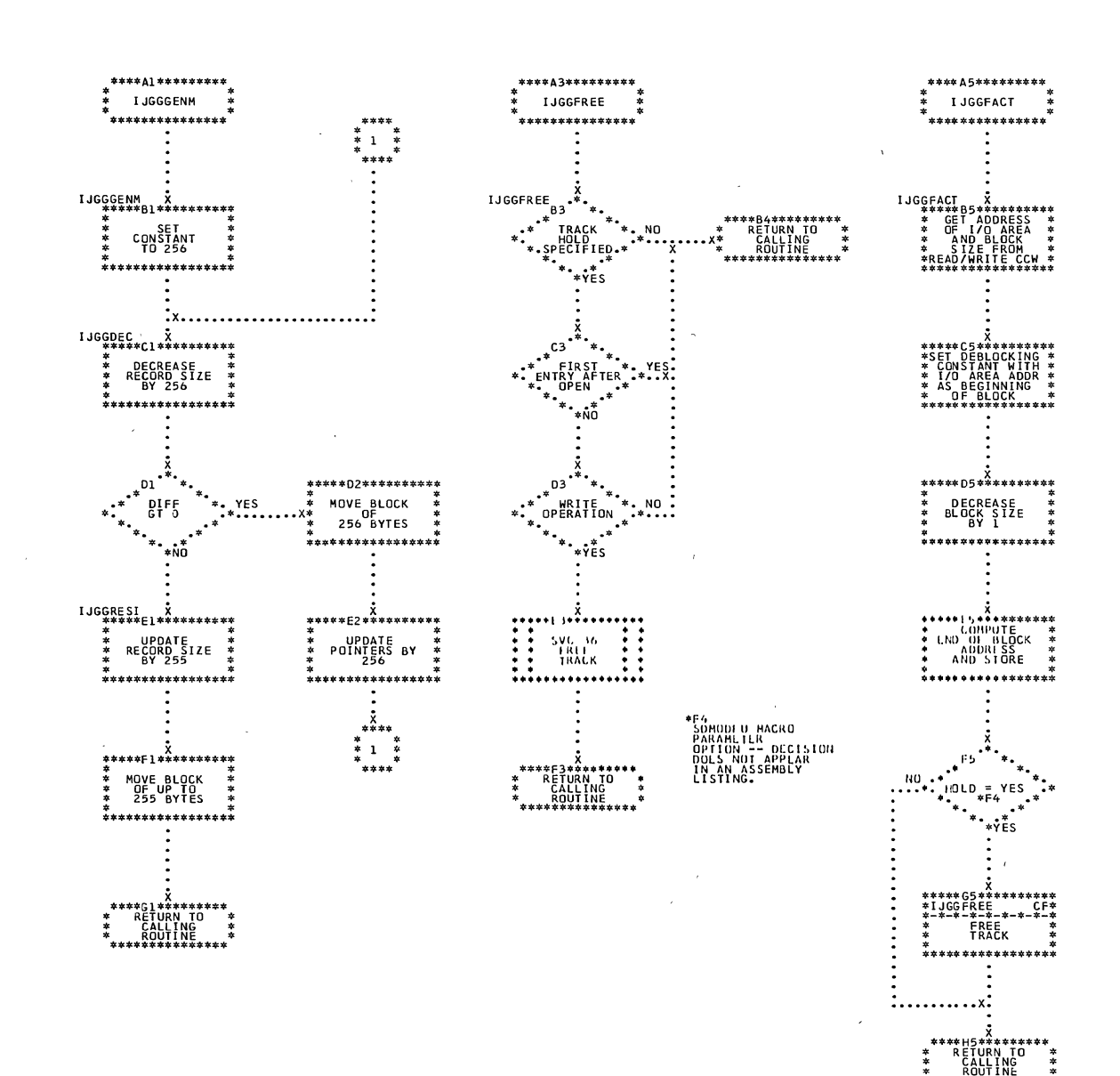

À

 $\overline{\phantom{a}}$ 

Ĵ.

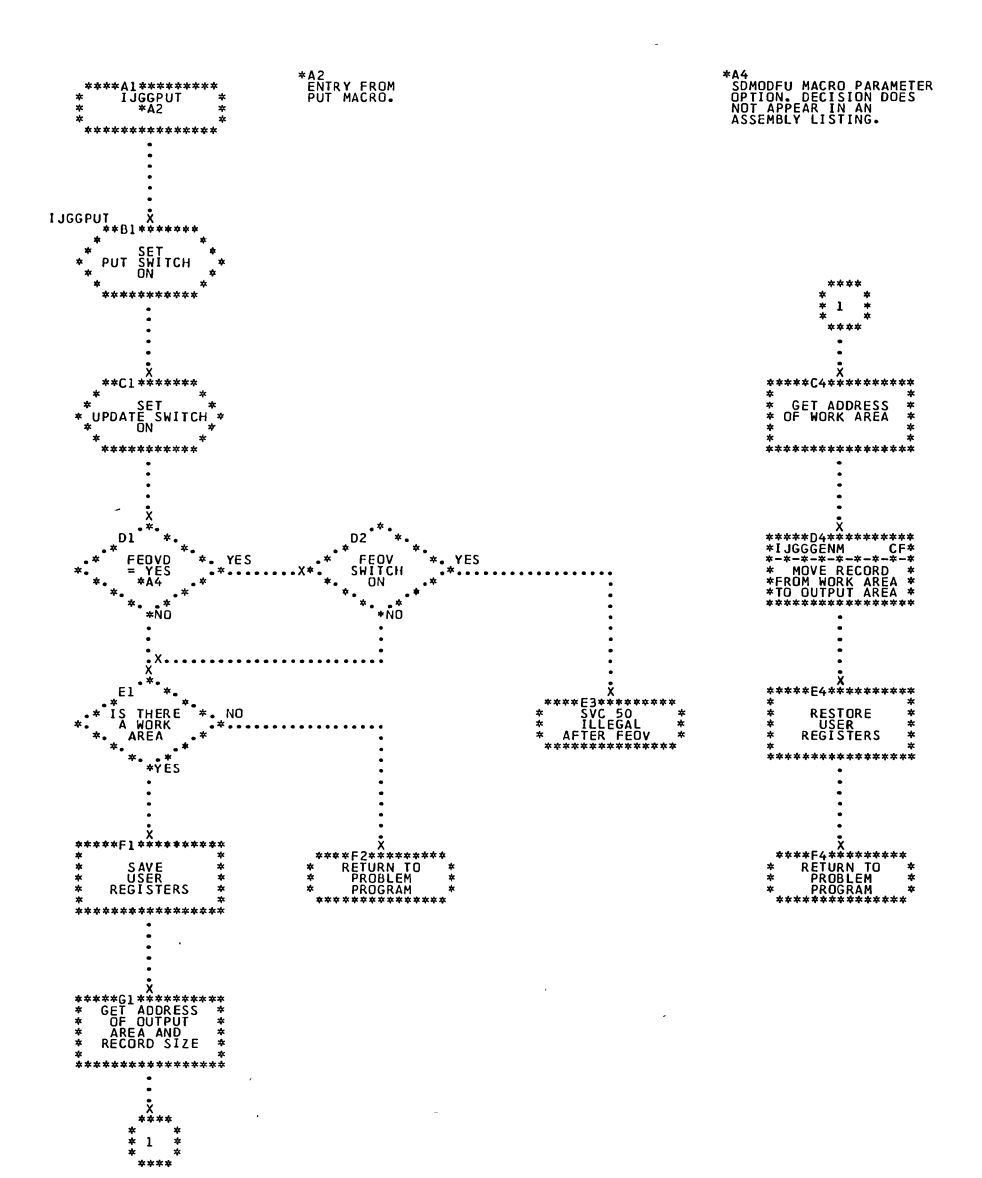

 $\lambda$ 

184 DOS LIOCS Volume 3 SAM and DAM for DASD

 $\sim$ 

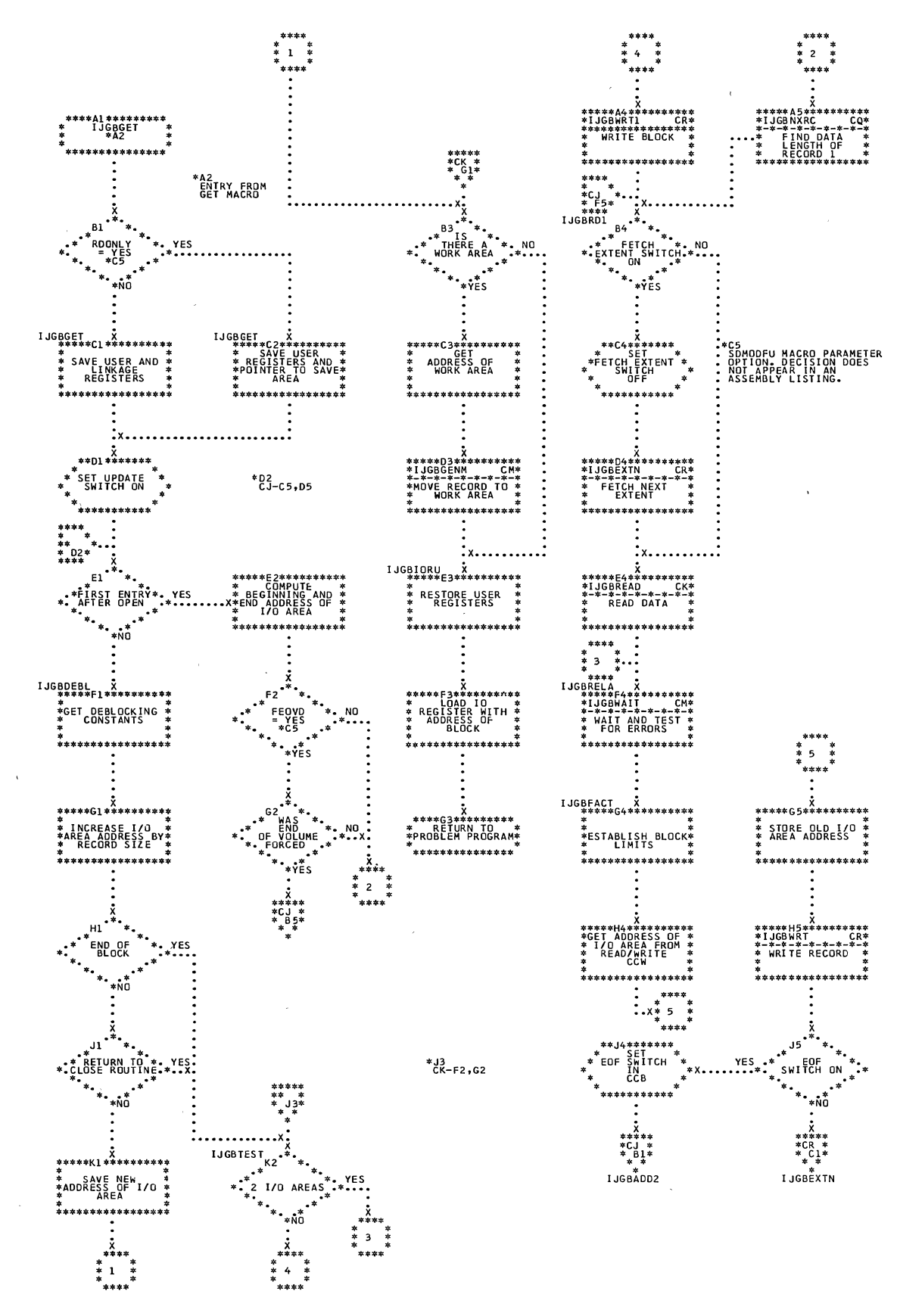

 $\bar{z}$ 

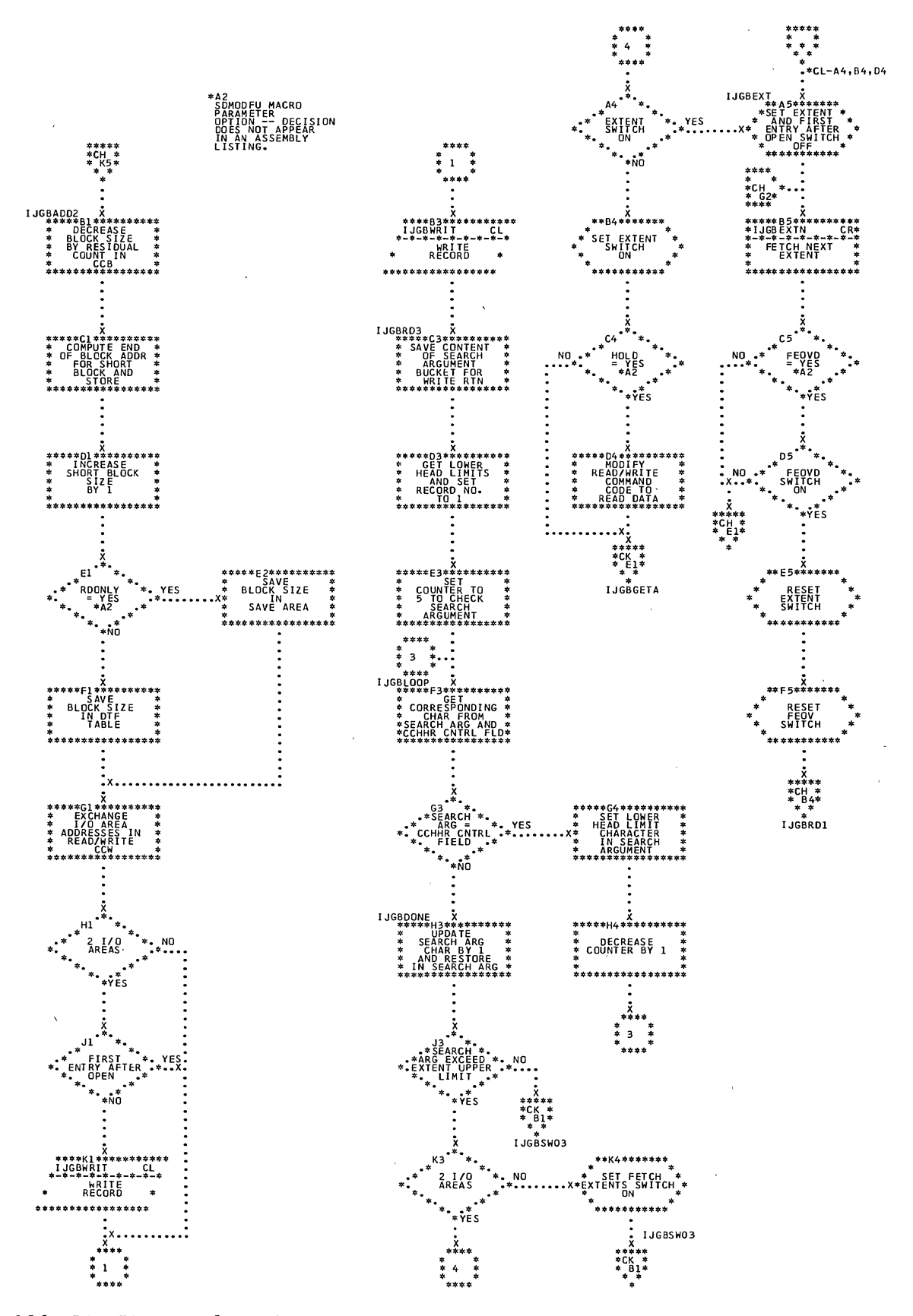

 $\bar{z}$ 

 $\mathcal{A}$ 

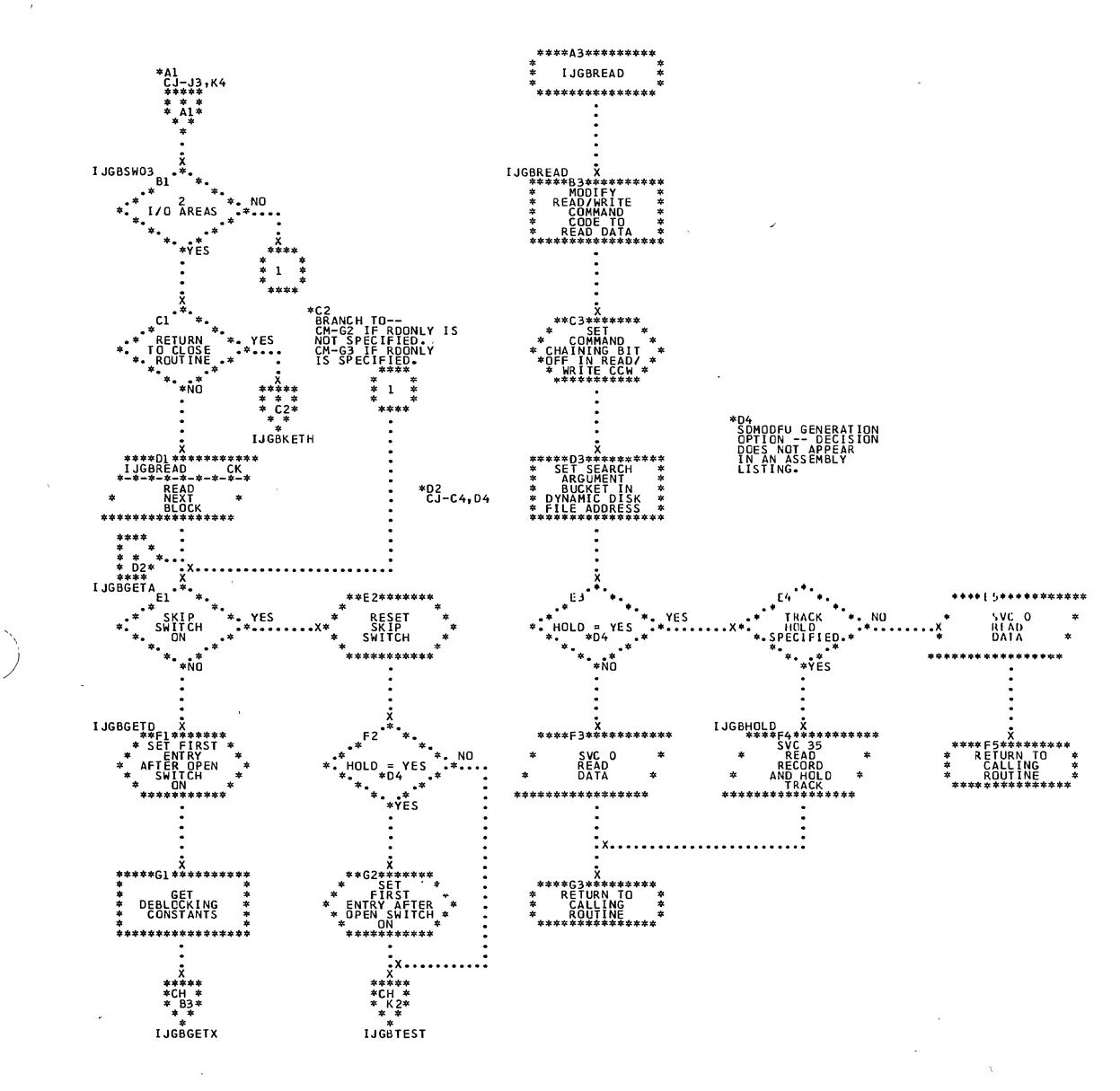

 $\bar{z}$ 

 $\mathcal{A}$ 

Sequential Access Charts 187

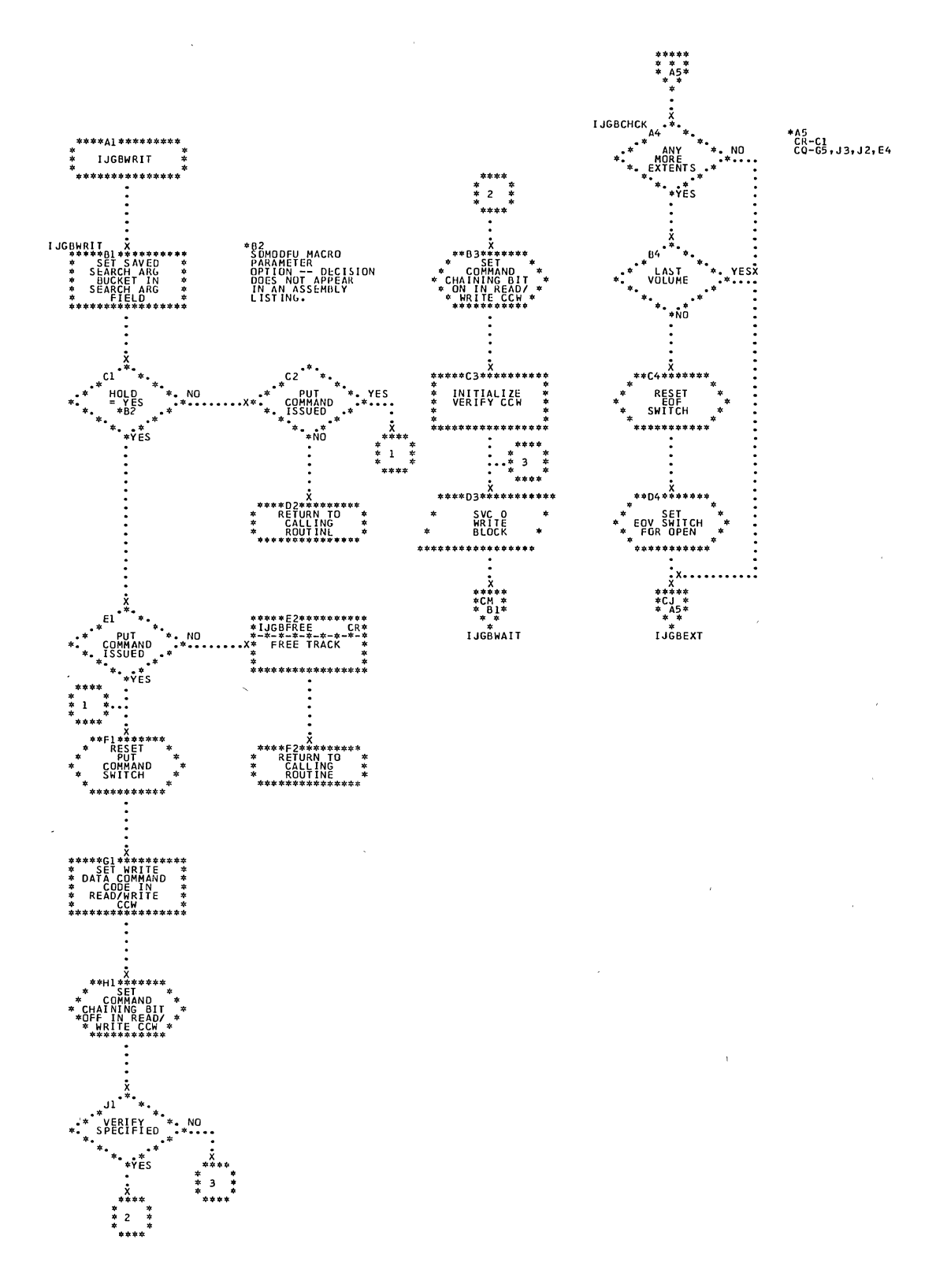

 $\mathcal{L}$ 

 $\bar{z}$ 

188 DOS LIOCS Volume 3 SAM and DAM for DASD

 $\bar{\gamma}$ 

 $\bar{z}$ 

 $\bar{z}$ 

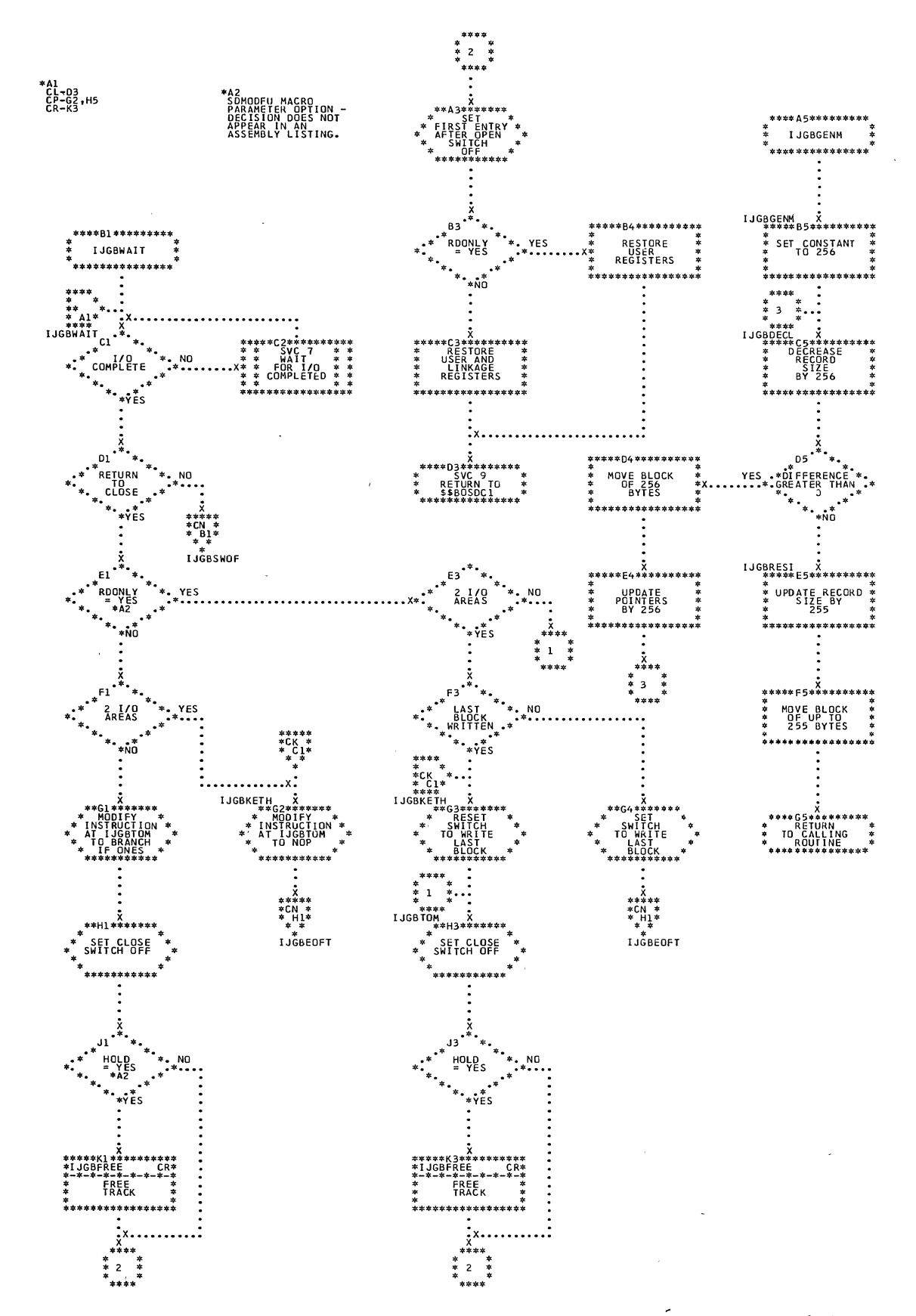

 $\bar{y}$ 

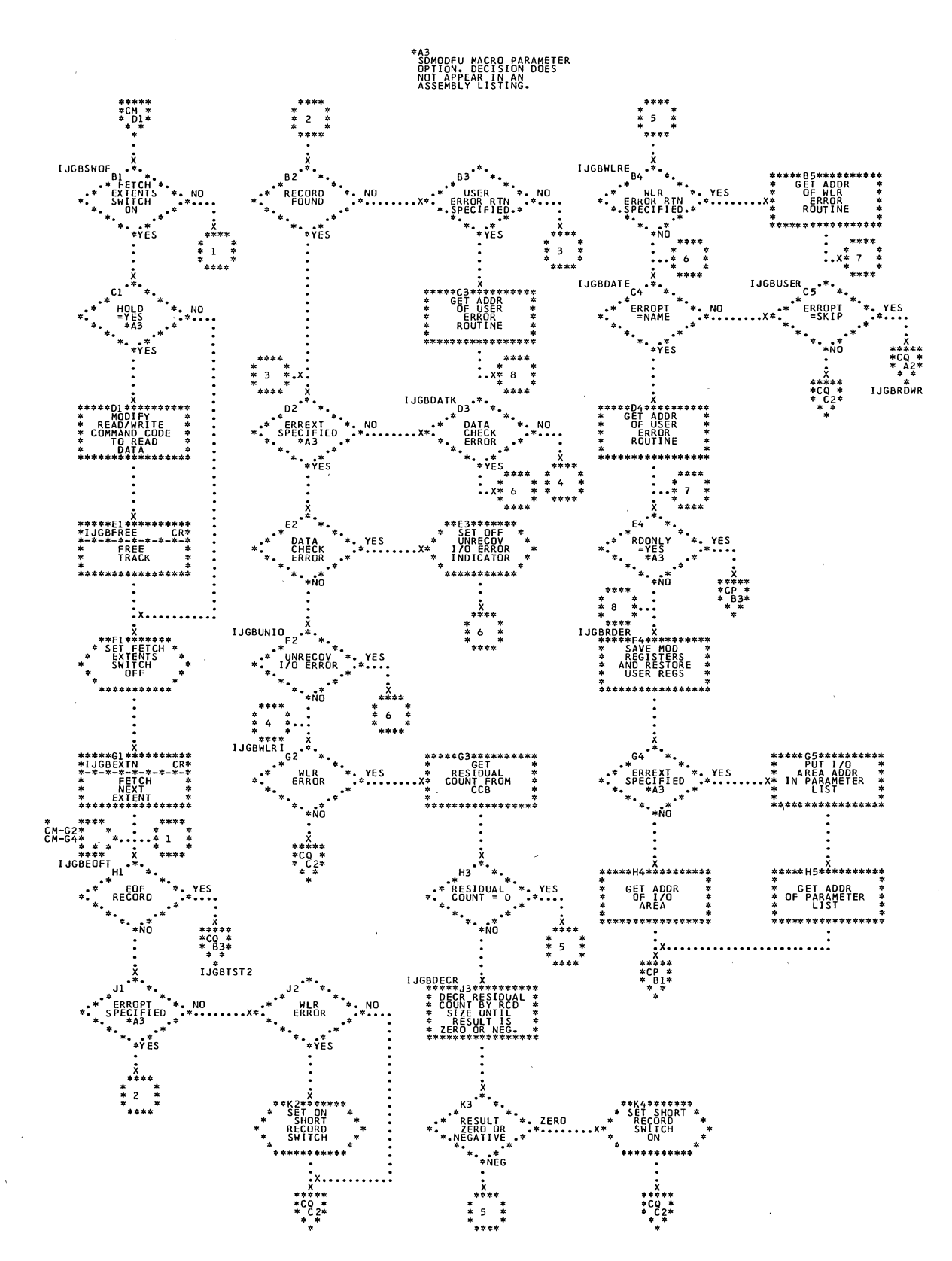

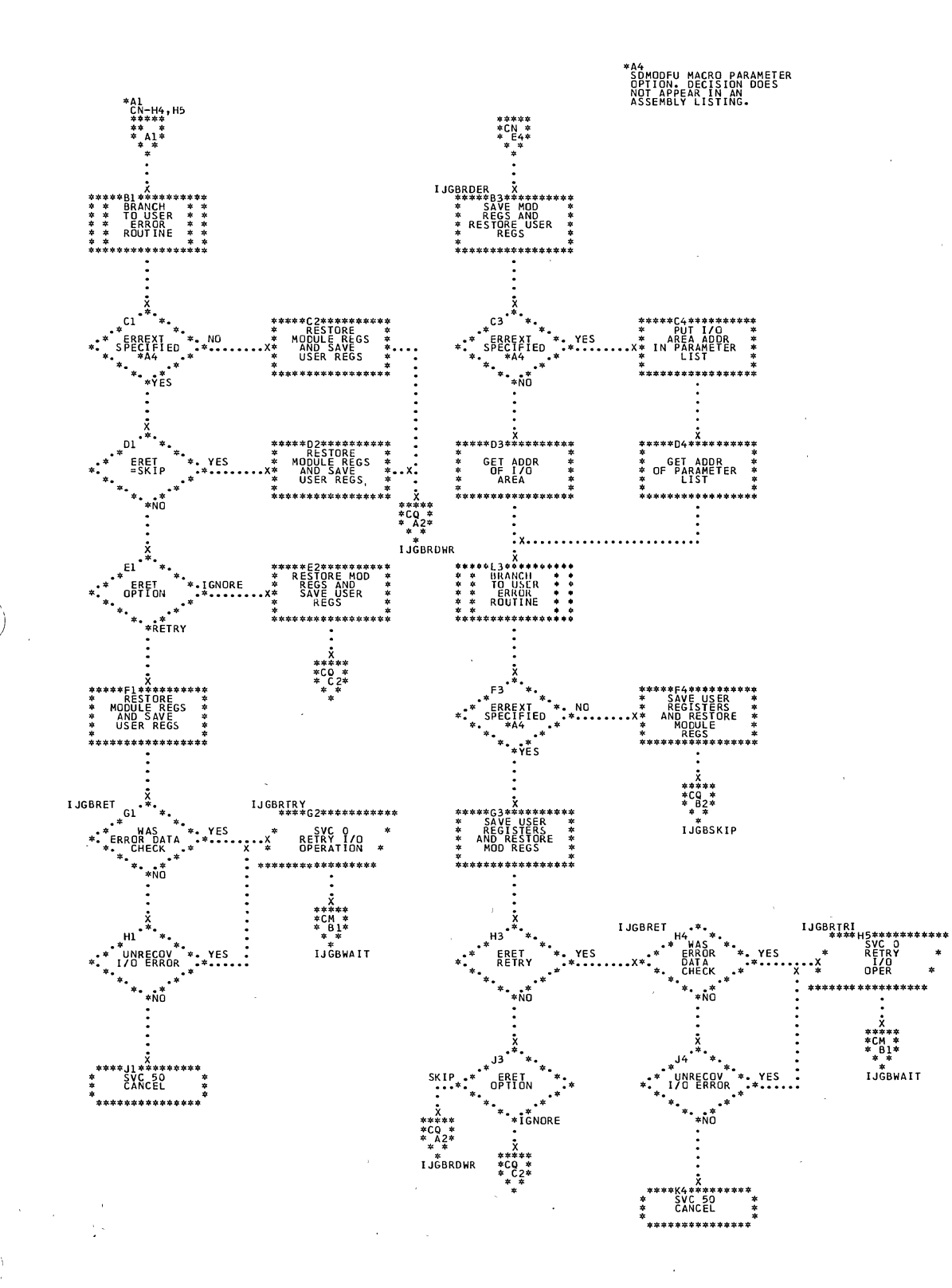

Sequential Access Charts 191

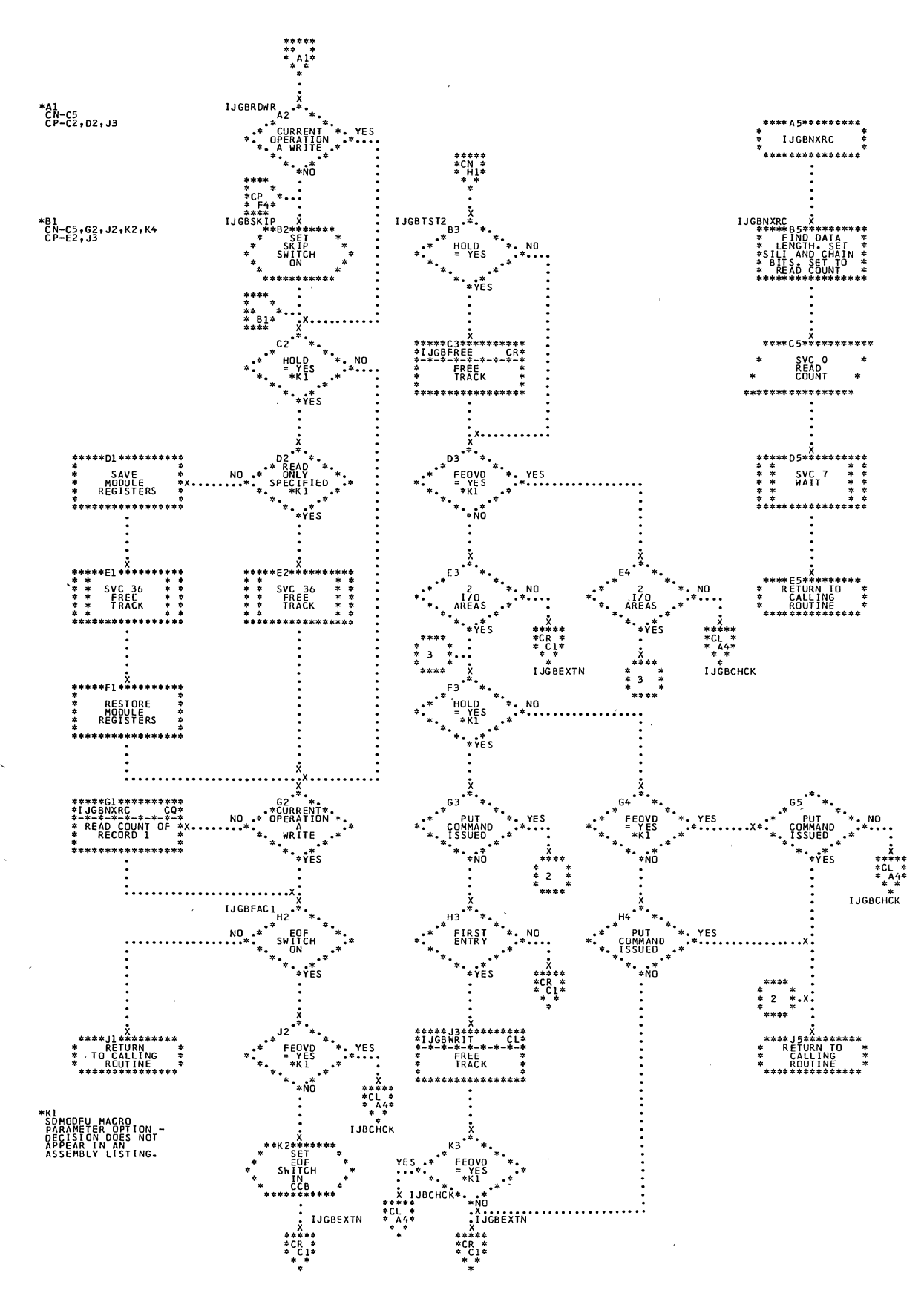

Ù

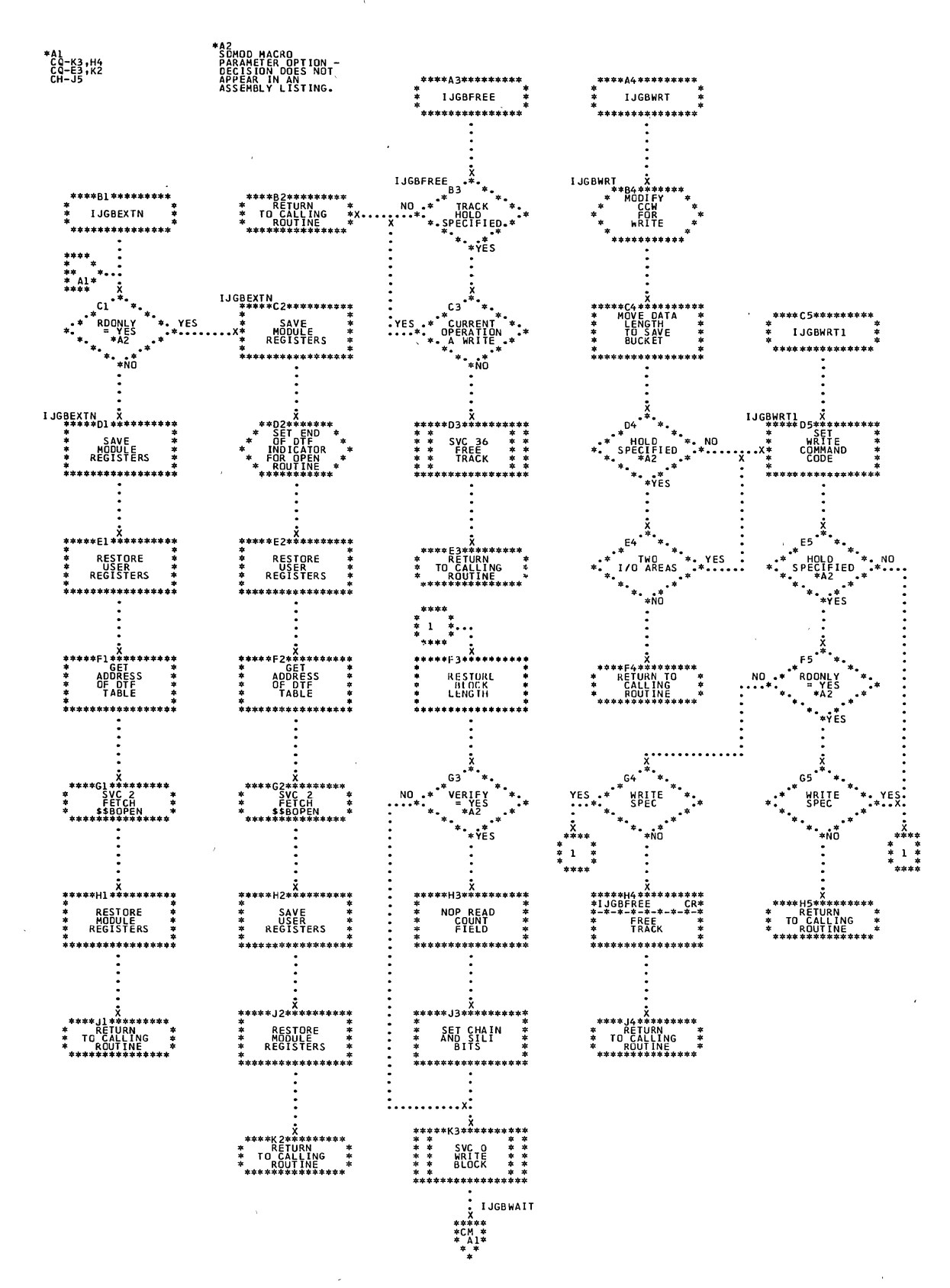

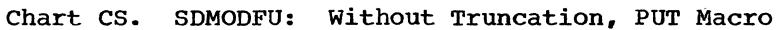

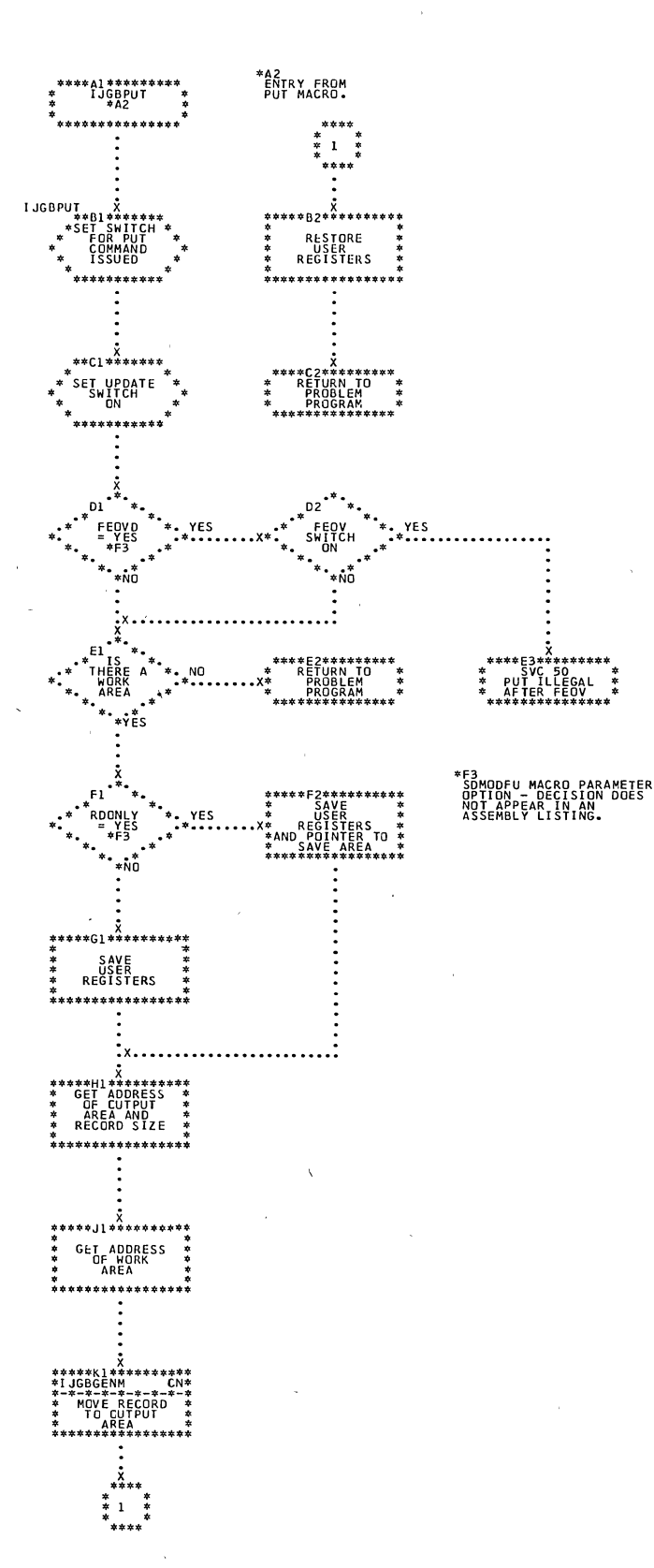

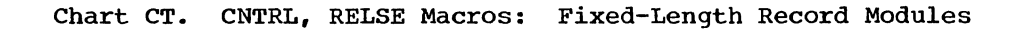

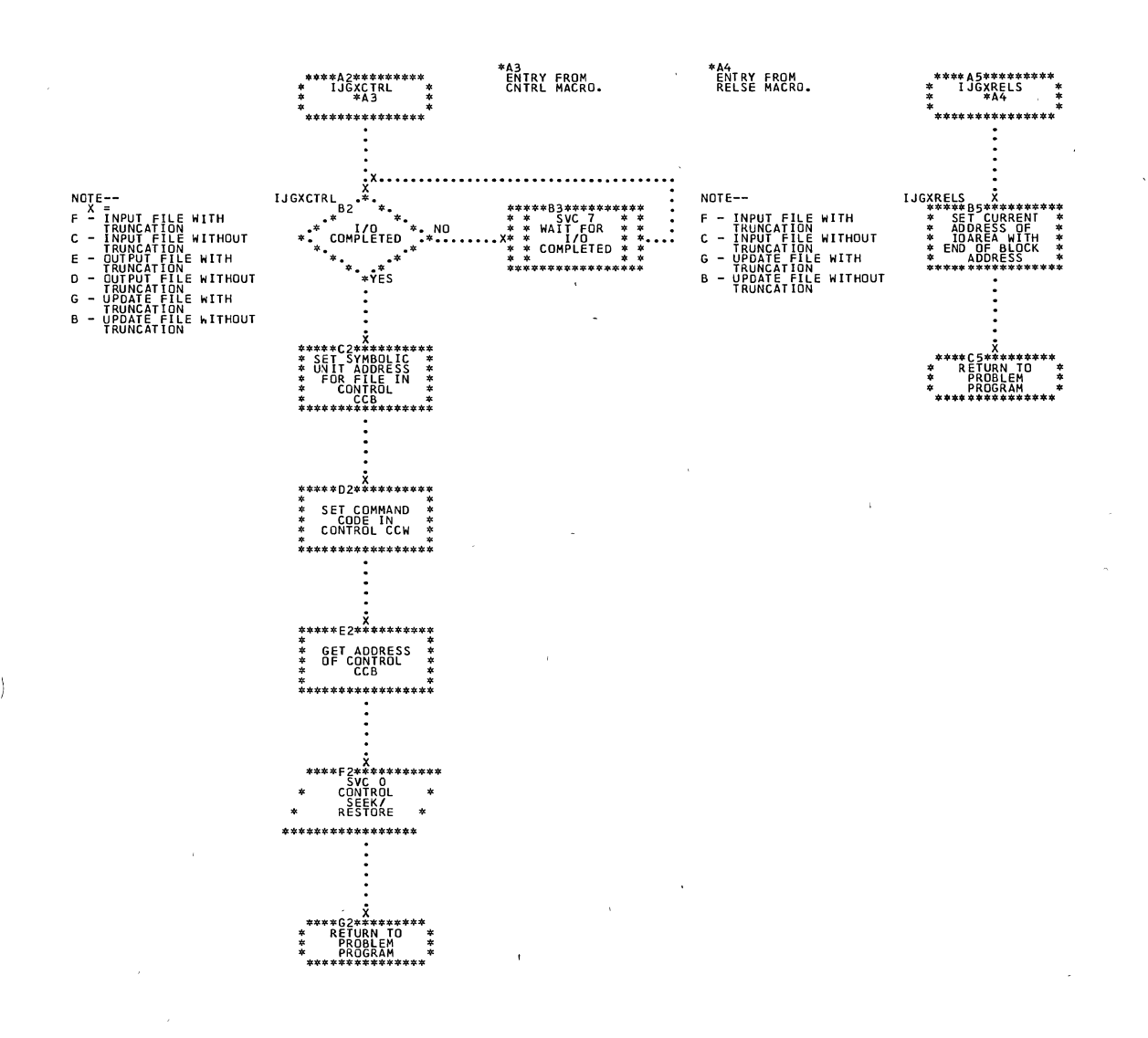

Sequential Access Charts 195

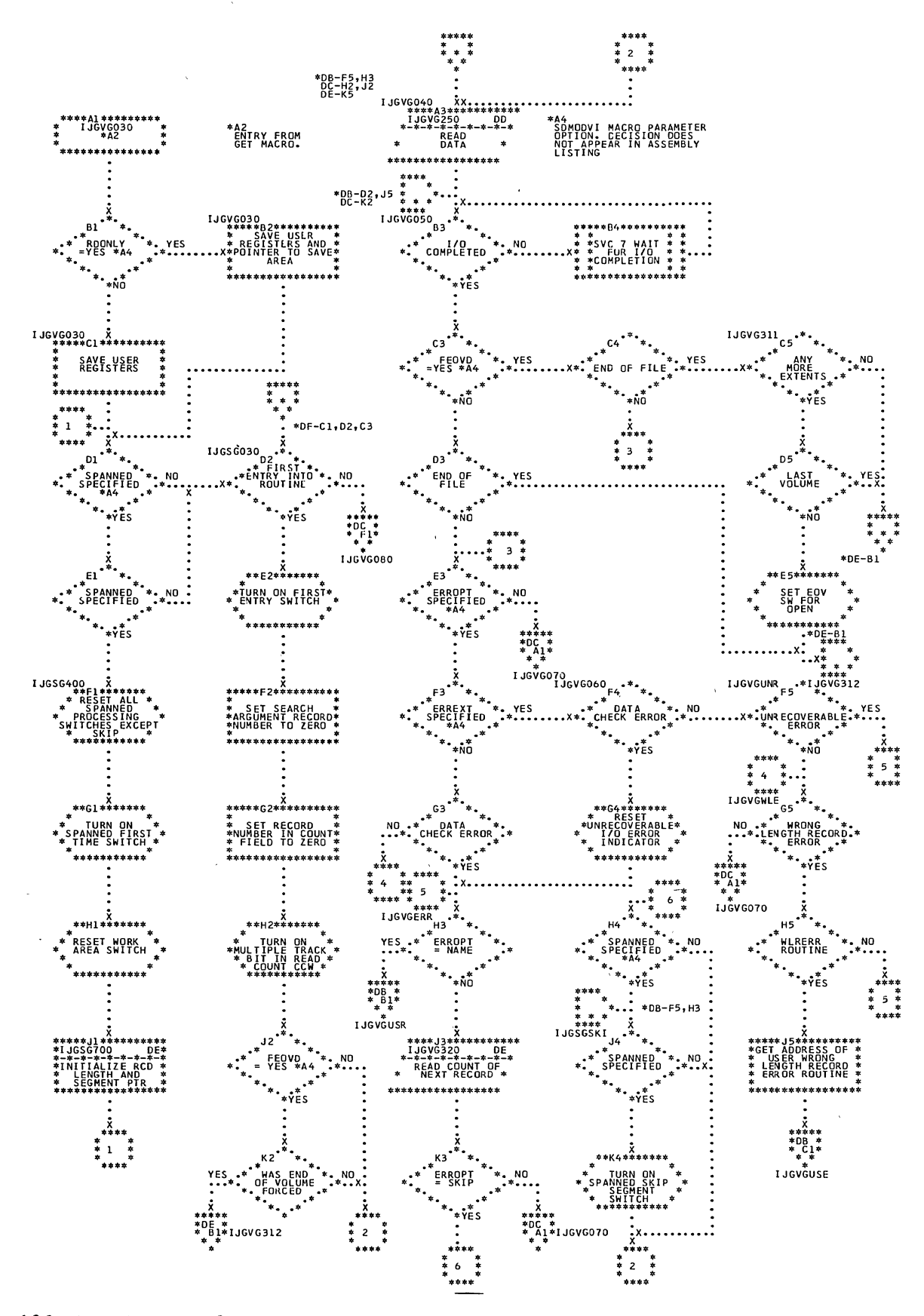

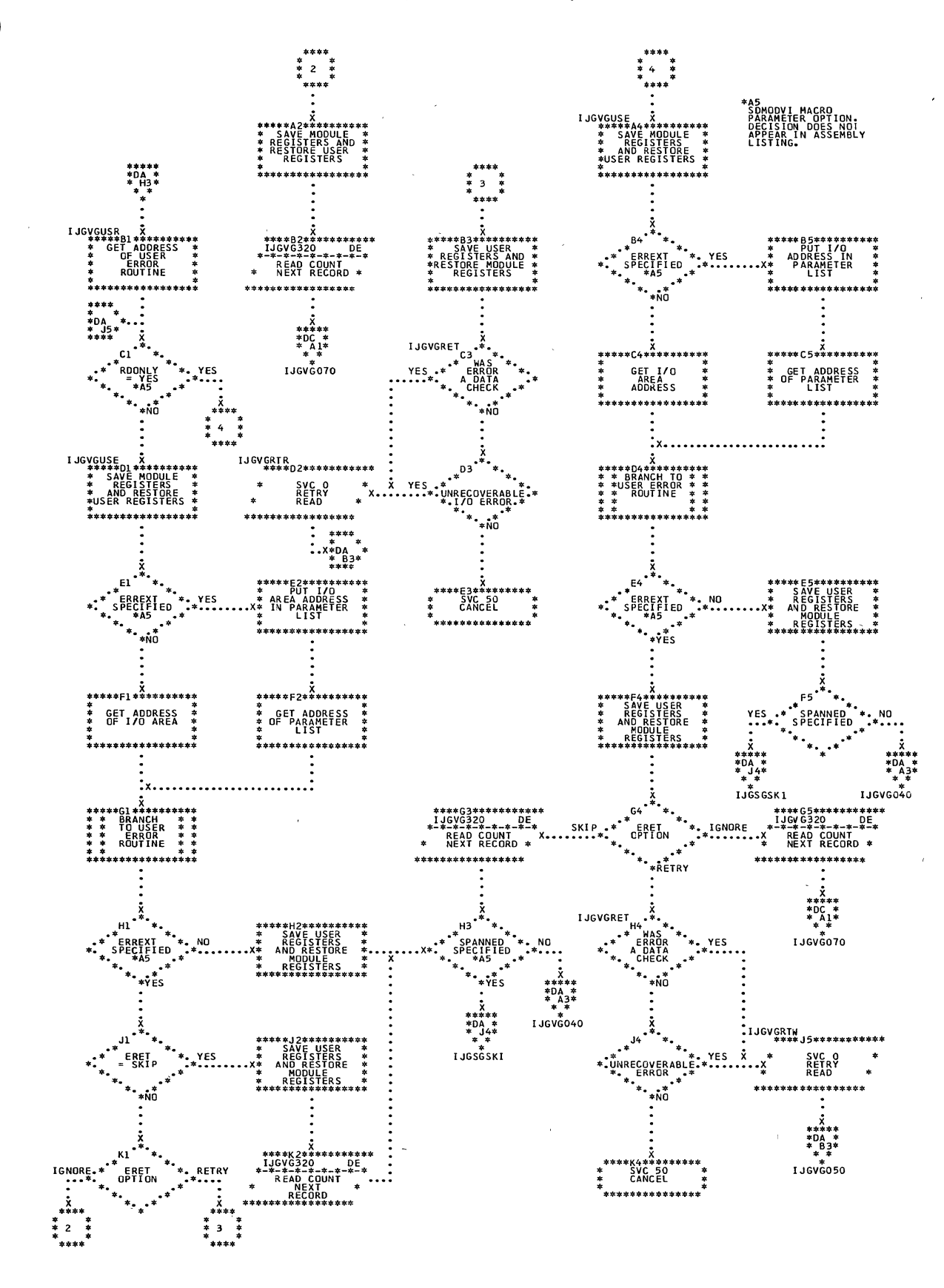

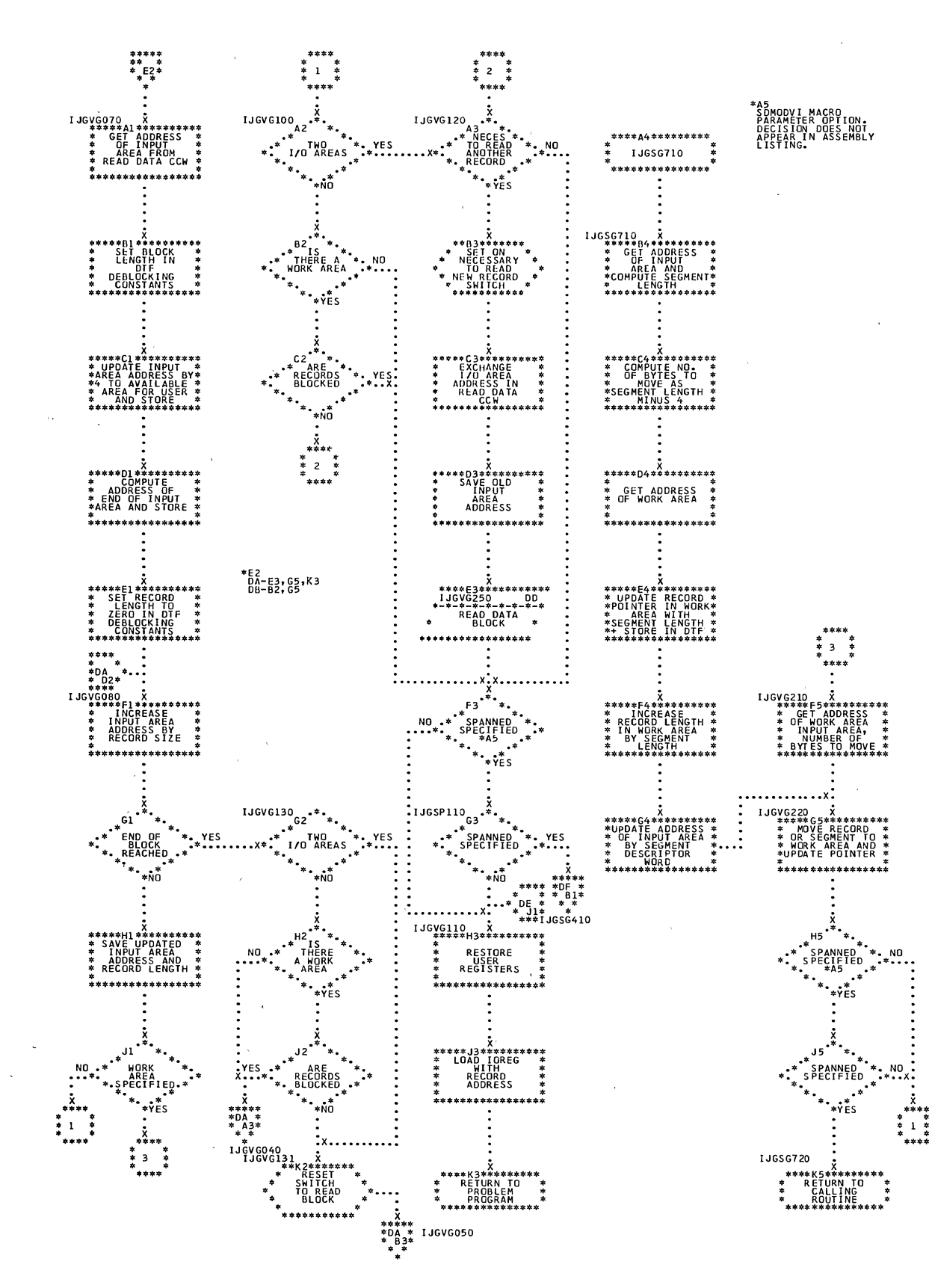

Chart DC. SDMODVI: GET Macro (Section 3 of 6)

198 DOS LIOCS Volume 3 SAM and DAM for DASD

 $\mathcal{A}$ 

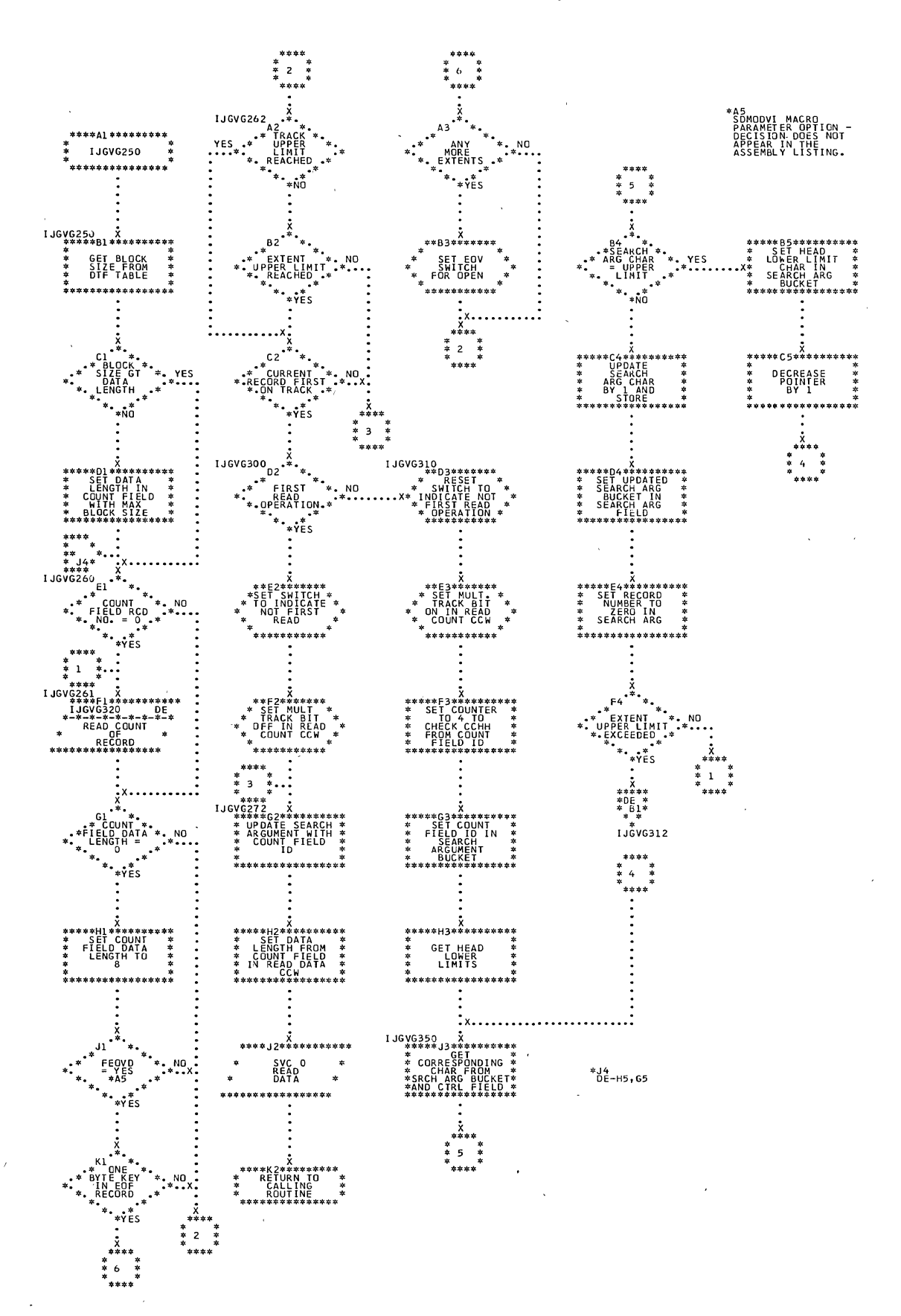

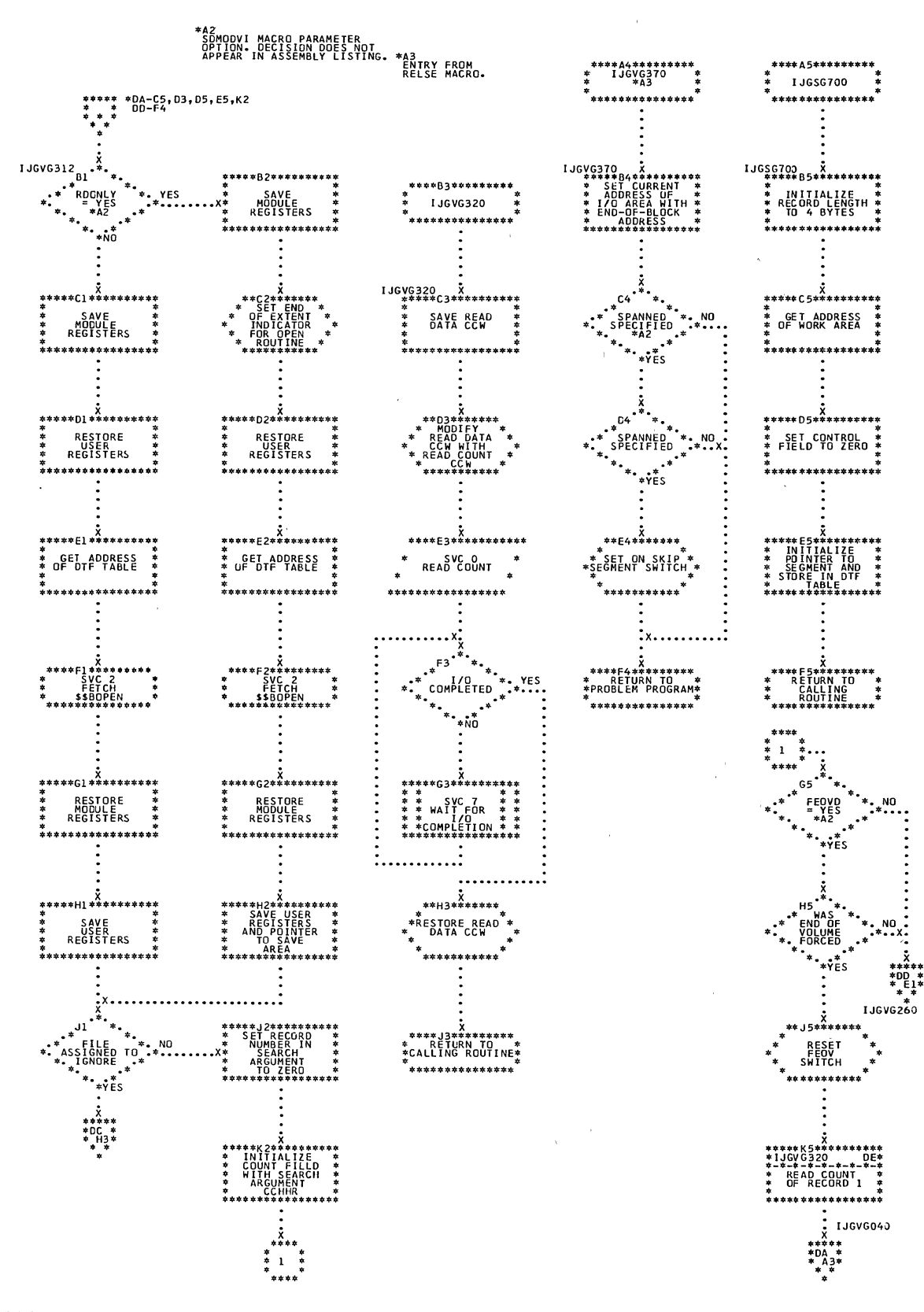

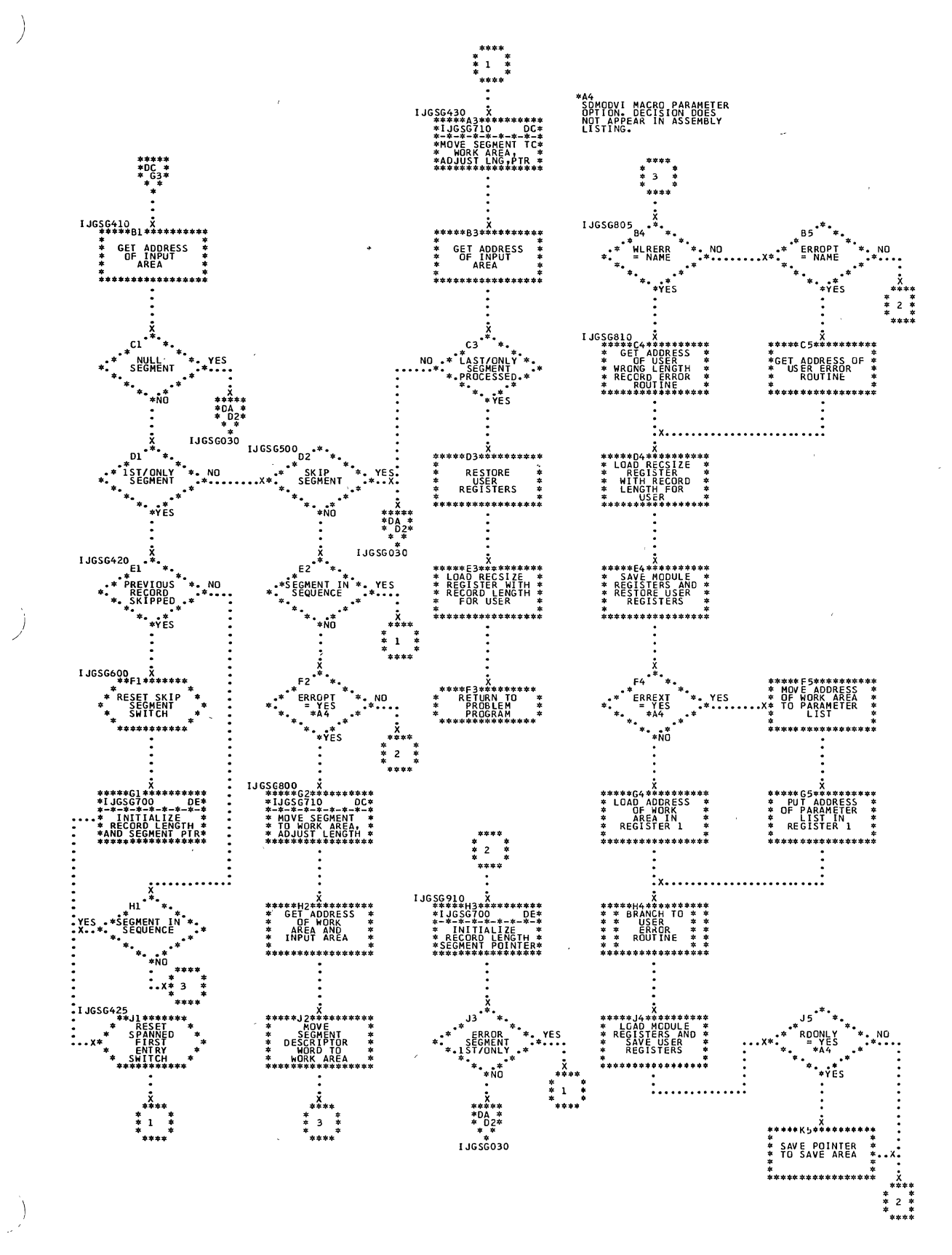

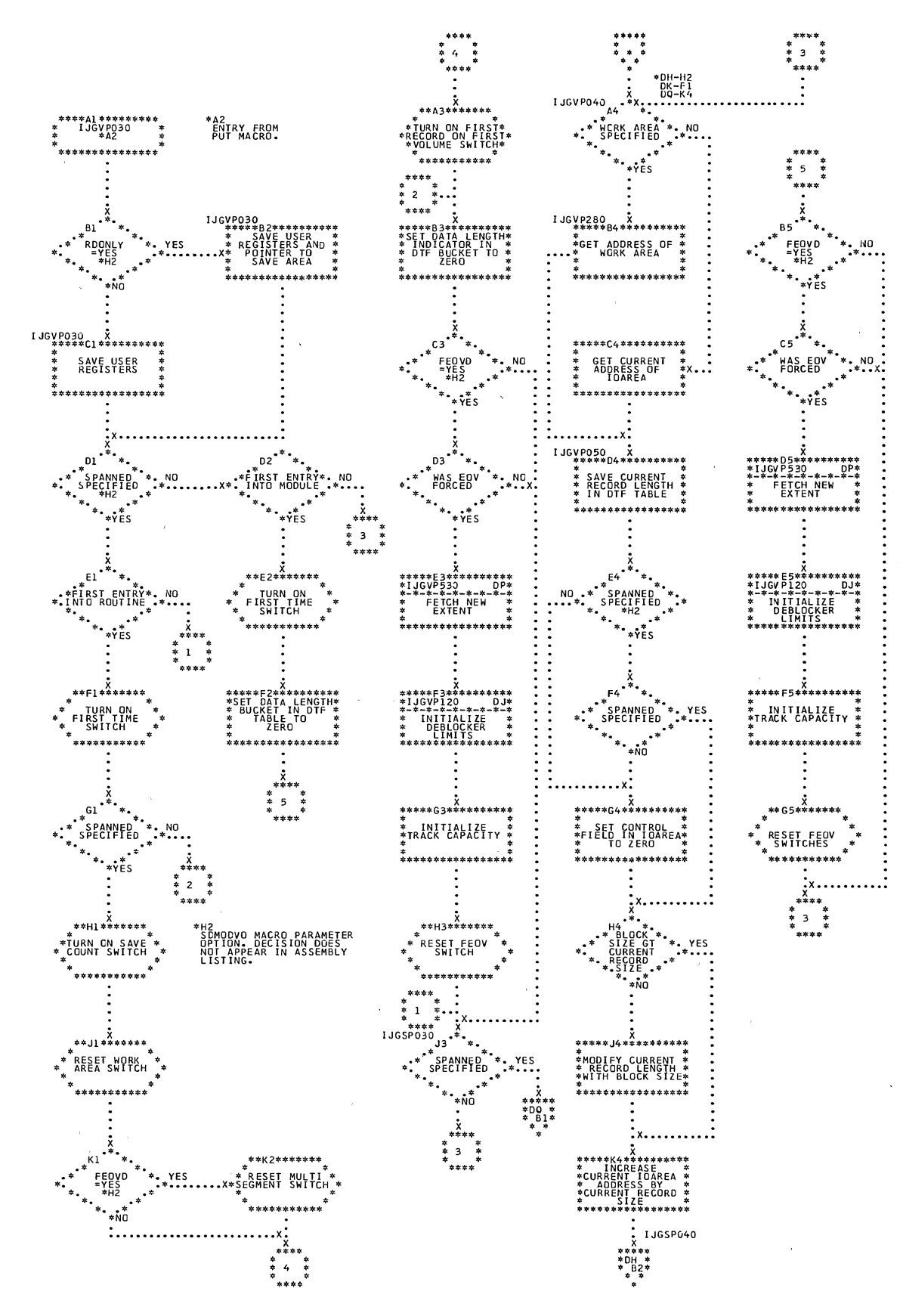

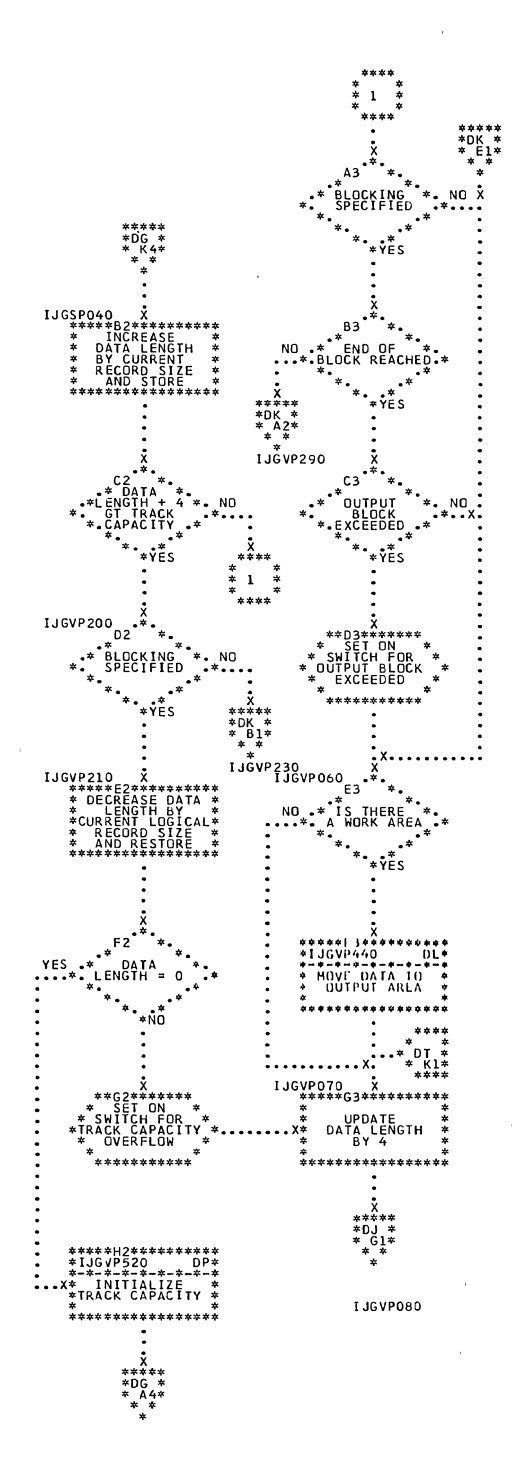

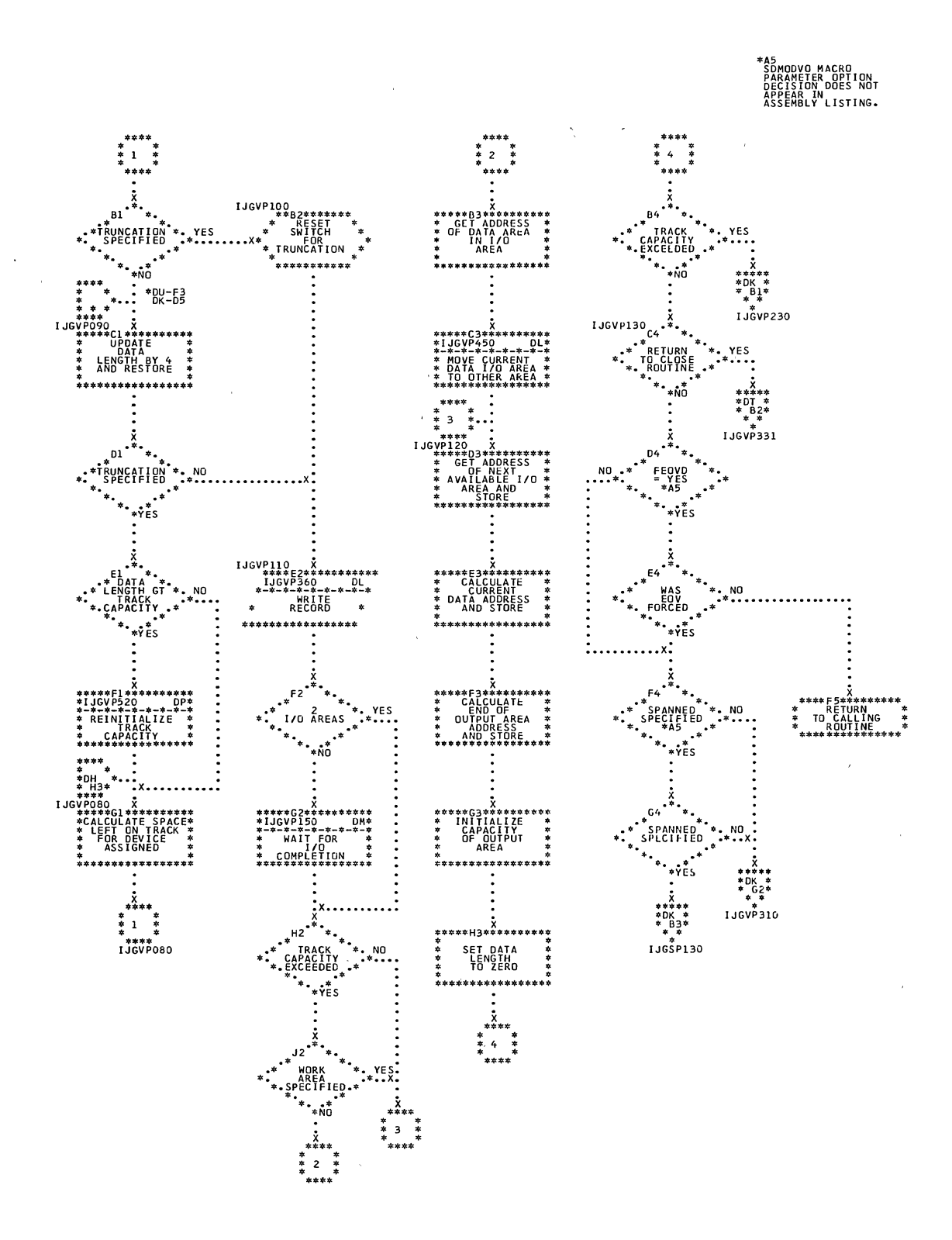

Chart DJ. SDMODVO: PUT Macro (Section 3 of 11)

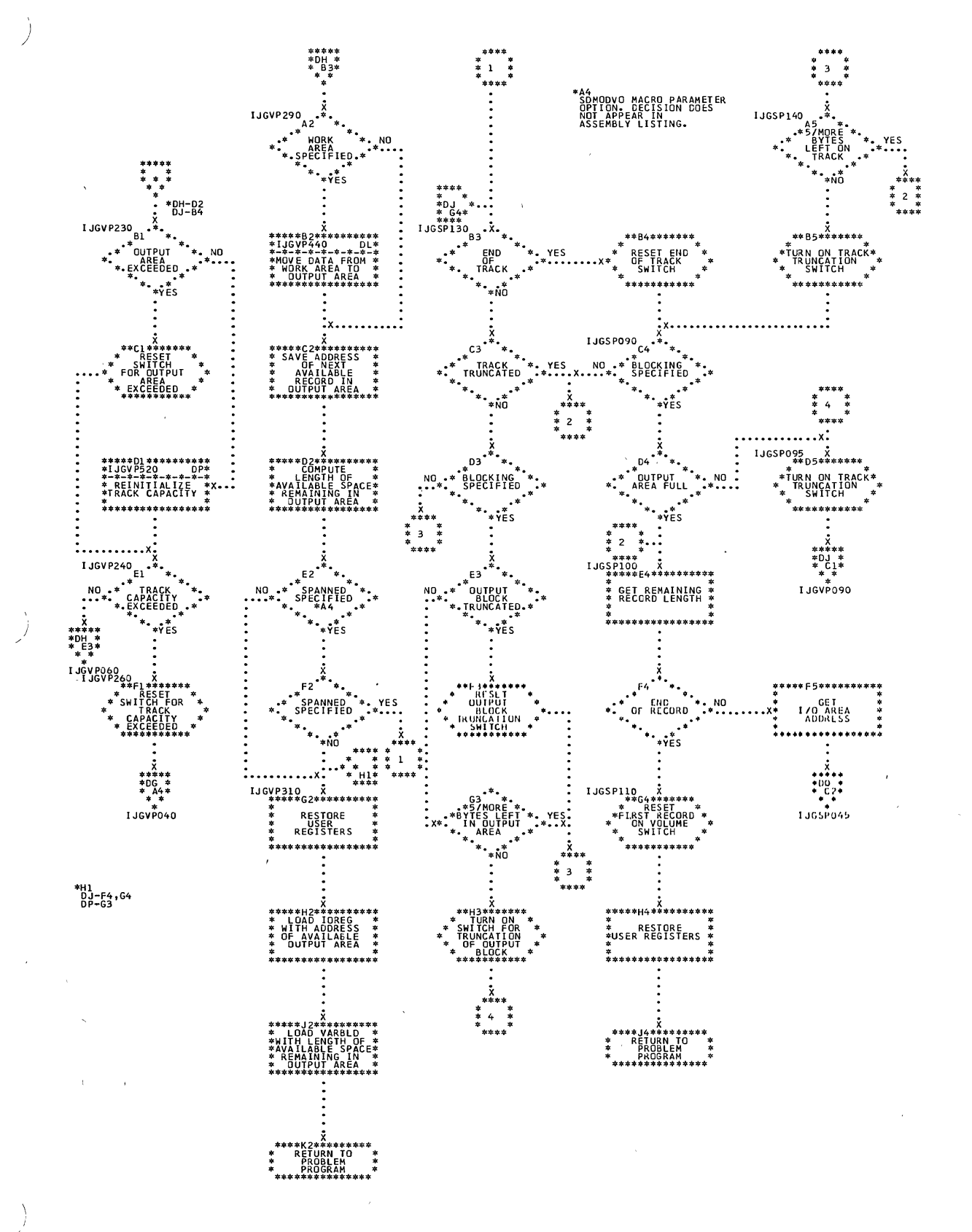

 $\mathcal{L}$ 

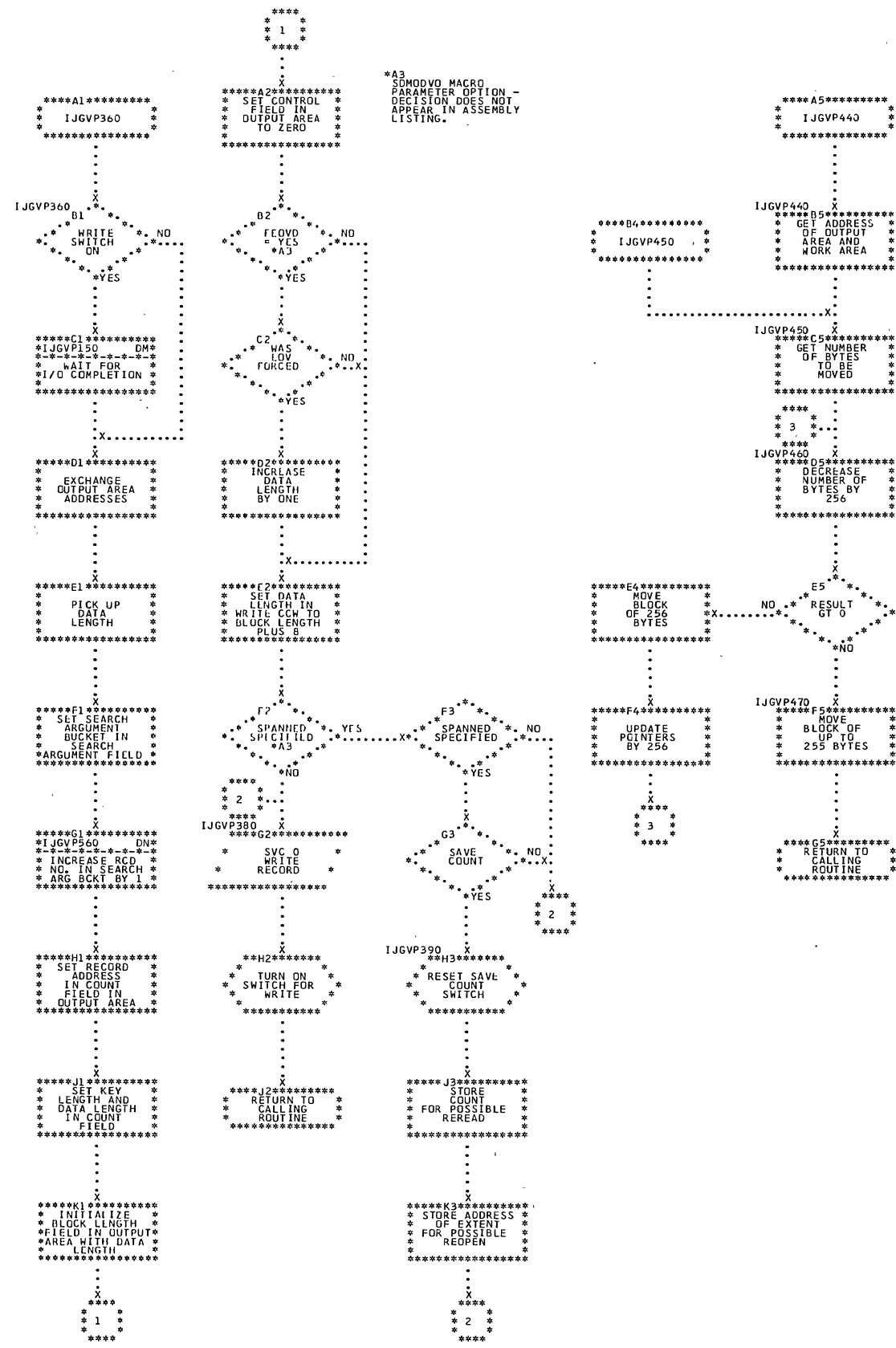

Chart DM. SDMODVO: PUT Macro (Section 6 of 11)

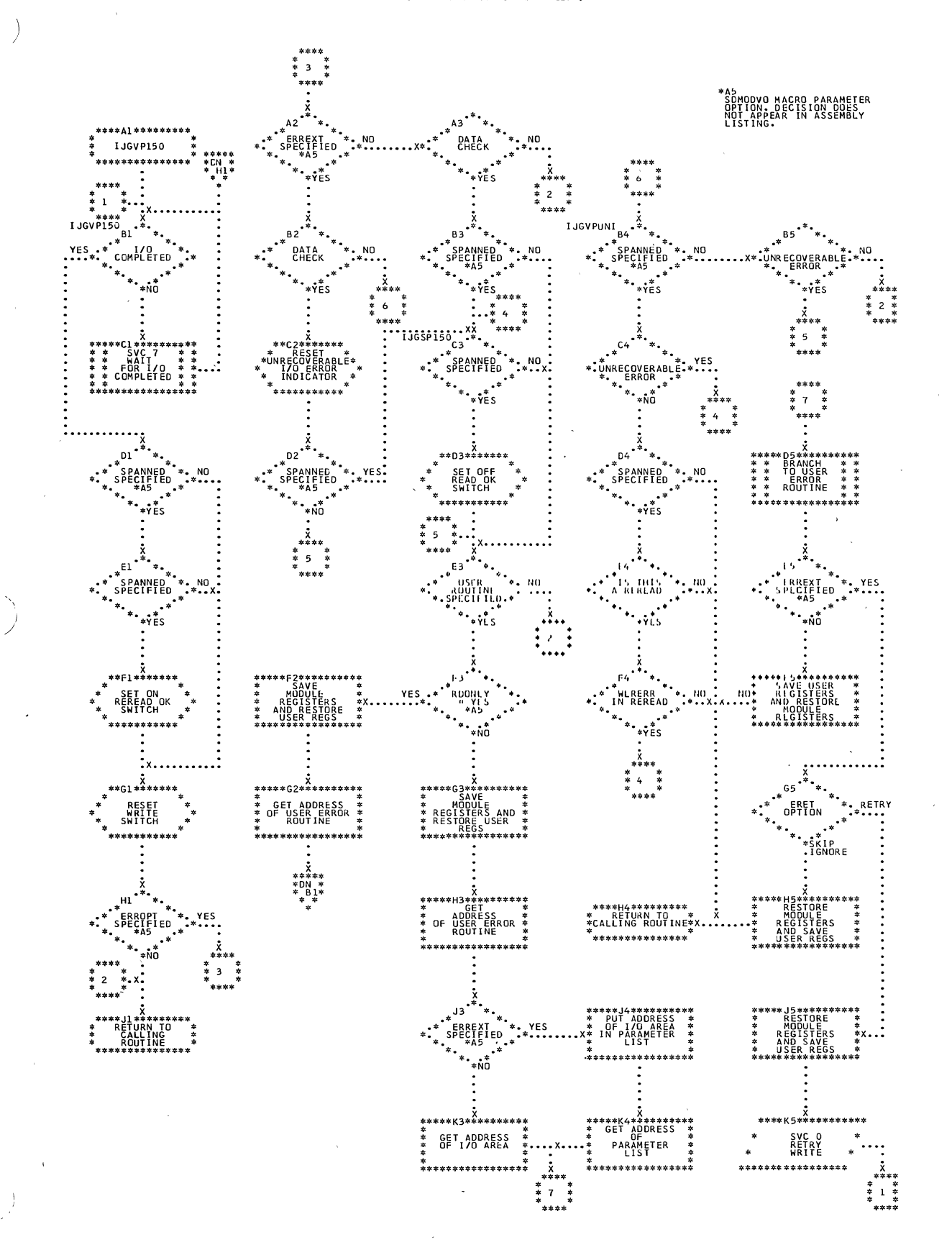

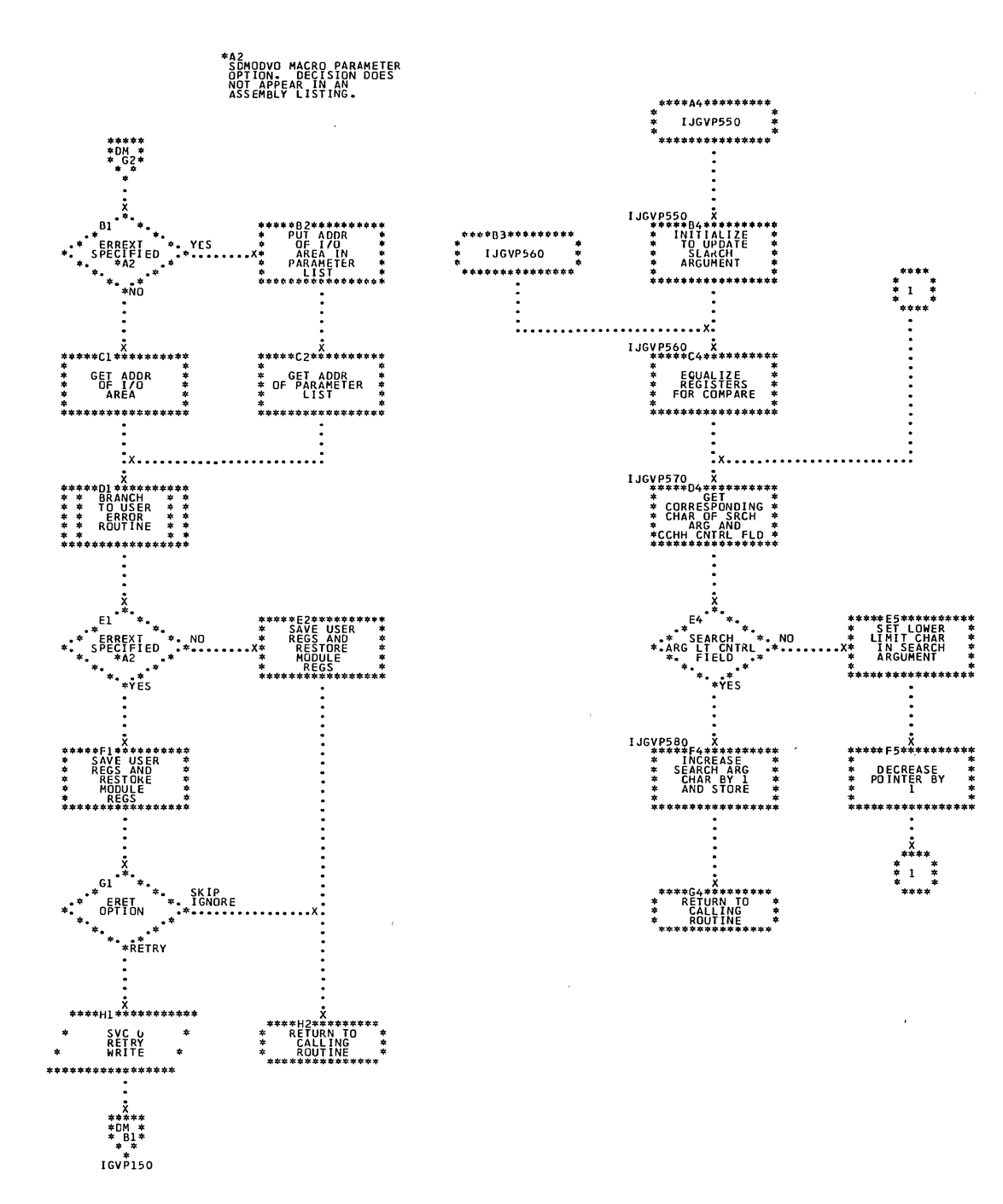

 $\overline{1}$ 

 $\overline{\phantom{a}}$ 

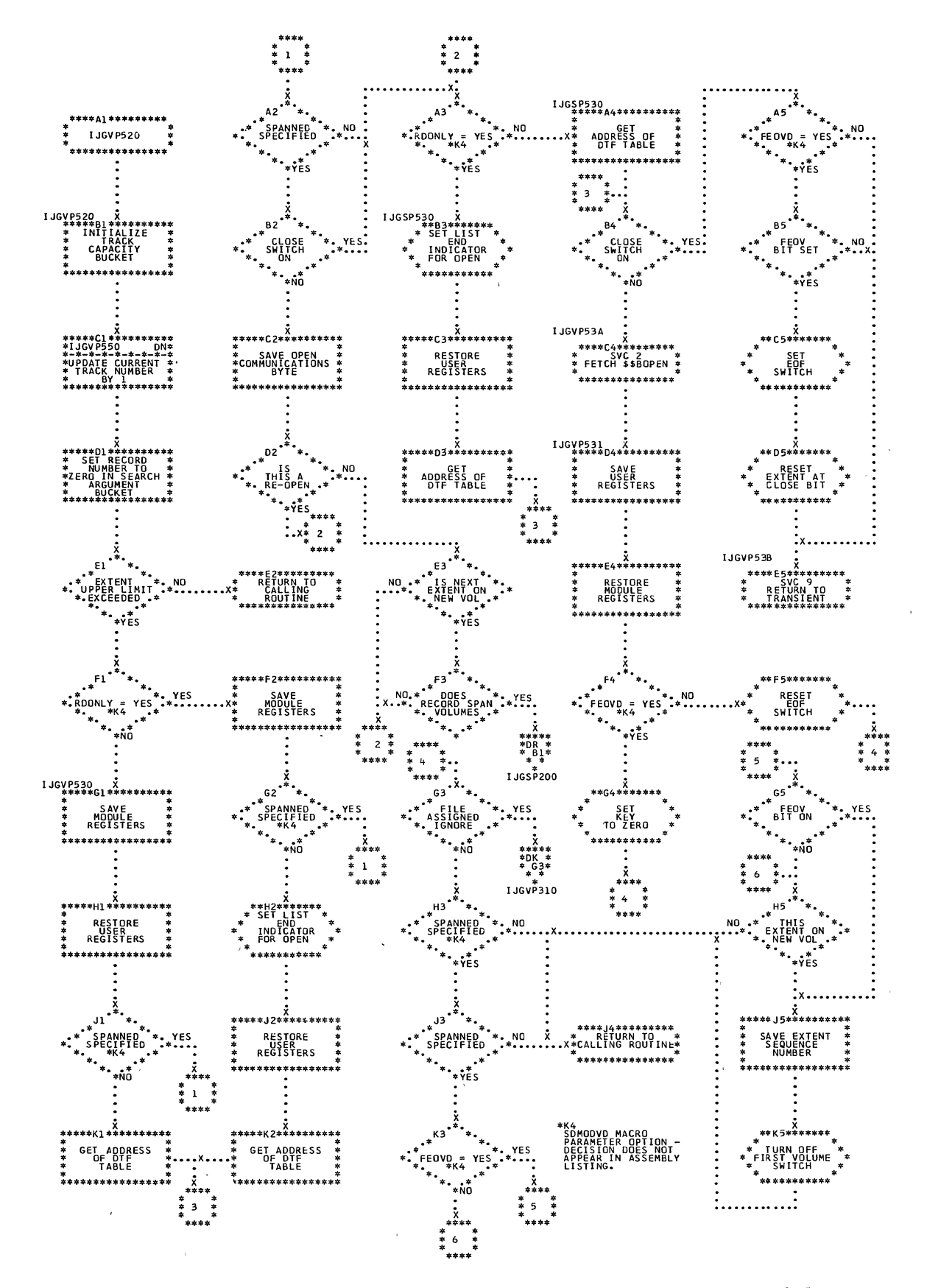

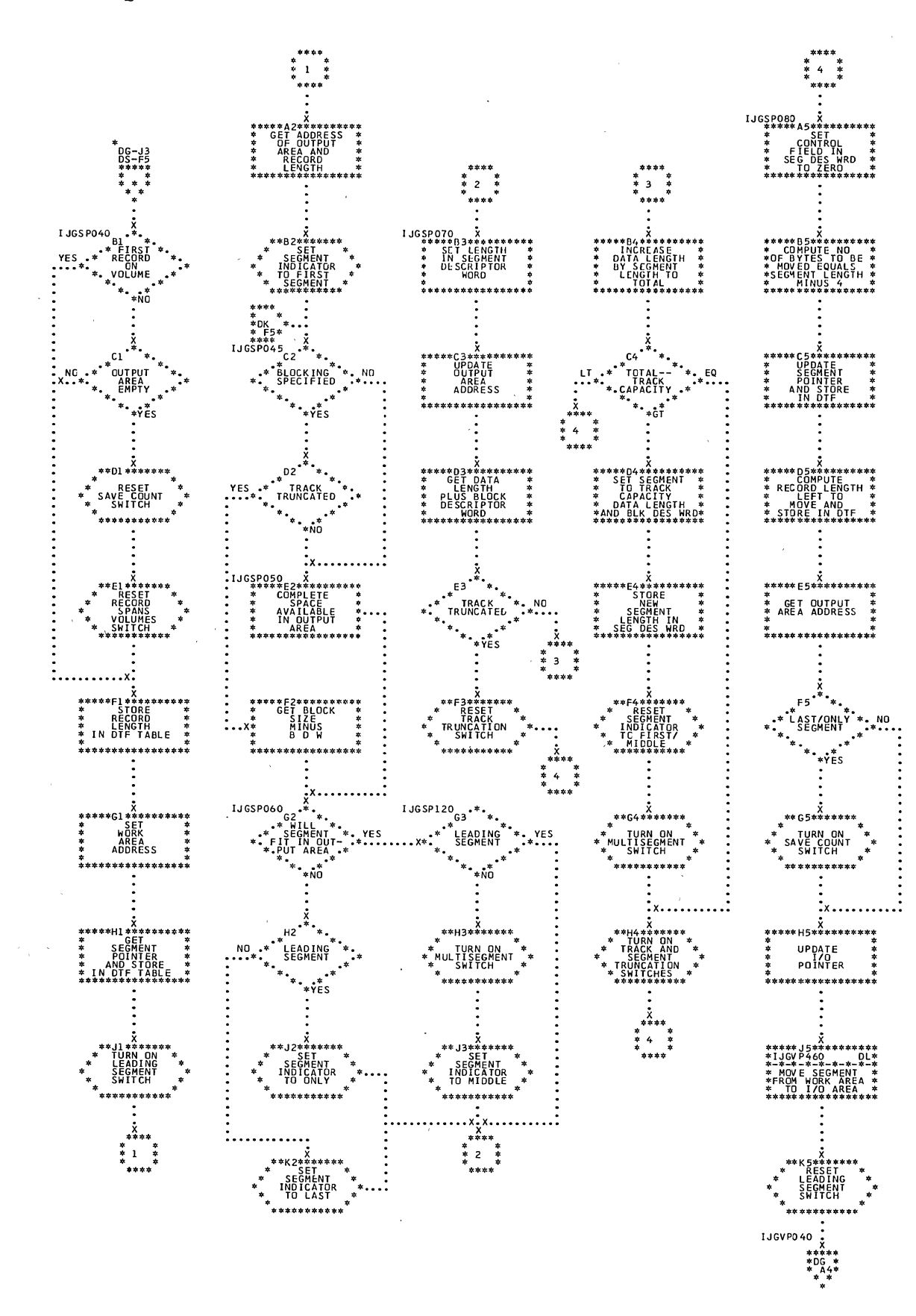

Chart DQ. SDMODVO: PUT Macro (Section 9 of 11)

 $\Big)$ 

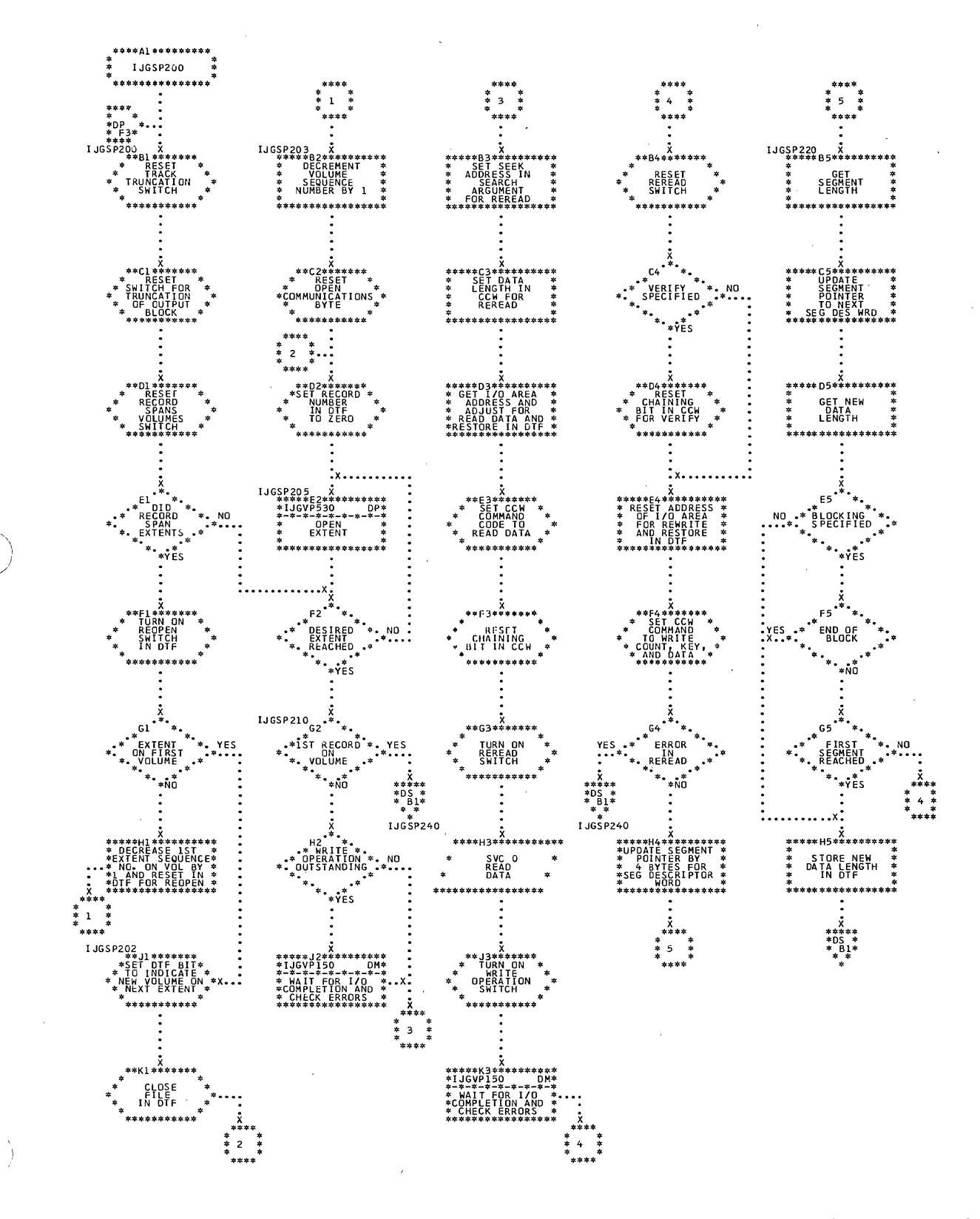

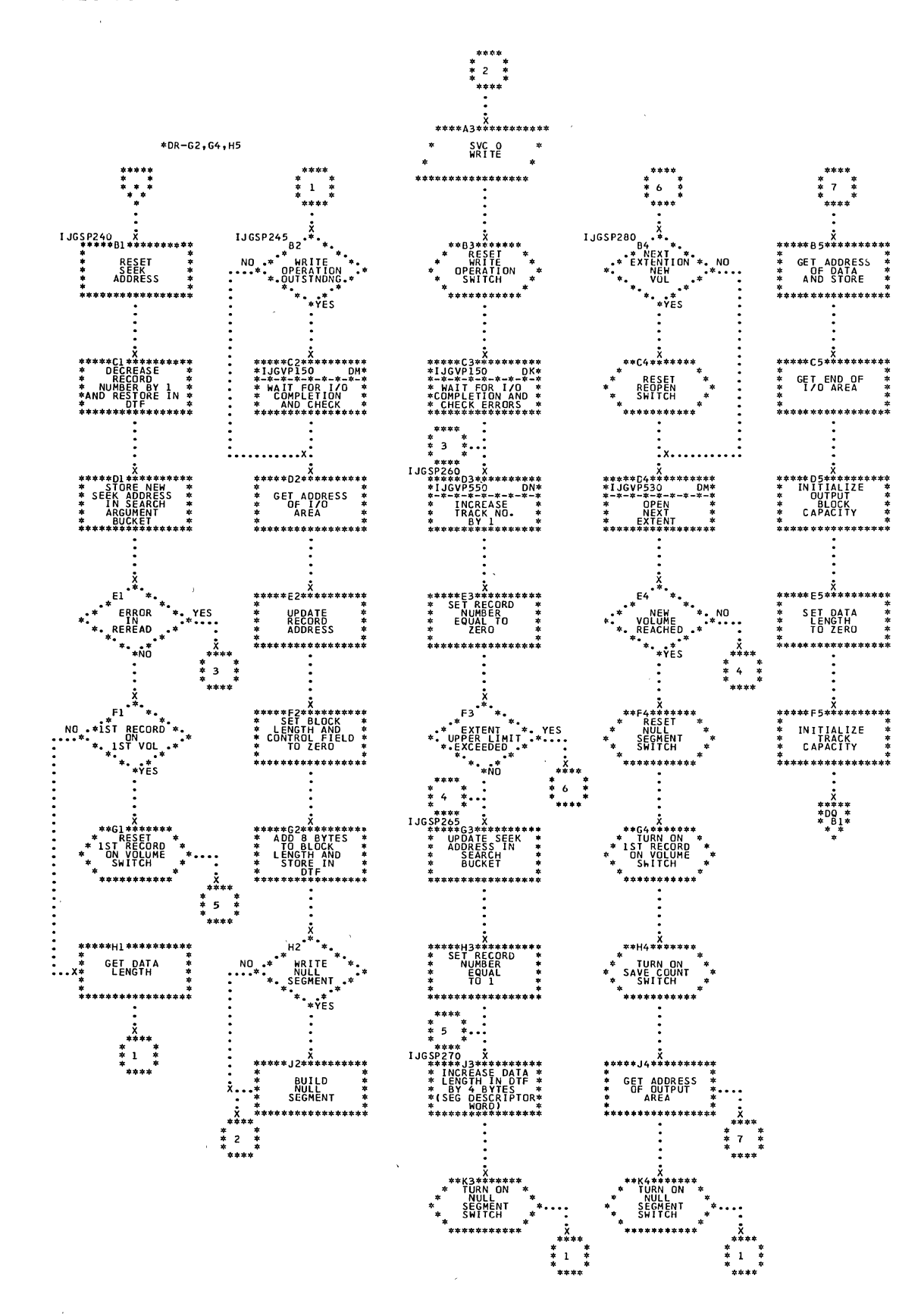

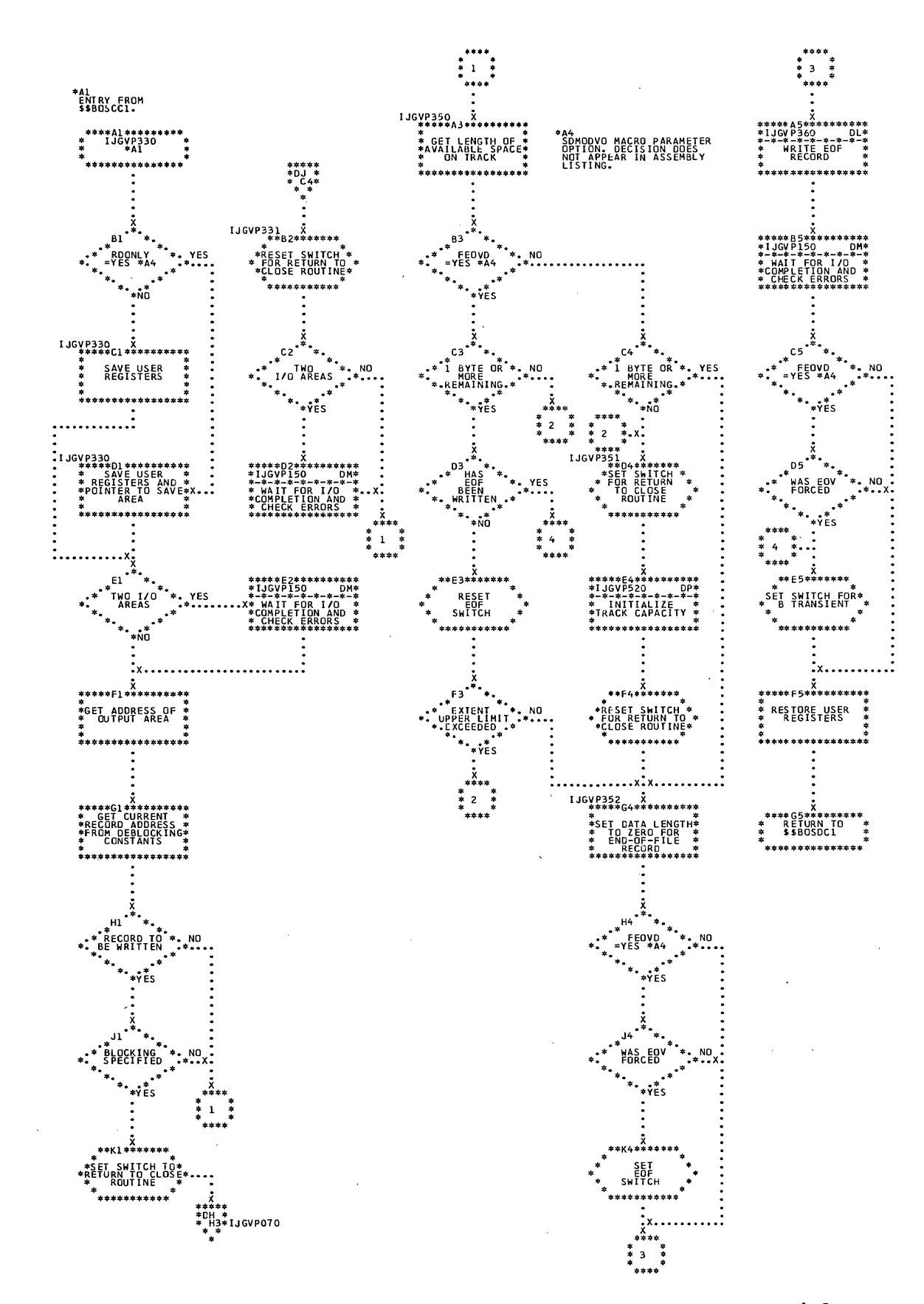

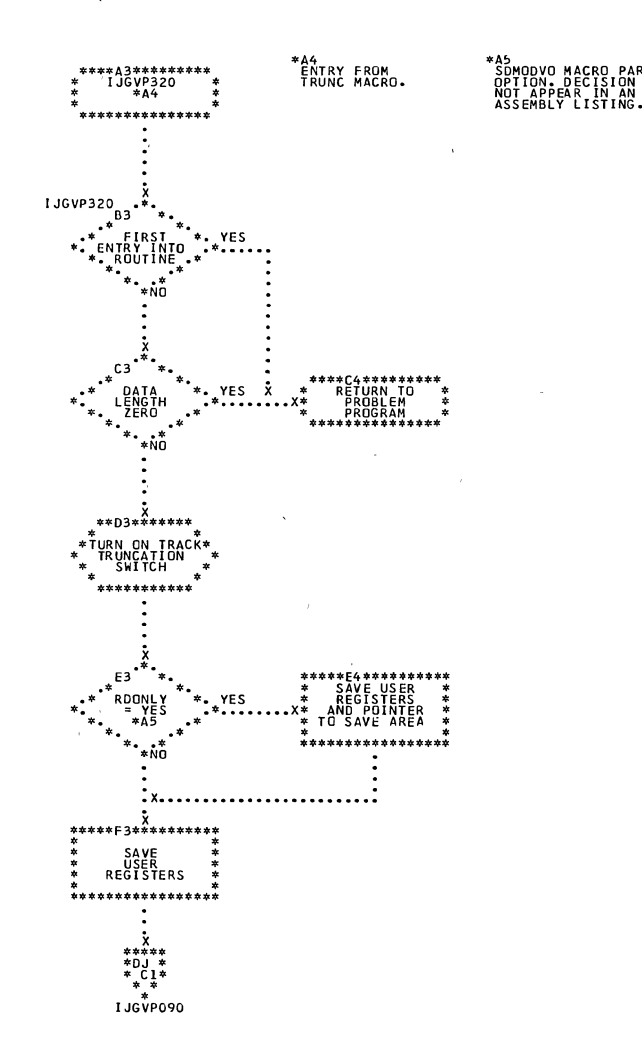

**AMETER**<br>DOES

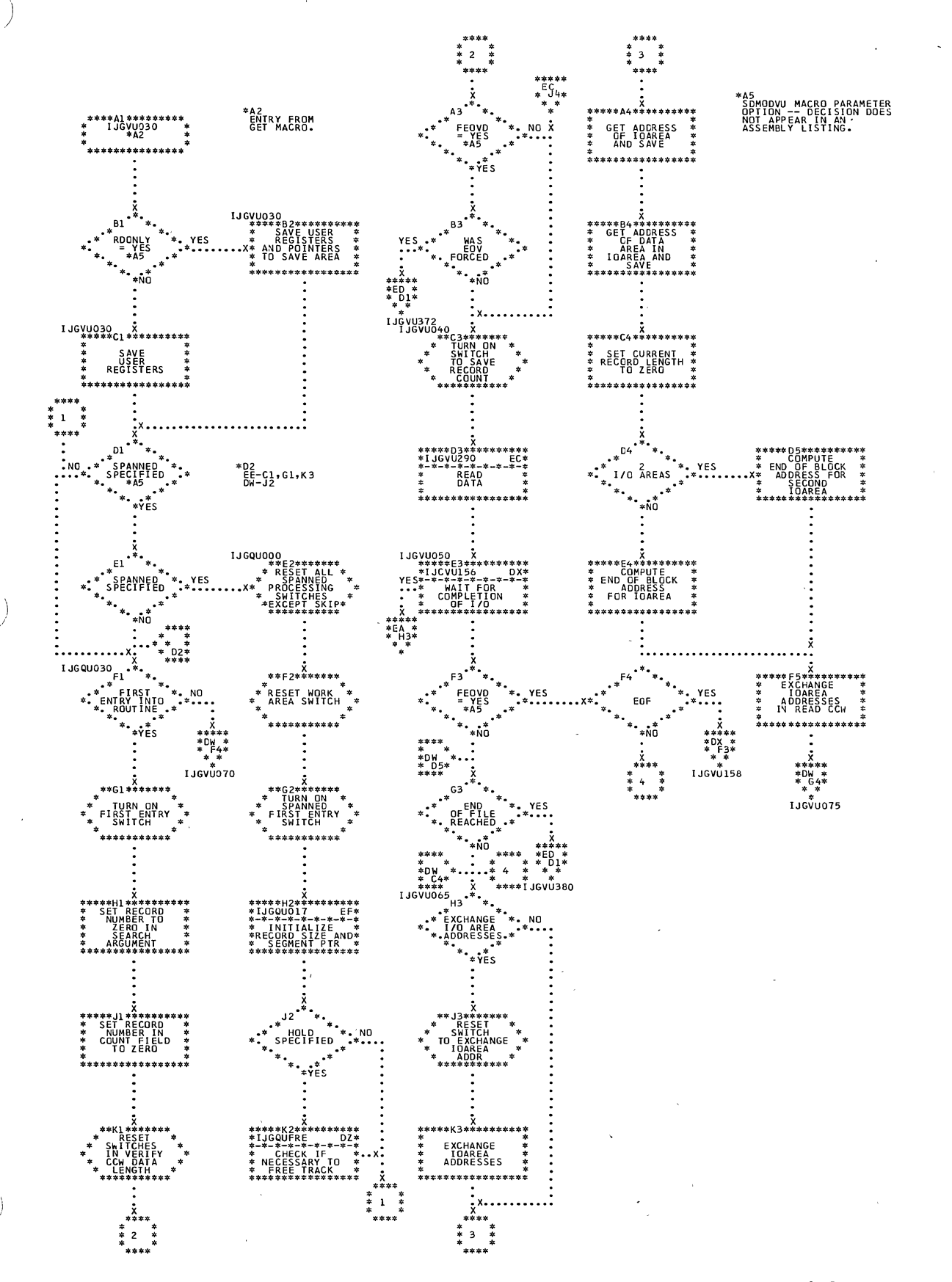

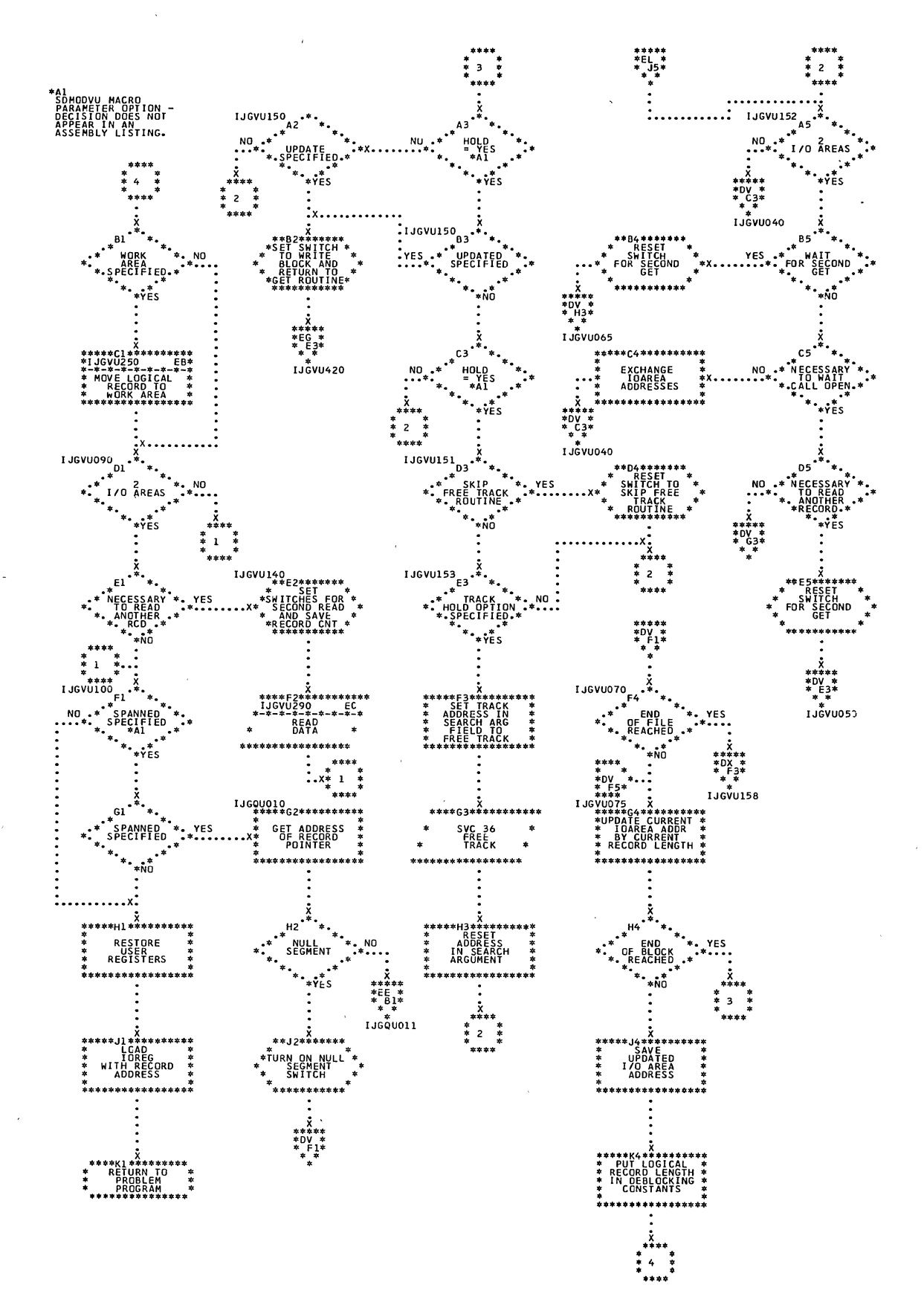

Chart DW. SDMODVU: GET Macro (Section 2 of 11)
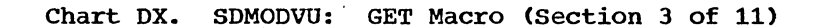

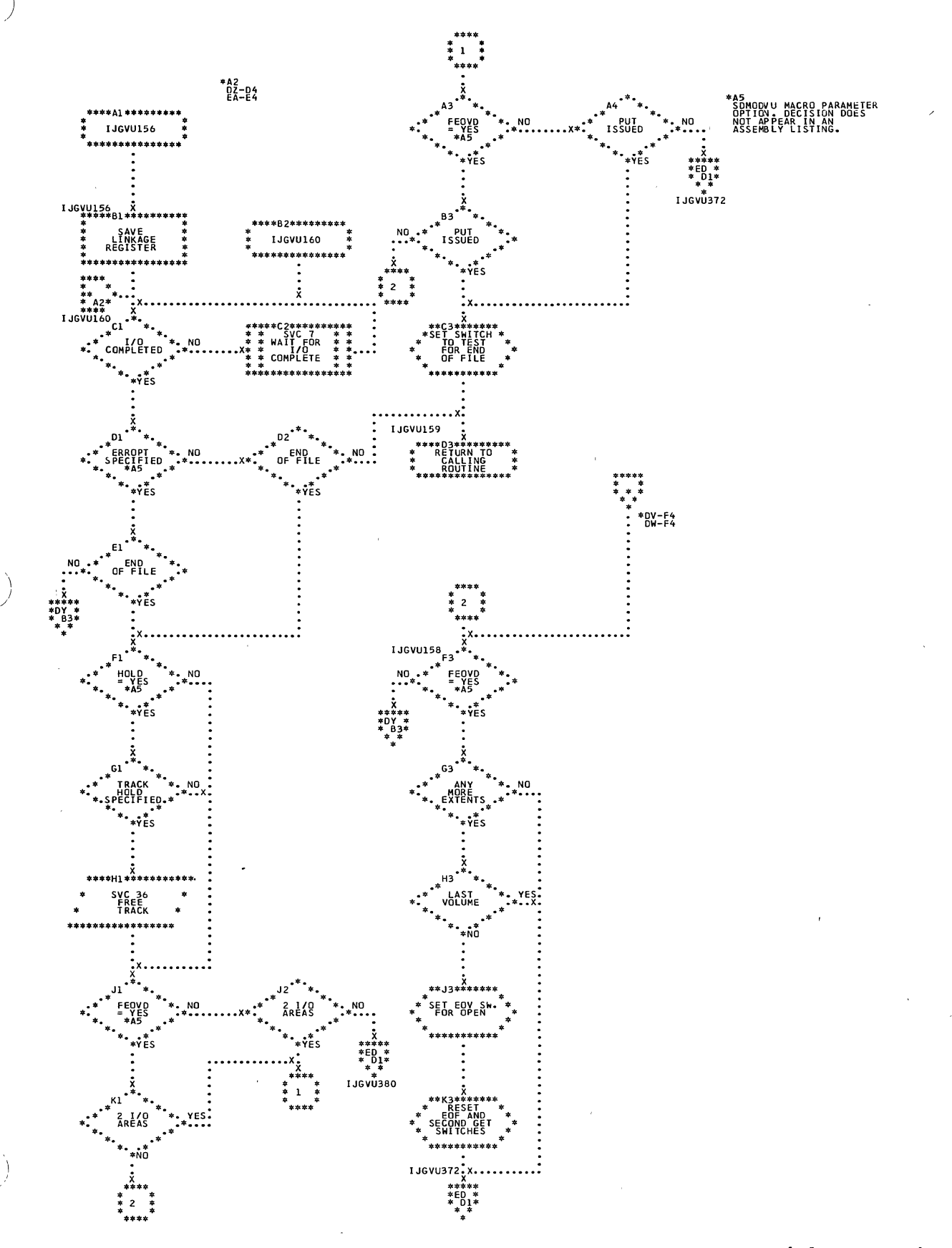

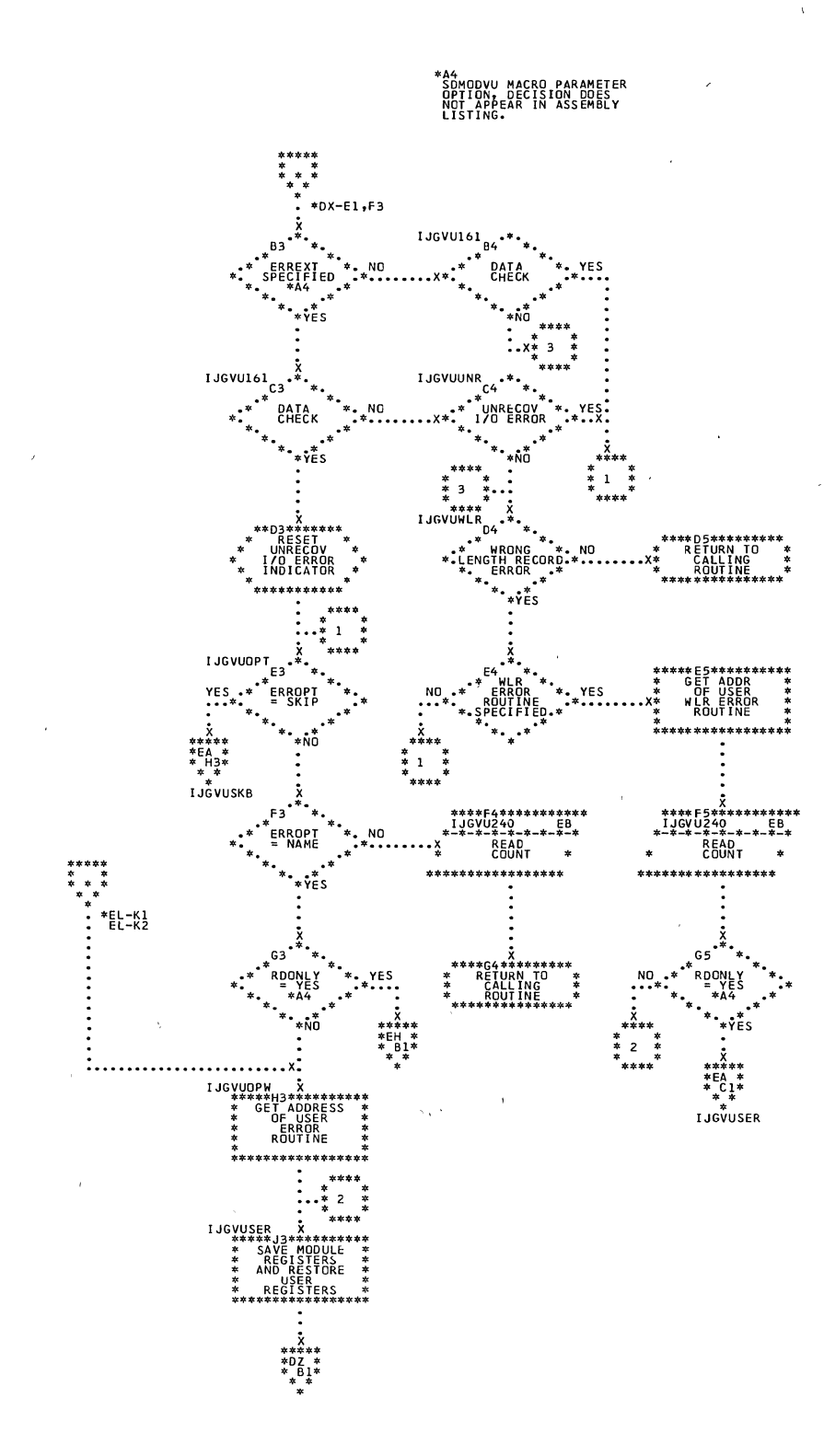

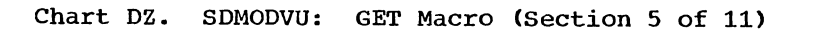

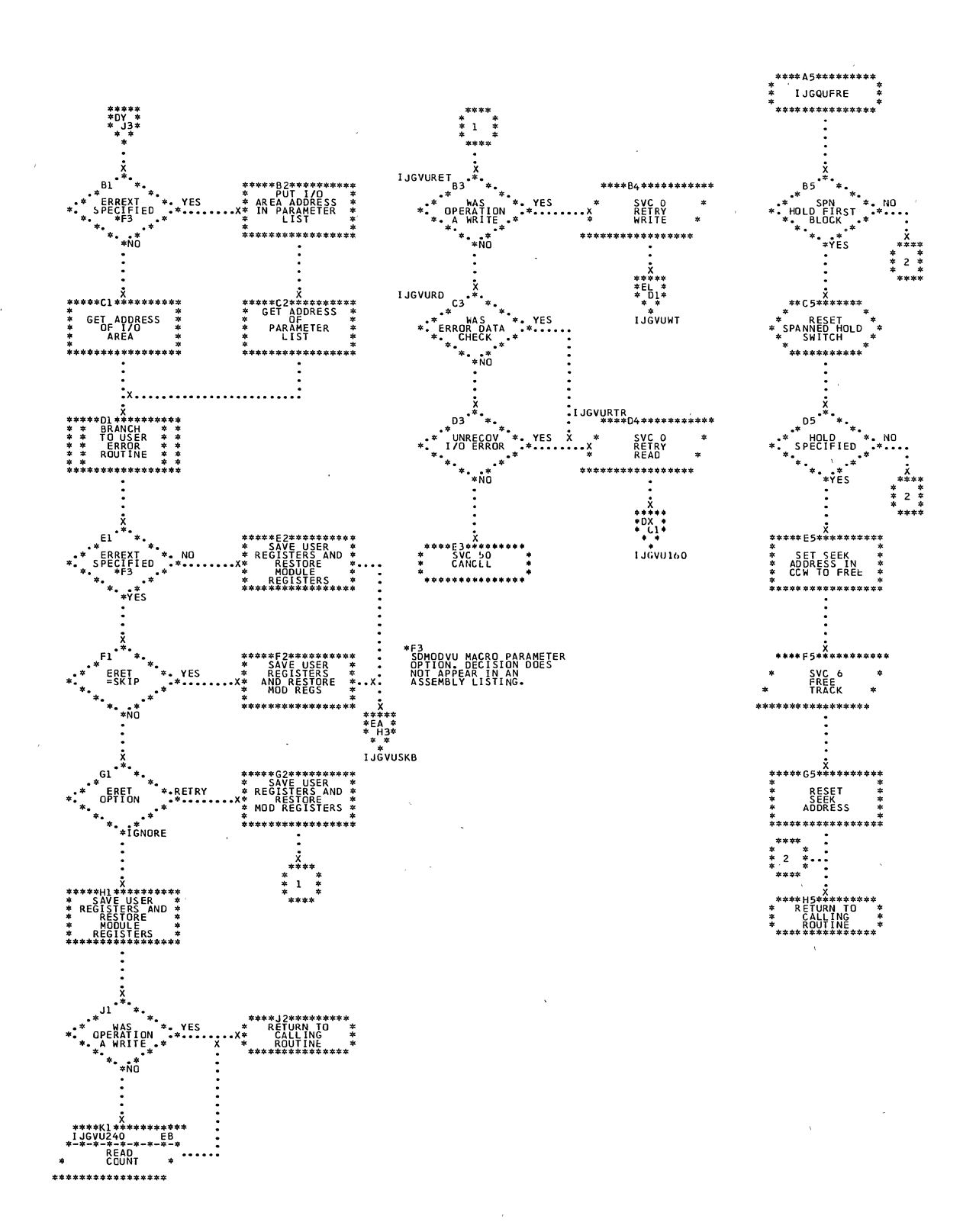

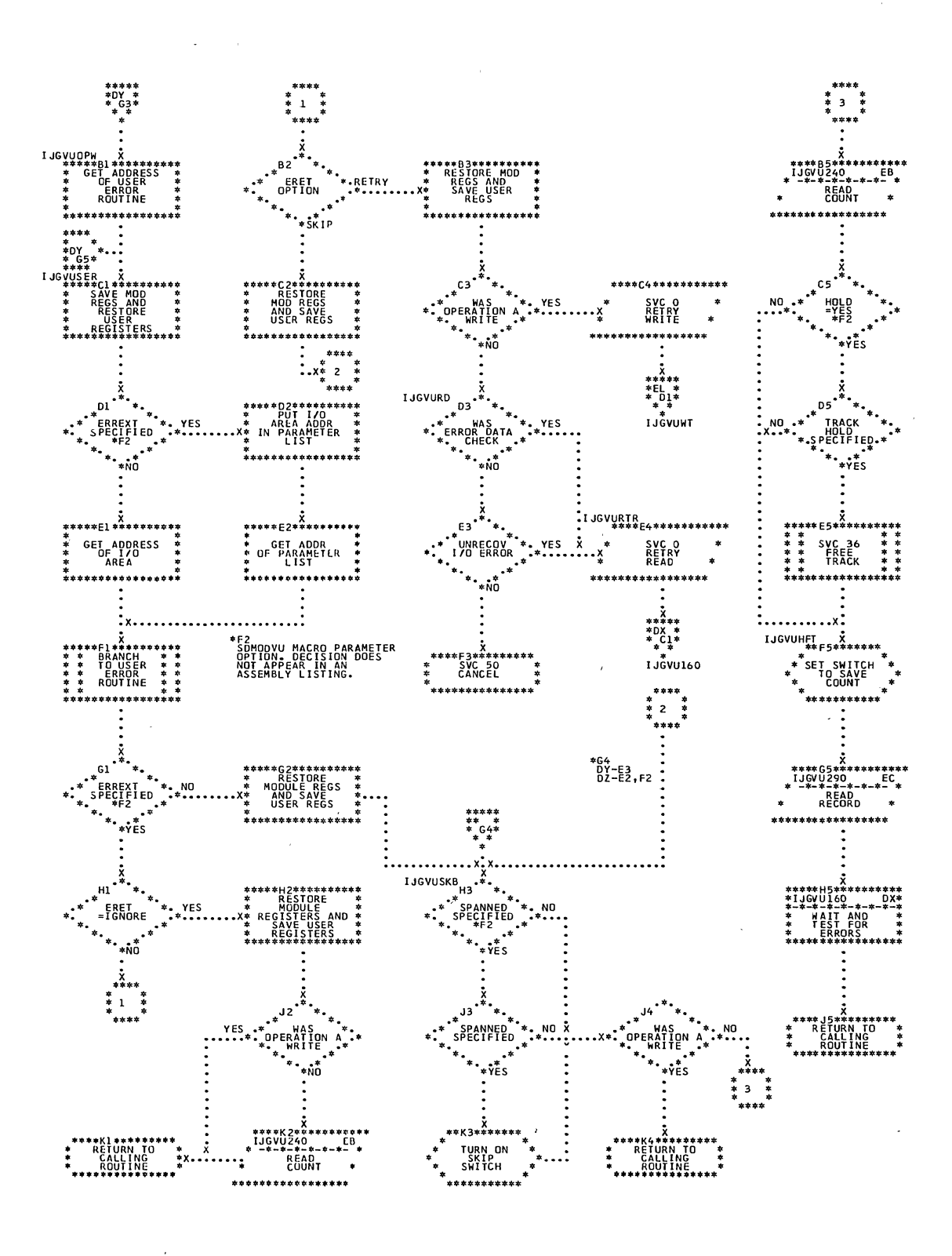

Chart EA. SDMODVU: GET Macro (Section 6 of 11)

220 DOS LIOCS Volume 3 SAM and DAM for DASD

C

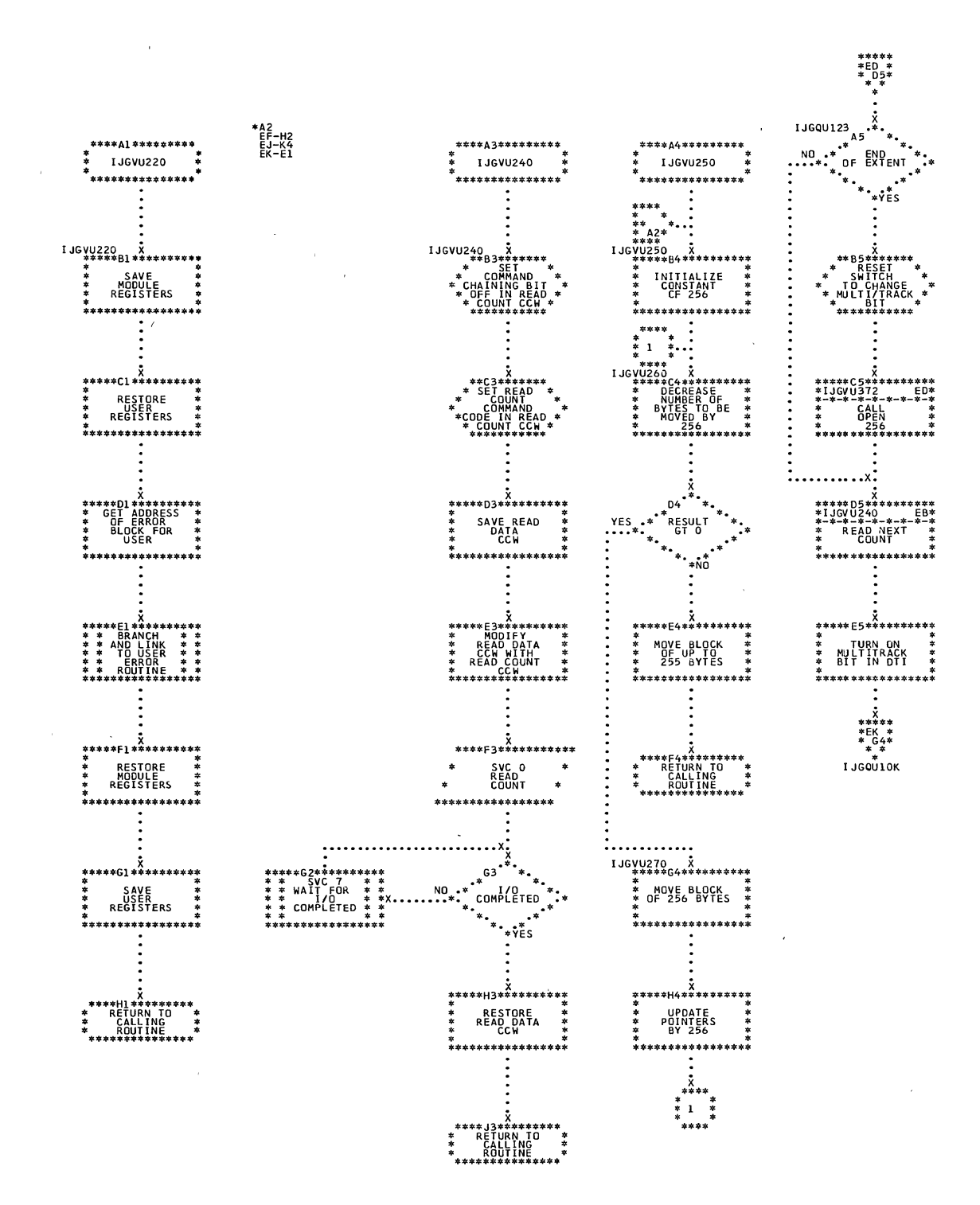

Sequential Access Charts 221

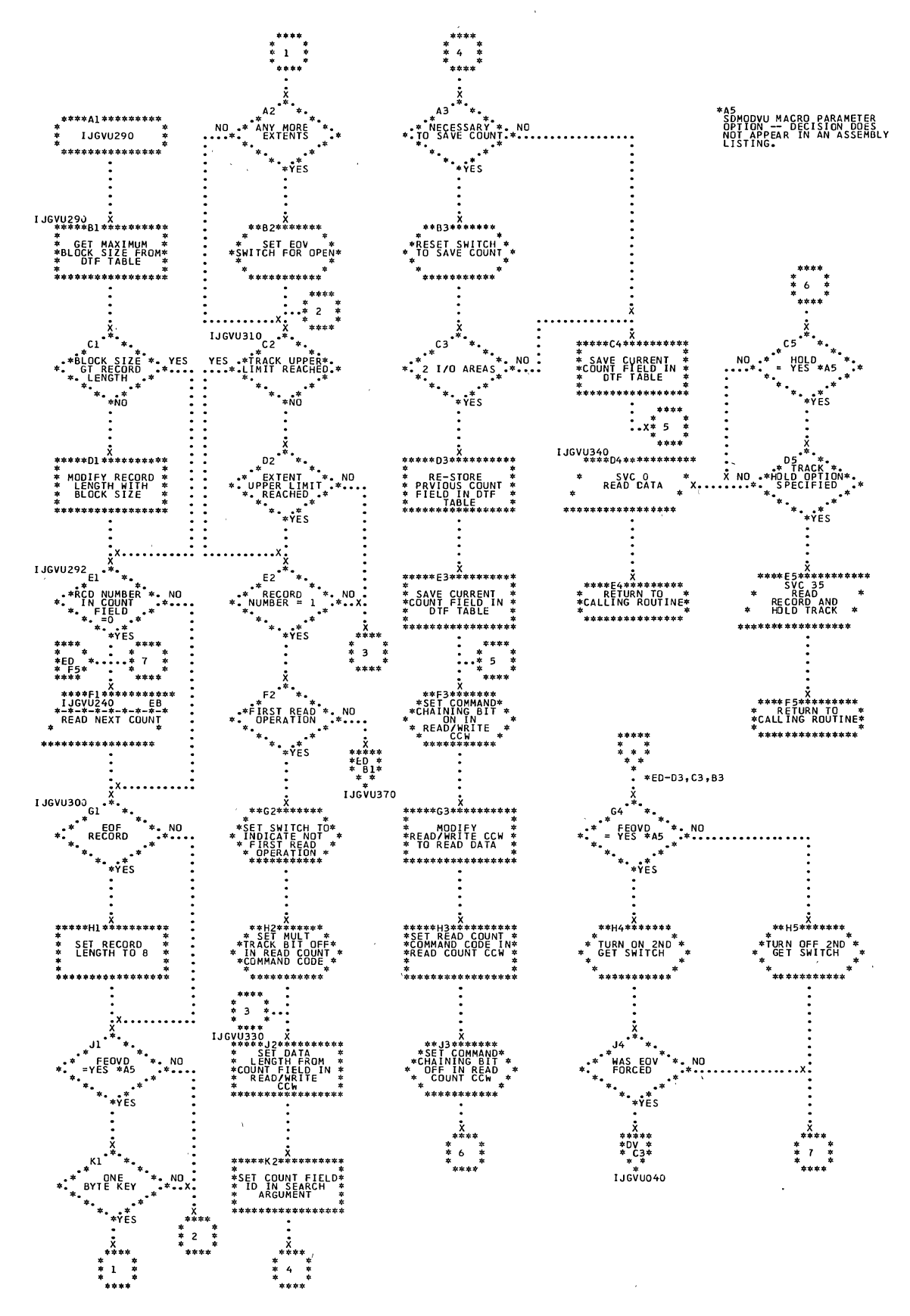

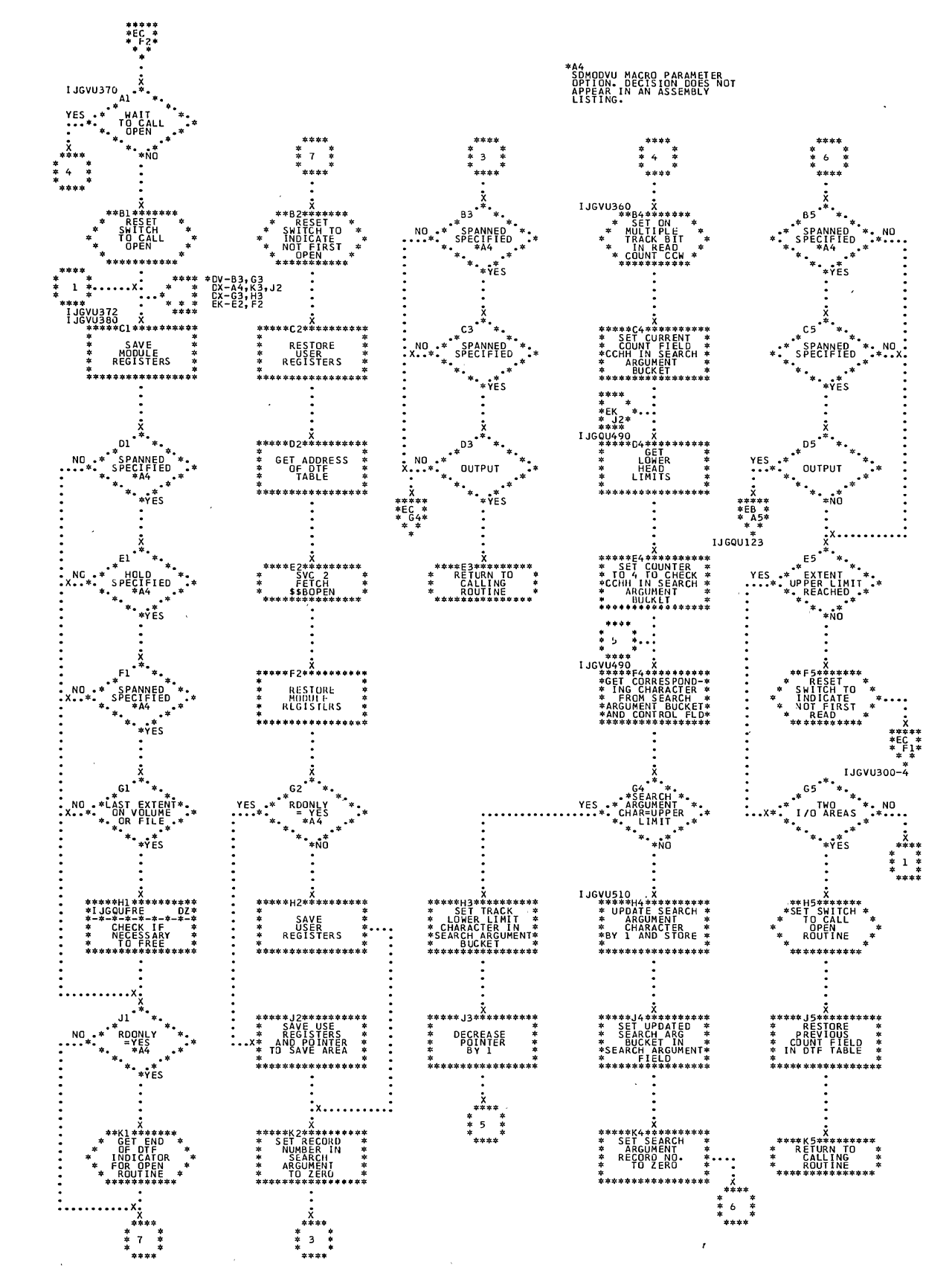

Sequential Access Charts 223

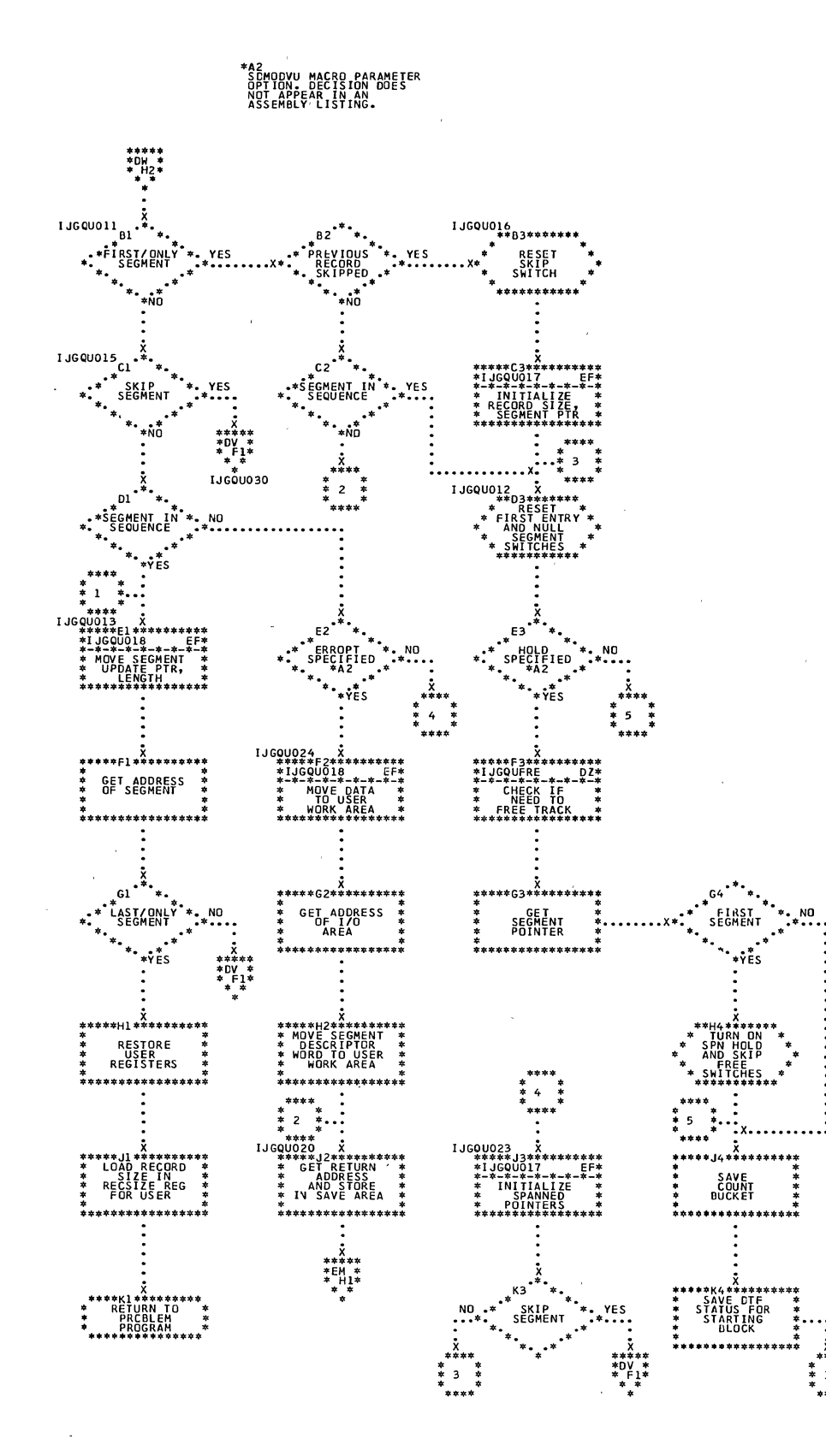

 $\bar{z}$ 

 $\hat{\mathbf{r}}$ 

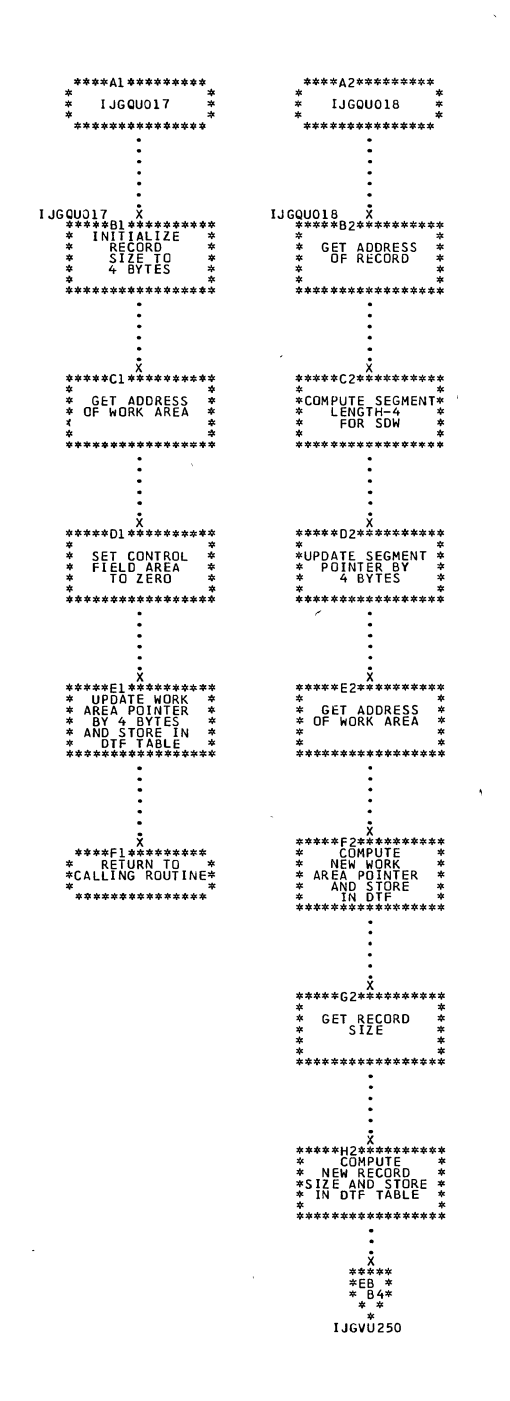

 $\lambda$ 

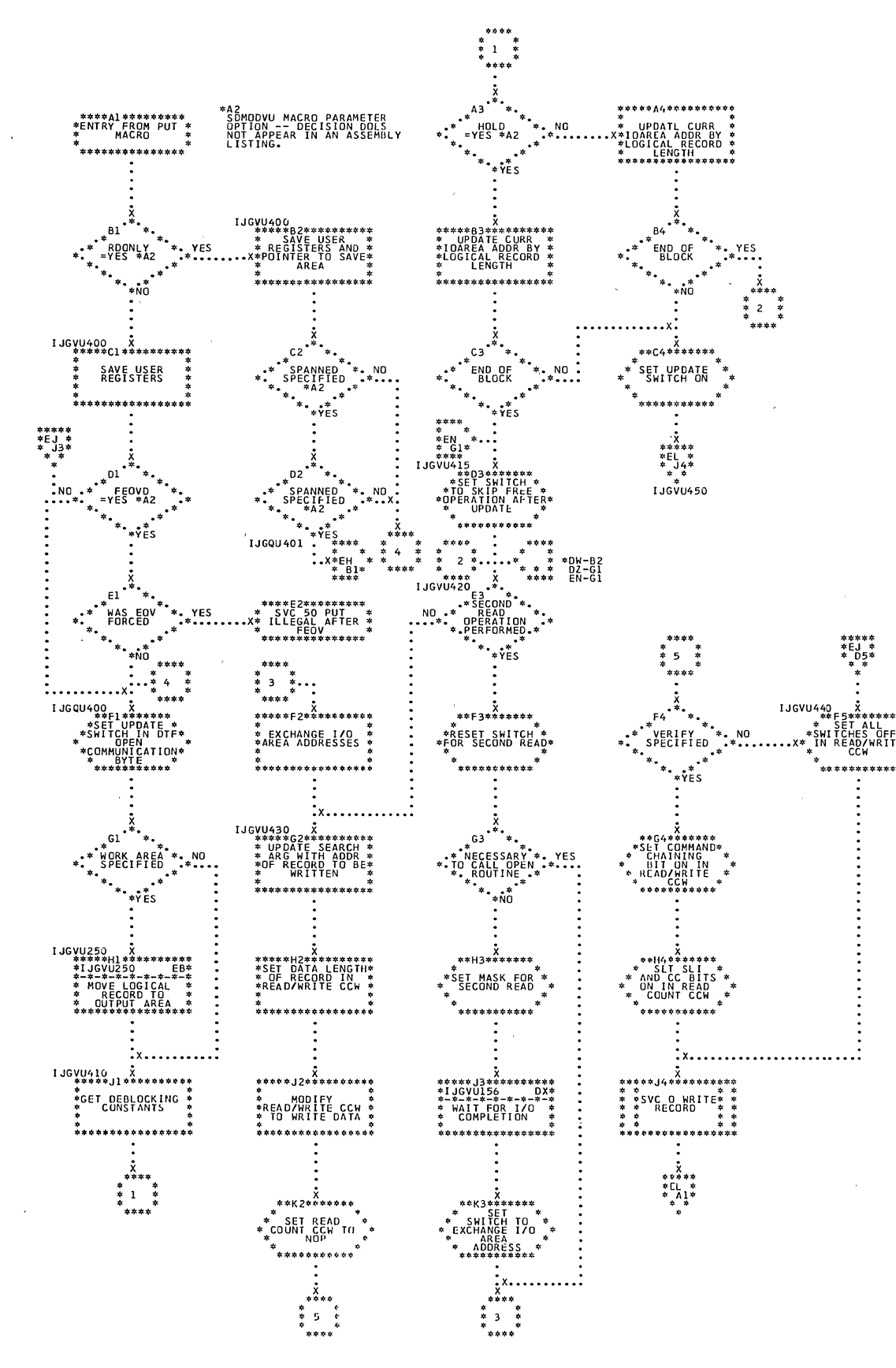

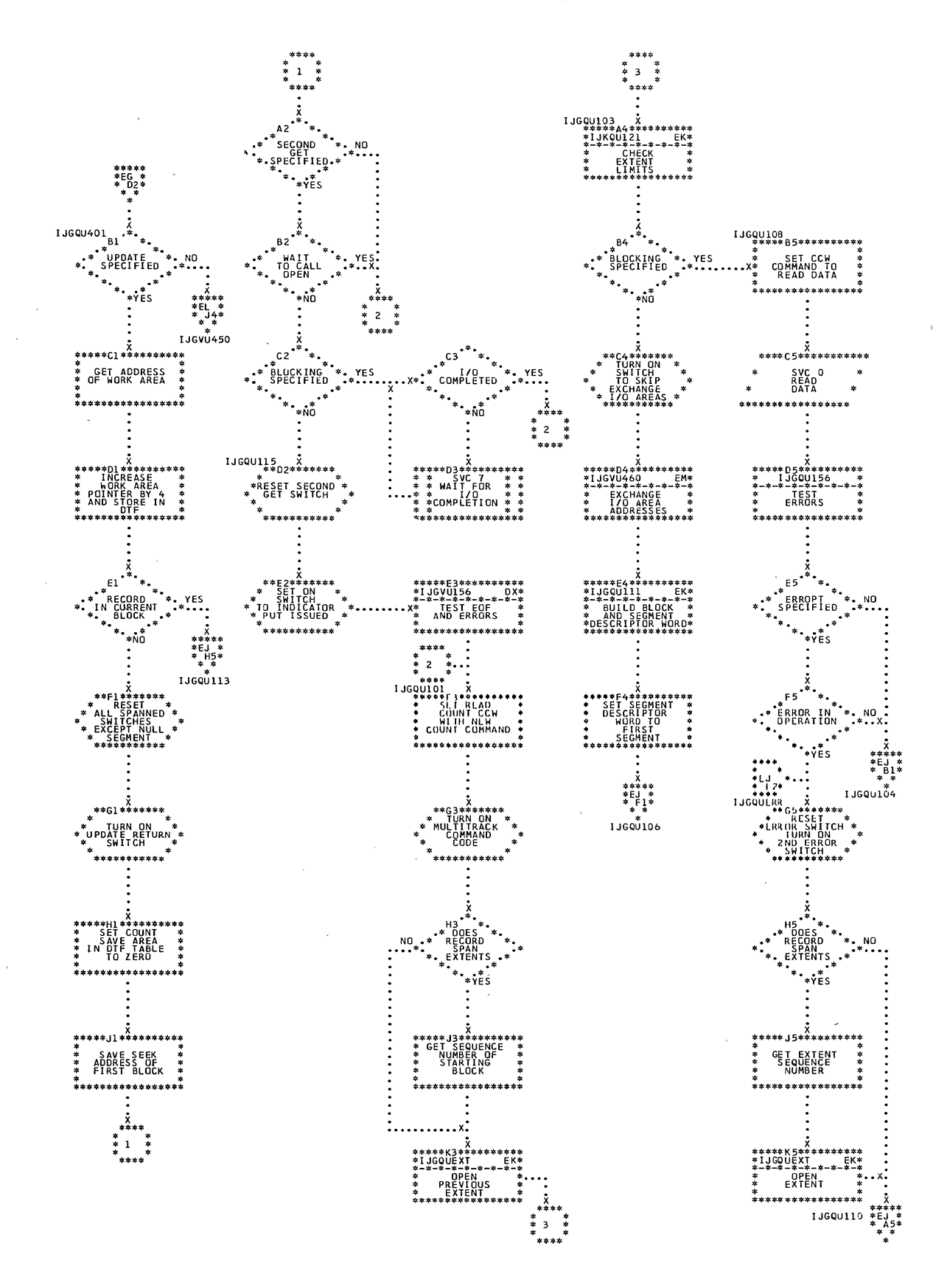

Sequential Access Charts 227

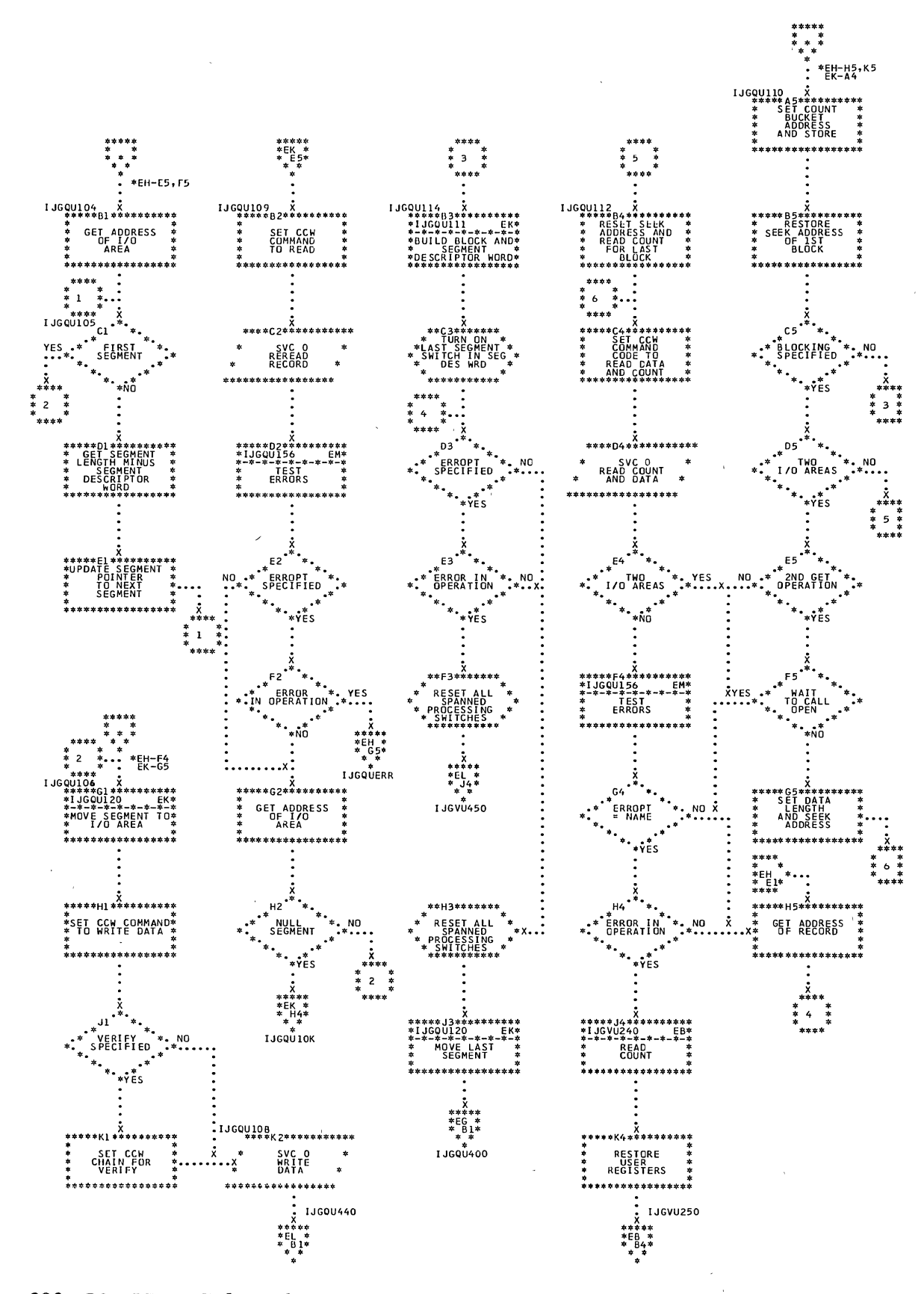

Chart EJ. SDMODVU: PUT Macro (Section 3 of 6)

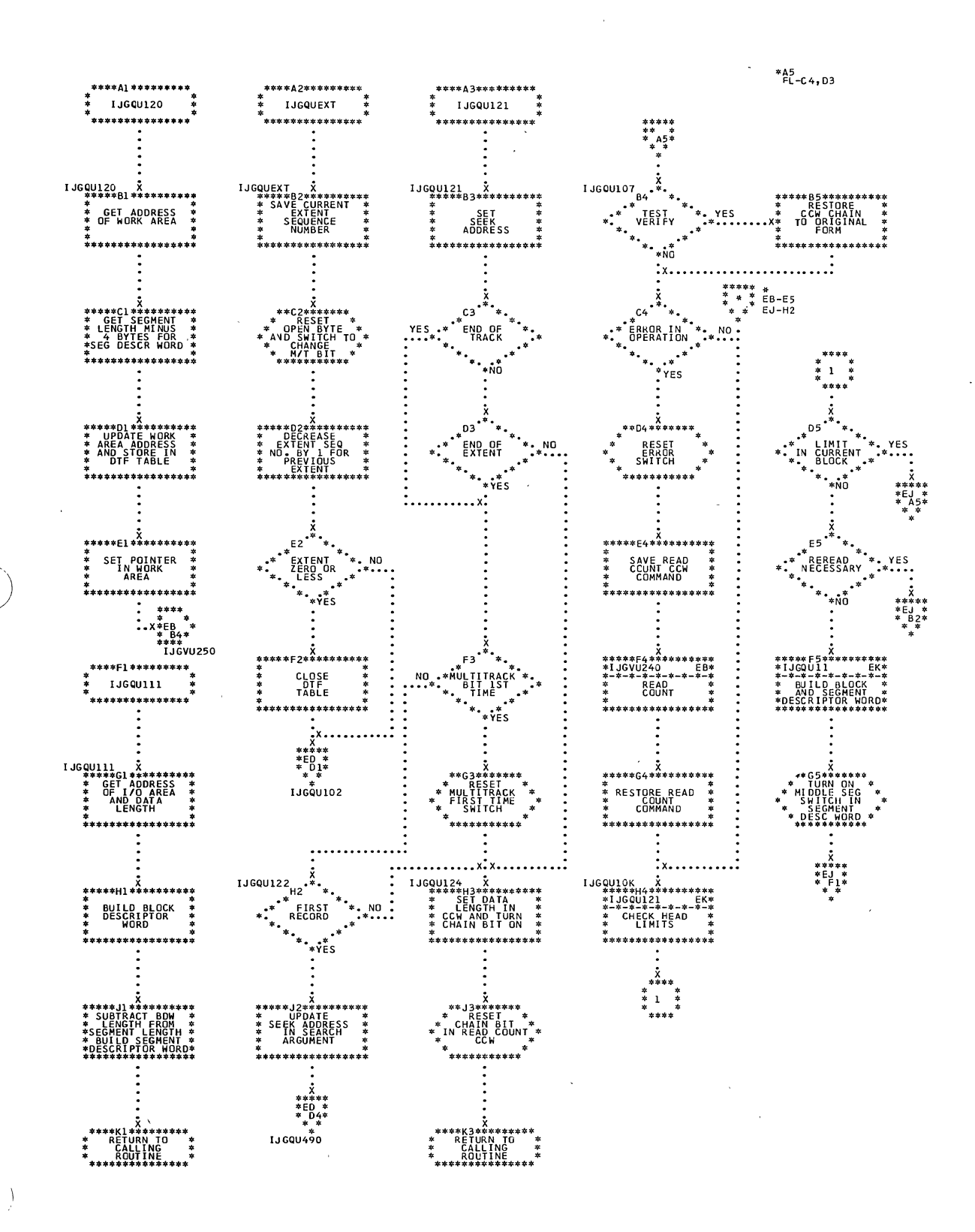

 $\mathcal{A}$ 

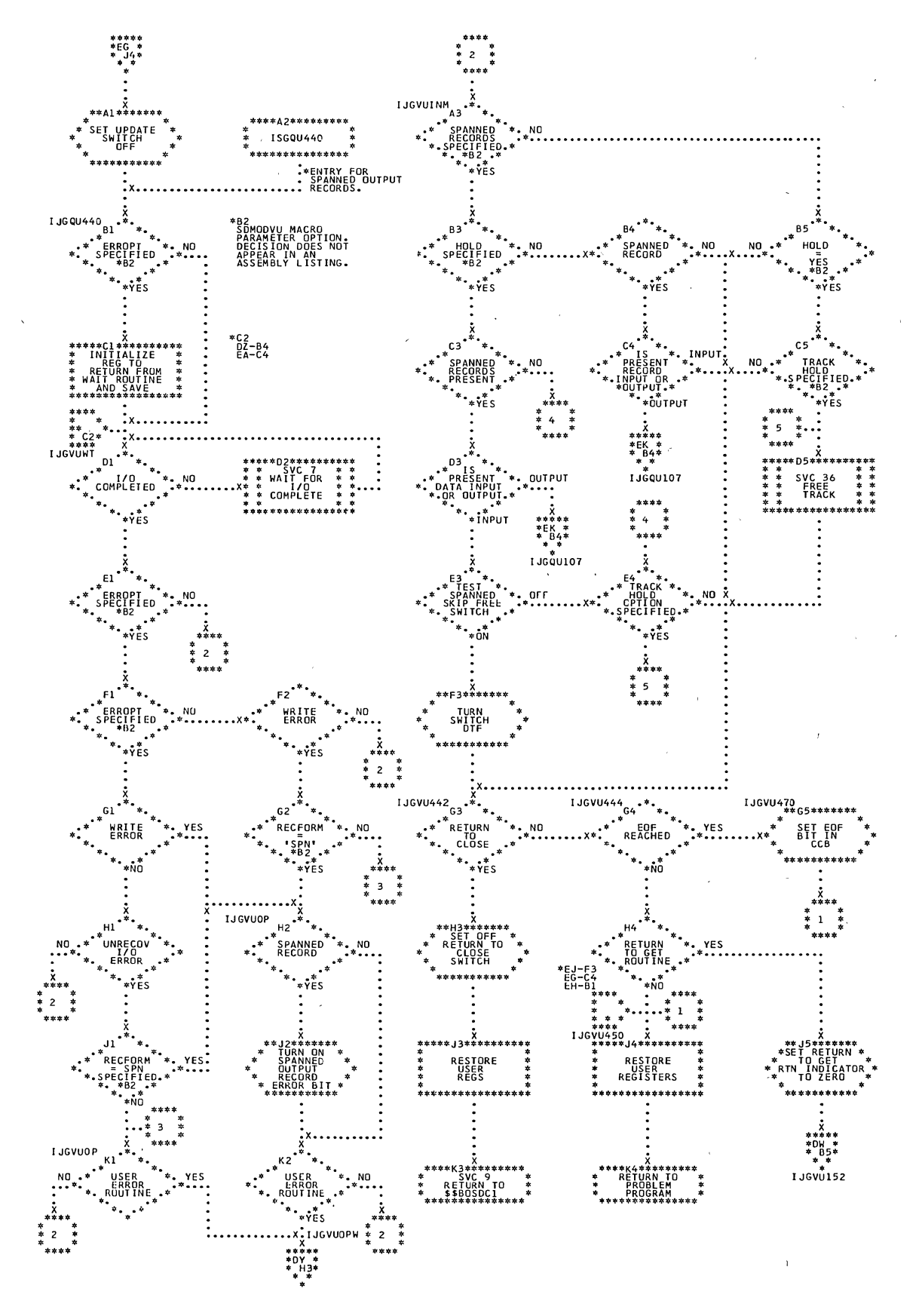

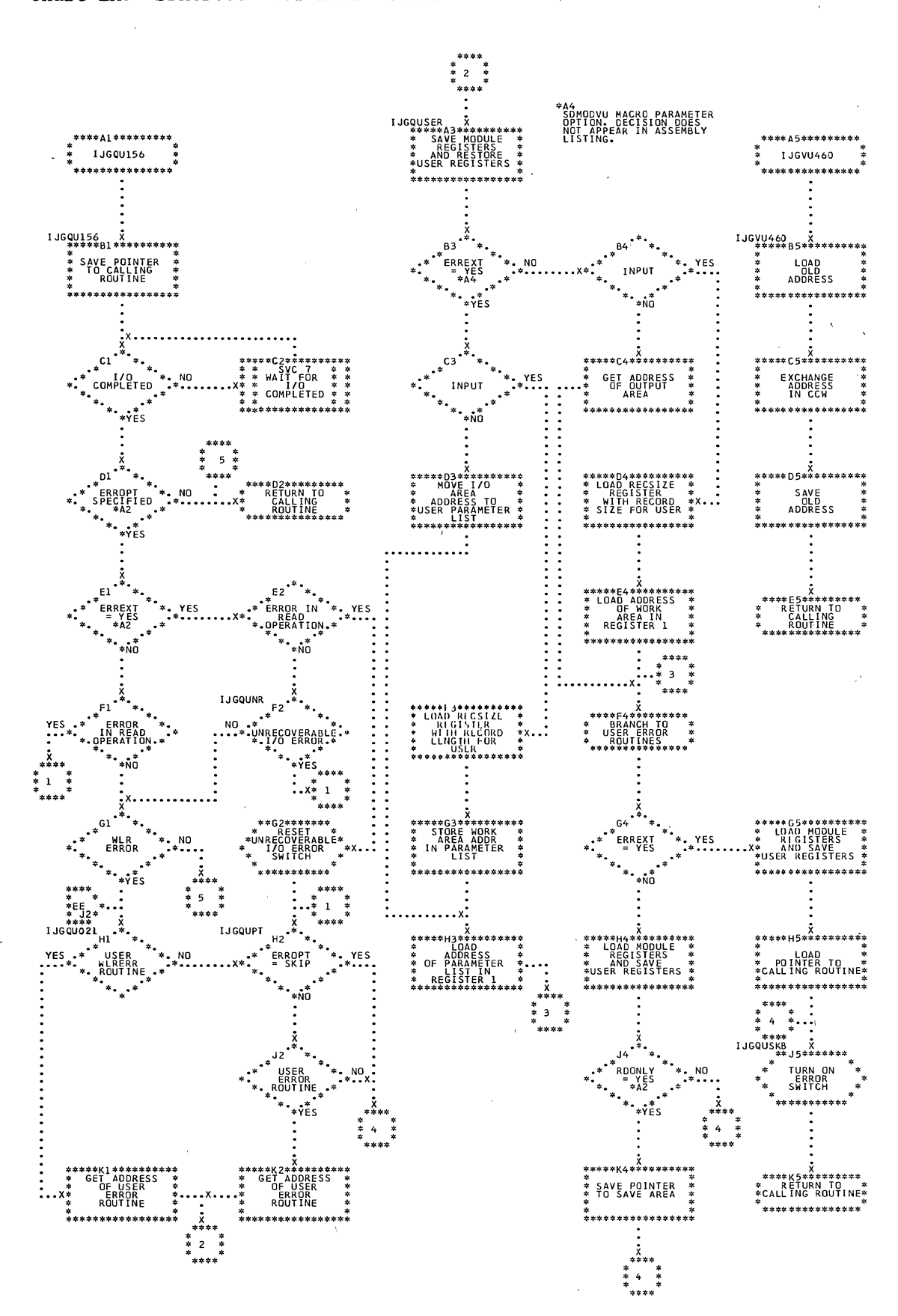

 $\sim$ 

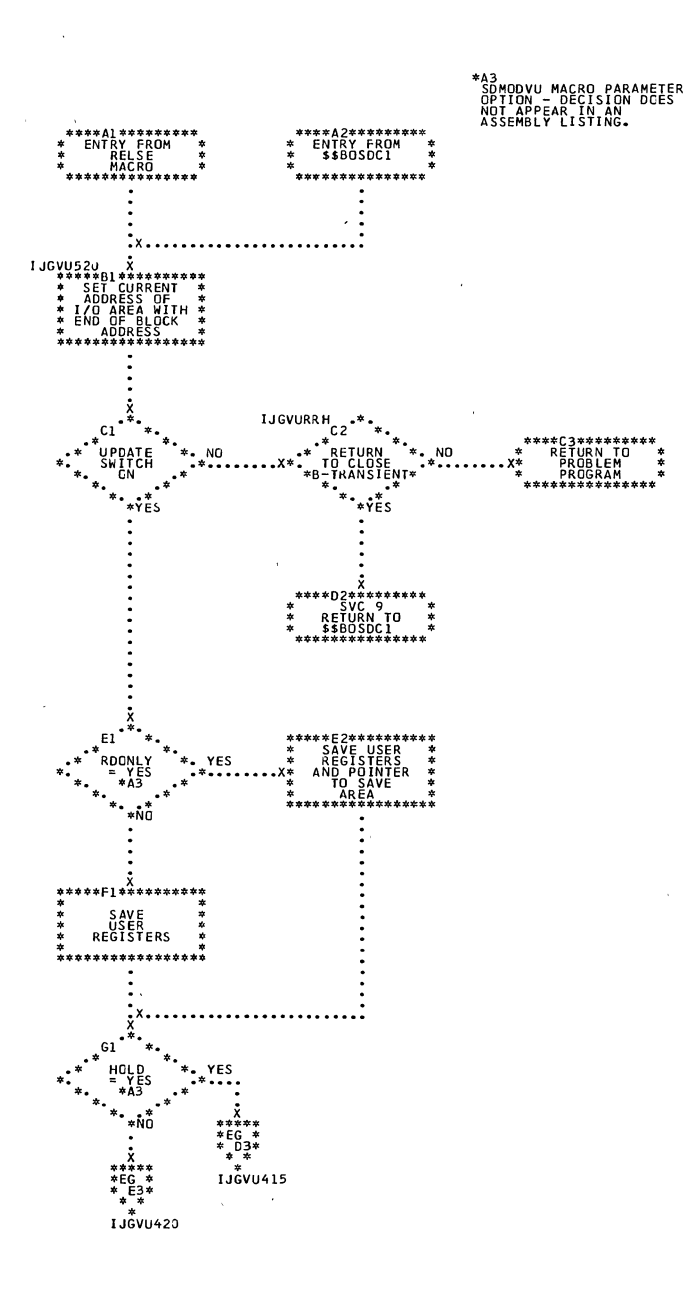

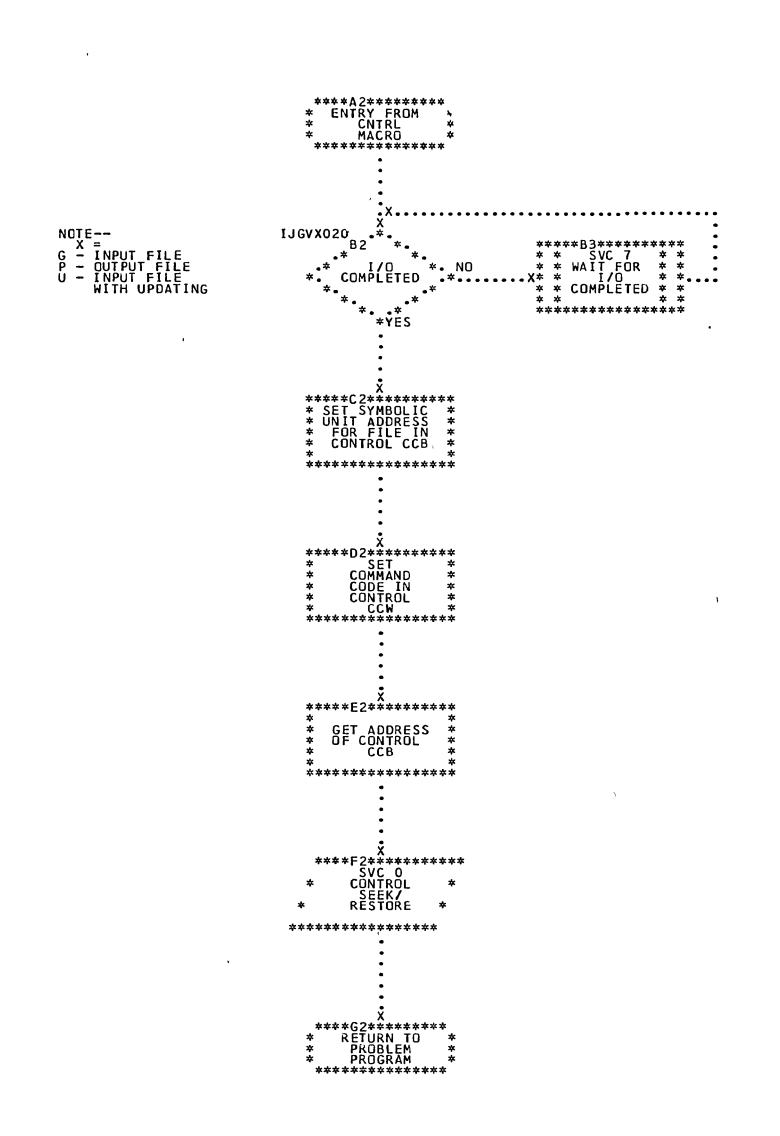

 $\overline{a}$ 

Chart EP. CNTRL Macro, Variable-Length Record Modules

 $\bigg)$ 

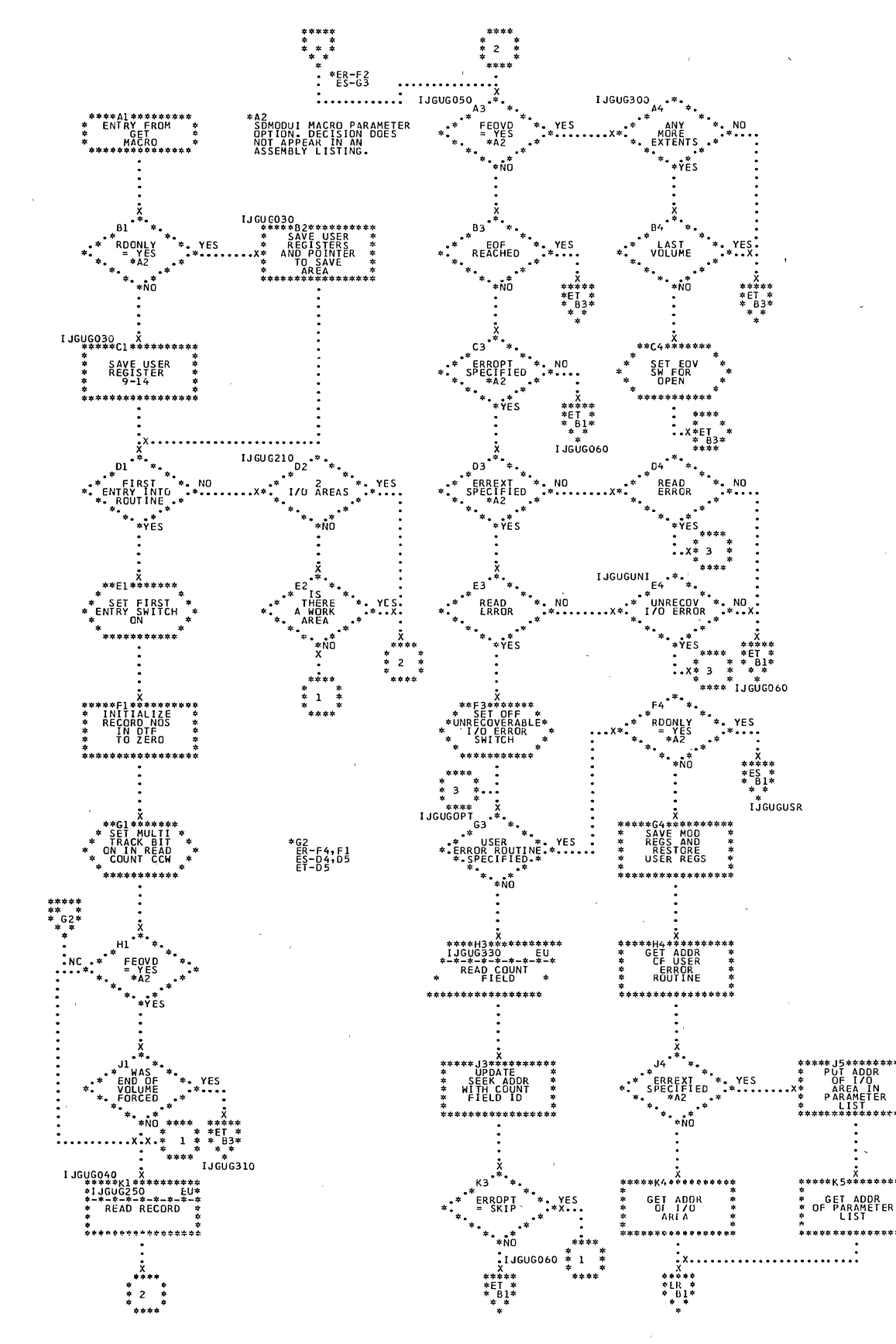

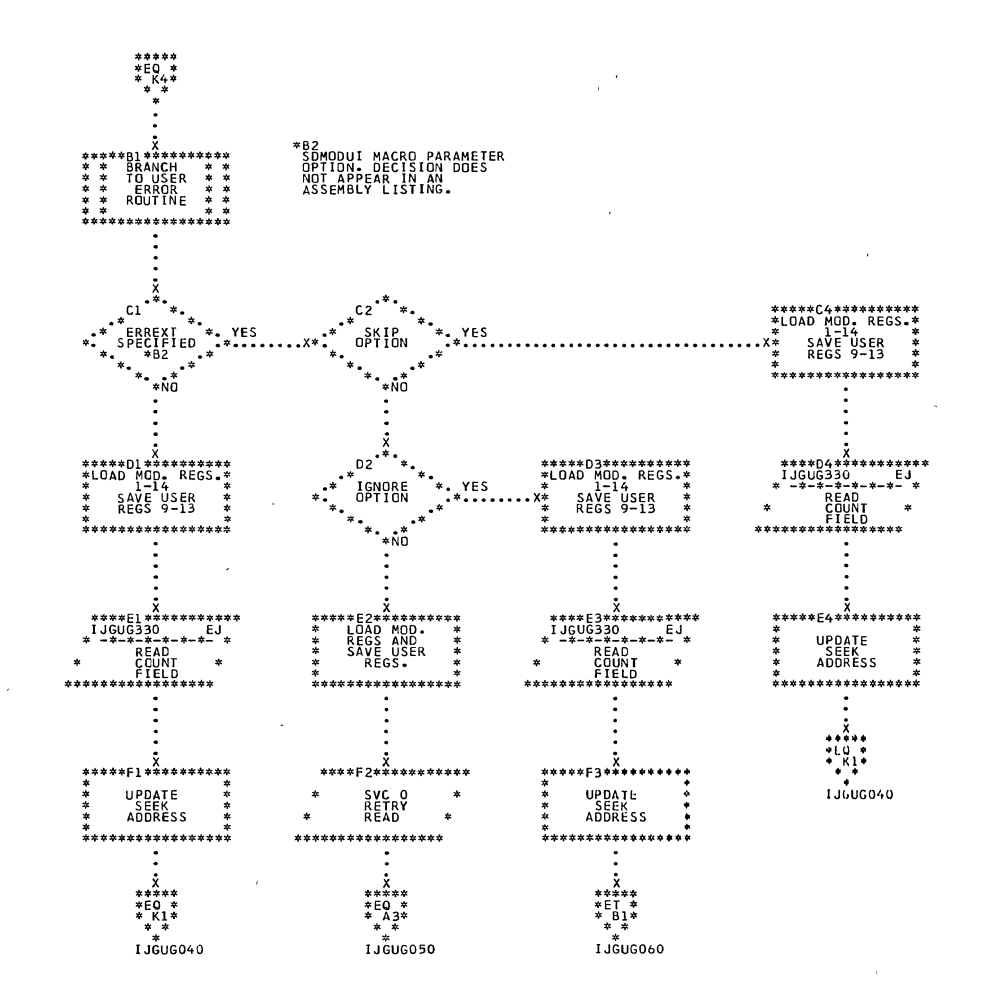

Chart ER. SDMODUI: GET Macro (Section 2 of 5)

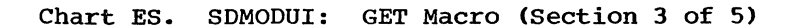

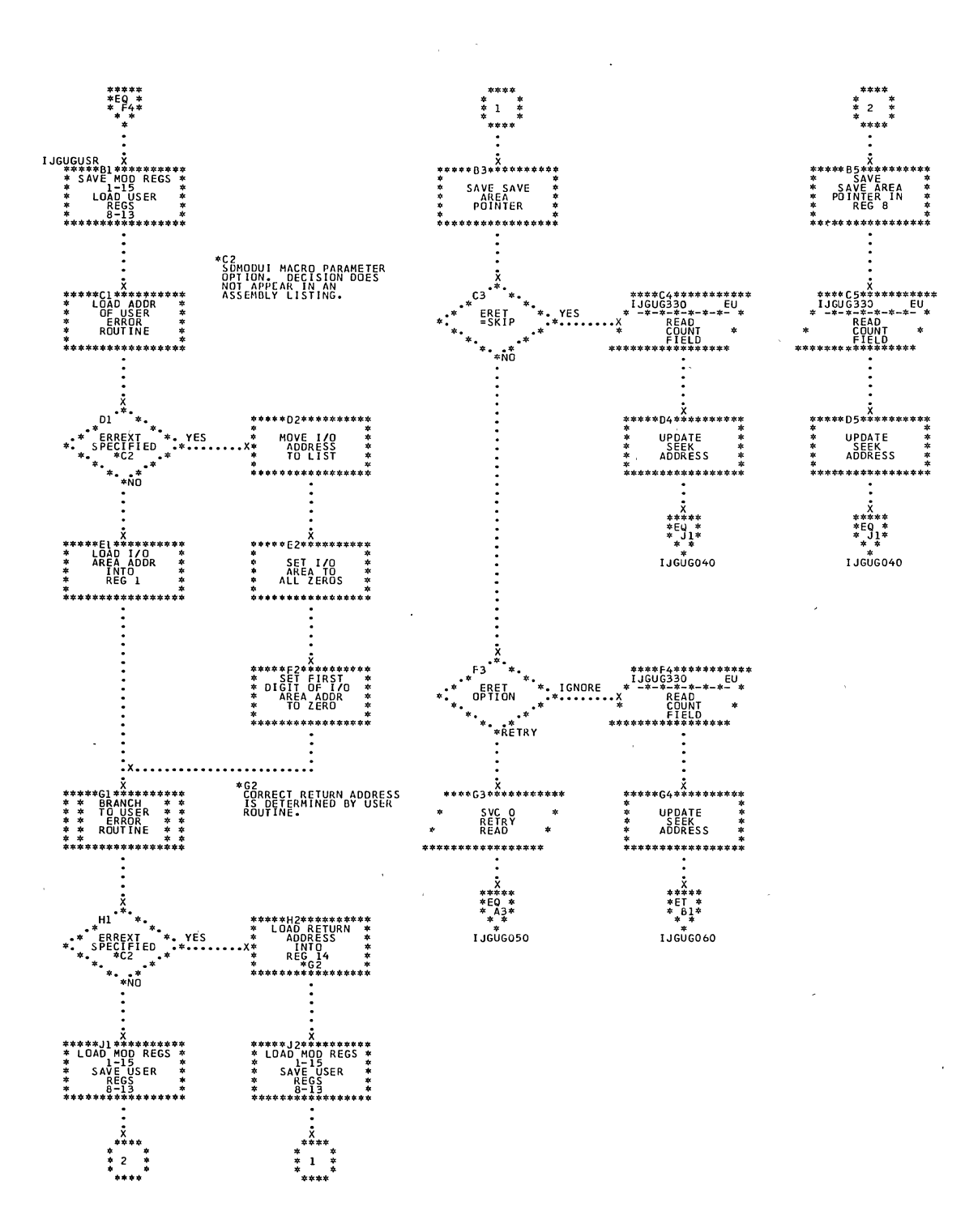

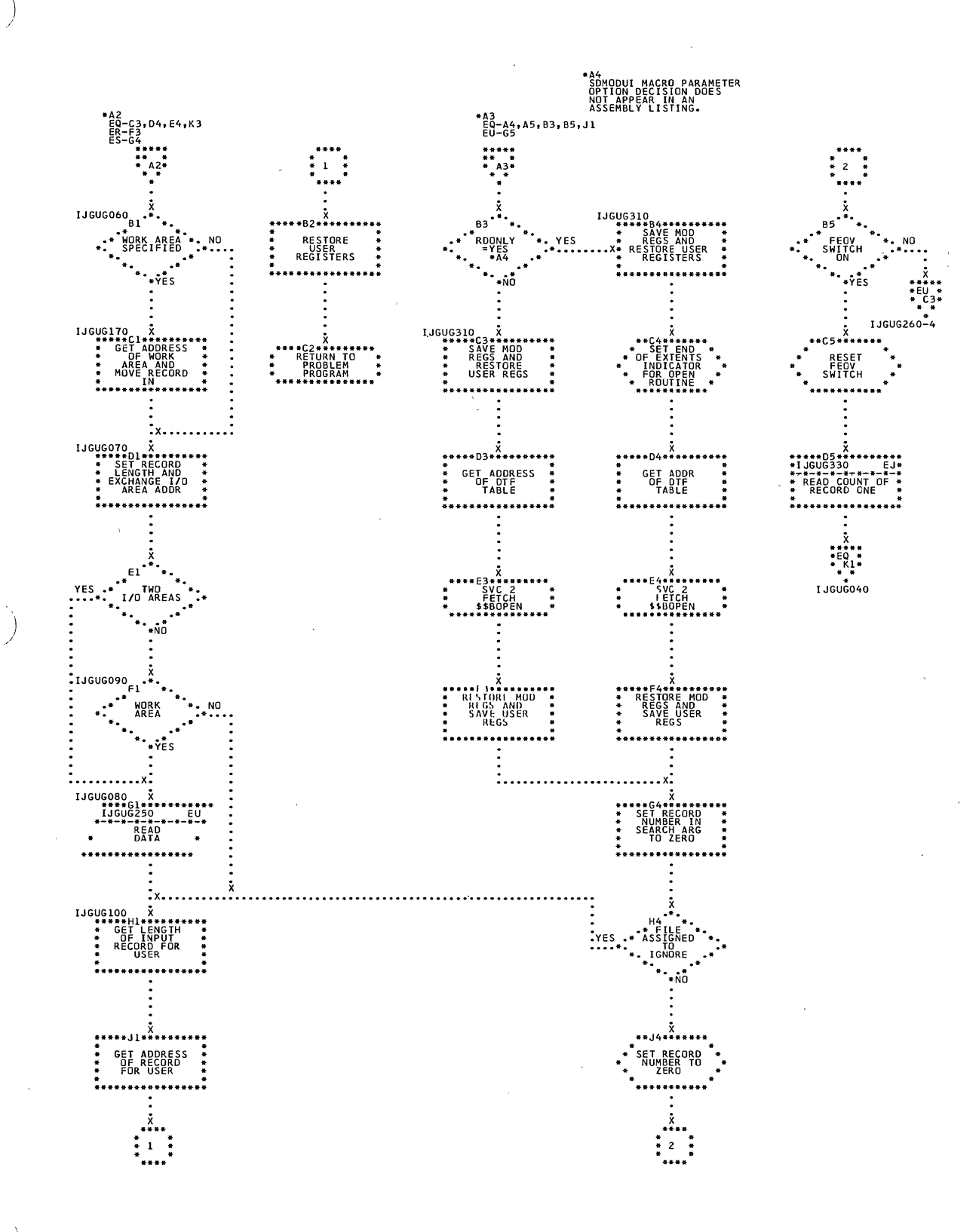

Sequential Access Charts 237

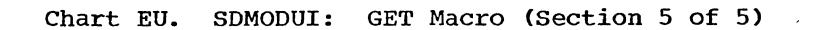

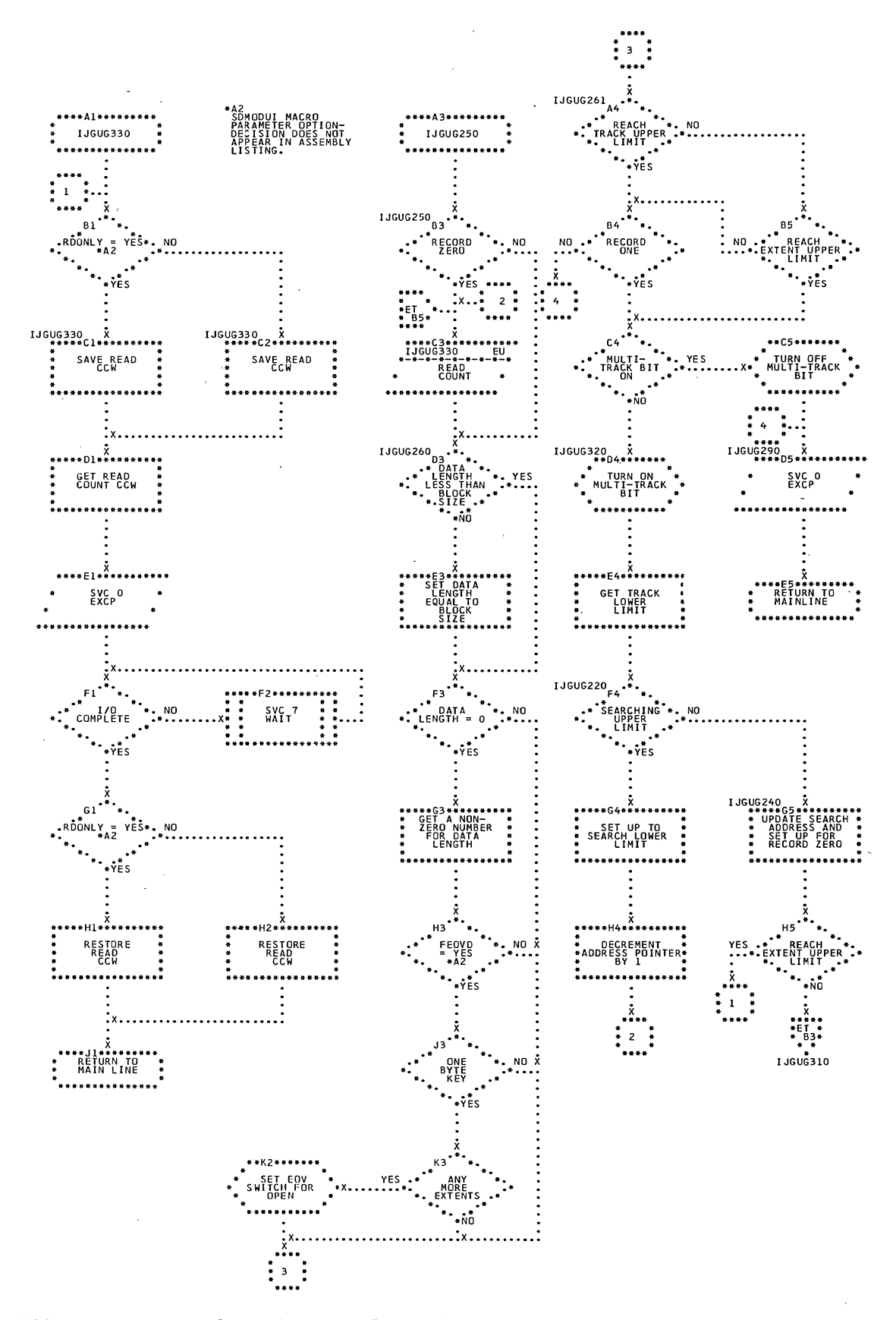

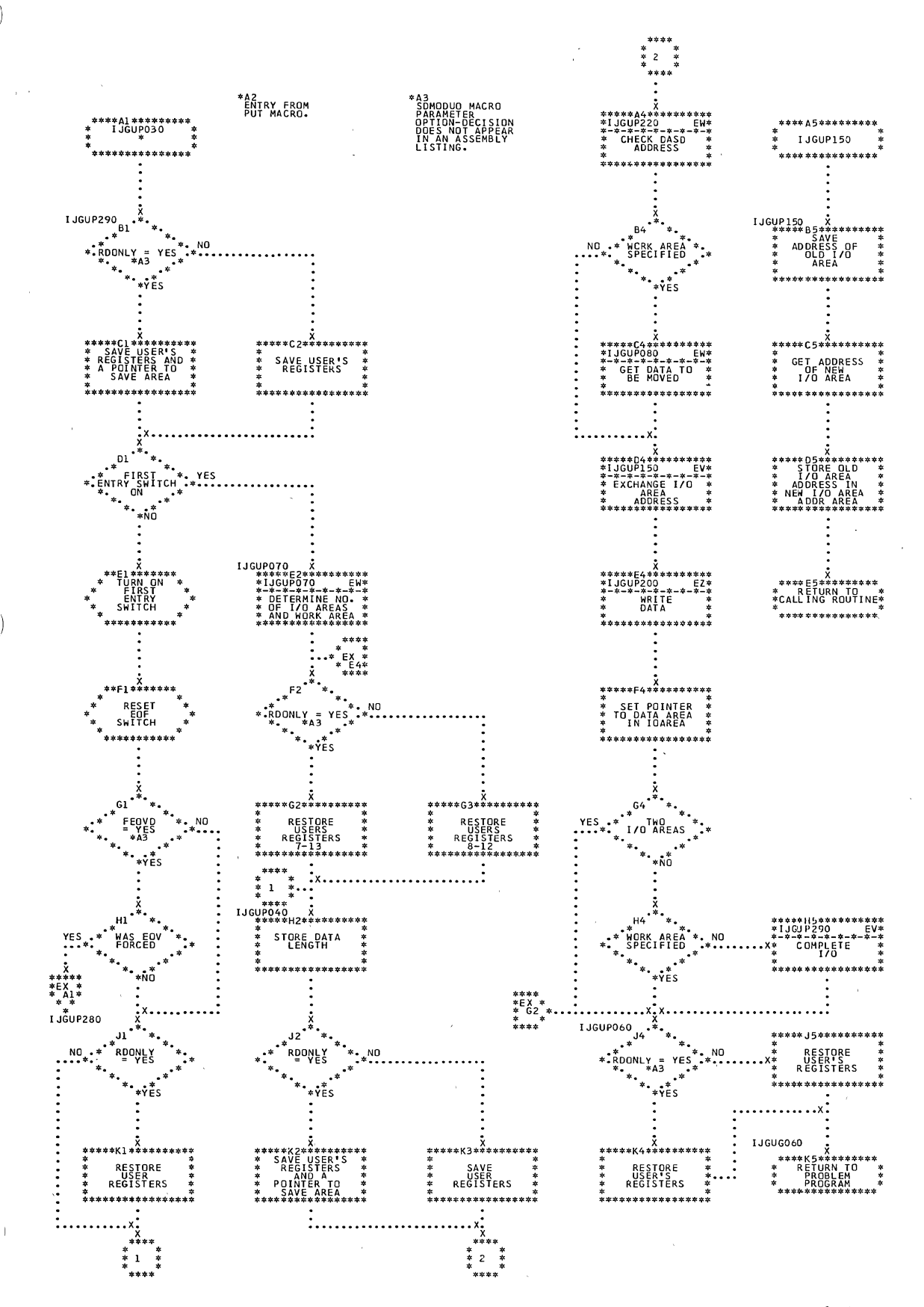

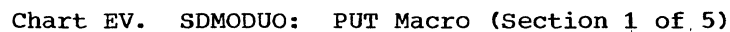

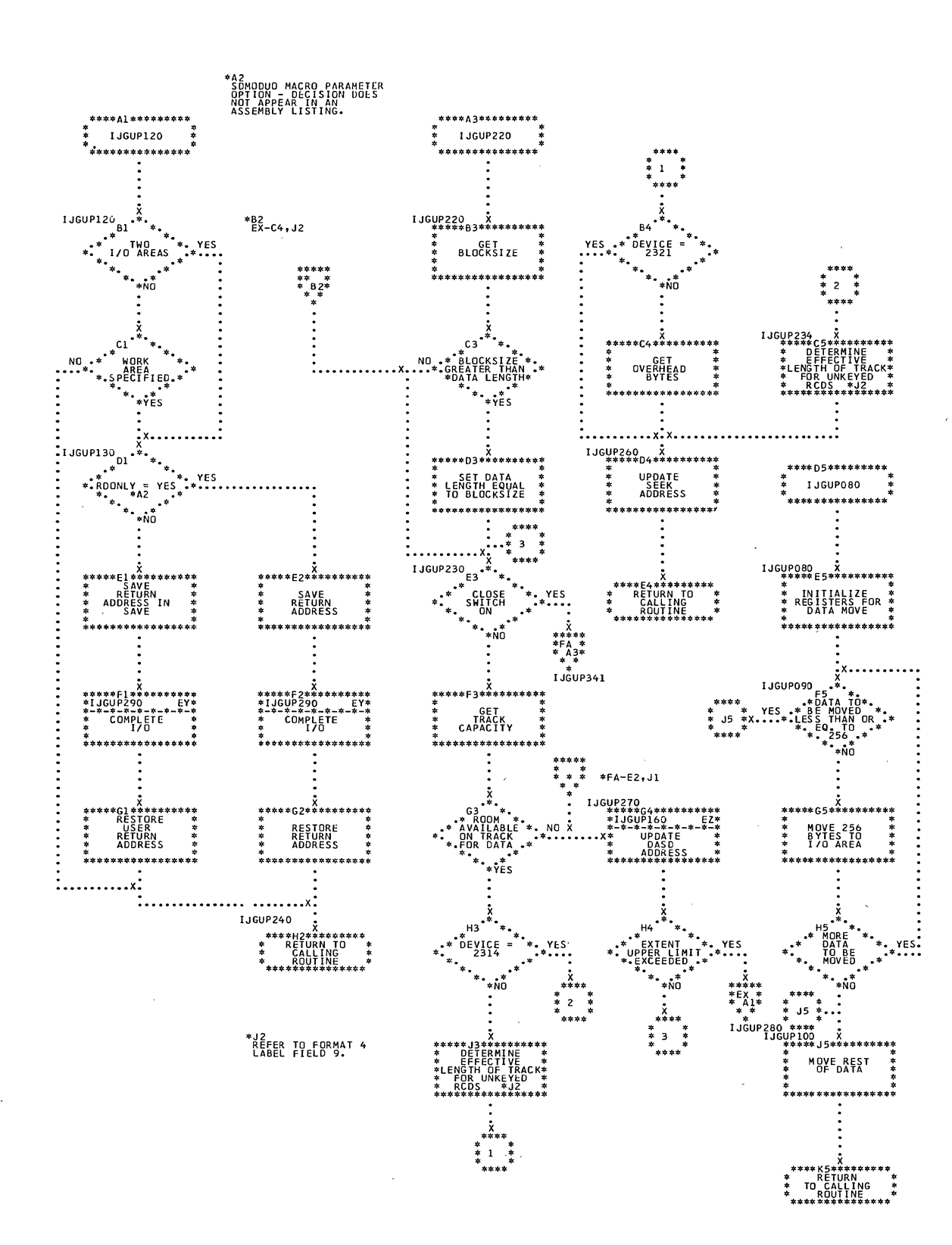

Chart EW. SDMODUO: PUT Macro (Section 2 of 5)

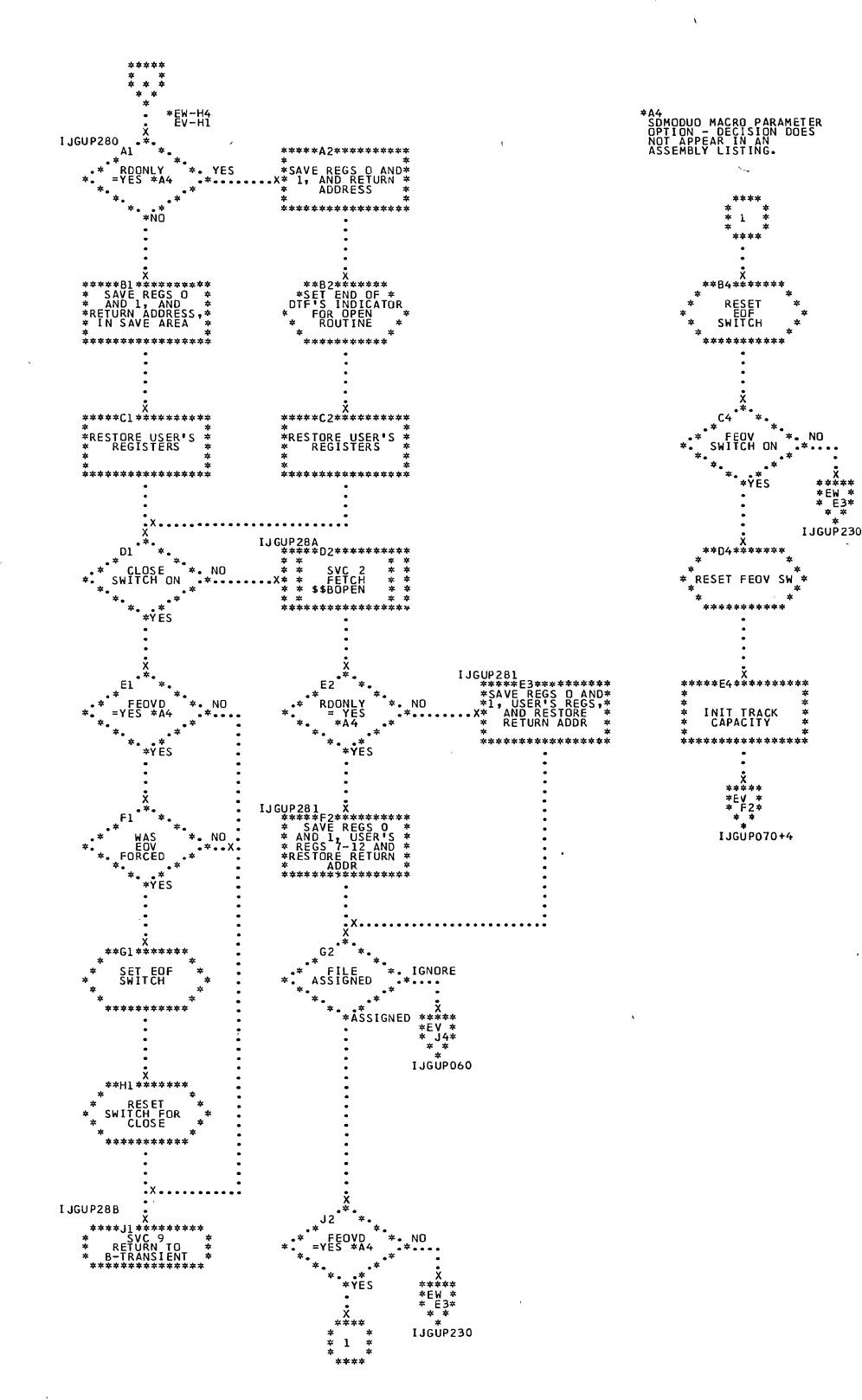

 $\big)$ 

Chart EX. SDMODUO: PUT Macro (Section 3 of 5)

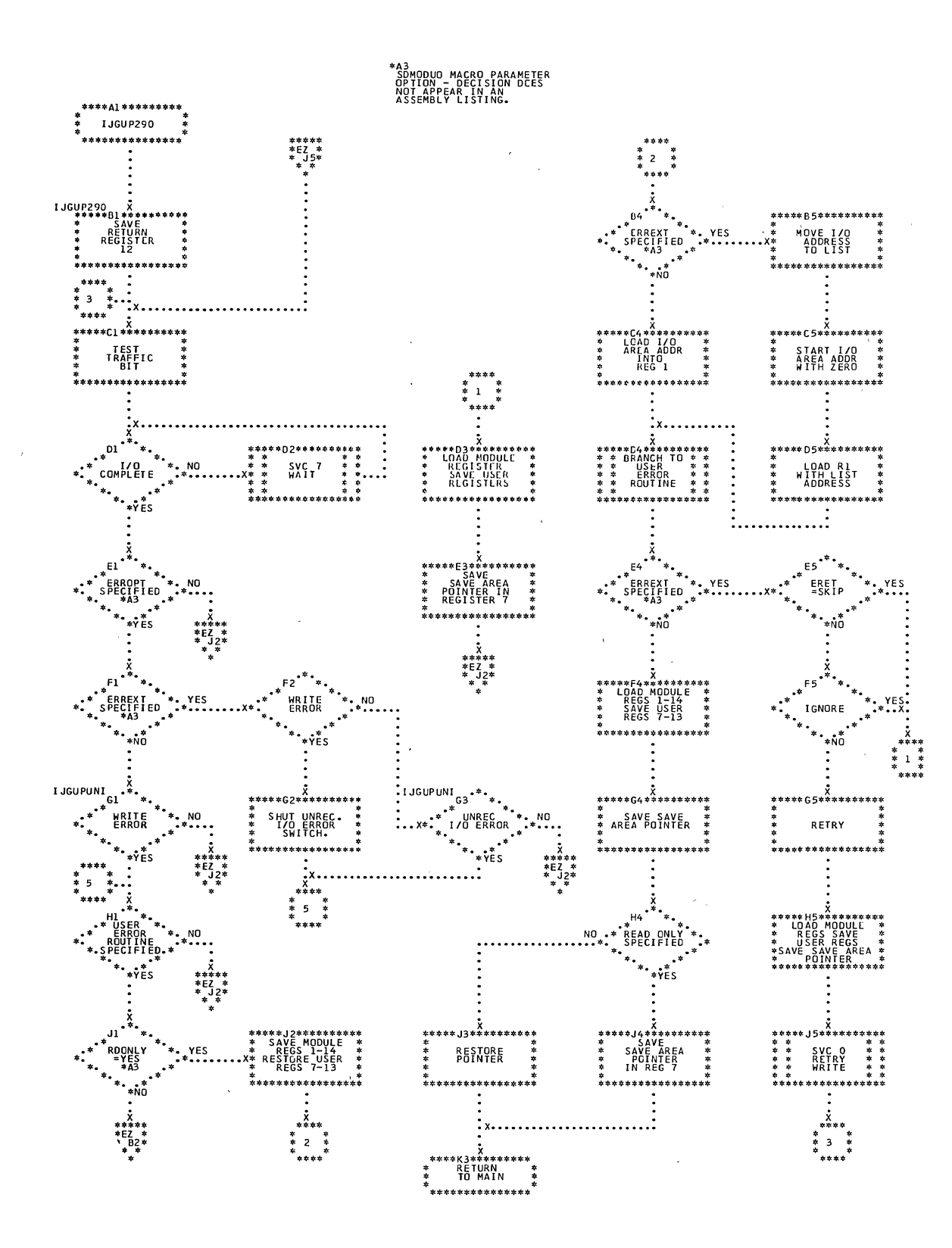

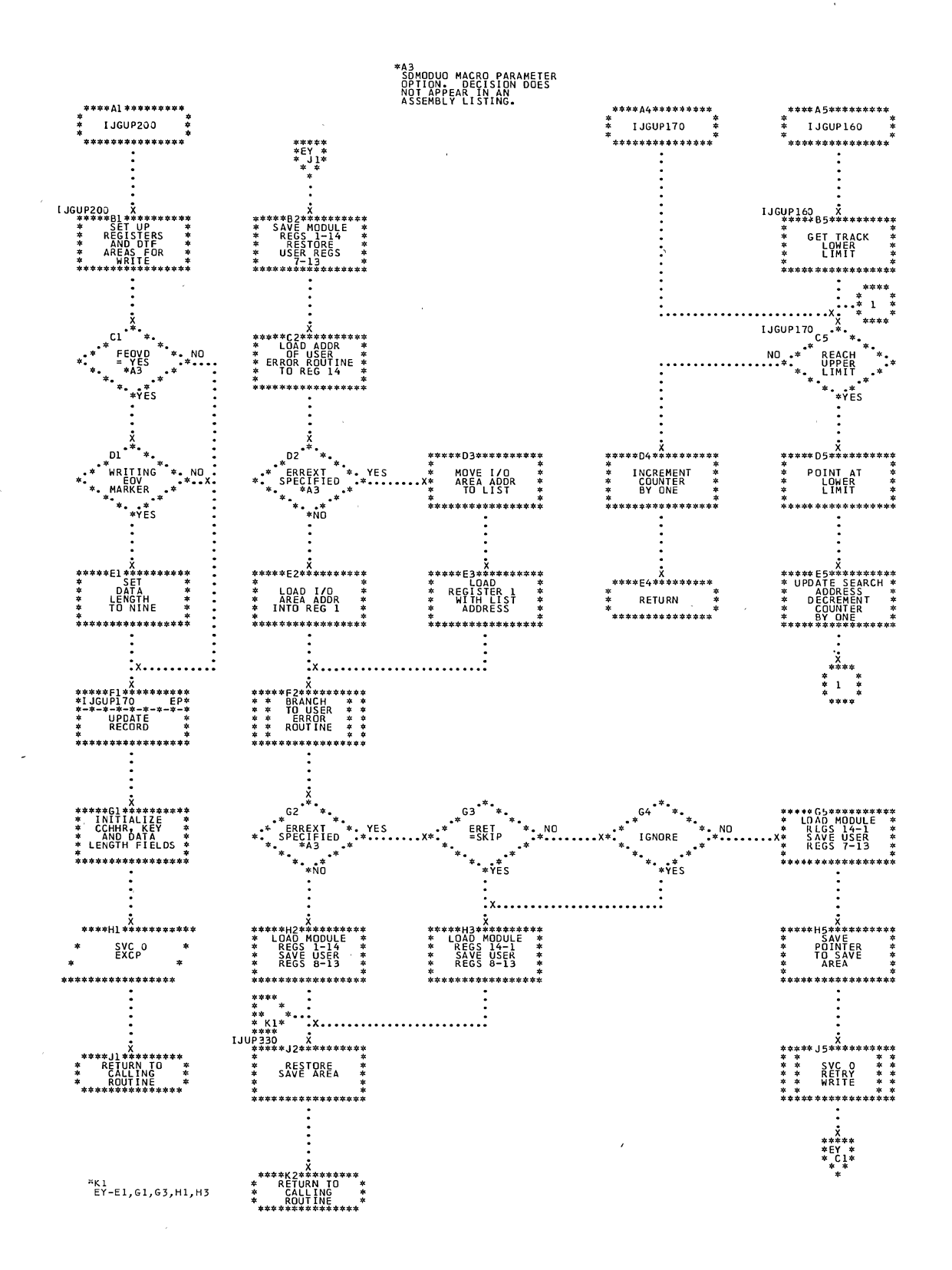

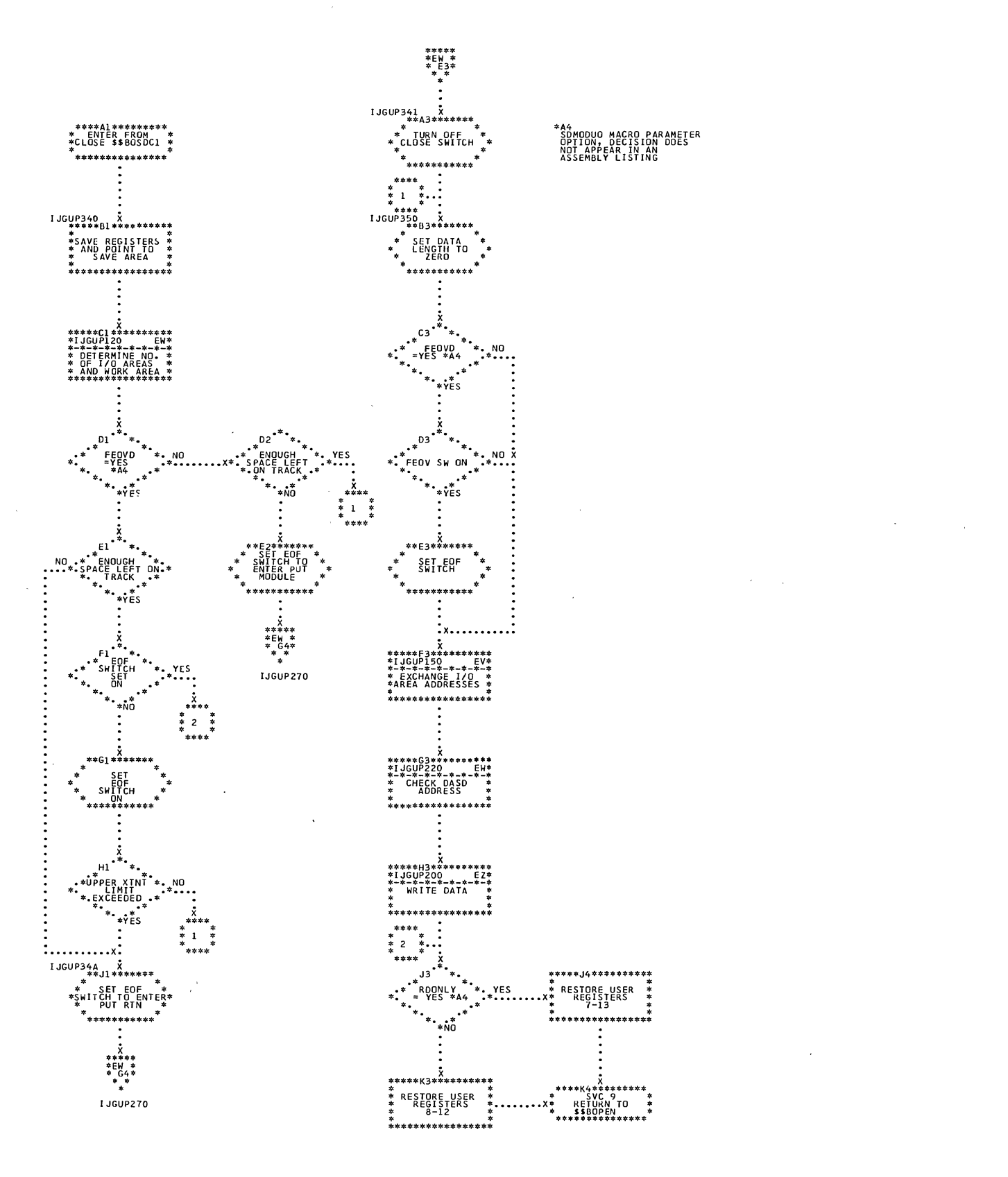

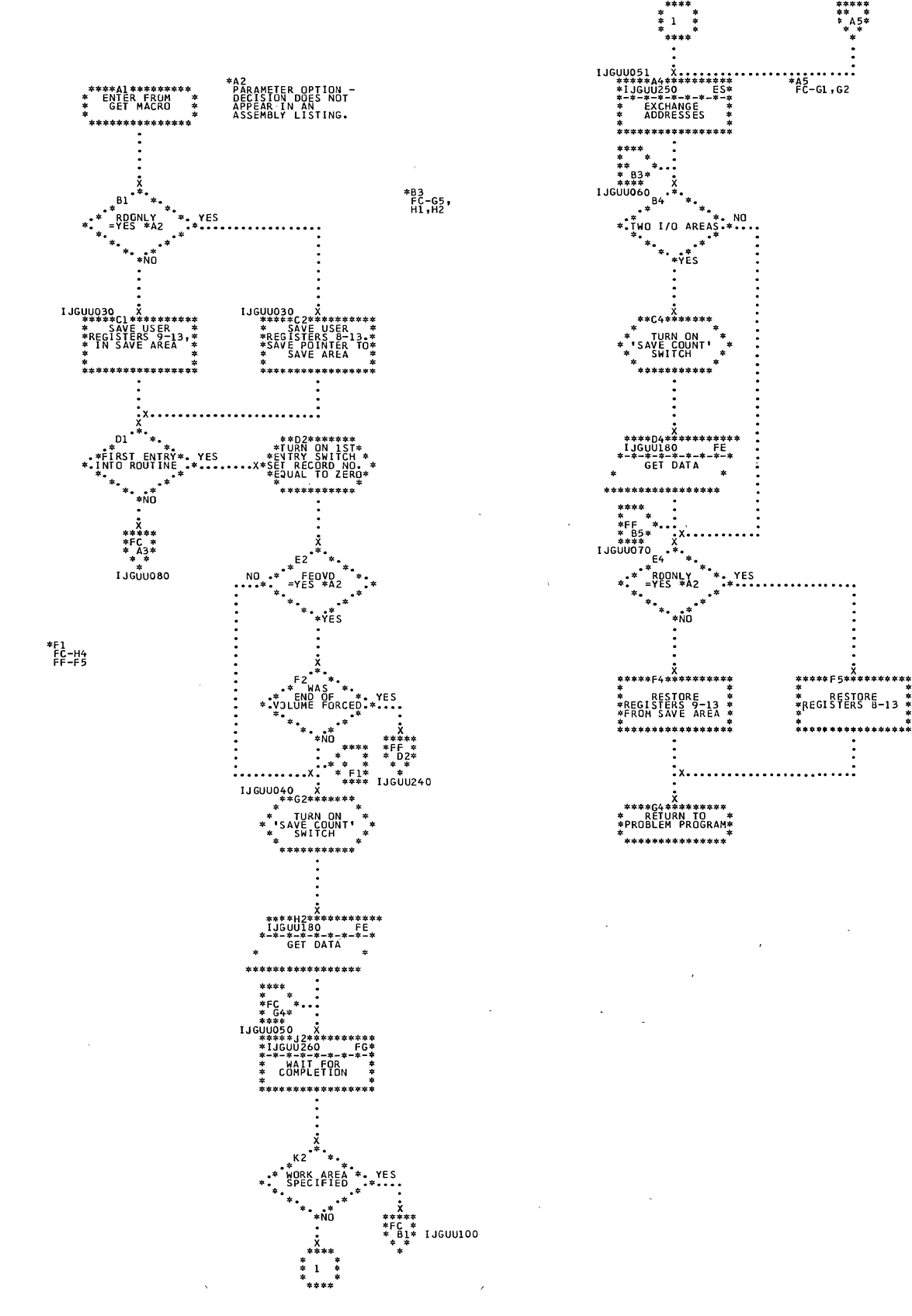

Sequential Access Charts 245

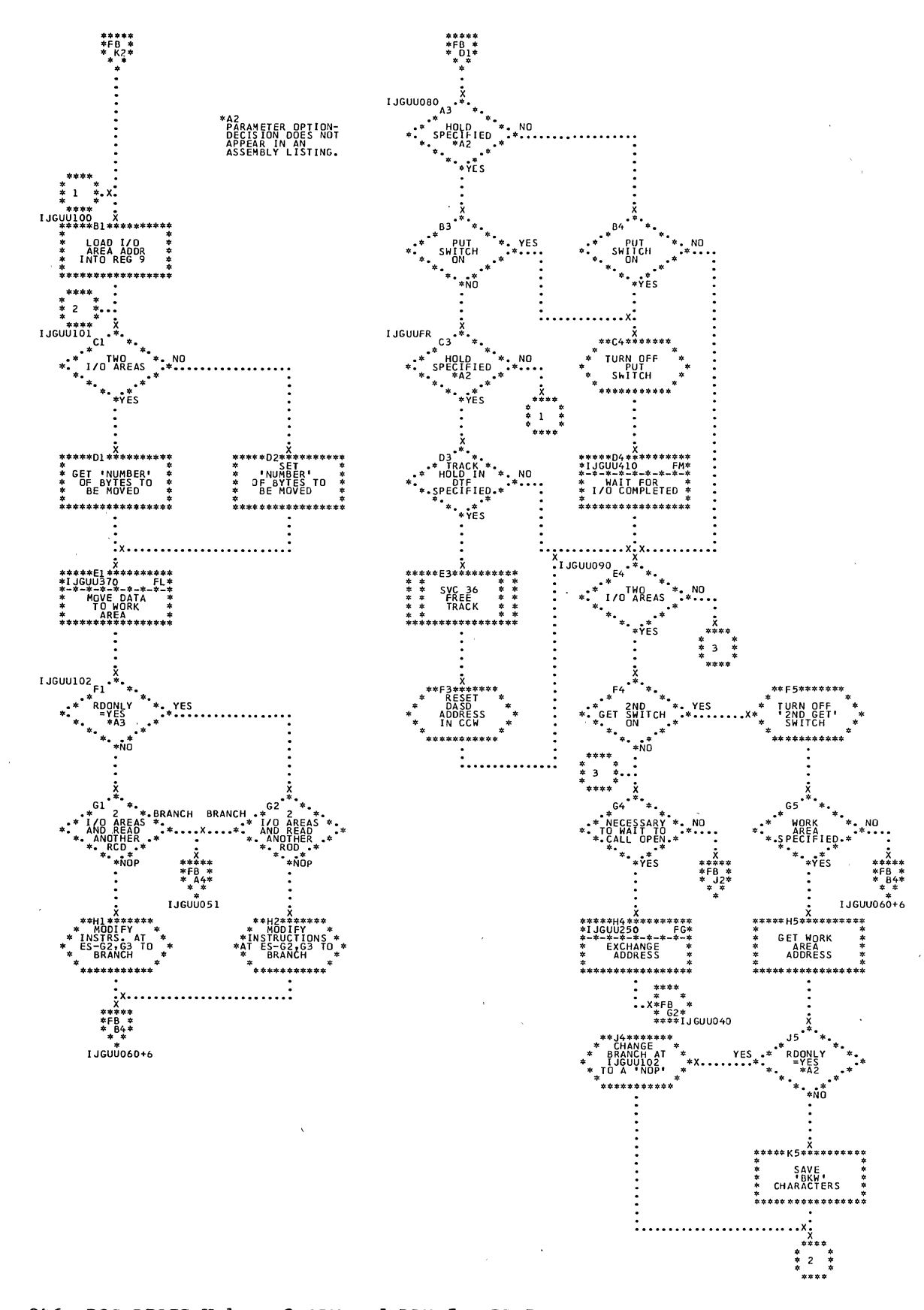

 $\bar{z}$ 

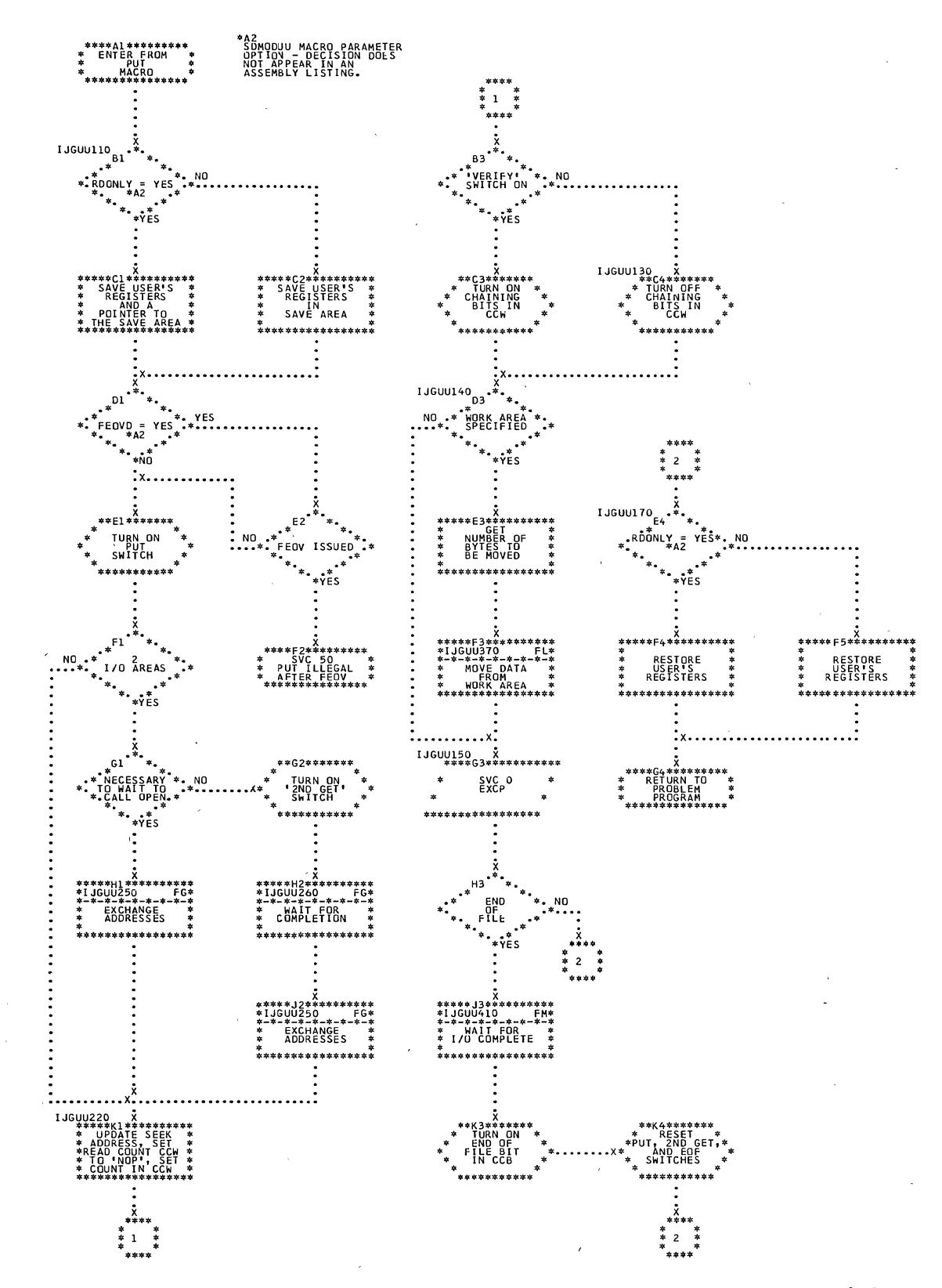

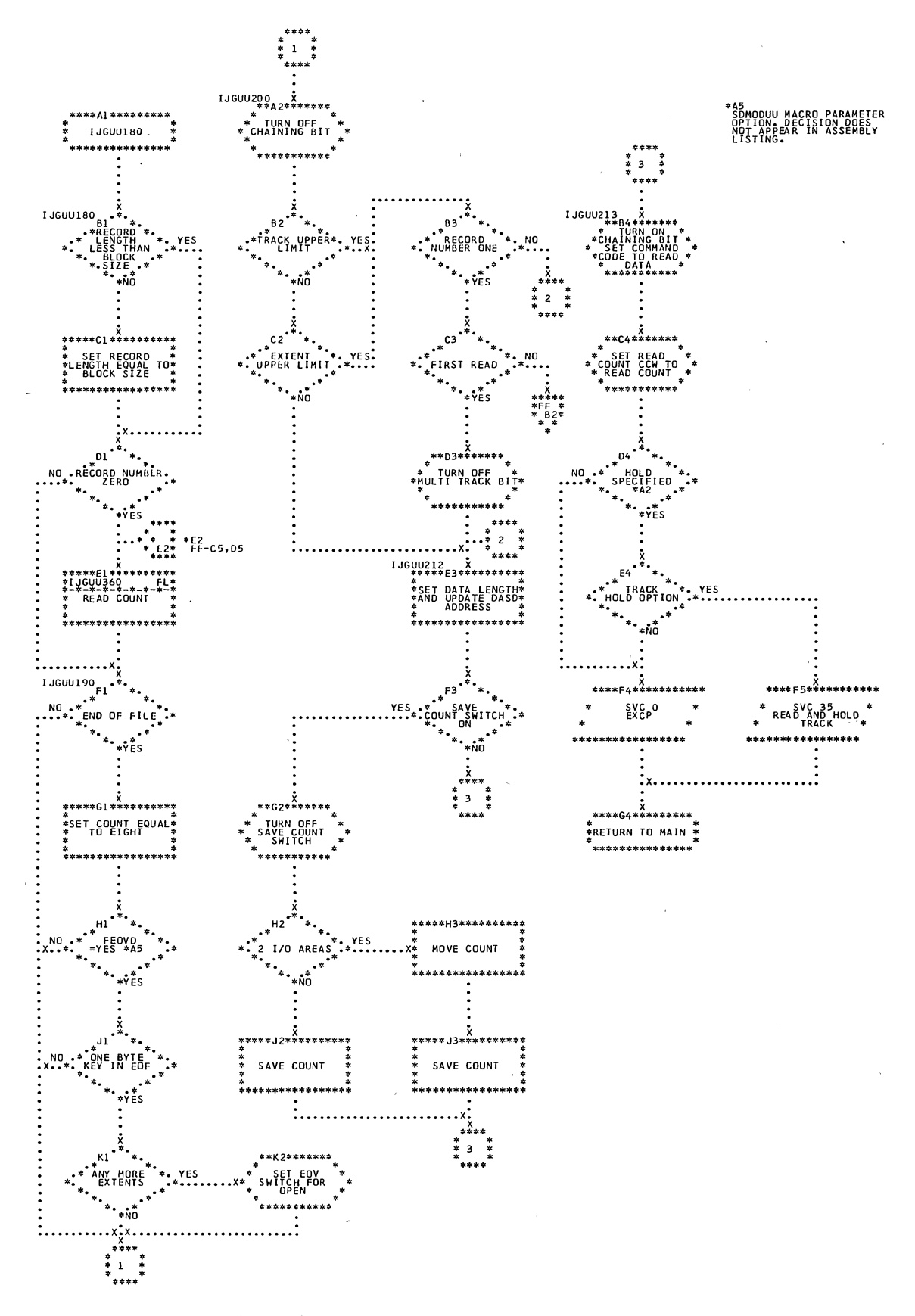

\*Al<br>PARAMETER OPTION<br>DECISION DOES NOT<br>APPEAR IN AN<br>ASSEMBLY LISTING.

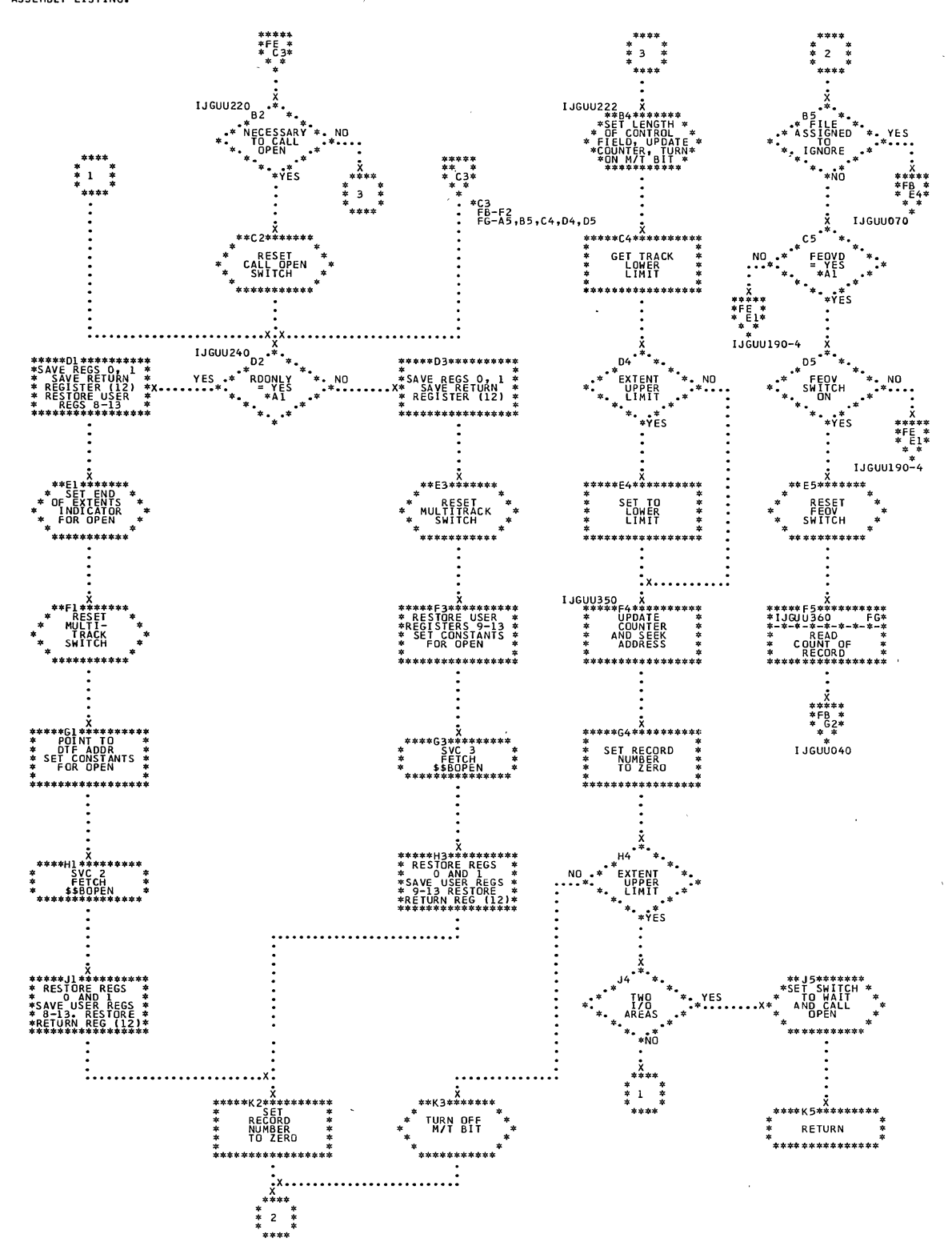

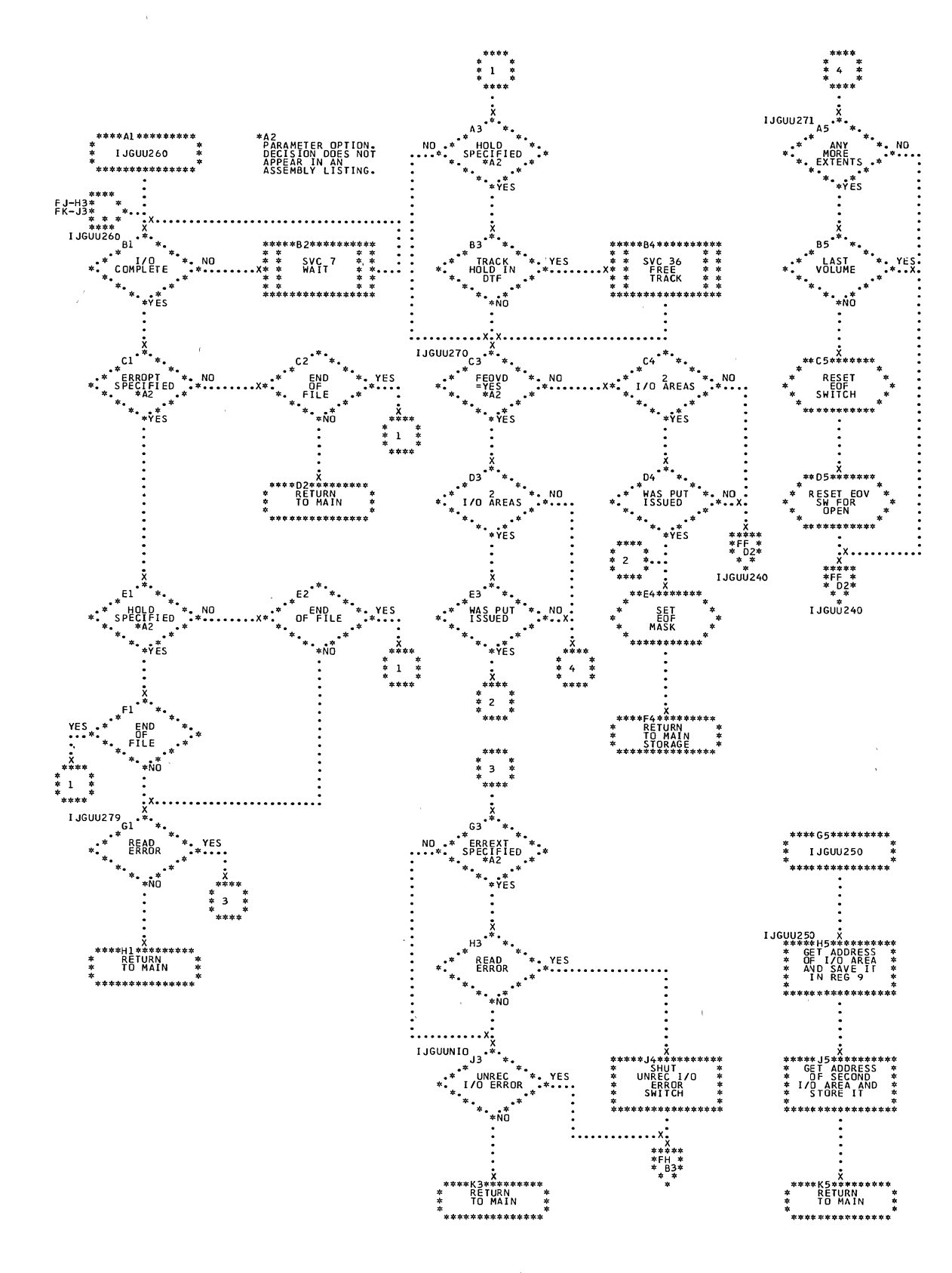

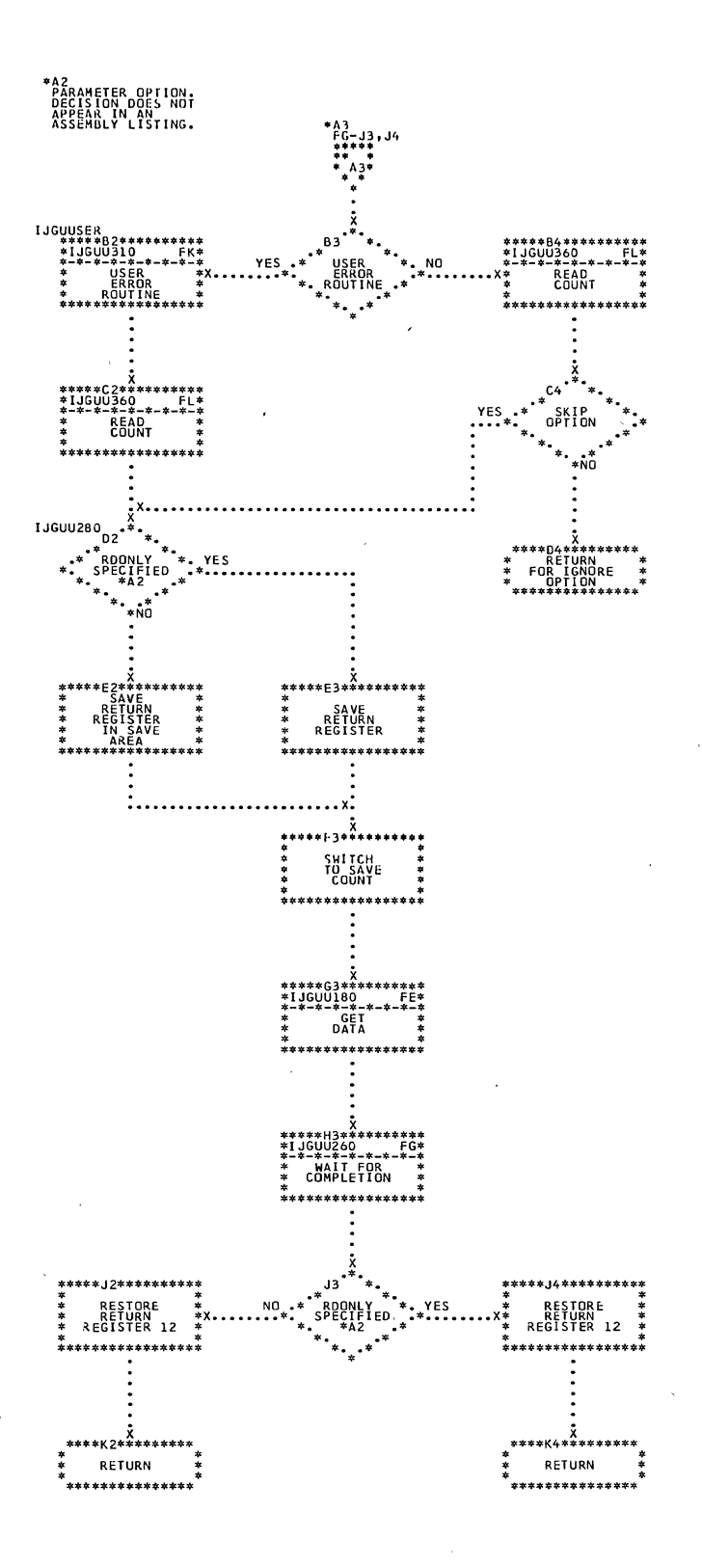

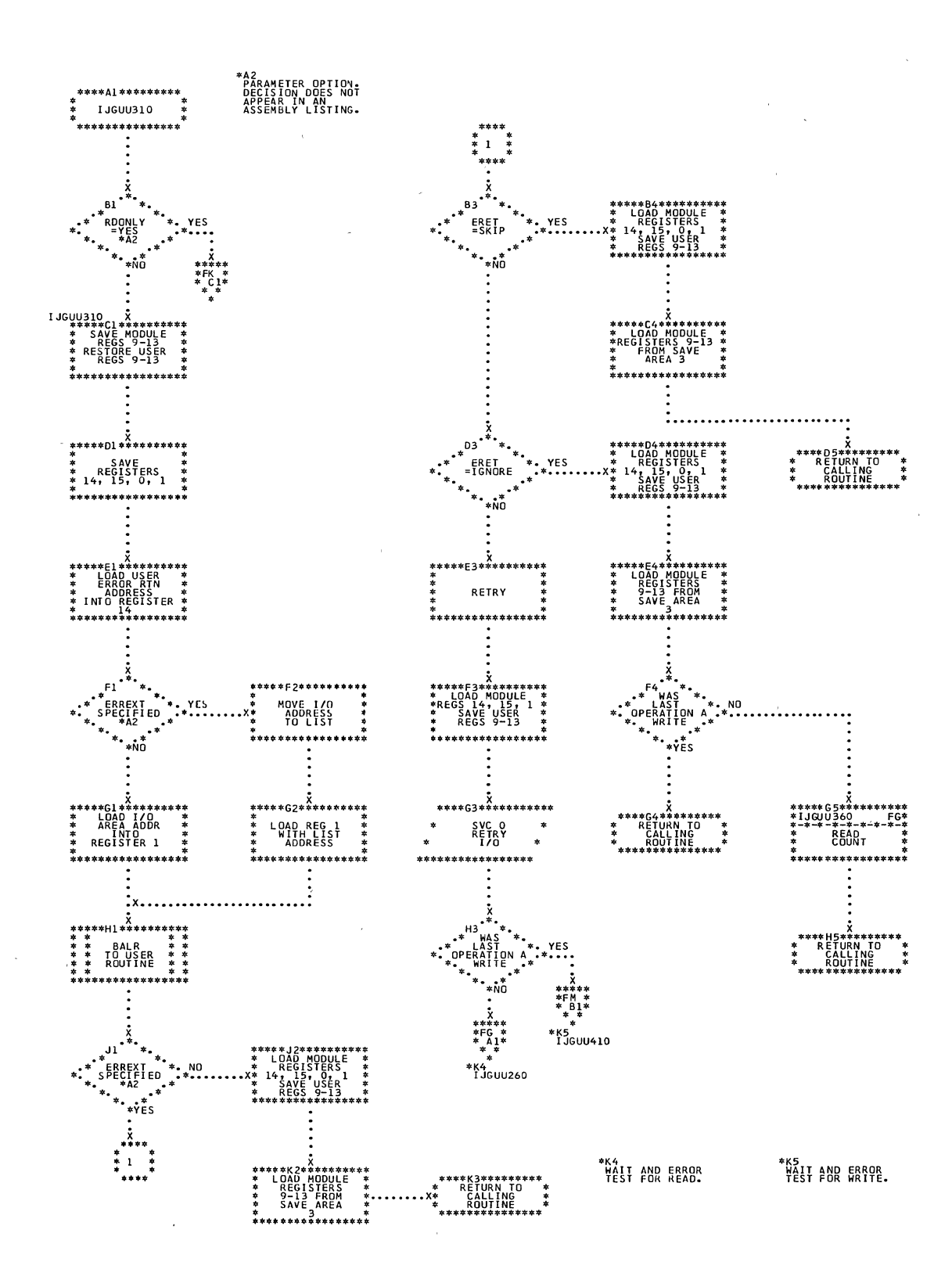
$\bar{f}$ 

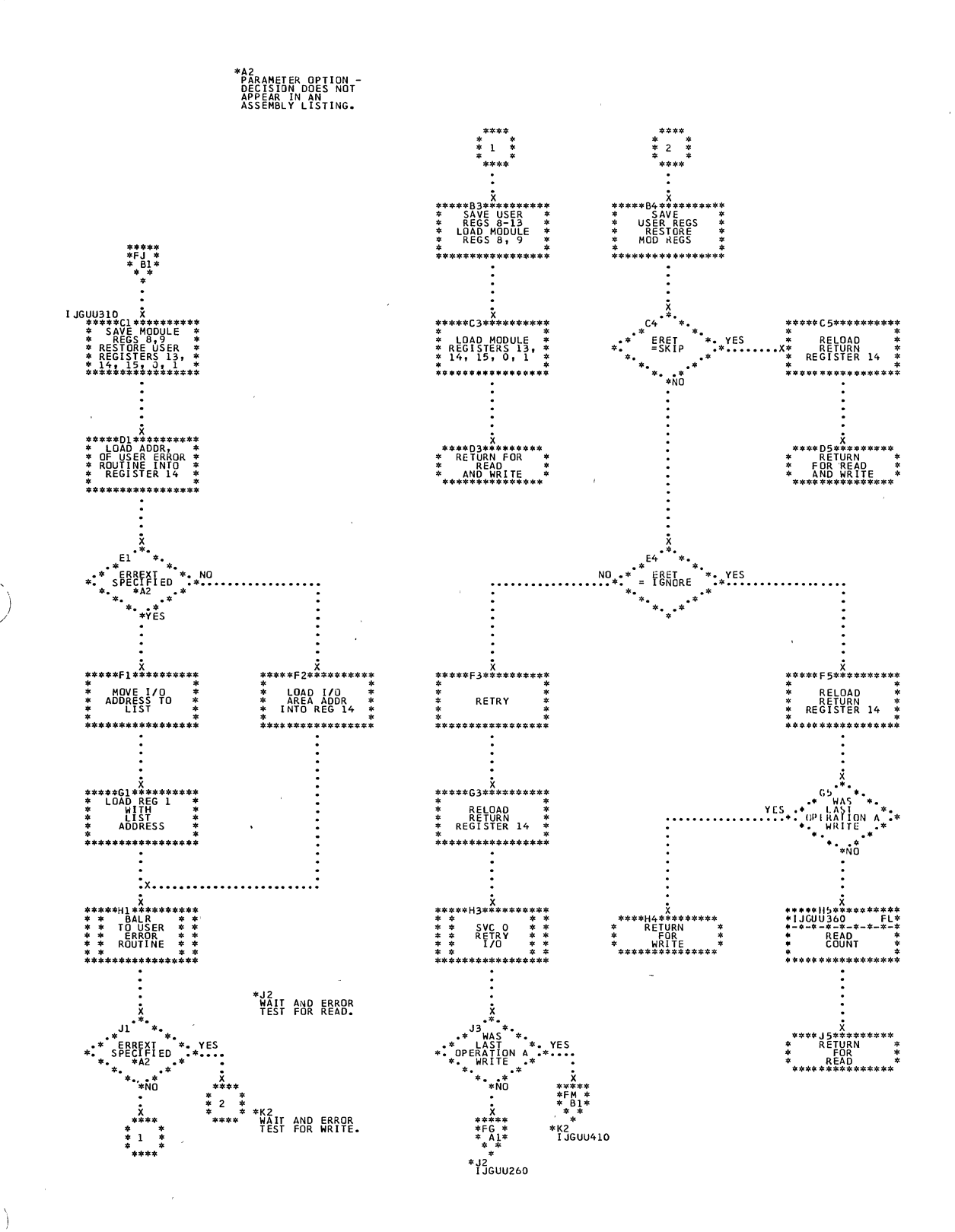

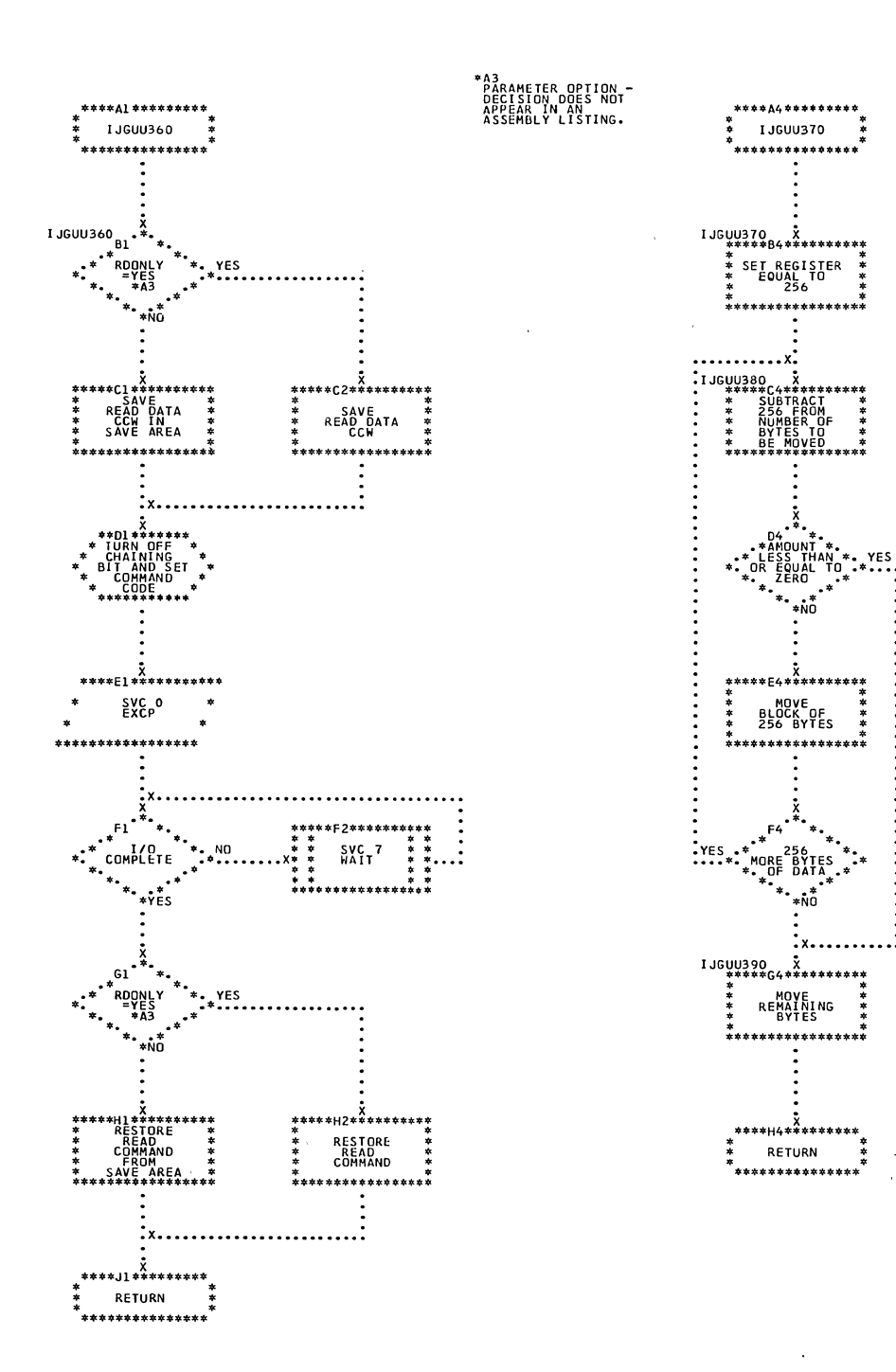

 $\bar{\mathbf{r}}$ 

 $\bar{z}$ 

 $\alpha$ 

 $\mathbf{r}$ 

**Contractor** 

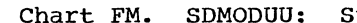

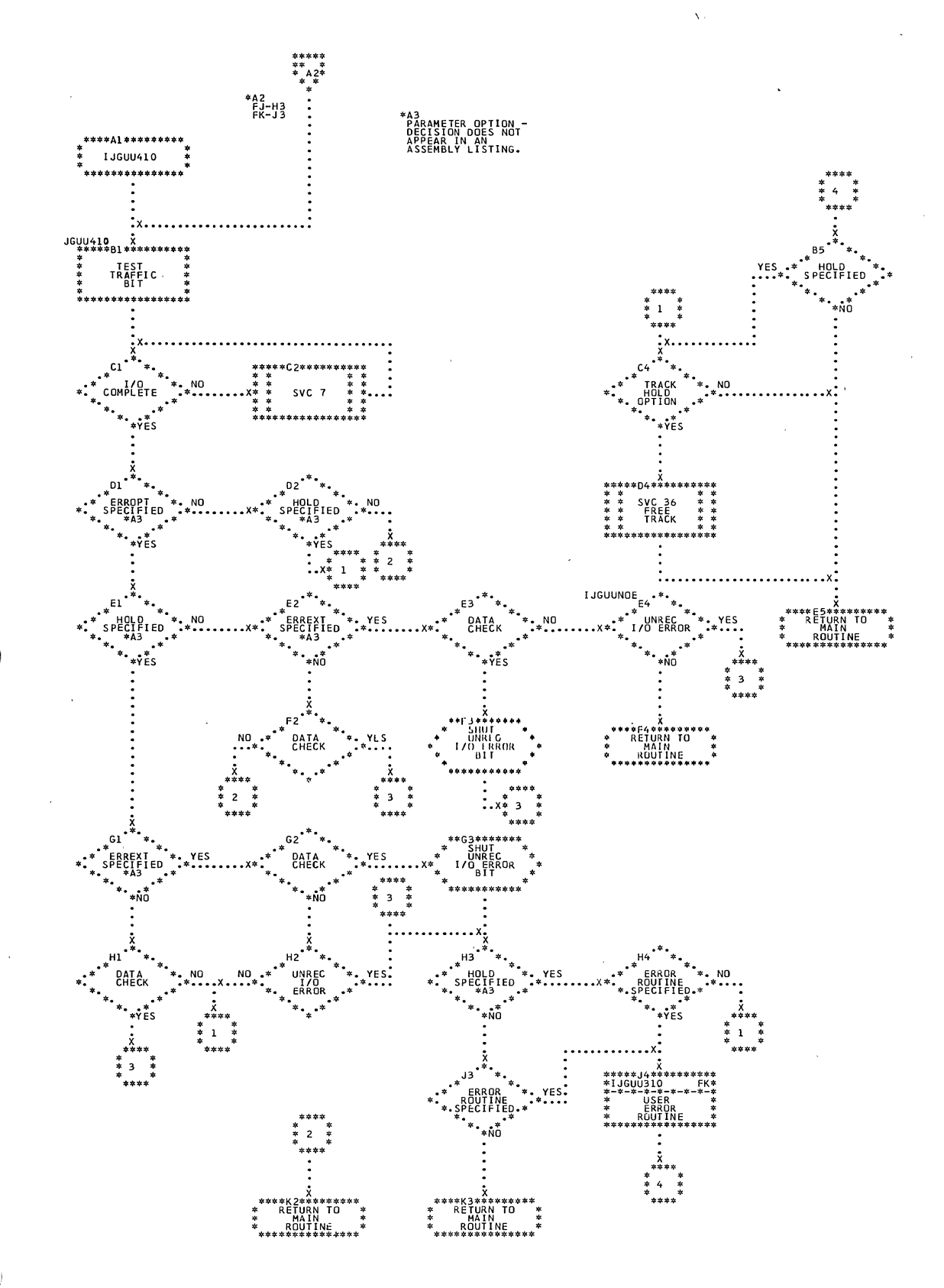

 $\hat{\mathbf{v}}$ 

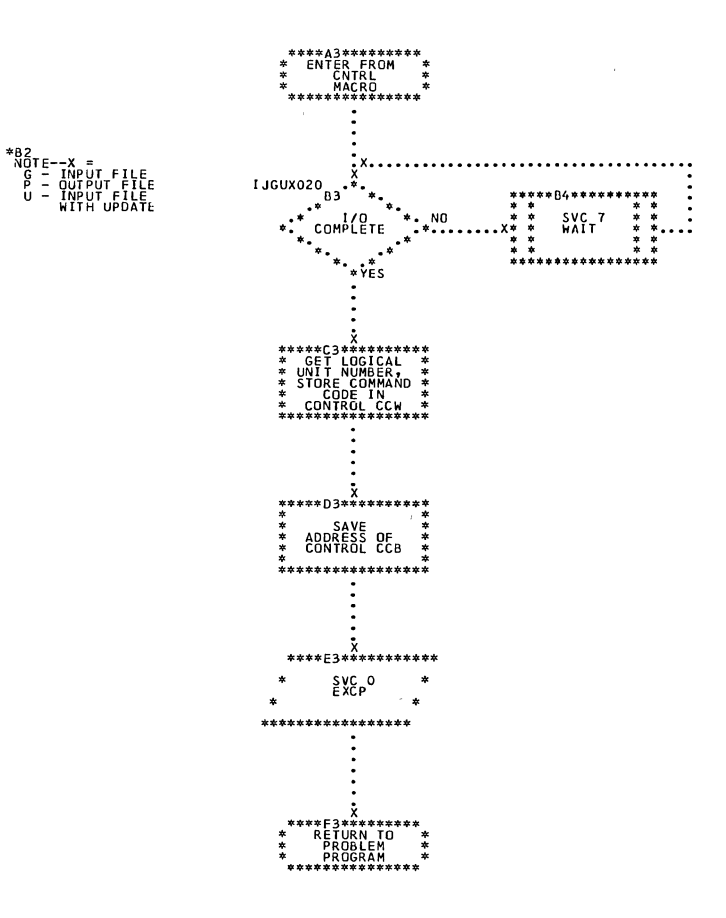

 $\overline{\phantom{a}}$ 

X.

 $\ddot{\phantom{1}}$ 

 $\ddot{\phantom{a}}$ 

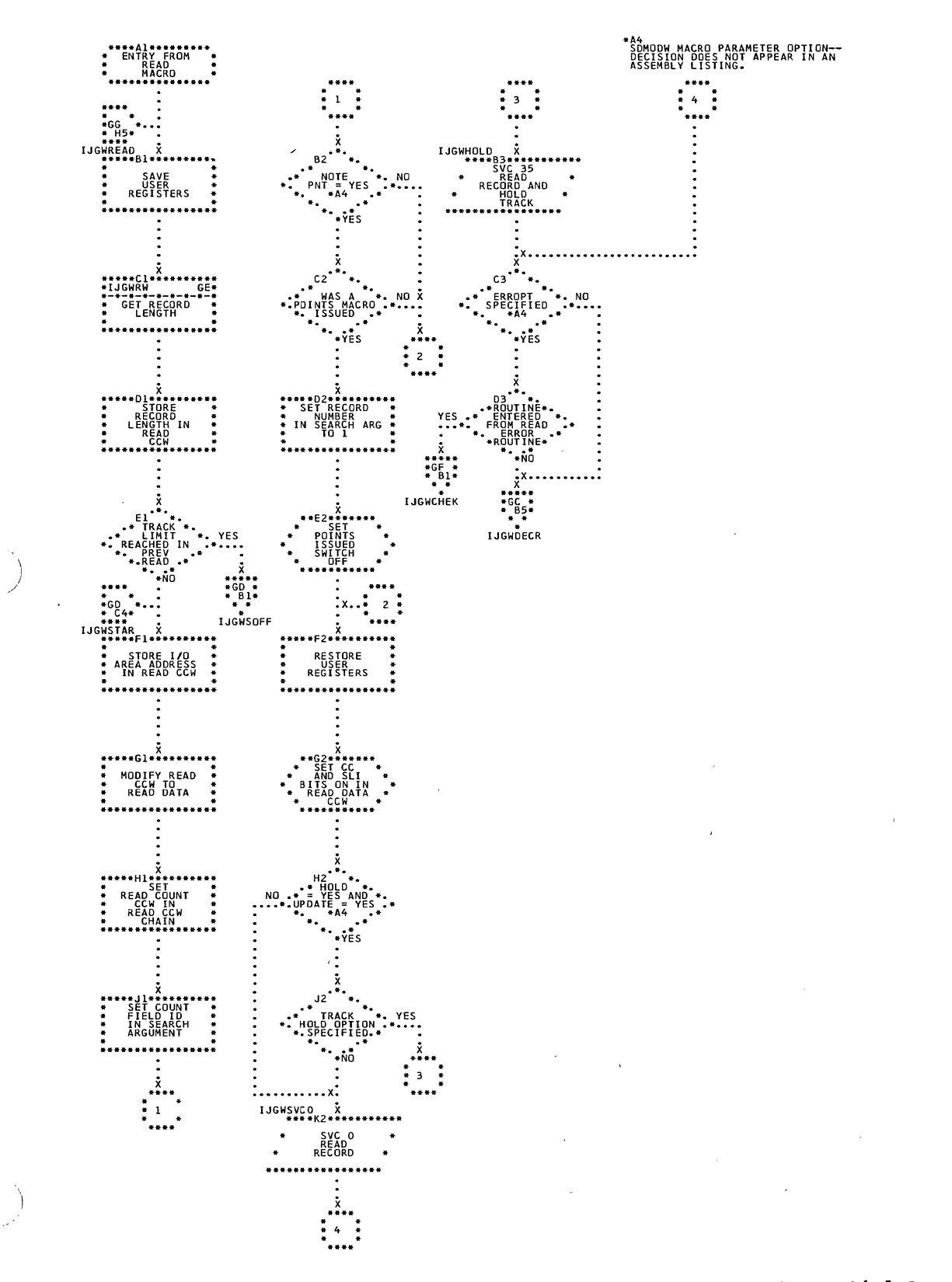

J,

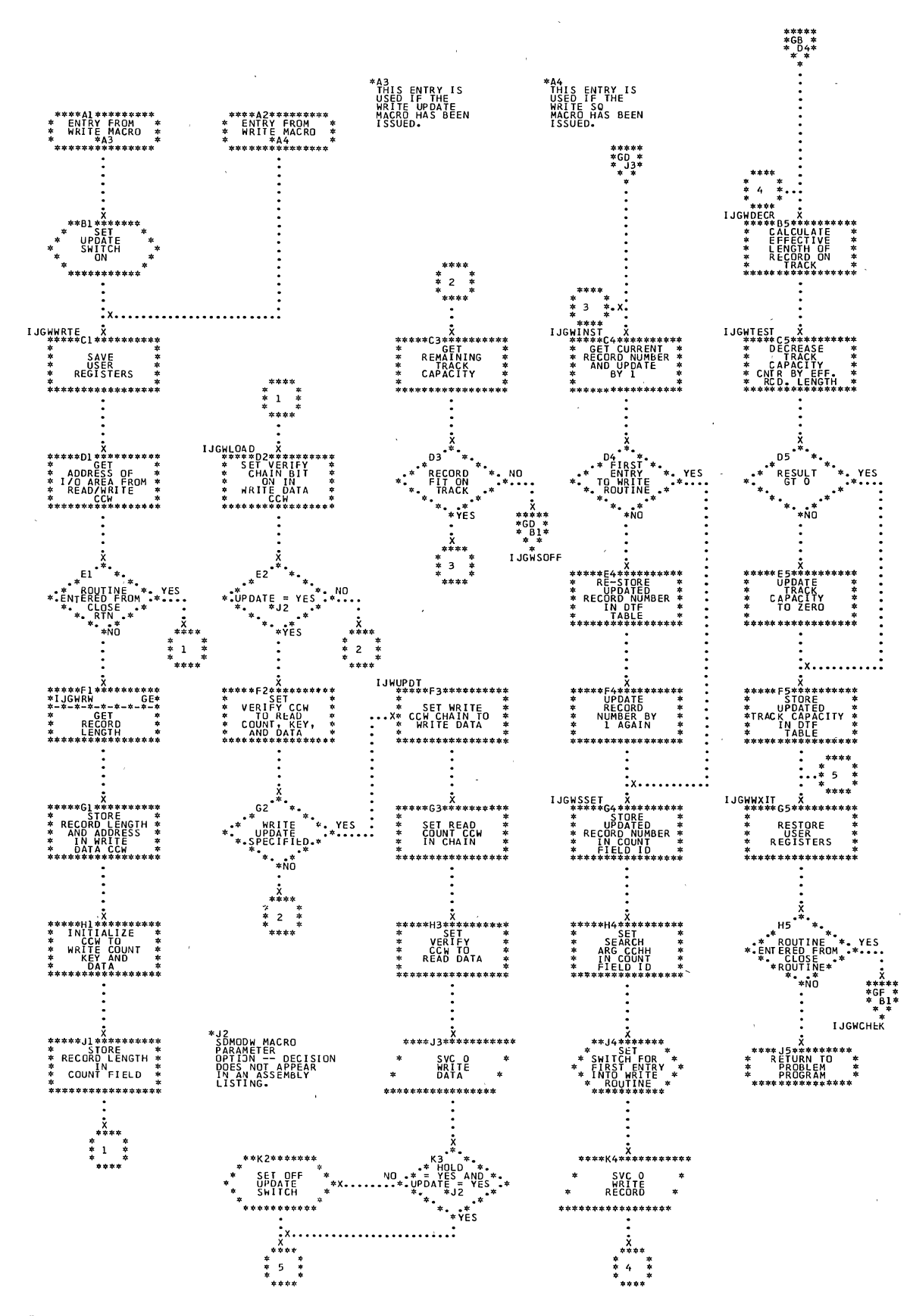

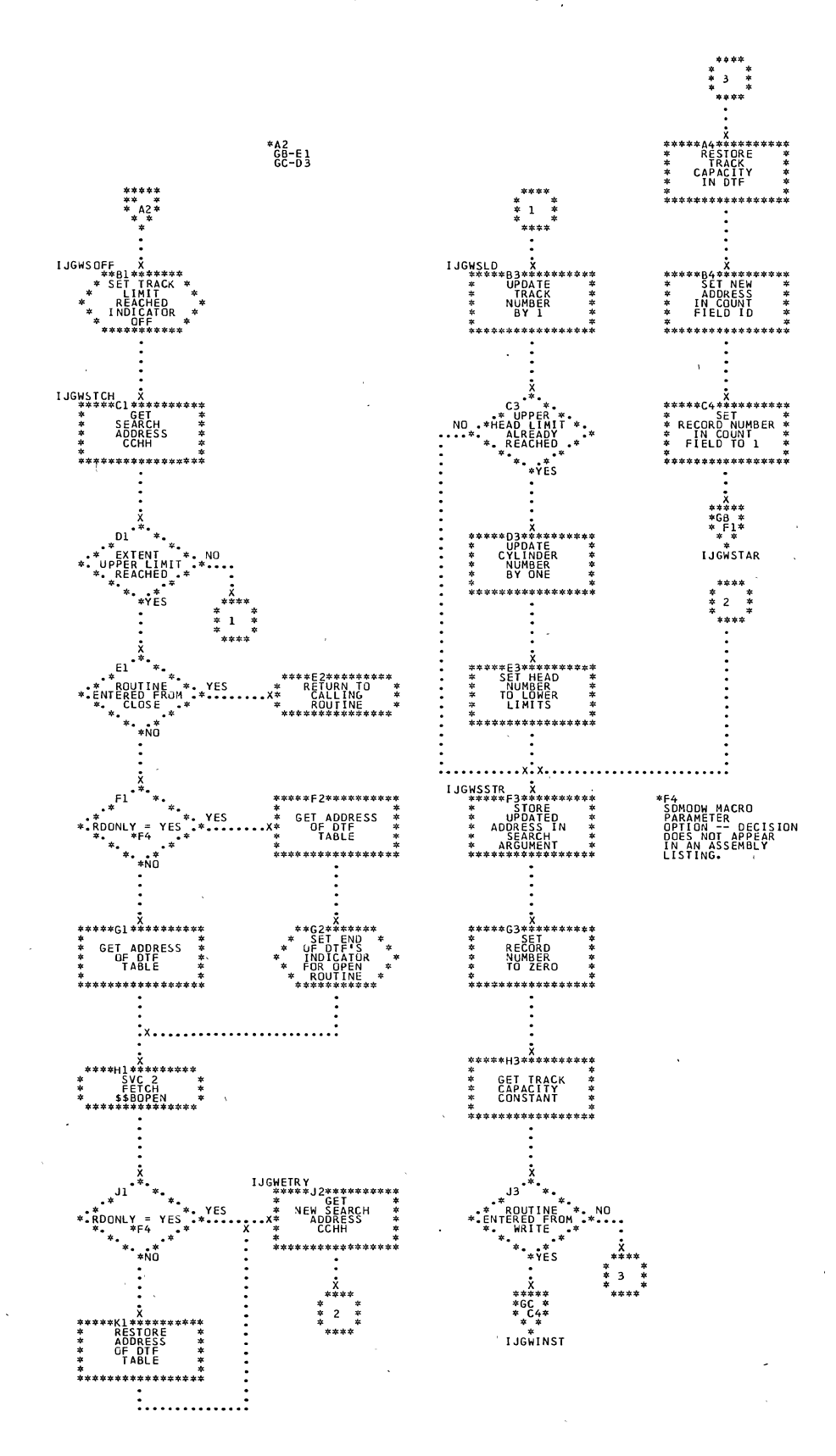

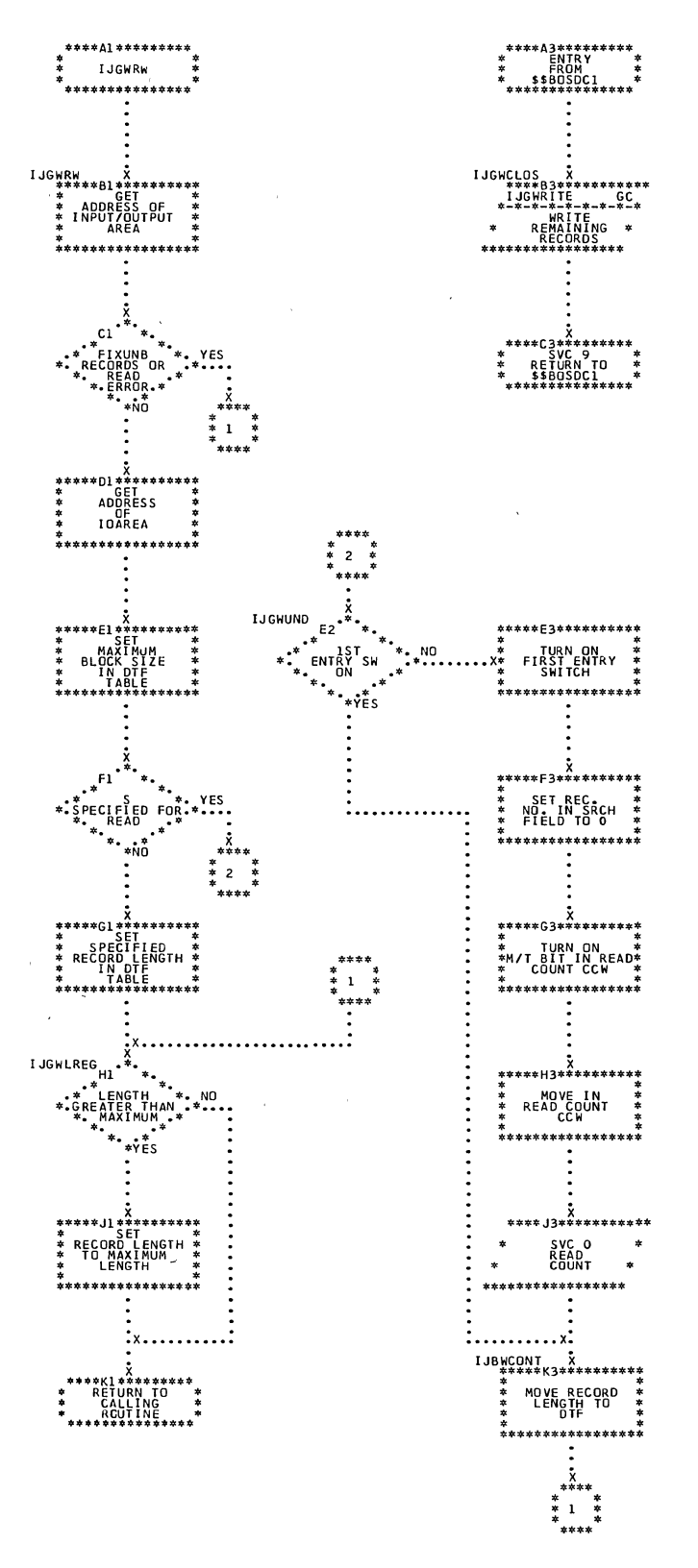

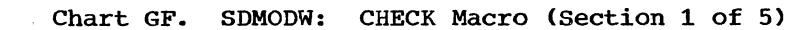

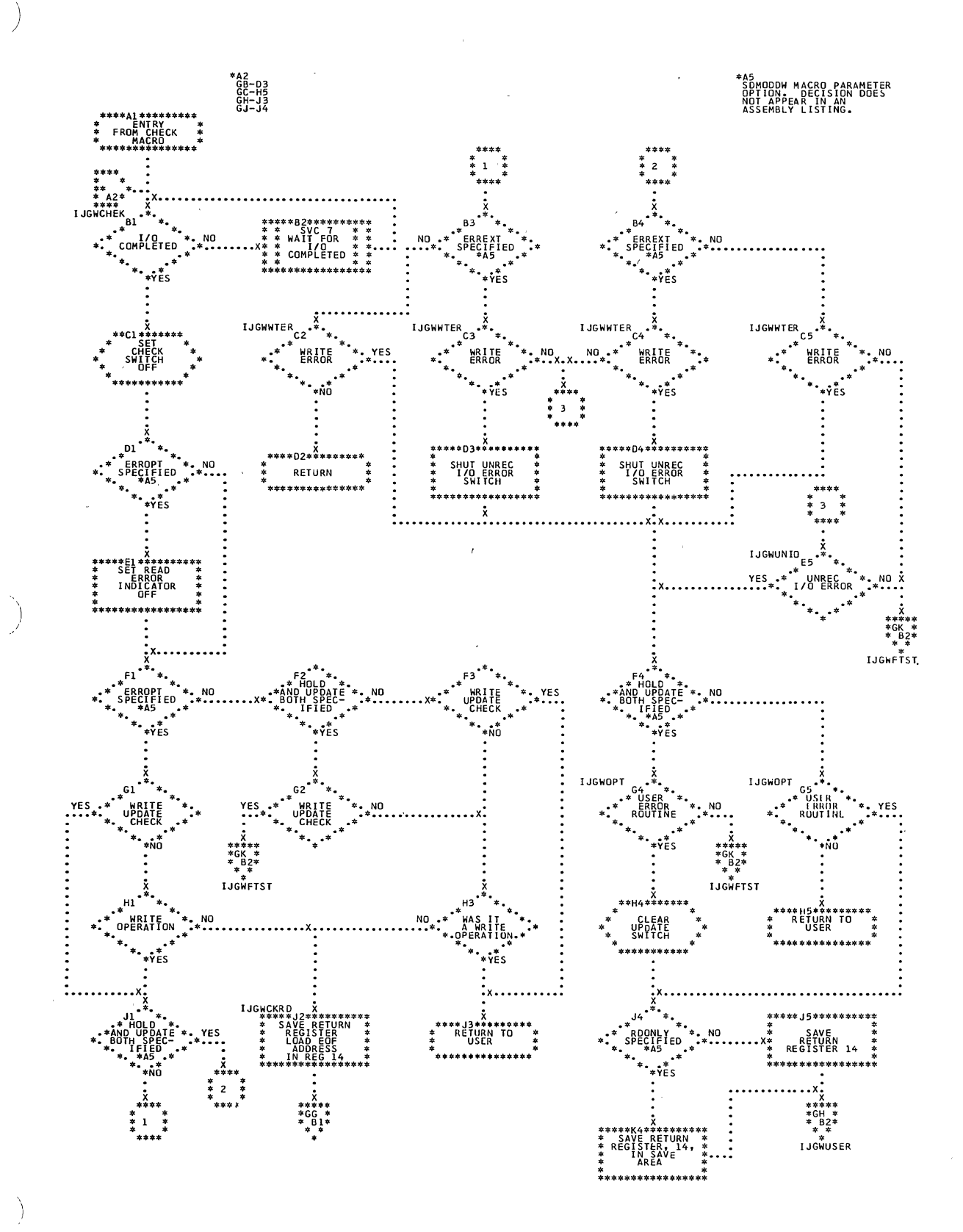

Sequential Access Charts 261

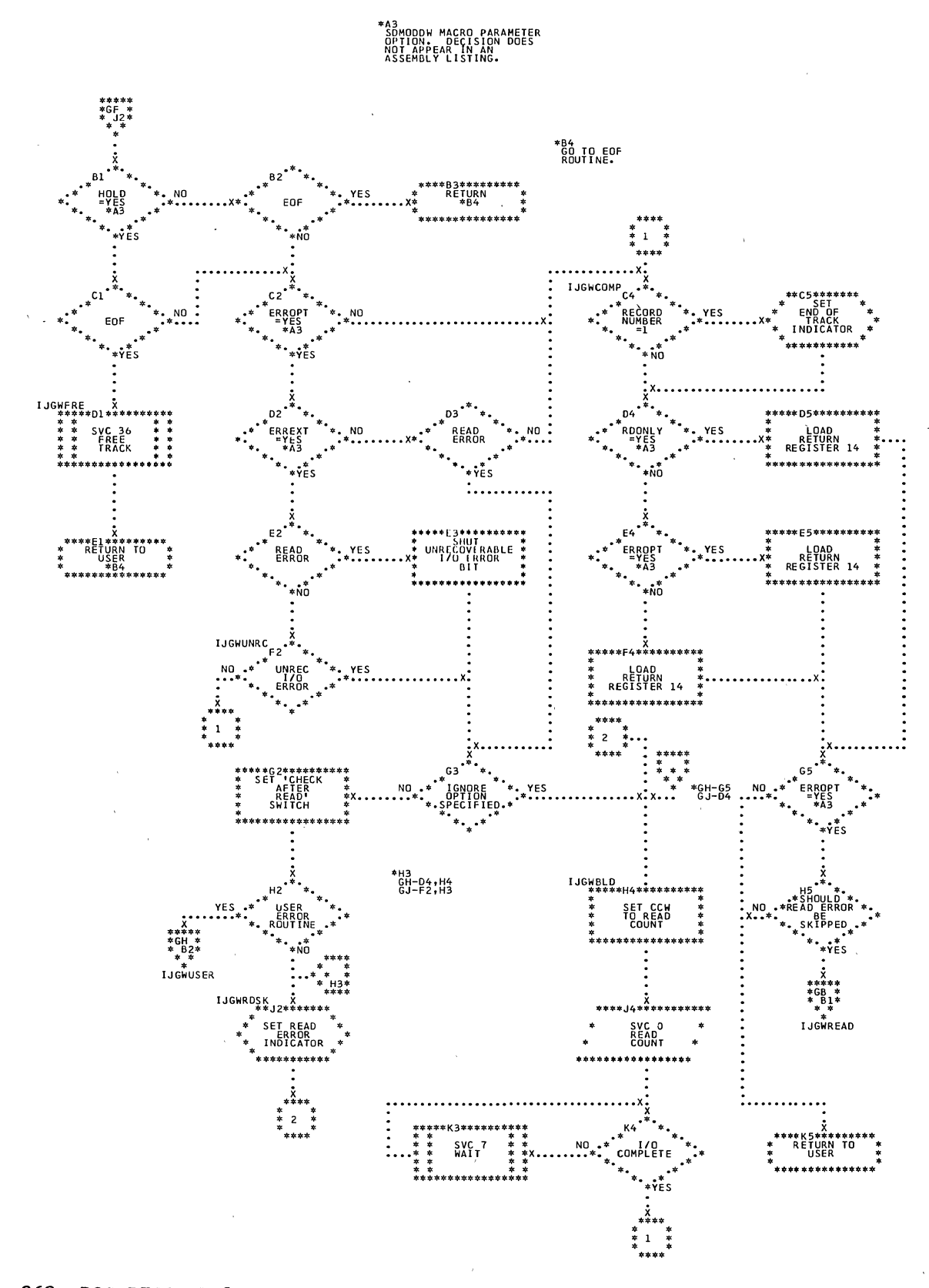

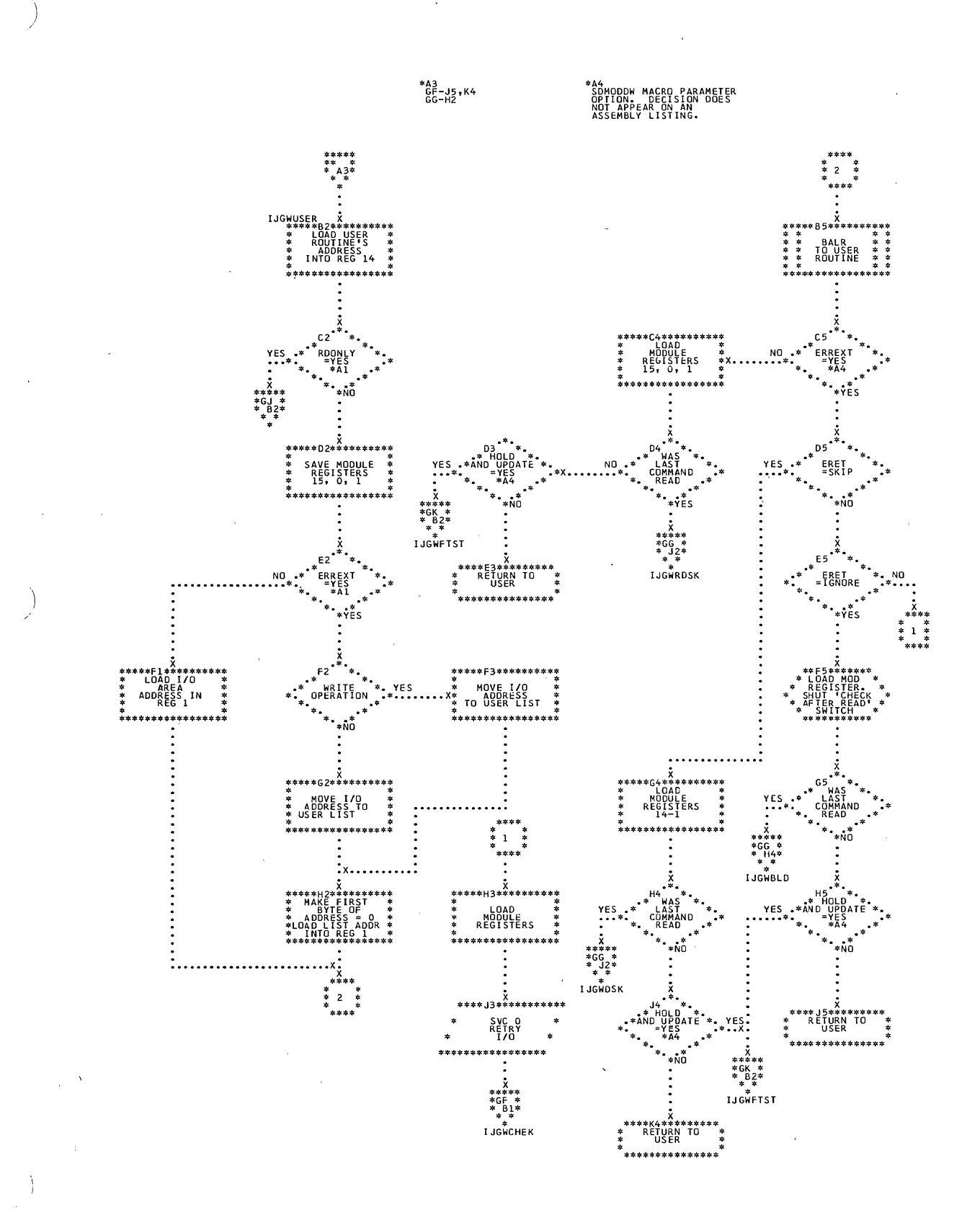

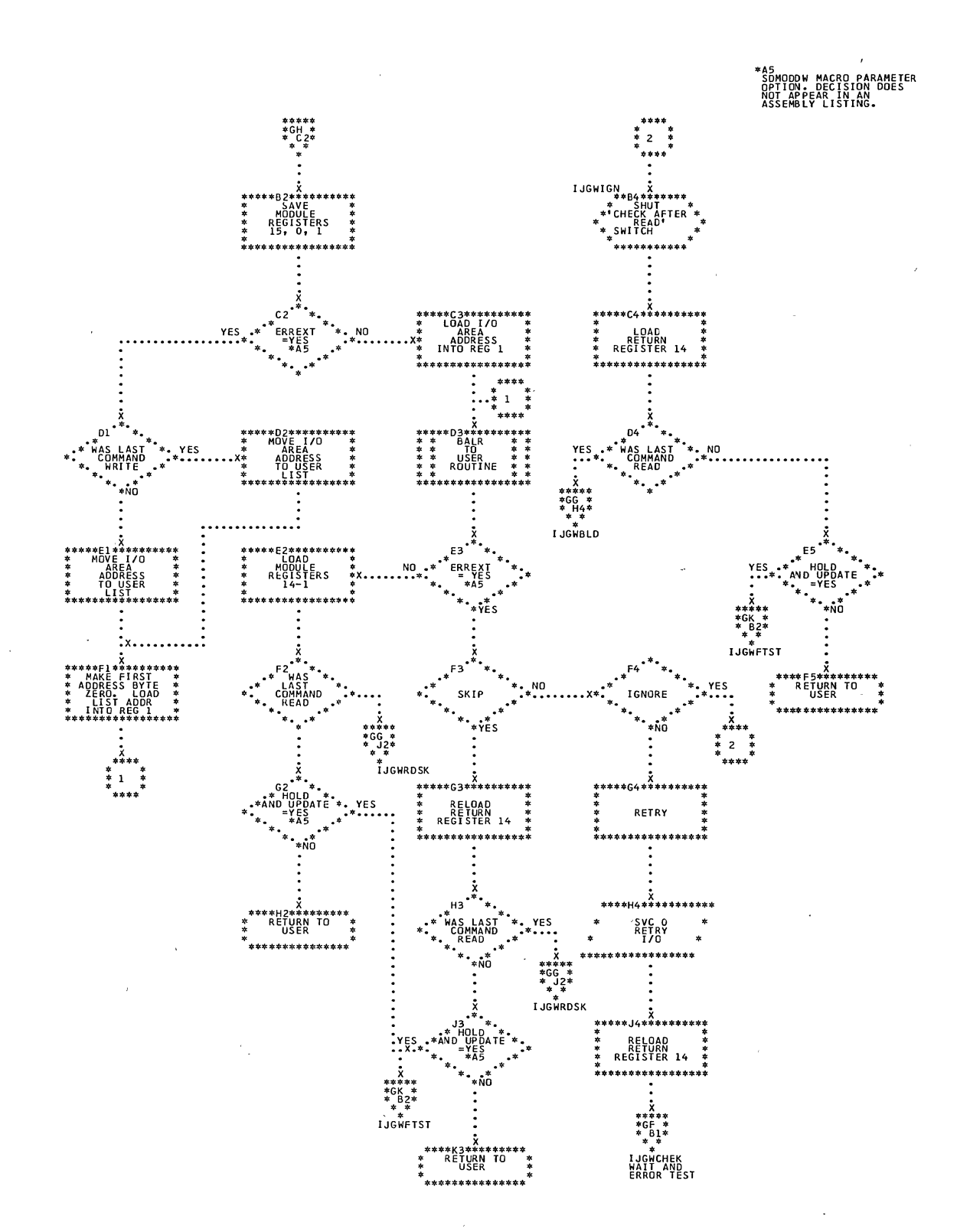

Chart GJ. SDMODW: CHECK Macro (Section 4 of 5)

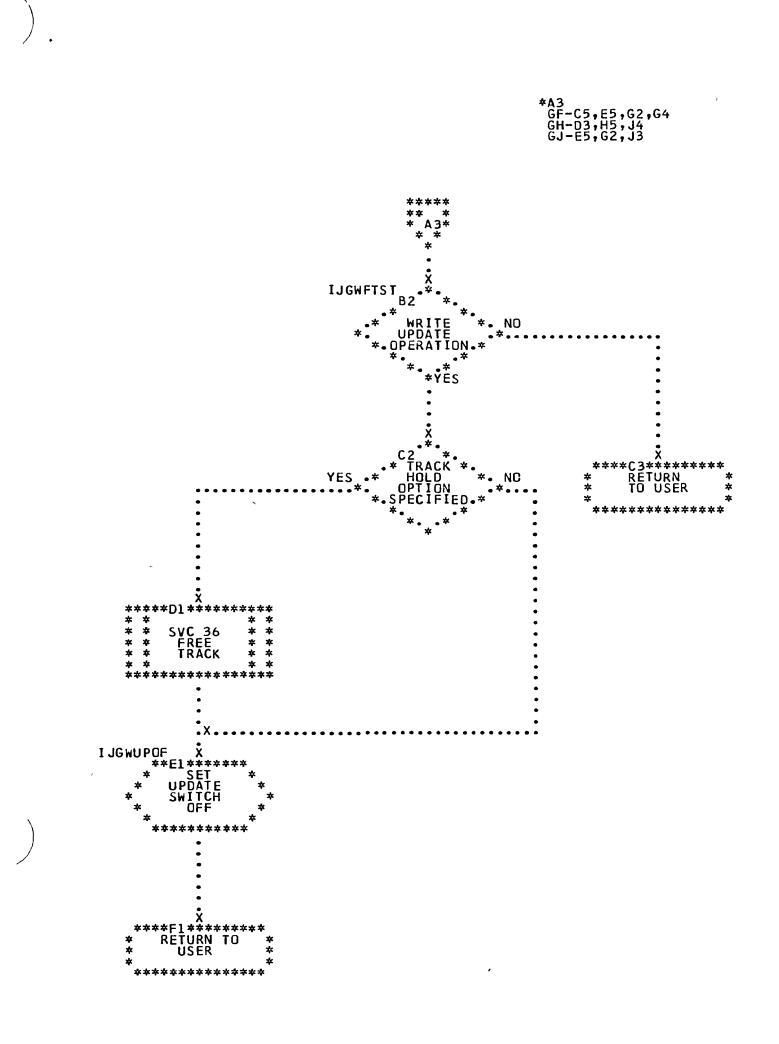

 $\bar{\epsilon}$ 

J.

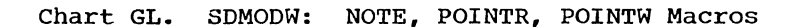

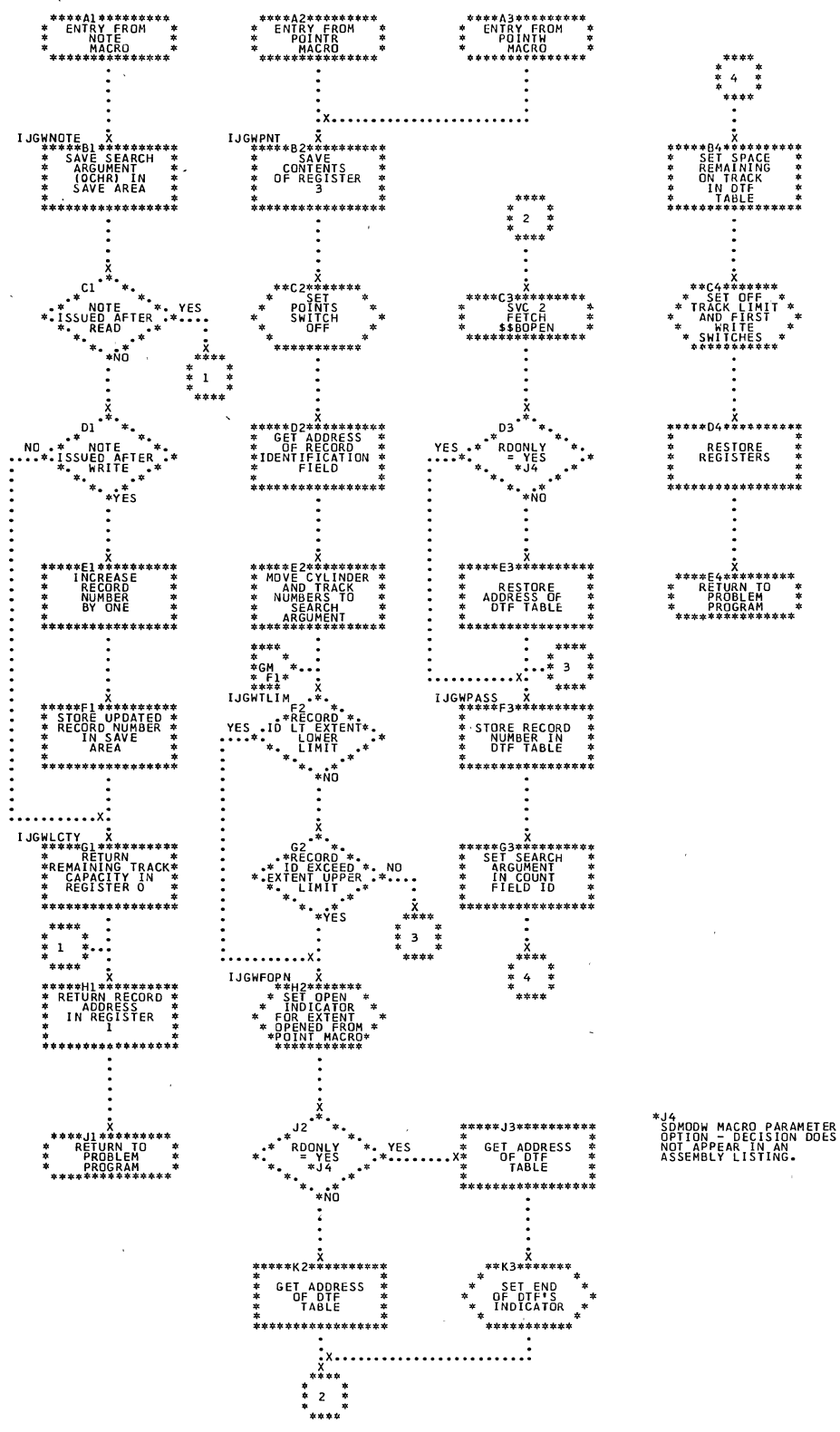

 $\bar{ }$ 

 $\overline{1}$ 

÷.

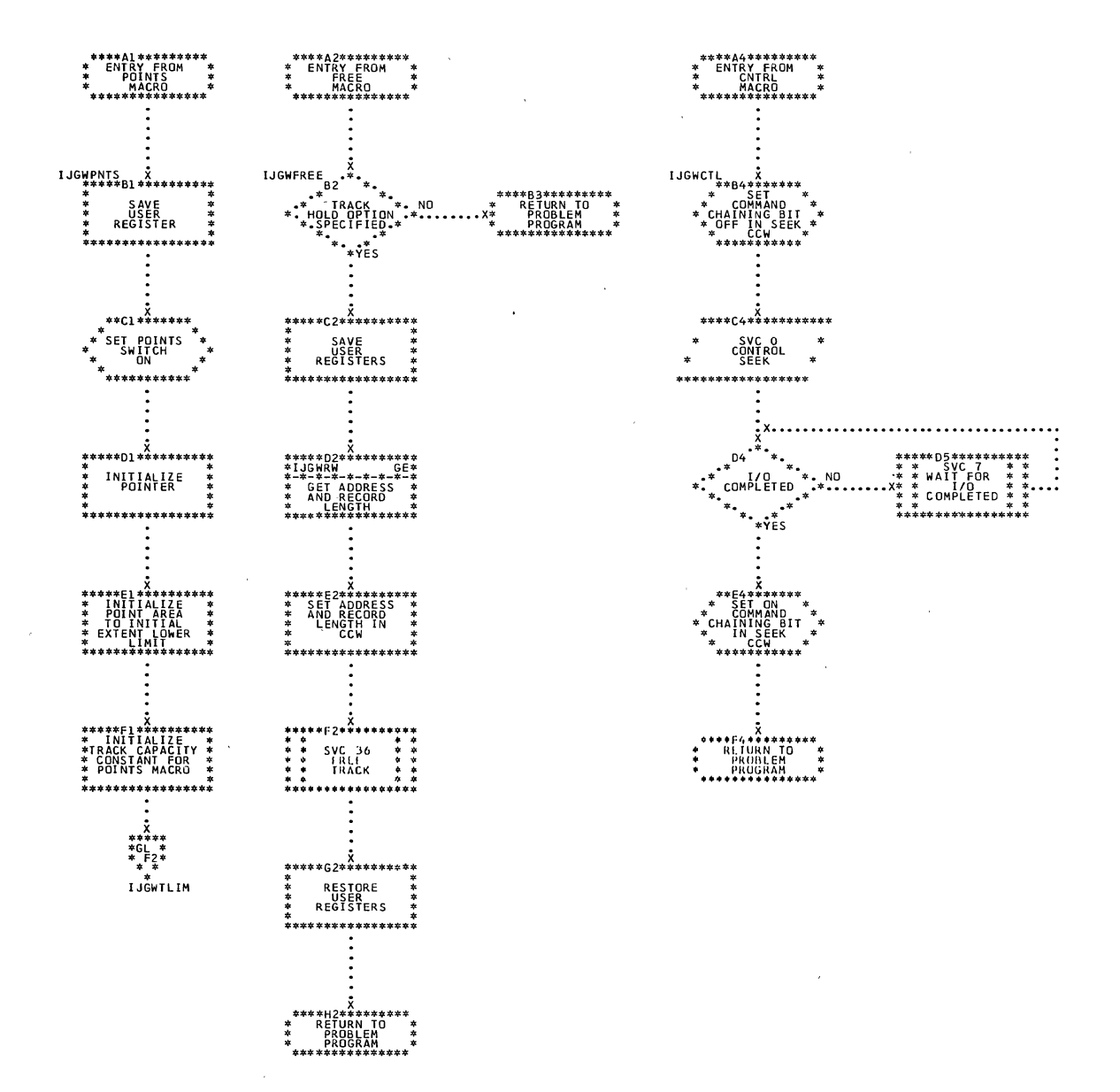

 $\bar{\bar{z}}$ 

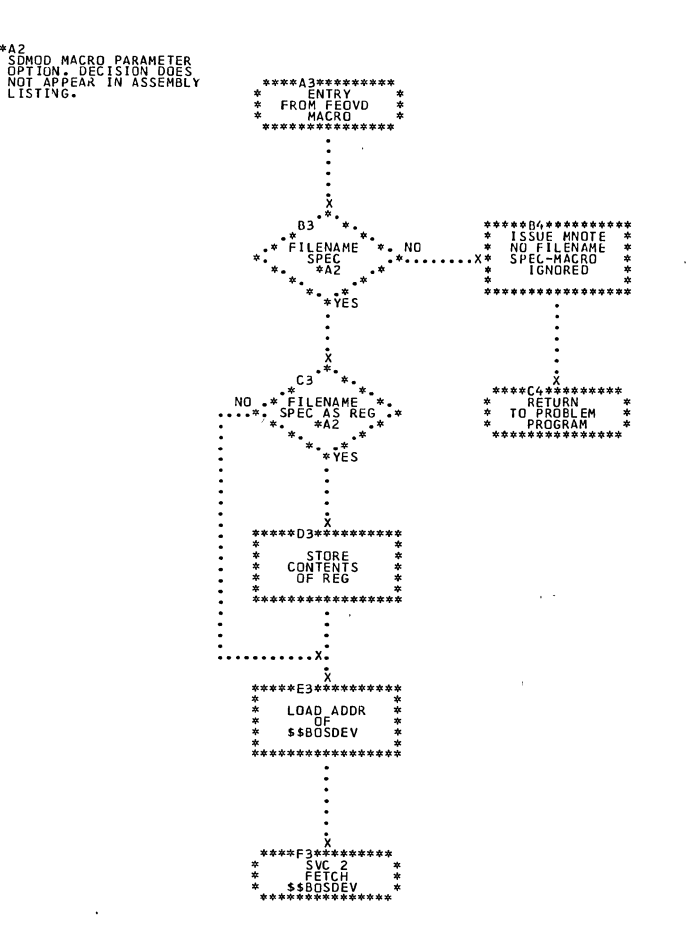

 $\mathcal{L}$ 

 $\bar{z}$ 

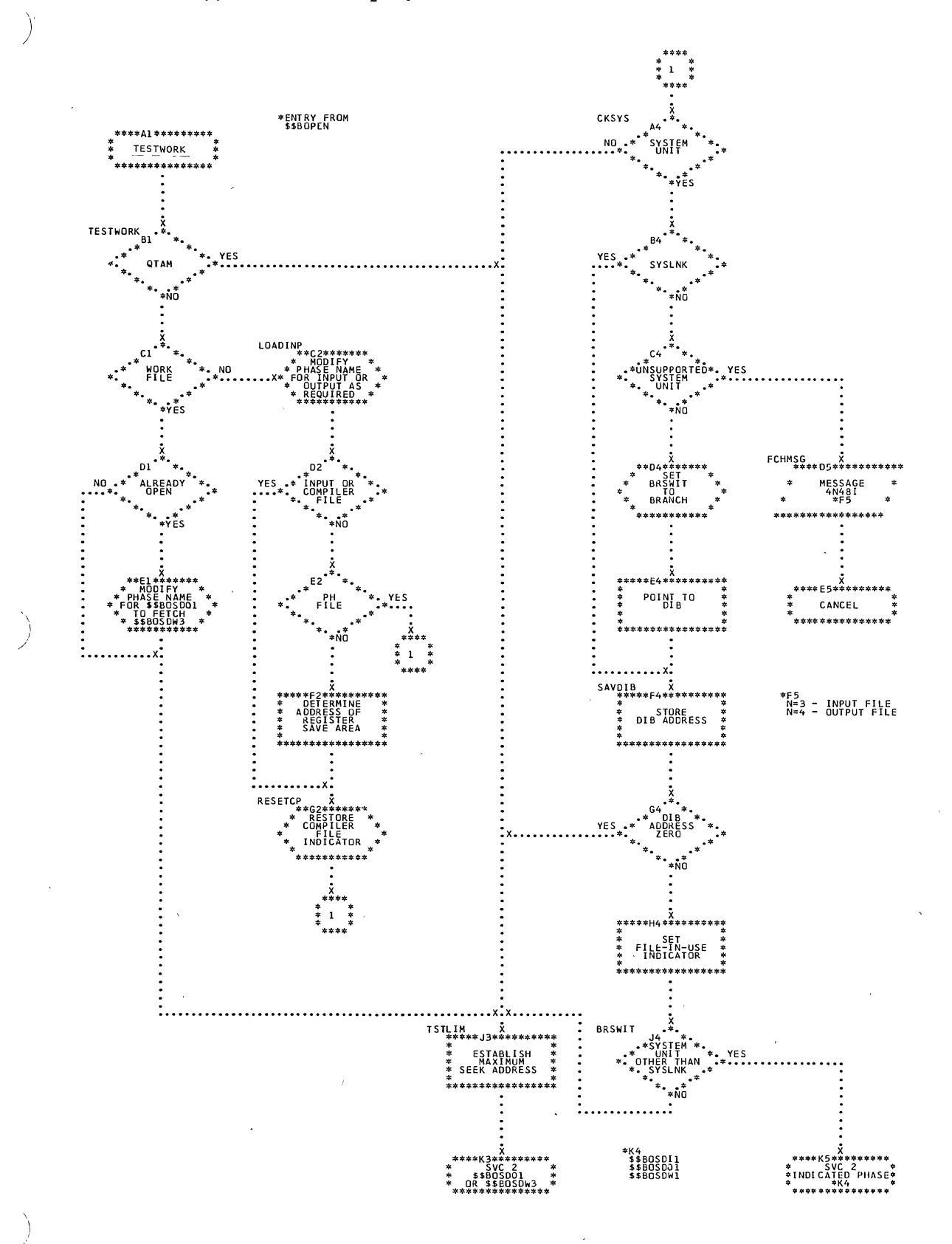

Sequential Access Charts 269

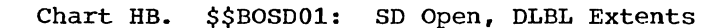

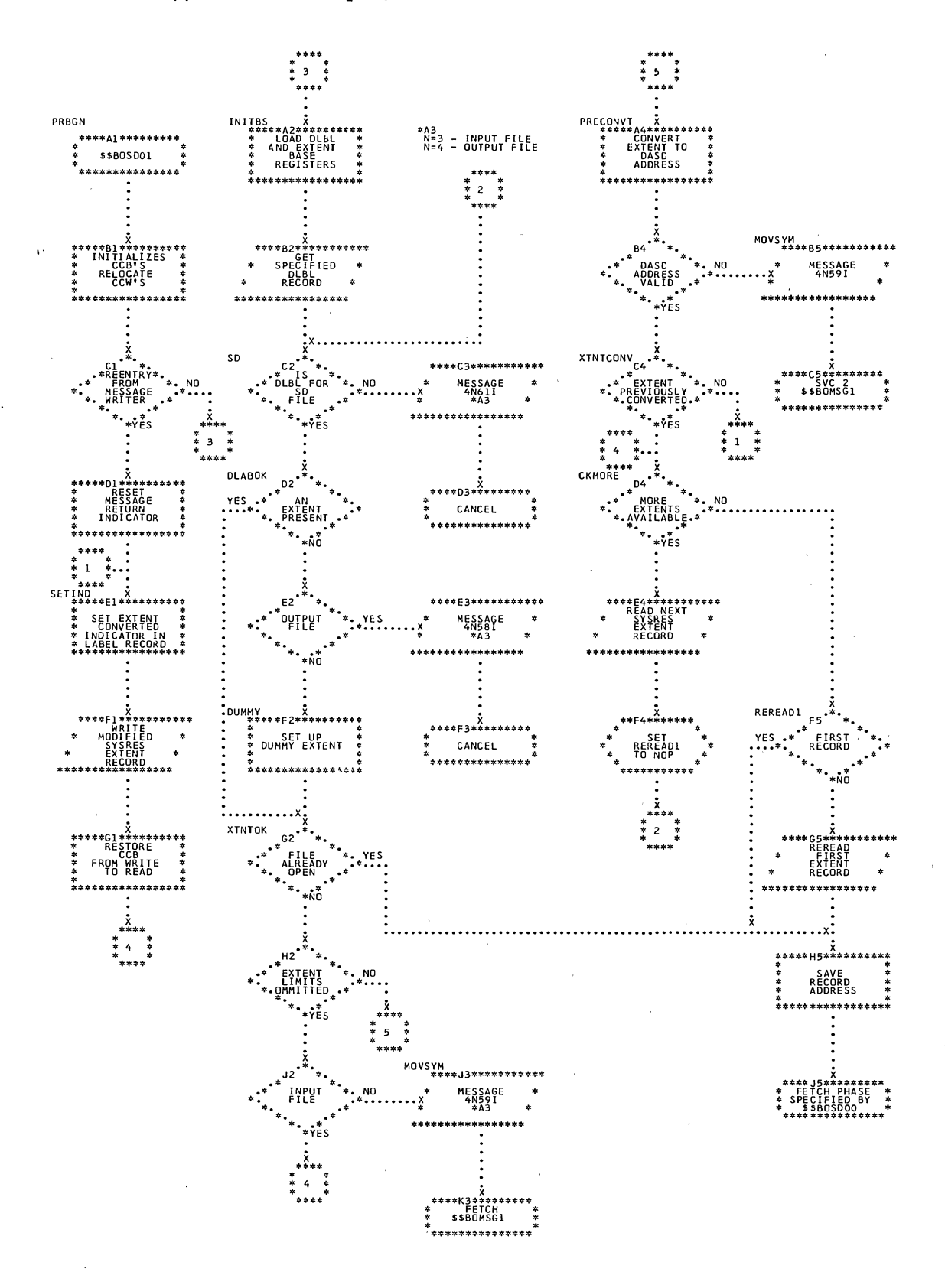

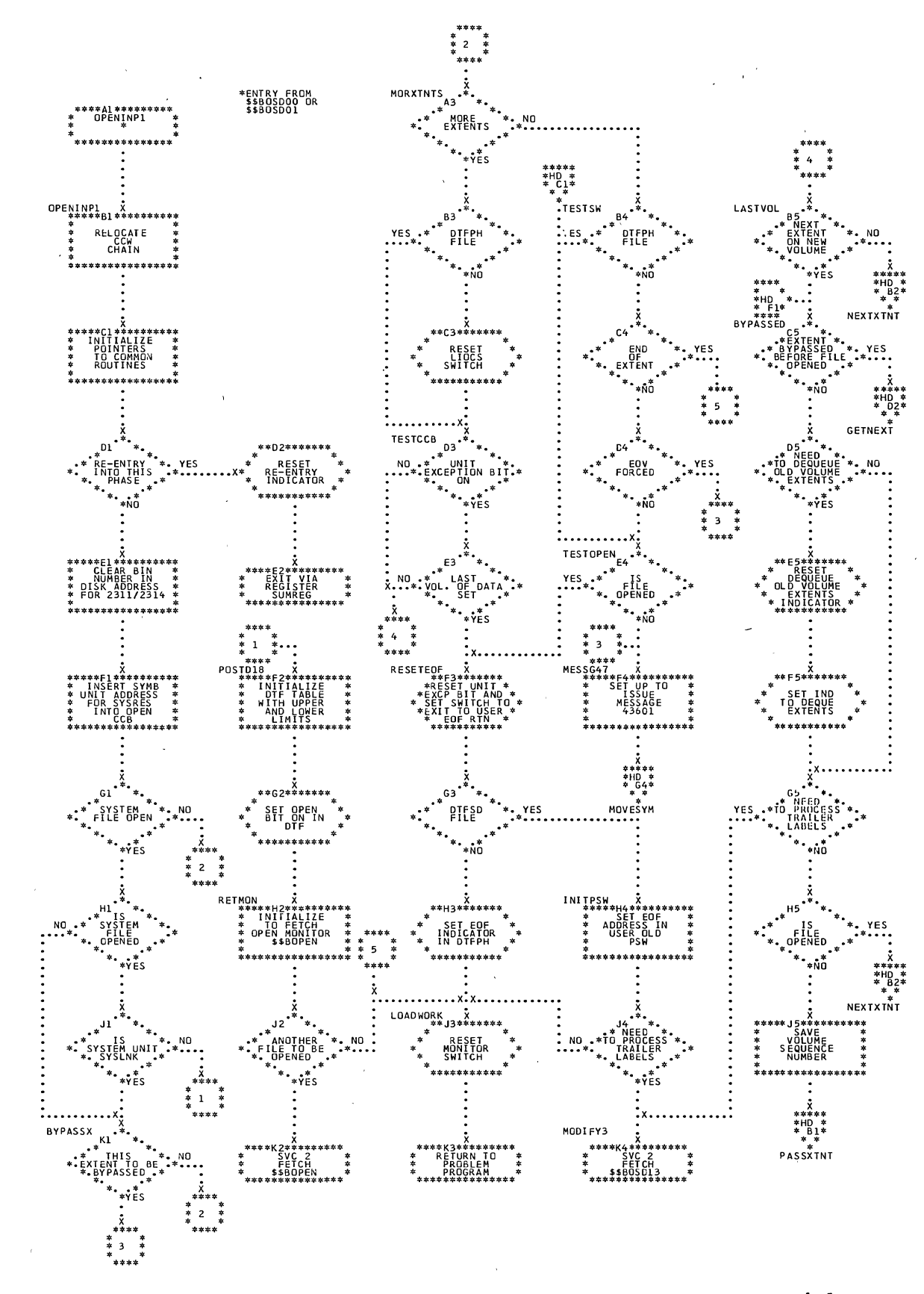

Chart HD. \$\$BOSDI1: SD Open Input, DLBL Extents (Section 2 of 3)

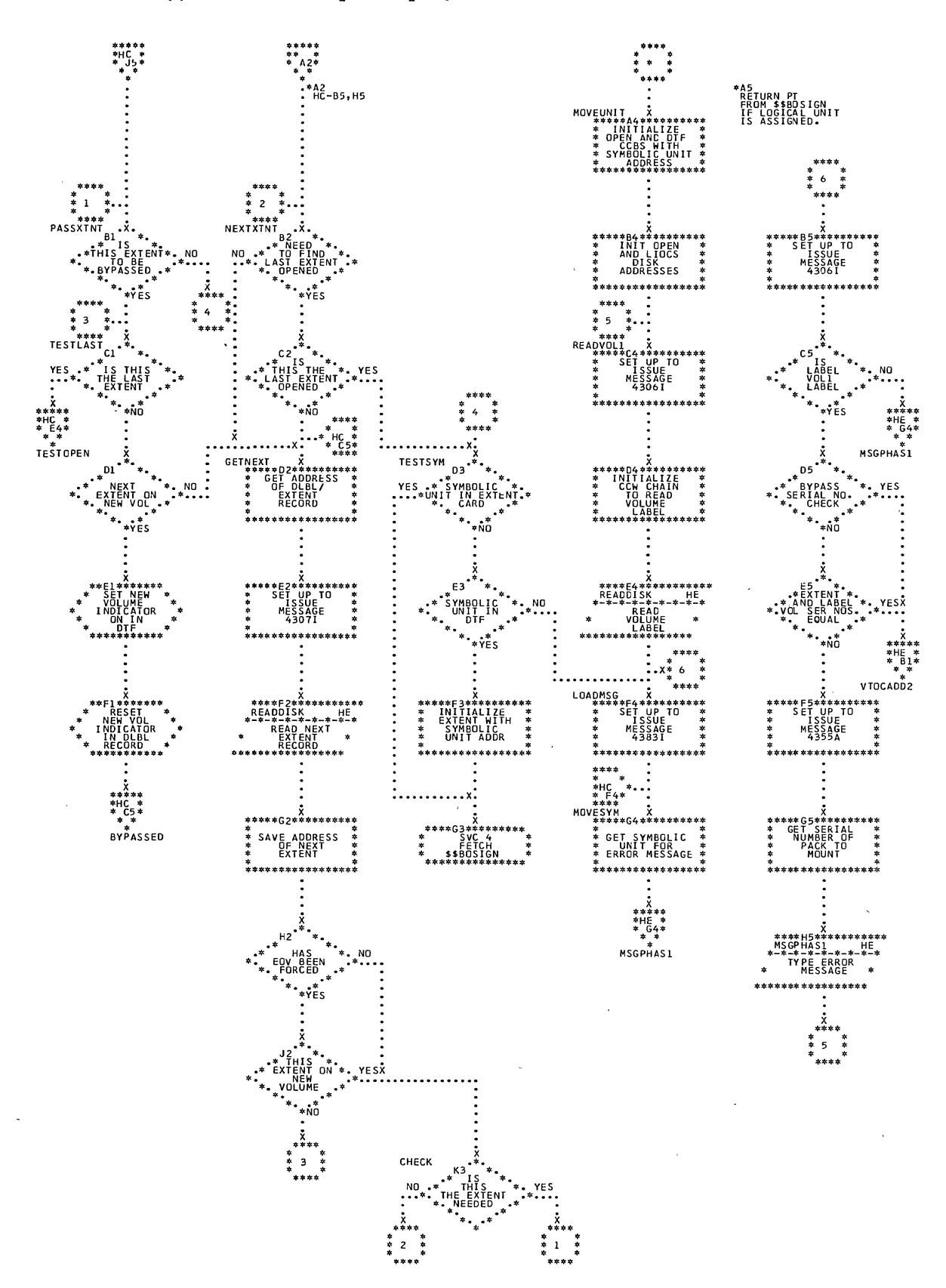

J,

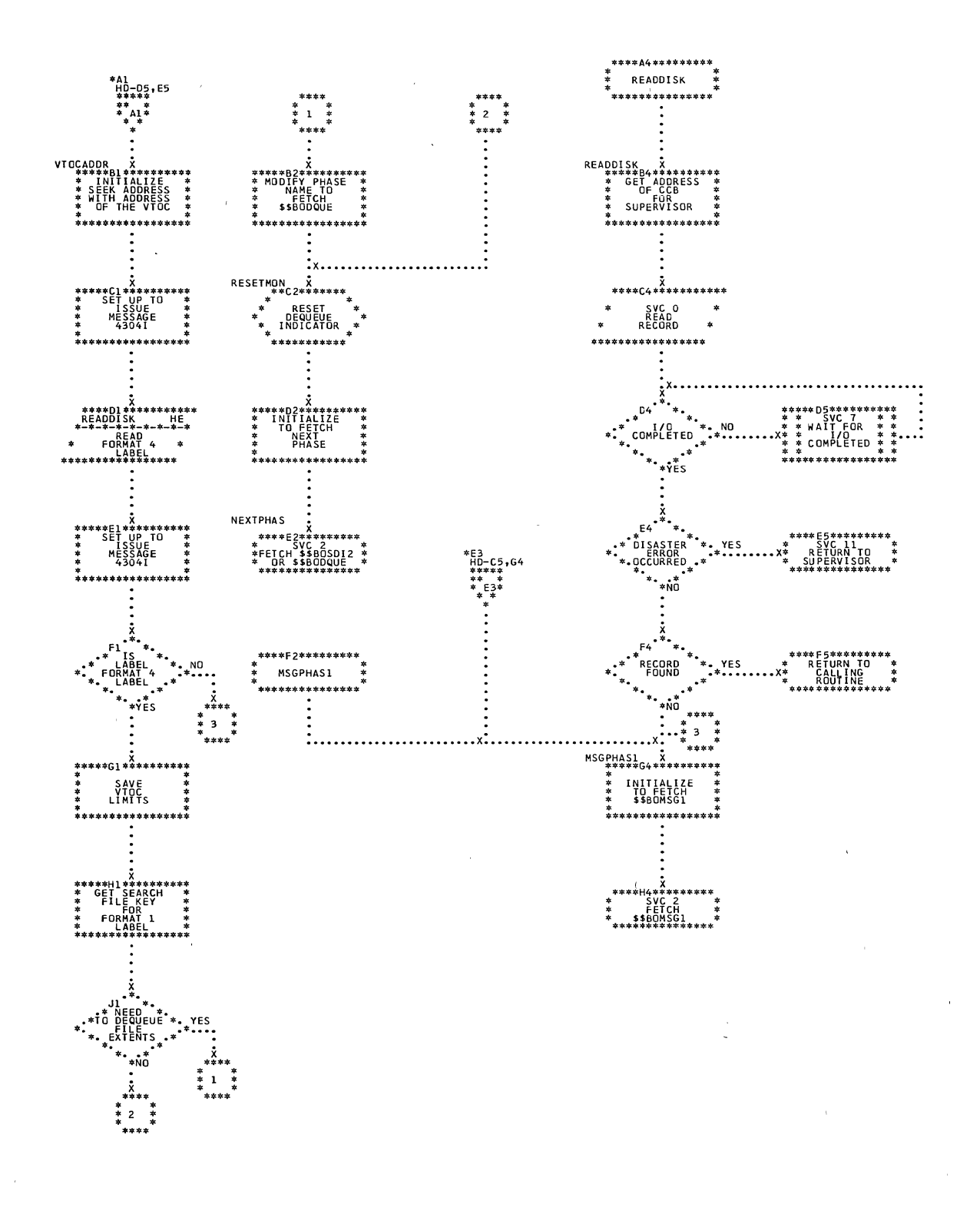

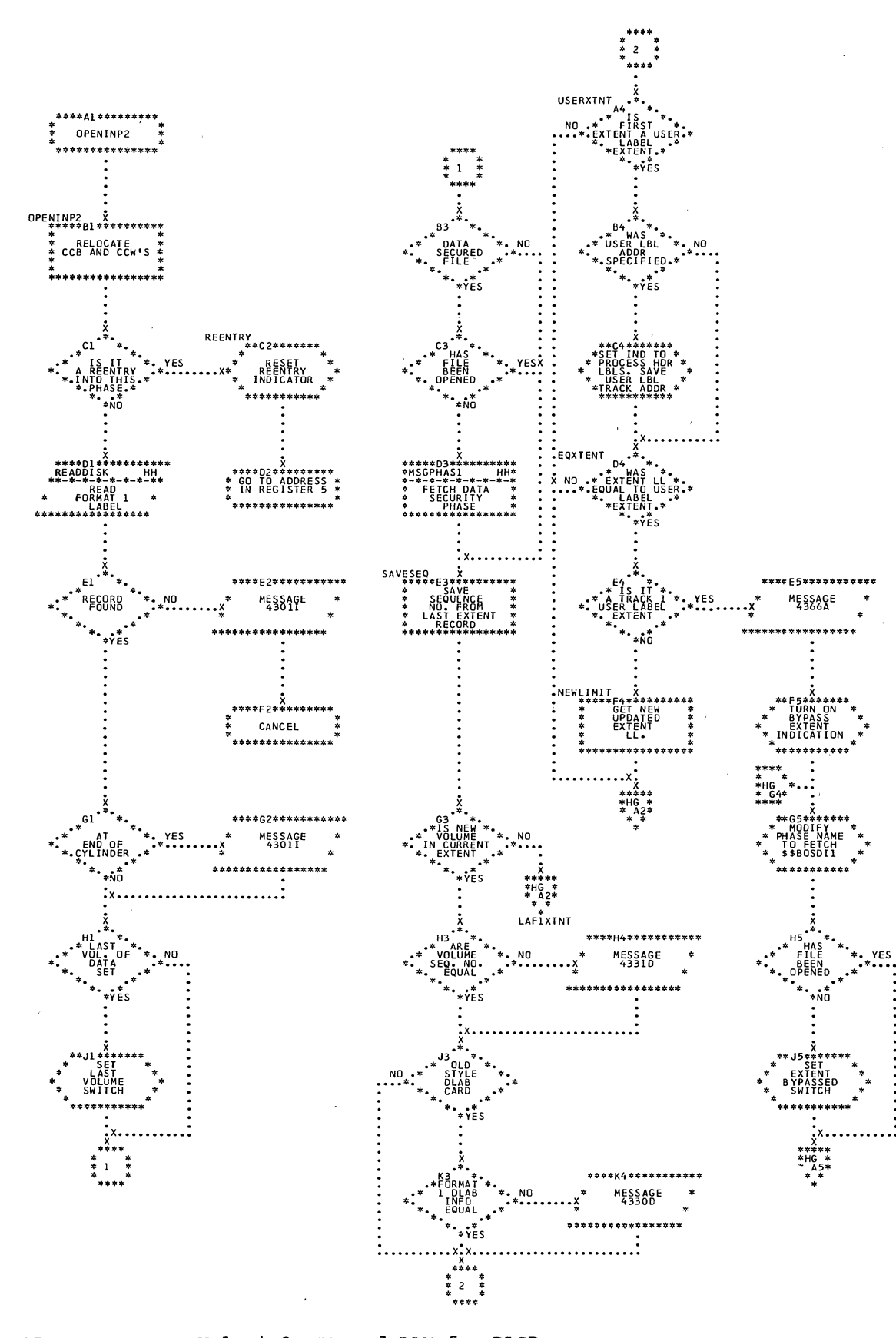

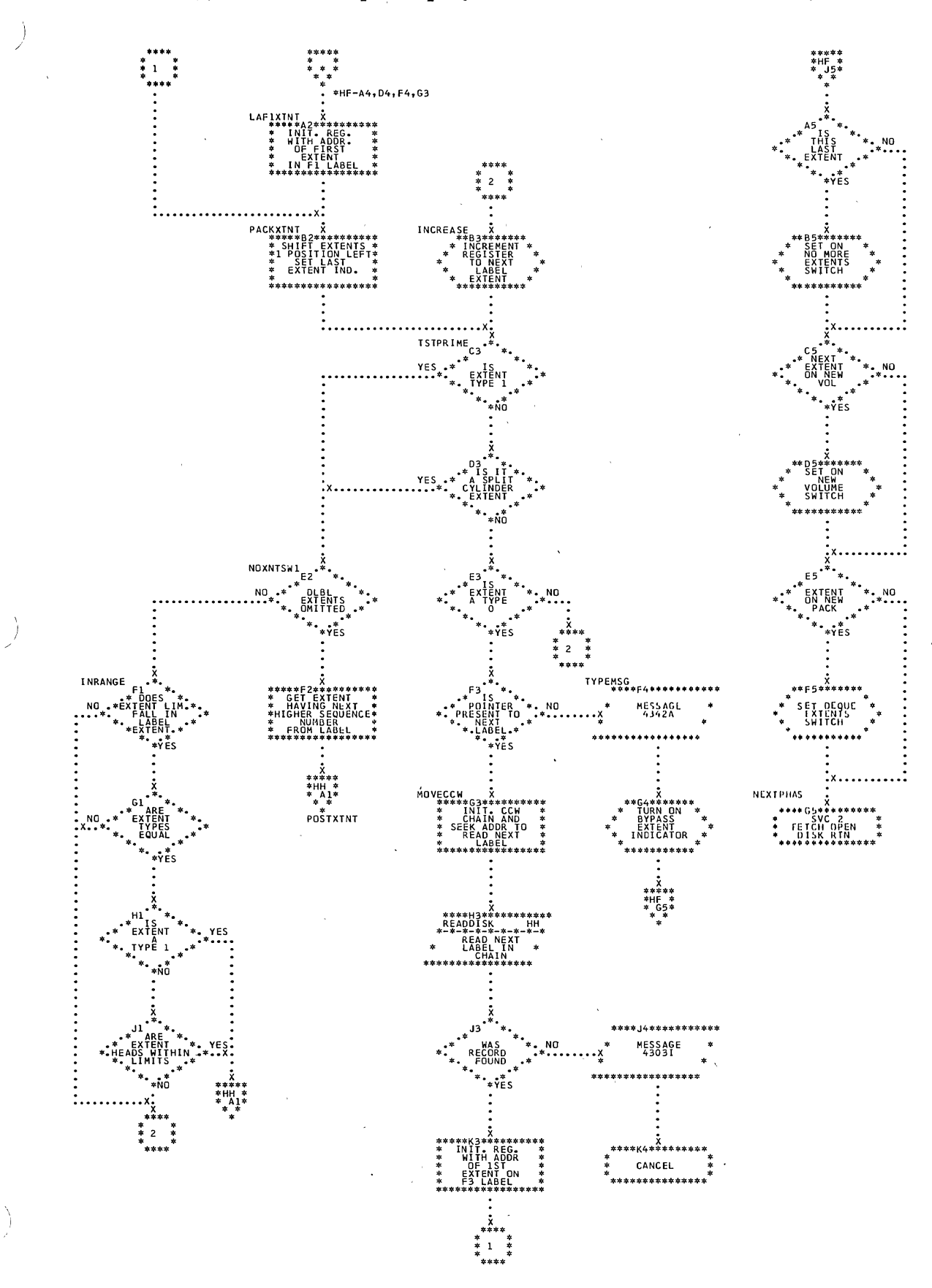

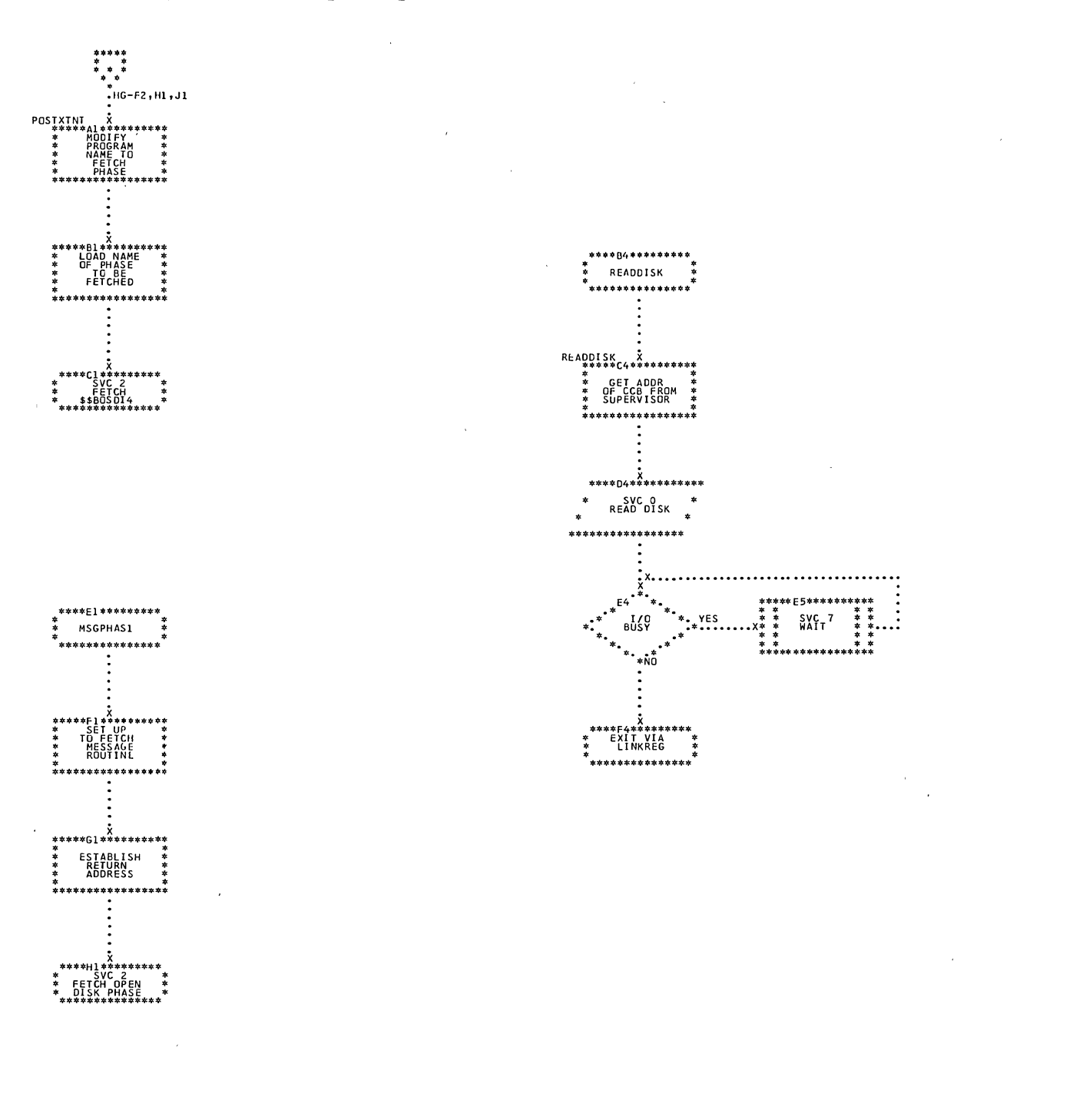

 $\overline{a}$ 

 $\bar{\lambda}$ 

 $\ddot{\phantom{a}}$ 

 $\sim$   $\sim$ 

 $\left.\rule{0pt}{2.2ex}\right)$ 

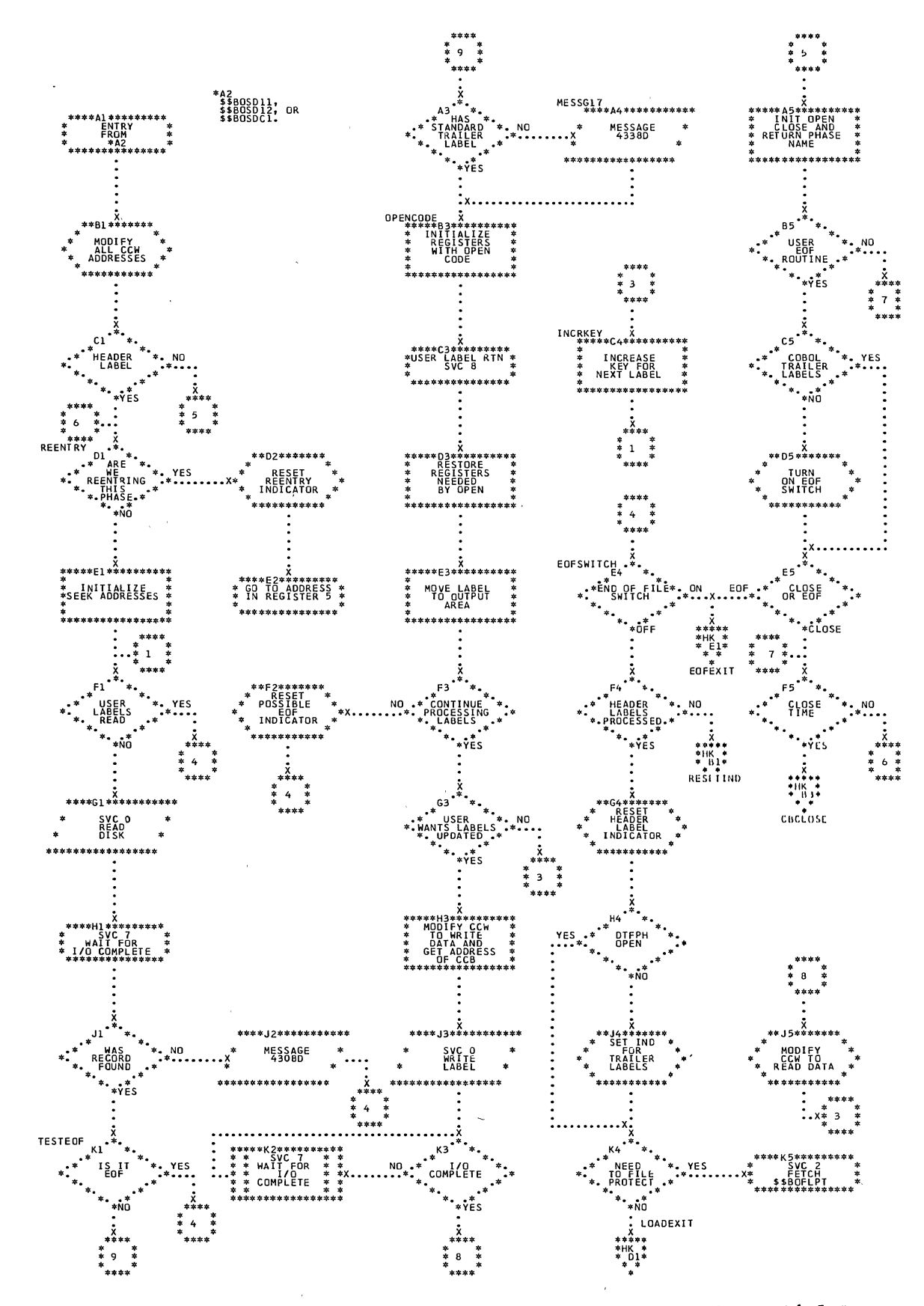

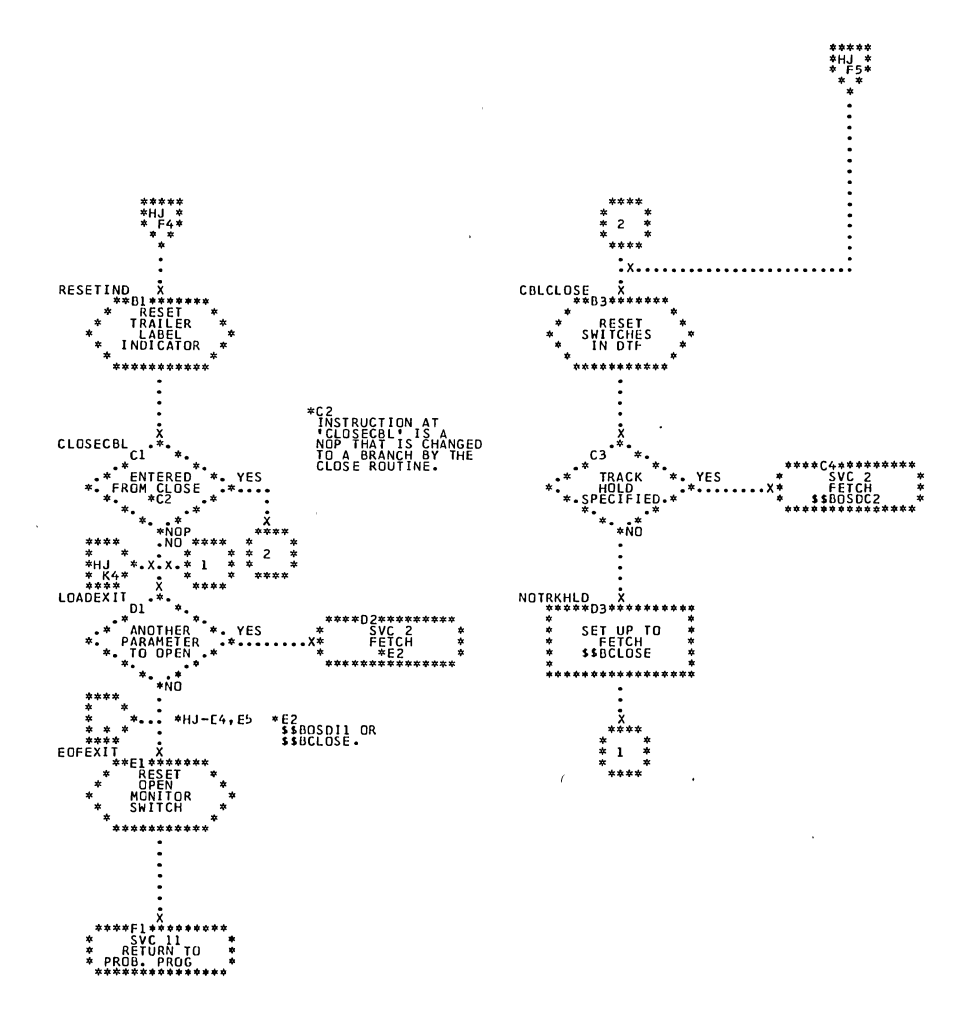

 $\sim$ 

. .

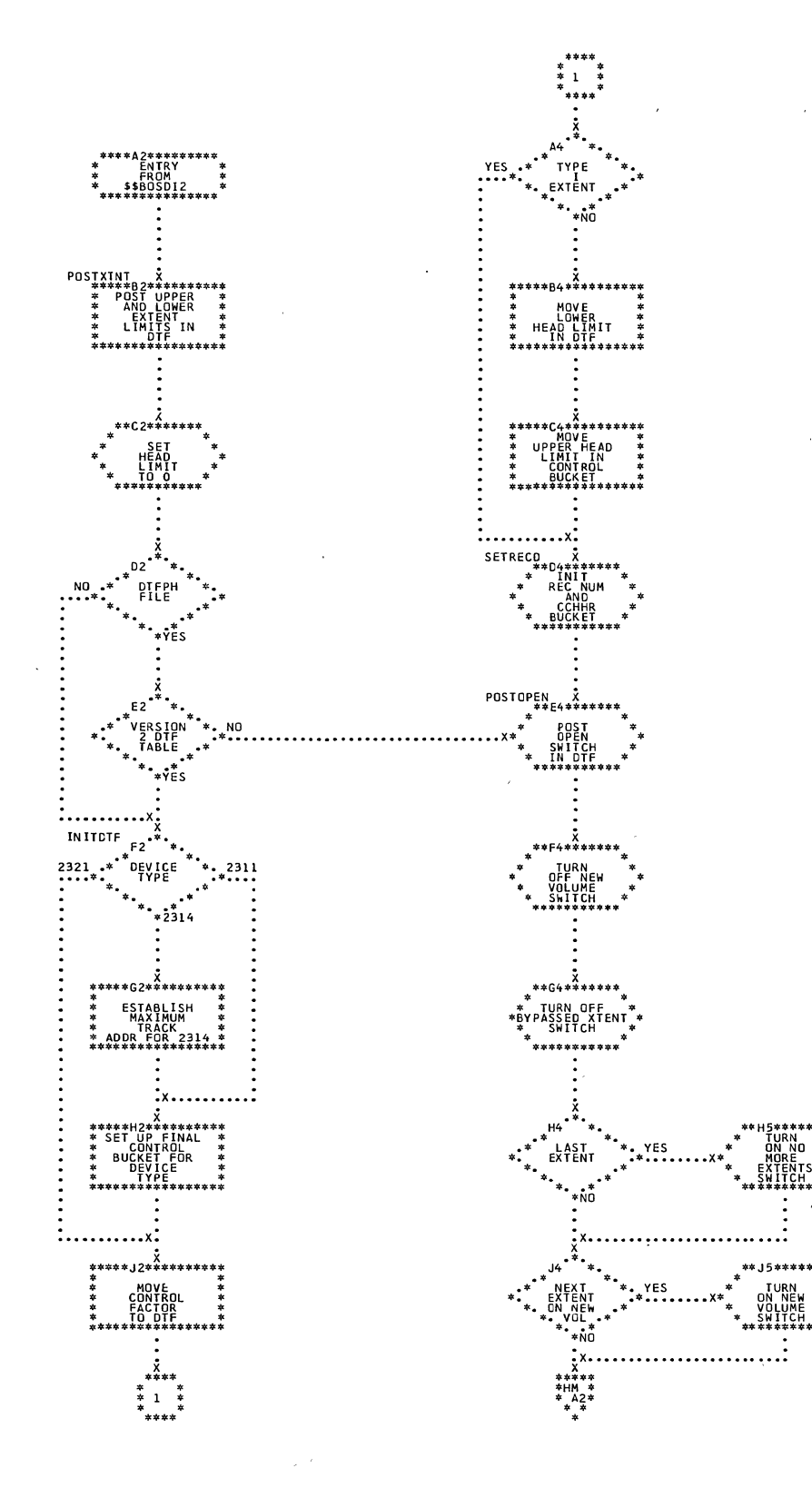

sequential Access Charts 279

l.

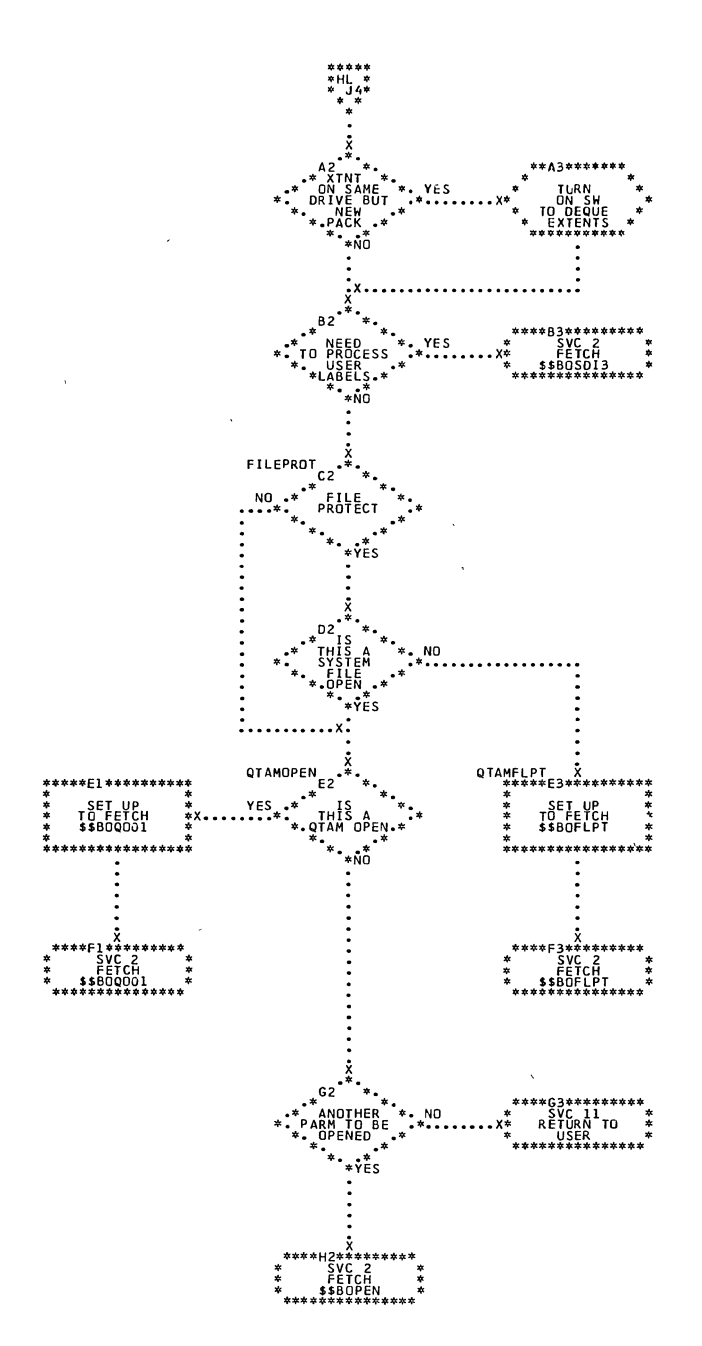

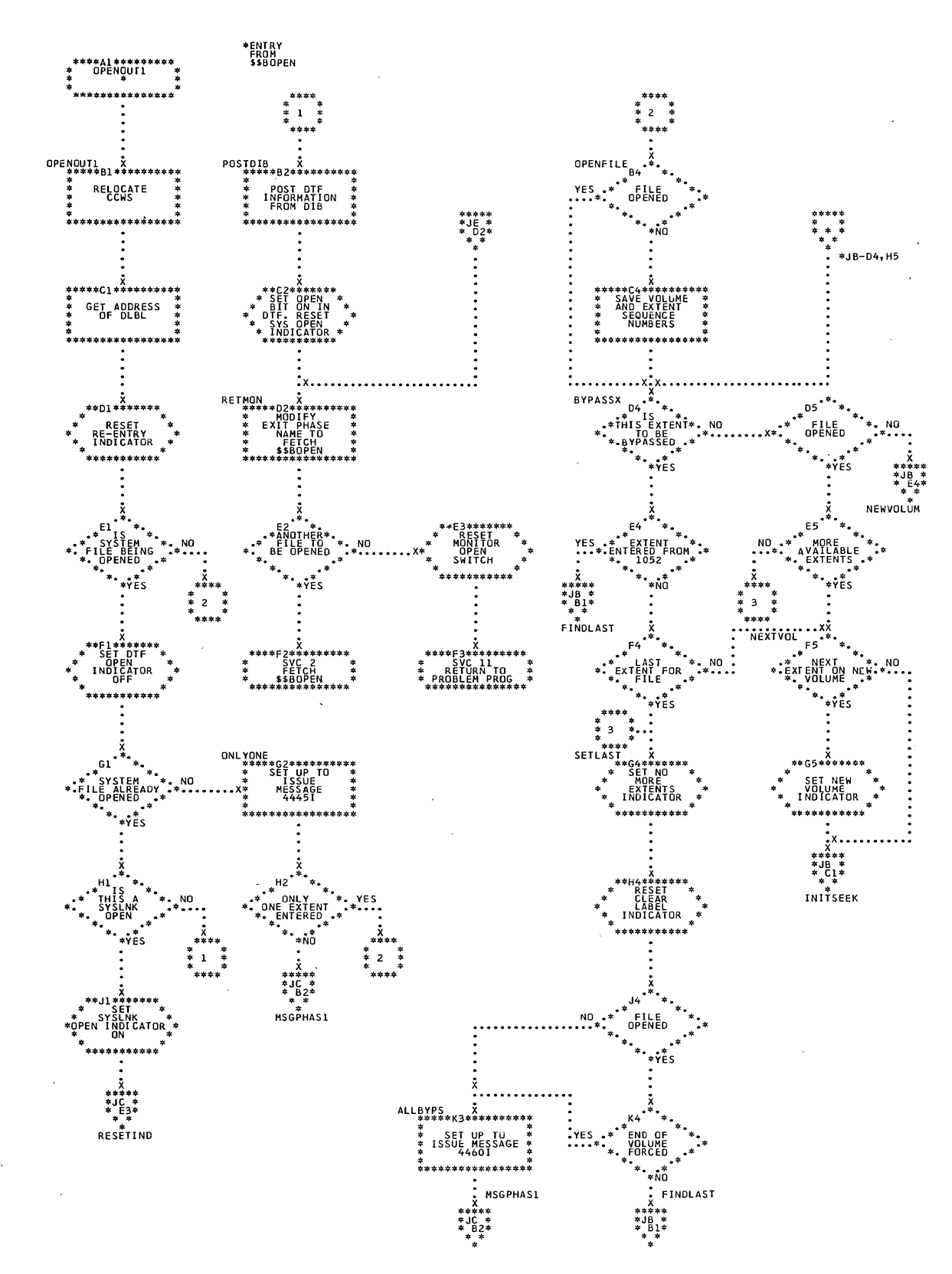

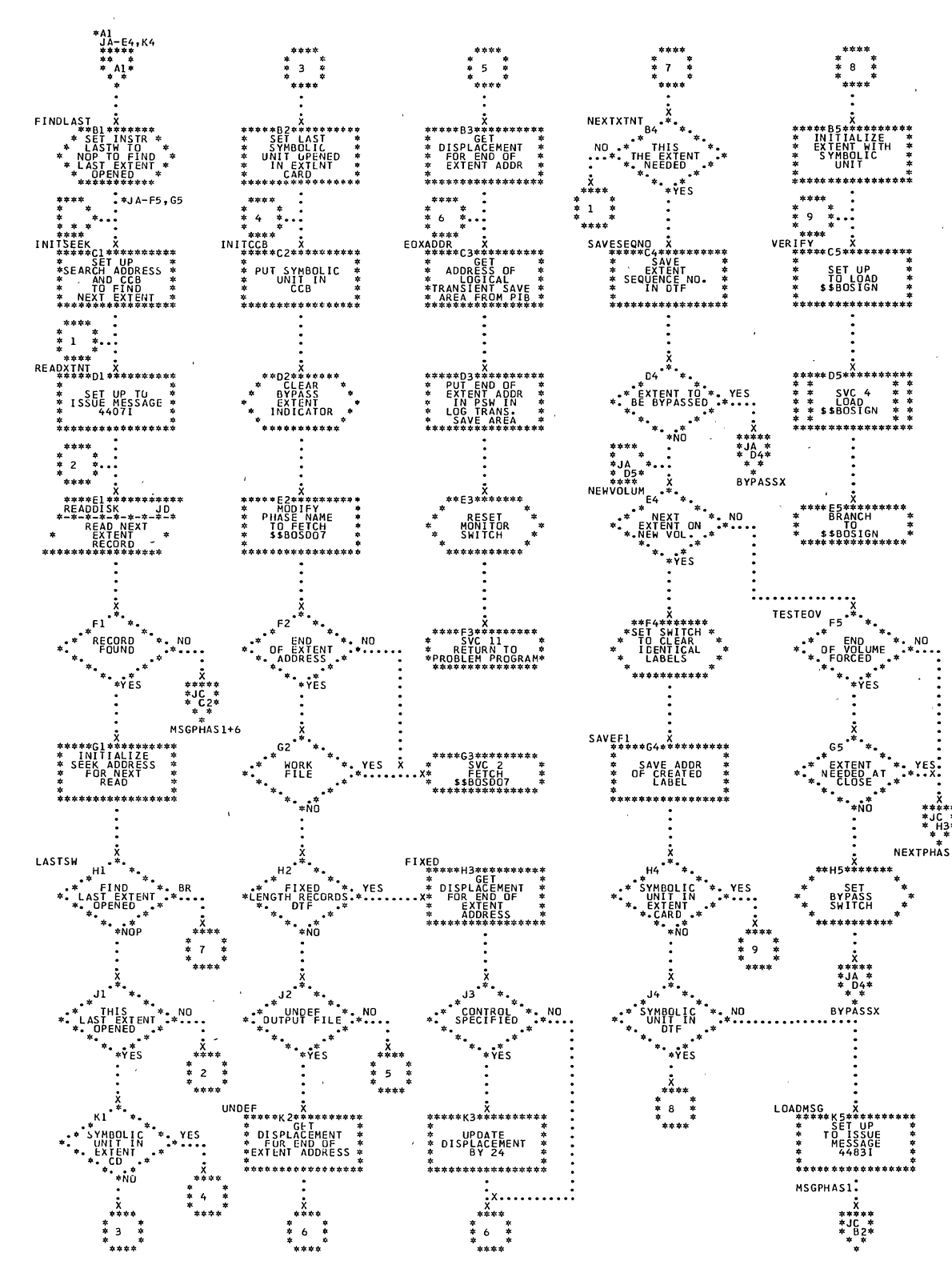

 $\tilde{\chi}$ 

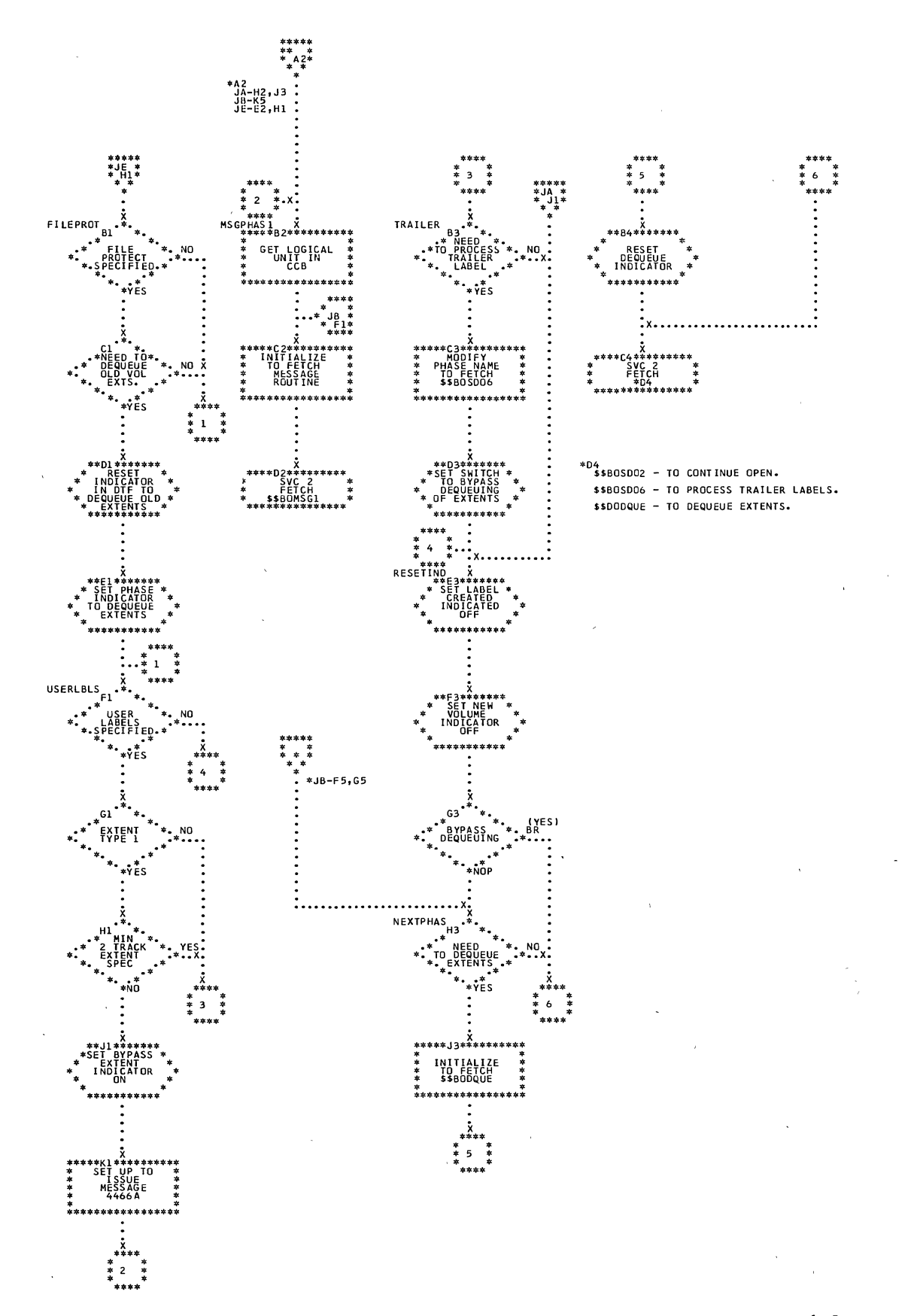

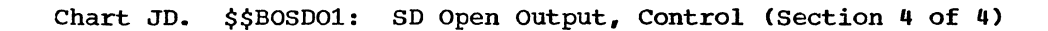

 $\bar{z}$ 

 $\tilde{\phantom{a}}$ 

 $\bar{z}$ 

 $\sim$ 

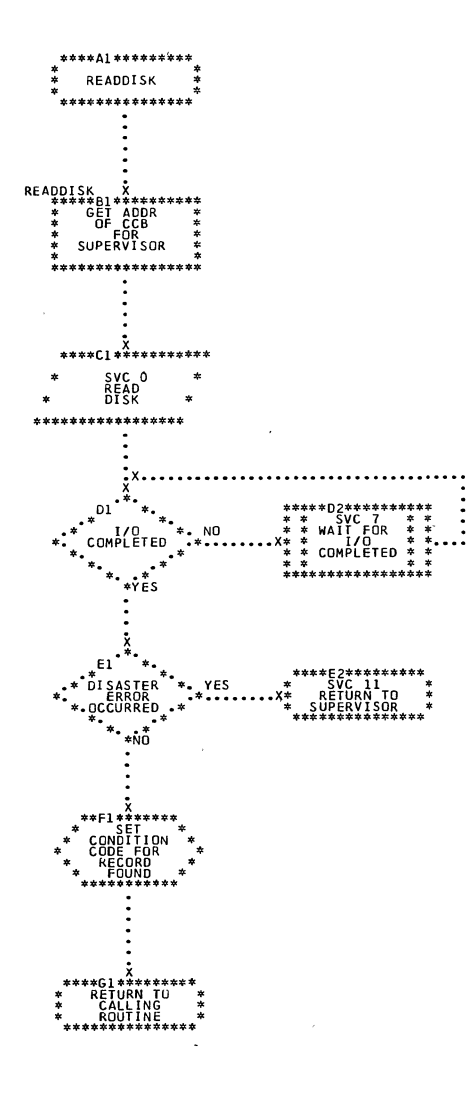

 $\sim$ 

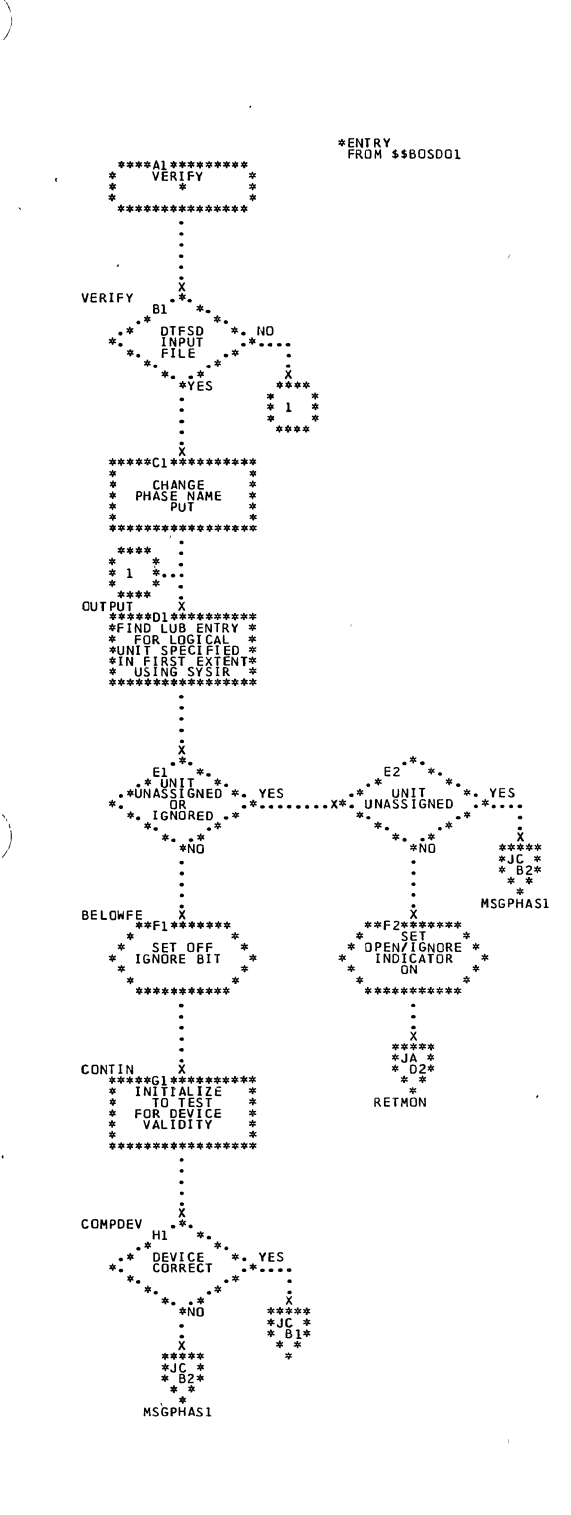

 $\bar{\beta}$ 

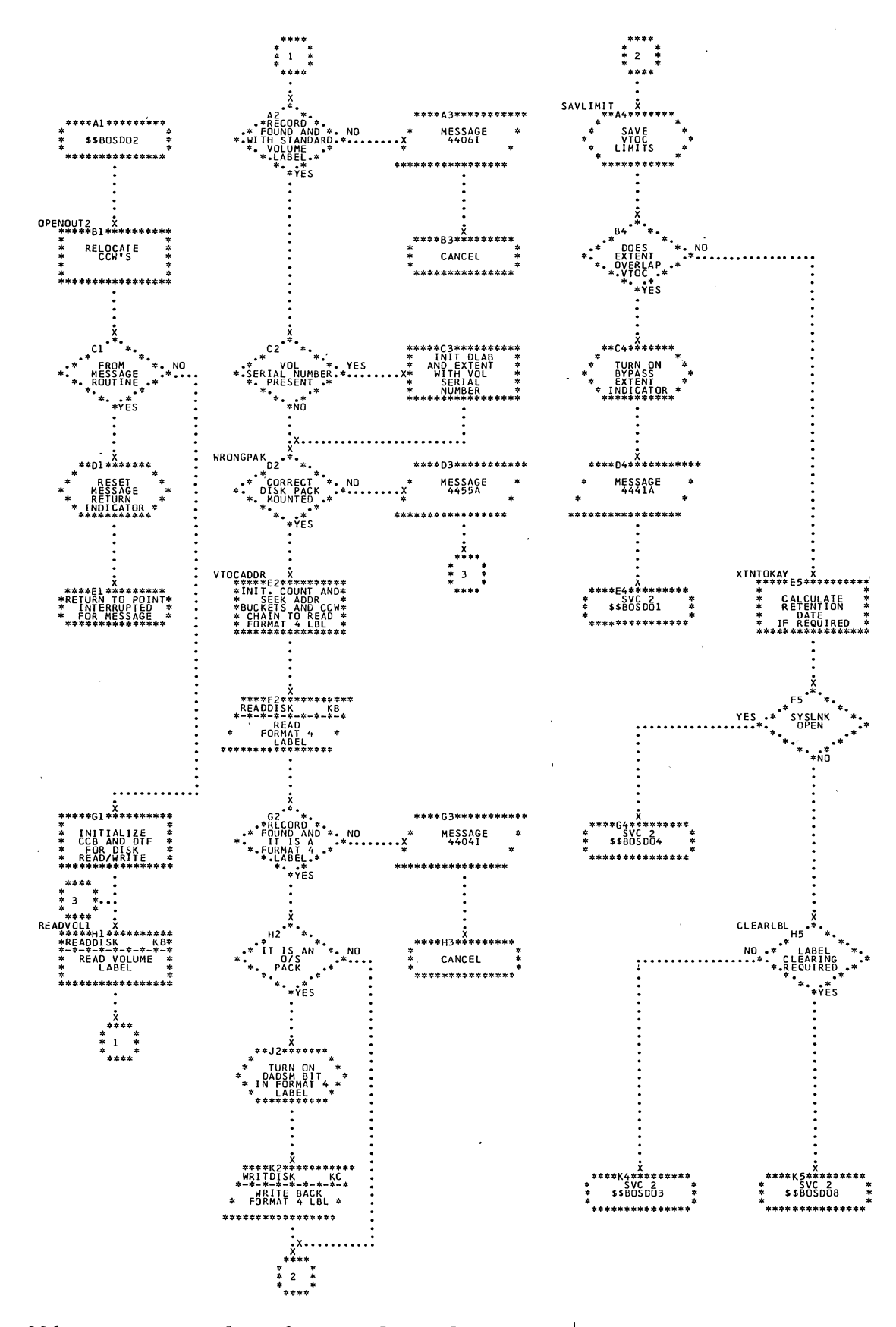

Chart JF. \$\$BOSDO2: SD Open Output, Volume Label

Ì

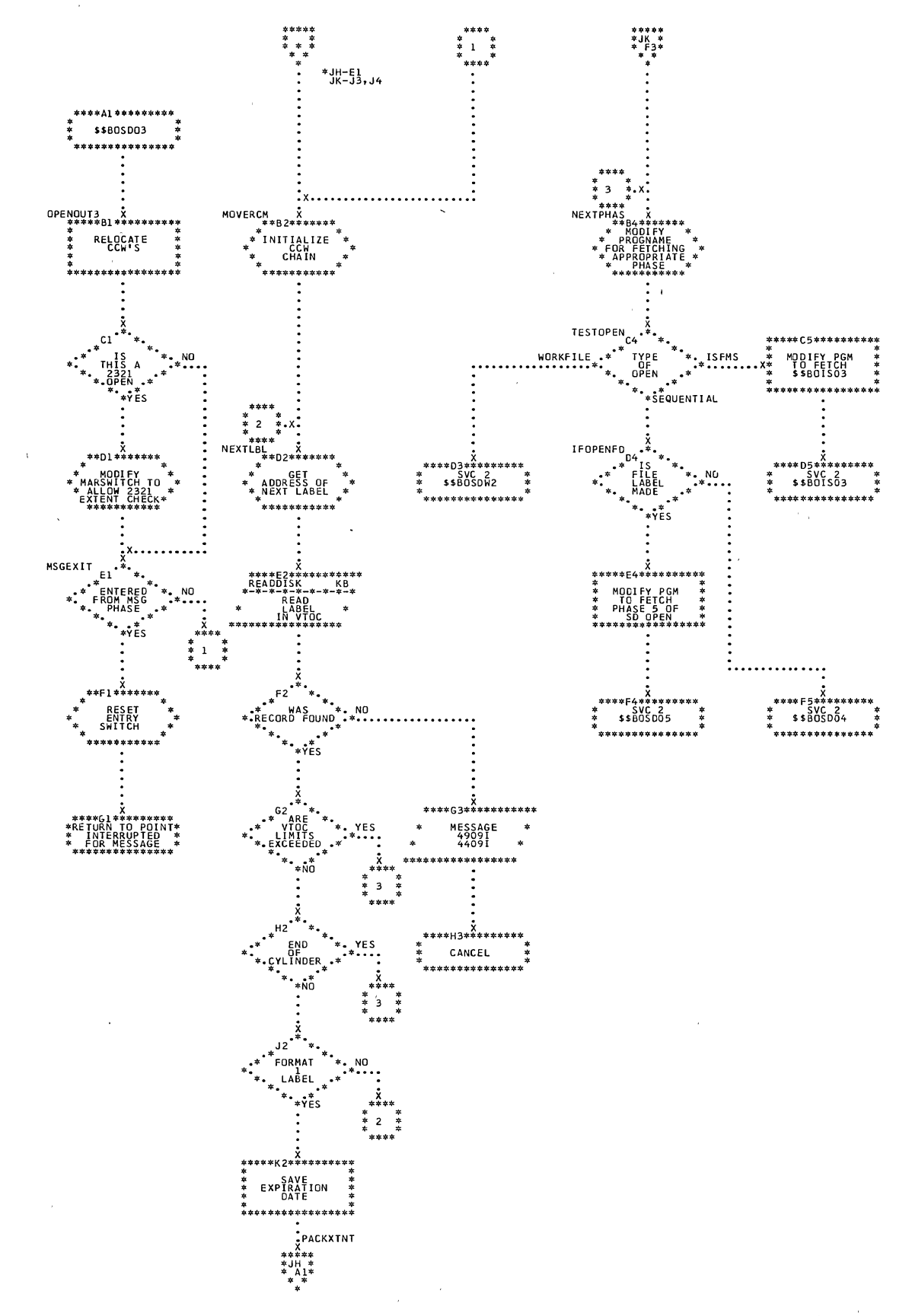

 $\ddot{\phantom{1}}$ 

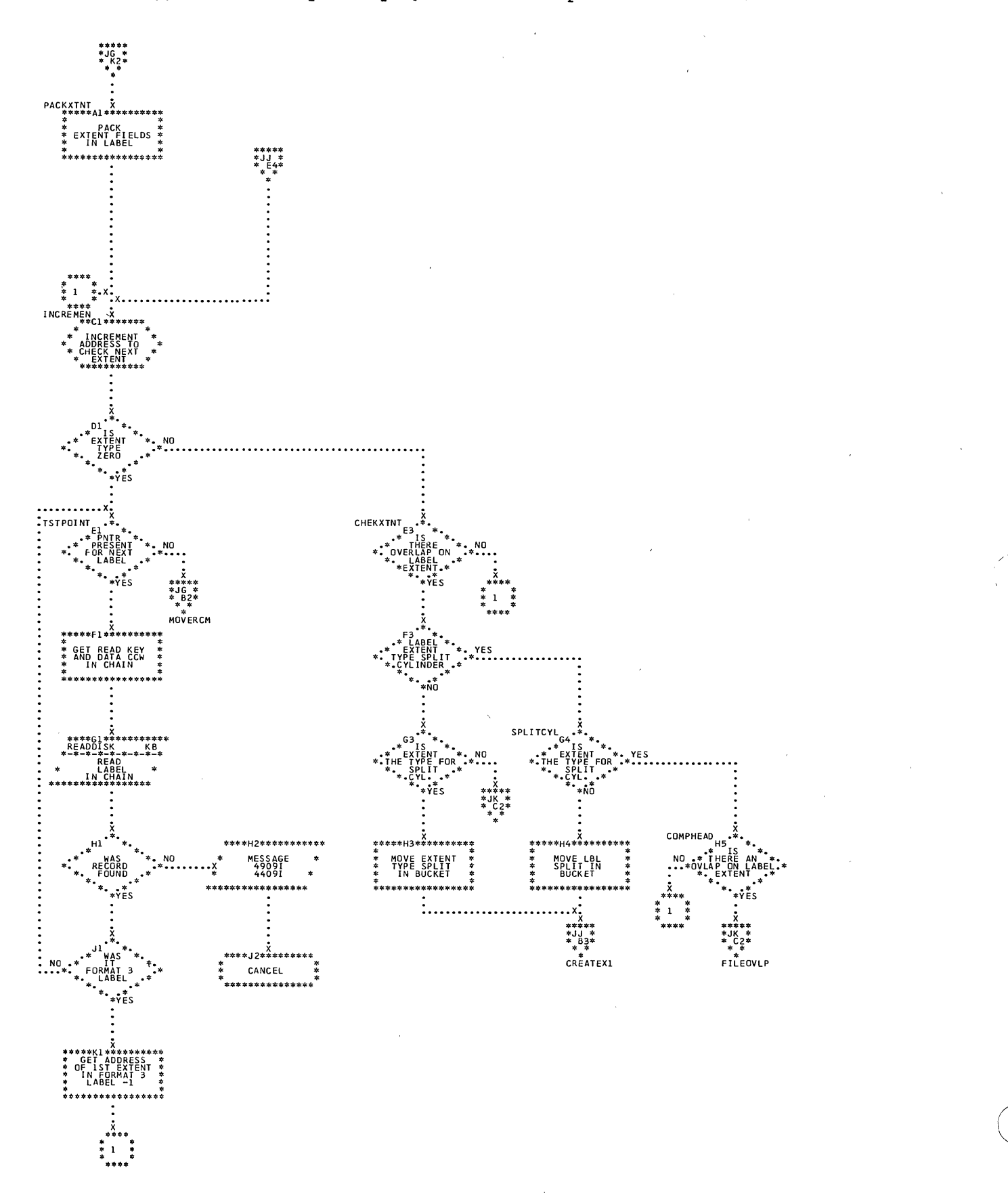
ľ

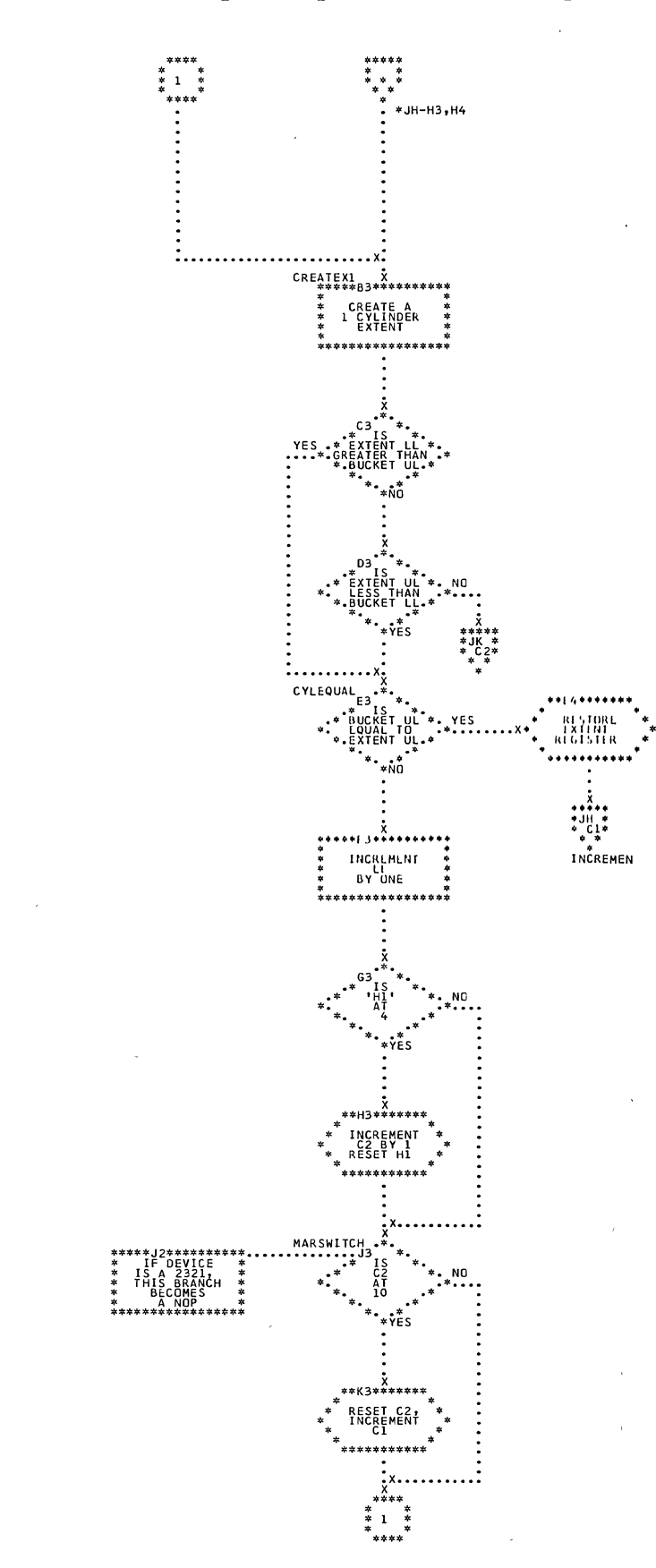

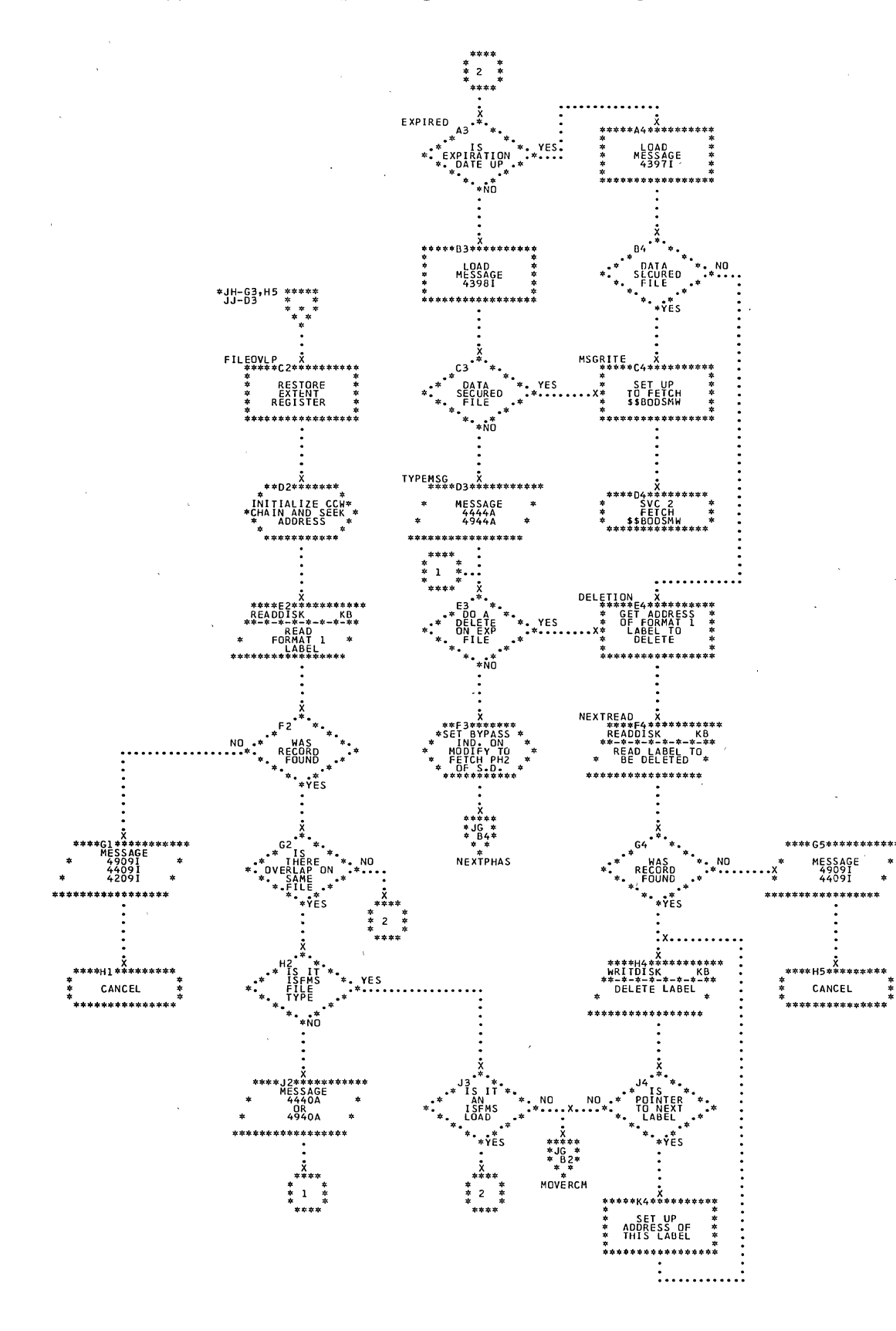

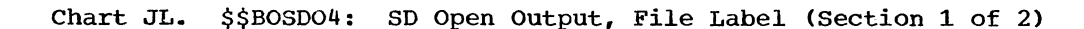

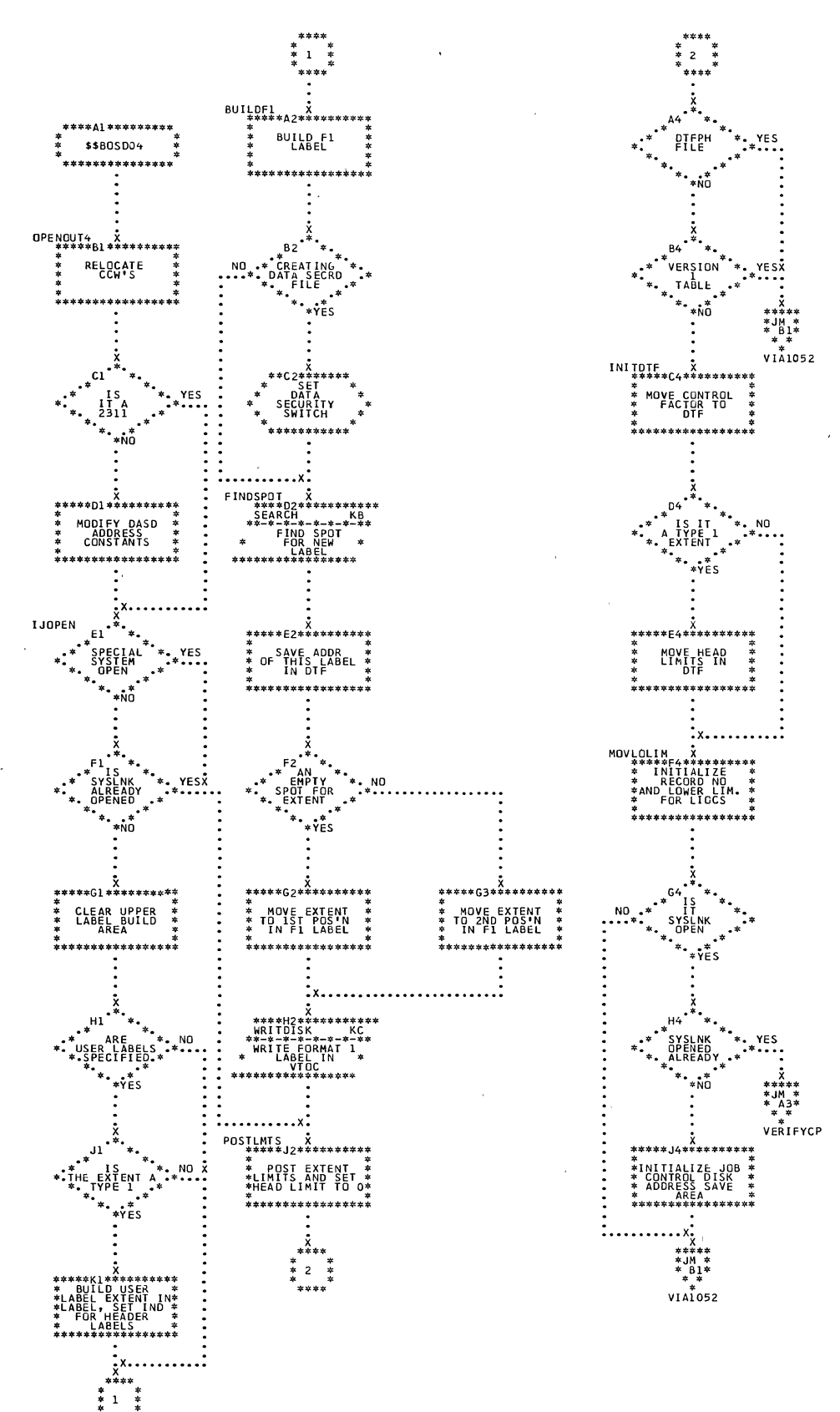

١

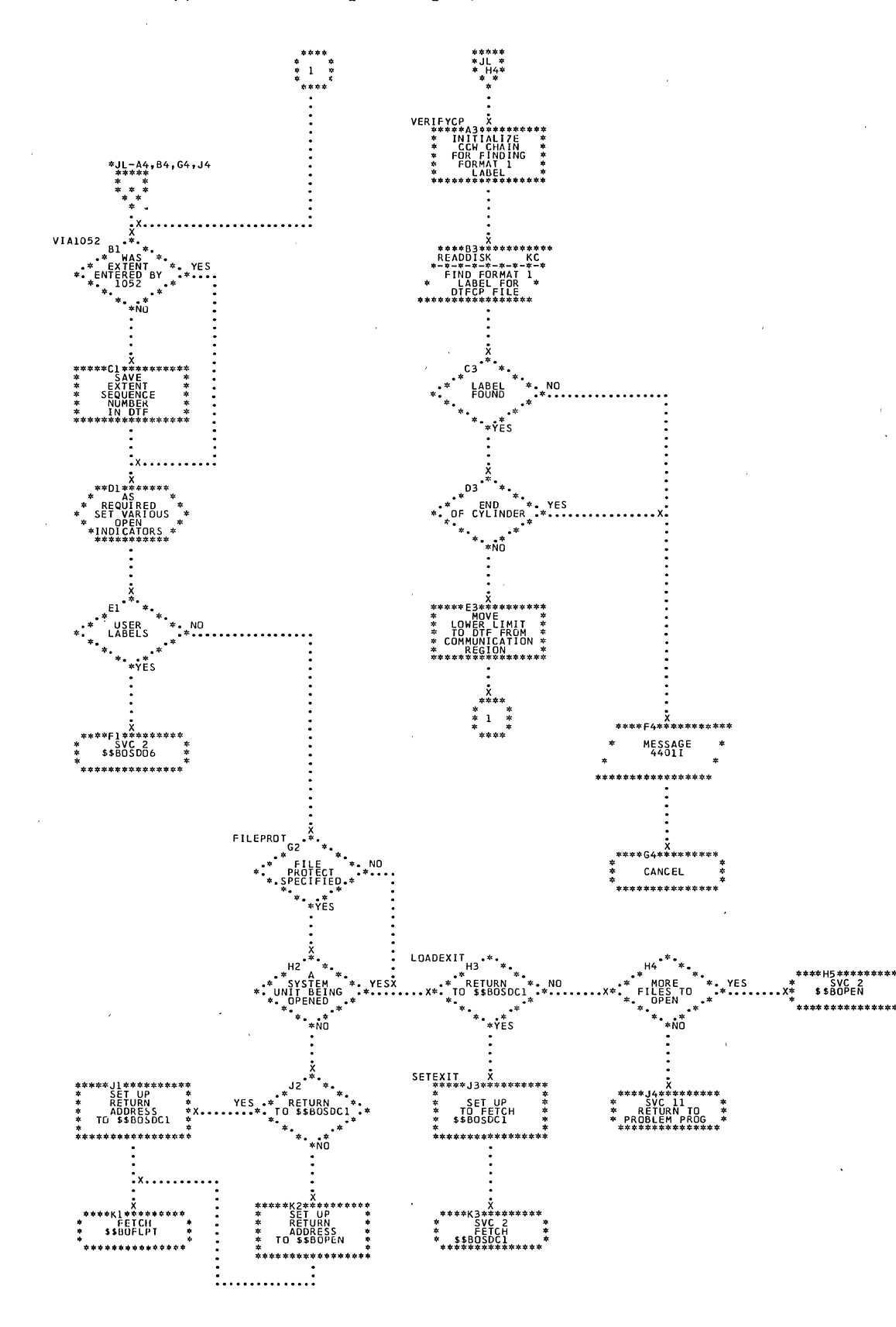

 $\ddot{\phantom{0}}$ 

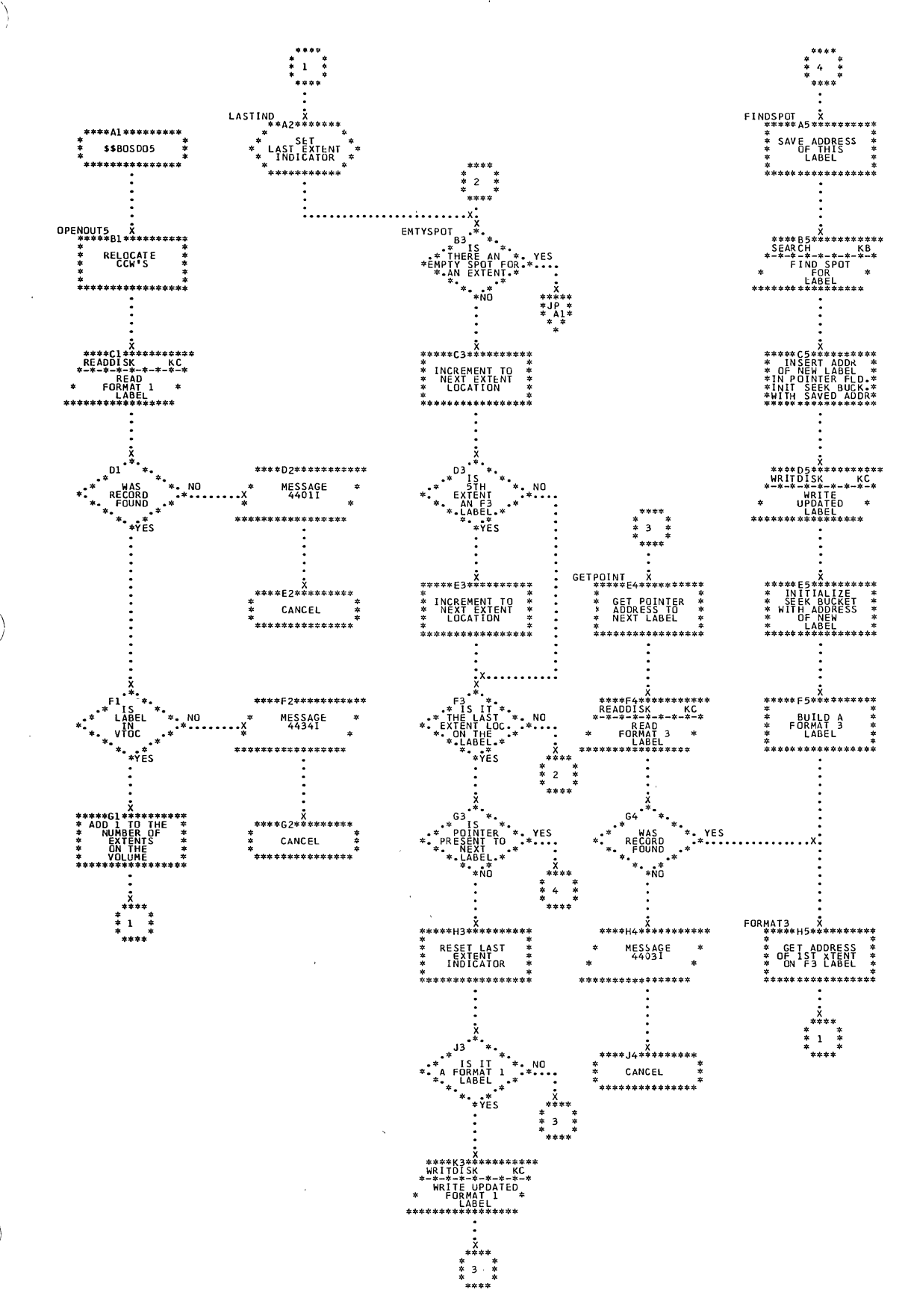

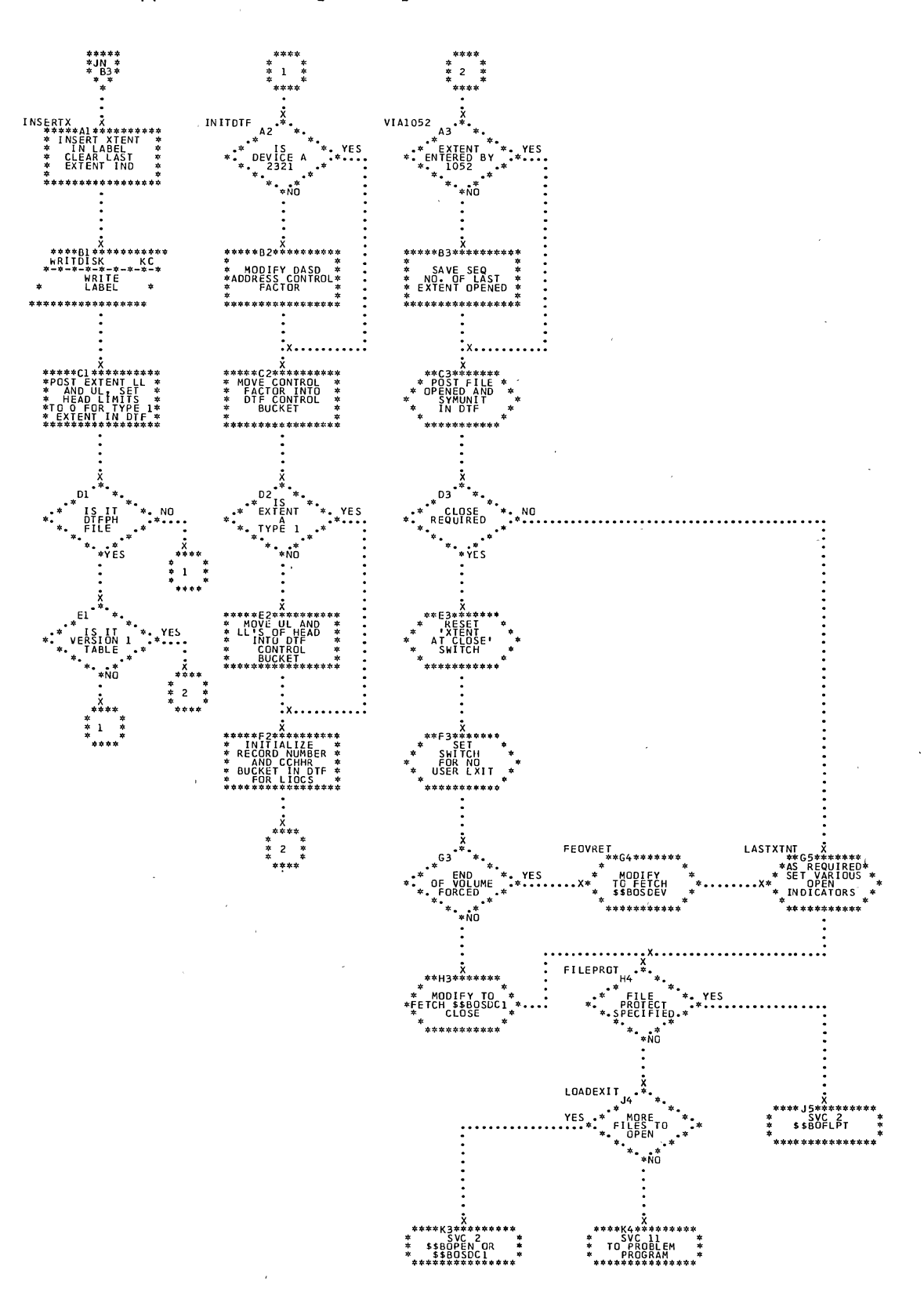

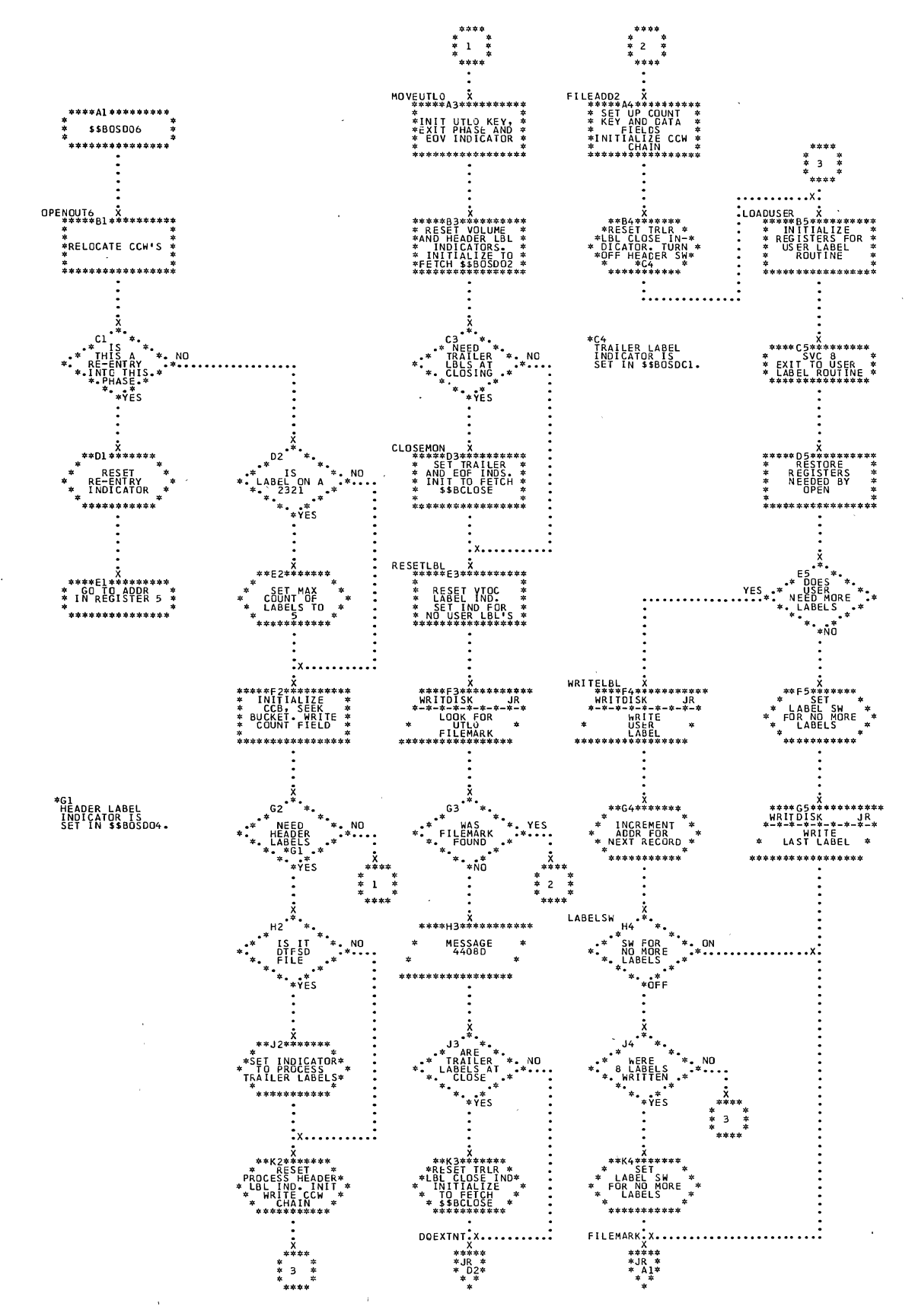

Sequential Access Charts 295

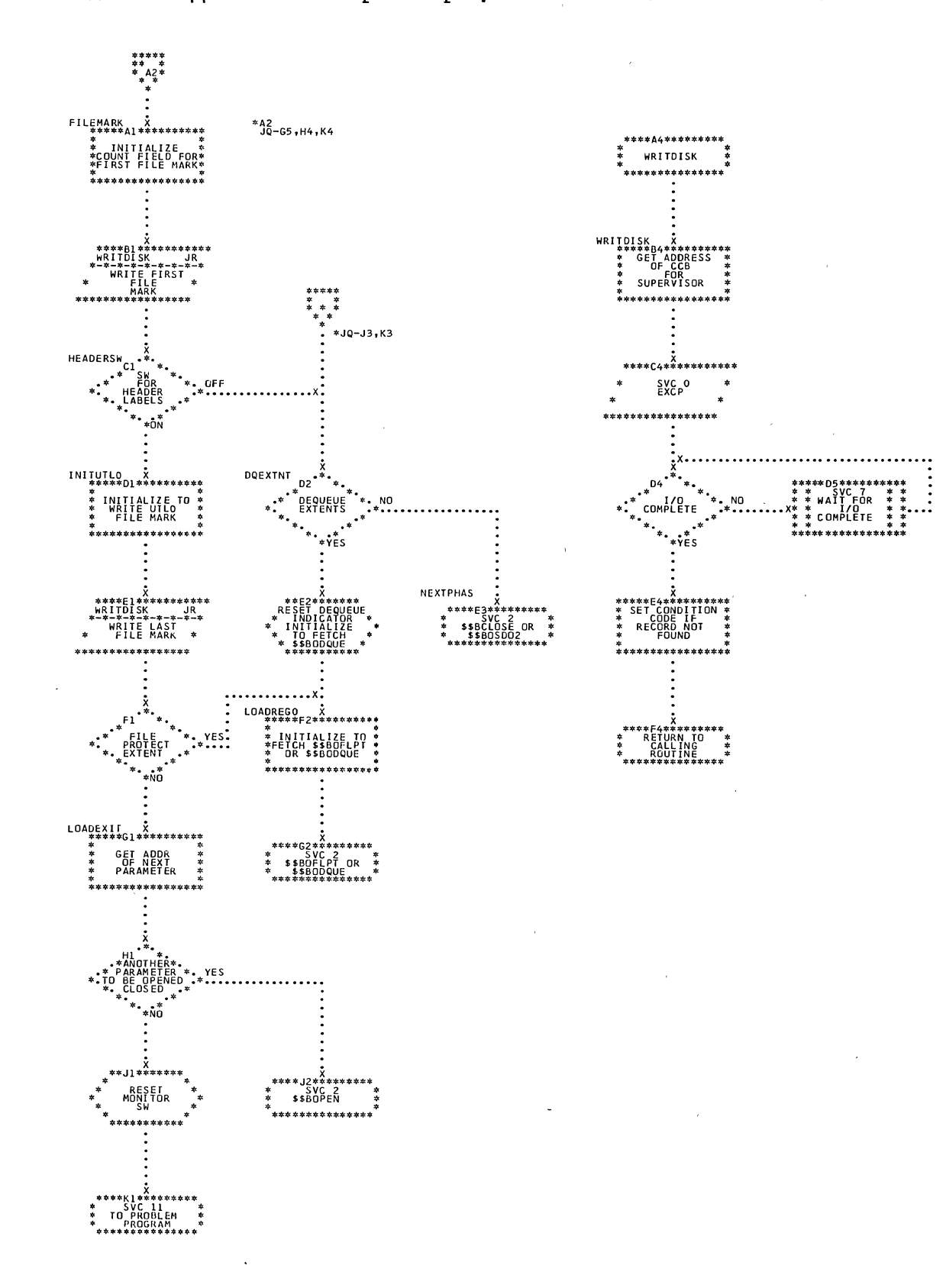

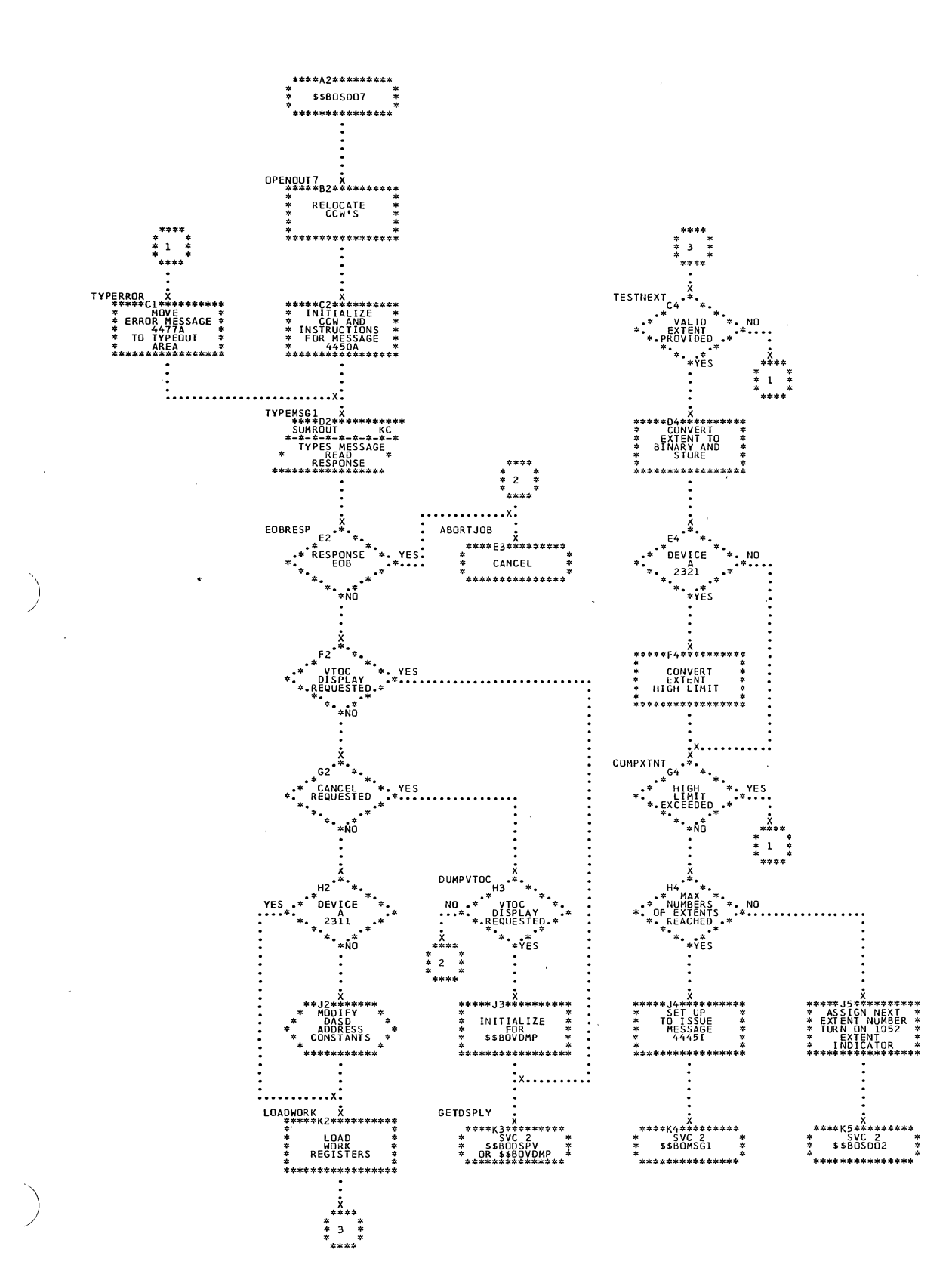

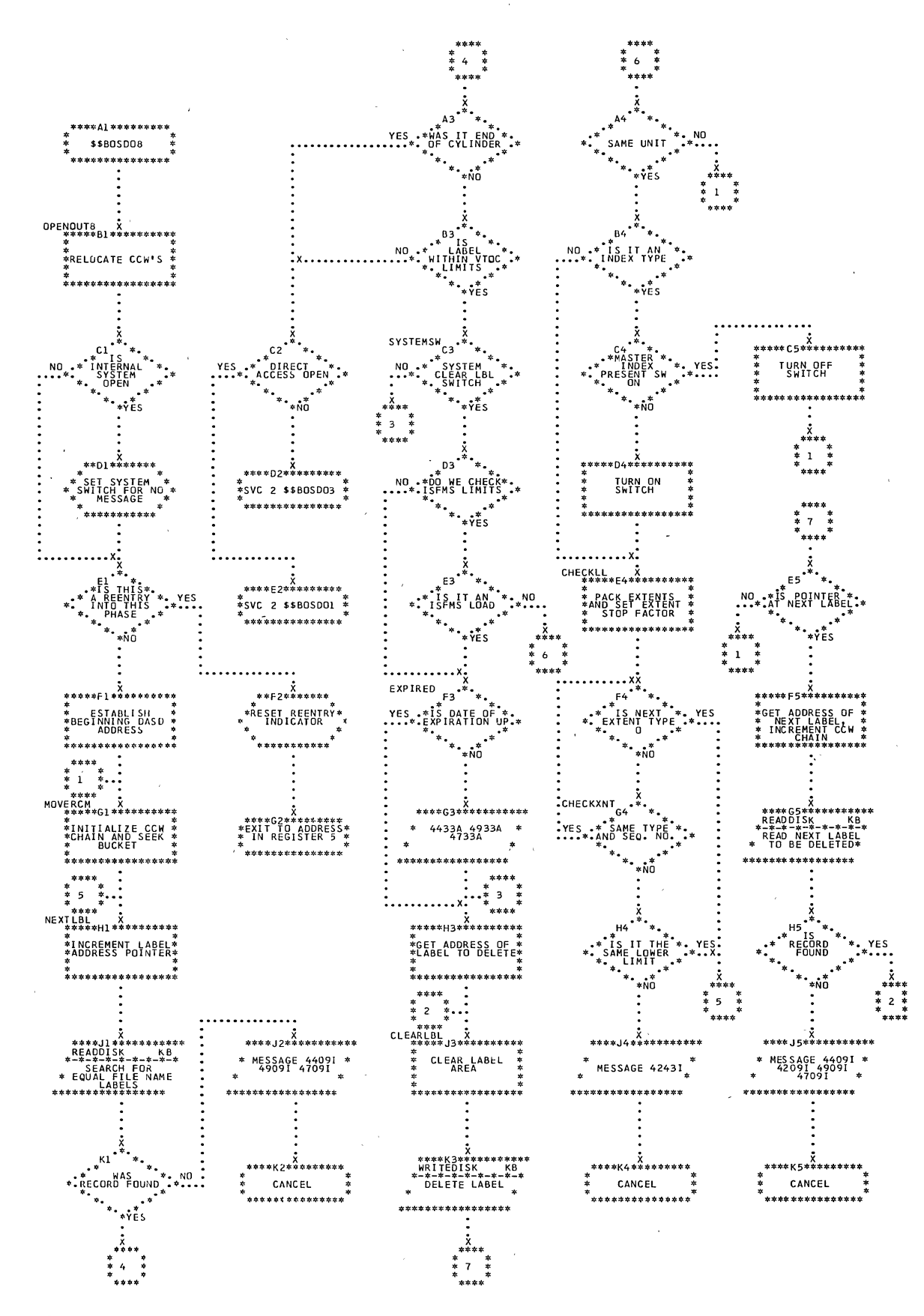

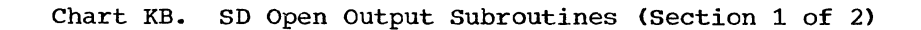

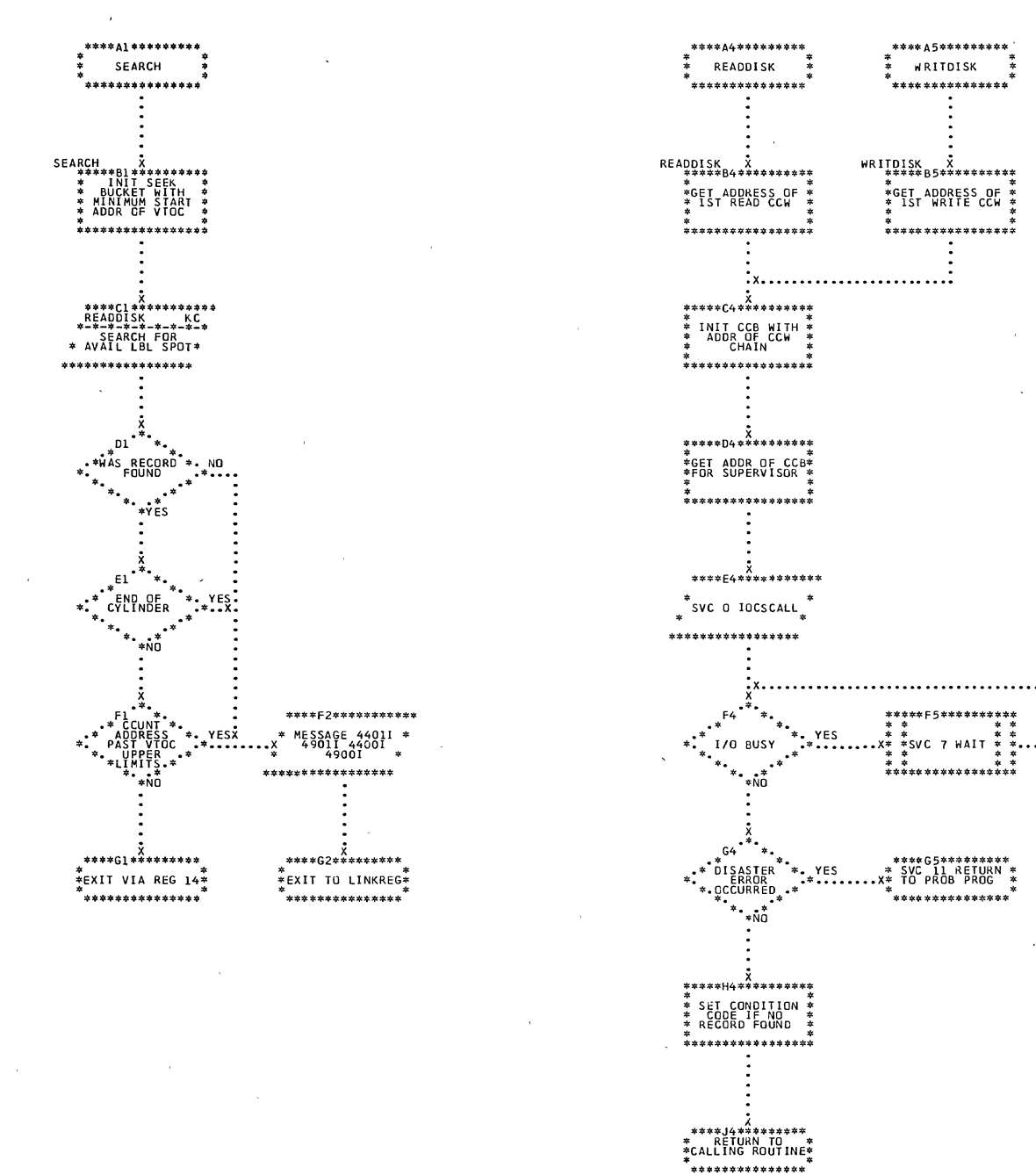

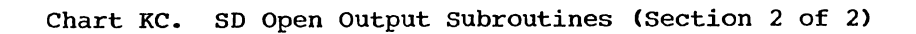

 $\bar{z}$ 

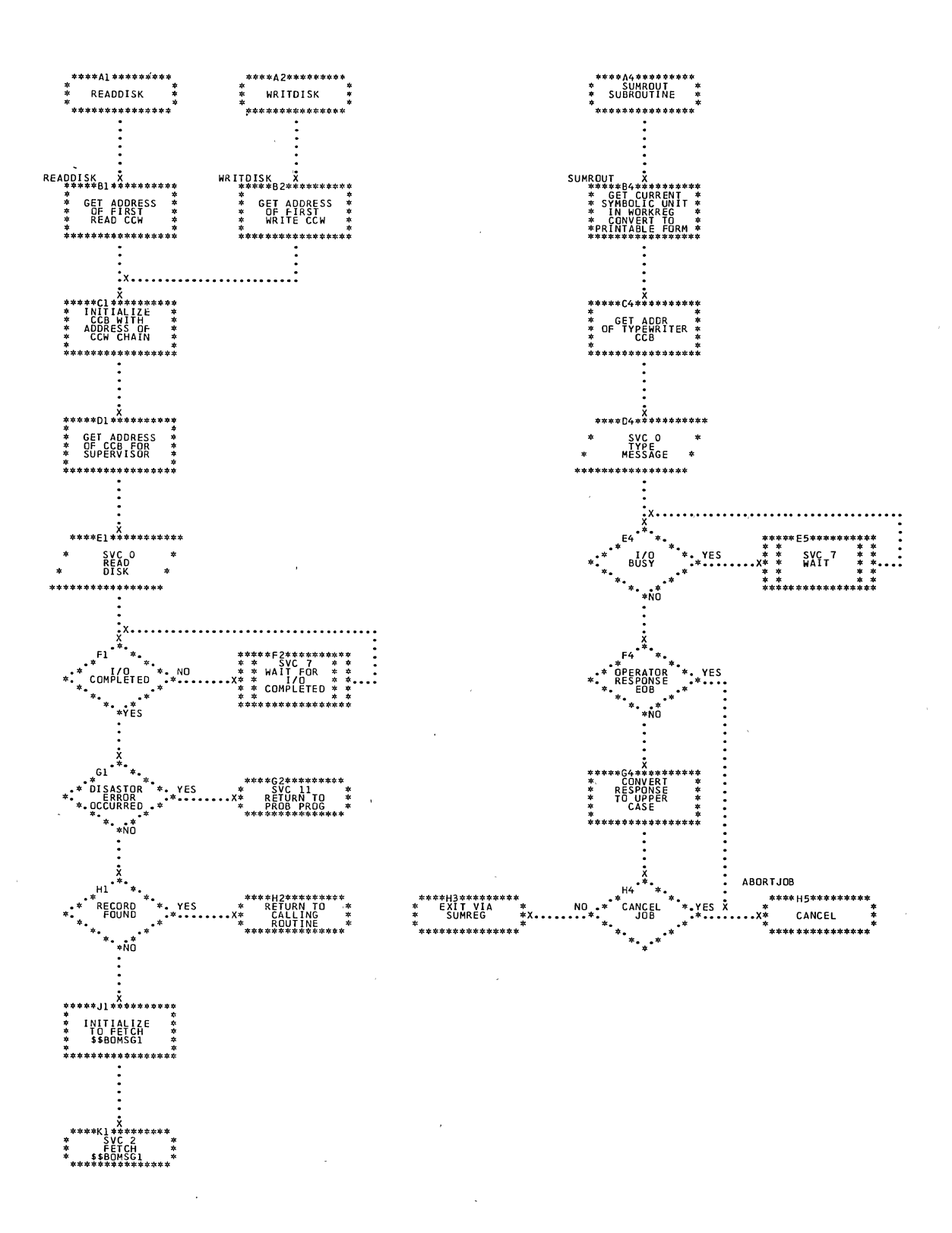

300 DOS LIOCS Volume 3 SAM and DAM for DASD

 $\overline{\phantom{a}}$ 

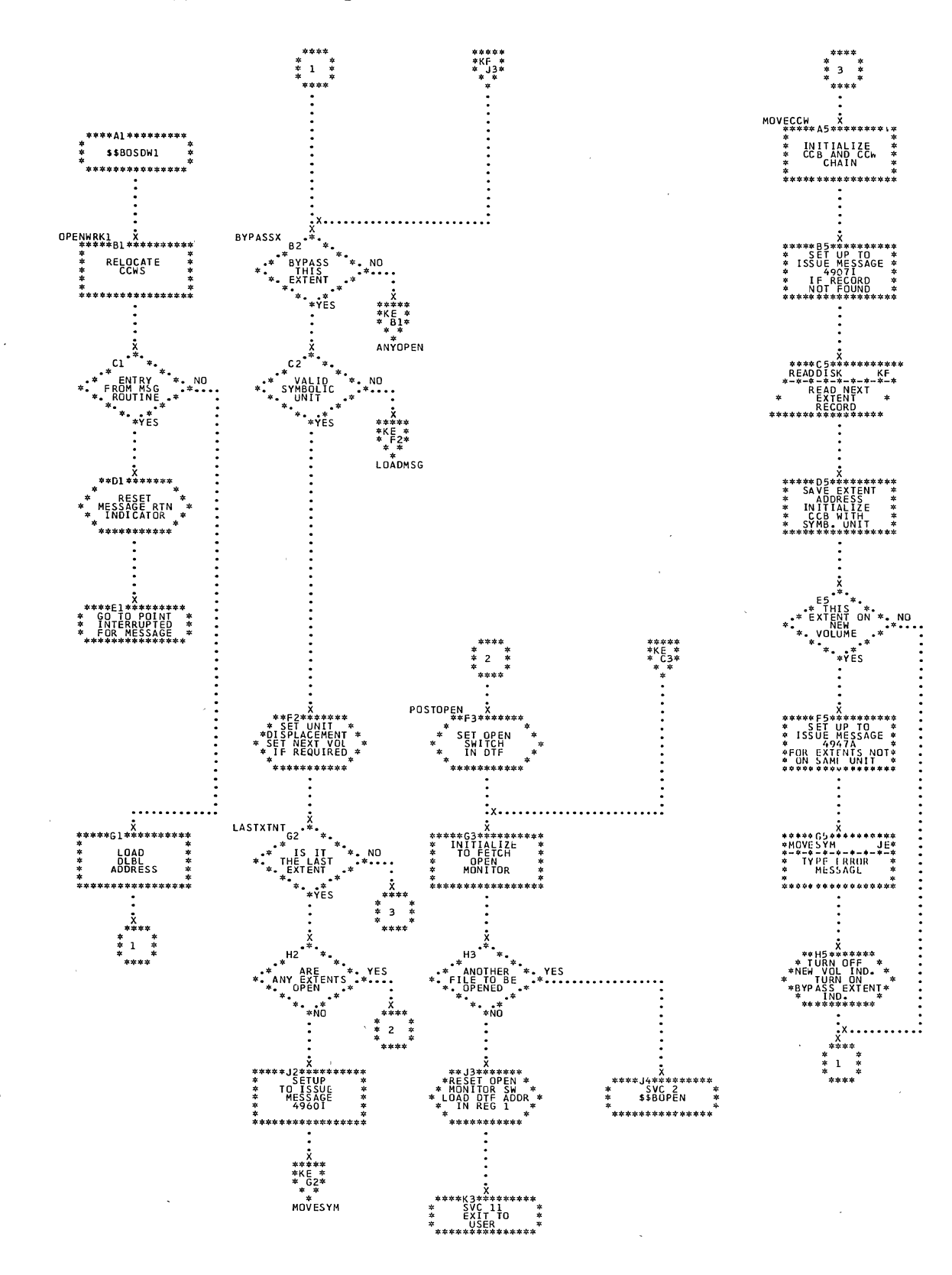

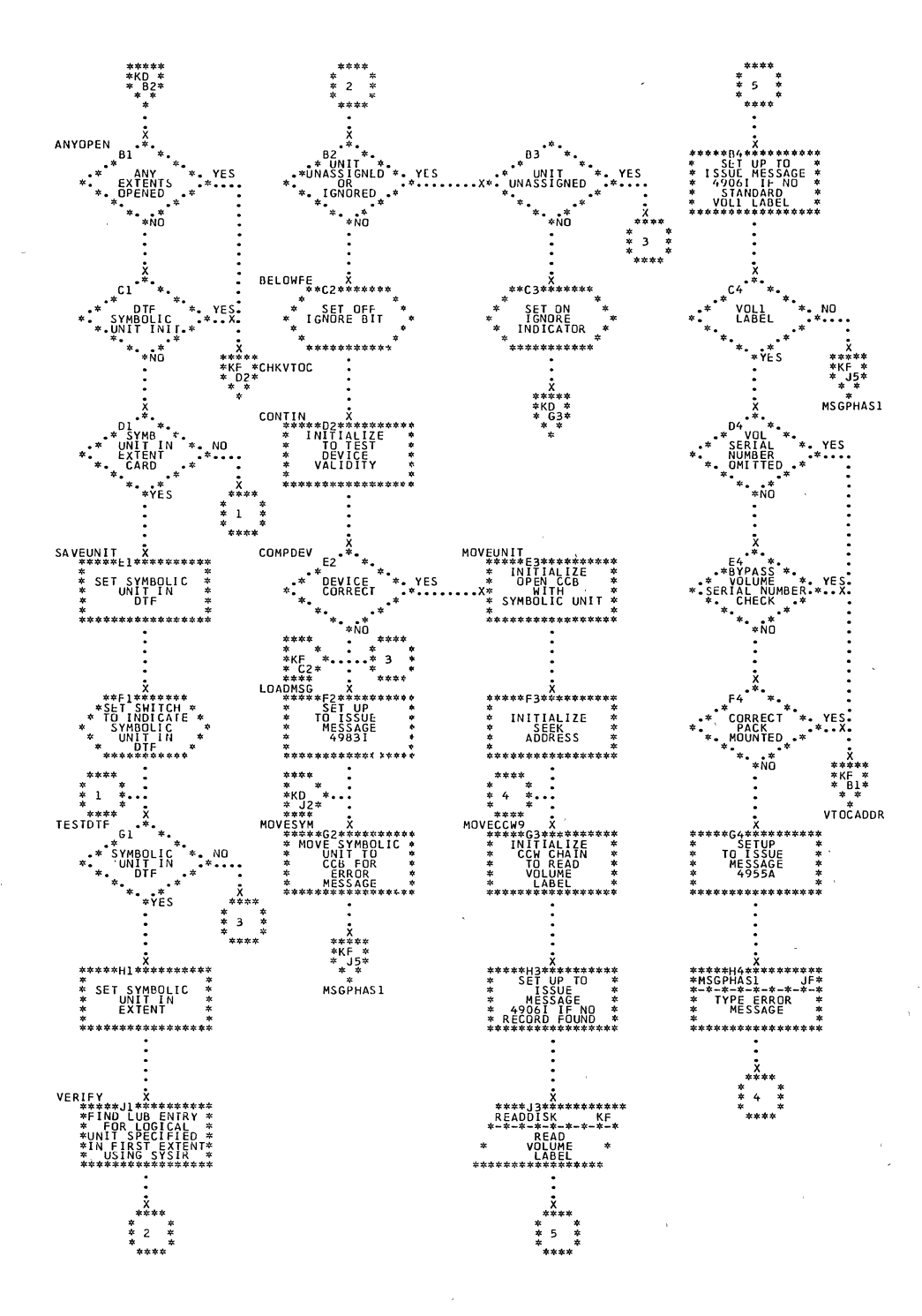

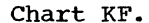

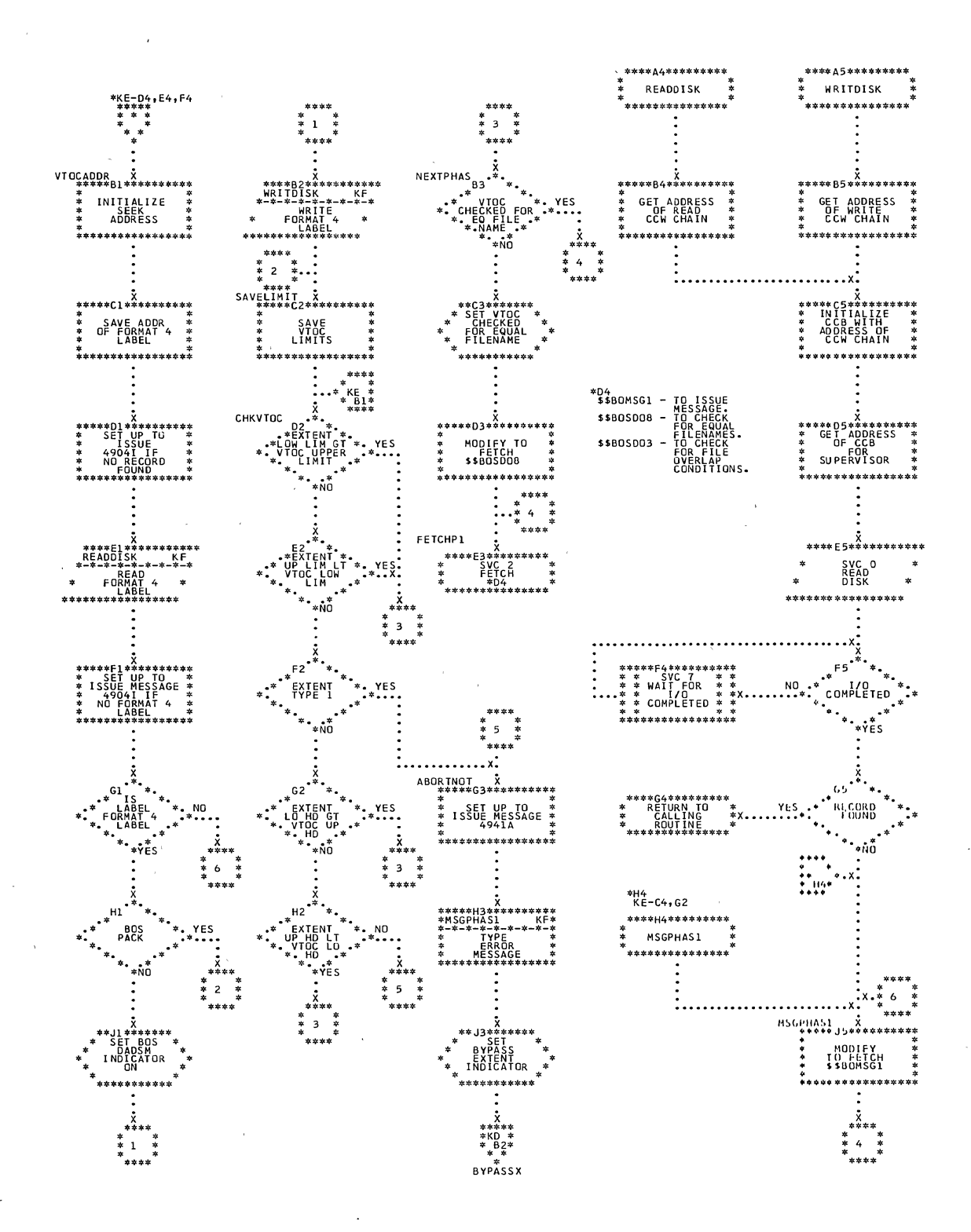

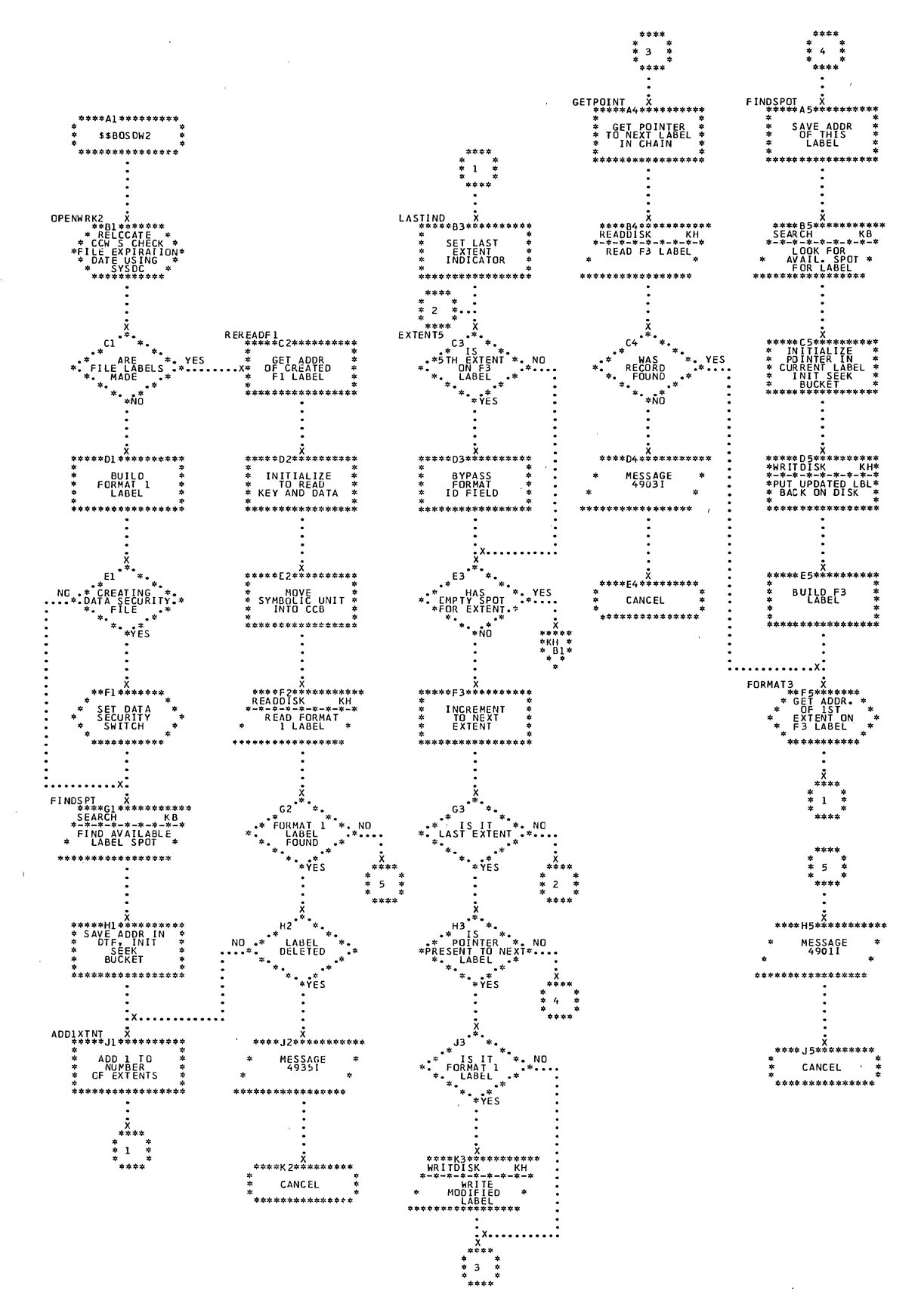

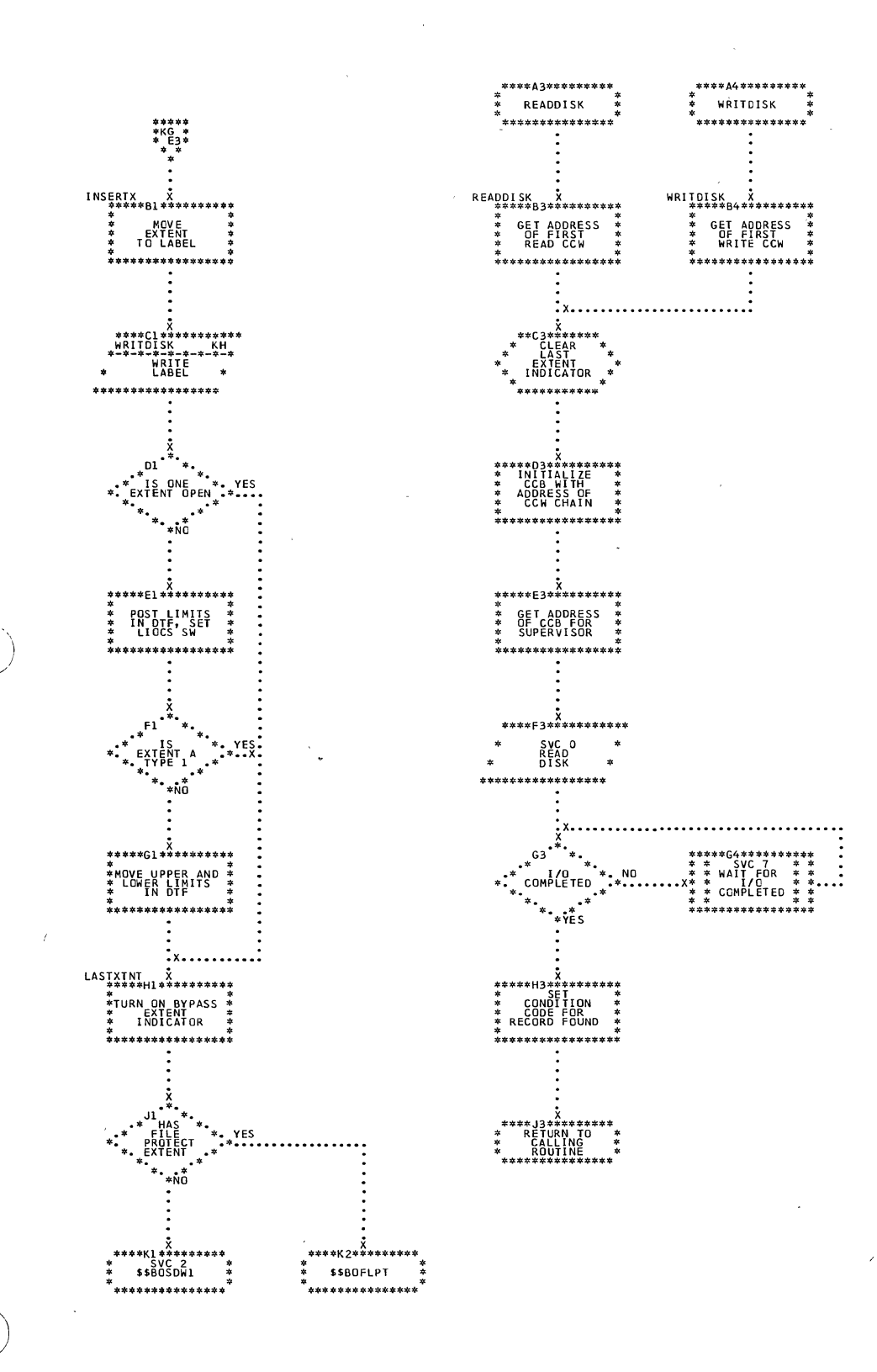

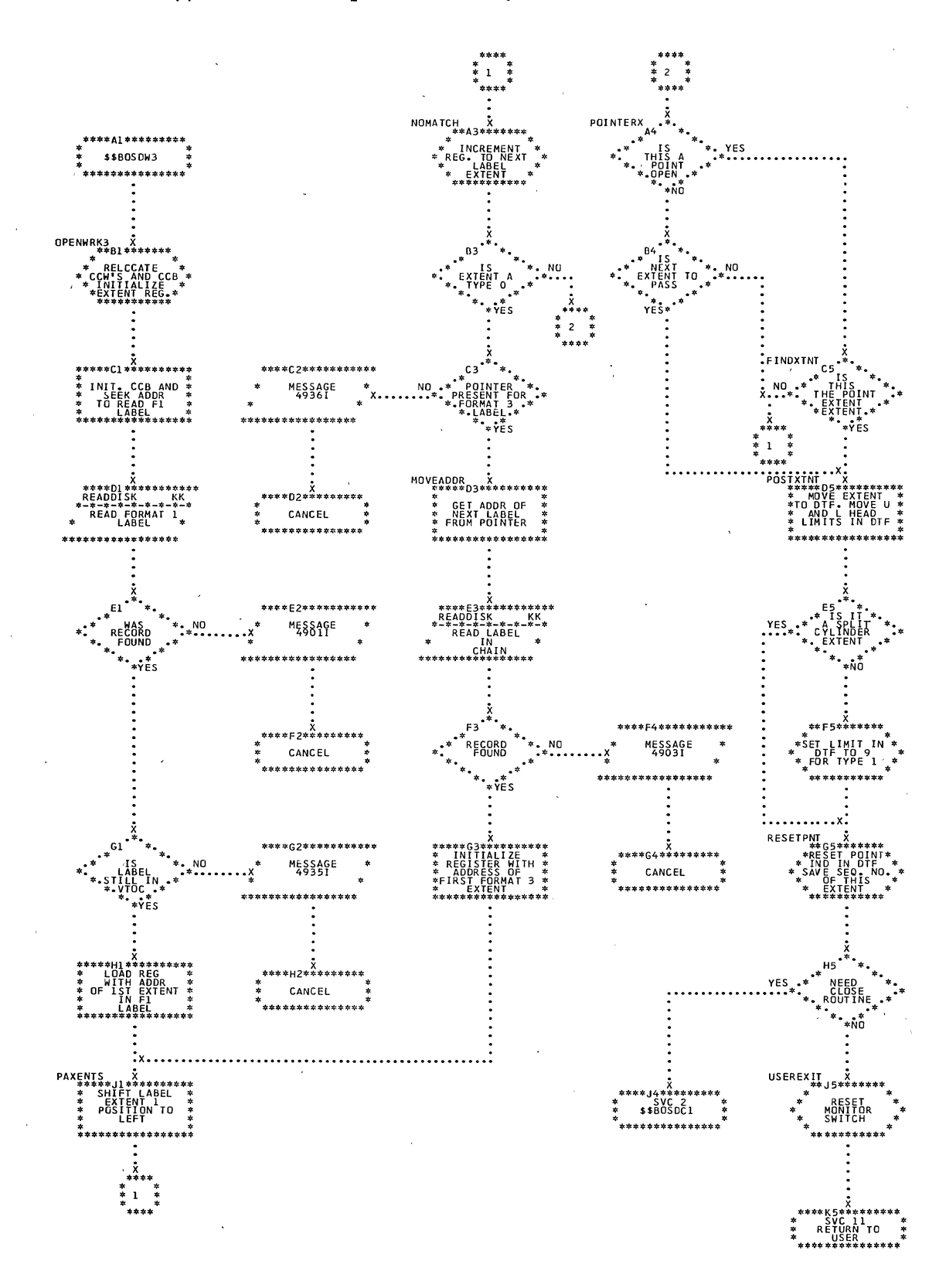

÷.

 $\ddot{\phantom{a}}$ 

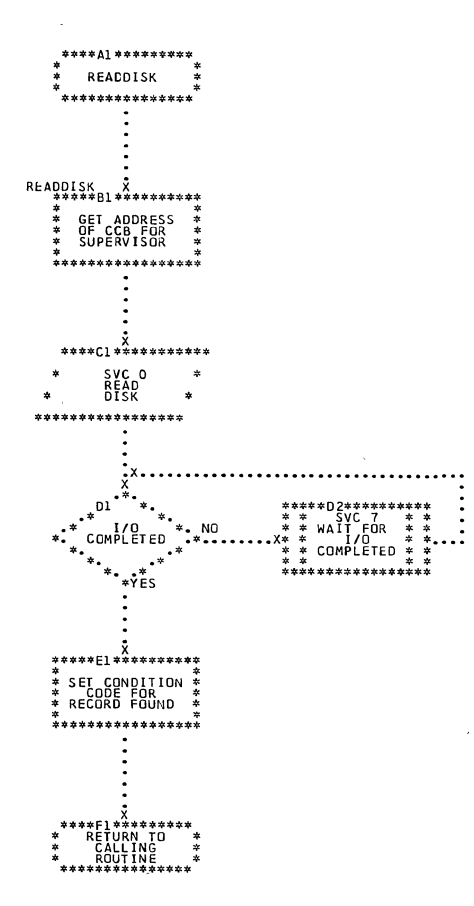

 $\bar{\nu}$ 

 $\mathcal{L}$ 

 $\mathcal{L}$ 

 $\sim$   $\epsilon$ 

 $\mathcal{L}_{\mathcal{A}}$ 

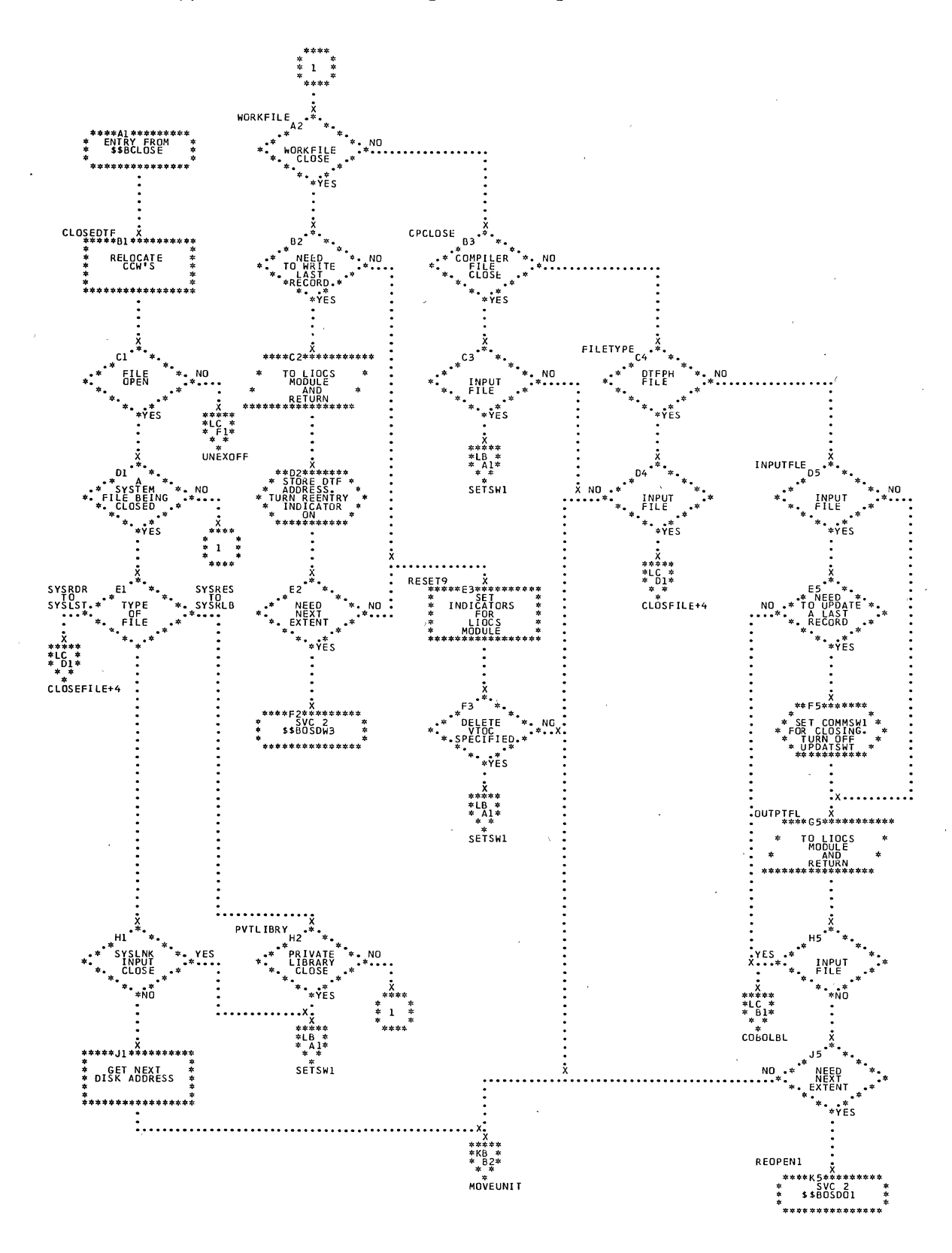

308 DOS LIOCS Volume 3 SAM and DAM for DASD

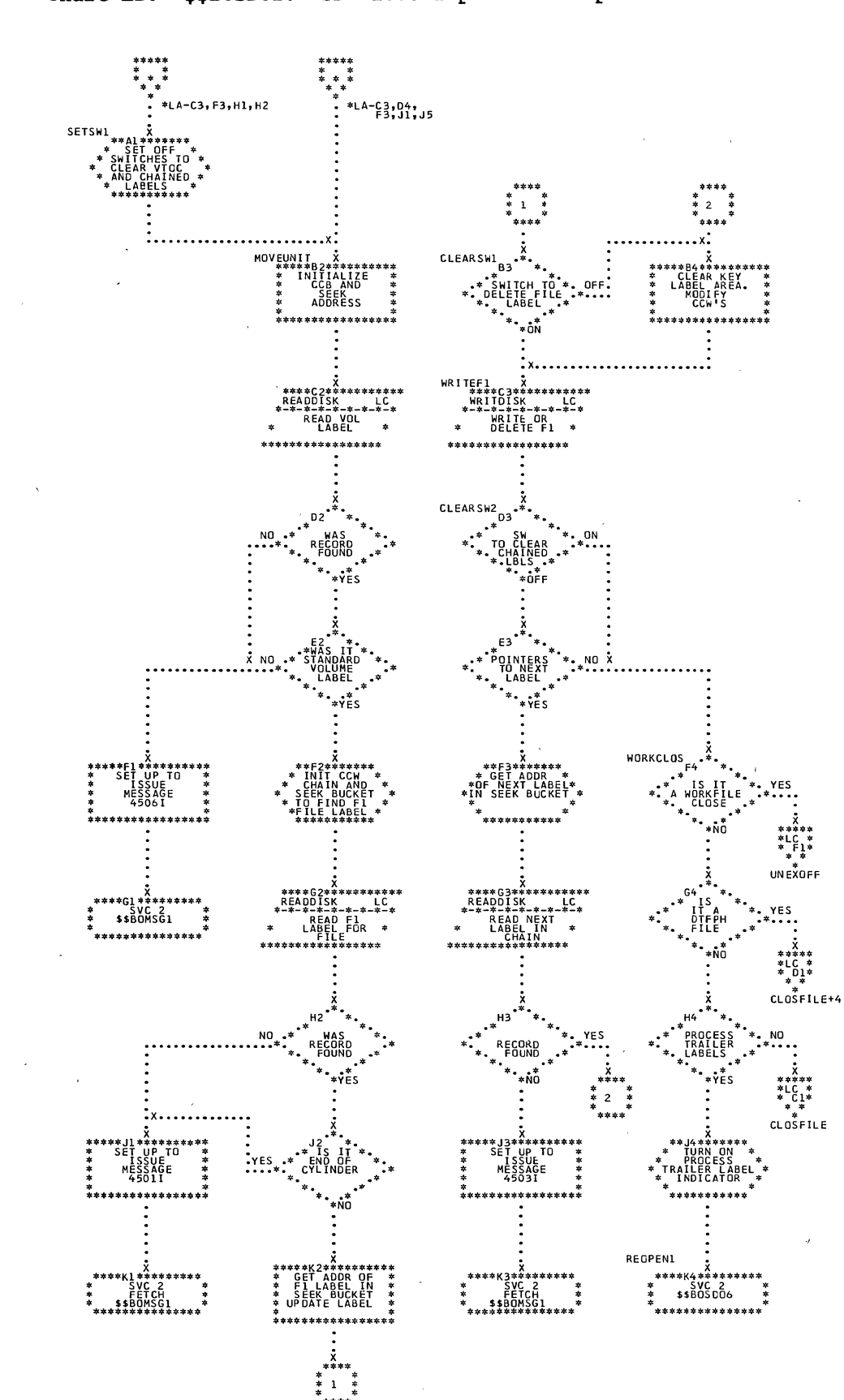

Chart LB. \$\$BOSDC1: SD Close Input and Output (Section 2 of 3)

Ì

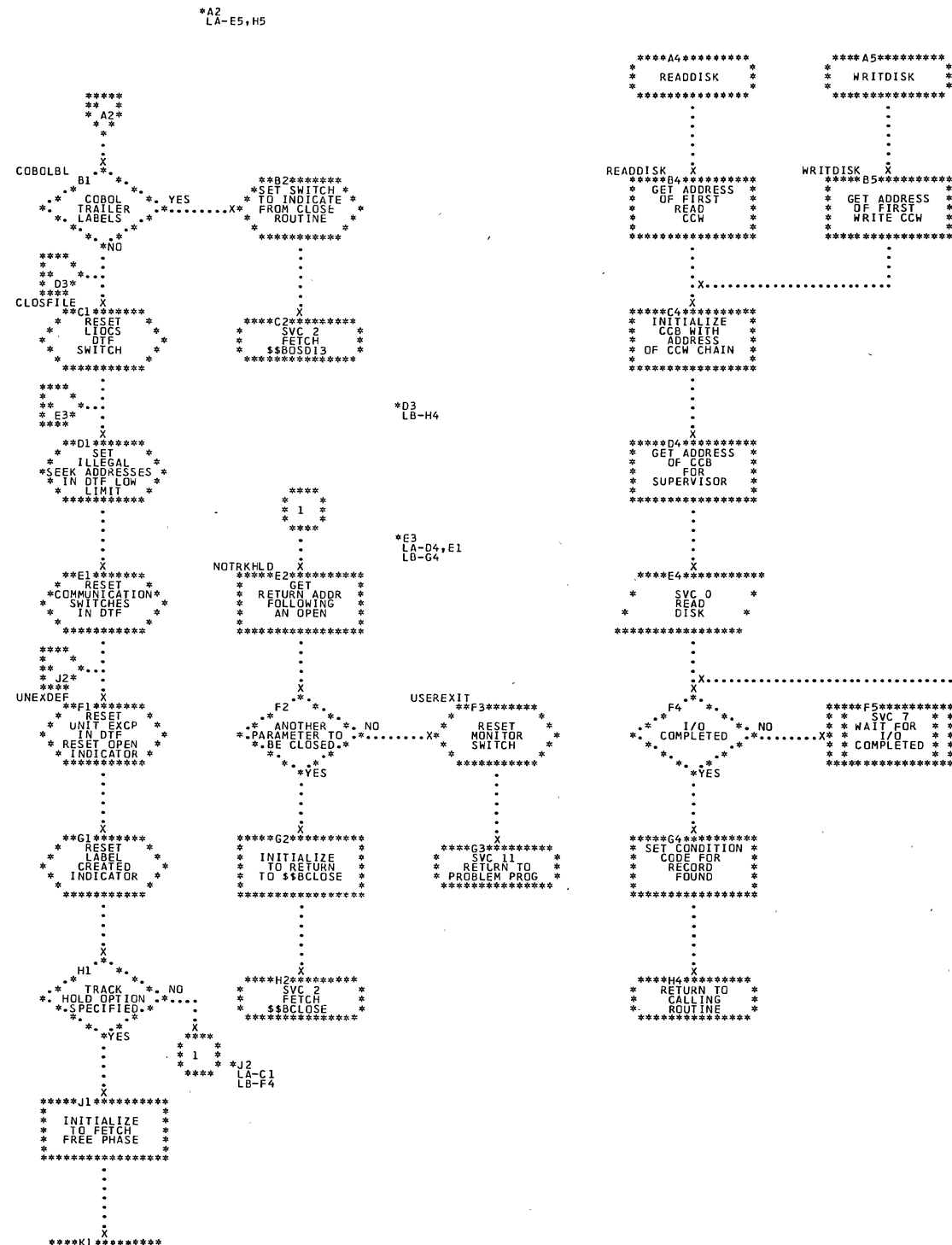

 $\sim$   $\alpha$ 

 $\mathcal{A}^{(1)}$ 

 $\sim$ 

 $\hat{\mathbf{v}}$ 

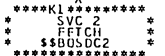

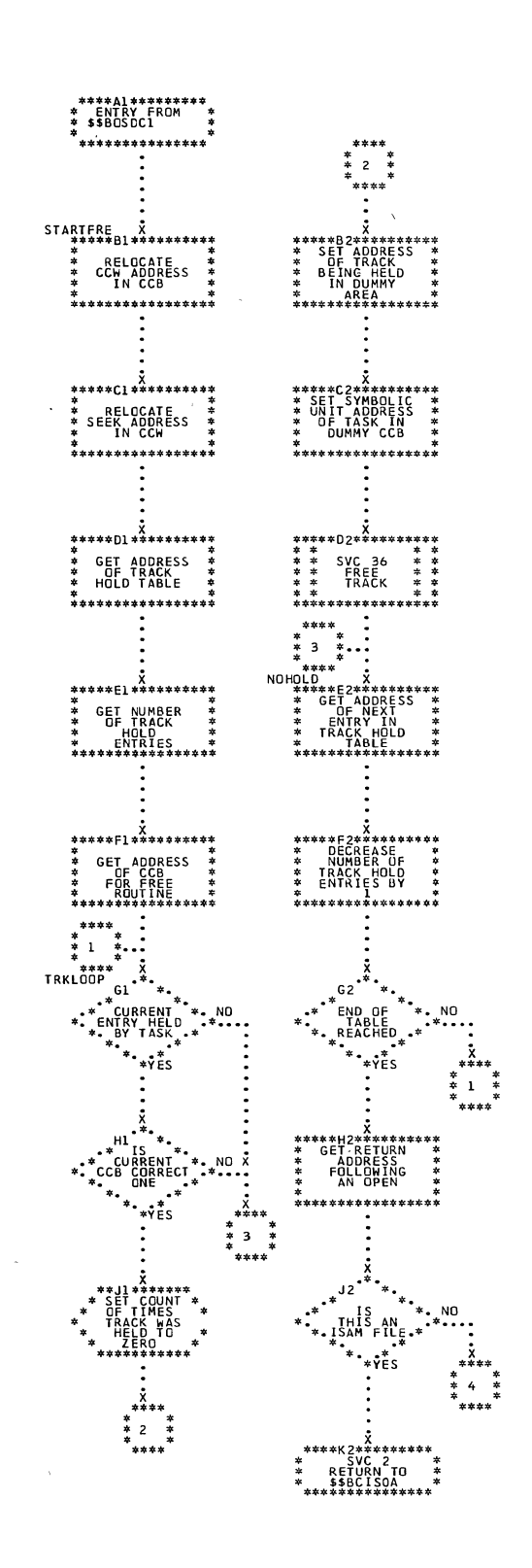

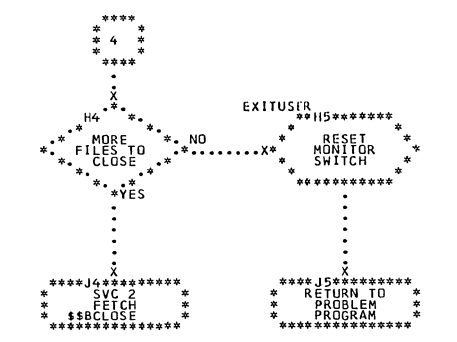

Sequential Access Charts 311

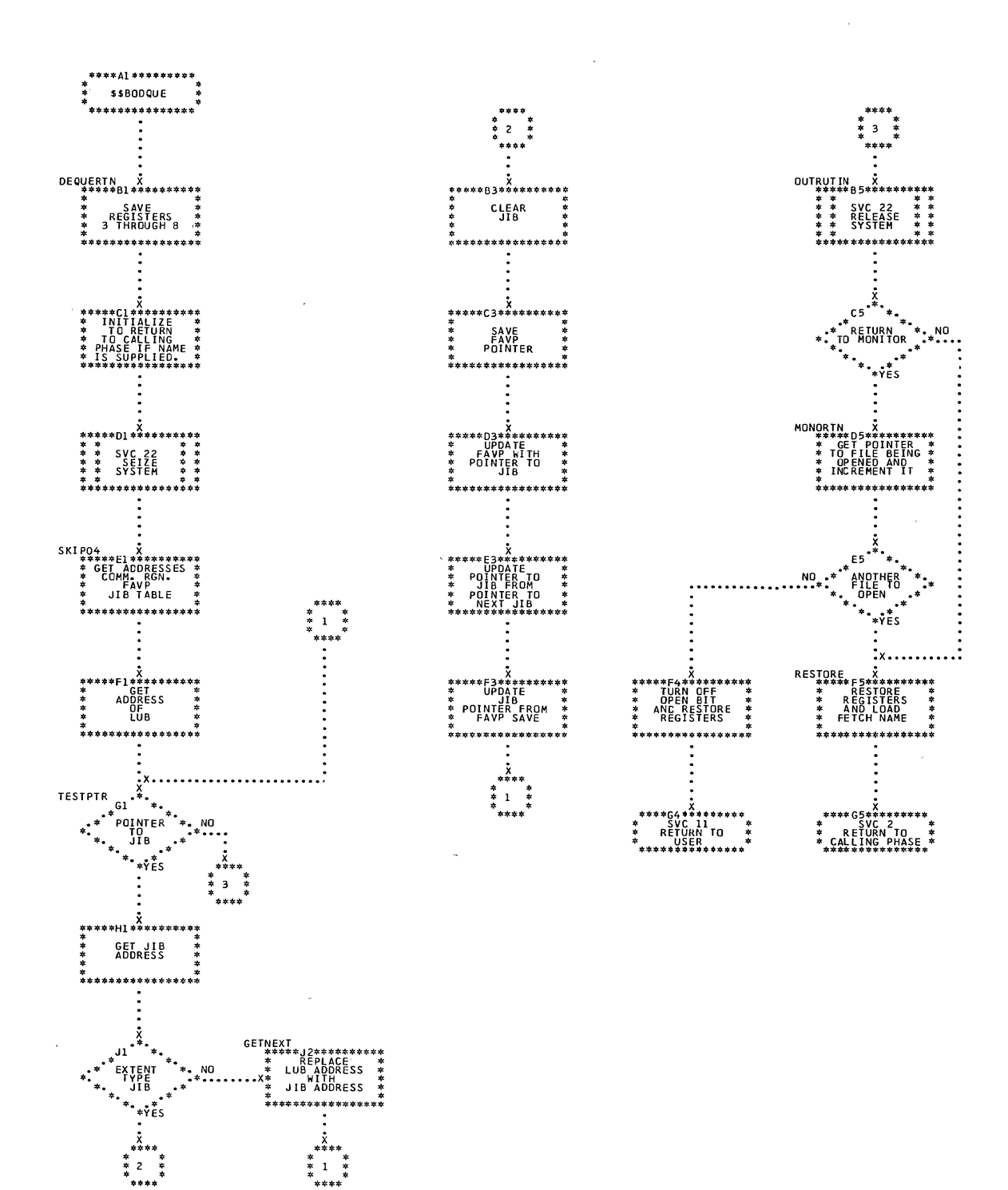

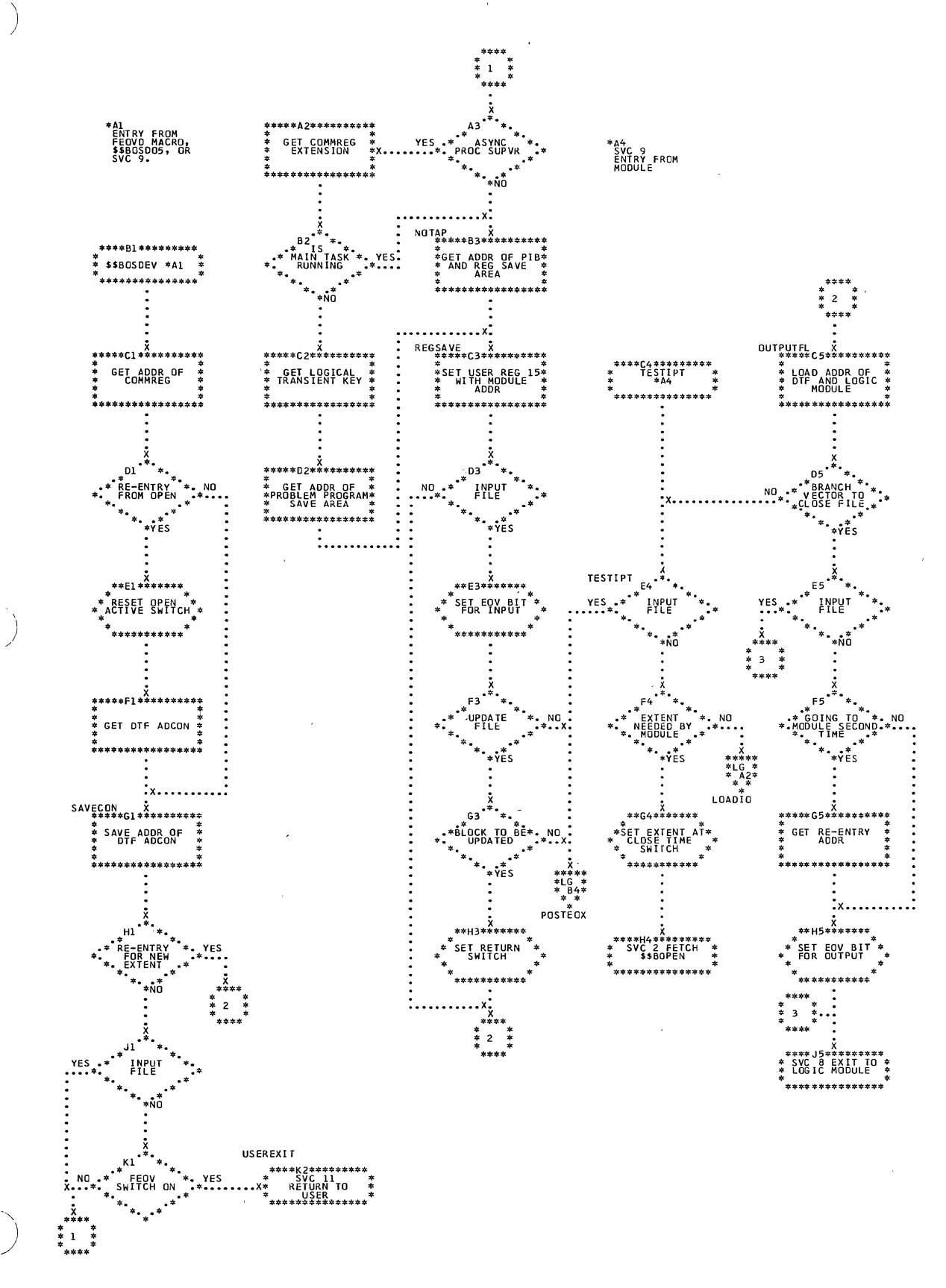

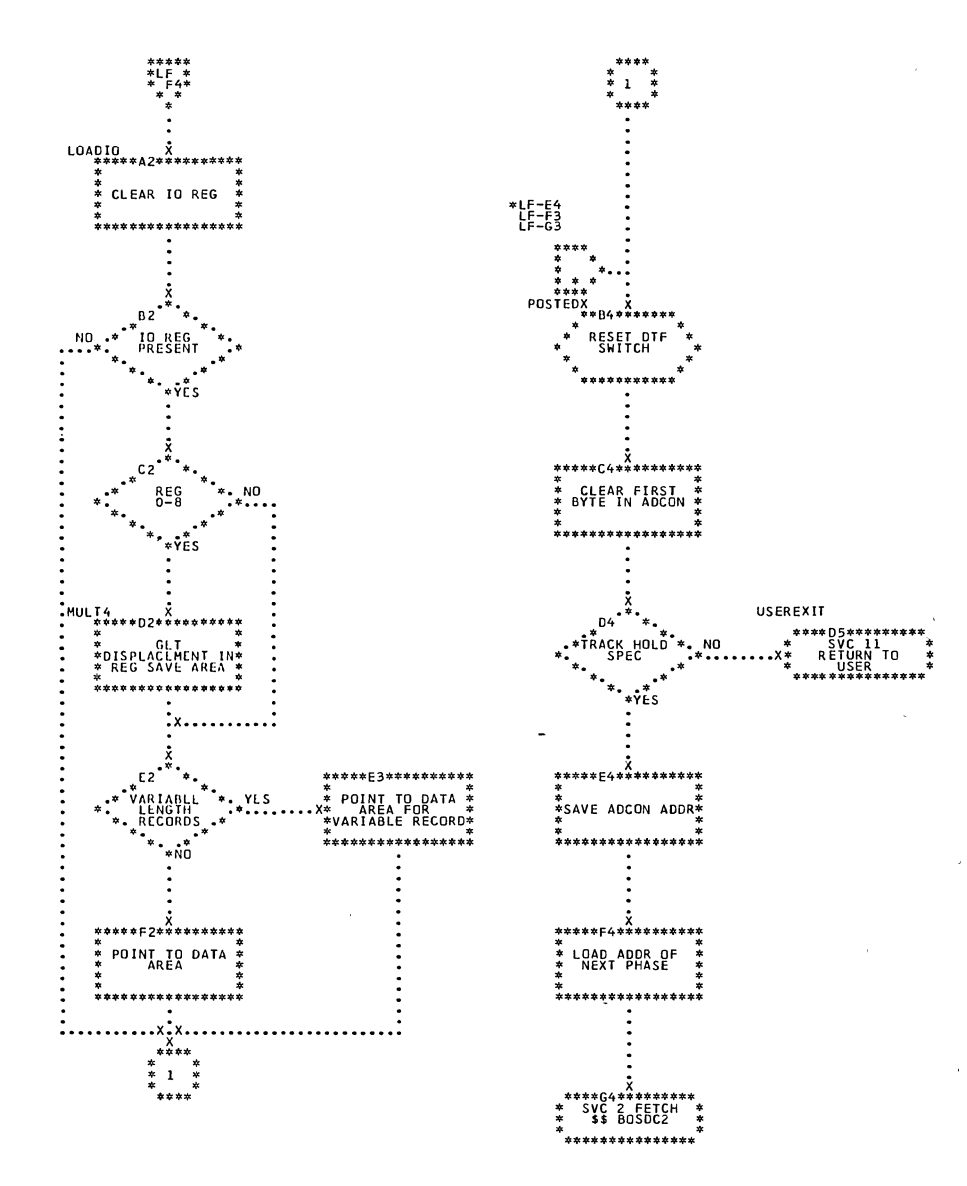

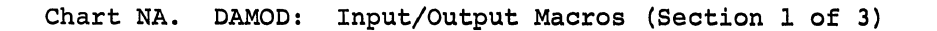

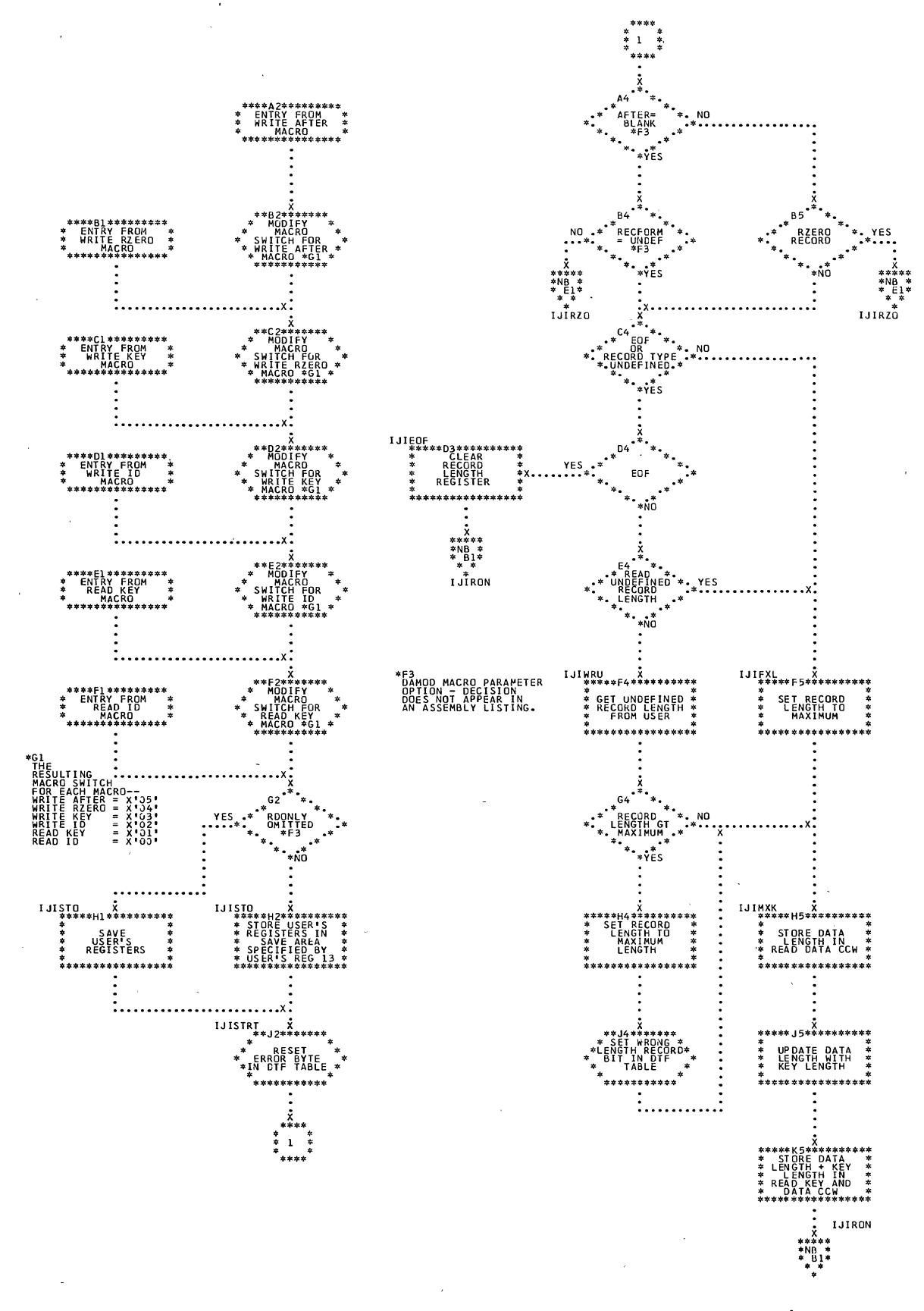

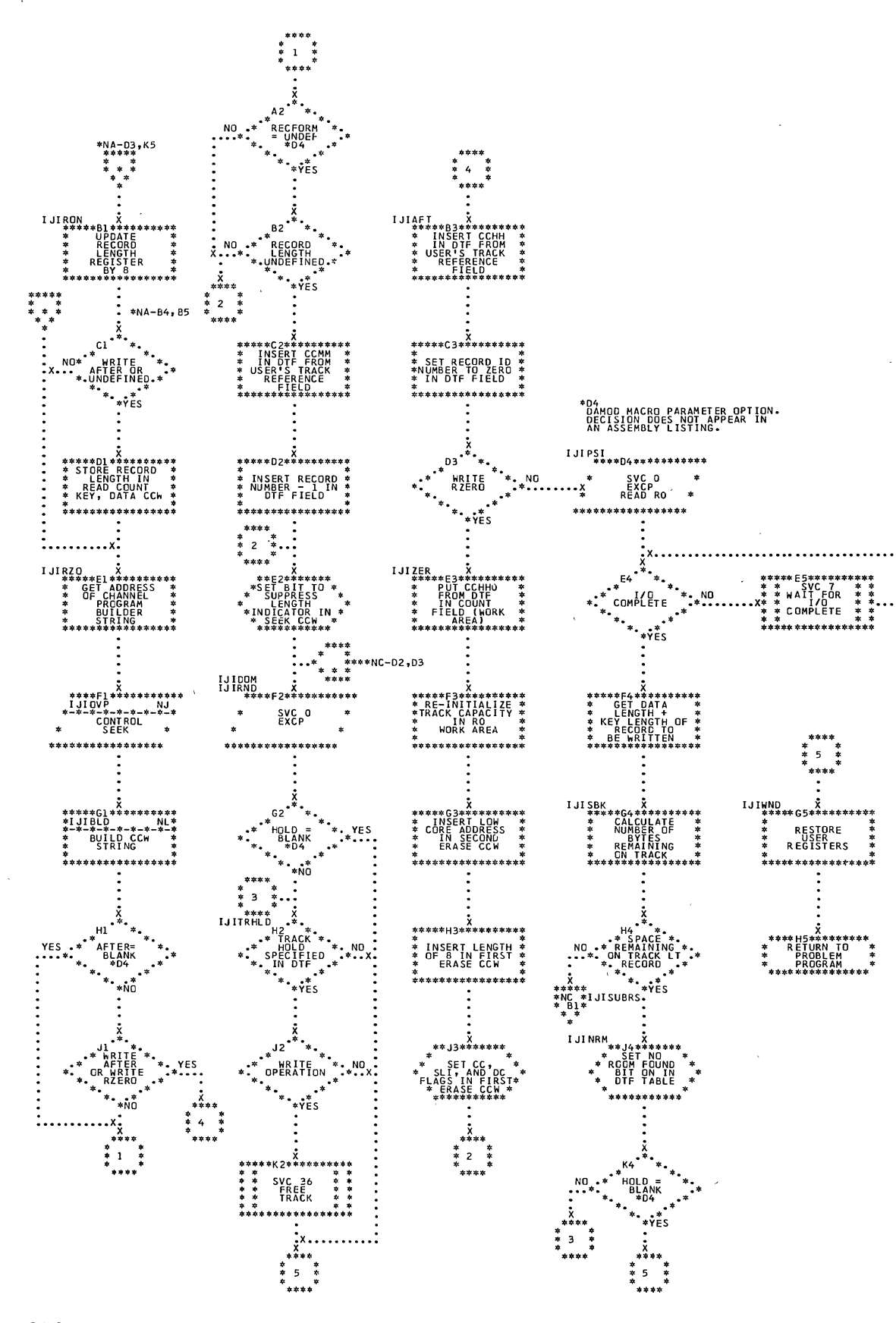

Chart NB. DAMOD: Input/Output Macros (Section 2 of 3)

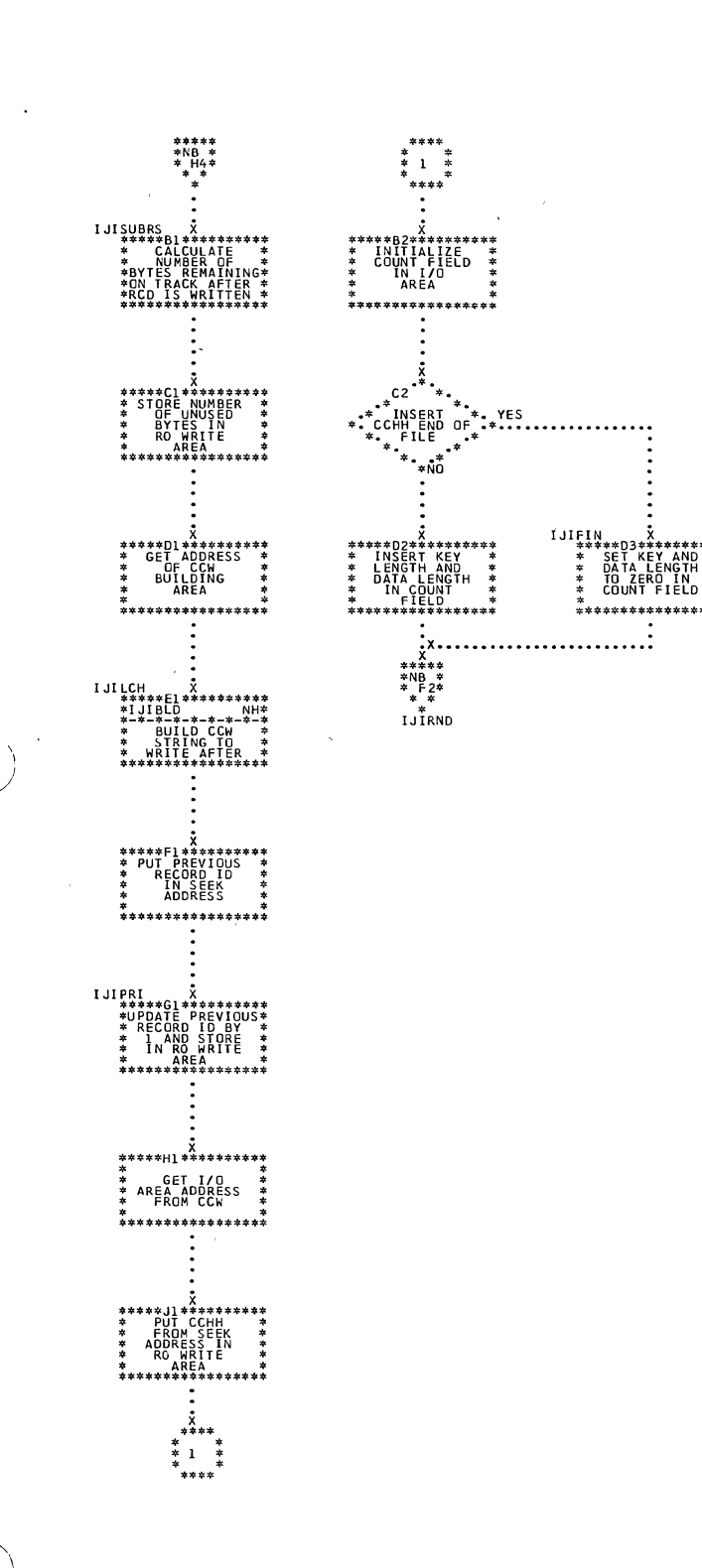

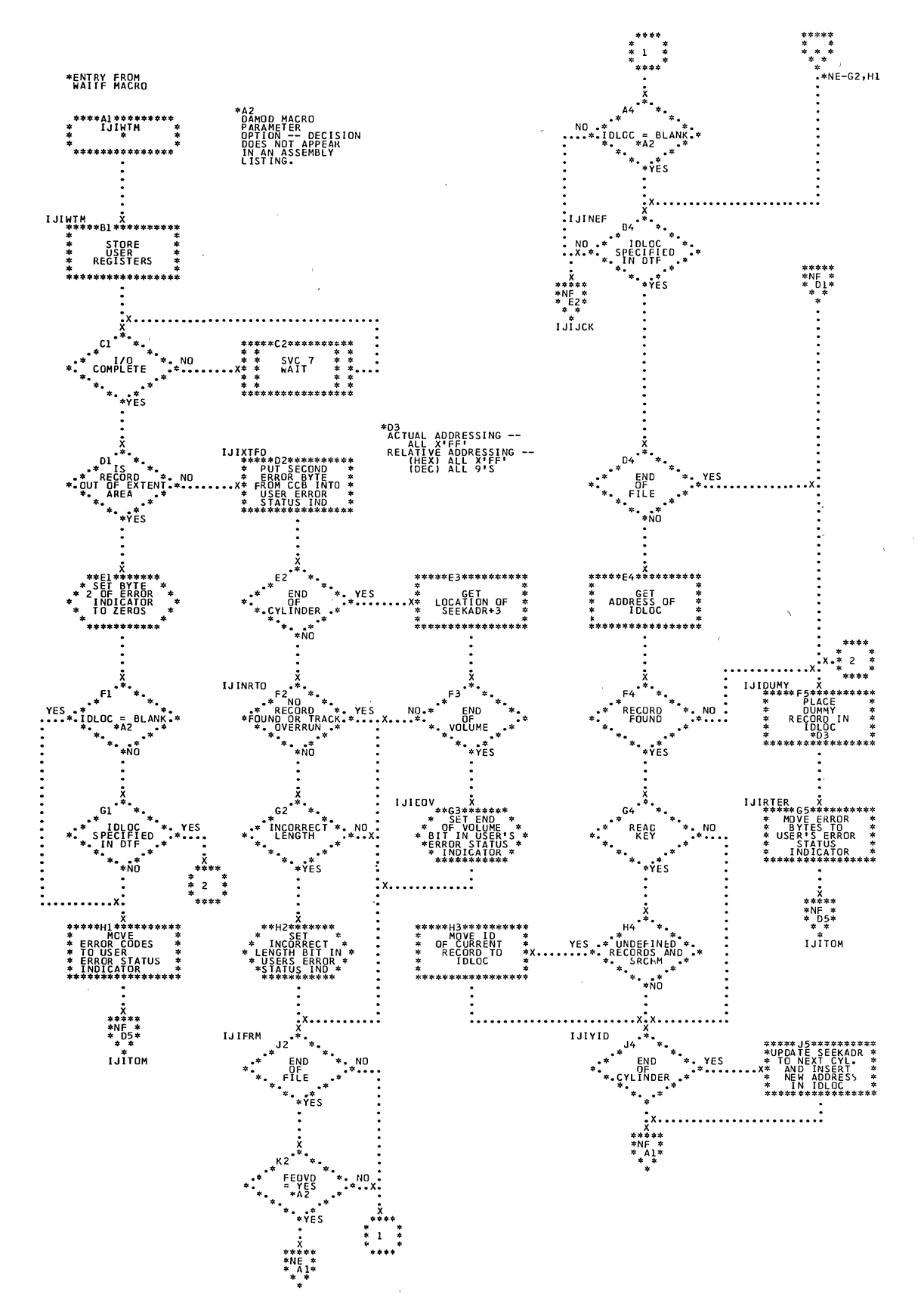

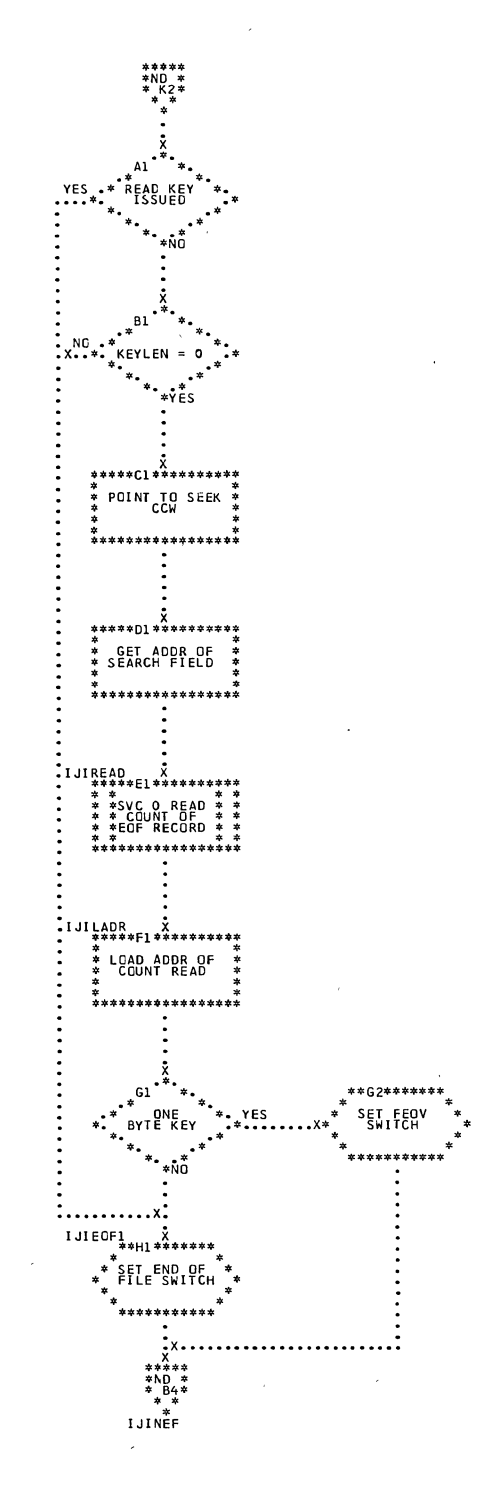

Direct Access Charts 319

 $\mathcal{A}$ 

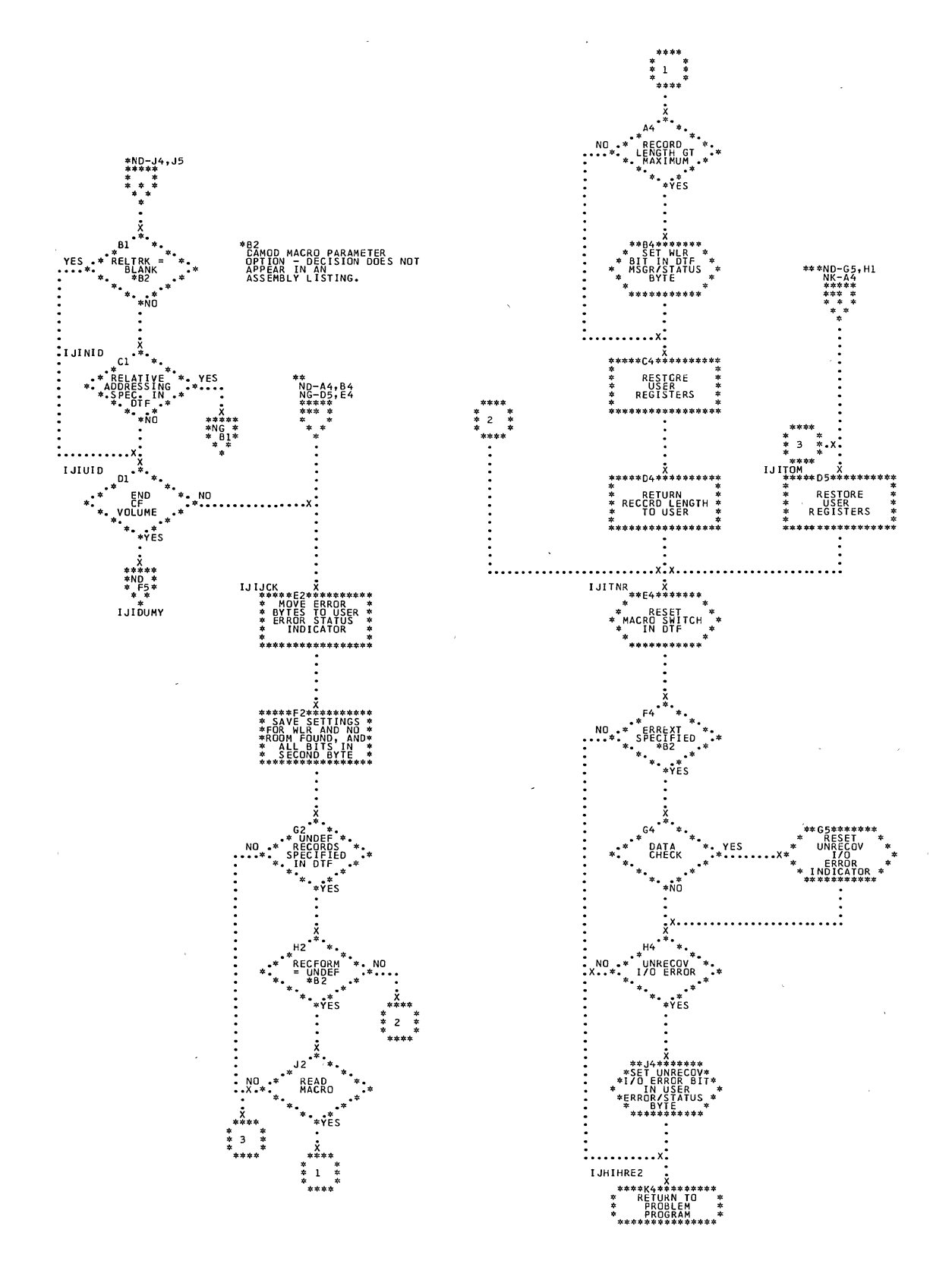

Chart NF. DAMOD: WAITF Macro (Section 3 of 4)

320 DOS LIOCS Volume 3 SAM and DAM for DASD

 $\alpha$ 

NOTE - THIS ROUTINE CONVERTS AN ACTUAL DASD CCHHR ADDRESS TO A

 $\overline{1}$ 

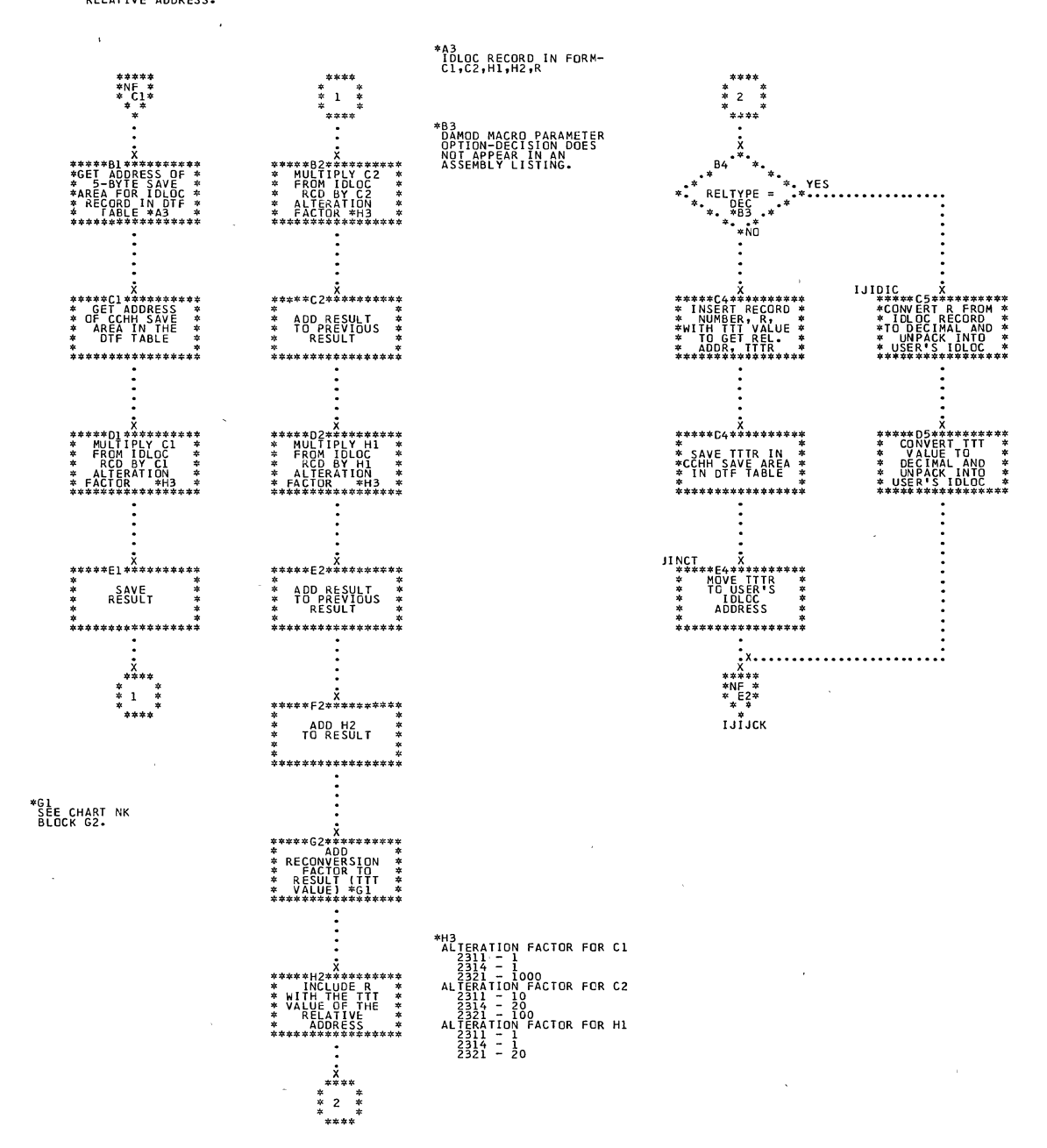

Direct Access Charts 321

 $\alpha$ 

\*\*\*\*A2\*\*\*\*\*\*\*\*\*<br>ENTRY FROM \*<br>CNTRL \*<br>MACRO \* 1910<br>
1920 - 1930 - 1930<br>
1920 - 1930 - 1940<br>
1920 - 1930 - 1940<br>
1920 - 1930 - 1940<br>
1920 - 1950 - 1950 - 1950 - 1950 - 1950 - 1950 - 1950 - 1950 - 1950 - 1950 - 1950 - 1950 - 1950 - 1950 - 195<br>
1950 - 1950 - 1950 - 1950 STORE<br>USER<br>REGISTERS \*\*\*\*\* \*<br>\*\*\*\*\*\*\*\*\*\*\*\*\*\*\*\* **RESTORE**<br> **RESTORE** \*<br> **REGISTERS** \*<br> **REGISTERS** \*

EFÜRN TÖ<br>PROBLEM<br>PROGRAM

 $\ddot{\ddot{\cdot}}$ 

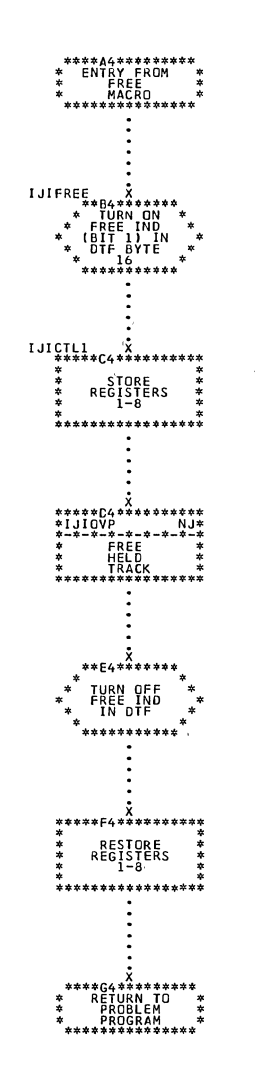

 $\bar{\lambda}$ 

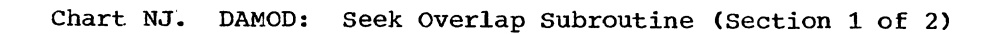

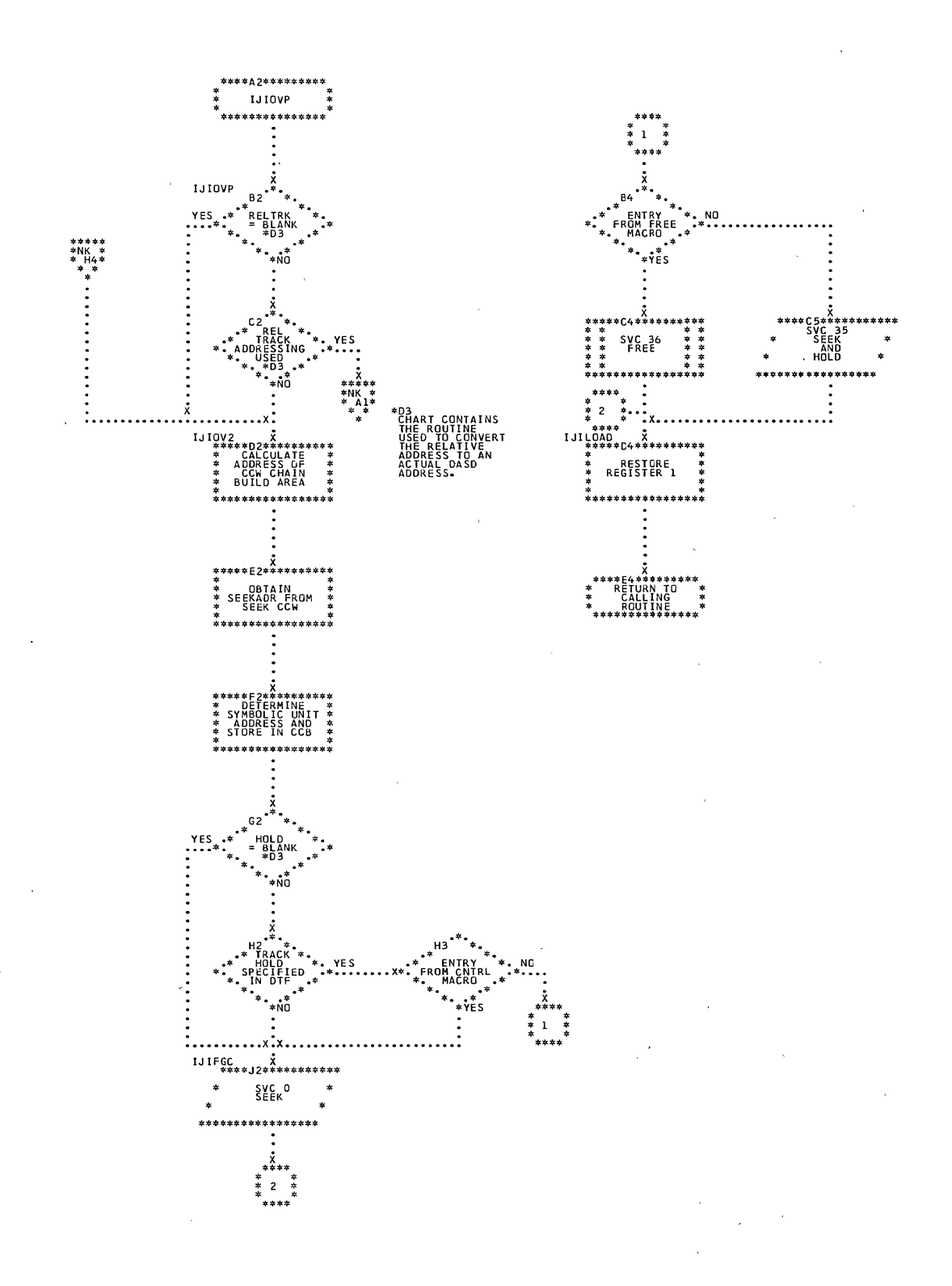

Direct Access Charts 323

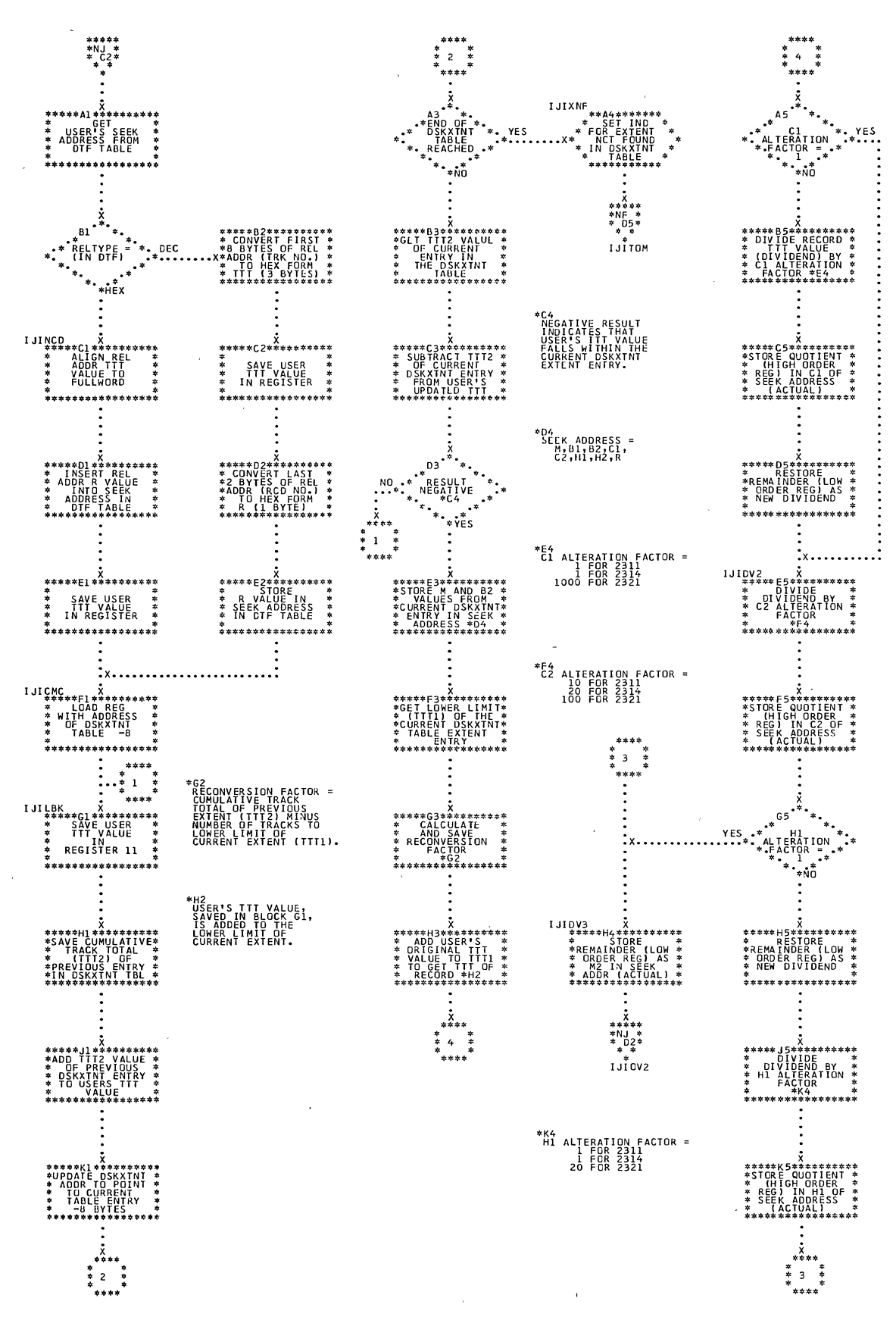
$\mathcal{L}_{\mathcal{A}}$ 

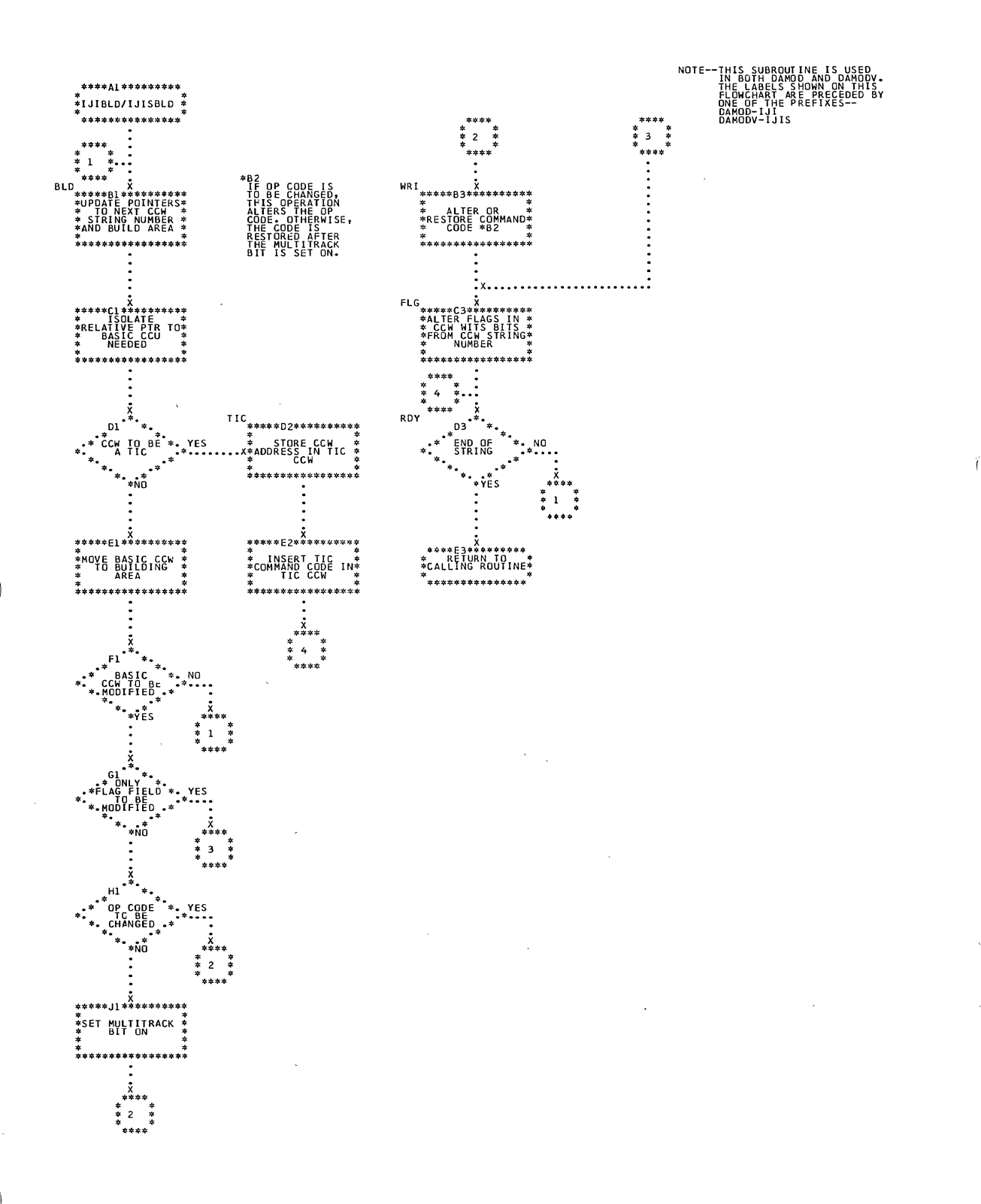

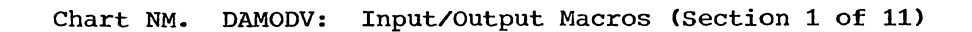

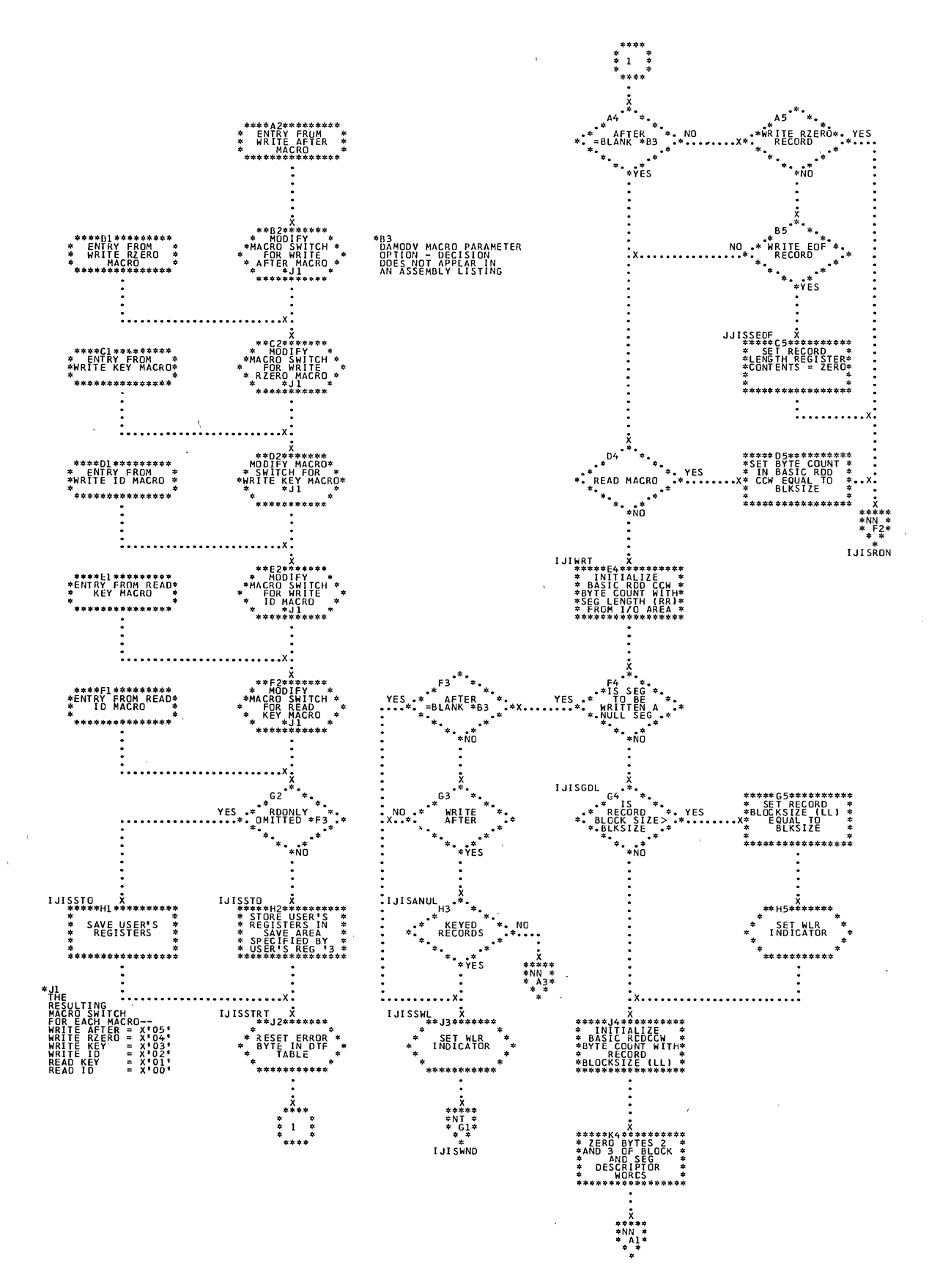

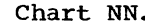

Chart NN. DAMODV: Input/Output Macros (Section 2 of 11)

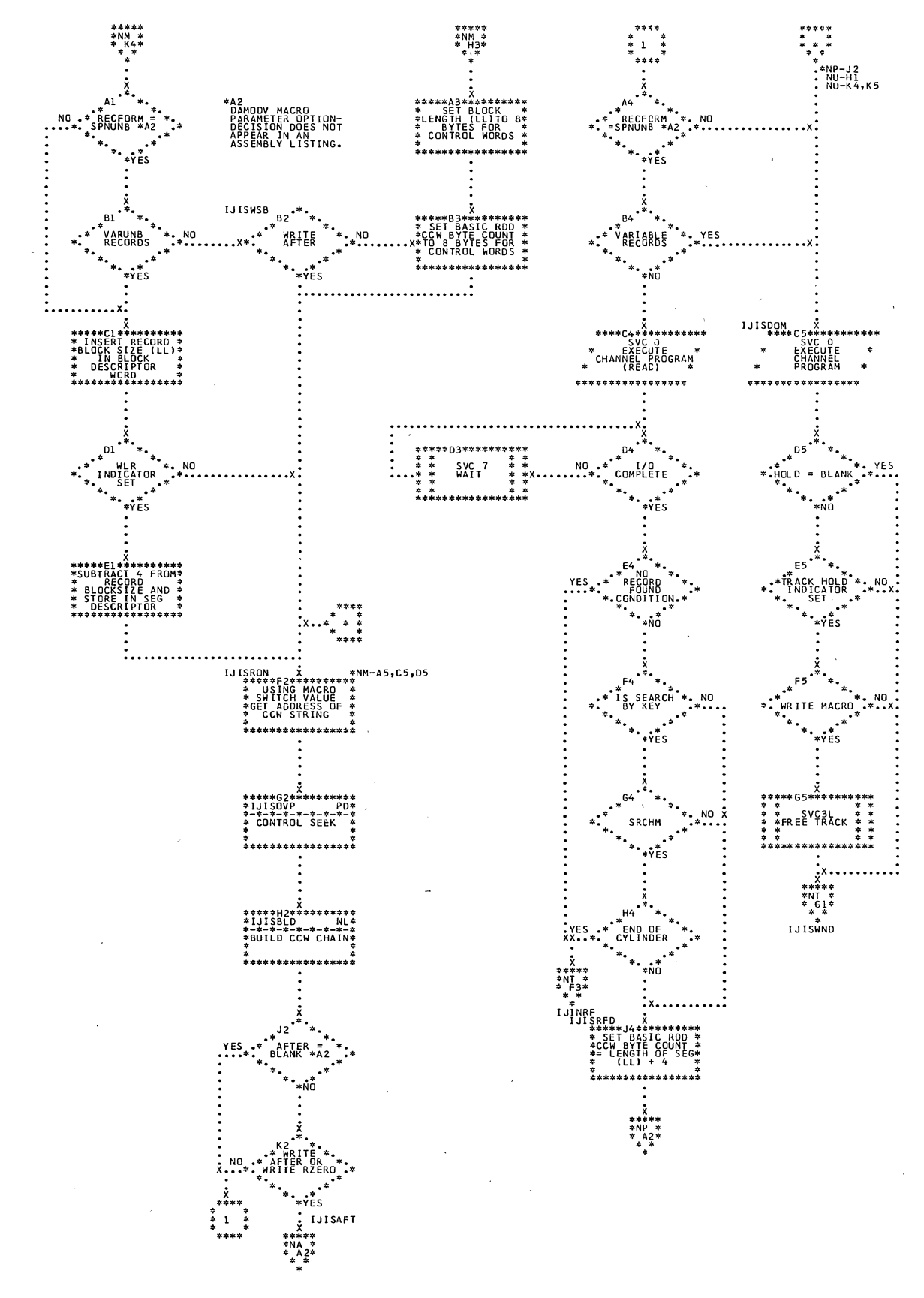

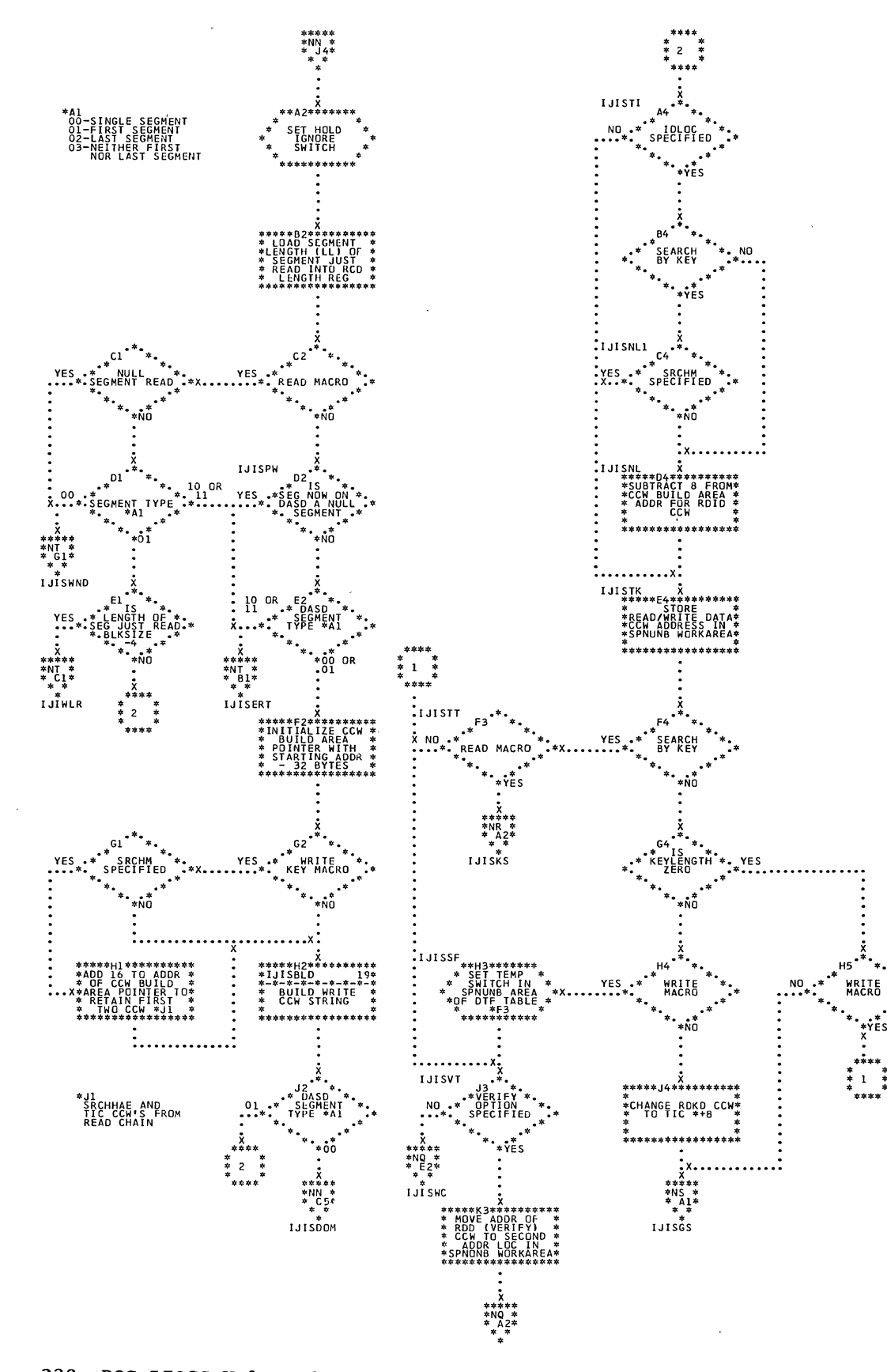

Chart NQ. DAMODV: Input/Output Macros (Section 4 of 11)

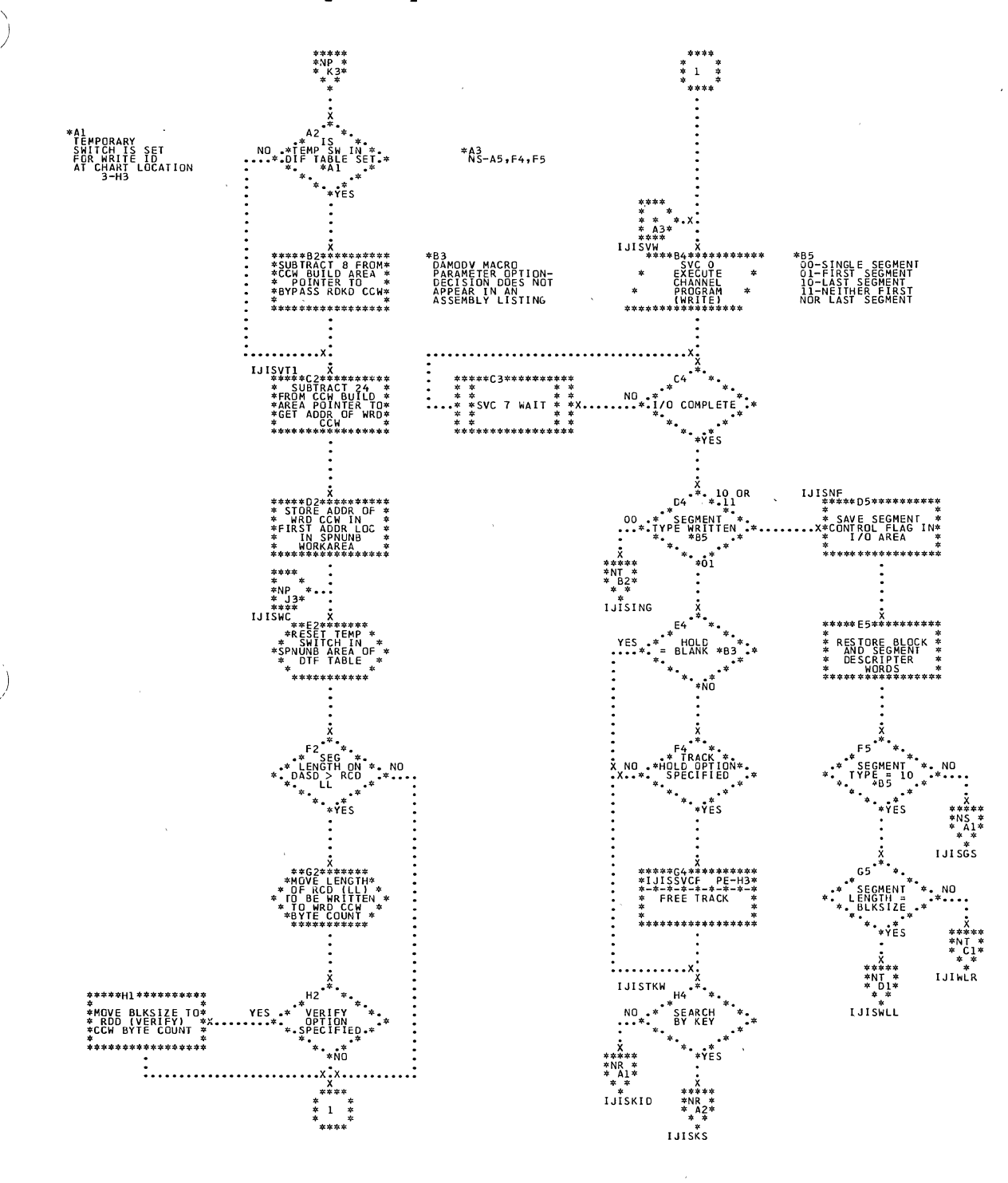

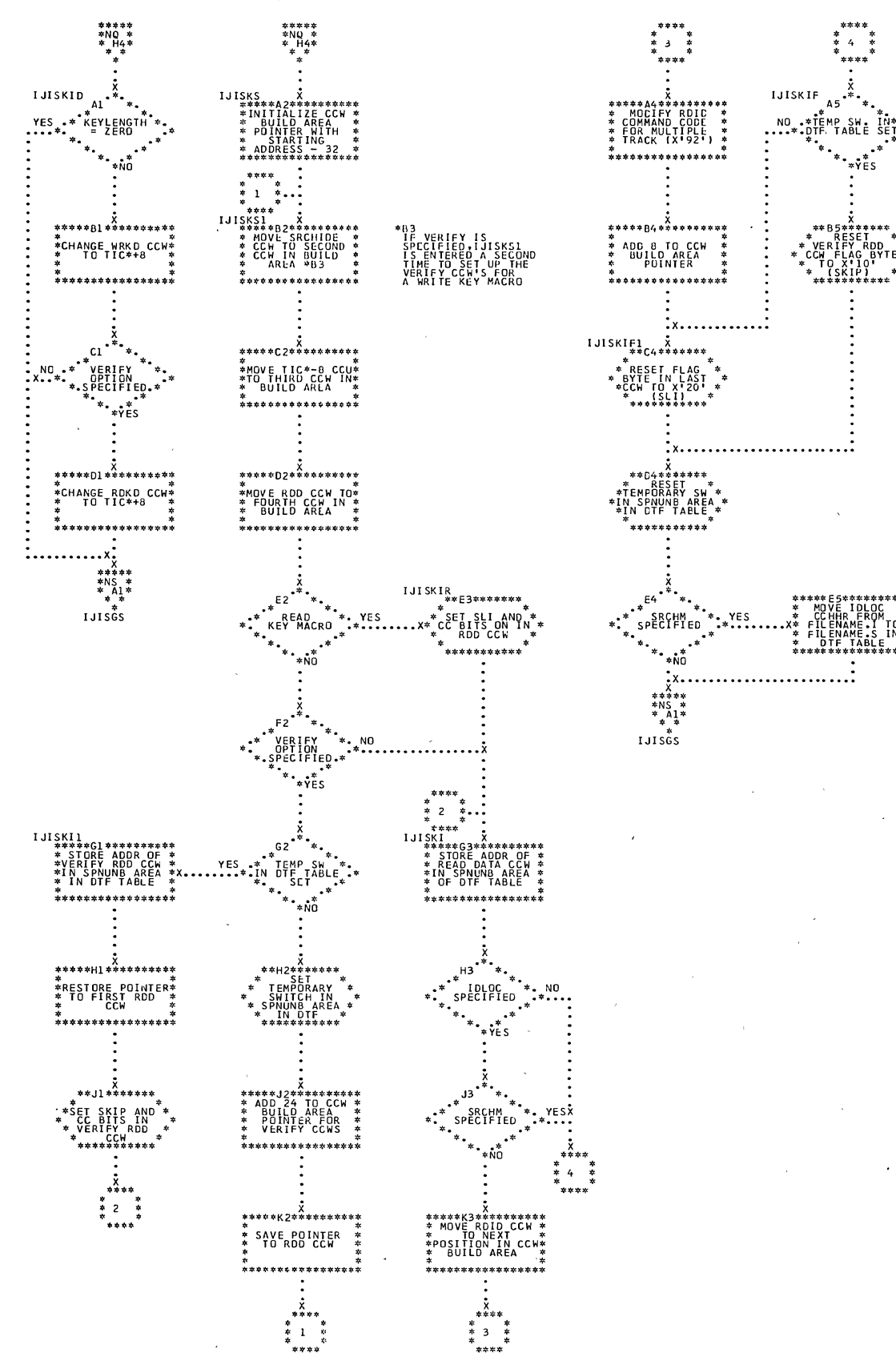

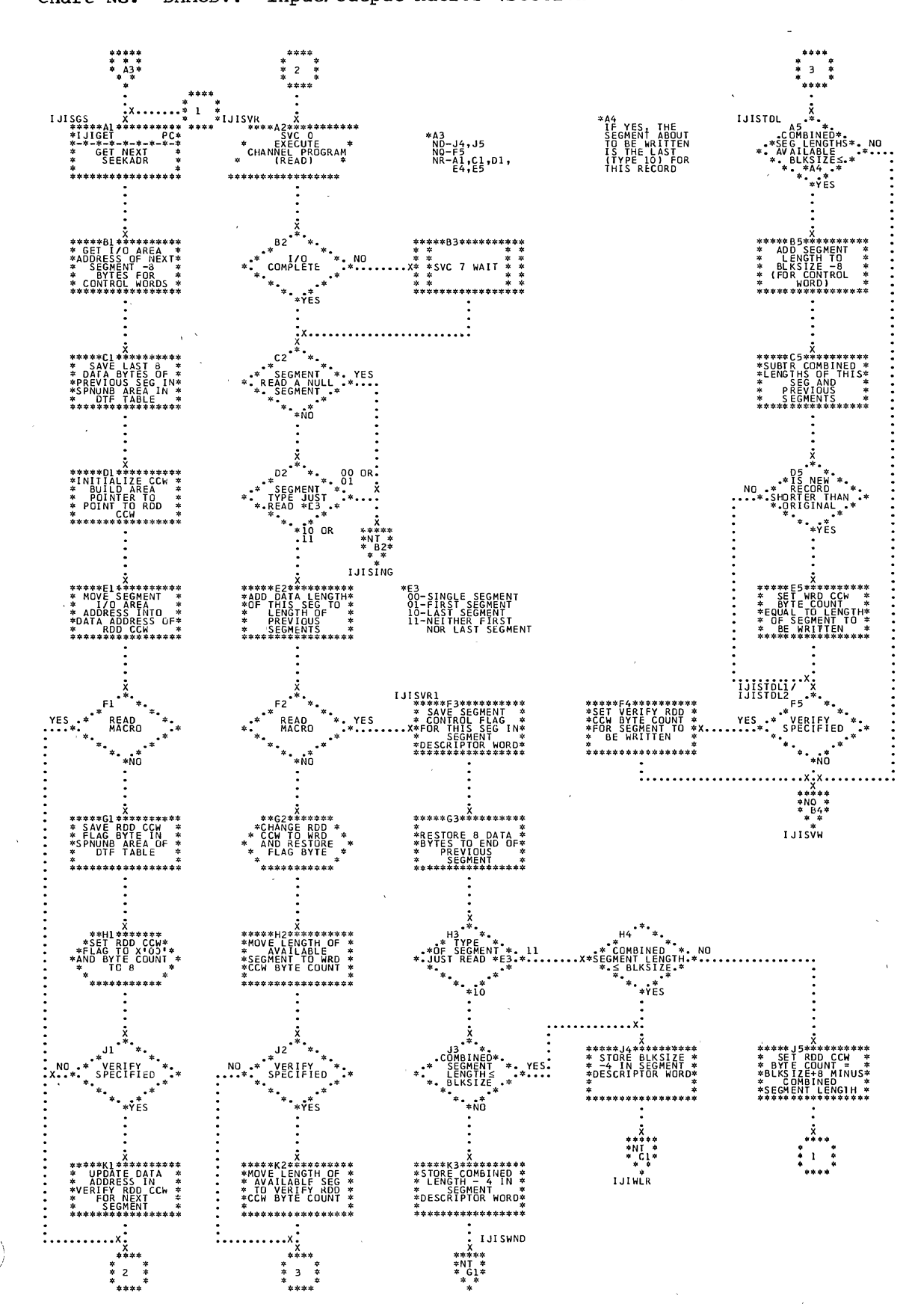

Chart NS. DAMODV: Input/Output Macros (Section 6 of 11)

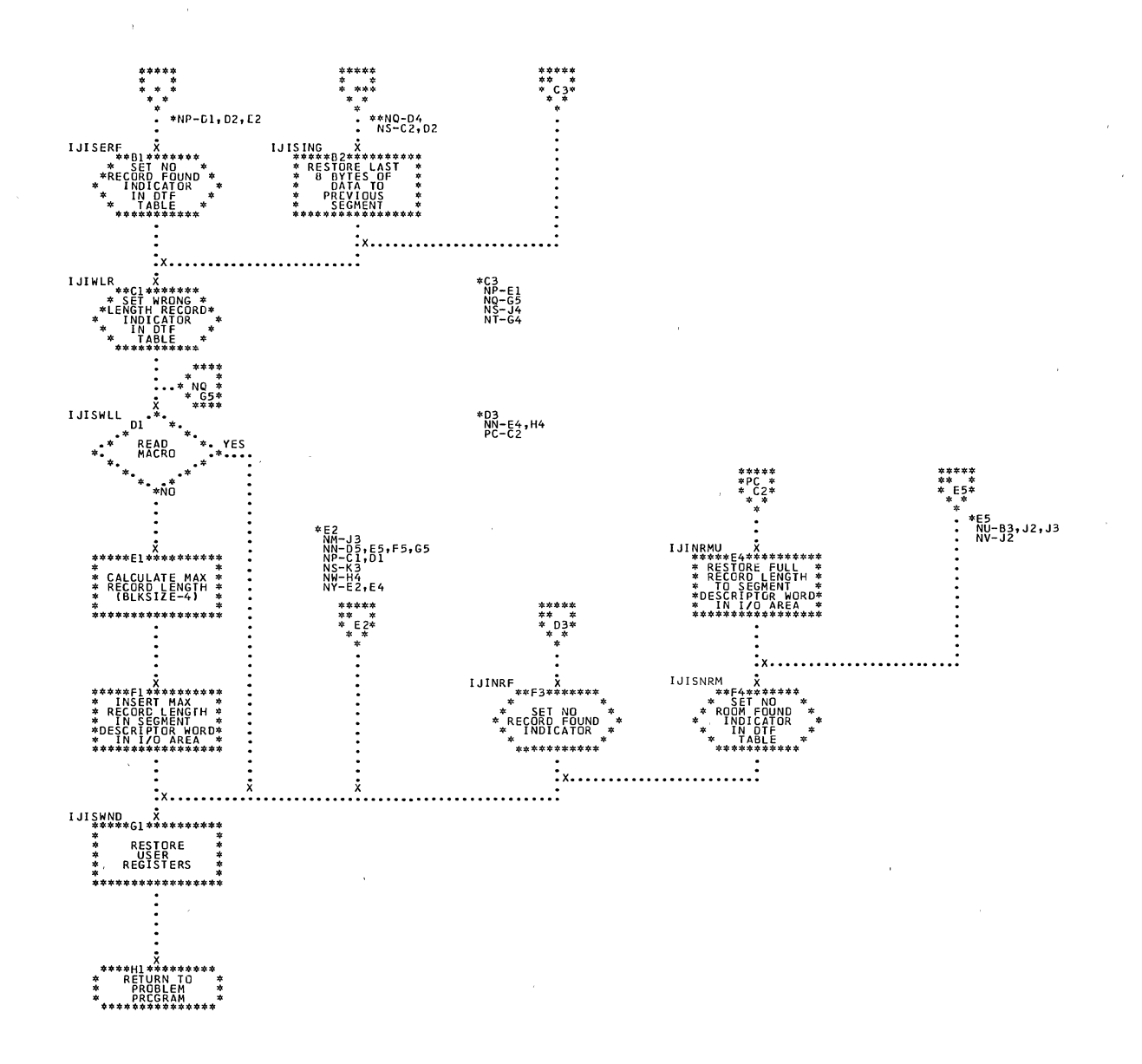

 $\sim$ 

Chart NU. DAMODV: Input/Output Macros (Section 8 of 11)

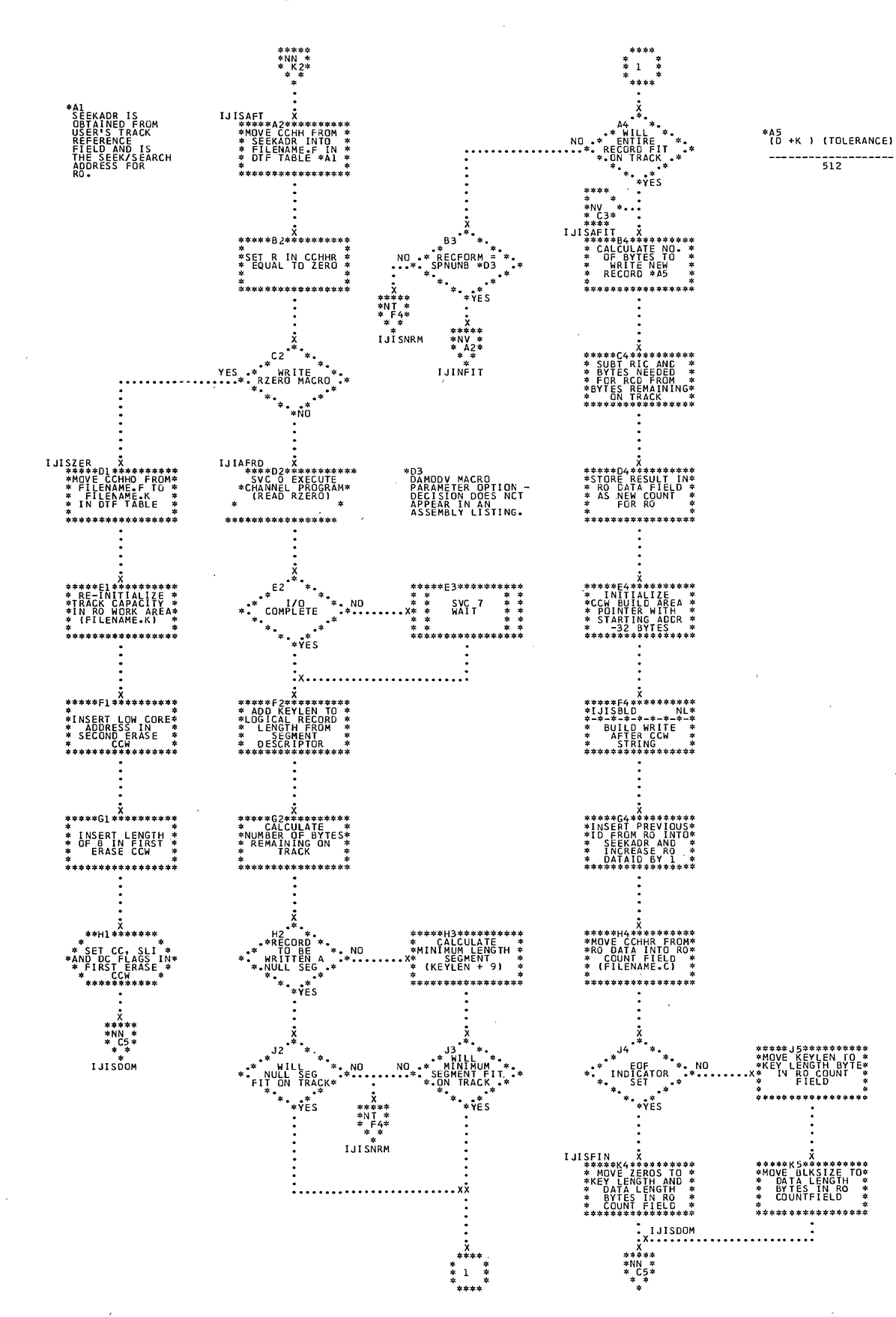

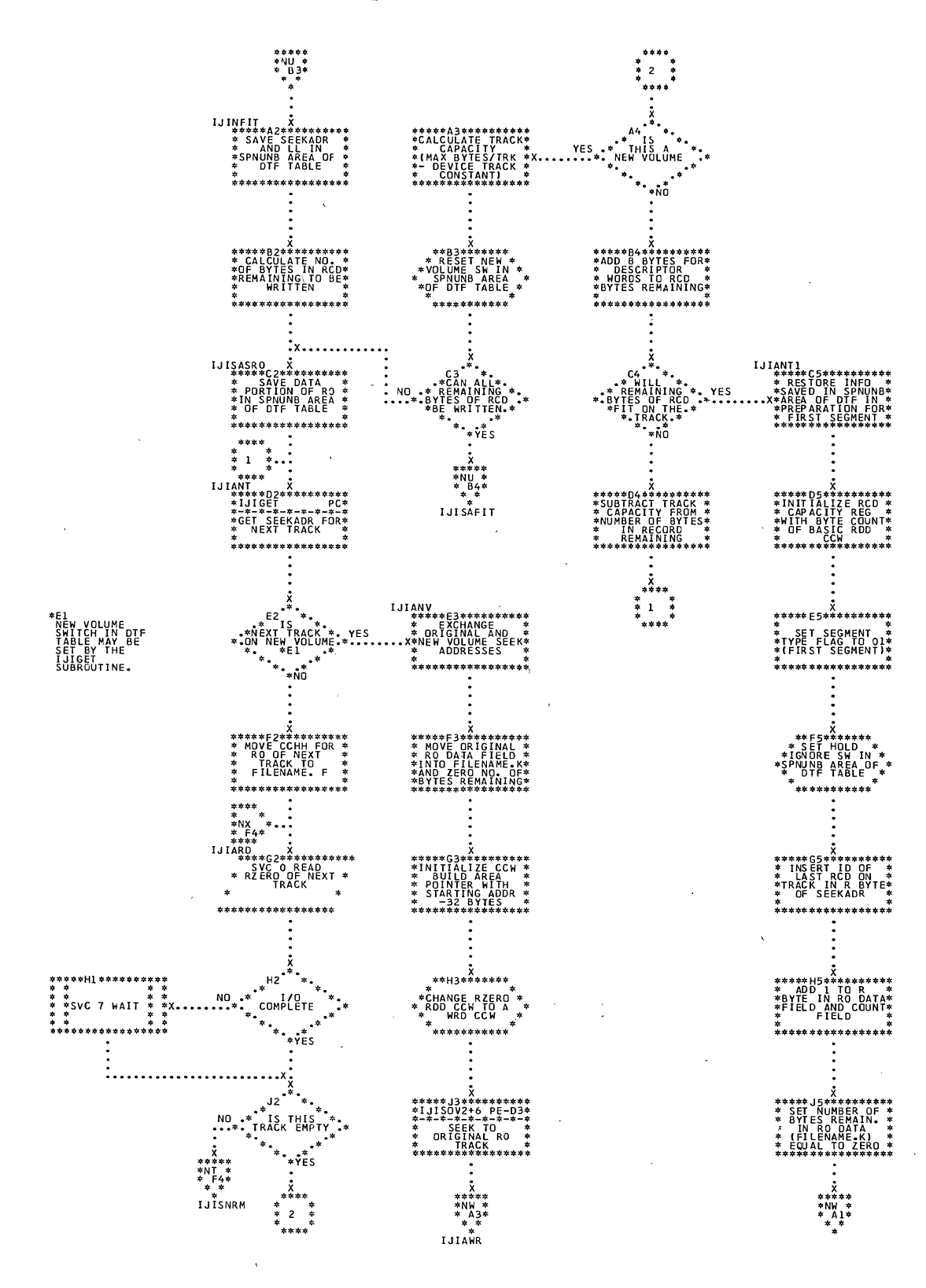

Ĥ.

Chart NW. DAMODV: Input/Output Macros (Section 10 of 11)

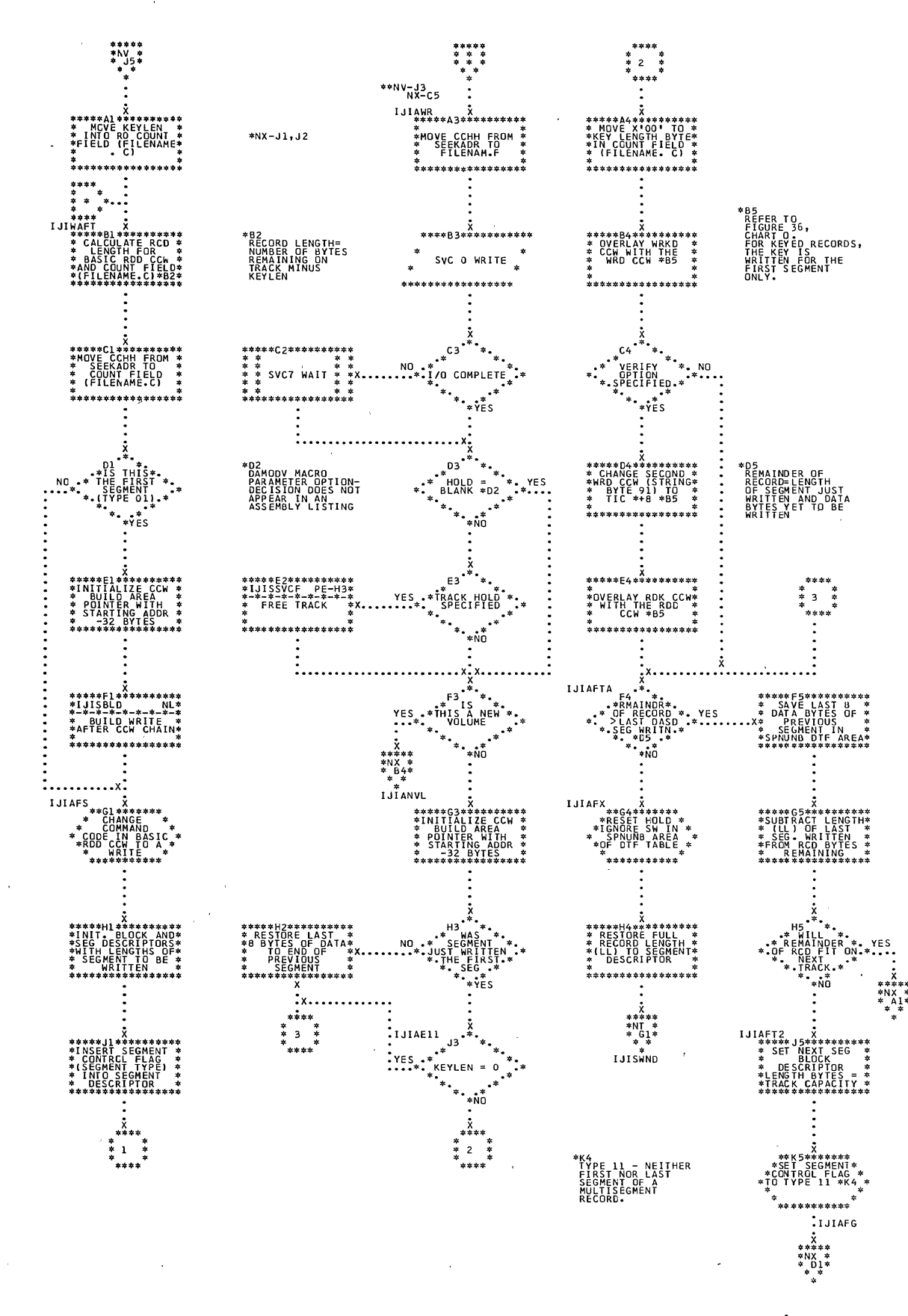

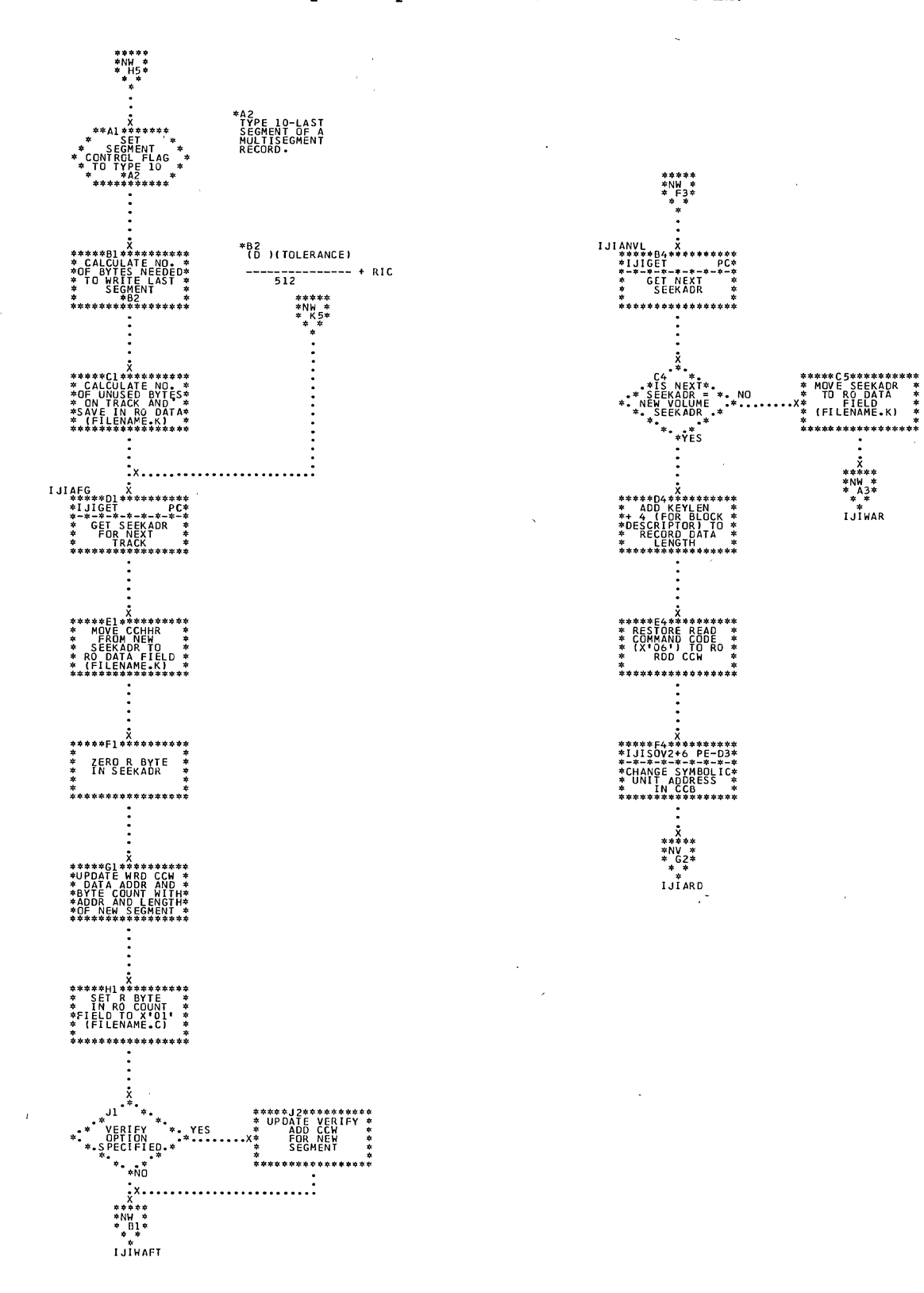

 $\rightarrow$ 

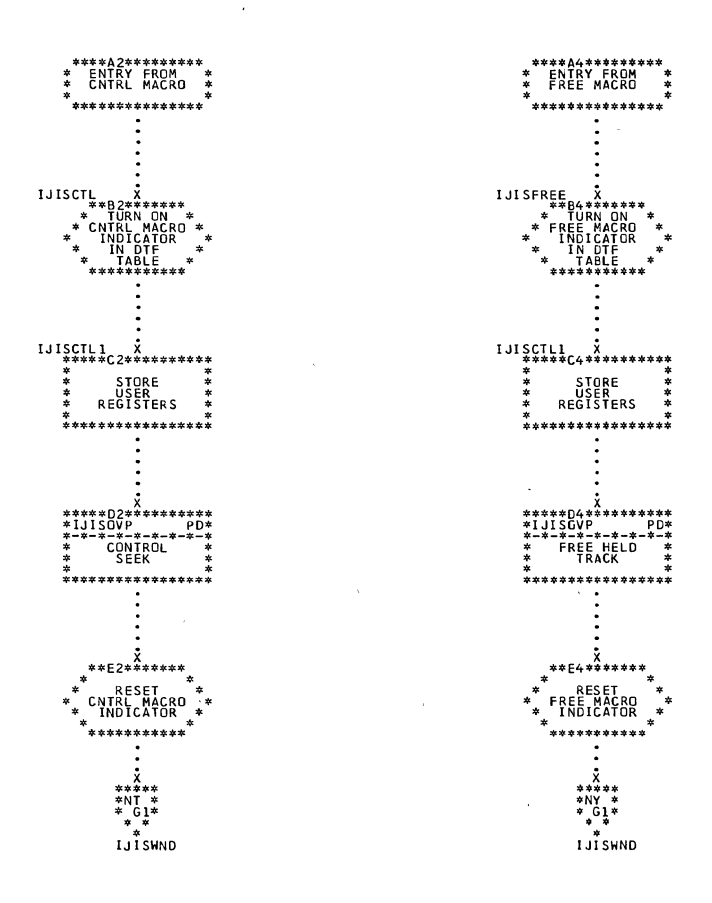

 $\sim$ 

 $\overline{\phantom{a}}$ 

 $\mathcal{L}_{\mathcal{A}}$ 

 $\mathcal{A}$ 

 $\sim$ 

 $\sim$ 

 $\mathcal{L}_{\mathcal{A}}$ 

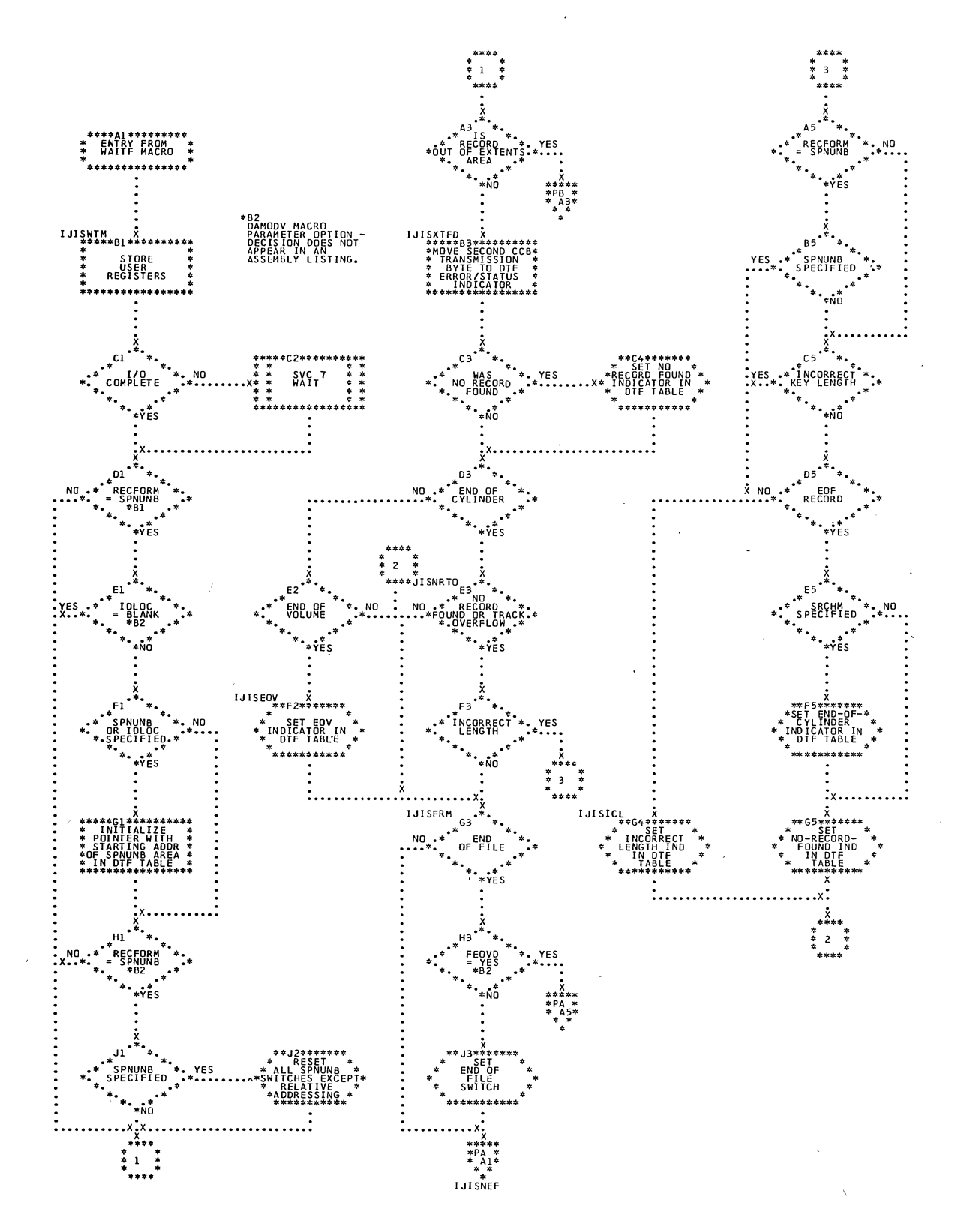

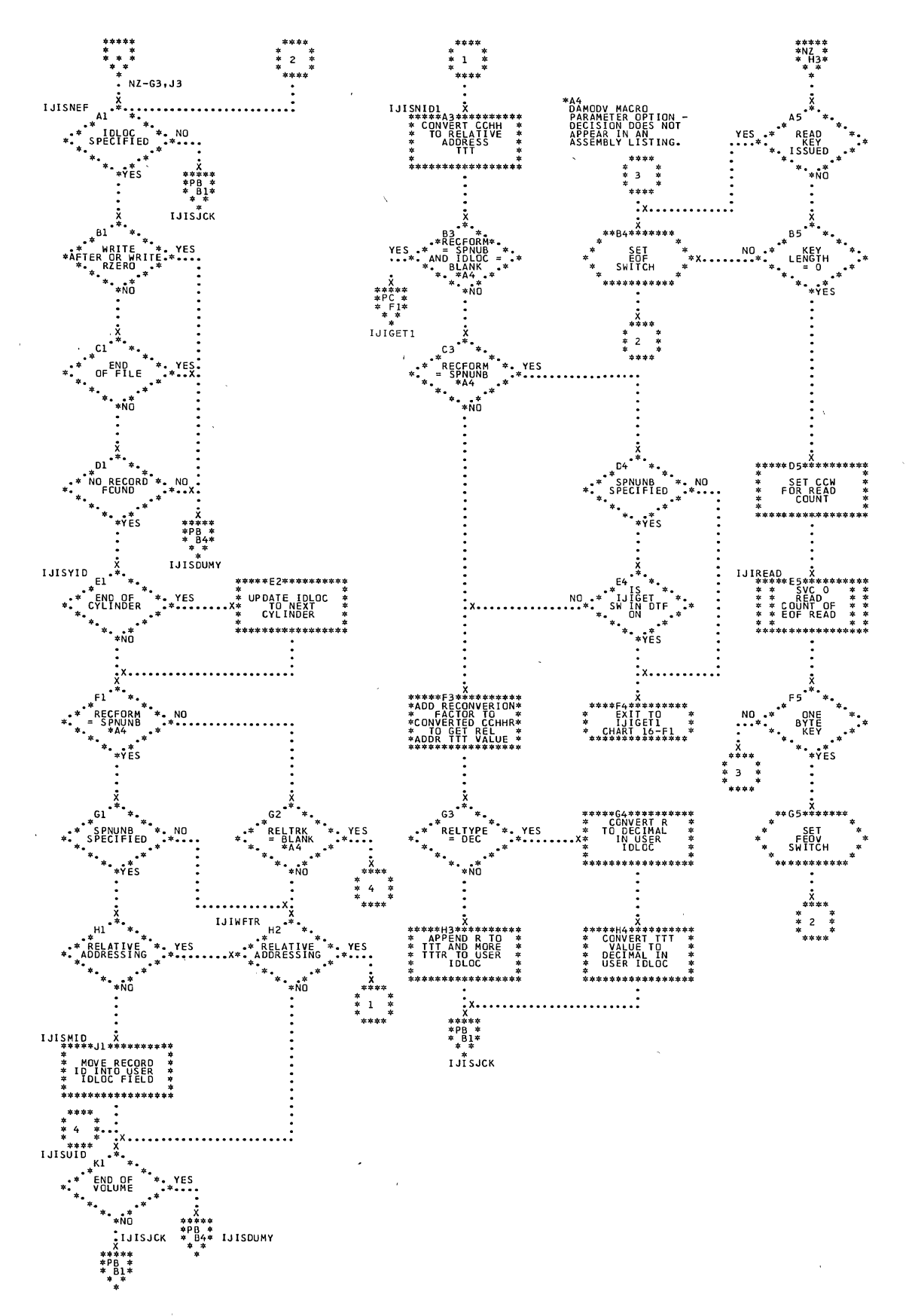

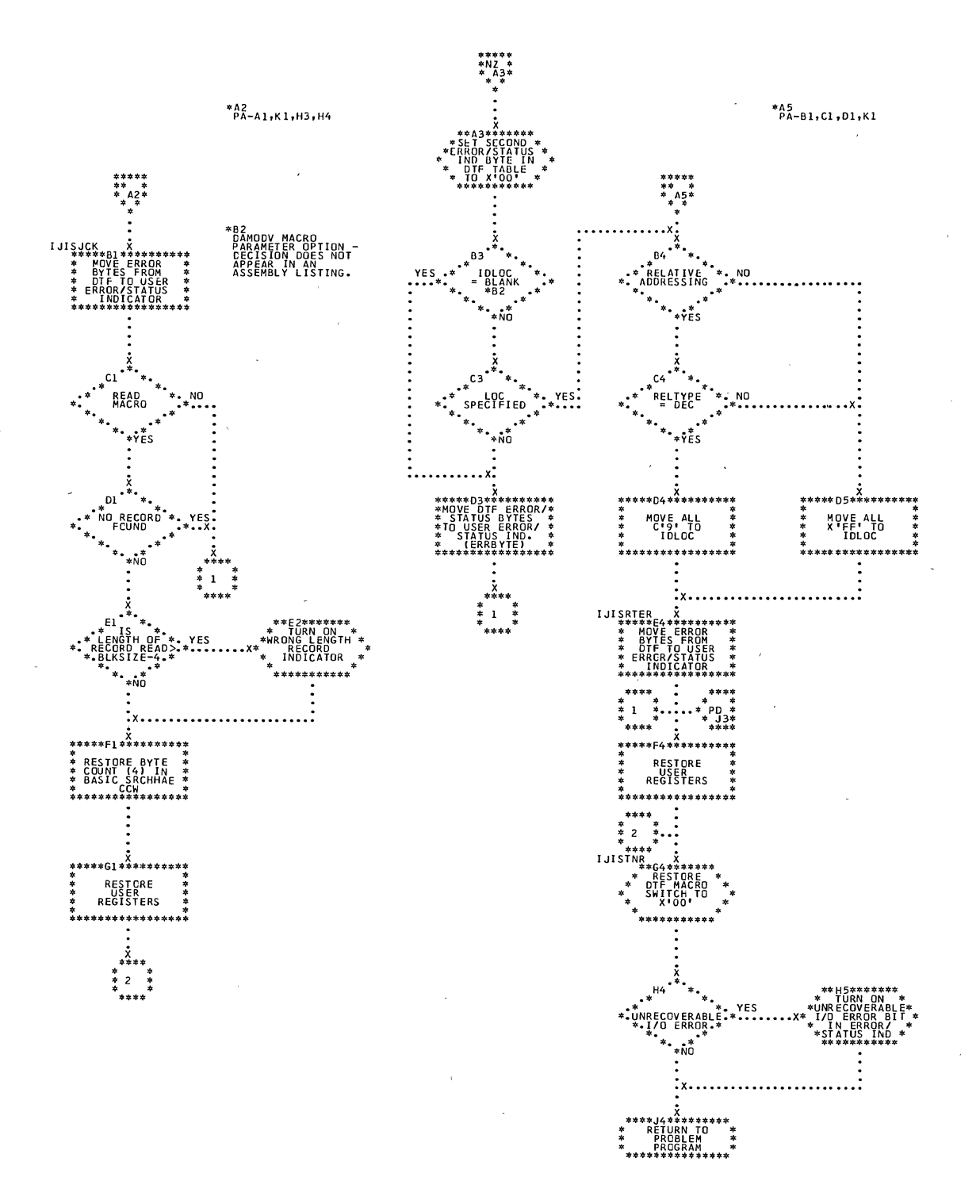

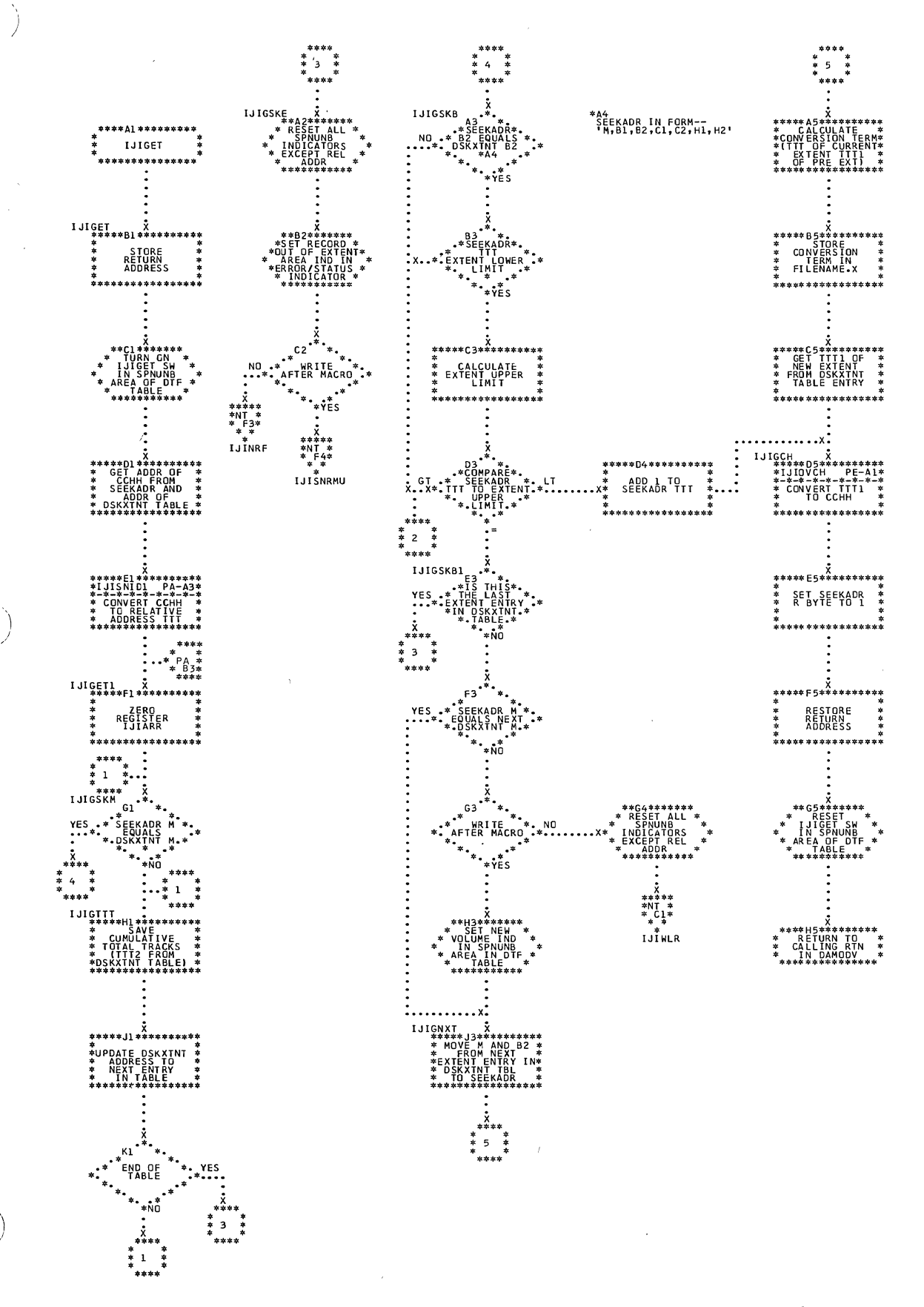

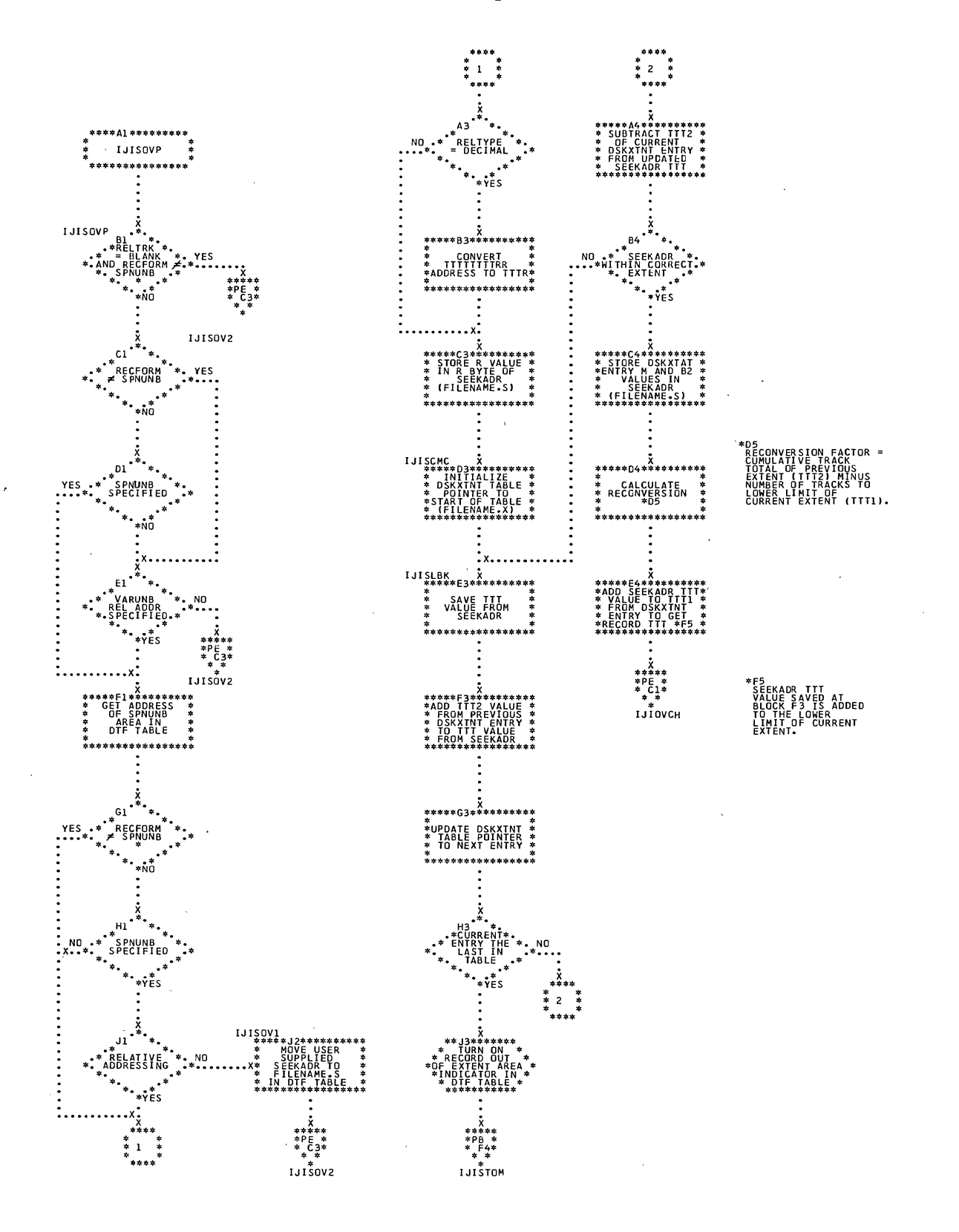

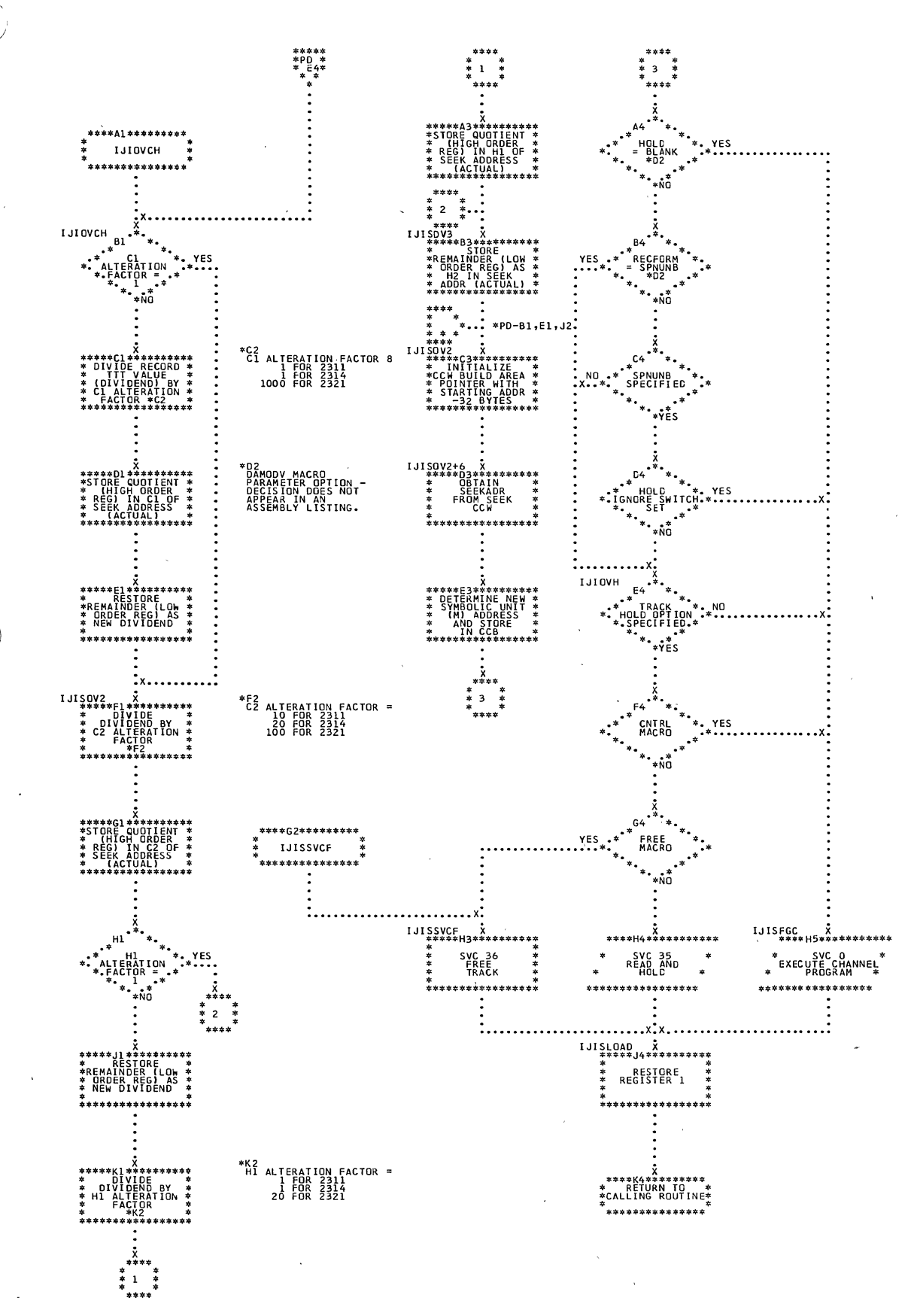

l,

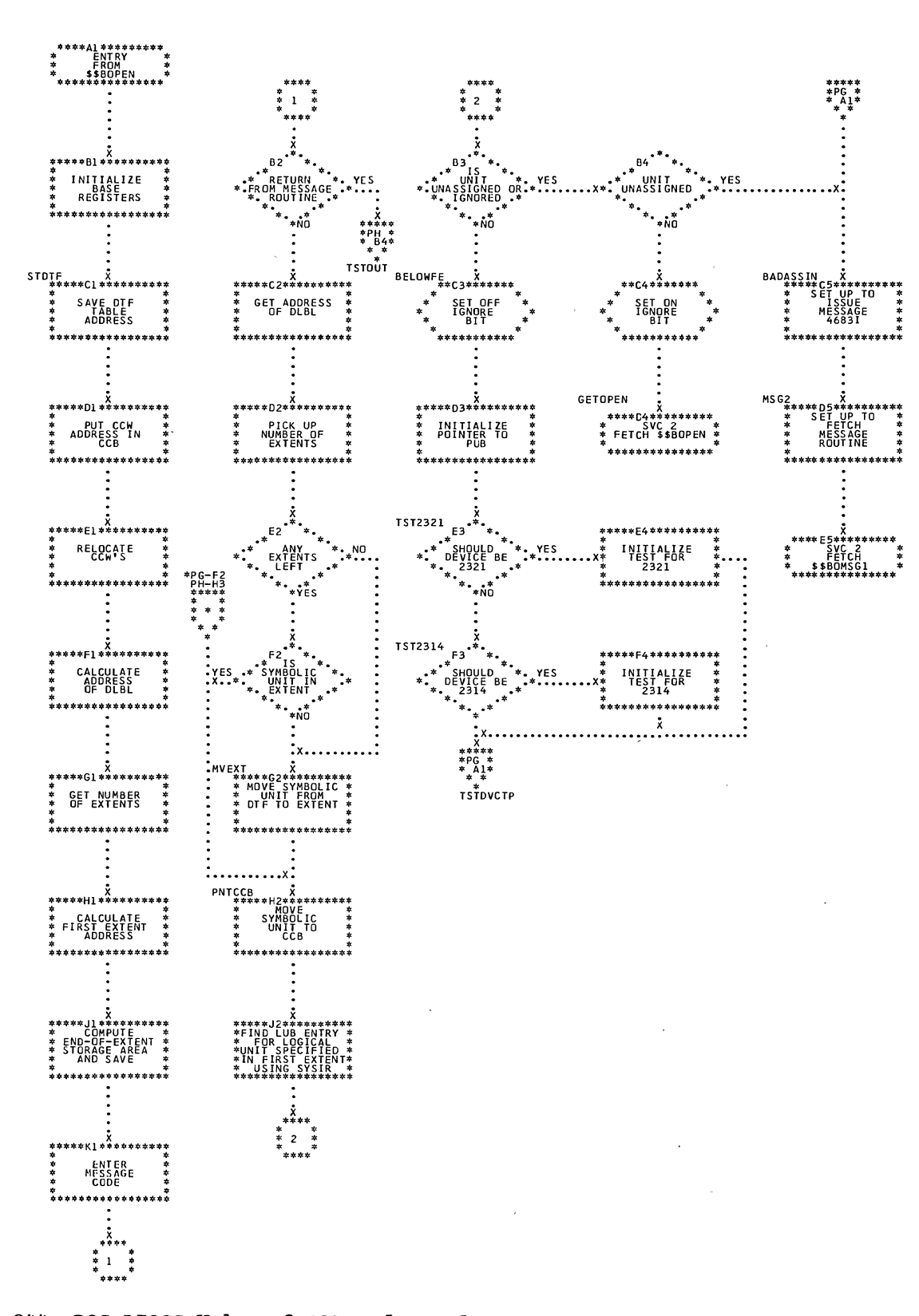

ì

Chart PG. \$\$BODAIN: DA Open Input/Output (Section 2 of 3)

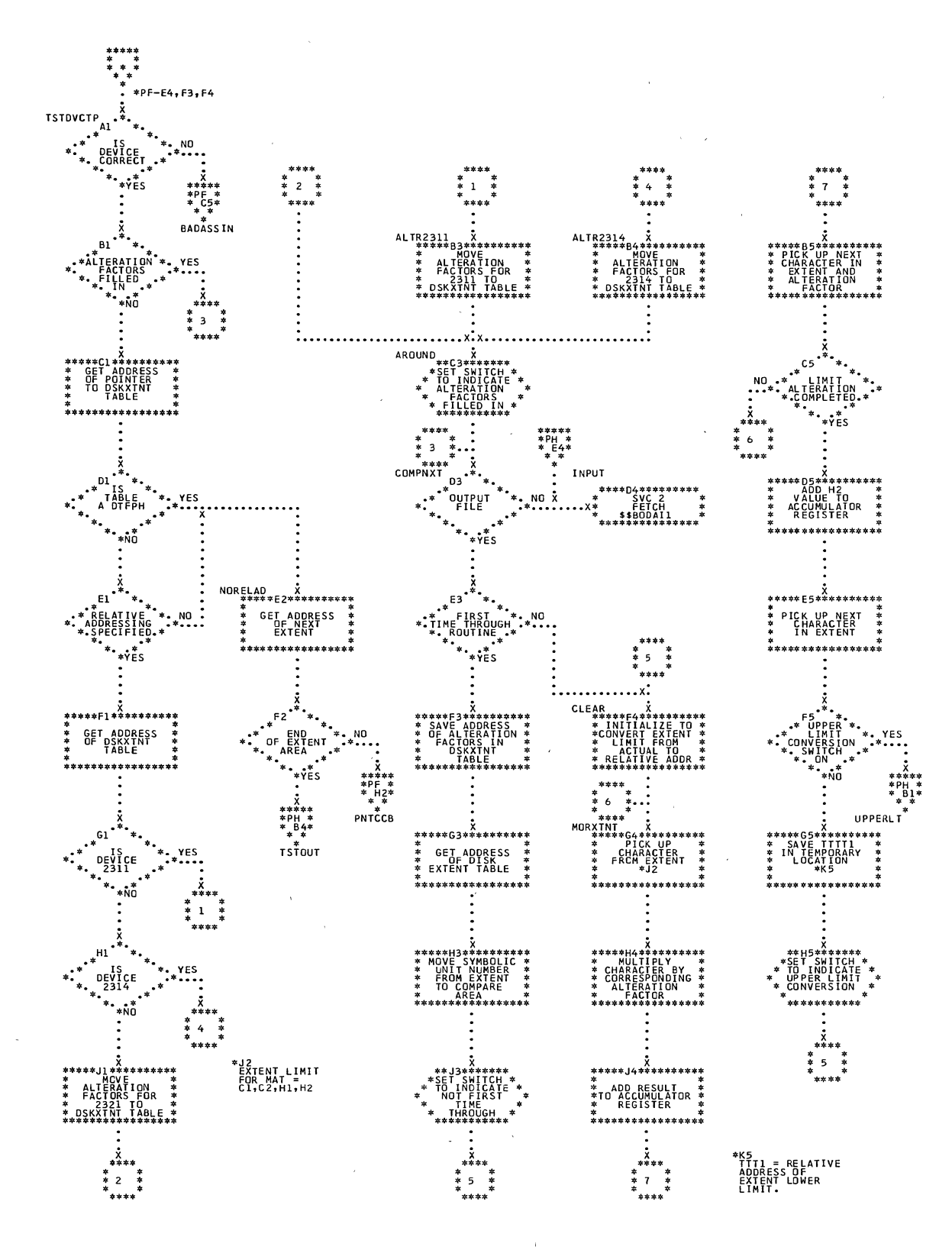

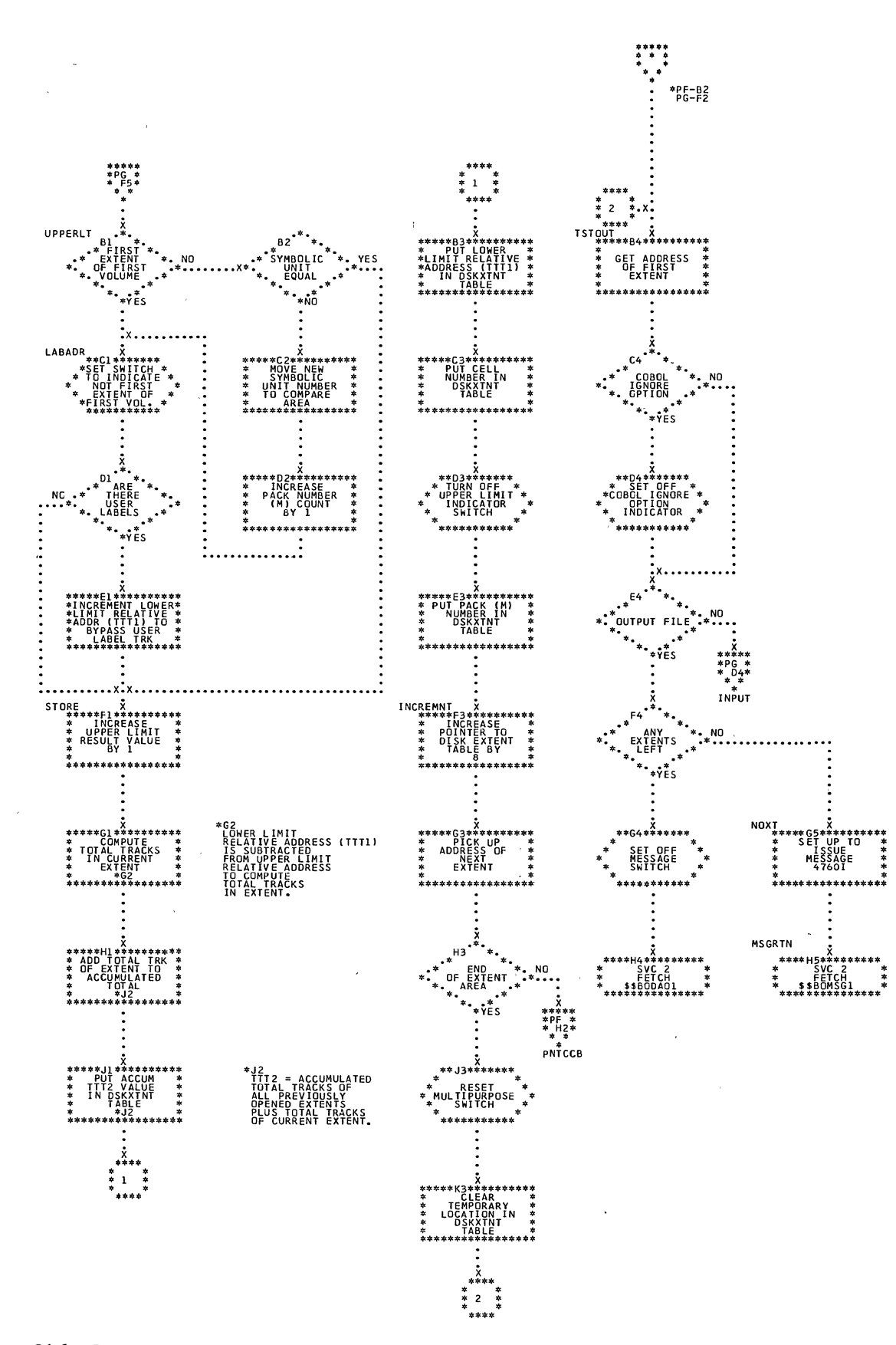

Chart PH. \$\$BODAIN: DA Open Input/Output (Section 3 of 3)

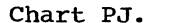

Chart PJ. \$\$BODAI1: DA Open Input (Section 1 of 4)

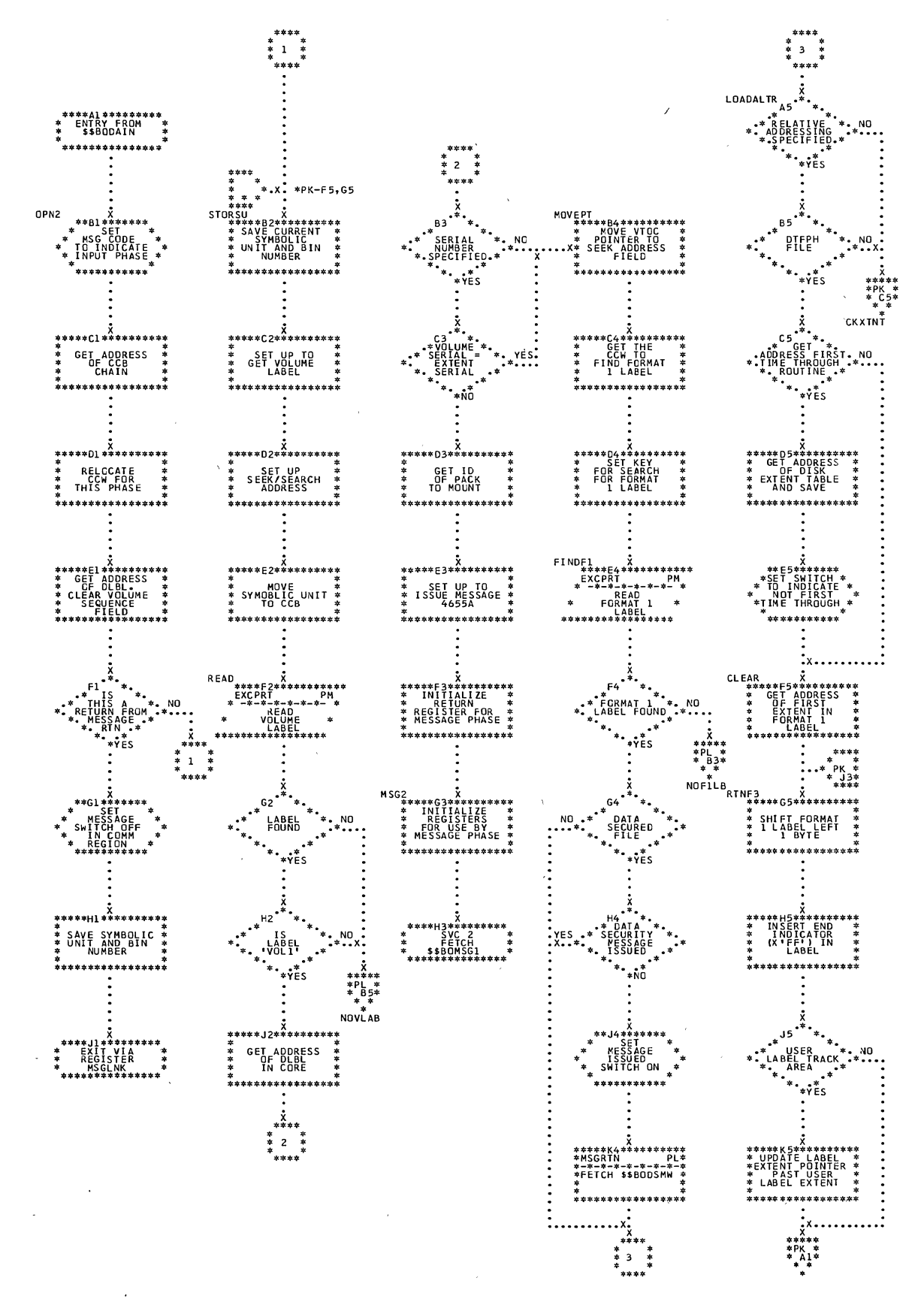

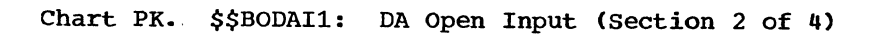

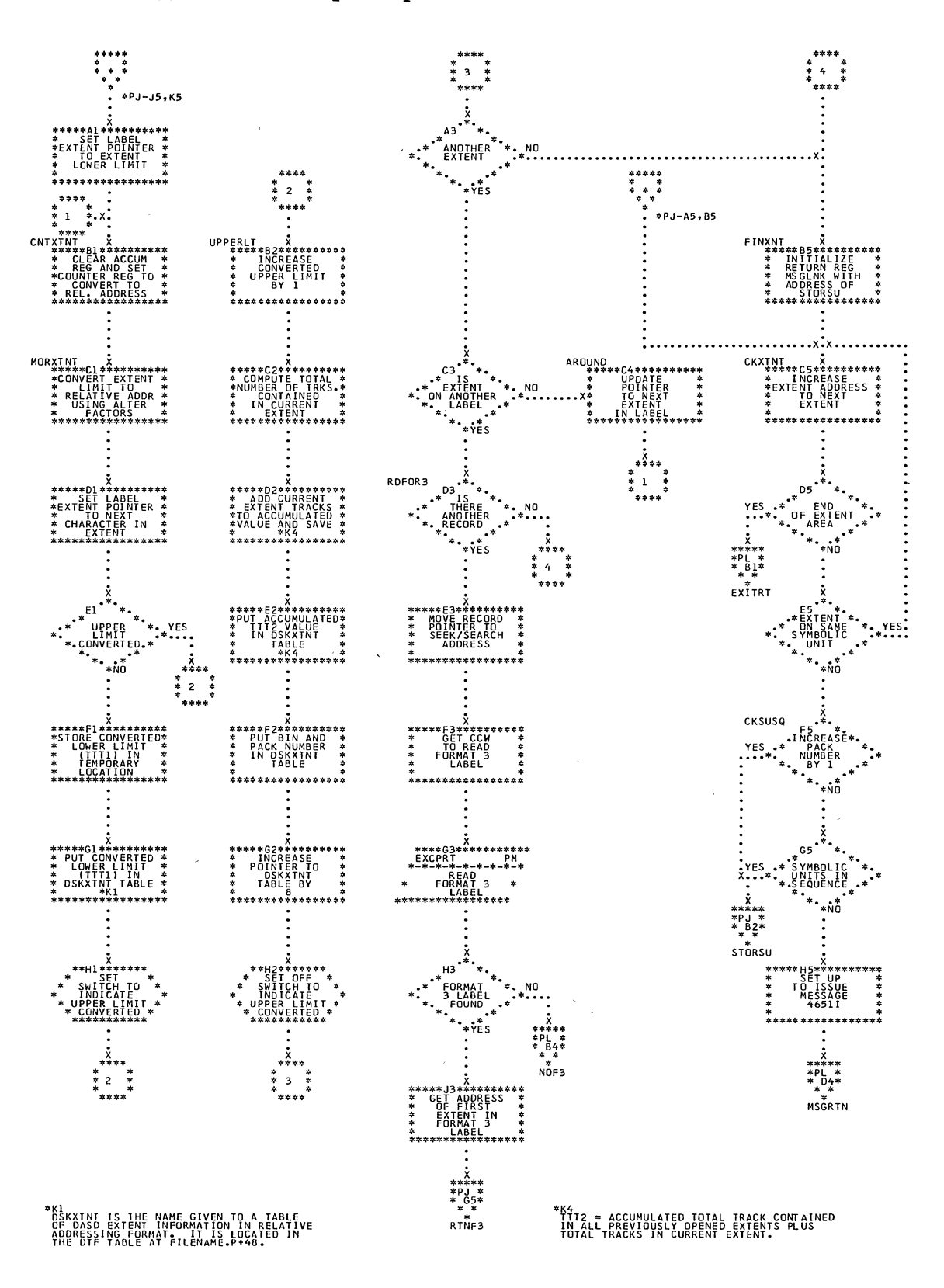

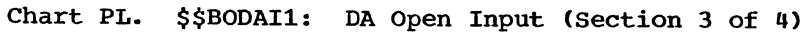

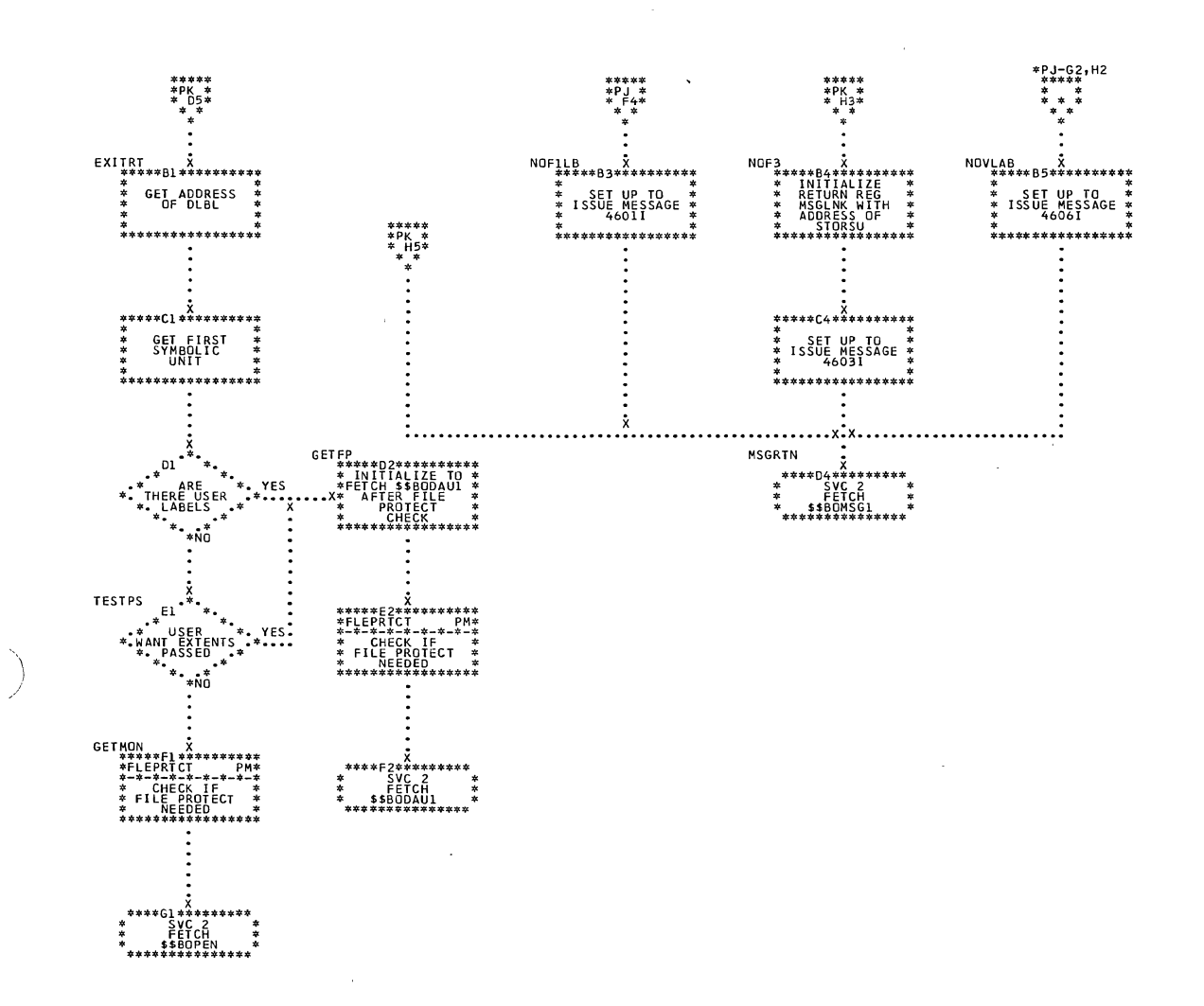

## Direct Access Charts

349

 $\left\langle \right\rangle$ 

 $\sim$ 

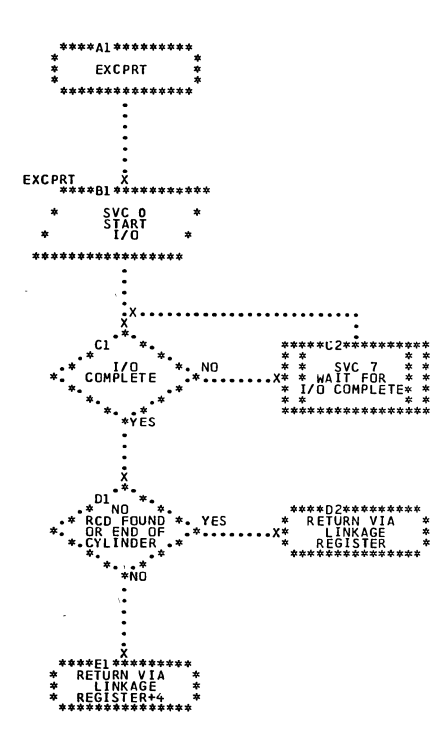

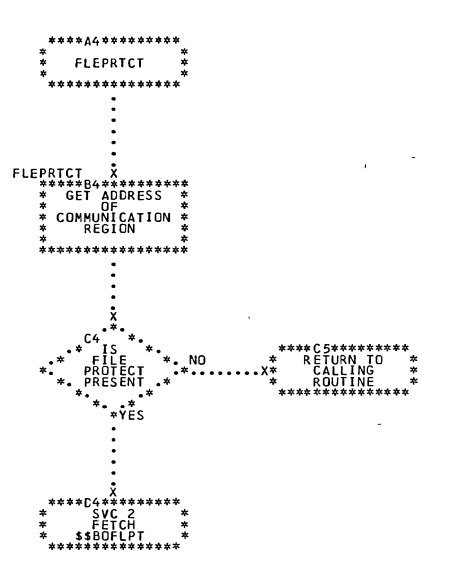

350 DOS LIOCS Volume 3 SAM and DAM for DASD

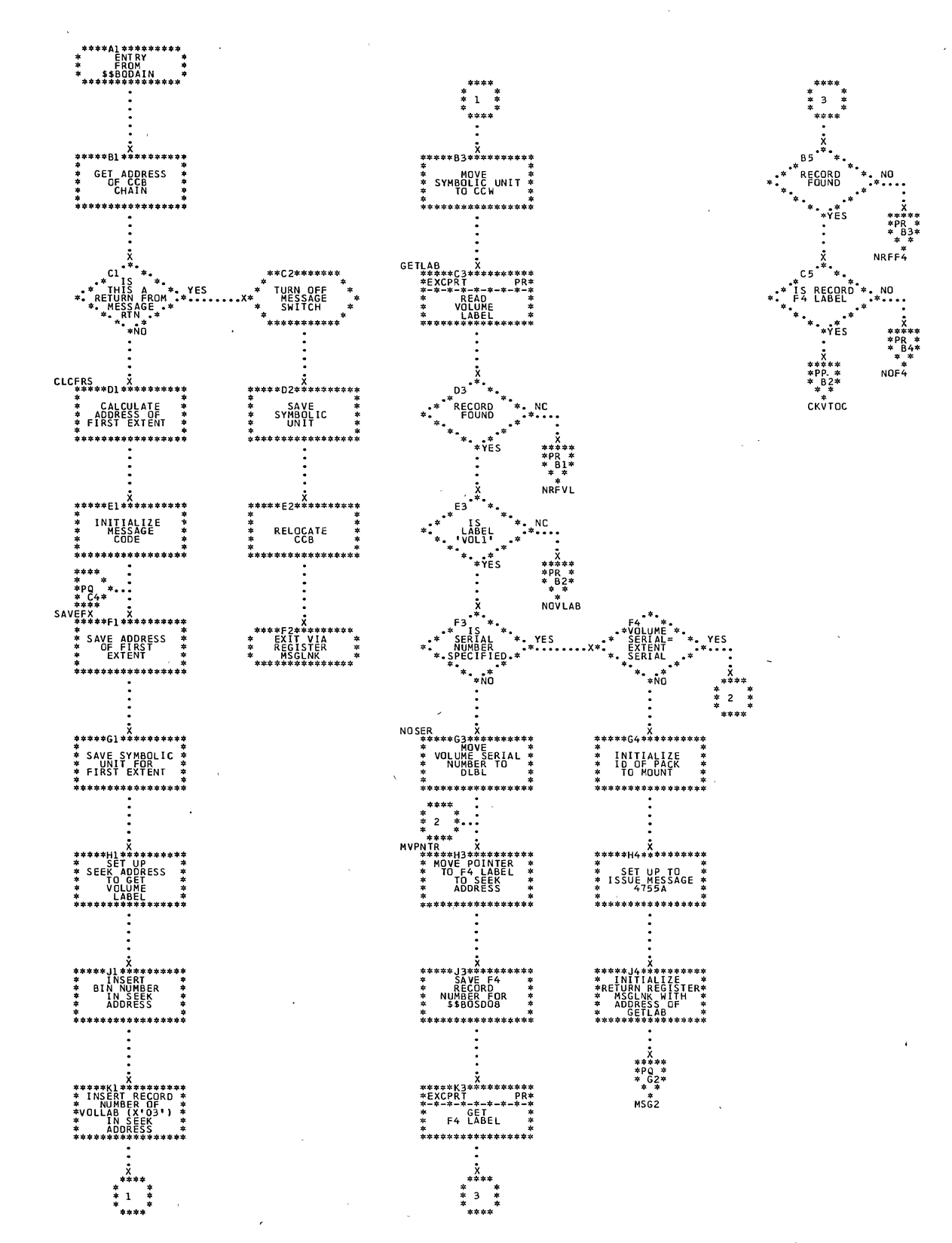

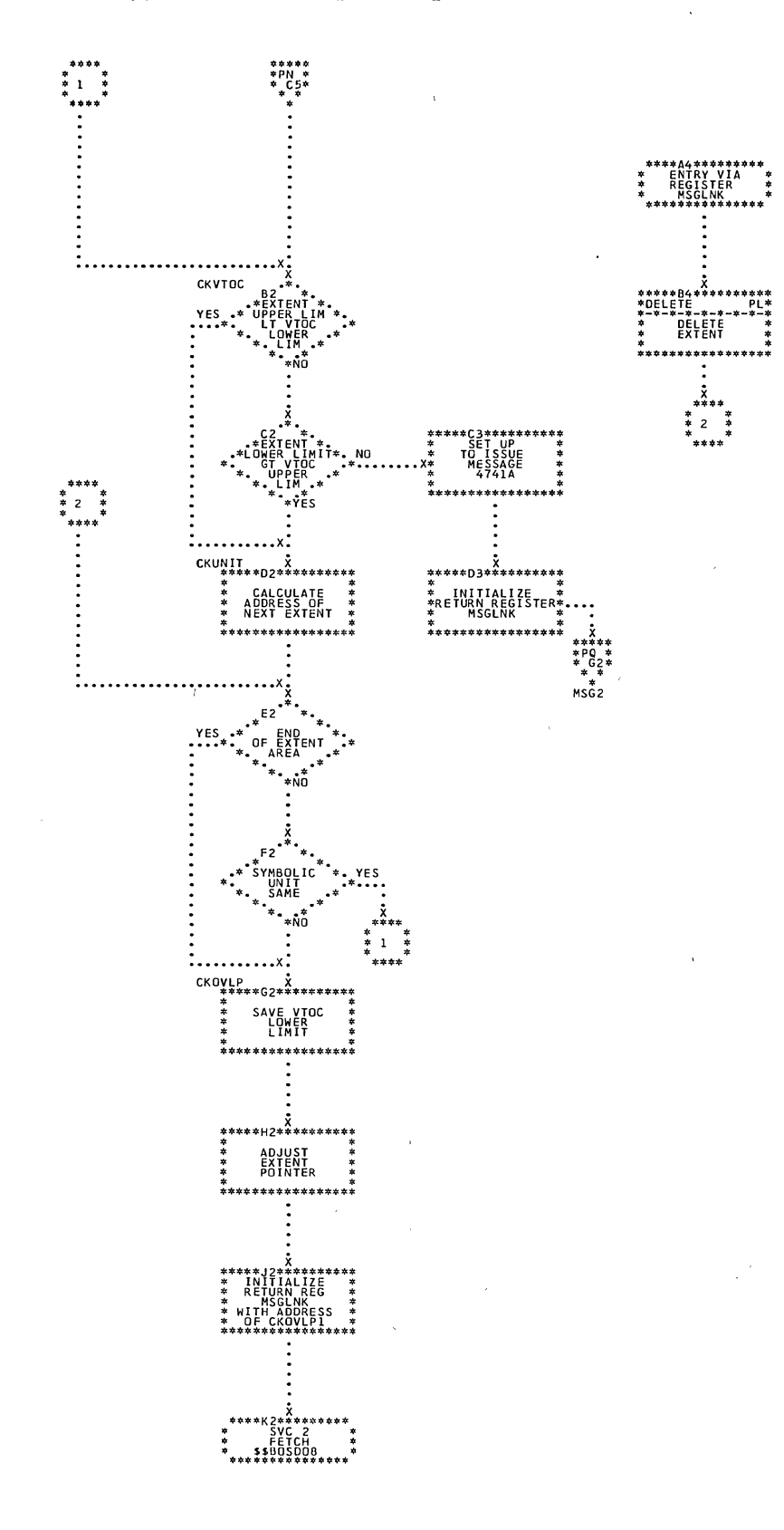

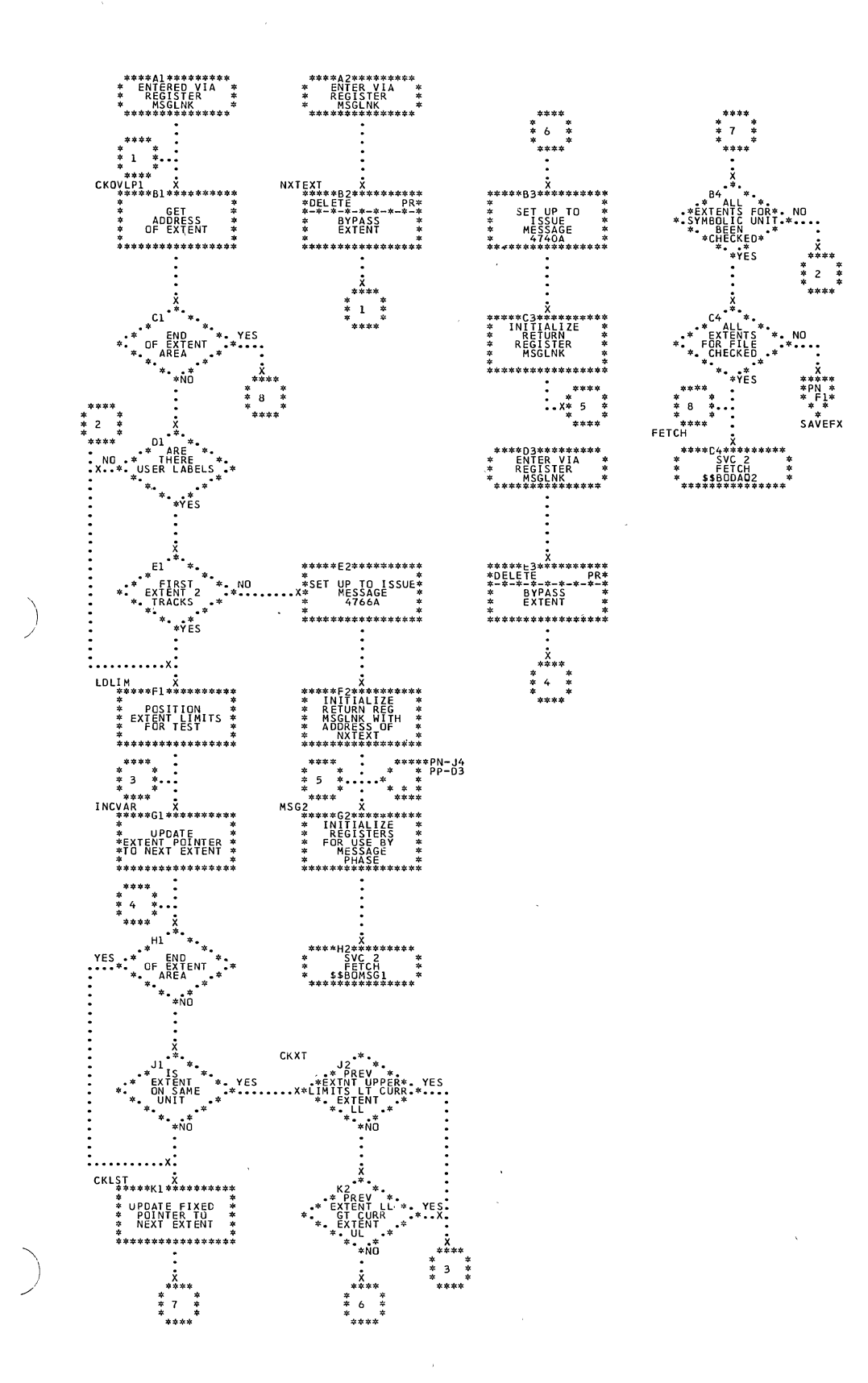

Chart PQ. \$\$BODAO1: DA Open Output, Phase 1 (Section 3 of 4)

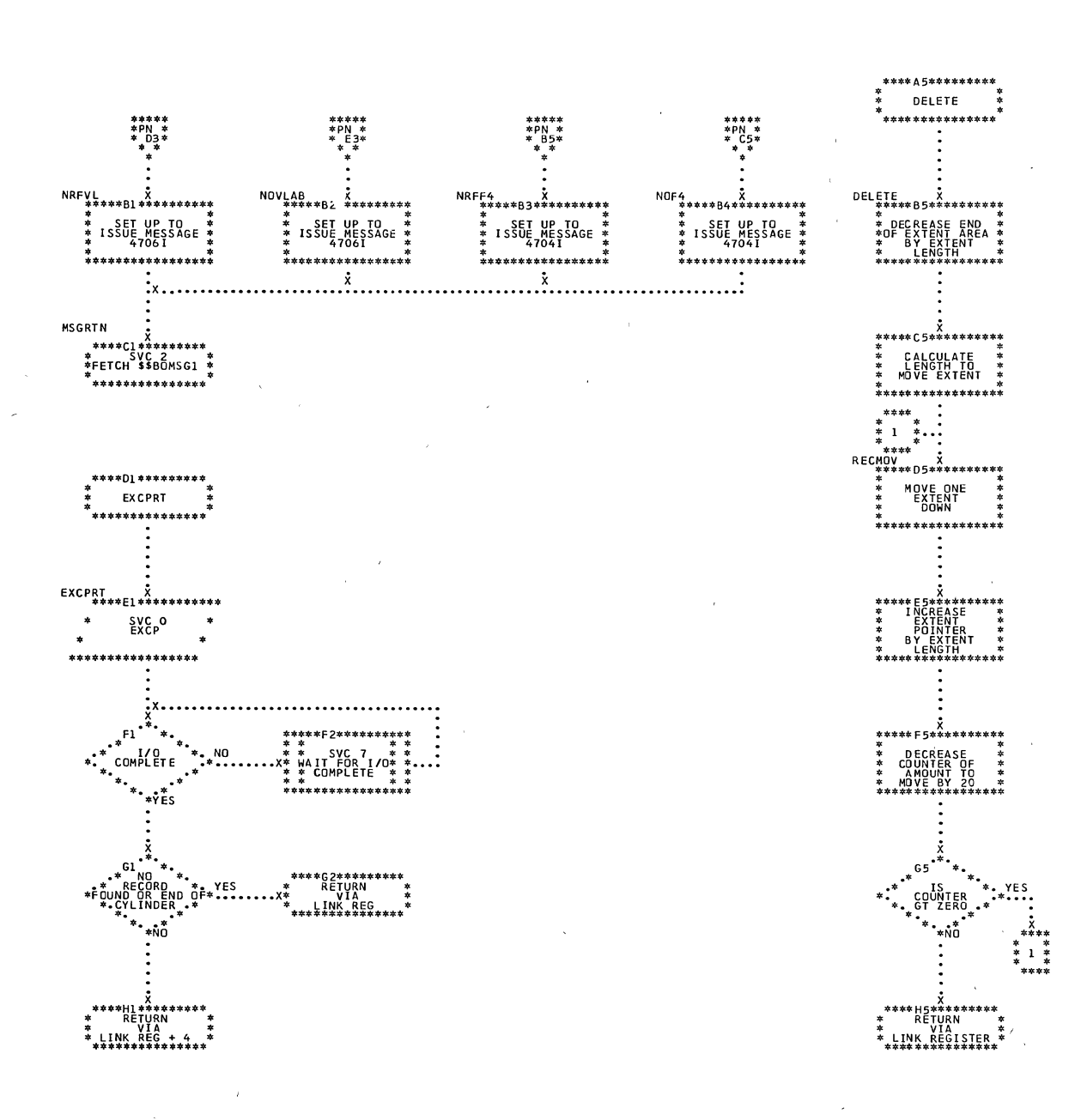

Chart PR. \$\$BODAO1: DA Open Output, Phase 1 (Section 4 of 4)

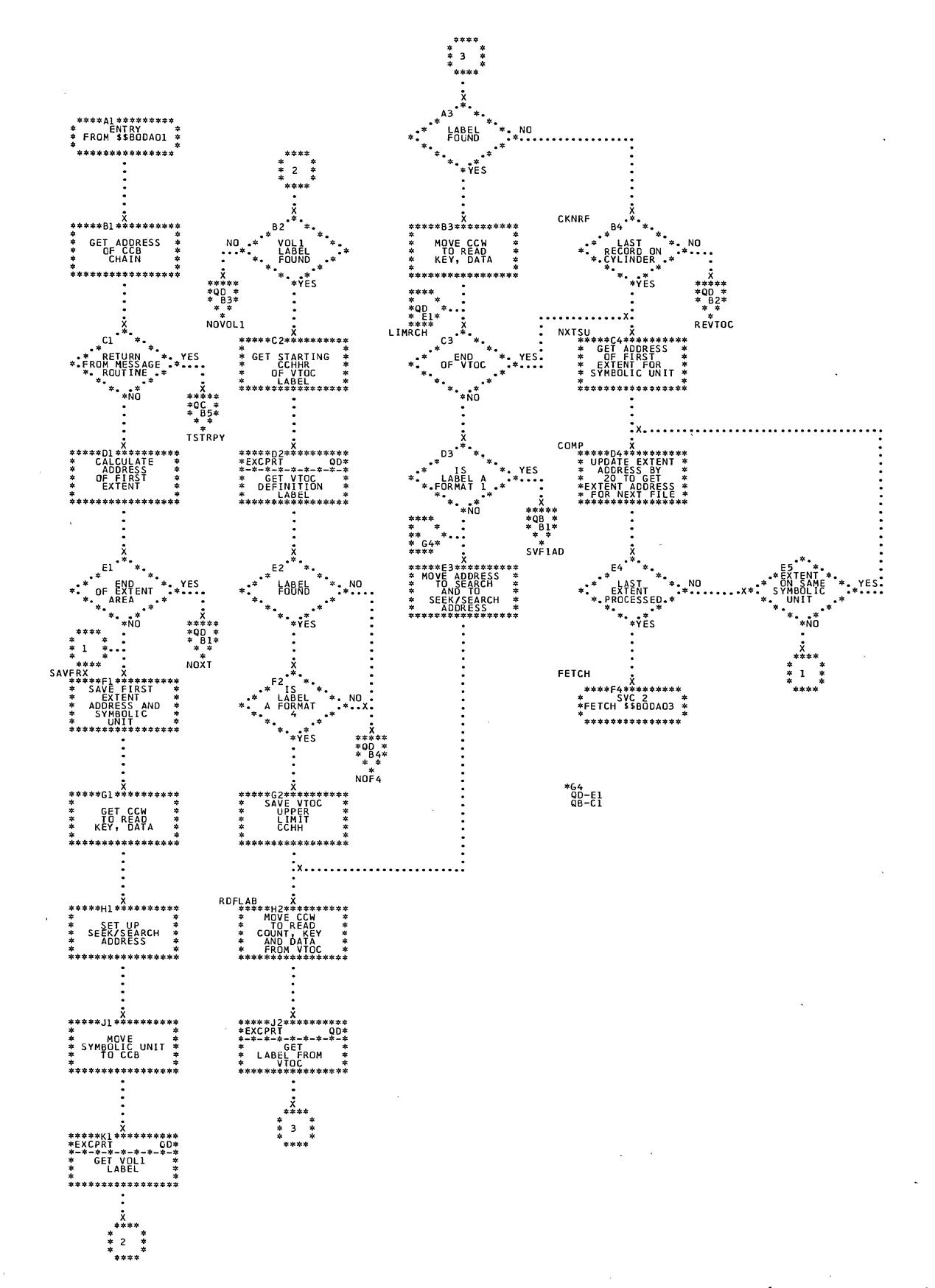

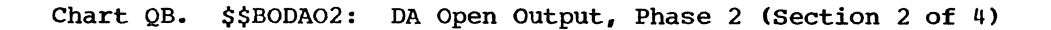

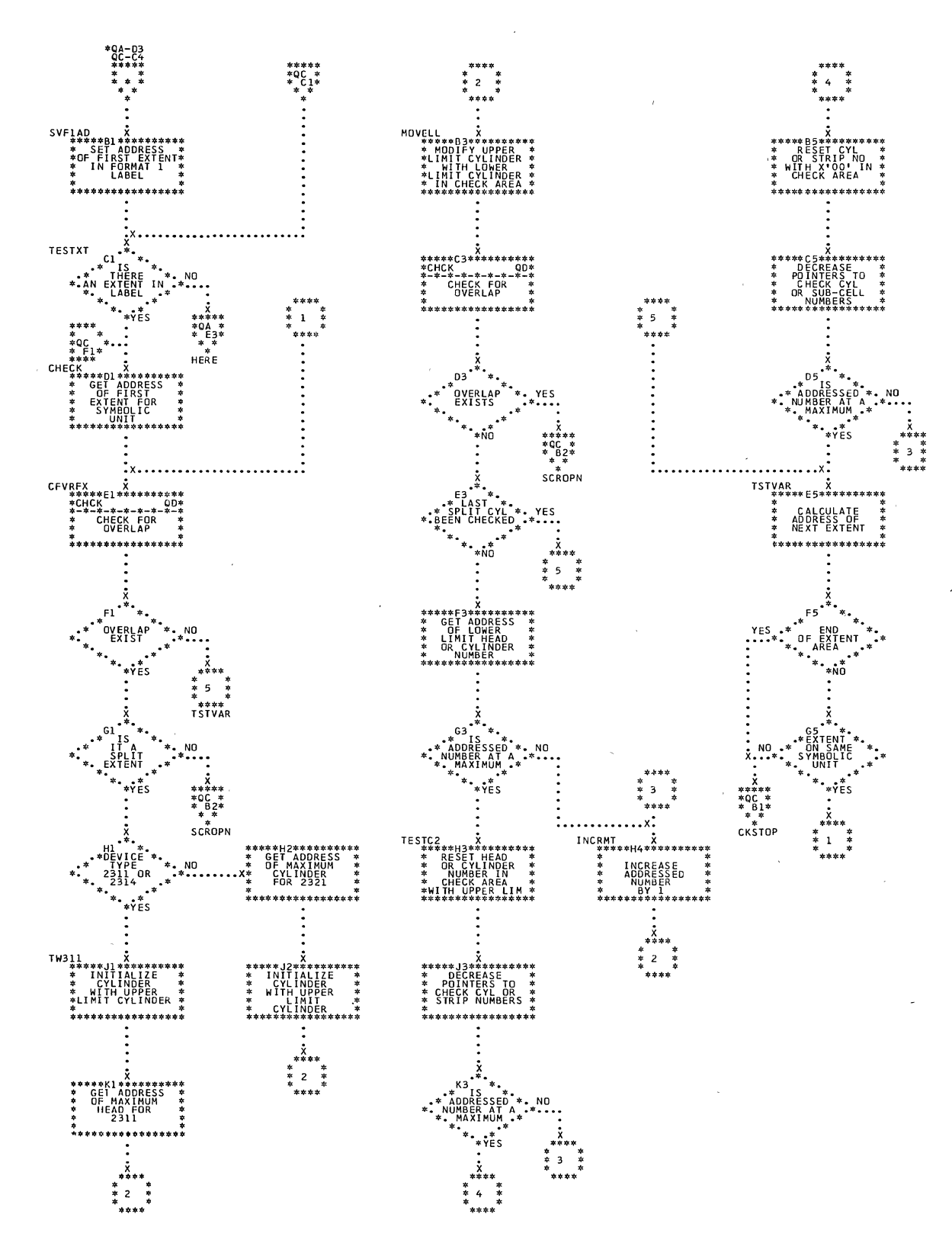

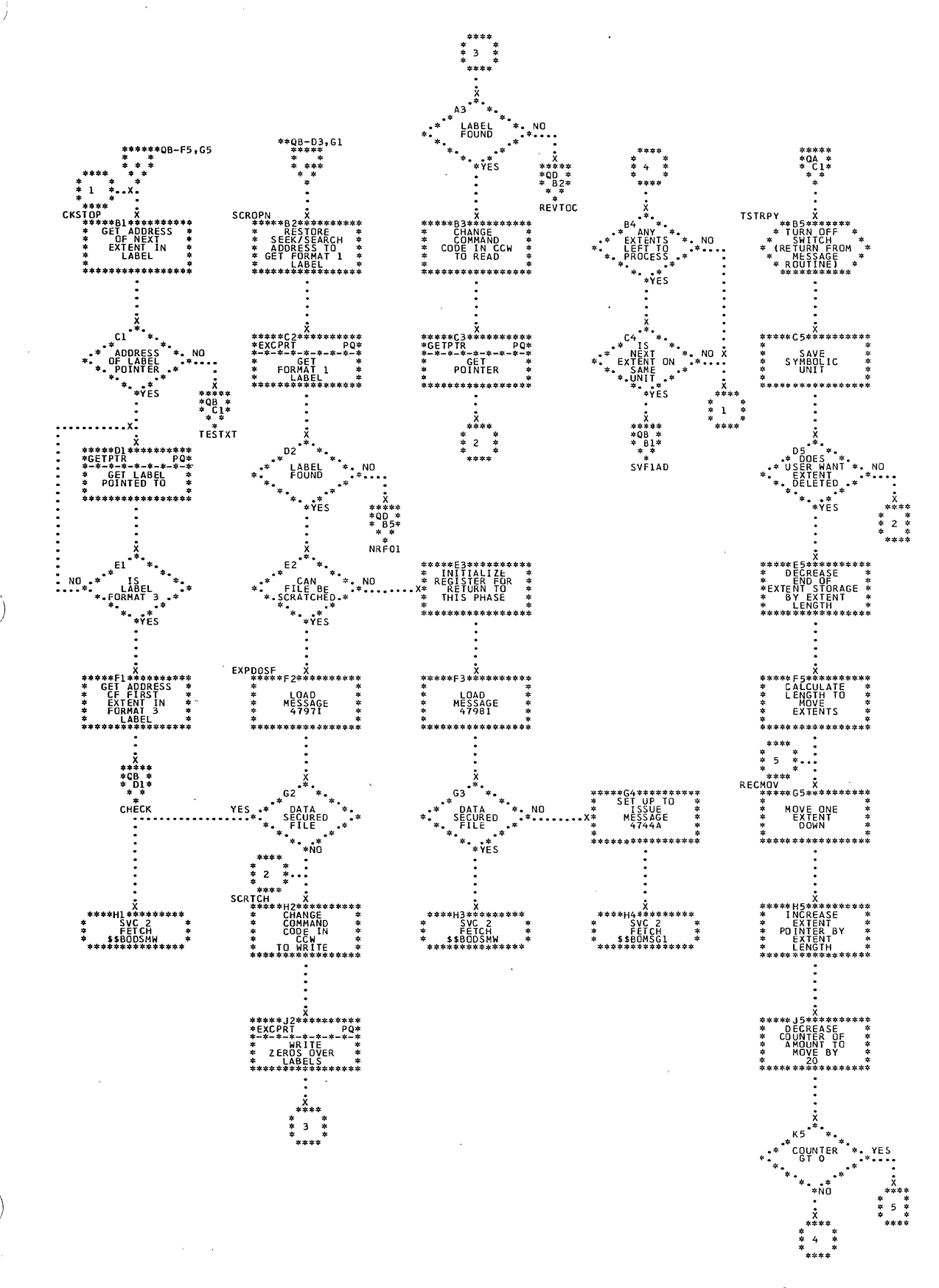

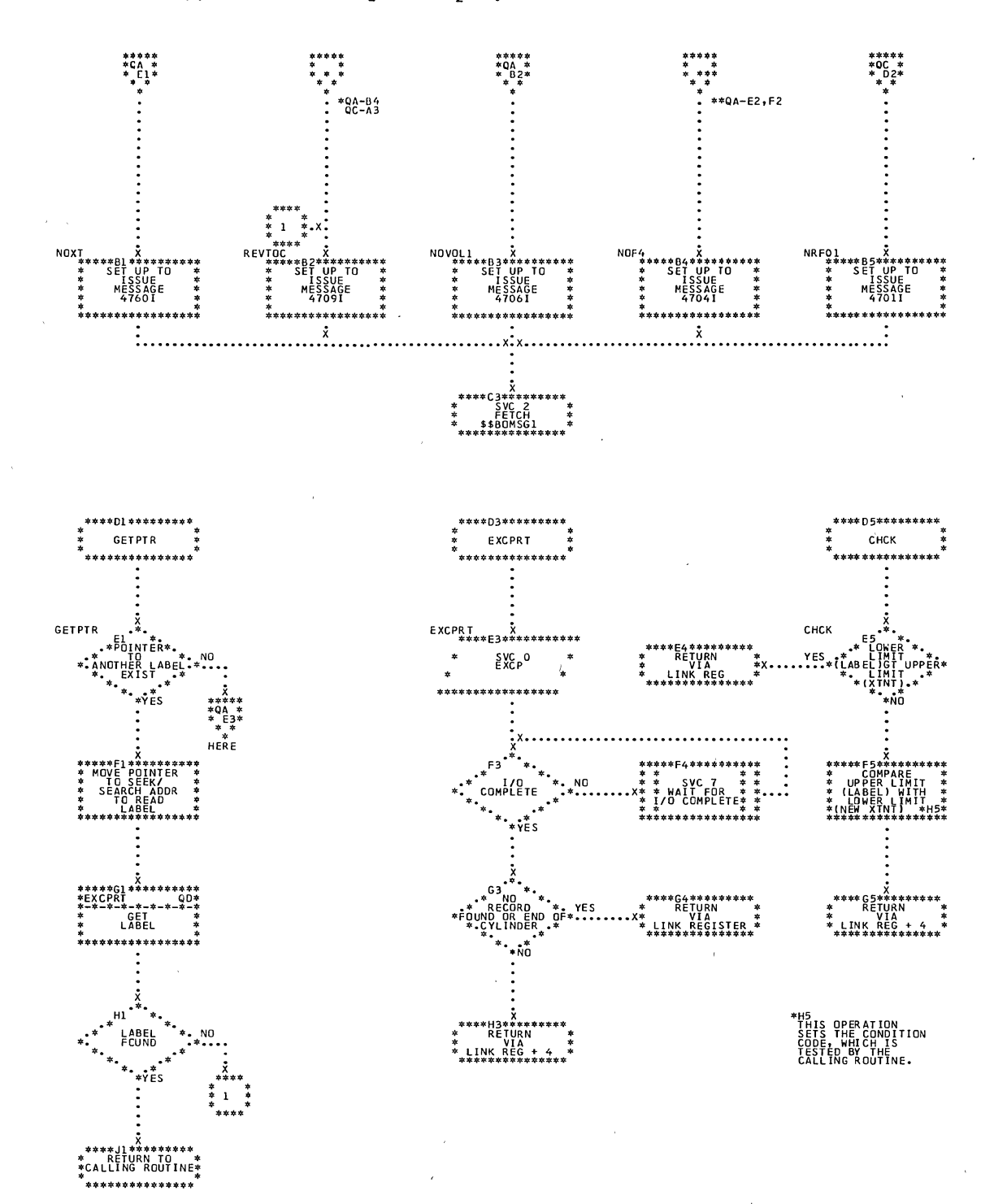

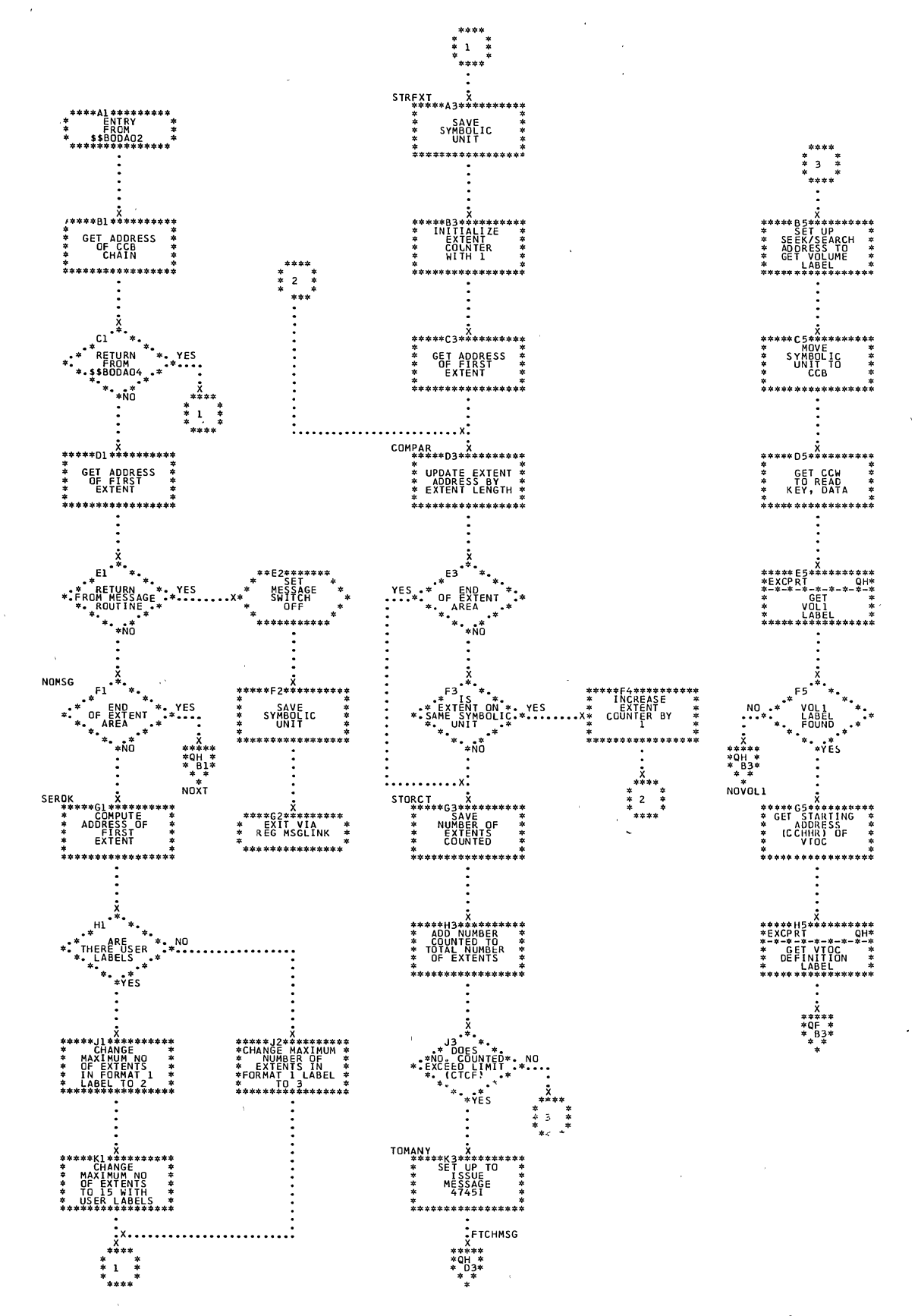

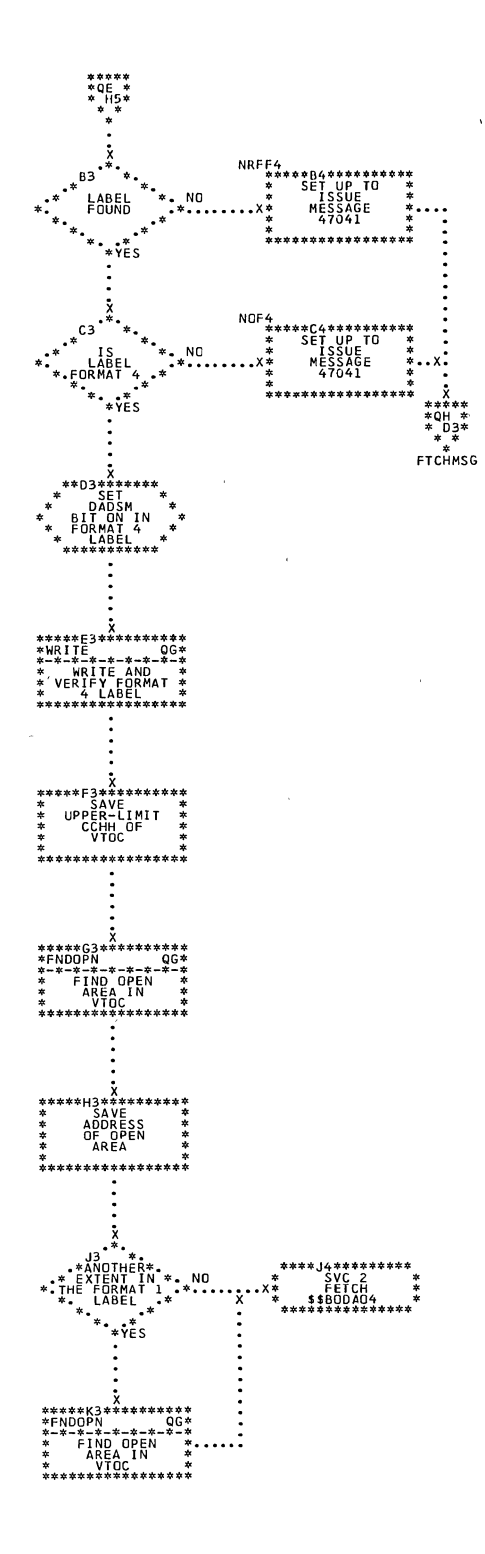
$\label{eq:1} \frac{1}{\sqrt{2\pi}}\int_{0}^{\infty}\frac{1}{\sqrt{2\pi}}\left(\frac{1}{\sqrt{2\pi}}\right)^{2\alpha}e^{-\frac{1}{2\alpha}}\frac{dx}{\sqrt{2\pi}}\,.$ 

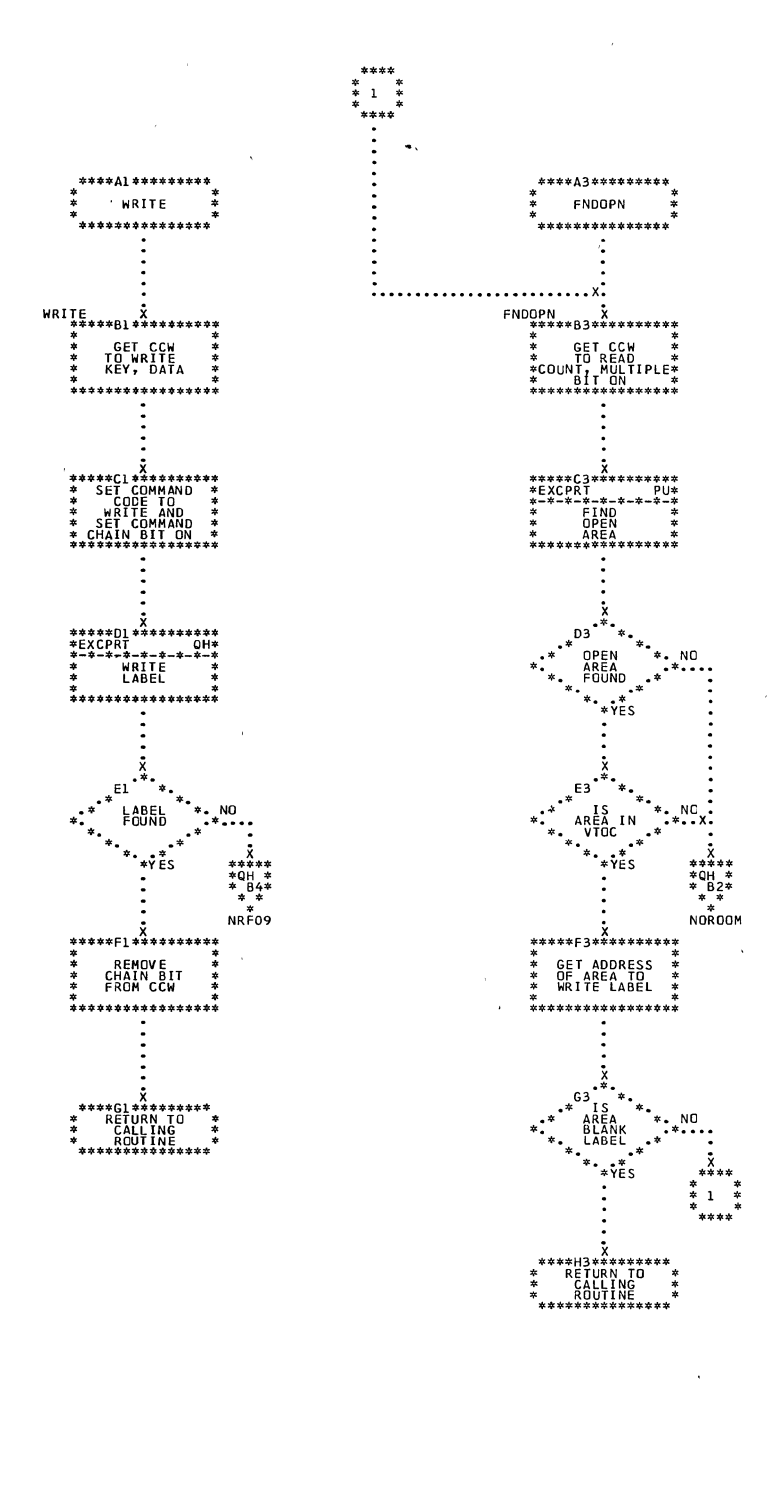

 $\label{eq:2} \mathcal{L}(\mathbf{S}) = \mathcal{L}(\mathbf{S}) = \mathcal{L}(\mathbf{S}) = \mathcal{L}(\mathbf{S})$ 

 $\mathcal{L}_{\mathrm{c}}$ 

 $\bar{\lambda}$ 

 $\bar{\beta}$ 

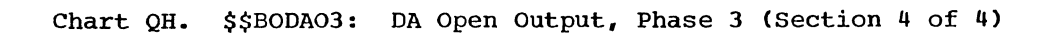

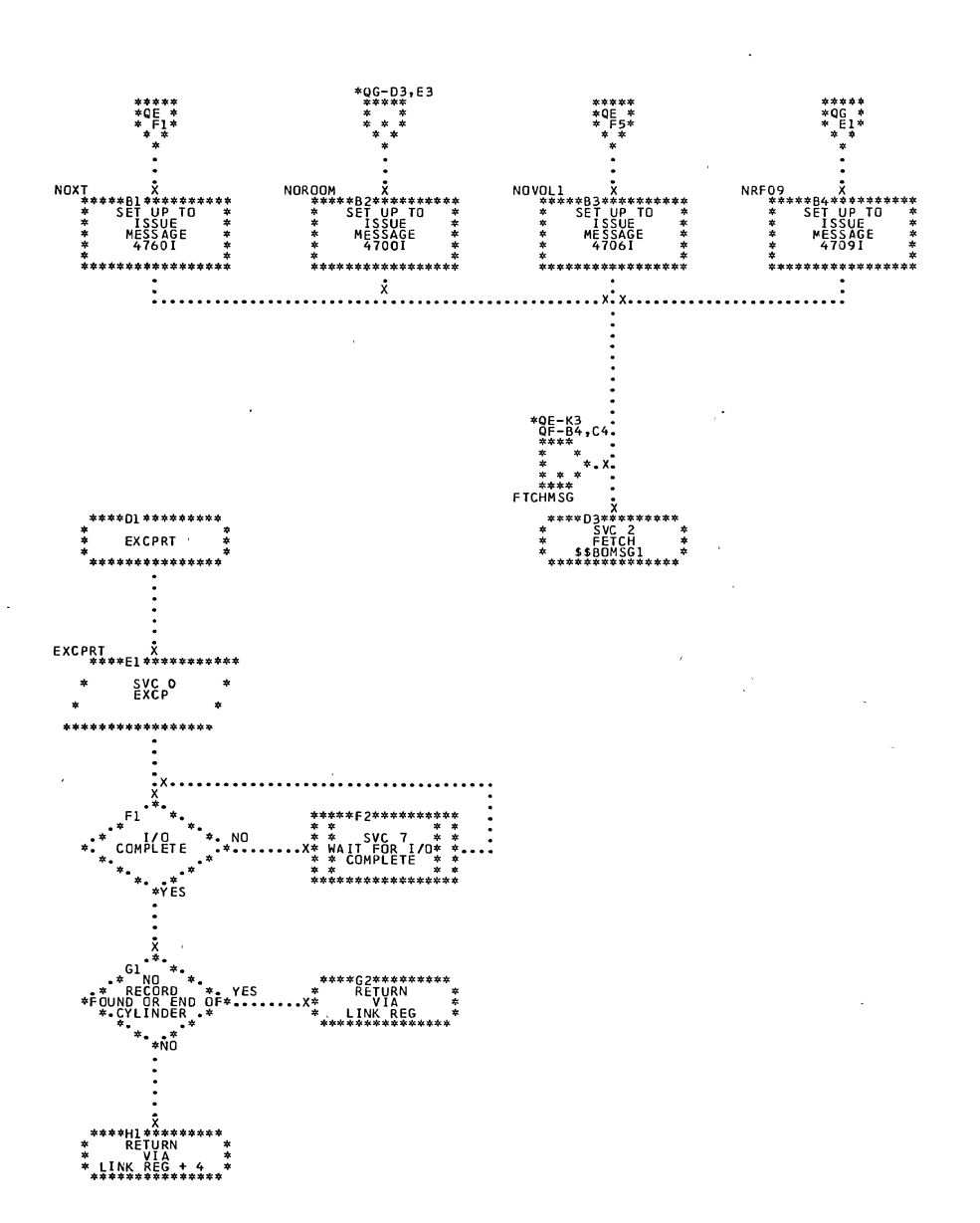

362 DOS LIOCS Volume 3 SAM and DAM for DASD

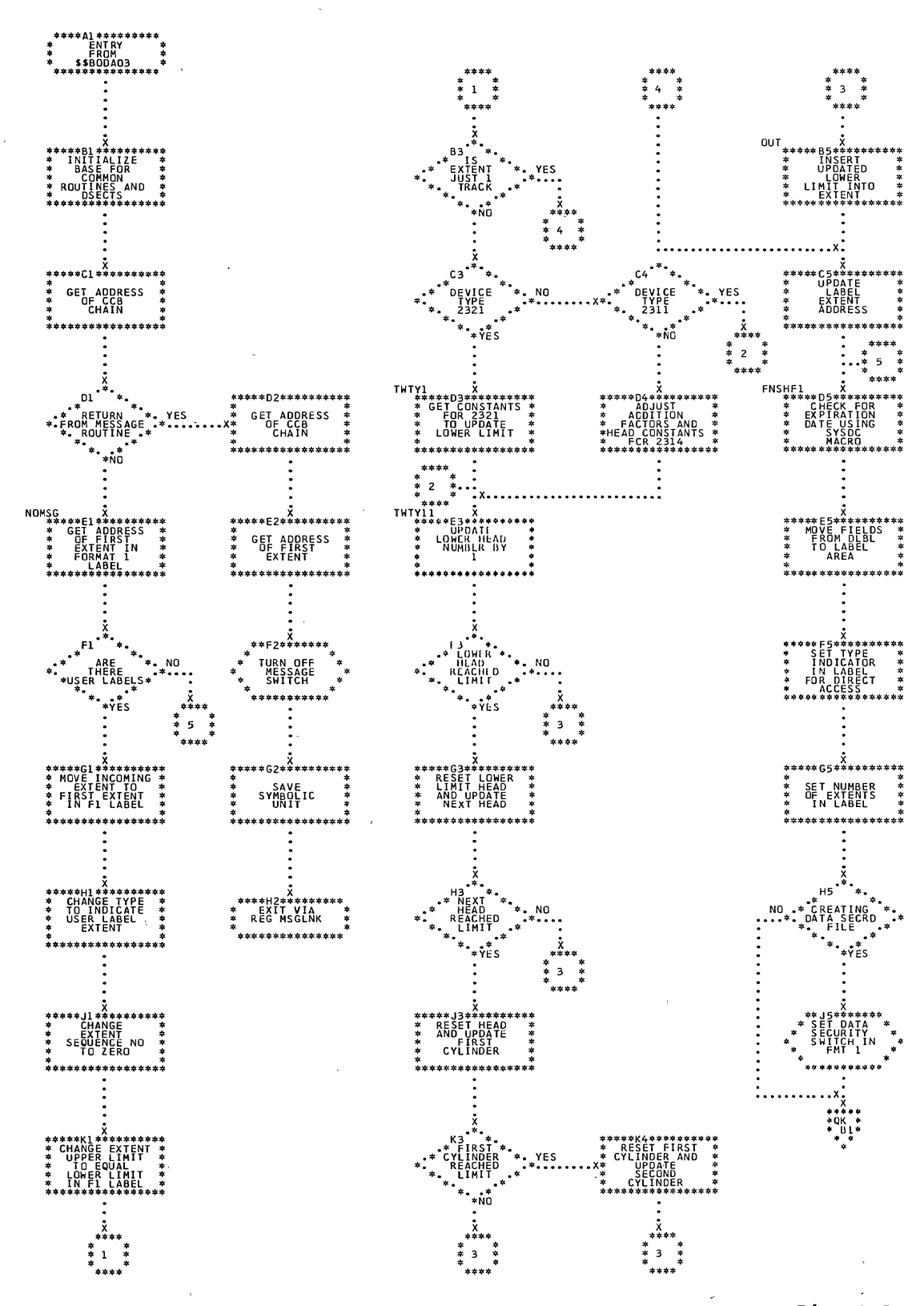

Direct Access Charts 363

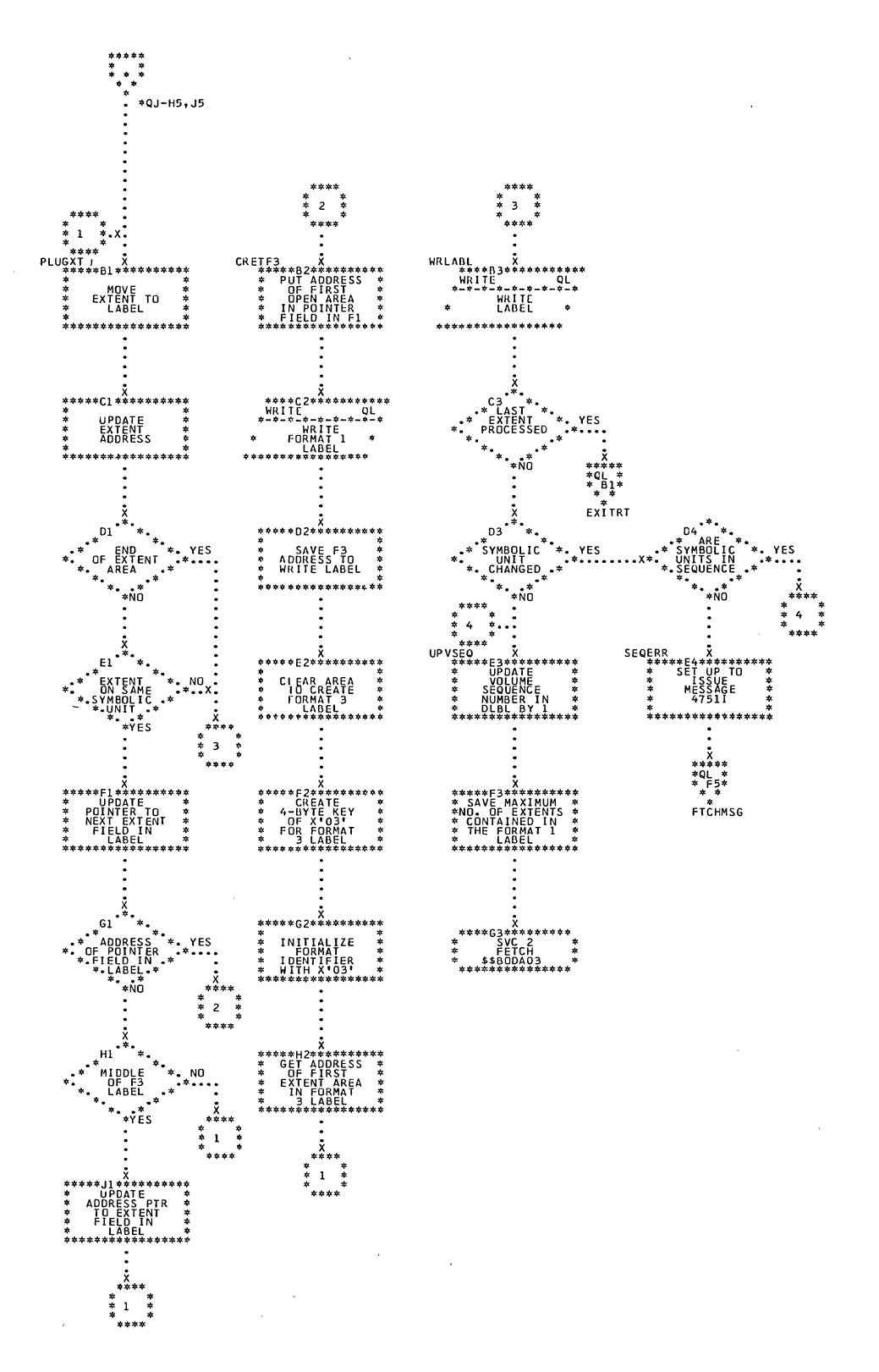

 $\bar{z}$ 

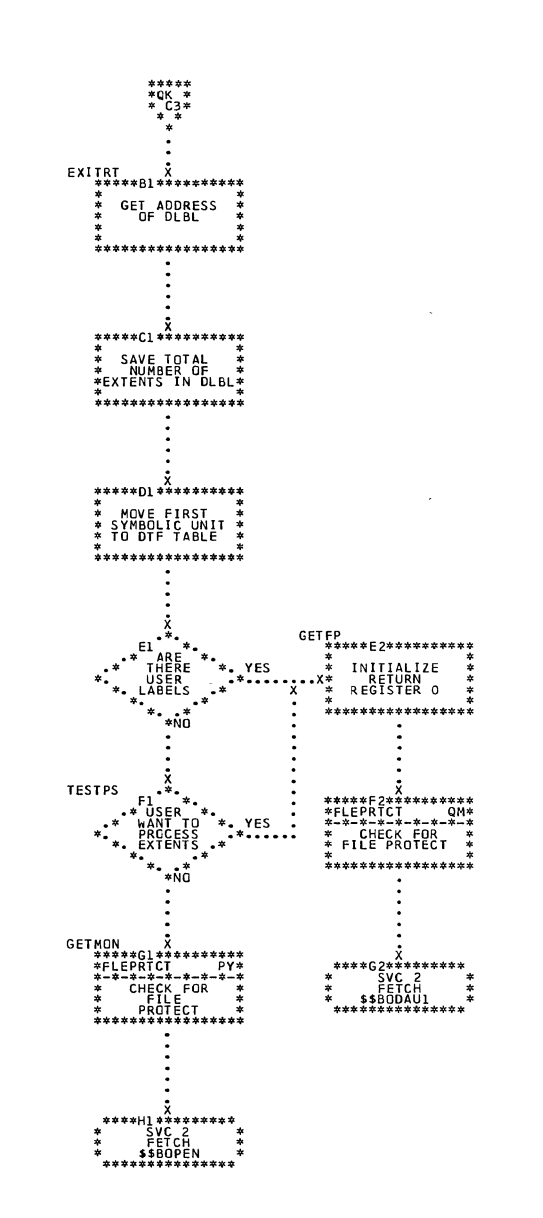

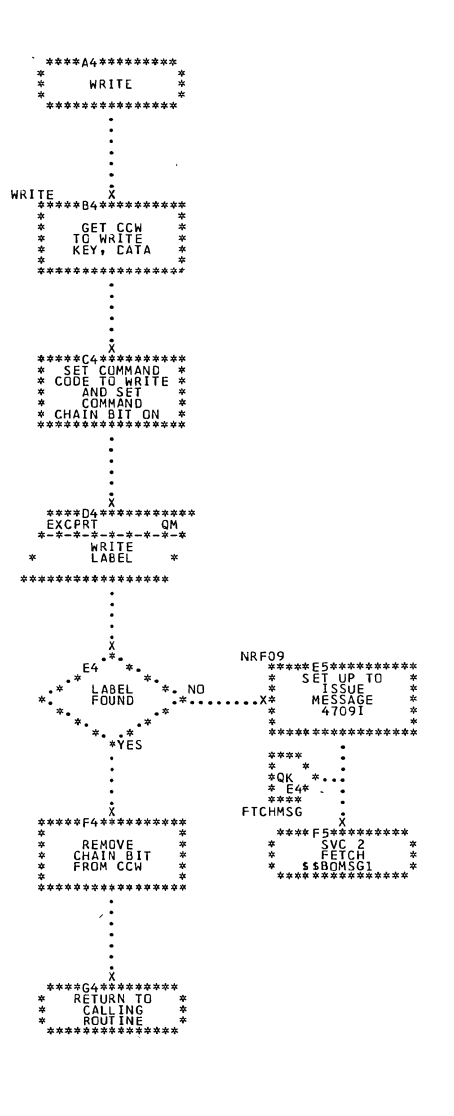

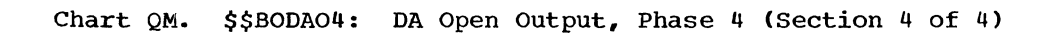

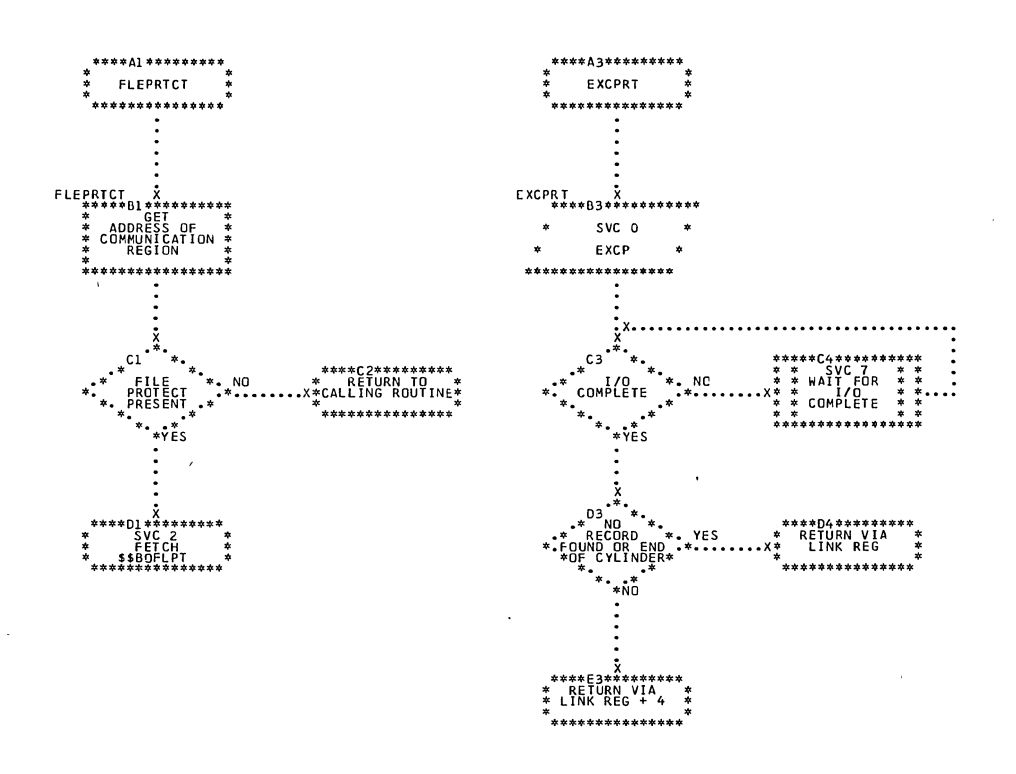

366 DOS LIOCS Volume 3 SAM and DAM for DASD

 $\mathcal{A}$ 

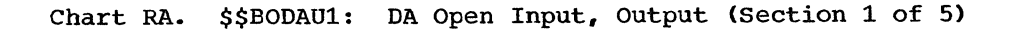

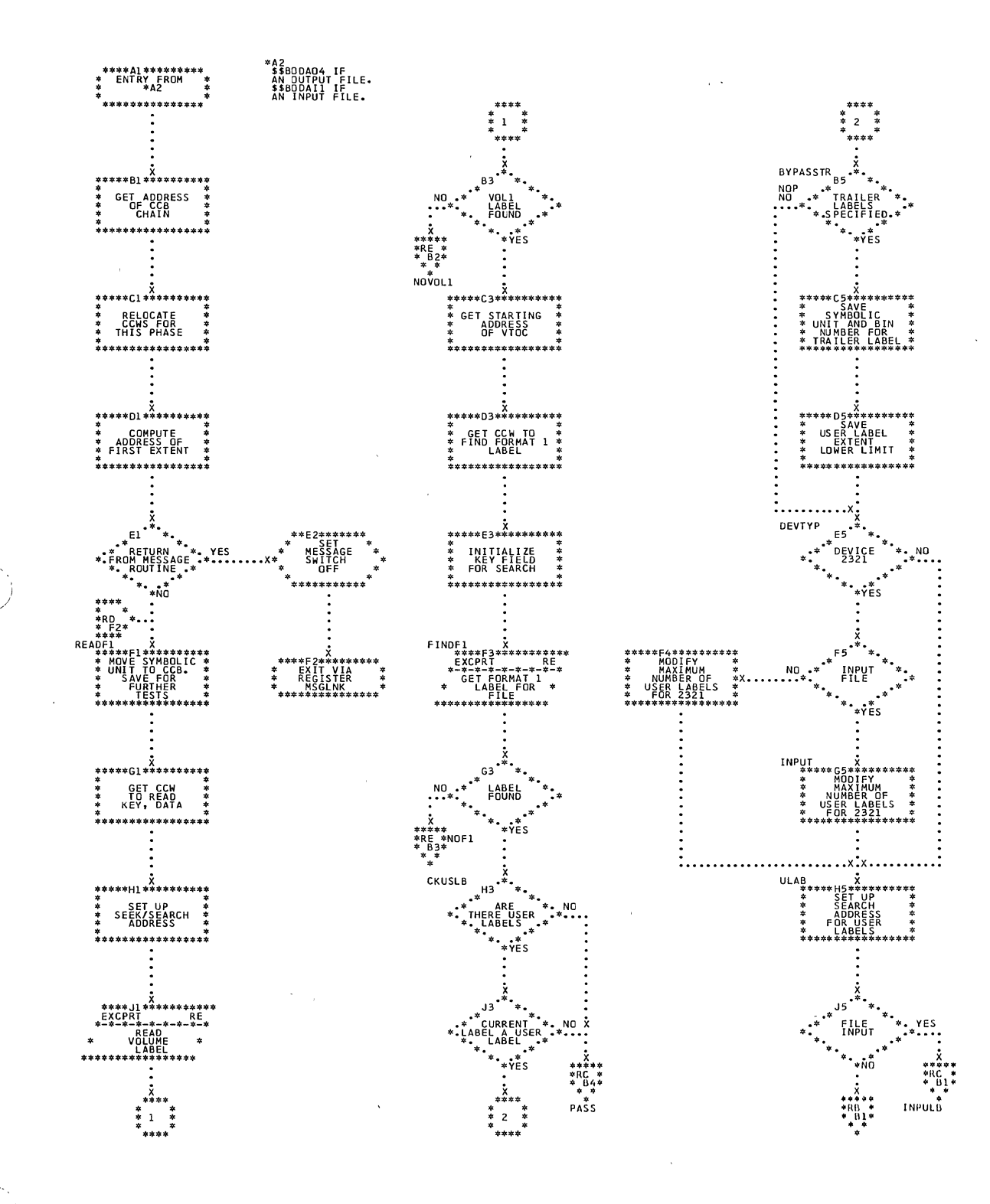

Direct Access Charts 367

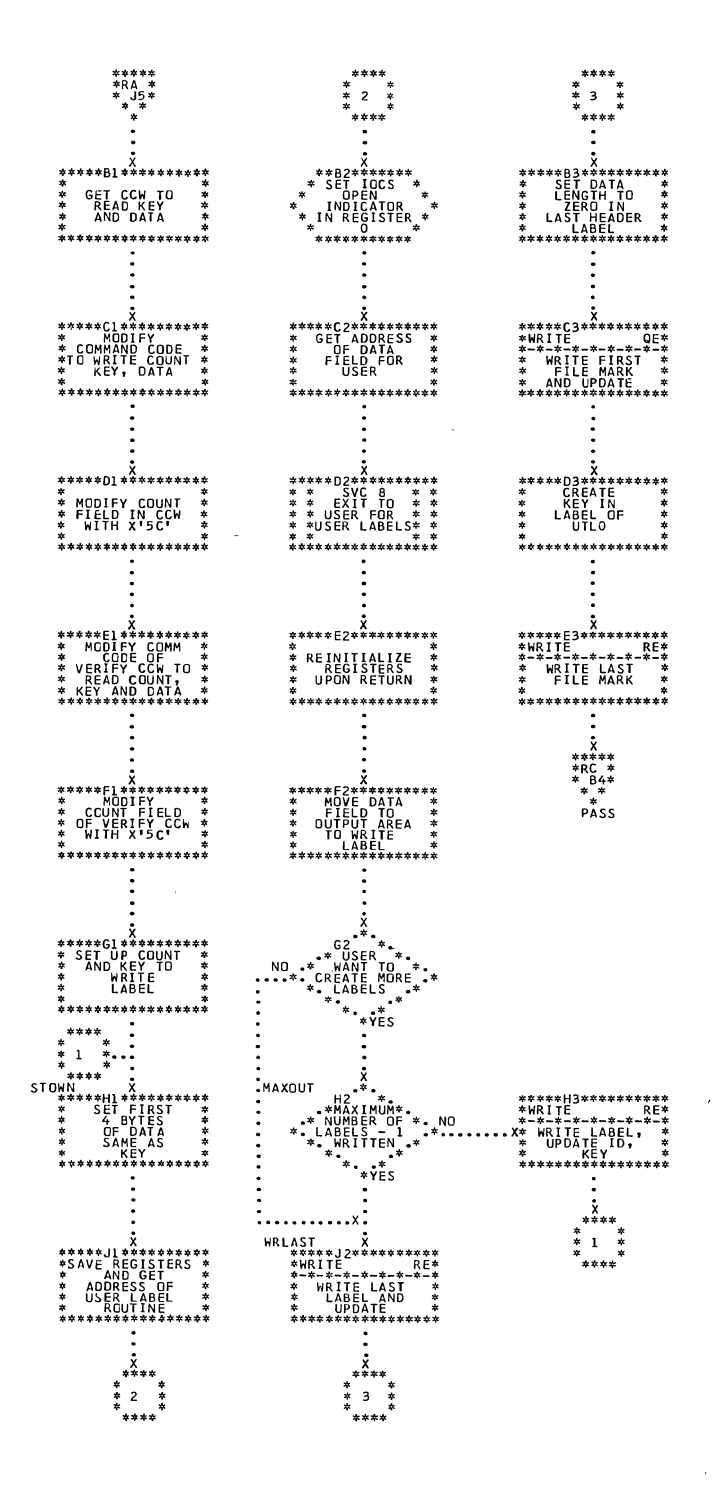

368 DOS LIOCS Volume 3 SAM and DAM for DASD

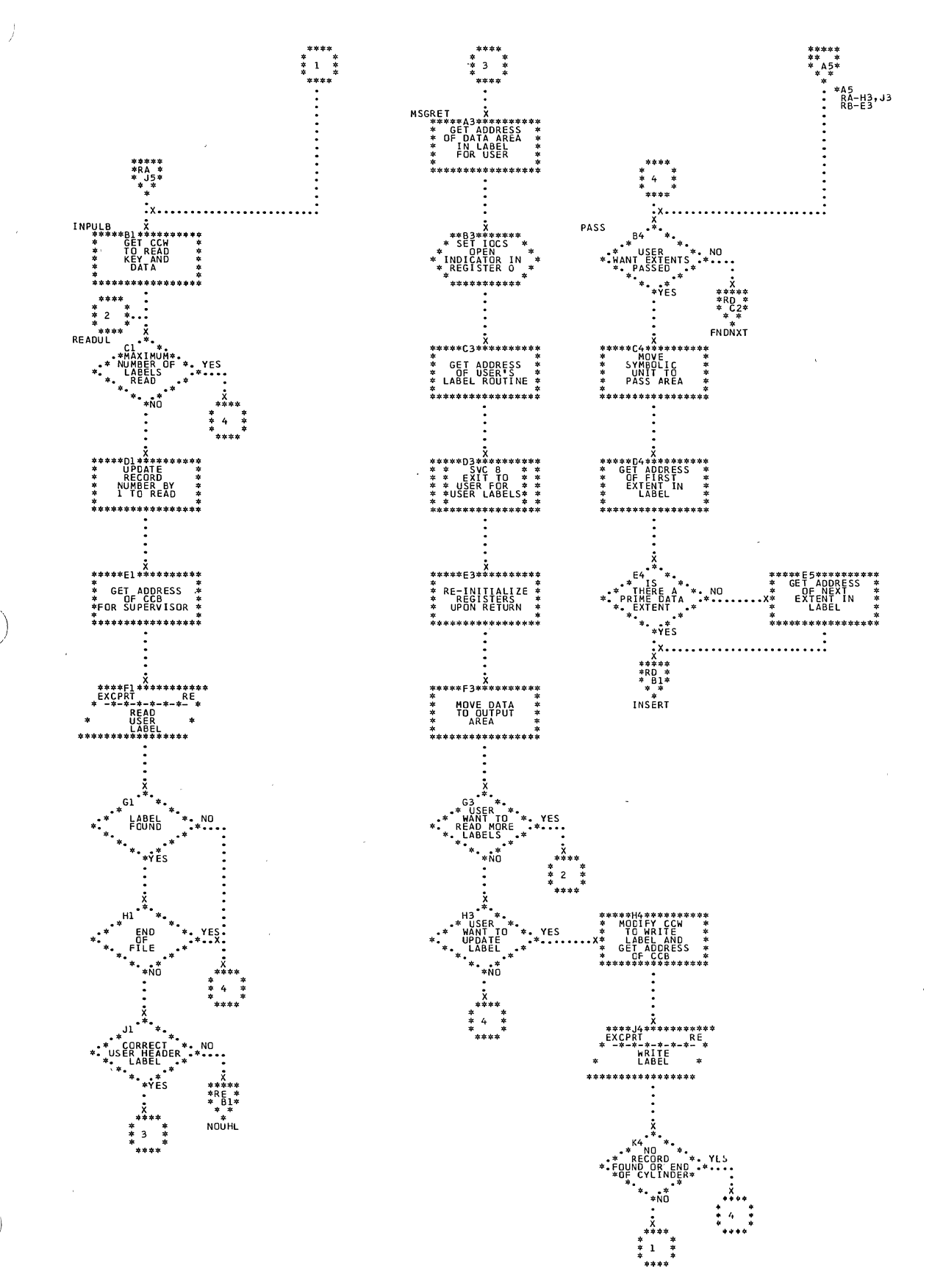

 $\bar{z}$ 

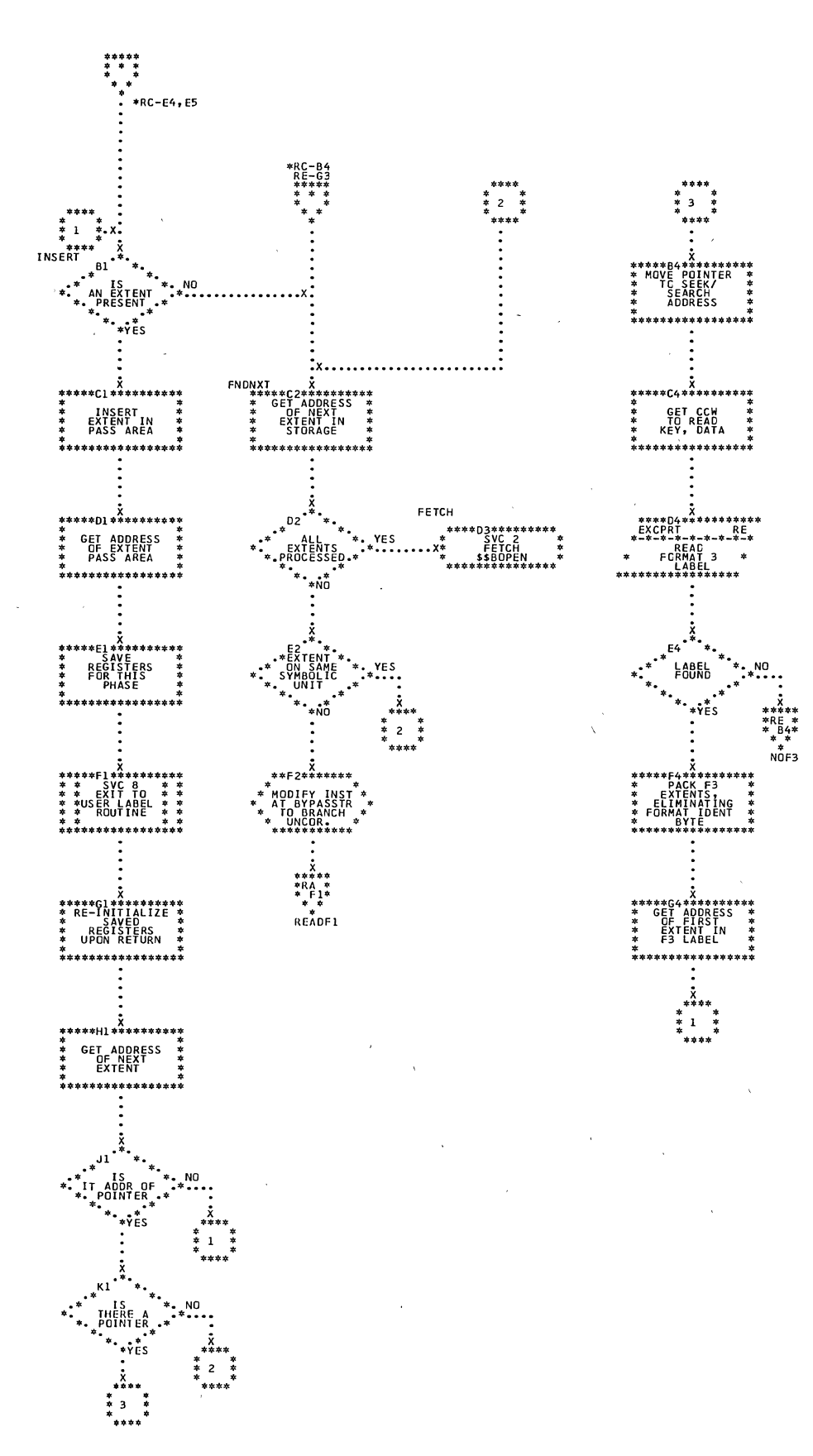

370 DOS LIOCS Volume 3 SAM and DAM for DASD

 $\mathcal{L}^{\text{max}}_{\text{max}}$  and  $\mathcal{L}^{\text{max}}_{\text{max}}$ 

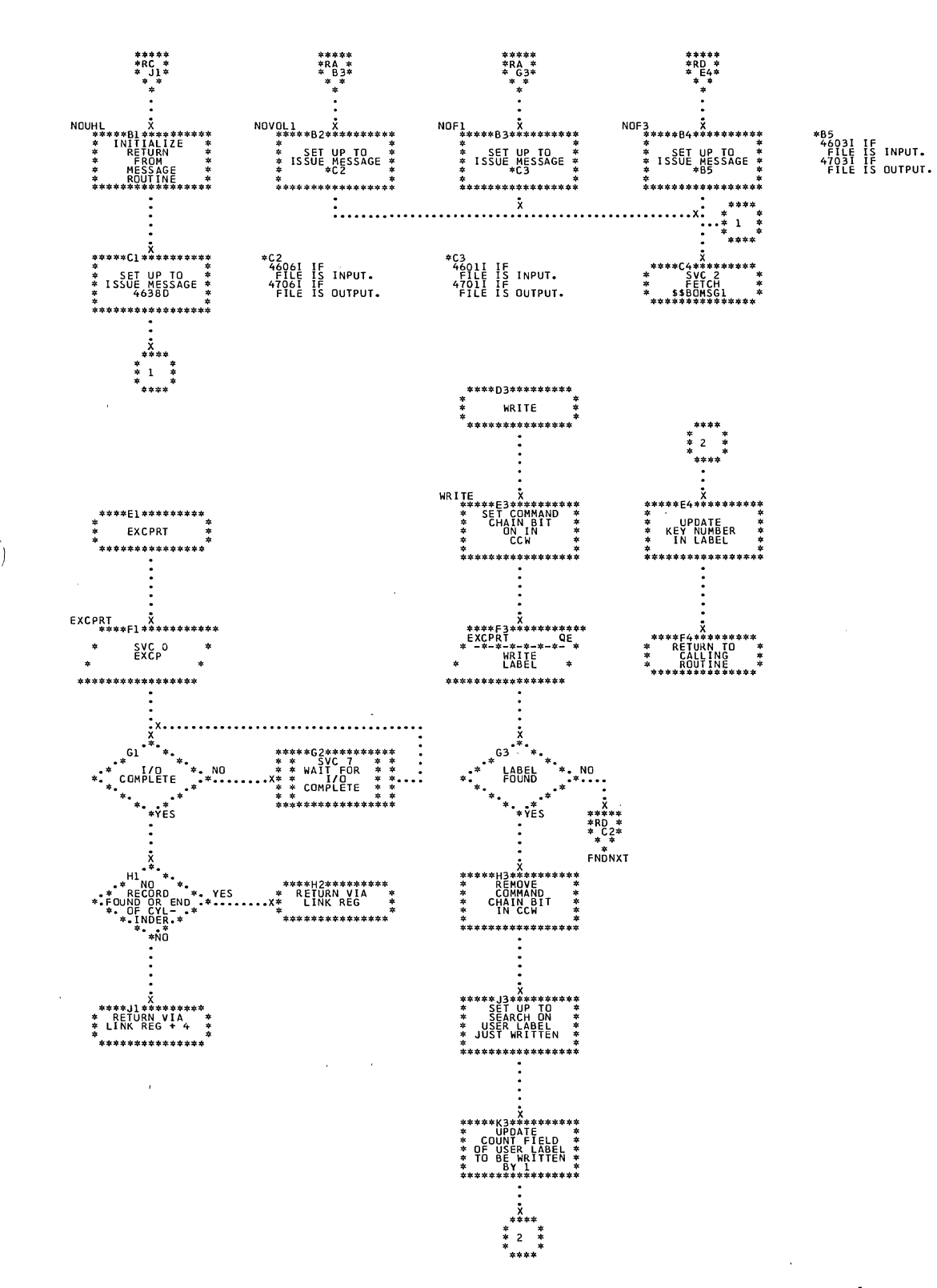

Direct Access Charts 371

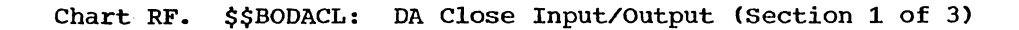

 $\mathcal{L}_{\mathcal{L}}$ 

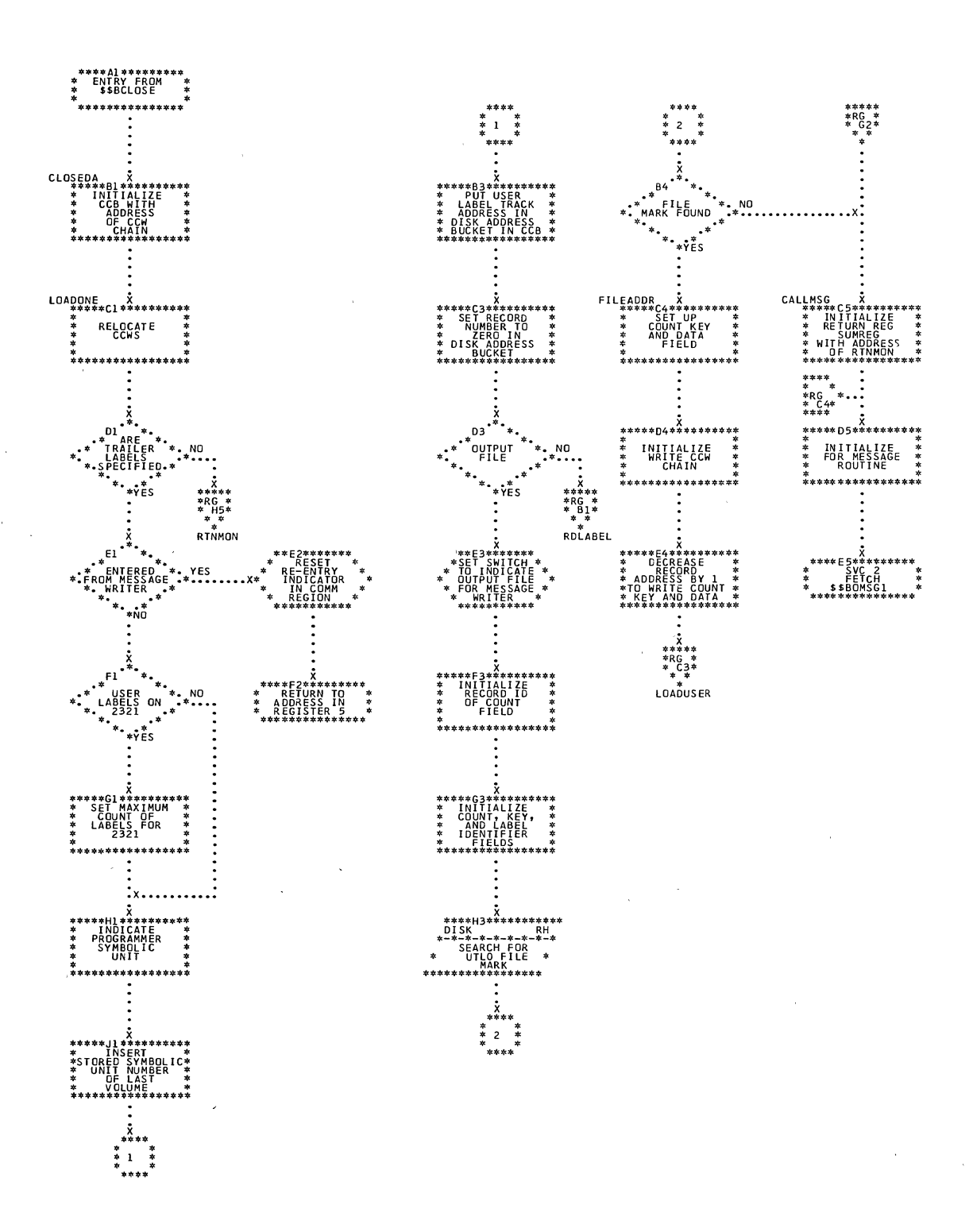

372 DOS LIOCS Volume 3 SAM and DAM for DASD

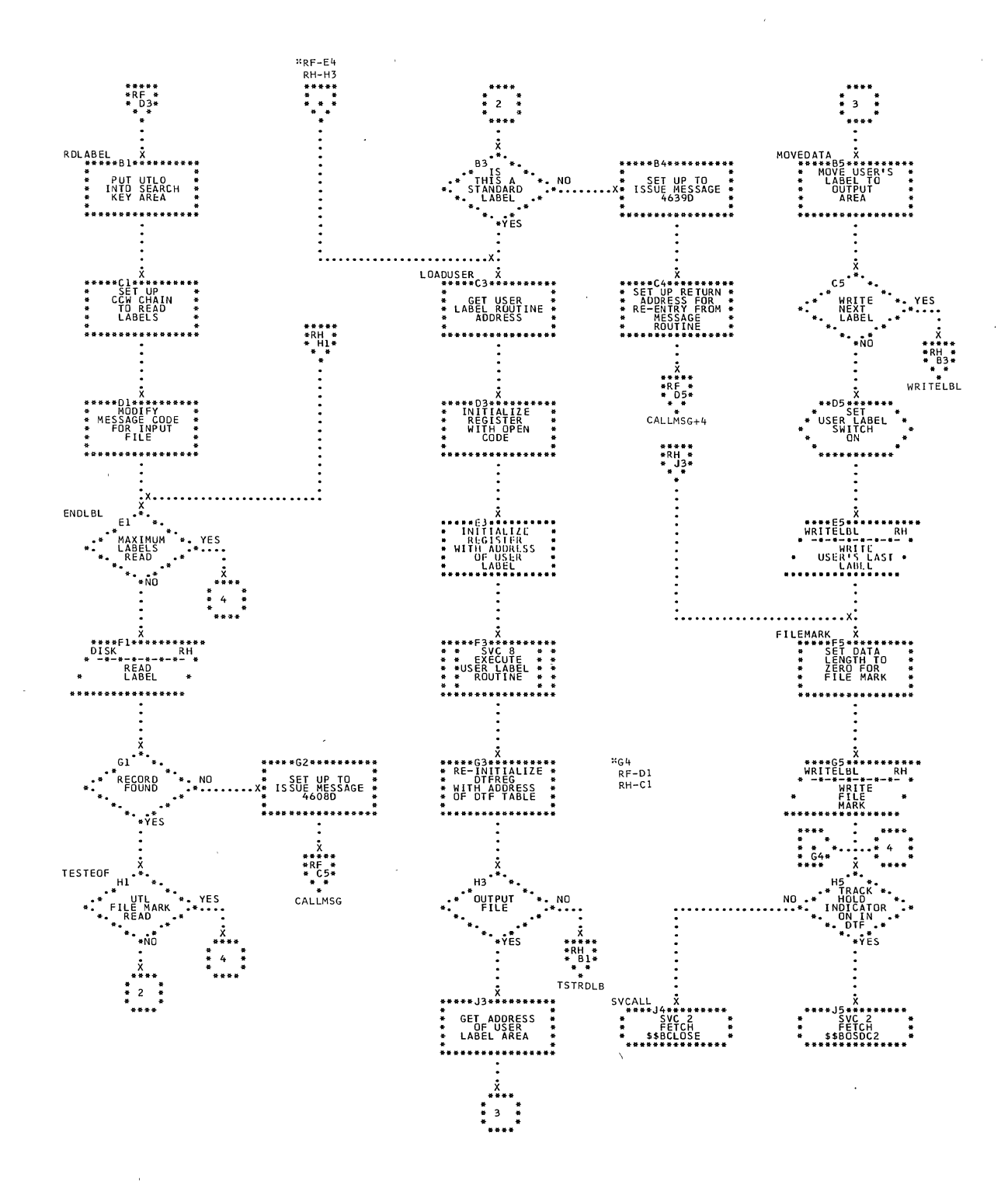

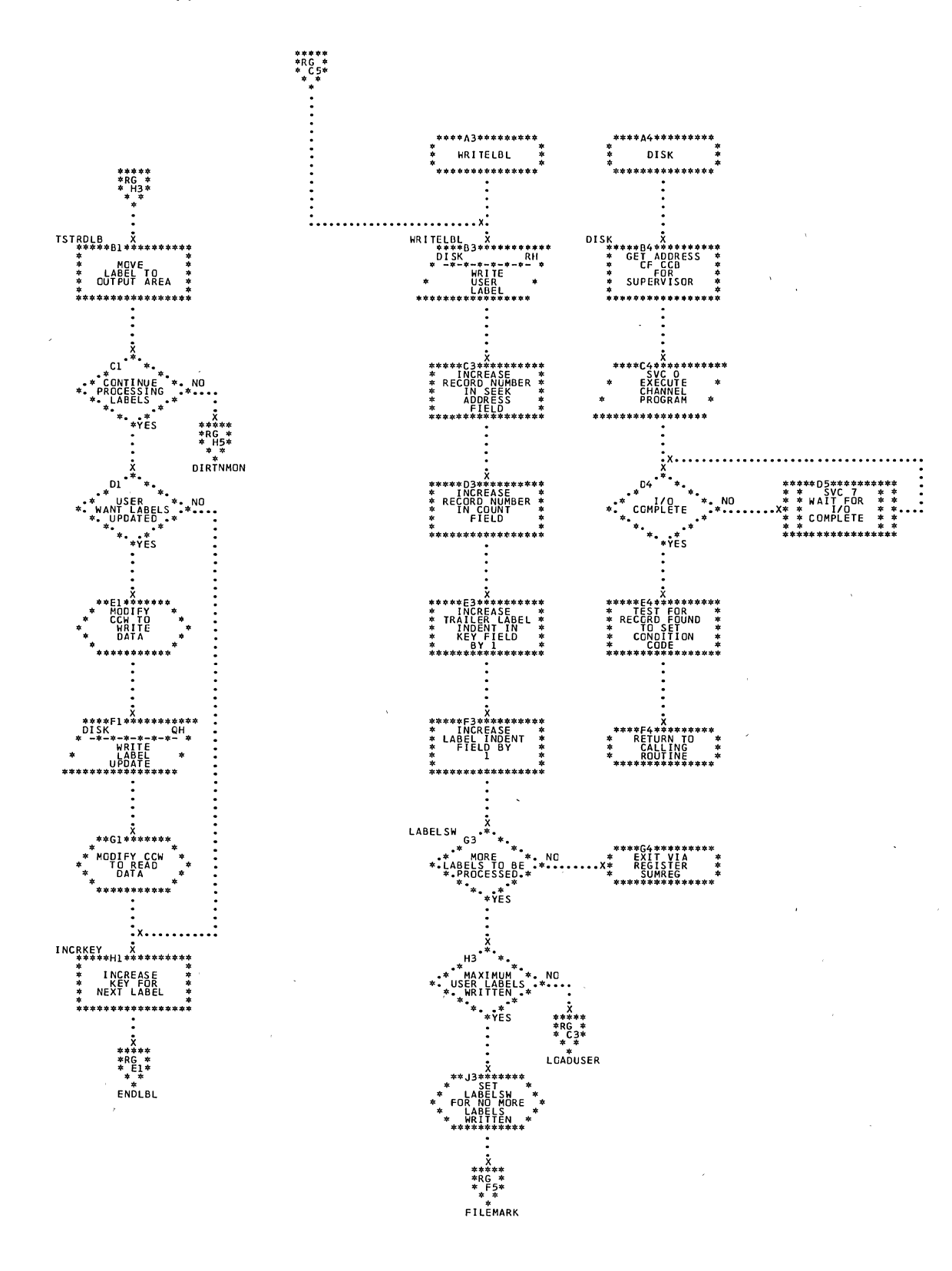

374 DOS LIOCS Volume 3 SAM and DAM for DASD

## APPENDIX A: LABEL CROSS-REFERENCE LIST

 $\mathcal{A}$ 

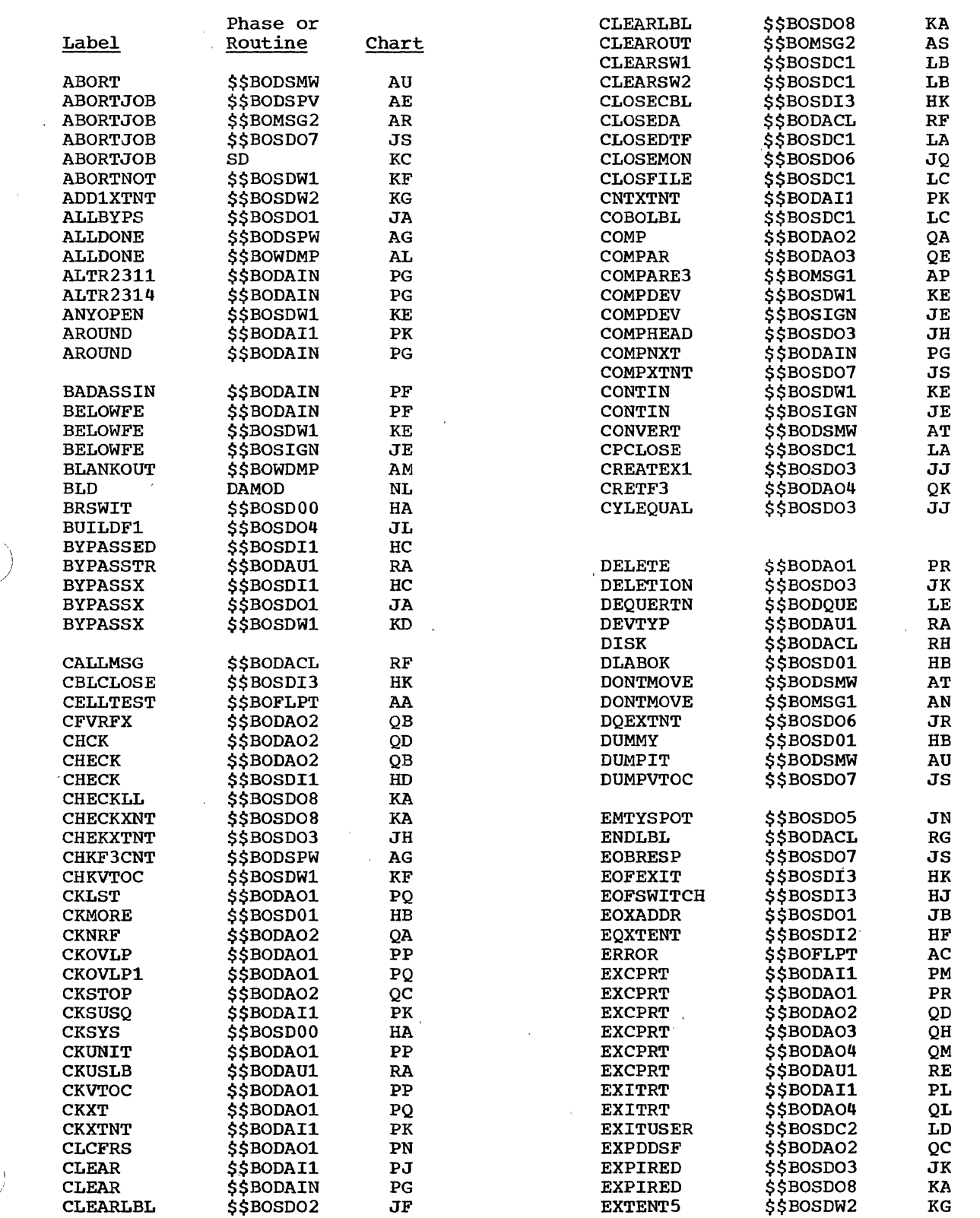

 $\hat{\mathbf{v}}$ 

 $\ddot{\phantom{a}}$ 

 $\sim 10^7$ 

 $\hat{\mathcal{A}}$ 

 $\lambda$ 

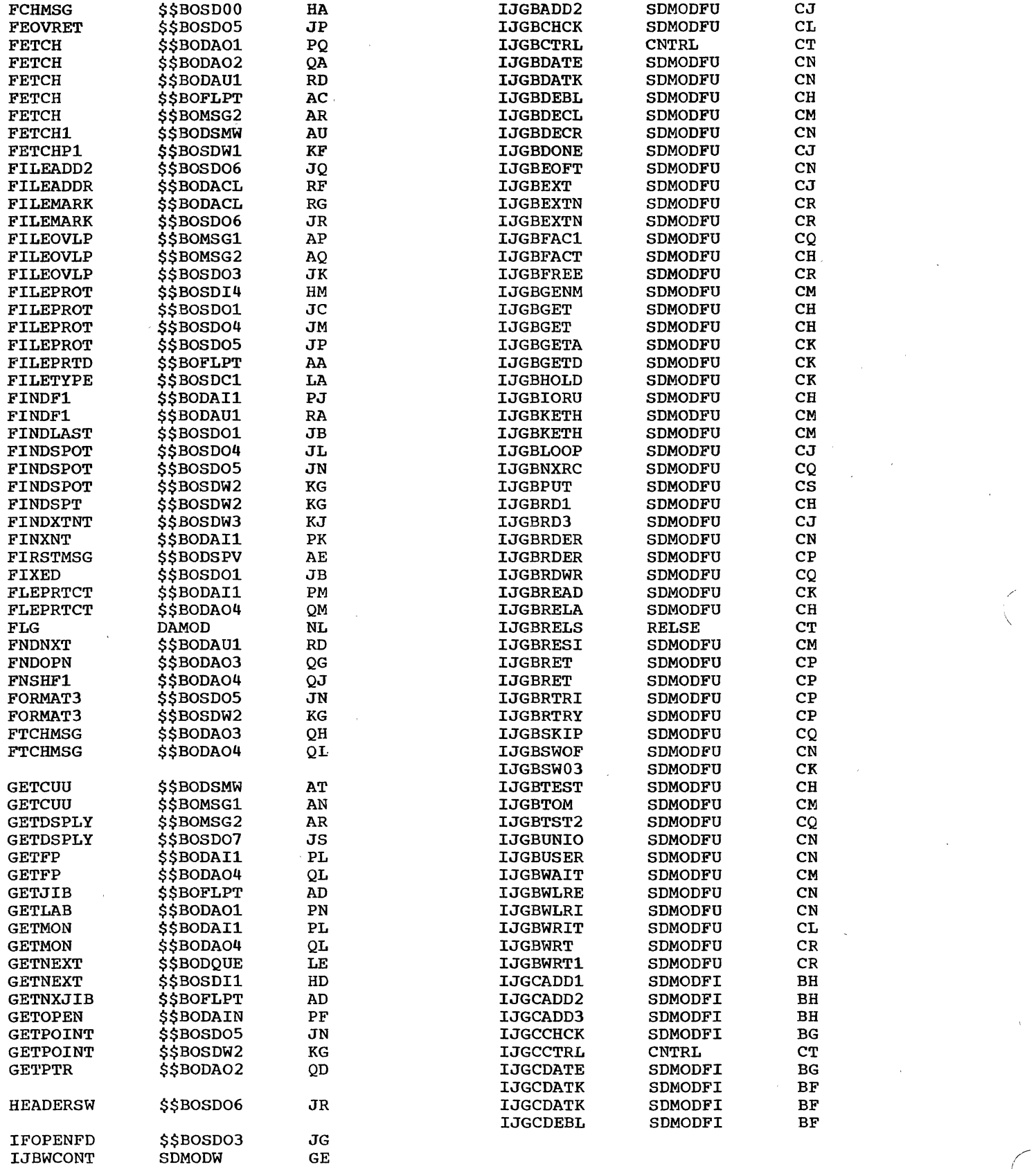

 $\sim 10^{11}$ 

I  $\bigwedge$ 

 $\sim$   $\alpha$ 

 $\bar{\mathcal{L}}$ 

 $\sim$ 

376 DOS LIOCS Volume 3 SAM and DAM for DASD

 $\sim$   $\kappa$ 

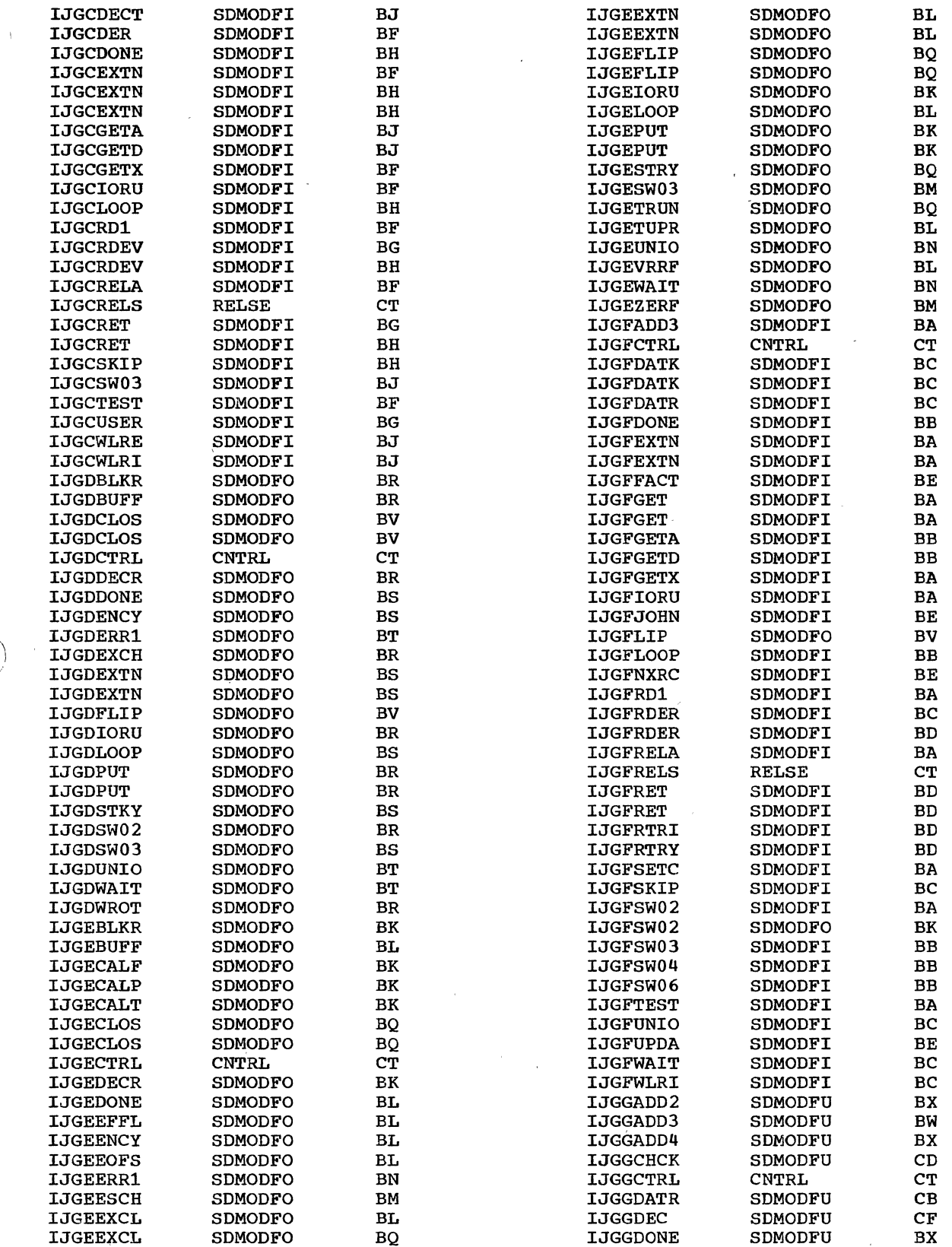

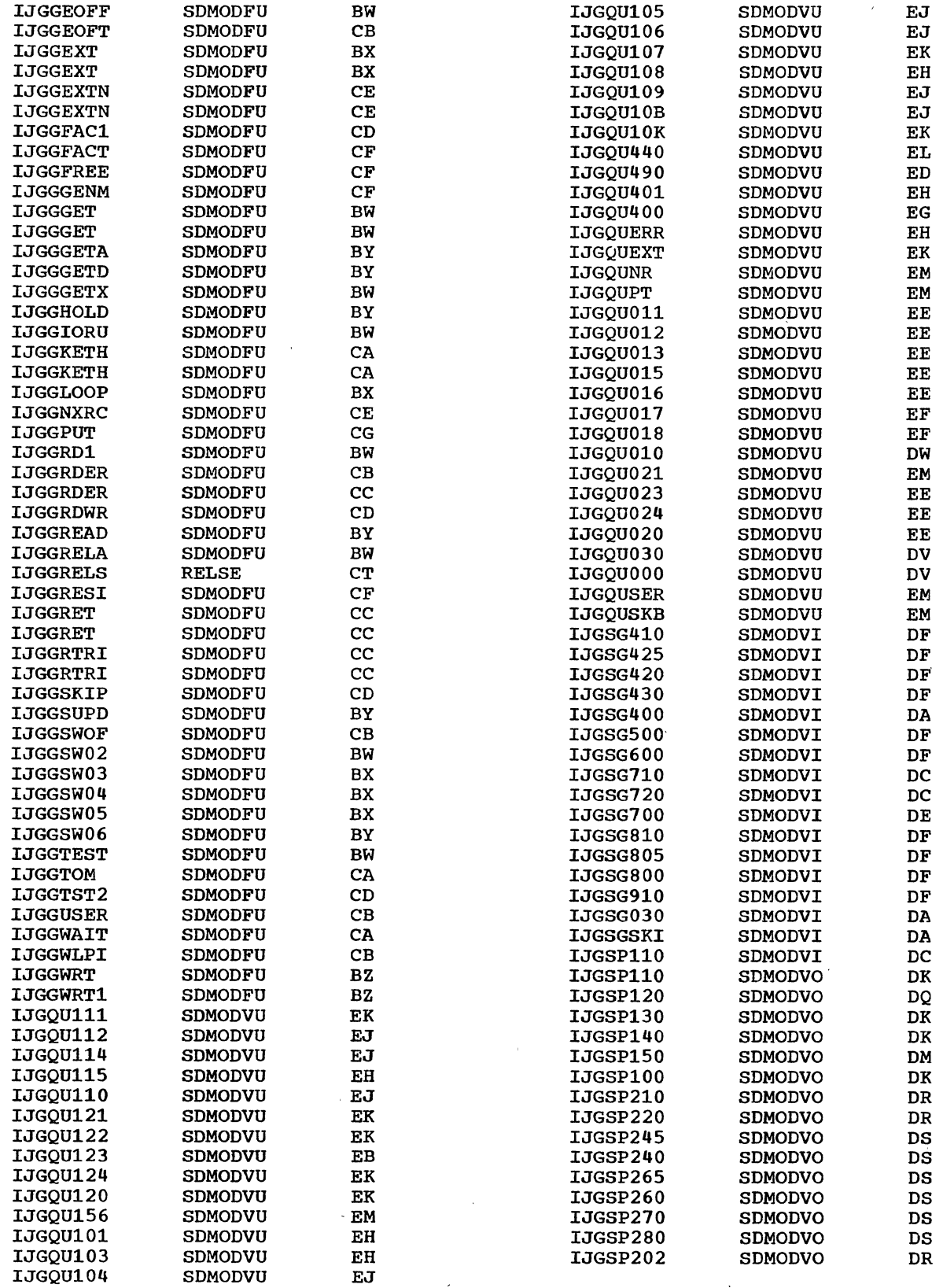

 $\bigg($ "

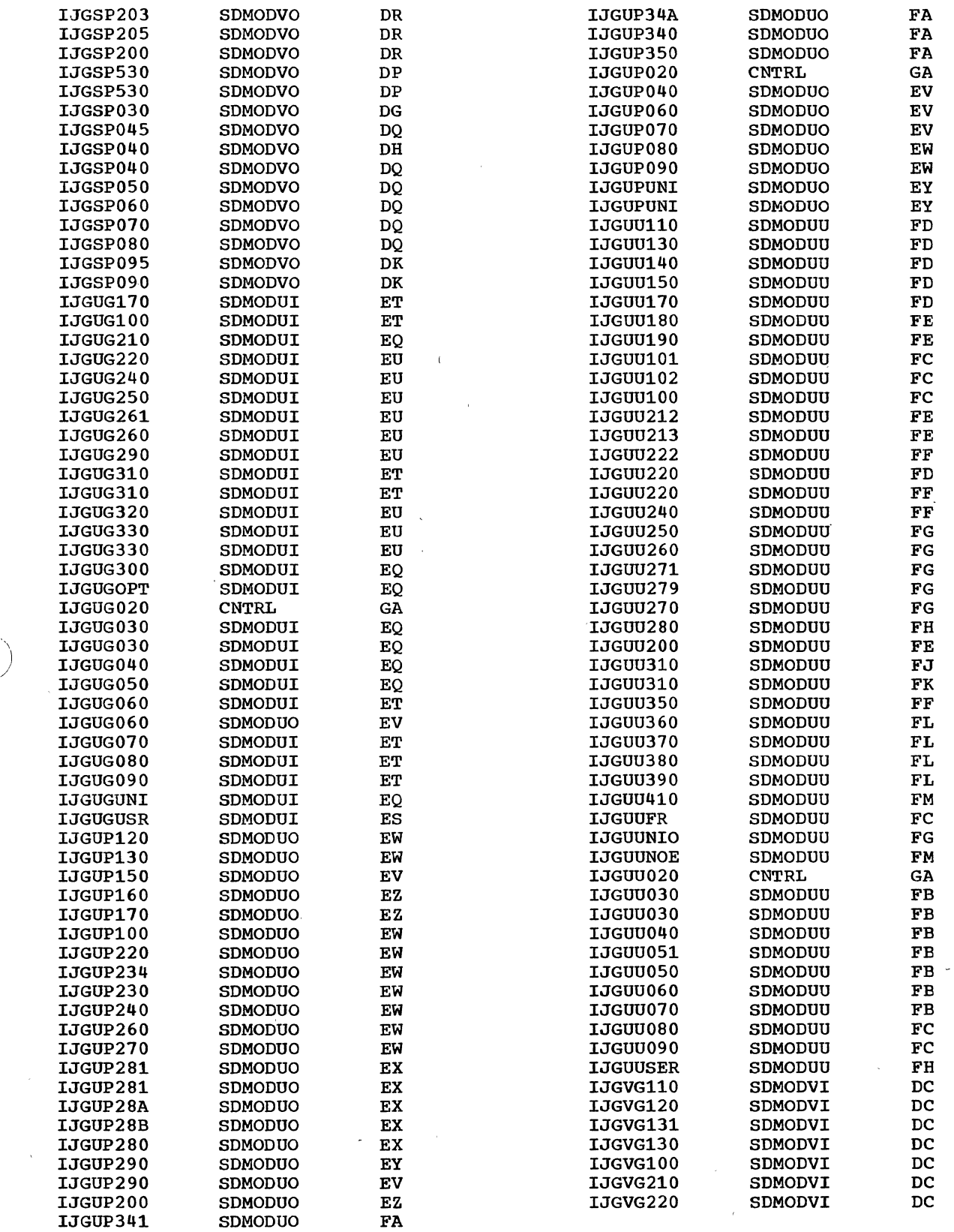

 $\bar{\mathcal{A}}$ 

/'

 $\bar{\lambda}$ 

 $\Delta \phi = 0.5$ 

 $\bar{\alpha}$  $\mathcal{L}_{\mathcal{L}}$ 

 $\sim$   $\alpha$ 

 $\hat{\boldsymbol{\gamma}}$ 

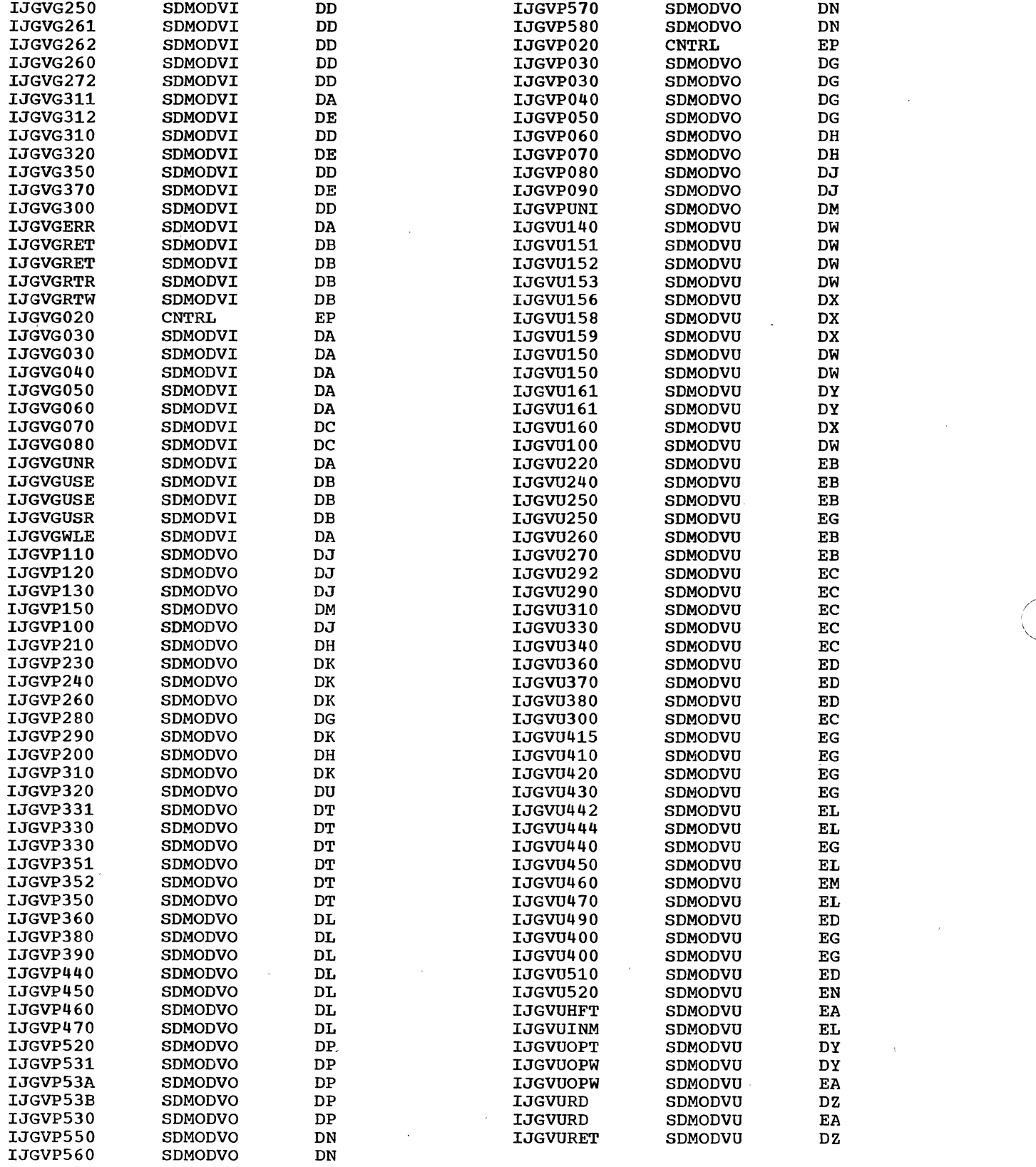

,

 $\sim$ 

 $\label{eq:1} \frac{1}{\sqrt{2}}\left(\frac{1}{\sqrt{2}}\right)^2$ 

 $\mathcal{A}^{\pm}$ 

 $\sim$   $\sim$ 

 $\hat{\boldsymbol{\alpha}}$ 

 $\mathcal{A}$ 

 $\Big($ 

 $\mathcal{L}^{\text{max}}_{\text{max}}$ 

 $\label{eq:2.1} \mathcal{L} = \frac{1}{2} \sum_{i=1}^n \frac{1}{2} \sum_{j=1}^n \frac{1}{2} \sum_{j=1}^n \frac{1}{2} \sum_{j=1}^n \frac{1}{2} \sum_{j=1}^n \frac{1}{2} \sum_{j=1}^n \frac{1}{2} \sum_{j=1}^n \frac{1}{2} \sum_{j=1}^n \frac{1}{2} \sum_{j=1}^n \frac{1}{2} \sum_{j=1}^n \frac{1}{2} \sum_{j=1}^n \frac{1}{2} \sum_{j=1}^n \frac{1}{2} \sum_{j=$ 

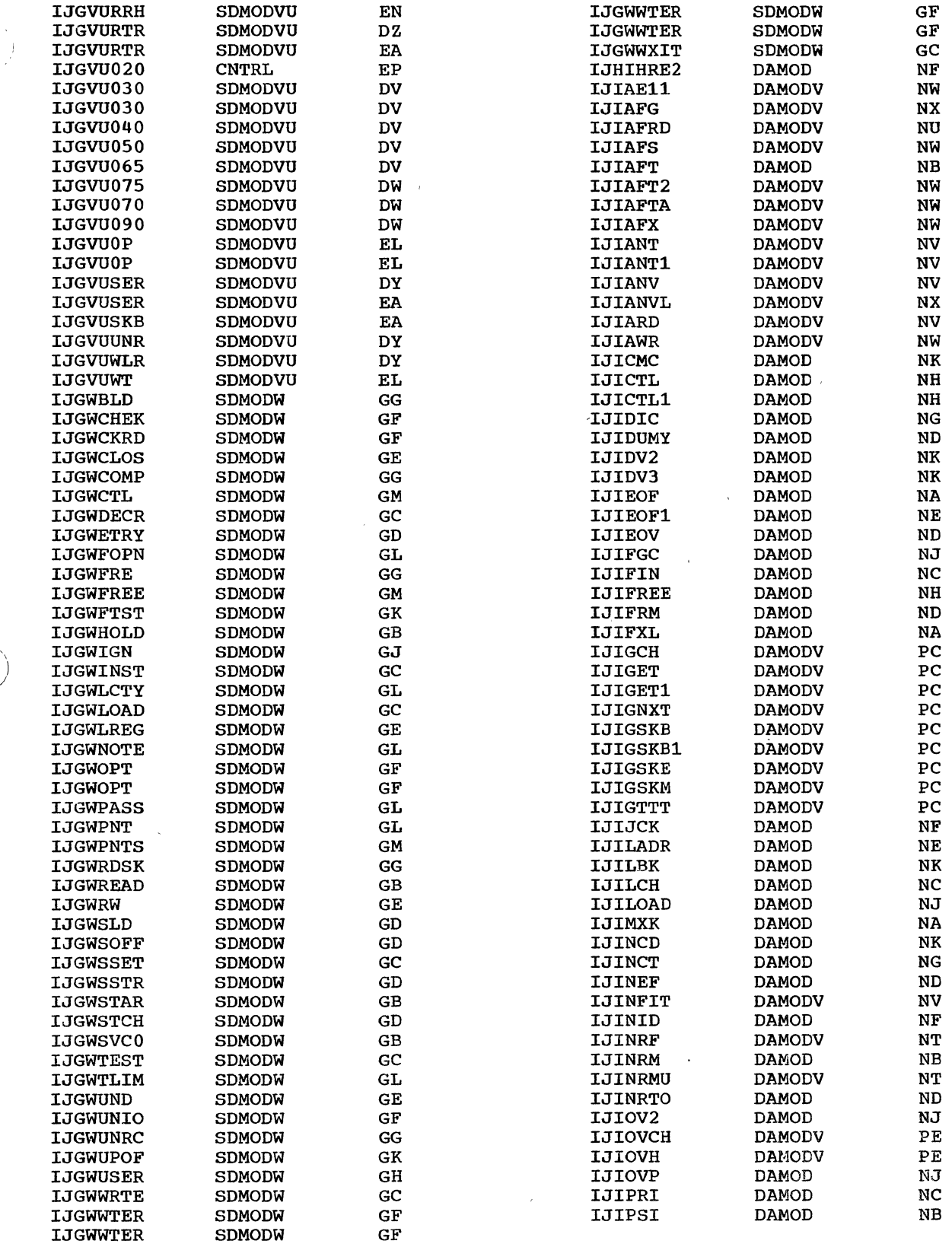

 $\mathcal{O}(\mathcal{O}(\log n))$  $\mathcal{L}^{\text{max}}_{\text{max}}$ 

, /

 $\bar{\beta}$  $\frac{1}{2}$ 

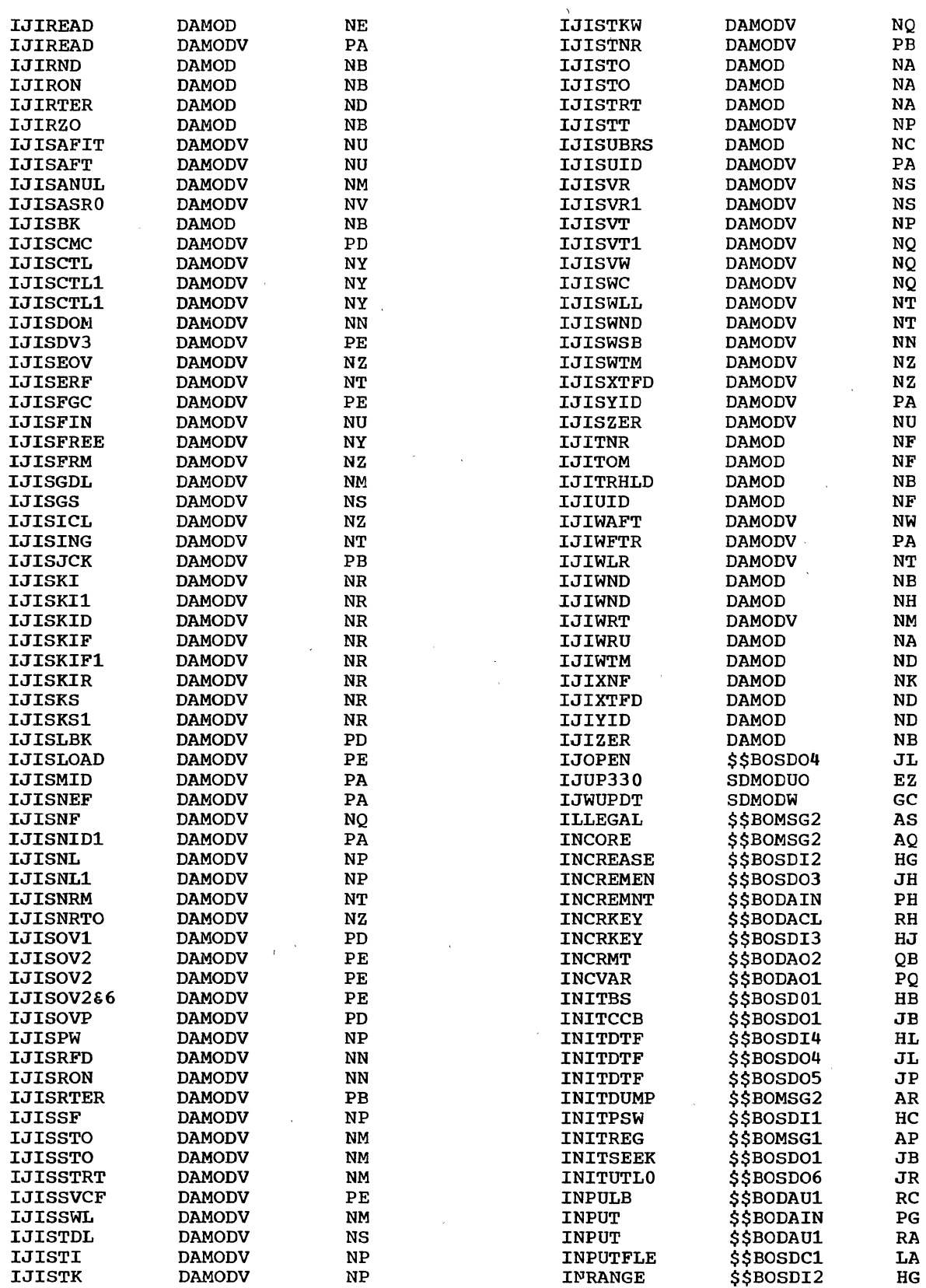

/' I ~

 $\alpha$  $\mathcal{L}_{\text{max}}$ 

 $\bar{L}$ 

 $\Delta$ 

 $\bar{z}$ 

 $\alpha$ 

382 DOS LIOCS Volume 3 SAM and DAM for DASD

 $\mathcal{A}^{\mathcal{A}}$ 

 $\ddot{\phantom{1}}$ 

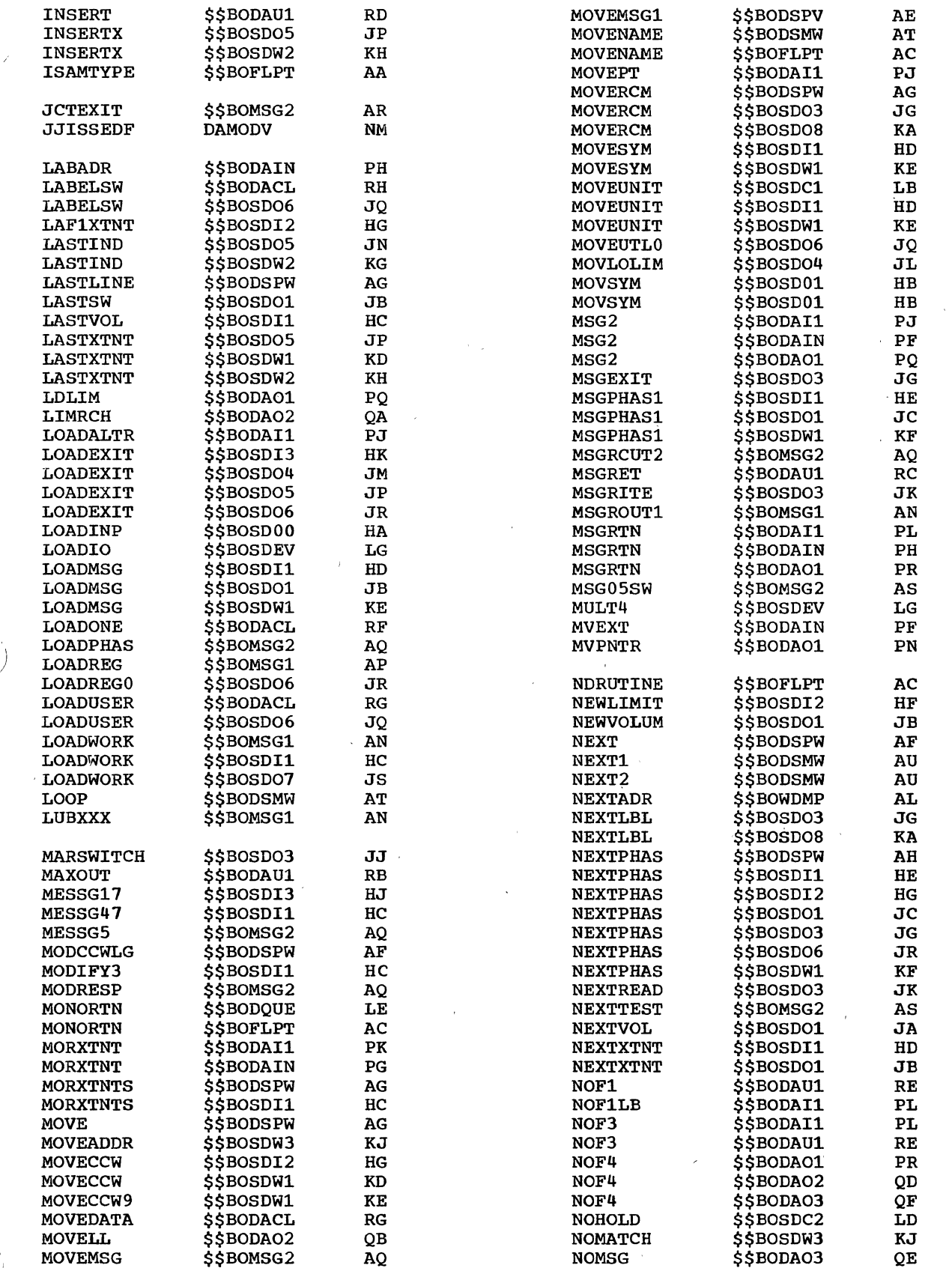

 $\sim$ 

 $\hat{\boldsymbol{\beta}}$ 

 $\sim$ 

 $\sim$ 

 $\mathcal{A}$ 

J.

~

 $\mathcal{L}$ 

/

 $\alpha$ 

 $\bar{\lambda}$ 

 $\hat{\mathcal{E}}$ 

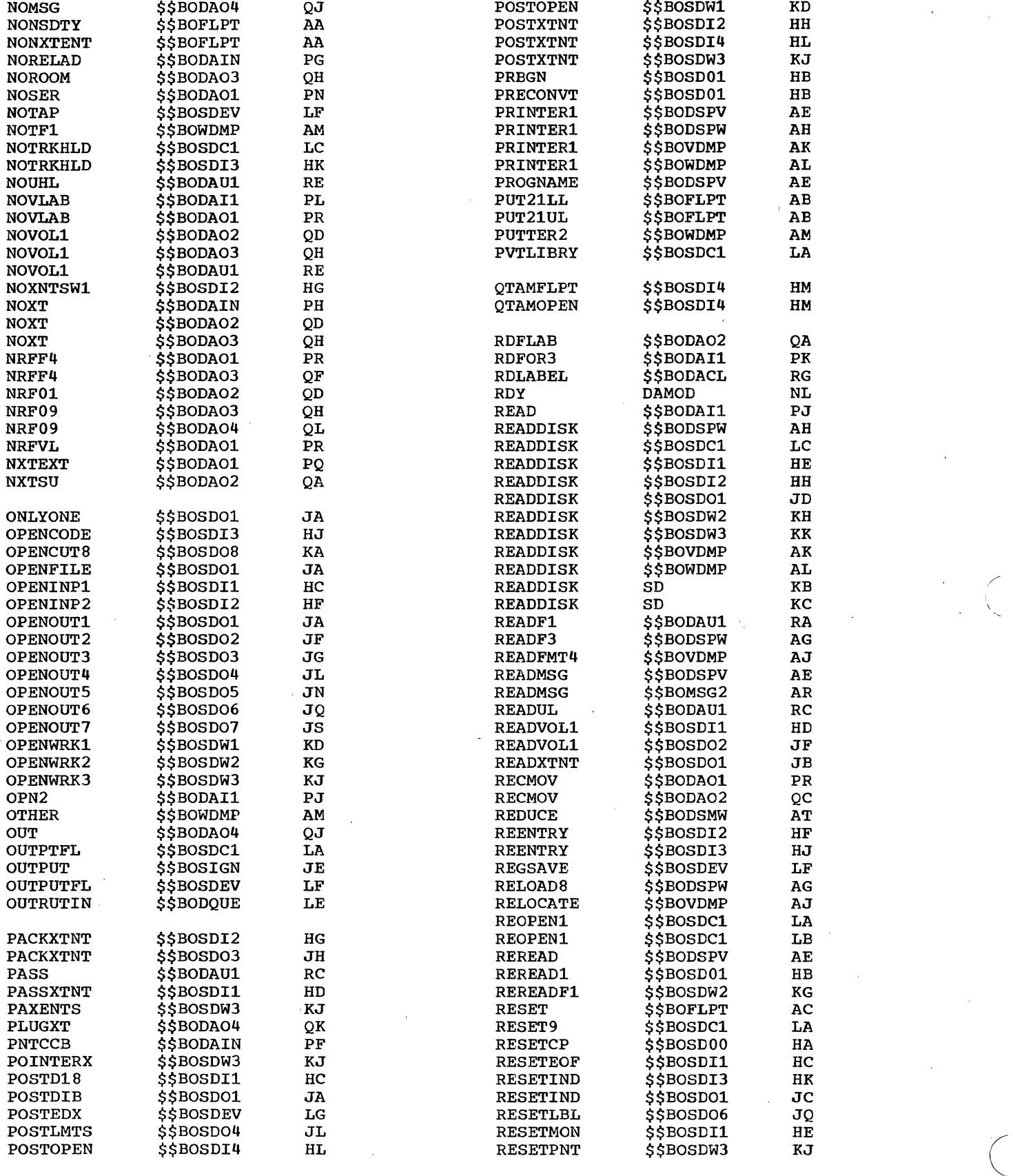

 $\mathcal{H}_{\mathrm{max}}$  and

J.

384 DOS LIOCS Volume 3 SAM and DAM for DASD

J.

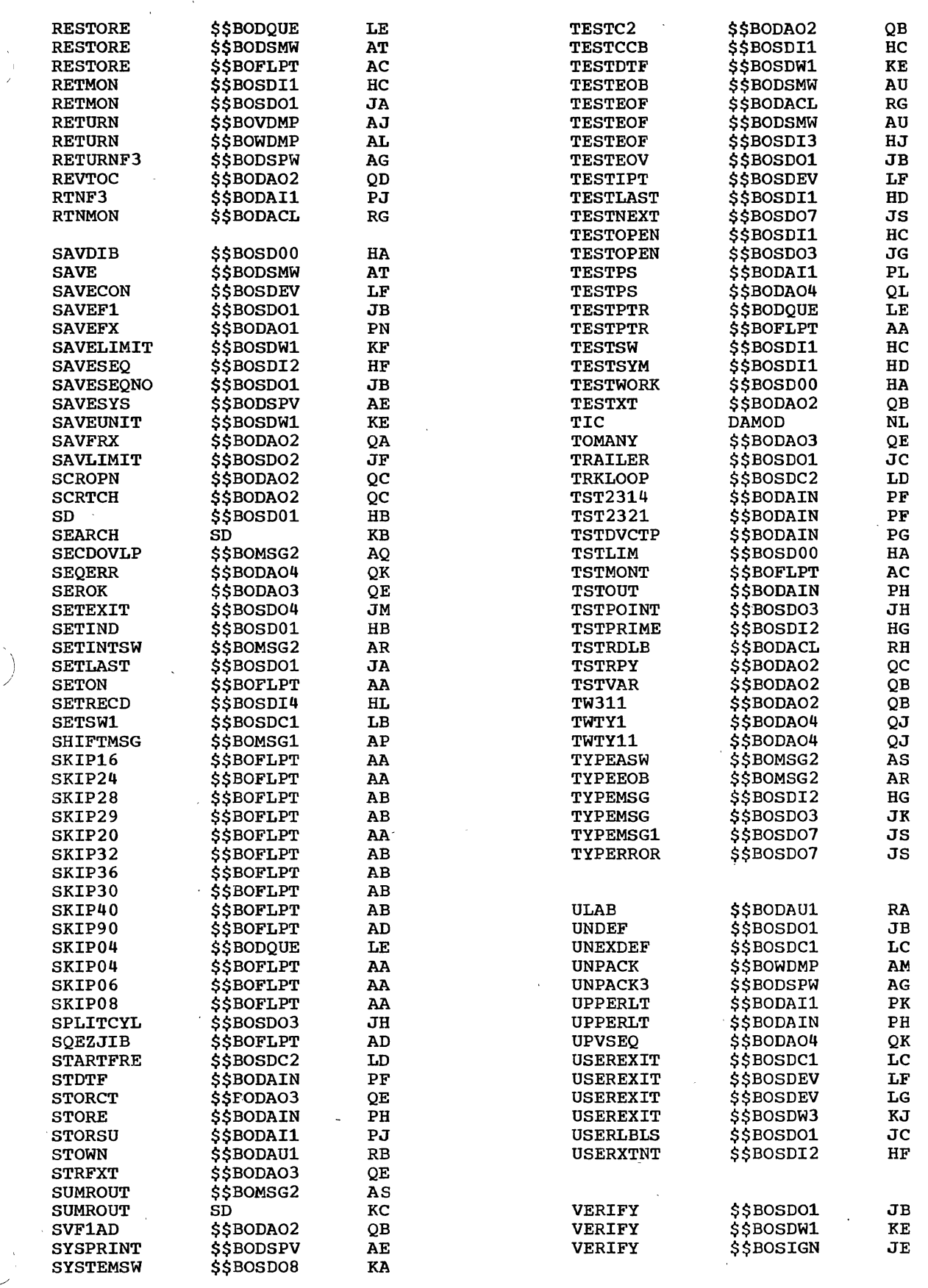

 $\sim$ 

 $\bar{\mathcal{A}}$ 

 $\bar{\mathcal{A}}$ 

 $\langle \cdot \rangle$ 

 $\bar{z}$ 

 $\mathcal{A}^{\mathcal{A}}$ 

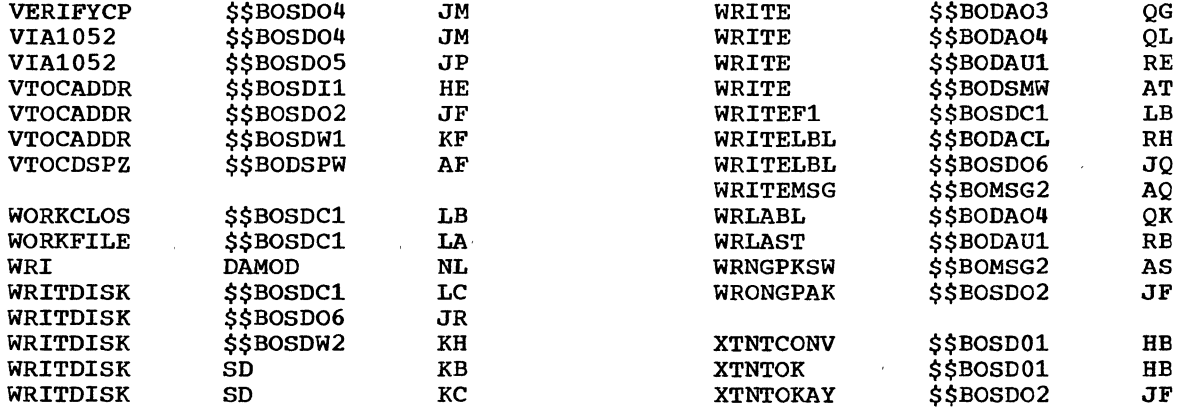

\.

*c* 

386 DOS LIOCS Volume 3 SAM and DAM for DASD

For explanations and actions to be taken for the various messages, refer to DOS Messages, GC24-5074.

Note: The second digit of the message  $7 =$  Direct Access - Output number indicates the type of DASD file issuing the message. The file types are: 8 = Common Open/Close routines

 $3 = \text{Sequential DASD} - \text{Open input}$  9 = Sequential DASD - Work file

)

 $4 =$  Sequential DASD - Open output  $V =$  VTOC Display routines

5 = Sequential DASD - Close

- 6 = Direct Access Input
- 
- 
- 
- 

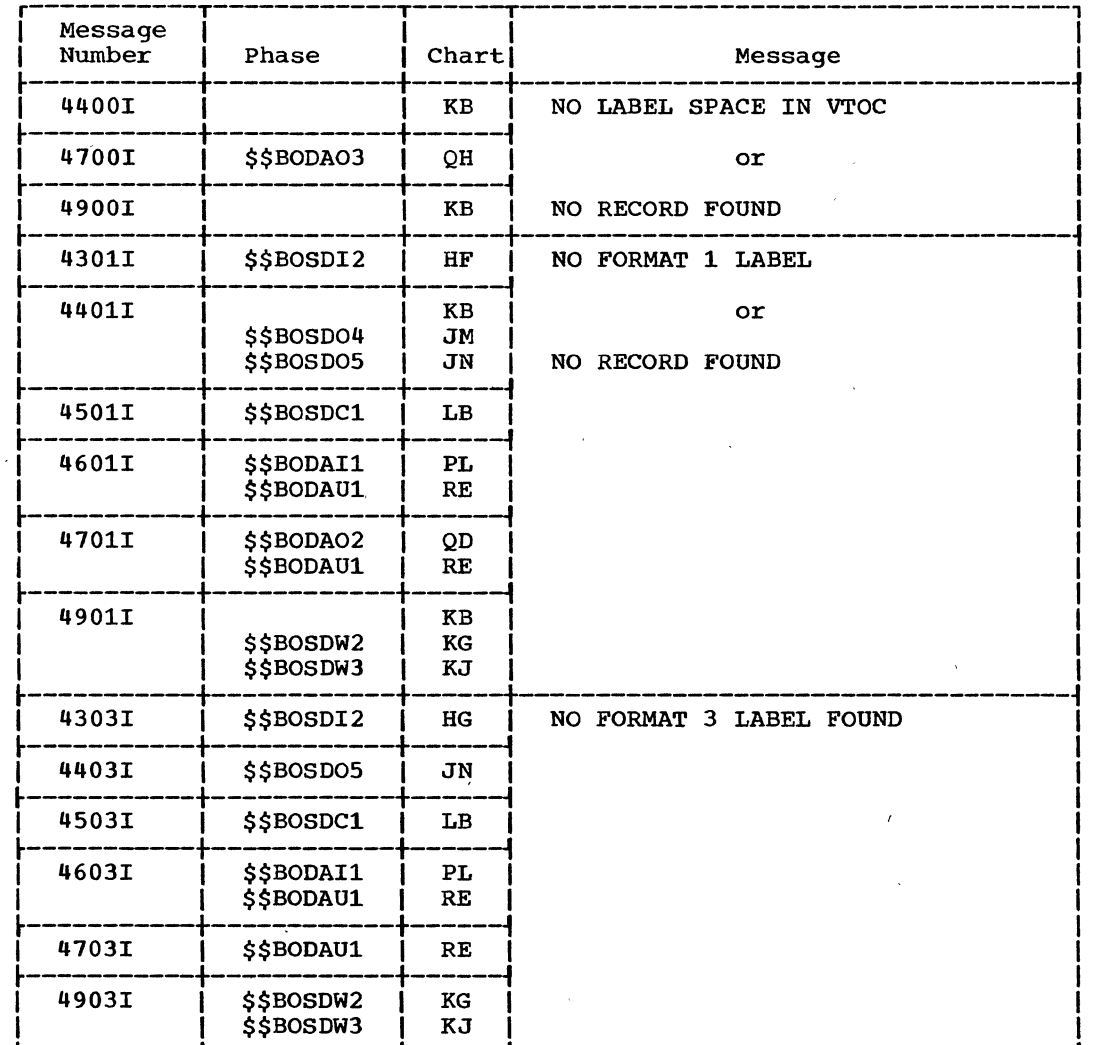

Figure 40. Message Cross-Reference List (Part 1 of 5)

 $\mathcal{H}^{\pm}$ 

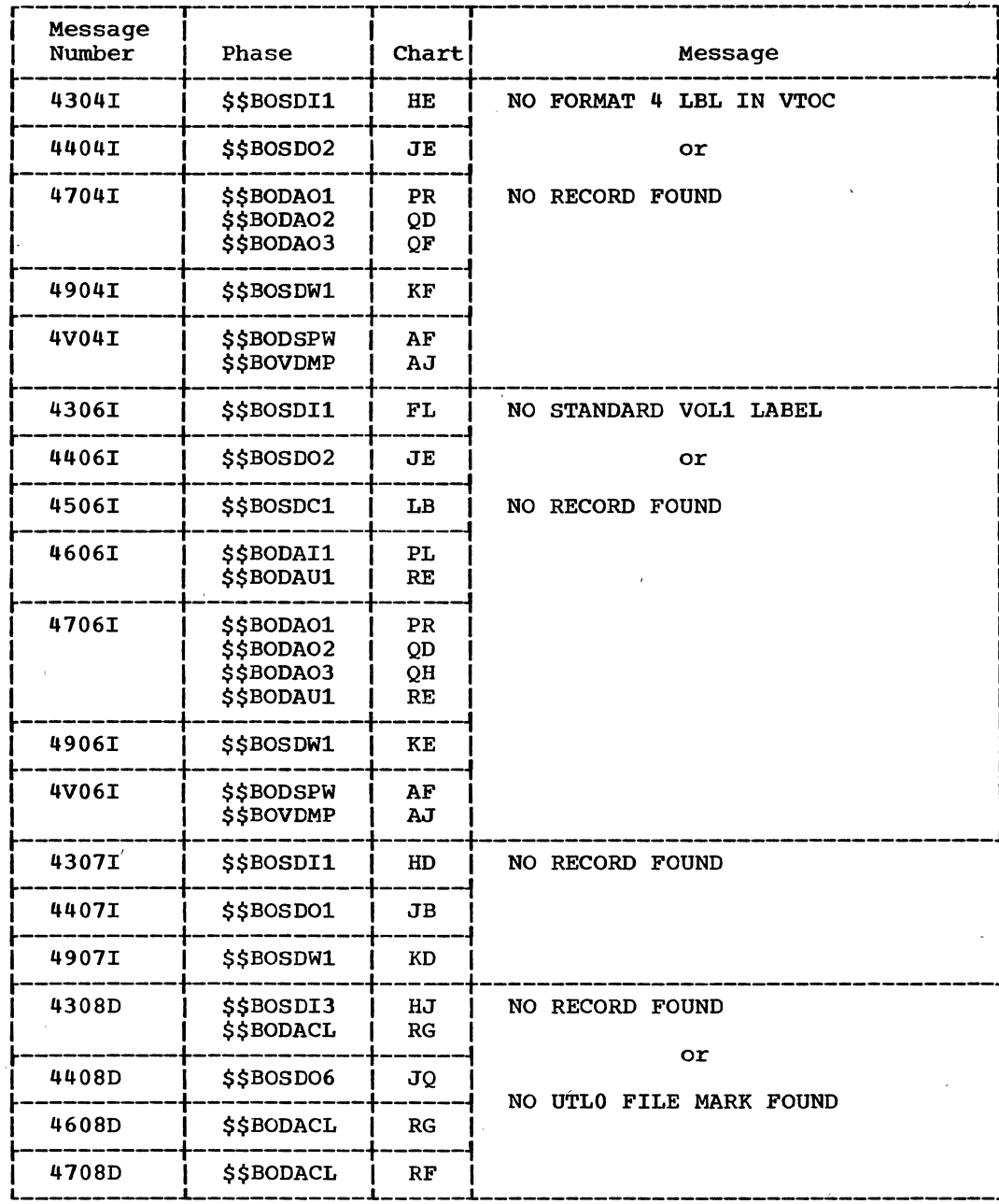

 $\Delta$ 

Figure 40. Message Cross-Reference List (Part 2 of 5)

 $\mathcal{L}^{\text{max}}_{\text{max}}$ 

 $\mathcal{A}$ 

 $\mathbf{r}$  .

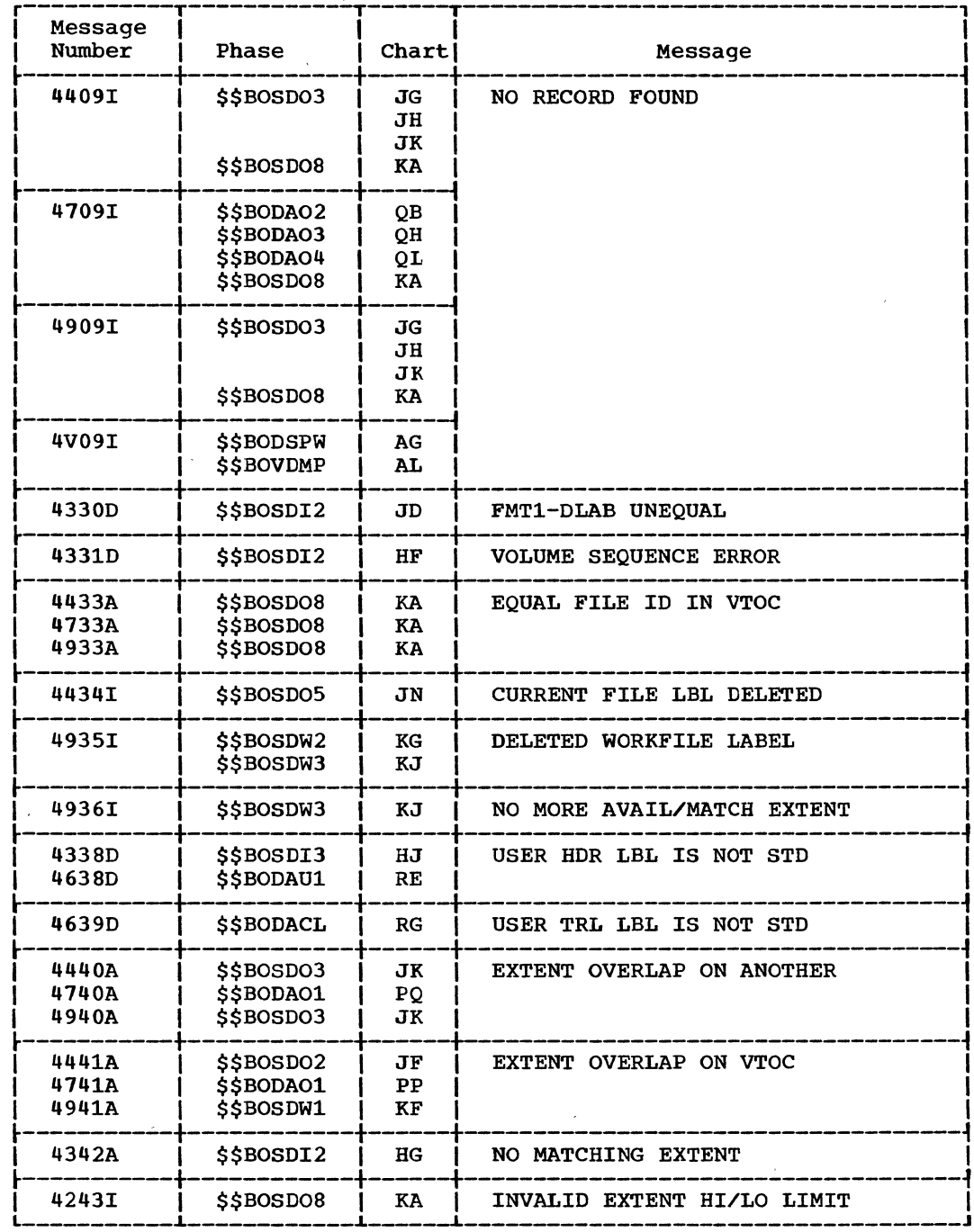

 $\sim$   $\sim$ 

 $\sim$ 

Figure 40. Message Cross-Reference List (Part 3 of 5)

 $\bar{z}$ 

 $\sim$   $\sim$ 

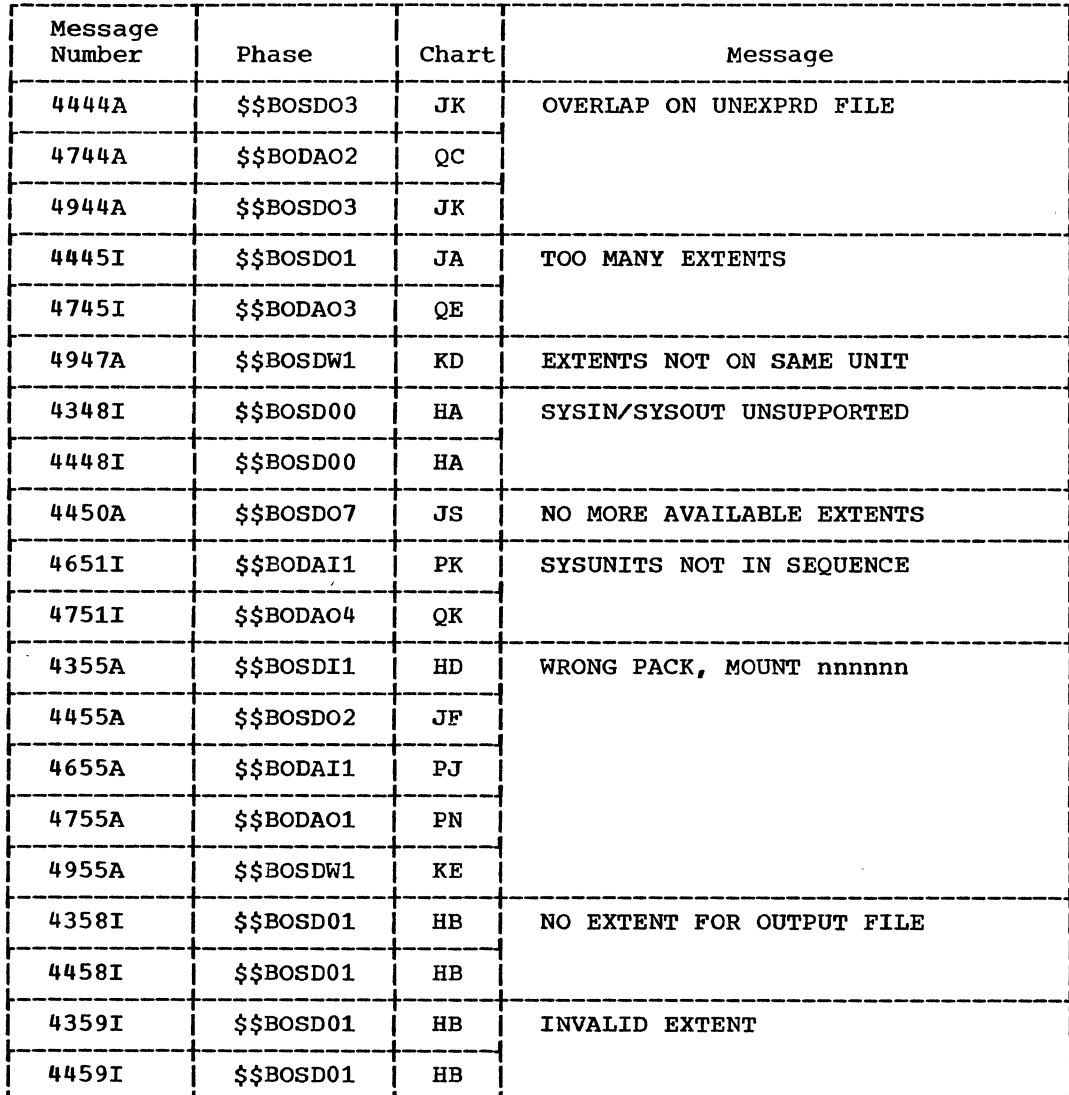

 $\sim$ 

Figure 40. Message Cross-Reference List (Part 4 of 5)

 $\ddot{\phantom{a}}$ 

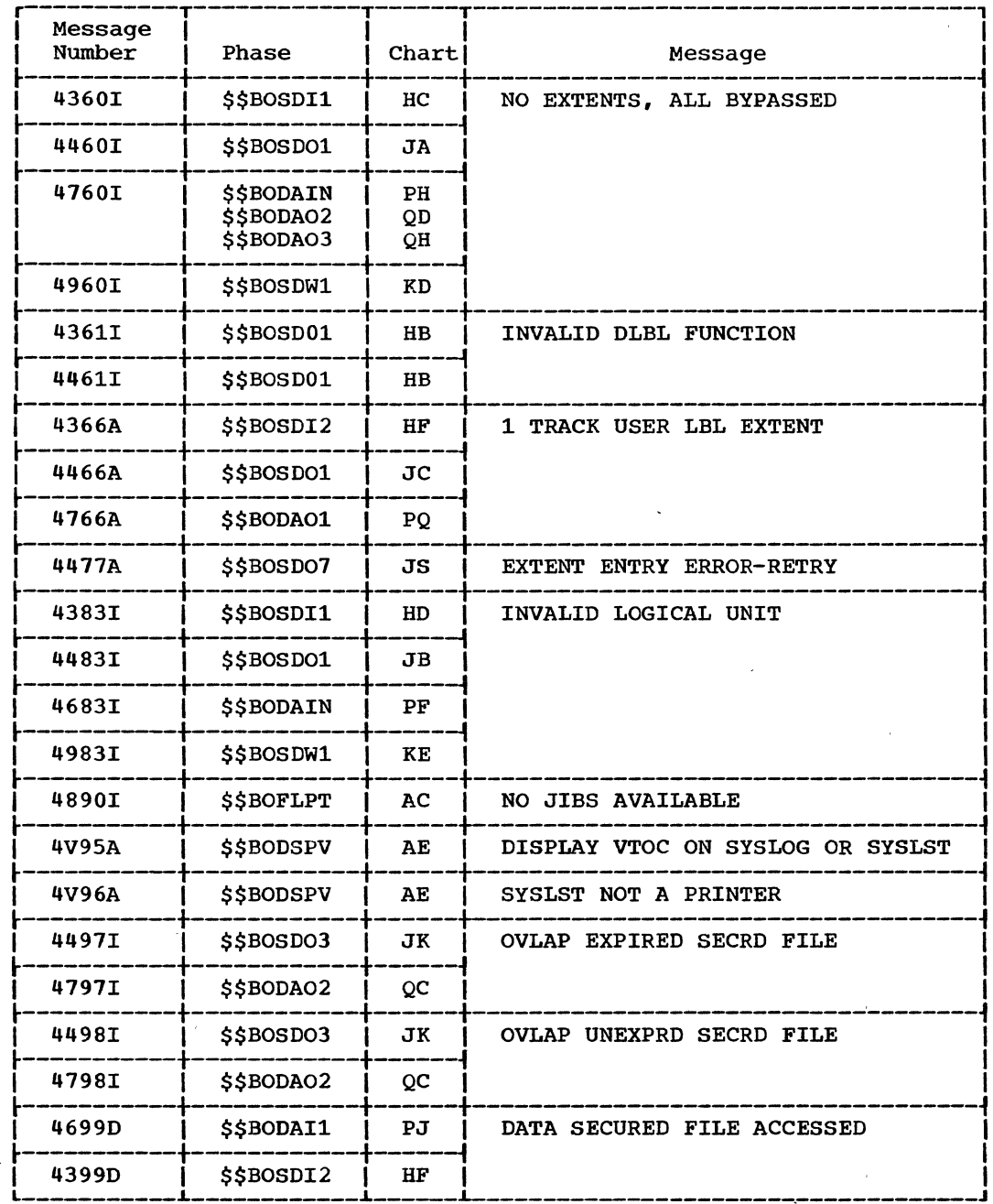

 $\bar{\mathcal{A}}$ 

Figure 40. Message Cross-Reference List (Part 5 of 5)

 $\sim$ 

 $\sim 10$ 

 $\bar{\mathcal{A}}$ 

 $\chi^2$ 

 $\bar{z}$ 

 $\sim$ 

### APPENDIX C: SUPERVISOR CALLS (SVC·S)

 $\sim$ 

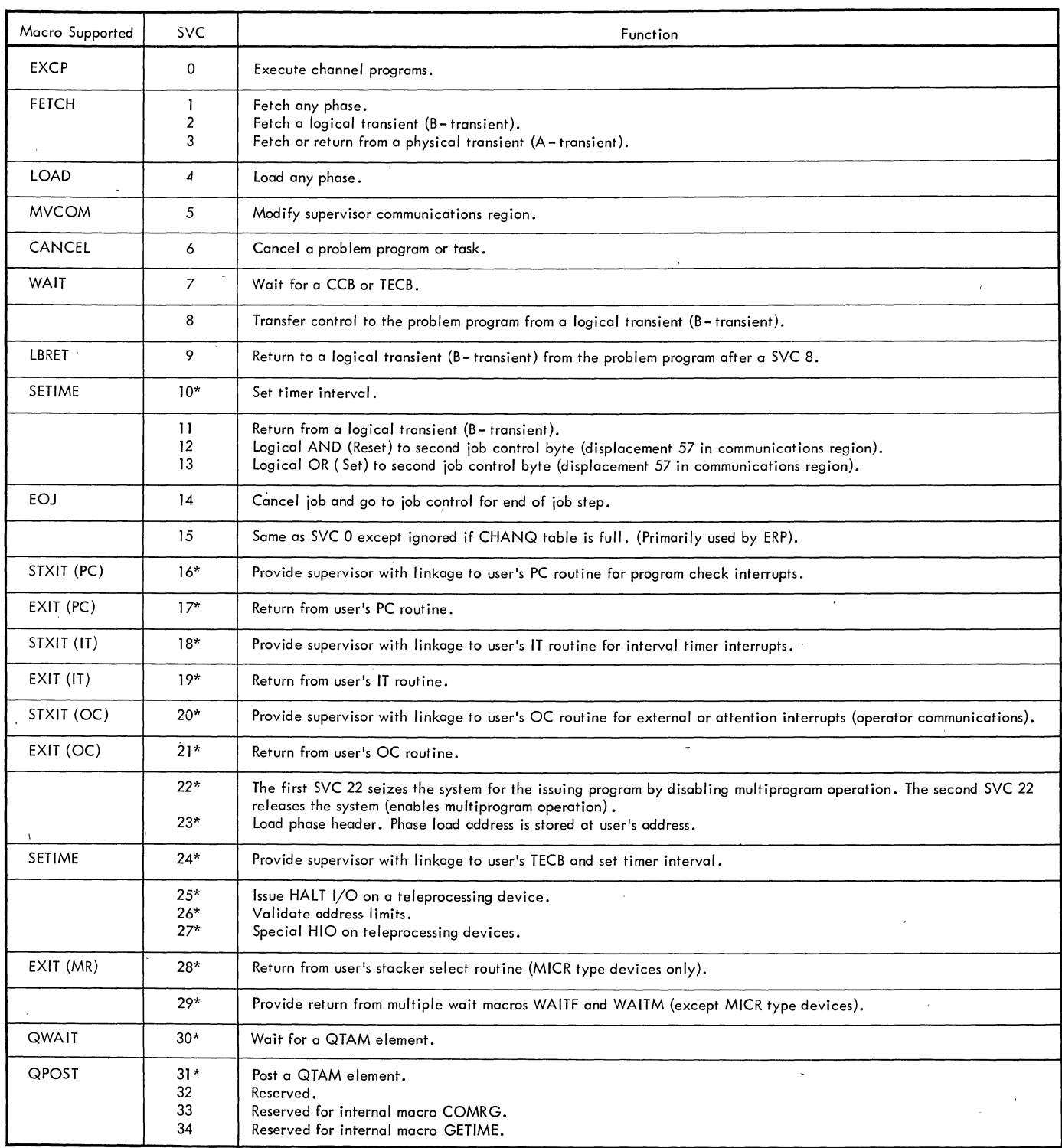

 $\bar{\chi}$ 

/'

'--

 $* =$  optional

# Figure 41. Supervisor Calls (Part 1 of 2)

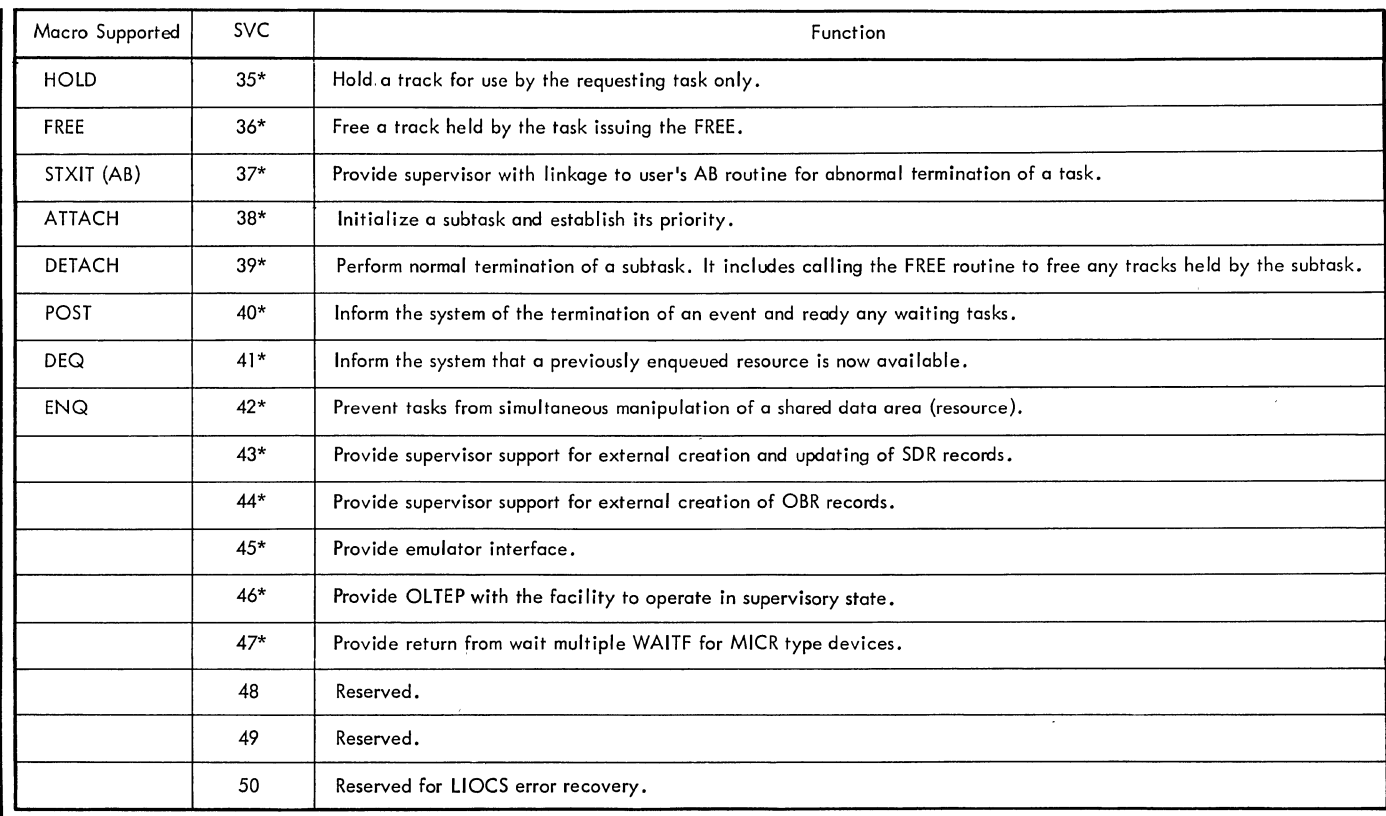

 $\mathbf{I}^*$  = optional

)

I ./

 $\sim$ 

 $\mathcal{A}$ 

# Figure 41. supervisor Calls (Part 2 of 2)

 $\bar{\mathcal{L}}$ 

#### APPENDIX D: MICROFICHE CROSS-REFERENCE INDEX

The index gives the relationship of core-image phase names, relocatable module names, microfiche labels, and microfiche identification numbers to each other.

An asterisk indicates the microfiche label. If the microfiche label differs from both the phase and the module name, it is so indicated in parentheses.

When a phase or module takes up more than one microfiche card, the identification number of only the first card is shown.

The index includes all the macro names and identification numbers. The position of each macro on the microfiche card is further identified by rows A to E. The rows are not indicated for macros that use more than one microfiche card.

For the complete microfiche cross-reference index, see Introduction to DOS Logic listed in the Preface.

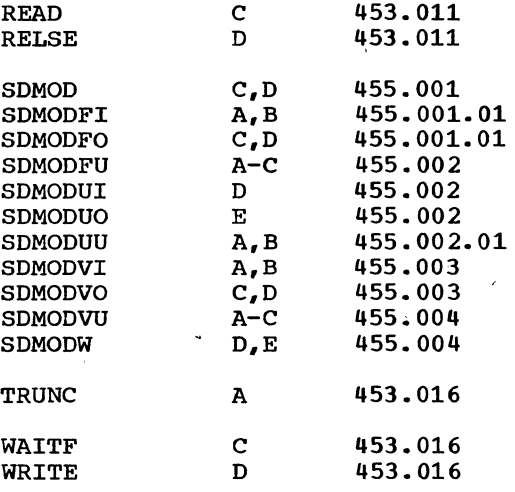

#### Logical Transient Phases

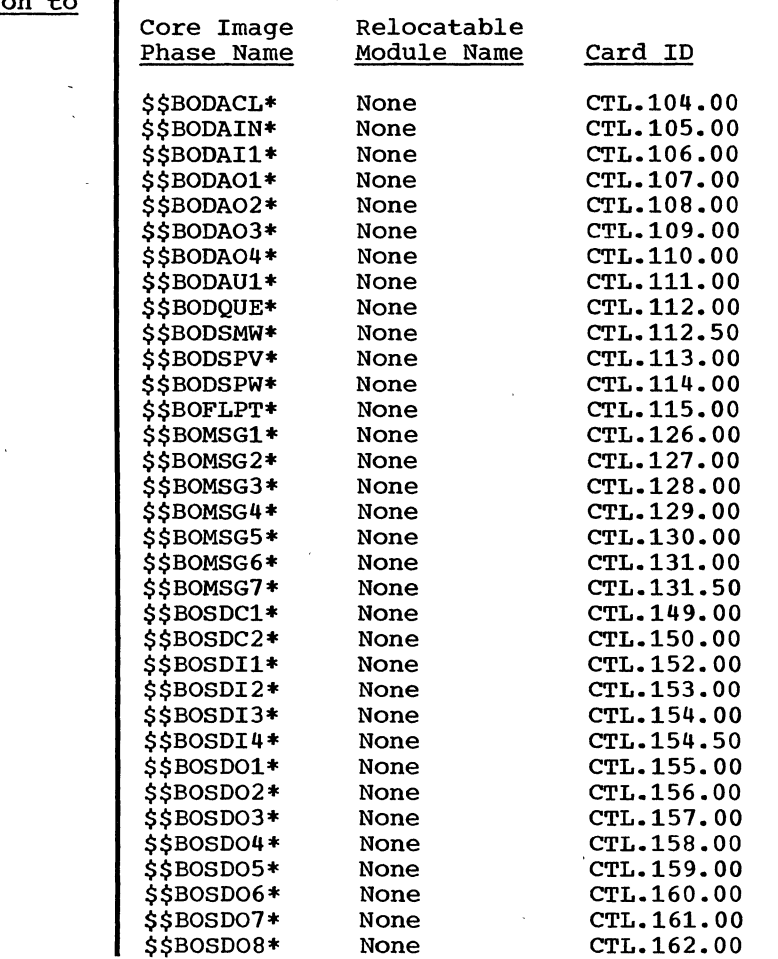

Logical IOCS Macros

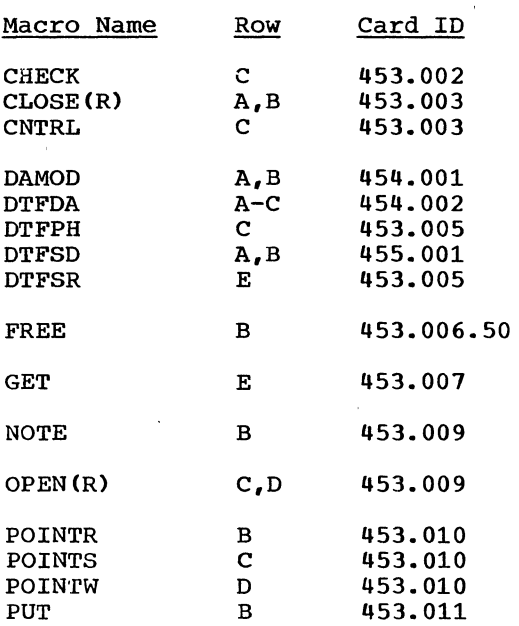

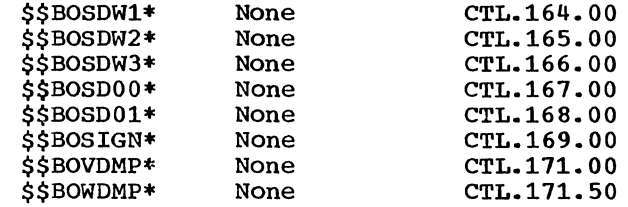

)

Appendix D: Microfiche Cross-Reference List 395

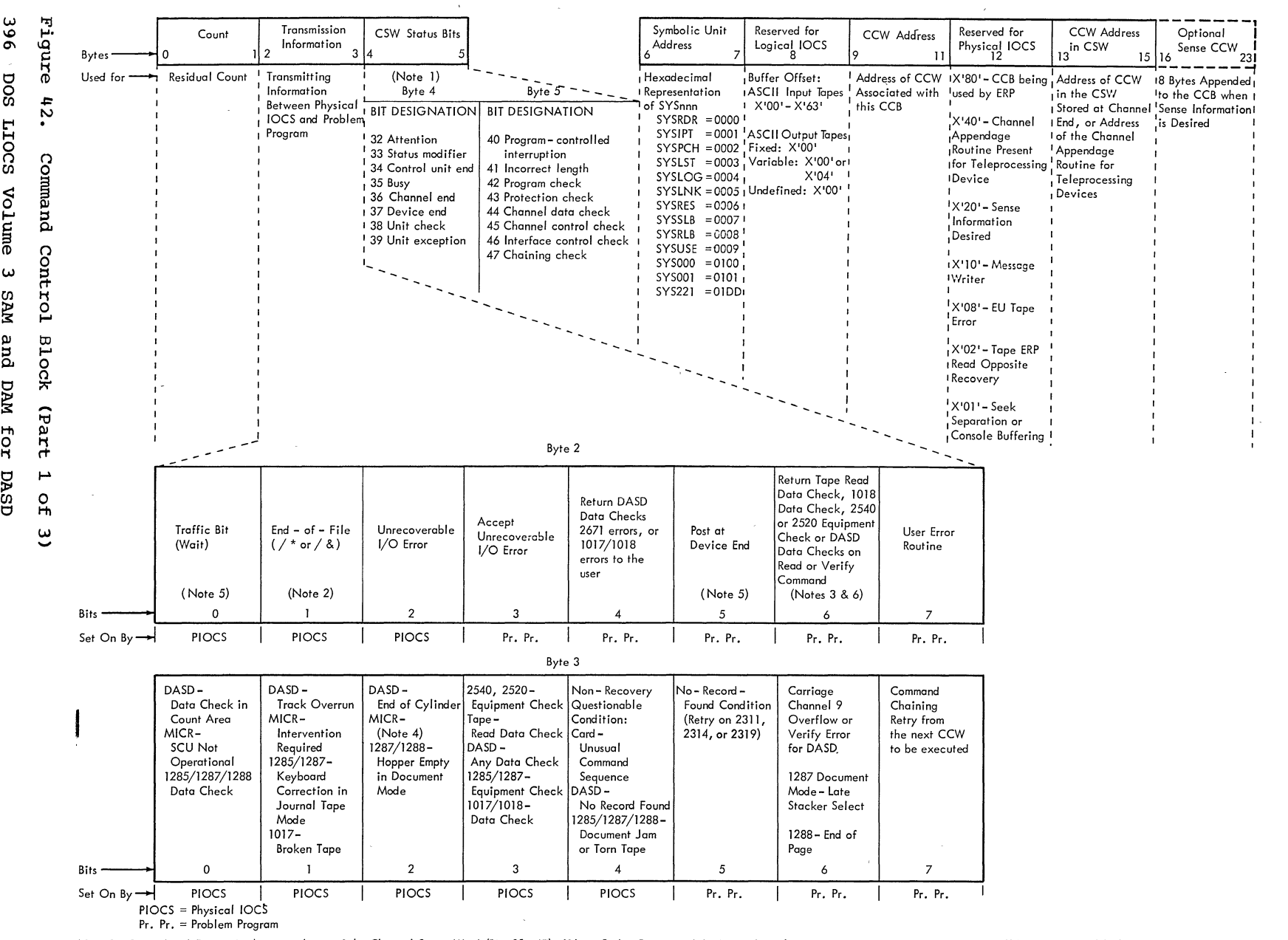

**APPENDIX** 

볞

COMMAND CONTROL

BLOCK (CCB)

Note 1. Bytes 4 and 5 contain the status bytes of the Channel Status Word (Bits 32-47). If byte 2, bit 5 is on and device end results as a separate interrupt, device end will be ORed into CCB byte 4.

Note 2. Indicates / \* or / & statement encountered on SYSRDR or SYSIPT. Byte 4, bit 7 (unit exception) is also on.

Note 3. DASD data checks on count not returned.

Note 4. For 1270/1275/1412/1419, Disengage. For 1275/1419D, I/O Error in external interrupt routine (channel data check or busout check).

Note 5. The traffic bit (Byte 2, bit 0) is normally set on at channel end to signify that the I/O was completed. If byte 2, bit 5 has been set on, the traffic bit and bits 2 and 6 in byte 3 will be set on at device end. Also see Note 1.

Note 6. 1018 ERP does not support the Error Correction Function.

SOOTT

Volume

 $\omega$ 

**NVS** 

and

**DAM** 

 $rac{1}{2}$ 

DASD
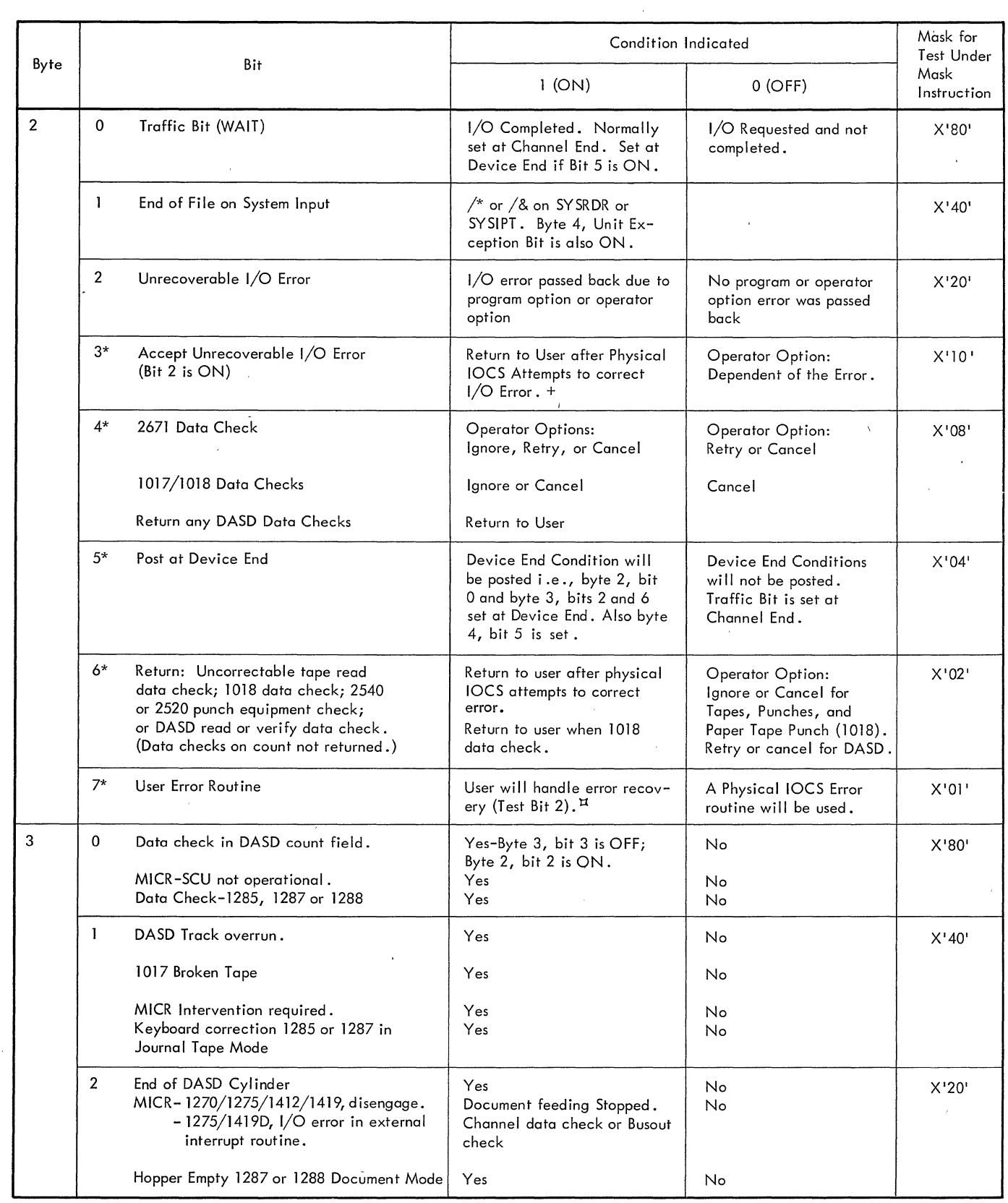

Figure 42. Command Control Block (Part 2 of 3)

 $\sim$ 

 $\sim$   $\alpha$ 

 $\mathcal{L}^{\text{max}}_{\text{max}}$  ,  $\mathcal{L}^{\text{max}}_{\text{max}}$ 

)

 $\frac{\lambda}{2}$ 

,

 $\frac{1}{2} \sum_{i=1}^{n} \frac{1}{2} \sum_{j=1}^{n} \frac{1}{2} \sum_{j=1}^{n} \frac{1}{2} \sum_{j=1}^{n} \frac{1}{2} \sum_{j=1}^{n} \frac{1}{2} \sum_{j=1}^{n} \frac{1}{2} \sum_{j=1}^{n} \frac{1}{2} \sum_{j=1}^{n} \frac{1}{2} \sum_{j=1}^{n} \frac{1}{2} \sum_{j=1}^{n} \frac{1}{2} \sum_{j=1}^{n} \frac{1}{2} \sum_{j=1}^{n} \frac{1}{2} \sum_{j=1}^{n$ 

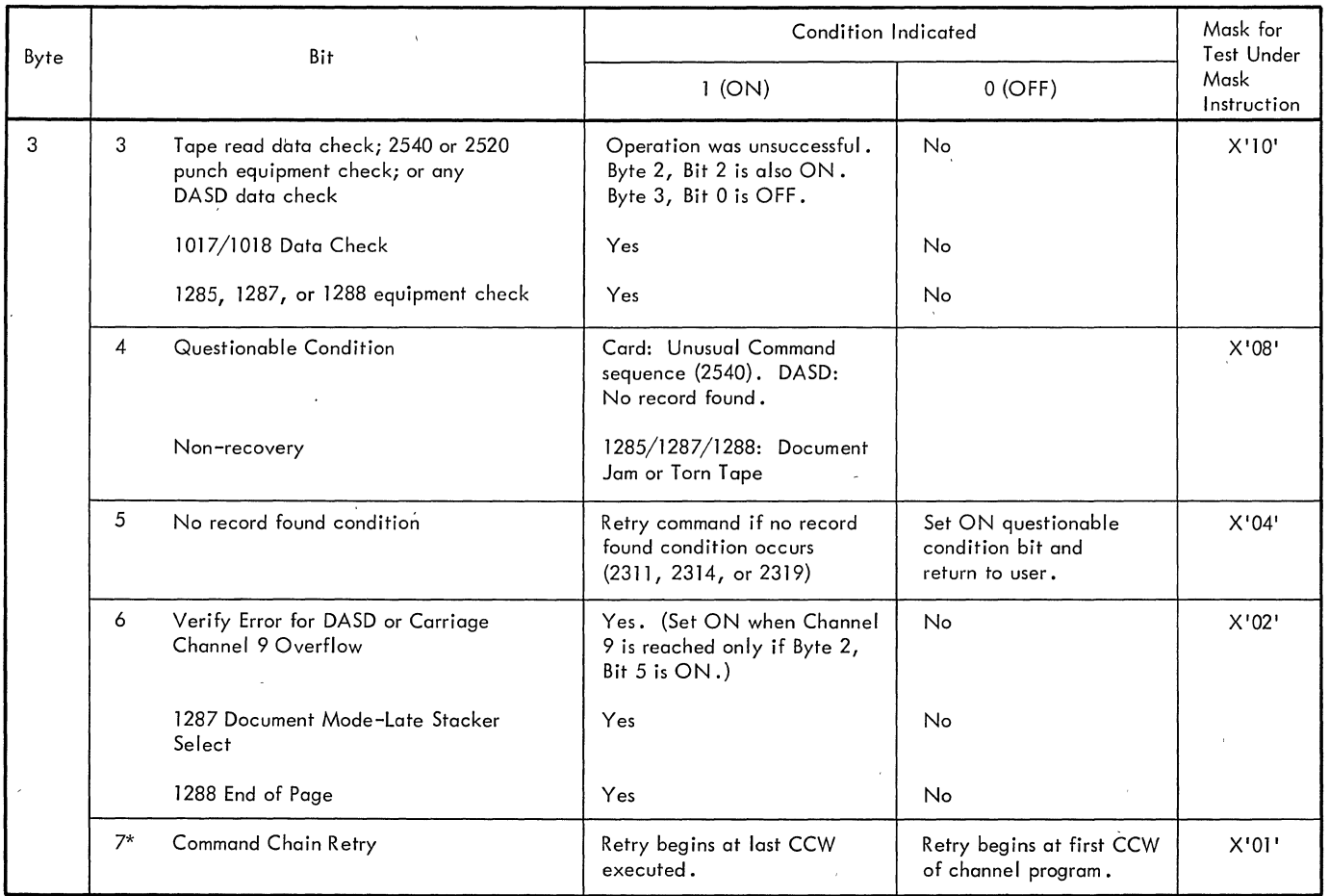

\* User Option Bits. Set in CCB macro. Physical 10CS sets the other bits OFF at EXCP time and ON when the condition specified above occurs.

+  $I/O$  program check, command reject, or tape equipment check always terminates the program.

 $\,$  Il For System/360, the user must handle all error or exceptional conditions except Channel Control Check, Interface Control Check, I/O Program Check, and I/O Protection Check. For System/370, the user may handle Channel Control Checks and Interface Control Checks.

**Figure 42. Command Control Block (Part 3 of 3)** 

## APPENDIX F: EXPLANATION OF FLOWCHART SYMBOLS

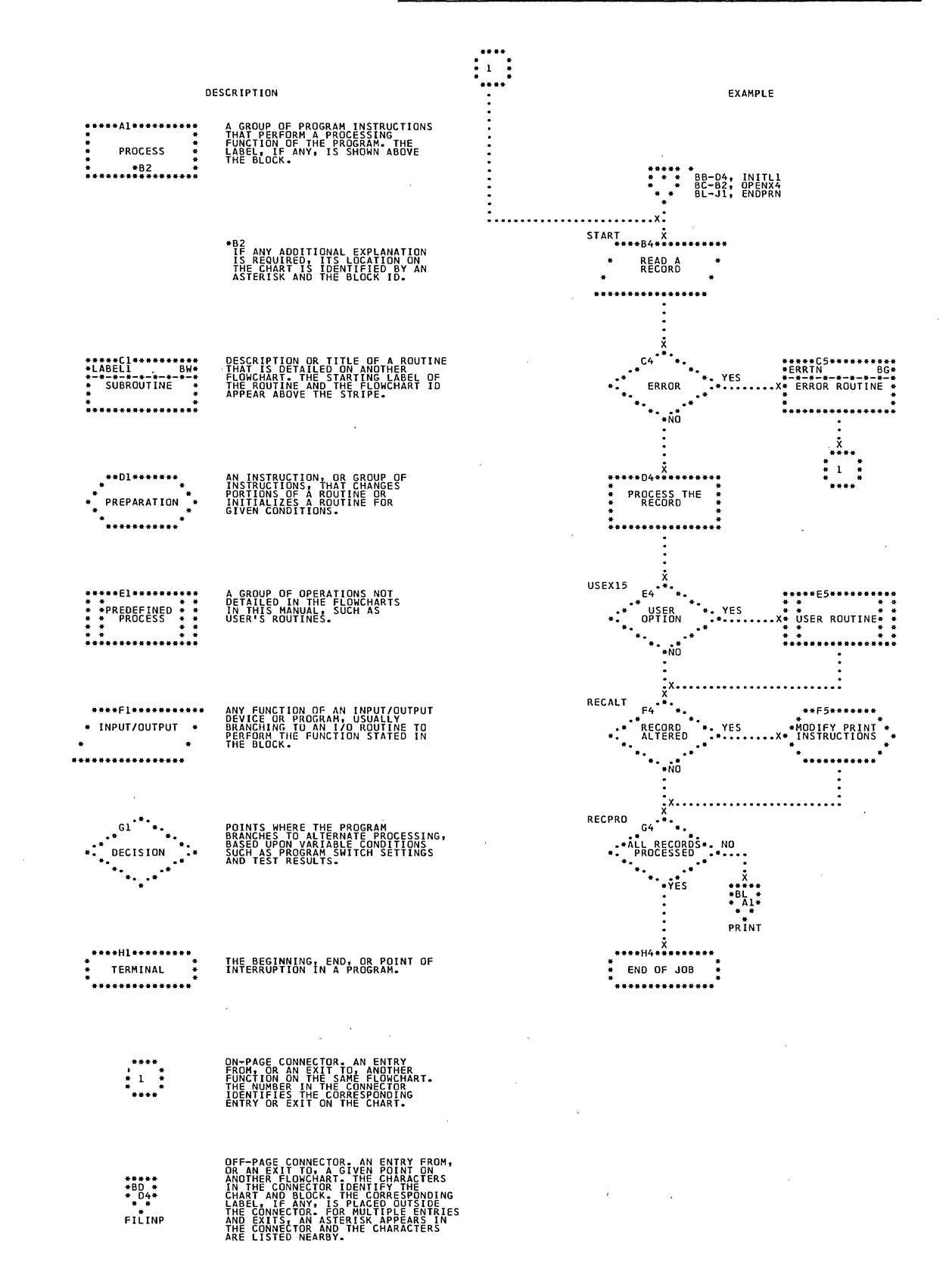

 $\left( \right)$ /

Explanation of Flowchart Symbols 399

#### DASD LABELS

Whenever files of records are written on DASD, each volume must contain standard labels to identify the pack or cell and the dimets to identify the pack of cert and the<br>logical file(s) on it. When logical IOCS is used for a file, the IOCS routines read, check and/or write standard labels. When physical IOCS is used, IOCS processes the labels if the DTFPH macro instruction is included *in* the user's program. The entry TYPEFLE must be specified to indicate whether the file is an input file (read and check labels) or an output file (read and check old labels and write new labelq).

The standard labels include one volume label for each pack or cell and one or more file labels for each logical file on the DASD. The following paragraphs briefly describe the organization of labels on disk packs or data cells. Additional information about labels is given *in* the Data Management Concepts publication, listed *in* the Preface of this publication.

#### Volume Labels

The standard volume label identifies the entire volume and offers volume protection. For systems residence, the volume label *is*  always the third record on cylinder 0, track O. The first two records on this track of SYSRES are Initial Program Load (IPL) records. On all other volumes, these records contain binary zeros. The volume label record consists of a count area, a 4-byte key area, and an SO-byte data area. Both the key area and the first four bytes of the data area contain the label identifier VOL1. The remaining 76 bytes of the data area contain other identifying information such as the volume serial number, and the address of the file labels for the pack or cell (see Standard *File*  Labels). An IBM-supplied utility program writes the volume label when the direct access device *is* received by the installation.

The standard volume label may be' followed by one to seven additional volume labels (starting with record 4 on cylinder 0, track 0). These labels must contain the label identifier VOL2, VOL3, etc. *in* the four-byte key areas and *in* the first four bytes of the data areas. The other 76

bytes may contain whatever information the user requires. The additional volume labels are also written by the utility program that writes the standard volume label. However, IOCS does not make them available to the user for checking or rewriting when problem programs are executed. These labels are provided for use with Operating system/360 and are always bypassed by the Disk Operating System OPEN routines. Figure 43 shows the format of the standard DASD volume label.

## Standard File Labels

The standard file labels identify the logical file, give its location(s) on the disk pack or data cell, and offer file protection. The labels for all logical files on a volume are grouped together and stored *in* the Volume Table of Contents of DASD.

The number and format of labels required for any one logical file depends on the file organization (see Standard File Label Formats) and the number of separate areas (extents) of the pack or cell used by the file. The data records for a logical file may be contained within one area of the pack or cell, or they may be scattered *in*  different areas of it. The limits (starting and ending addresses) of each area used by the file are specified by the standard file label(s).

Because each file label contains file limits, the group of labels on the volume is essentially a directory of all files on the volume. Therefore, it is known as the<br>Volume Table of Contents (VTOC). The VTOC Volume Table of Contents (VTOC). itself becomes a file of records (one or more standard-label records per logical<br>file) and, in turn, has a label. The label file) and, *in* turn, has a label. The label If the VIOC is the first record in the J<br>of the VIOC is the first record in the VTOC. This label identifies the file as the VTOC file, and gives the file limits of the VTOC file. The Volume Table of Contents is contained within one cylinder of a disk pack or data cell. It does not overflow onto another cylinder.

If a logical file of data records is recorded on more than one volume, standard labels for the file must be included *in* the VTOC of each volume used. The label(s) on each volume identifies the portion of the logical file on the pack or cell and specifies the extent(s) used on it.

#### standard File Label Formats

All standard file label records have a count area and a 140-byte key/data area. Five standard-label formats are provided.

Format 1: This format is used for all logical files, and it has a 44-byte key area and a 96-byte data area. It is always<br>the first of the series of labels when a file requires more than one label on a disk pack or cell (as discussed in Format 2 and Format 3).

The format-1 label identifies the logical file (by a file name assigned by the user and included in the 44-byte key area), and it contains file and data record specifications. It also provides the addresses for three separate DASD areas (extents) for the file. If the file is scattered over more than three separate areas on one pack or cell, a format-3 label is also required. In this case, the format-1 label points to the second label set up for the file on this volume.

If a logical file is recorded on more than one volume, a format-1 label is always created in the VTOC for each volume. Figure 44 shows the format of the format-1 label.

Format 2: This format is required for any file that is organized by the Indexed<br>Sequential File Management System. The Sequential File Management System. 44-byte key area and the 96-byte data area contain specifications unique to this type of file organization.

 $\lambda$ )

> If an indexed sequential file is recorded on two or more volumes, the format-2 label is used only on the volume containing the cylinder index. This volume<br>may, or may not, contain data records. The may, or may not, contain data records. format-2 label is not repeated on the additional packs (as the format-1 label is). See Figure 45 for the format of the format-2 label.

> Format 3: If a logical file uses more than three extents on any pack or cell, this format specifies the addresses of the format specifies the addresses of the<br>additional extents. It is used only for additional extents. It is used <u>only</u> for<br>extent information. It has a 44-byte key<br>area and a 96-byte data area that provide area and a 96-byte data area that provide<br>for 13 extents.

The format-3 label is pointed to by the<br>mat-1 label for the logical file. In a format-1 label for the logical file. DTFSD file, it may also be pointed to another format-3 label. It is included as another romat 5 rabel. It is included as<br>required on the first pack or cell, or on additional volumes if the logical file is recorded on two or more volumes. See Figure 46 for the format of the format-3 label.

Format 4: The format-4 label defines the VTOC itself. This is always the first label in the VTOC. This label provides the location and number of available tracks in the alternate track area. Figure 47 shows the format of the format-4 label.

Format 5: The format-5 label is used by the operating System/360 for Direct Access Device Space Management. Figure 48 shows the format of the format-5 label.

### user-Standard DASD File Labels

The user may include additional labels to define his file further, provided the file is processed sequentially (DTFSR or DTFSD macro specified), by the Direct Access Method (DTFDA macro specified) or by physical IOCS (DTFPH macro specified). User standard file labels are not processed by the Indexed Sequential File Management System (DTFIS specified). A file may have up to eight user header labels and eight user trailer labels for a 2311 or 2314 file. If the device is a 2321, the file may have up to five user header labels and five user trailer labels. The trailer<br>labels can be written to indicate an end-of-volume or end-of-file condition. That is, when the end of an extent on one<br>volume is reached and the next extent is on a different volume, or when the end of the file is reached, user trailer labels can be included. The labels may contain whatever trailer information the user desires (for example, a record count for the completed volume) •

User-standard labels are not stored in the Volume Table of Contents. Instead, they are written on the first track of the first extent allotted for the logical-file data records. In this case, the user's data records start with the second track in the extent, regardless of whether the labels require a full track. If a file is written on two or more packs or cells, the additional labels are written on each of the packs or cells.

All user-standard labels must be 80 bytes long, and they must contain standard information in the first four bytes. The remaining 76 bytes may contain whatever information the user wants.

The standard information in the first four bytes is used as a record key when reading or writing header labels. The header labels are identified by UHL1, UHL2,..., UHL8 (or UHL5). The trailer labels, when applicable, are identified in the key field by UTLO, UTL1, ••• ,UTL7 (or UTL4) although the first four bytes of the labels will contain UTL1-UTLB (or UTL5). Each user-label set (header or trailer) is terminated by a file mark (a record with data length  $0$ ), which is written by IOCS.

For example, if a file has five header labels and four trailer labels, the contents of the user-label track are:

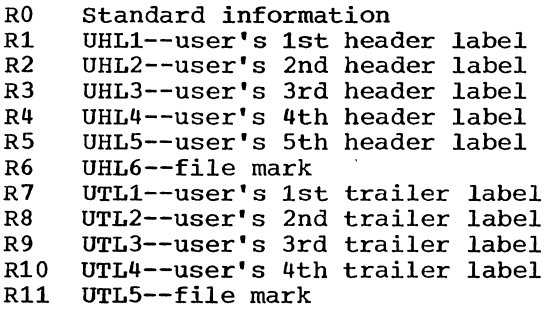

If only header labels are used, the user-label track contains:

RO Standard information

Rl UHL1--user's 1st header label

R2 UHL2--user's 2nd header label

R(n) UHL(n)--user's nth header label where n is  $\leq 8$  $R(n+1)$  UHL $(n+1)$ 

R(n+2) UTLO--file mark

 $\bullet$  $\bullet$  $\bullet$ 

 $\mathcal{L}$ 

The user's label routine can determine if a label is a header or trailer label by testing the first four bytes of the label.

/

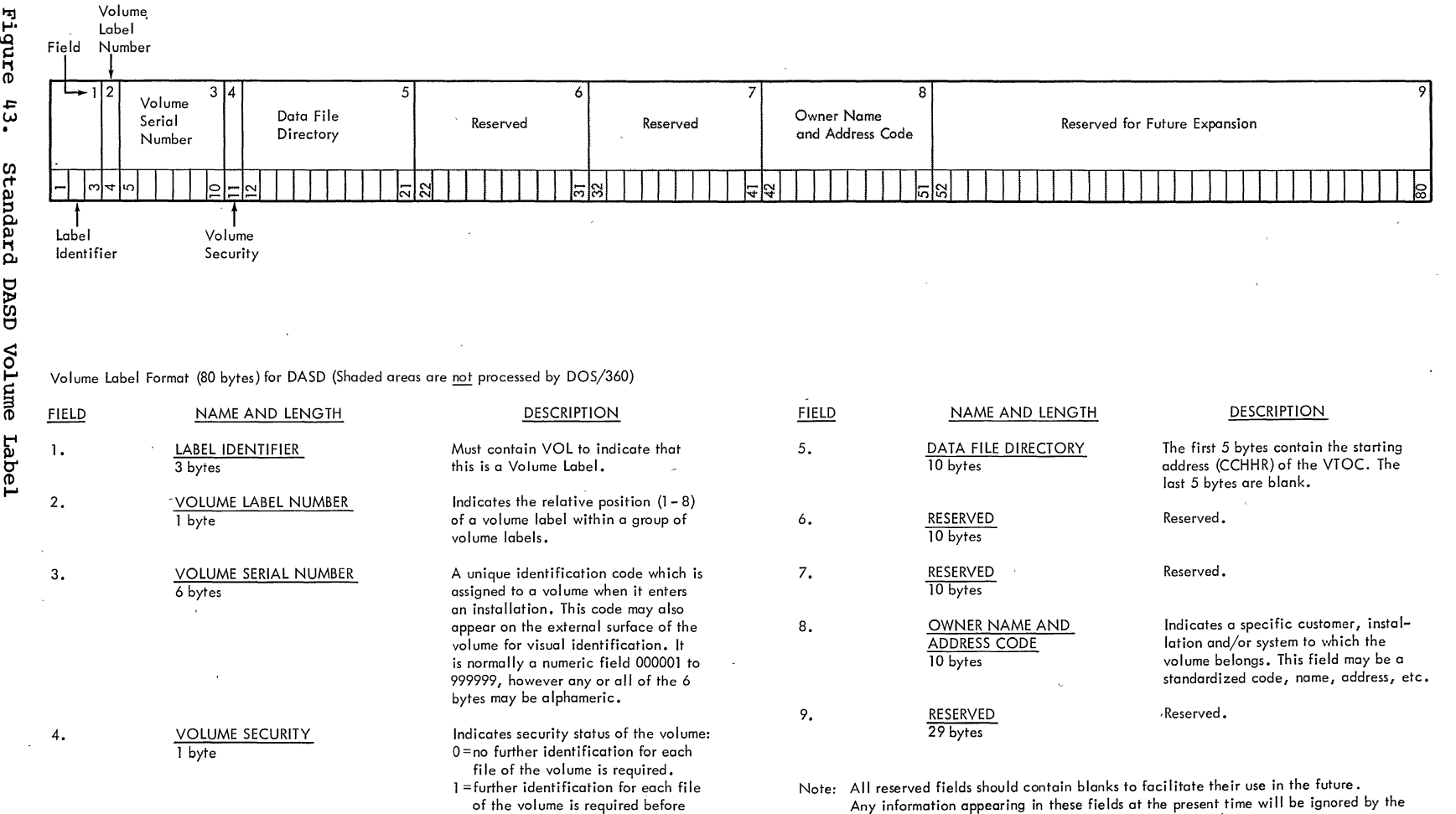

**processing.** 

 $\sim$ 

 $\sim$ 

Note: All reserved fields should contain blanks to facilitate their use in the future.<br>Any information appearing in these fields at the present time will be ignored by the<br>Disk Operating System programs and Operating Syste

 $\mathcal{A}^{\mathcal{A}}$ 

 $\mathbf{A}$ 

 $\sim$ 

 $\frac{\lambda}{2}$ 

 $\sim$ 

 $\bar{\alpha}$ 

"--'

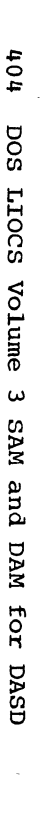

 $\big($  $\bigcap$ 

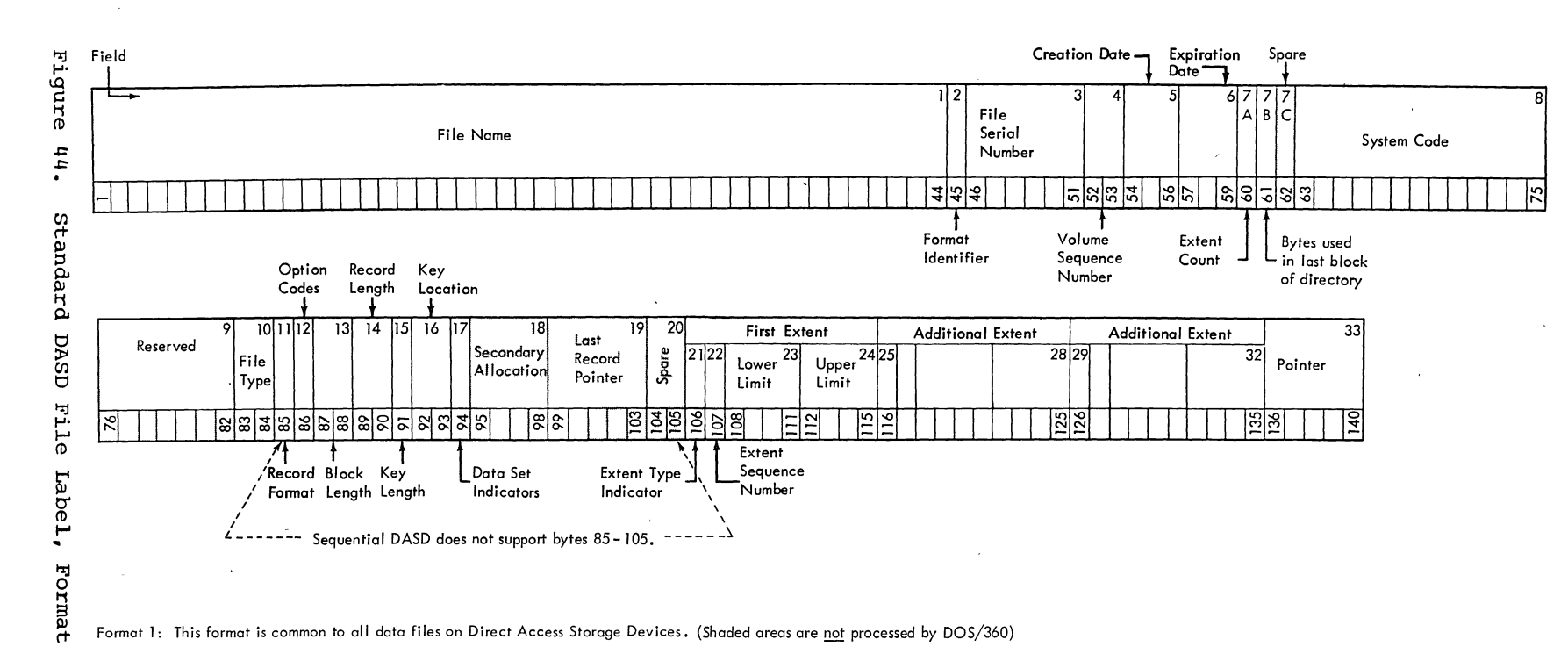

Format I: This format is common to all data files on Direct Access Storage Devices. (Shaded areas are not processed by DOS/360)

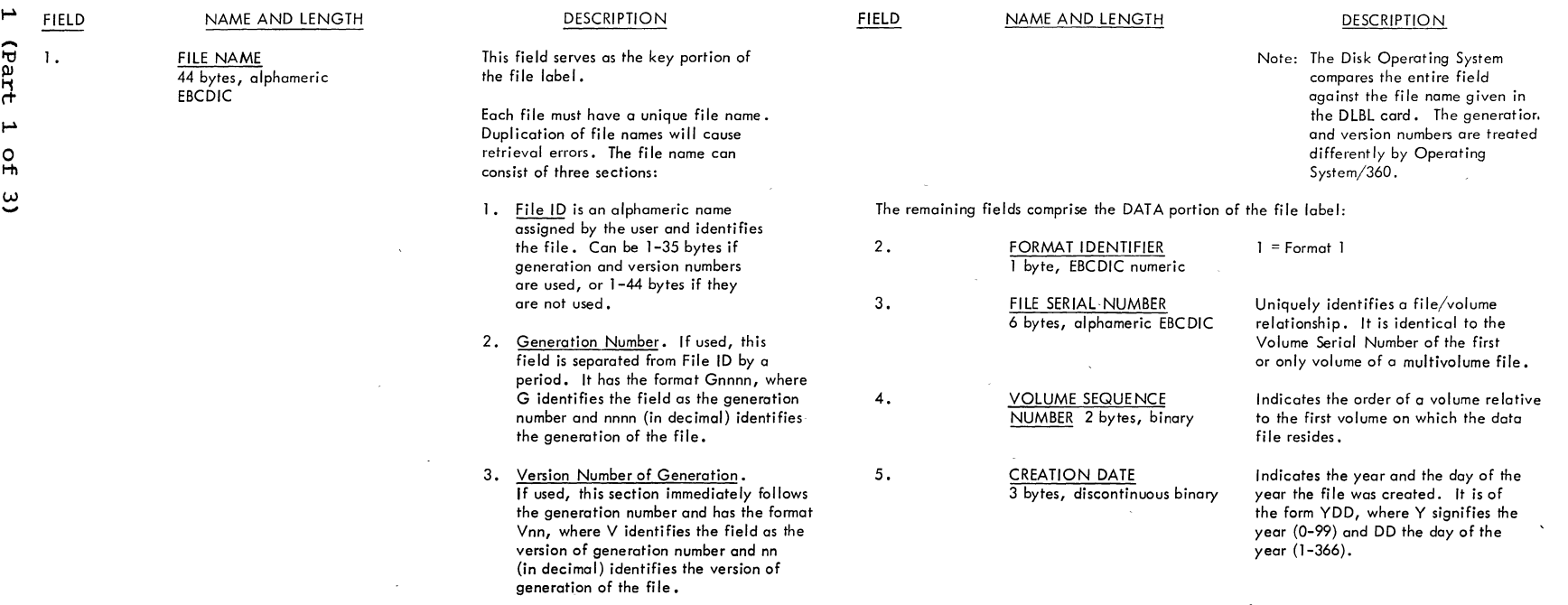

/-.  $\angle$   $\rightarrow$ 

 $\smile$  .

 $\mathcal{A}$ 

 $\sim$ 

 $\sim$   $\sim$ 

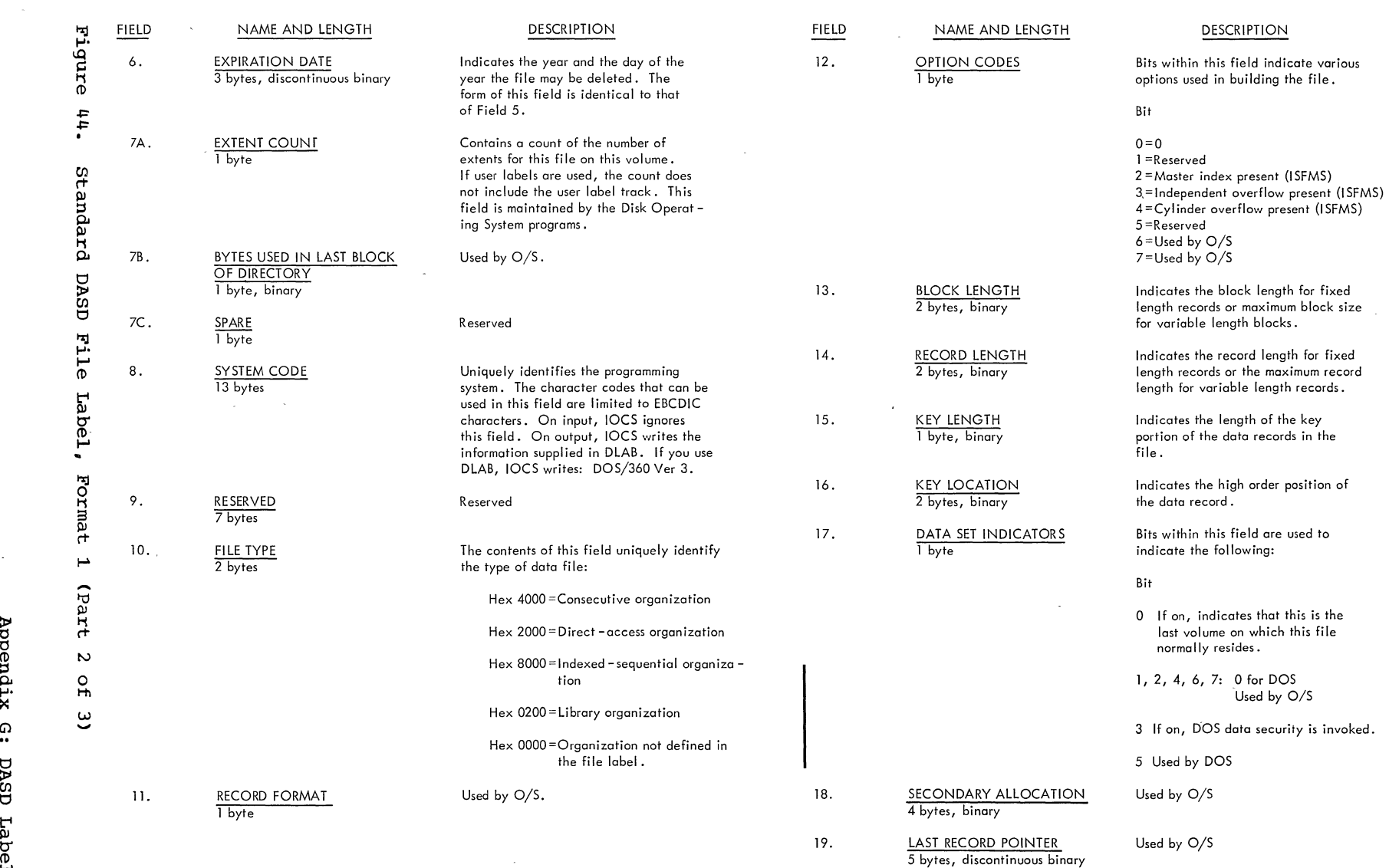

 $\ddot{\phantom{0}}$ 

 $\mathcal{A}^{\mathcal{A}}$ 

 $\mathcal{L}^{\text{max}}$ 

 $\overline{\phantom{a}}$ 

 $\sim$ 

 $\sim$ 

 $\mathcal{N}_{\mathcal{A}}$ 

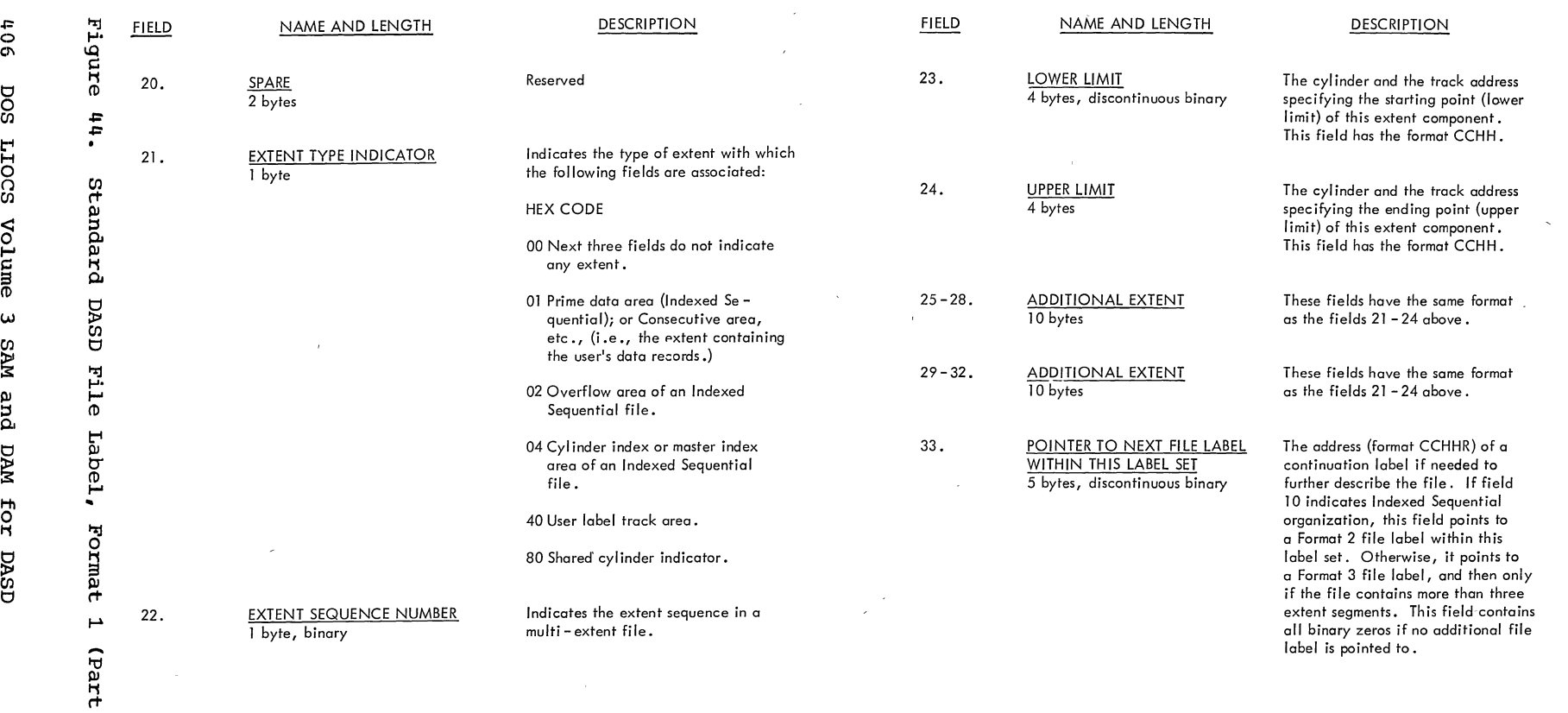

 $\hat{\mathcal{L}}$ 

 $\label{eq:1} \mathcal{L}(\mathbf{A}) = \mathcal{L}(\mathbf{A})$ 

 $\ddot{\phantom{a}}$ 

 $\mathcal{L}$ 

 $\hat{\mathcal{A}}$ 

 $\bar{z}$ 

**p"** 

*1\* '\

*w*  <u>ር</u> <u>ພ</u>

 $\sim$ 

 $\sim$ 

 $\bar{\mathcal{A}}$ 

 $\sim$ 

 $\tilde{\mathcal{A}}$ 

 $\epsilon^2$ 

 $\lambda$ 

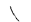

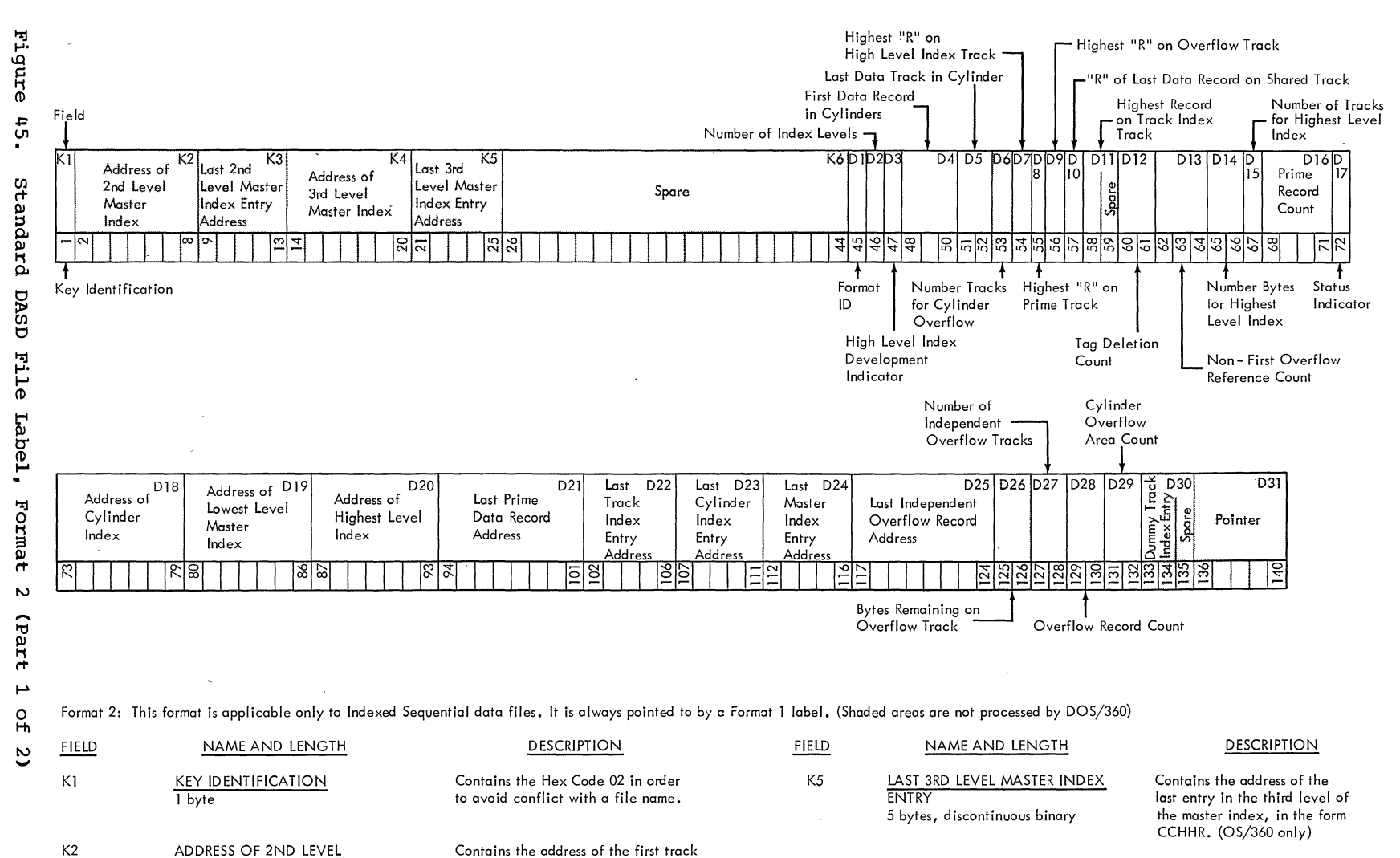

K6

SPARE<br>19 bytes

FORMAT IDENTIFIER 1 byte, EBCDIC numeric NUMBER OF INDEX LEVELS

1 byte, binary

Dl

D<sub>2</sub>

of the second level of the master index, in the form MBBCCHHR. (OS/360 only) Contains the address of the last index entry in the second level of the master index, in the form CCHHR. (OS/360

Contains the address of the first track of the third level of the master index, in the form MBBCCHH. (OS/360 only)

only)

Reserved

 $2$  = Format 2

Indicates how many levels of **index are present with an**  Indexed Sequential file.

K3

MASTER INDEX

7 bytes, discontinuous binary LAST 2ND LEVEL MASTER INDEX ENTRY

5 bytes, discontinuous binary

7 bytes, discontinuous binary

ADDRESS OF 3RD LEVEL MASTER INDEX

K4

 $\mathsf{C}$ 

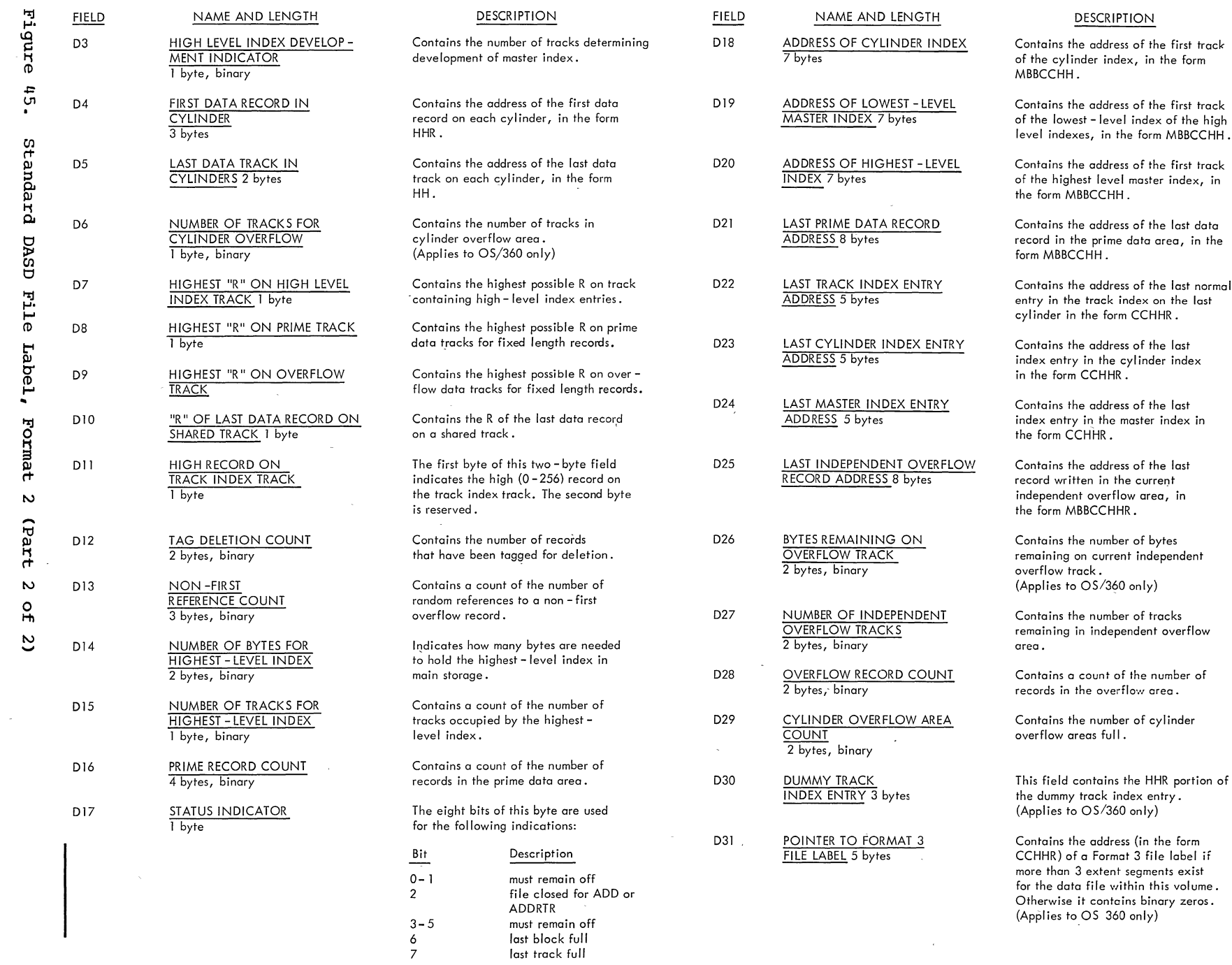

 $\hat{\mathcal{S}}$ 

 $\mathcal{L}^{\mathcal{L}}$ 

 $^{60}$ 8 *en*  to' H o o *en*   $\overline{5}$ § CD w *en*  ~  $\bf \ddot{g}$ ~ το<br>Ι §; *en*  t1

 $\bar{\beta}$ 

 $\sim$ 

 $\frac{1}{2}$ 

 $\mathcal{A}$ 

 $\bigcap$ 

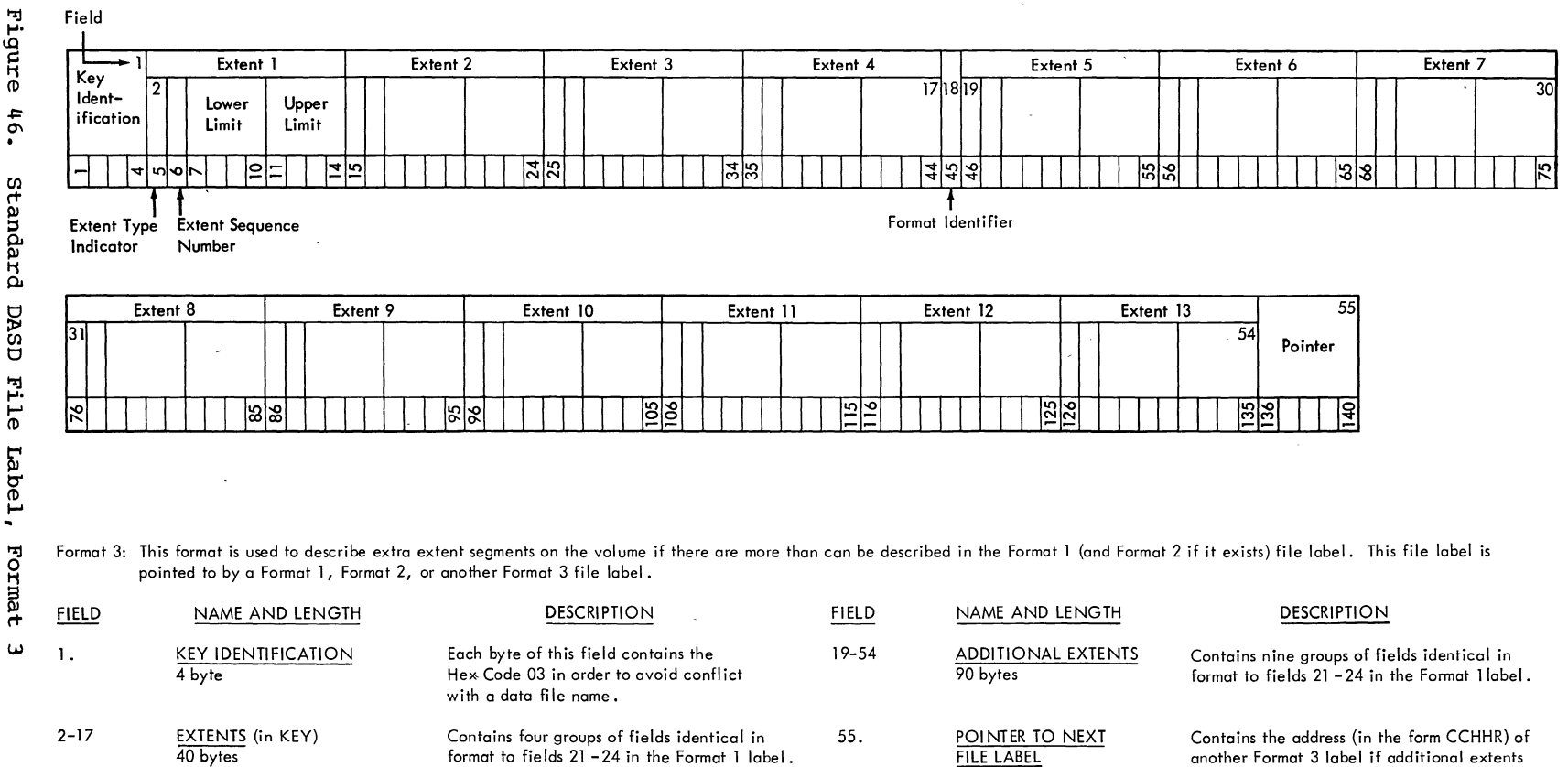

 $\sim$ 

 $\mathcal{A}$ 

FILE LABEL 5 bytes

another Format 3 label if additional extents must be described. Otherwise, it is all

**binary zeros.** 

 $\smile$ 

18. FORMAT IDENTIFIER 1 byte, EBCDIC numeric

40 bytes

 $3$  = Format  $3$ 

 $\sim$ 

 $\sim$ 

Appendix Gl t::J ~ *en*  t::J Label<br>I Information  $60#$ 

 $\overline{\phantom{a}}$ 

 $\omega$ 

 $\setminus$ 

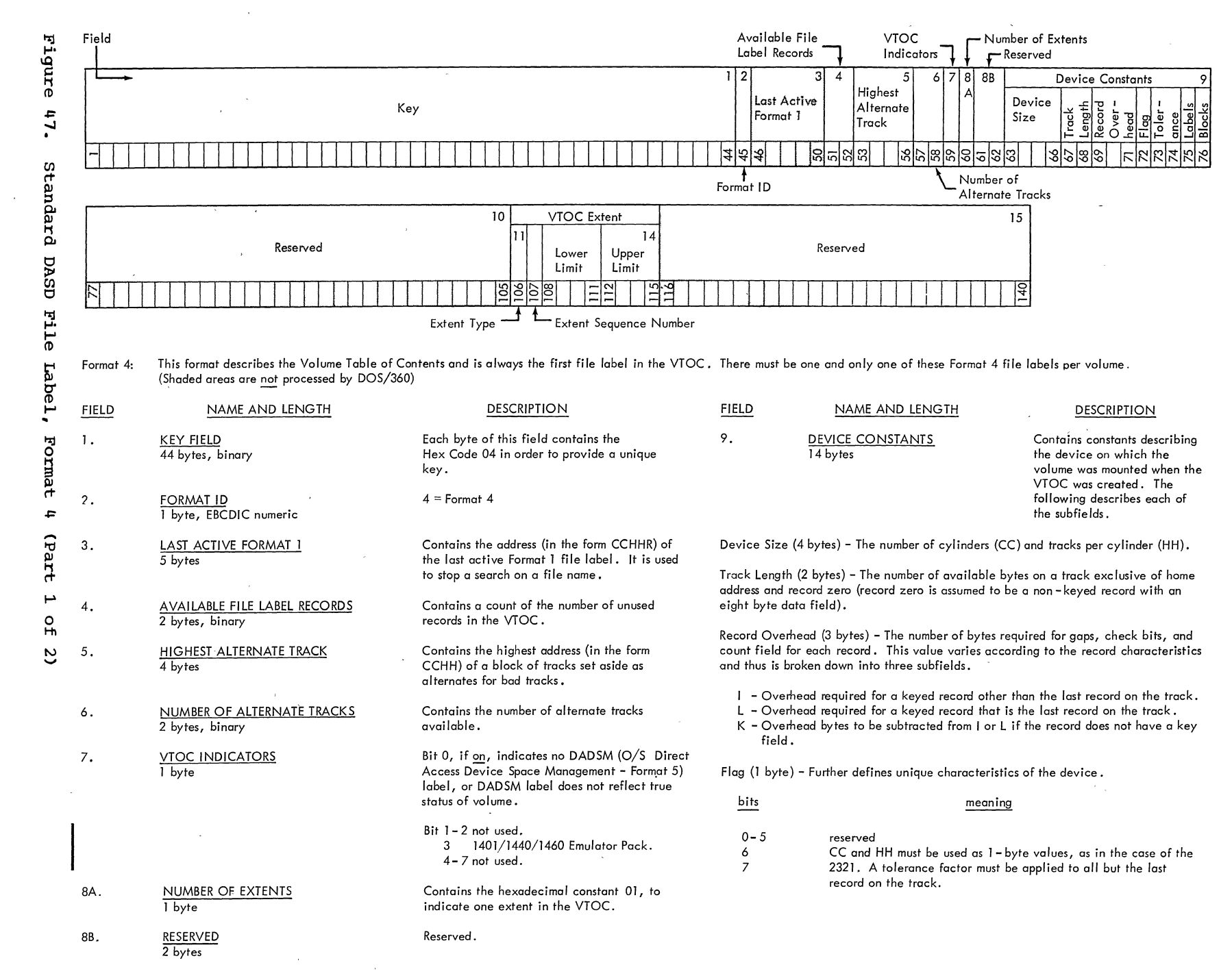

 $-10$  $\frac{2}{3}$ ~ I-t 0 () CIl  $\frac{c}{\pi}$ § (1)  $\omega$ e. ِ ≥  $\ddot{a}$ ē. ~ Eor **DASD** 

 $\left(\right)$ 

 $\Delta$ 7

#### **FIELD**

## NAME AND LENGTH DESCRIPTION

Tolerance (2 bytes) -A value that is to be used to determine the effective length of the record on the track. The effective length of a record is calculated in the follow**ing manner:** 

- 1. Add the key length to the data length of the record
- 2. Test bit 7 in the flag byte:
	- a. if 0, go to step 3
	- b. multiply value from step 1 by the tolerance factor c. shift result 9 bits to the right
- 
- 3. Add overhead bytes to the result.

NOTE: Step 2 is not required if the calculation is for the last record on the track.

Labels/Track (1 byte) - A count of the number of labels that can be written on each track in the VTOC. (Number of full records of 44 - byte key and 96 - byte data lengths that can be contained on one track of this device).

Directory Blocks/Track (1 byte) - A count of the number of directory blocks that can be written on each track for an Operating System/360 partitioned data set. (Number of full records of 8 - byte key and 256 - byte data lengths that can be contained on one track of this device).

The following illustrates the device constants field for the various direct access devices:

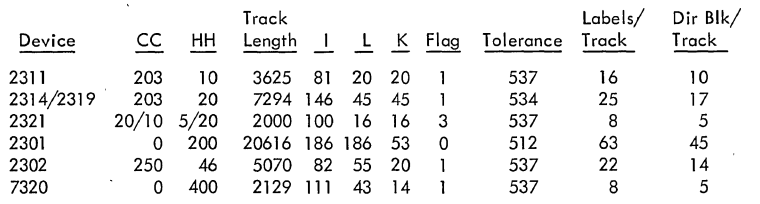

NOTE: CCHH for the 2321 above are separate 1 byte quantities.

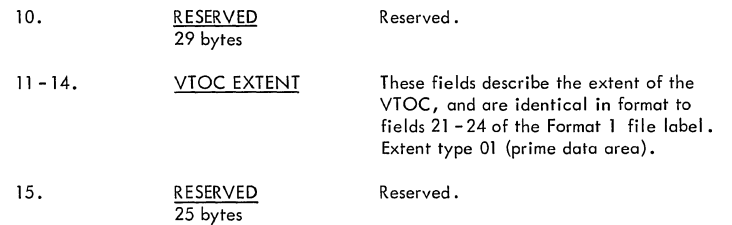

**Figure 47. Standard DASD File Label, Format 4 (Part 2 of 2)** 

**Appendix G: DASD Label Information 411** 

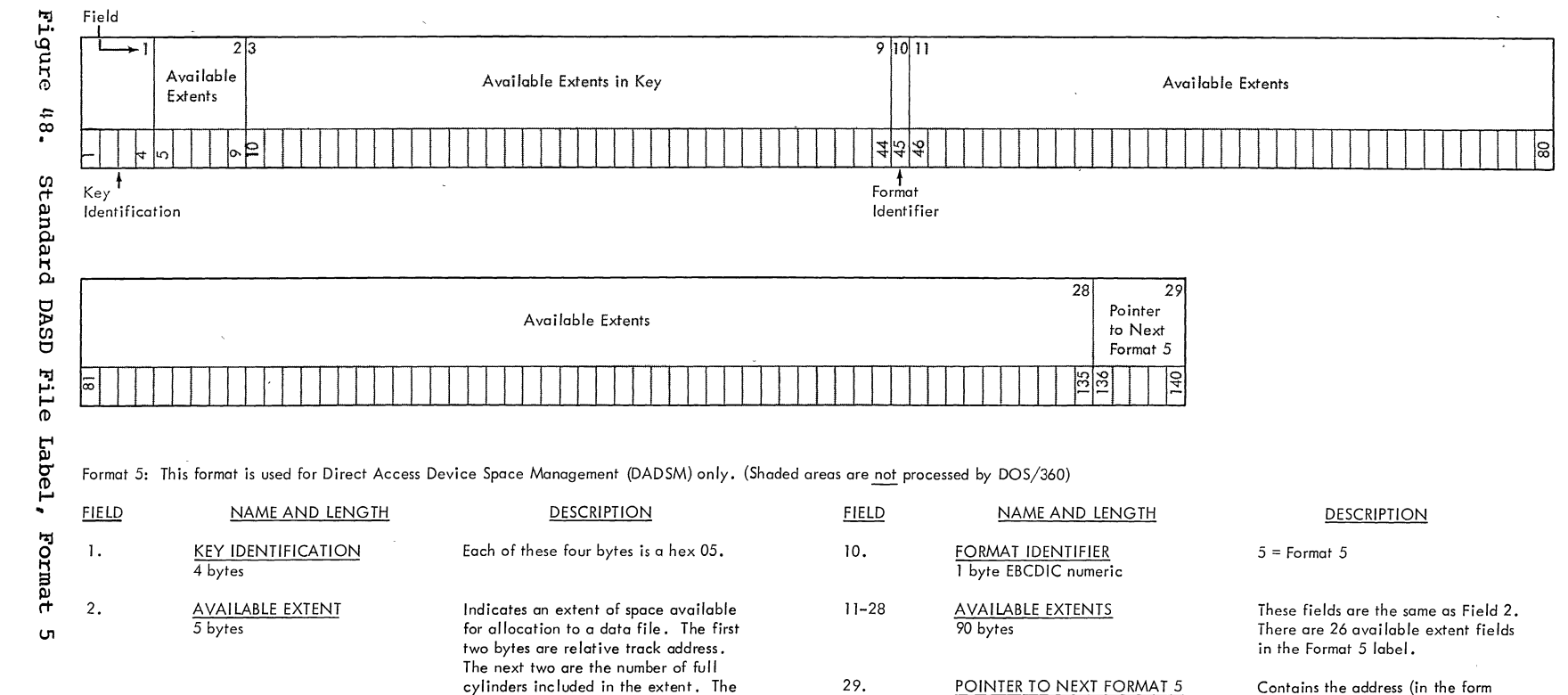

7

last byte is the number of tracks in addition to the cylinders in the extent. These fields are identical to Field 2. They are in relative track address

**sequence.** 

CCHHR) of the next Format 5 file **label if one exists.** 

35 bytes Note: Format 5 label used by 05/360 only.

AVAILABLE EXTENTS IN KEY

3-9

 $\bigcap$ 

DASD

INDEX

Indexes to systems reference library manuals are consolidated in the publication DOS Master Index, GC24-5063. For additional information about any subject listed below, refer to other publications for the same subject in the Master Index. For a consolidated index of all the DOS LIOCS Volumes, refer to DOS LIOCS Volume 1, Introduction, GY24-5020.

alteration factors 127 asynchronous processing extensions COBOL OPEN/IGNORE<br>end-of-extent 12 end-of-extent reentrant modules relative addressing track hold function<br>trailer labels 12 trailer labels 12 12 12,93,127 12

B-transients (see logical transients)

capacity record (RO) 100 CCB (command control block) 396 CCWS (basic), channel program builder 107<br>channel program builder 107 channel program builder<br>descriptor byte 108 descriptor byte<br>detail chart 325 detail chart<br>strings 107 strings channel programs direct access 113<br>sequential DASD 52 sequential DASD CHECK macro SDMODW 68 SDMODW, detail chart 261 close routines direct access, input/output 134,372<br>SDMODFO. no truncation 57 SDMODFO, no truncation SDMODFO, no truncation, detail chart 173 SDMODFO, truncated 57 SDMODFO, truncated, detail chart 168 SDMODFU, no truncation 59 SDMODFU, no truncation detail chart 185 SDMODFU, truncated 59 SDMODFU, truncated, detail chart 174<br>SDMODUO 65 SDMODUO SDMODUO, detail chart 244<br>SDMODVO 62 SDMODVO SDMODVO, detail chart 213<br>SDMODVU 64 SDMODVU SDMODVU, detail chart 232<br>SDMODW 68  $SDMODW$ SDMODW, detail chart 260 close sequential DASD all files FEOVD specified 84 free track function 83 free track function detail chart 311<br>input and output 83 input and output input and output, detail chart 308

/'

CNTRL macro DAMOD 103 DAMOD, detail chart<br>DAMODV 107 DAMODV DAMODV, detail chart fixed length records fixed length records, detail chart 195 SDMODW 69 SDMODW, detail chart 322 337 59 267 256 undefined records 66 undefined records, detail chart<br>variable length records 64 variable length records variable length records, detail chart 233 command control block (CCB) 396<br>control field, spanned records 96 control field, spanned records control, open output sequential DASD control, open output sequential DASD,<br>detail chart 281 detail chart conversion of relative addresses DA logic module macros 101 DAMOD 94 channel program builder subroutine 325 CNTRL detail chart 322<br>CNTRL macro 103 CNTRL macro FREE detail chart 322<br>FREE macro 103 FREE macro input/output macros 101 input/output macros, detail chart 315 macro 101 seek overlap subroutine 323<br>WAITF detail chart 318 WAITF detail chart DAMODV channel program builder subroutine 325 79 CNTRL and FREE macros, detail chart 337 CNTRL macro 107<br>FREE macro 107 FREE macro IJIGET subroutine, detail chart 341 IJISOVP Seek Overlap subroutine, chart DASD 342 Input/Output macros 103 Input/Output macros detail charts 326 WAITF macro 107 WAITF macro, detail charts 338 file protect 15 file protect, detail chart 135<br>label information 400 label information label information (SYSRES) 13<br>label processing 13 label processing data security message writer 20 data security indicator 130

data security (CONT.) message writer, detail chart 152 delete label, open output sequential DASD 82 delete label open output sequential DASD detail chart dequeue extent JIBS 84<br>detail chart 312 detail chart descriptor bytes, DA channel program<br>builder 107 builder descriptor words<br>block 23 block 23<br>seqment 24 segment direct access channel program builder strings 109<br>charts 315 charts 3<br>files 85 files 85<br>method 85 method 85<br>module 101 module 101<br>extents 270 DLBL extents open input sequential DASD 78 open input sequential DASD, detail chart open sequential DASD 78<br>NT table 127 DSKXTNT table DTF table initialization, SD open input 79 DTF tables DTFDA 86 DTFPH direct access 92<br>DTFPH sequential disk 50 DTFPH sequential disk<br>DTFSD data files 35 DTFSD data files 35<br>DTFSD work files 47 DTFSD work files<br>a macro 45 DTFDA macro DTFPH macro direct access 92 sequential disk 49 DTFPH table for sequential disk 50-51<br>DTFSD channel programs 52 DTFSD channel programs DTFSD macro data files 34<br>work files 34 work files DTFSD tables data files 35-46<br>work files 47-49 work files ERET macro 55,60,64,66<br>ERREXT 56.61.65 ERREXT 56,61,65<br>ERROPT 56,61,65 56,61,65 error/status indicator 96 extent information to user, DA extent overlap open output sequential DASD 80 open output sequential DASD chart 287 extent to DTF DA 133 open input sequential DASD 78 open input sequential DASD detail chart open work file sequential DASD 83

open work file sequential DASD chart 306

extents console open output sequential 82 console open output sequential detail<br>chart 297 chart FEOV, \$\$BOSDEV, detail chart 313 FEOVD macro, SDMOD, detail chart 268 file label open output sequential DASD 81 open output sequential DASD detail chart ,open work file sequential DASO 82 open work file sequential DASD detail chart standard DASD 400 file protect<br>DASD 15 DASD 15 DASD detail chart 135 fixed-length record format (SD) 22<br>fixed-length record modules 55 fixed-length record modules<br>flowchart symbols 399 flowchart symbols Forced End of Volume, \$\$BOSDEV, detail<br>chart 313 chart Format 3 label open output DASD detail chart 293<br>open output sequential DASD 81 open output sequential DASD<br>tting macro 100 formatting macro FREE macro, DAMODV, detail chart 337 FREE macro DAMOD 103 DAMOD, detail chart 322<br>DAMODV 107 DAMODV 10<br>SDMODW 69 **SDMODW** SDMODW, detail chart 267 free track function close sequential DASD 83 close sequential DASD detail chart 311 GET macro SDMODFI, no truncation SDMODFI, no truncation 56<br>SDMODFI, no truncation detail chart 159 SDMODFI, truncated 55 SDMODFI, truncated detail chart 154 SDMODFU, no truncation 59

SDMODFU, no truncation detail chart

truncated detail chart 174

/ (  $\sim$ 

 $\left(\right)$ 

truncated 58

SDMODUI, detail chart 234

SDMODUU, detail chart 245

SDMODVI, detail chart 196

SDMODVU, detail chart 215

ID, reference by (DA) 93 IDLOC 94

185 SDMODFU, SDMODFU, SDMODUI

SDMODUU

SDMODVI

SDMODVU

ignore open sequential DASD 80 open sequential DA8D, detail chart 285 IJIGET subroutine, DAHODV, detail chart 341 IJI80VP 8eek Overlap subroutine, DAMODV, chart 342 initialization and termination direct access 127 sequential DASD 70 initialization of DTF table 8D open input 79 8D open input detail chart 279 initialization open sequential DASD 77 open sequential DA8D, detail chart 269 input/output areas (8D) 25 Input/Output macros DAMOD 101<br>DAMODV 103 DAMODV DAMODV, detail charts 326<br>duction 11 introduction key, reference by (DA) 93 label information<br>DASD (SYSRES) 13 DASD (SYSRES) label list (cross reference) 375 labels, standard DASD file<br>Format 1 401,404 Format 1 401,404<br>Format 2 401,407 Format 2 401,407 Format 3 401,409 Format 4 401,410<br>Format 5 401,413 Format 5 user-standard DASD file 401 volume 400,403<br>VTOC 17 list VTOC logical transients \$\$BODACL 134 \$\$BODACL, detail chart 372  $$$BODAIN$ \$\$BODAIN, detail chart 344<br>\$\$BODAI1 130  $$$BODAI1$ \$\$BODAI1, detail chart 347<br>\$\$BODAO1 130  $$$BODAO1$ \$\$BODA01, detail chart 351  $$$BODAO2$ \$\$BODAO2, detail chart . 355<br>\$\$BODAO3 132  $$$BODAO3$ \$\$BODAO3, detail chart 359.<br>\$\$BODAO4 132  $$$BODAO4$ \$\$BODA04, detail chart 363 HBODAU1 133 \$\$BODAU1, detail chart 367 \$\$BODQUE 84 \$\$BODQUE, detail chart 312 \$ \$ BODSMW 20 \$\$BODSMW, detail chart 152 \$\$BODSPV \$\$BOD8PV, detail chart 139

) /

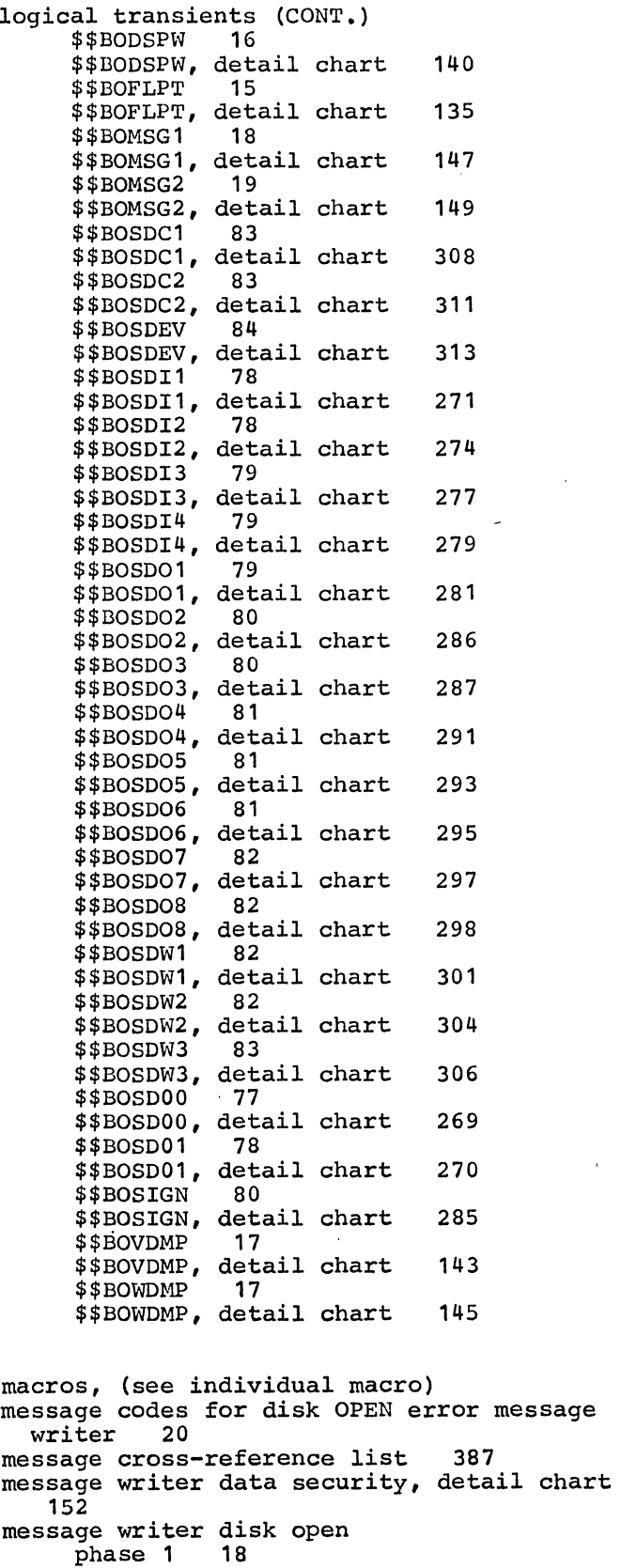

message writer disk open (CONT.) phase 1, detail chart phase 2<sup>1</sup> 19 phase 2, detail chart 149 message writer, data security 20 microfiche cross-reference index 394 module generation macros (sequential DASD) 55 save areas (SD) 25 modules direct access 101 fixed-length records 55 undefined records 64 variable-length records 60 work file 66 multiple track search 94 NOTE macro SDMODW 68 SDMODW, detail chart 266 open direct access<br>
input 130 input input detail chart 347<br>input/output 130  $input/output$ input/output detail chart 344 input, output 130<br>output, phase 1 130 output, phase 1 output, phase 1 detail chart 351 output, phase 2 131 output, phase 2 detail chart 355 output, phase 3 132 output, phase 3 detail chart 359 output, phase 4 132 output, phase 4 detail chart 363<br>user labels 133 user labels user labels detail chart 367 open disk message writer phase 1 18 phase 1 detail chart 147 phase 2 18 phase 2 detail chart 149 open logic direct access general chart 129 open sequential DASD dequeue extent JIBS 84 DLBL extents 78 DLBL extents detail chart 270<br>ignore 80 ignore ignore detail chart 285<br>initialization 77 initialization 77 initialization detail chart 269<br>input. DLBL extents 28 input, DLBL extents input, DLBL extents detail chart 271 input, extent to DTF 78 input, extent to DTF detail chart 274 input, initialization of DTF 279 input, user labels 79 input, user labels detail chart 277

output, control output, control detail chart 281<br>output. delete label 82 output, delete label output, delete label detail chart 298 output, extent overlap 80 output, extent overlap chart 287 output, file label 81 output, file label detail chart output, format 3 label 81 output, format 3 label chart 293<br>output, user labels 81 output, user labels output, user labels detail chart 295 output, volume label 80 output, volume label detail chart 286 291 workfile, extent to DTF 83 workfile, extent to DTF chart 306 workfile, file label 82 workfile, file label detail chart 304 workfile, volume label 82 workfile, volume label chart 301 open/close logic direct access 127 sequential access 77 sequential access general chart 71 POINTR macro SDMODW 68 SDMODW, detail chart 266 POINTS macro SDMODW 69 SDMODW; detail chart 267 POINTW macro SDMODW 69 SDMODW, detail chart 266 PUT macro SDMODFO no truncation 57 SDMODFO no truncation detail chart 169 SDMODFO truncated 56 SDMODFO truncated detail chart 163<br>SDMODFU no truncation 59 SDMODFU no truncation SDMODFU no truncation detail chart 194 SDMODFU truncated 58 SDMODFU truncated detail chart 184<br>SDMODUO 65 SDMODUO SDMODUO, detail chart 239<br>SDMODUU 66 SDMODUU SDMODUU, detail charts 247 SDMODVO 61 SDMODVO, detail chart 202<br>SDMODVU 63 SDMODVU SDMODVU, detail chart 226 READ ID macro DAMOD, detail chart 315

/ (

> /' I \ '-..

open sequential DASD (CONT.)

output, console extent 82

output, console extent chart 297<br>output, control 79

READ KEY macro DAMOD, detail charts 315 READ macro SDMODW 67<br>SDMODW, detail charts SPNUNB records VARUNB records 103  $\frac{103}{94}$ reconversion factor record formats (SD) fixed-length records segmented 24 spanned records 23 undefined records 24 variable-length records record ID returned (IDLOC) record zero (RO) 102 reentrant modules 12 reference by ID (DA) reference by ID (DA) 93<br>reference by KEY (DA) 9: 93 257 22 23  $9<sub>4</sub>$ reference methods and addressing systems (DA) 92 relative addressing conventions RELSE macro 93,127 fixed-length records' 60 fixed-length records, detail chart 195 SDMODVI SDMODVI, SDMODVU SDMODVU, detail chart 232 save areas 61 detail 64 chart 200 SDMODFI fixed-length input 26 SDMODFO fixed-length output 27 SDMODFU fixed-length input with update 28 SDMODUI undefined input 31 SDMODUO undefined output 31 SDMODUU undefined input with update 32 SDMODVI varible-length input 28 SDMODVO variable-length output 29 SDMODVU variable-length output with update SDMODW work files 33 SD open output subroutines 299 SDMOD FEOVD macro, detail chart 268 SDMODFI no truncation, GET 56 no truncation, GET detail chart save area 26 truncated, GET truncated, GET detail chart 154 SDMODFO 55 no truncation, close 57 no truncation, close detail chart 173 no truncation, PUT 57 159 no truncation, PUT detail chart 169 save area 27 truncated, close 'detail chart 168 truncated, PUT 56

)

,/

SDMODFO (CONT.) truncated, PUT detail chart 163 truncated, TRUNC 57 truncated, TRUNC detail chart 168 truncation, close 57 SDMODFU no truncation, close 59 no truncation, close detail chart 185 no truncation, GET no truncation, GET no truncation, PUT no truncation, PUT save area 28 59 detail 59 detail chart chart 185 194 truncated, close detail chart truncated, GET 58 truncated, GET detail chart truncated, PUT 58 truncated, PUT detail chart<br>truncation. close 59 truncation, close 174 SDMODUI GET 64 GET, detail chart save area SDMODUO close 65 31 234 close, detail chart 244 PUT 65 PUT, detail chart 239 save area 31 SDMODUU GET 66 GET, detail chart 245 PUT 66 PUT, detail chart 247 save area 32<br>subroutines 248 subroutines SDMODVI  $60$ GET, detail chart 196 RELSE 61 RELSE, detail chart 200<br>save area 28 save area SDMODVO close 62 close, detail chart 213 PUT 61 PUT, detail chart 202<br>save area 29 save area TRUNC 62 TRUNC, detail chart 214 SDMODVU close 64 close, detail chart, 232 GET 62 GET, detail chart 215 PUT 63 PUT, detail chart 226 RELSE 64 RELSE, detail chart 232 save area 30 SDMODW CHECK 69 CHECK, detail chart 261 174 184

SDMODW (CONT.) CLOSE 68 CLOSE, detail chart 260 CNTRL 69 CNTRL, detail chart 267,267 FREE 69 FREE, detail chart 267 NOTE 68 NOTE, detail chart 266 POINTR 68 POINTR, detail chart 266 POINTS 69 POINTS, detail chart 267 POINTW 69 POINTW, detail chart 266 READ 67 READ, detail chart 257 READ, WRITE macros, common routine 259 save area 33 WRITE 67 WRITE, detail chart 258 SDMODXX macros FI no truncation GET 56 FI no truncation GET detail chart 159 FI truncated GET 55 FI truncated GET detail chart 154 FO no truncation close 57 FO no truncation close detail chart 173  $\mathcal{L}^{\text{max}}$  and  $\mathcal{L}^{\text{max}}$ FO no truncation PUT 57 FO no truncation PUT detail chart 169 FO truncated close 57 FO truncated close detail chart 168 FO truncated PUT 56 FO truncated PUT detail chart 163 FO truncated TRUNC 57 FO truncated TRUNC detail chart 168 FU no truncated CLOSE 59 FU no truncated CLOSE detail chart 185 FU no truncated GET 59 FU no truncated GET detail chart 185 FU no truncated PUT 59 FU no truncation PUT detail chart 194 FU truncated CLOSE 59 FU truncated CLOSE detail chart 174 FU truncated GET 58 FU truncated GET detail chart 174<br>FU truncated PUT 58 FU truncated PUT FU truncated PUT detail chart 184 UI GET 64 UI GET detail chart 234 UO CLOSE 65 UO CLOSE detail chart 244 UO PUT 65 UO PUT detail chart 239<br>UU GET 66 UU GET UU GET detail chart 245 UU PUT 66 UU PUT detail chart 247

SDMODXX macros (CONT.) UU subroutines 248 VI GET 60 VI GET detail chart 196 VI RELSE 61 VI RELSE detail chart 200 VO close 62 VO close detail chart 213 VO PUT 61 VO PUT detail chart 202 VO TRUNC 62 VO TRUNC detail chart 214 VU CLOSE 64 VU CLOSE detail chart 232 VU GET 62 VU GET detail chart 215 VU PUT 63 VU PUT detail chart 226 VU RELSE 64 VU RELSE detail chart 232 W CHECK 68 W CHECK detail chart<br>W CLOSE 68 261 W CLOSE 260 W CLOSE detail chart W CNTRL 69 W CNTRL detail chart 267 W FREE 69 W FREE detail chart<br>W NOTE 68 267 W NOTE 68 W NOTE detail chart 266 W POINTR 68  $\sim 10^{-11}$ W POINTR detail chart 266 W POINTS 69 W POINTS detail chart 267 W POINTW 69 W POINTW detail chart 266 W READ 67 W READ detail chart 257 W READ, WRITE common routine 259 W WRITE 67 w WRITE detail chart 258 seek overlap subroutines 323 seek overlap subroutines 323<br>segmented spanned records format 24 sequential access DASD close, all files 76 sequential access DASD open general flow 71 72 input files output files 73 work files 75 sequential access<br>DASD files 22 DASD files open/close logic 77 spanned records format 24 spanned records control field 96 SPNUNB records, READ macro 103 SPNUNB records, WRITE AFTER macro 106 SPNUNB records, WRITE macro 105 .SPNUNB records, WRITE RZERO macro 106 storage areas (SD) input/output areas 25

 $\Big($ 

storage areas (SD) (CONT.) module save areas 25<br>rvisor calls (SVC) 392 supervisor calls (SVC) SYSRES DASD label information 13 track hold function 12<br>track reference (DA) 93 track reference (DA) 93<br>trailer labels (DA) 12 trailer labels (DA) TRUNC macro SDMODFO truncated 57 SDMODFO truncated, detail chart SDMODVO 62 SDMODVO, detail chart 214 undefined record format (SD) 24<br>modules 64  $modules$ user labels open input sequential DASD 79 open input sequential DASD detail chart 277 open output sequential DASD 81 open output sequential DASD detail  $chart$ user standard DASD file labels 401 variable-length record<br>format (SD) 23  $format (SD)$ <br>modules 60 modules 60 VARUNB records READ macro 103 WRITE AFTER macro 105<br>WRITE macro 104 WRITE macro WRITE RZERO macro 106 volume label open output sequential DASD 80 open output sequential DASD detail chart 168 open work file sequential DASD chart 301 open workfile sequential DASD 82 standard DASD 400,403 volume table of contents (VTOC) 13 VTOC display, phase 1 16 display, phase 1 detail chart display, phase 2 16 display, phase 2 detail chart dump dump, detail chart label list, list 17 WAITF macro DAMOD 102 detail 143 chart DAMOD, detail chart 318 DAMODV 107 DAMODV, detail charts 338<br>file module 66 work file module WRITE AFTER macro DAMOD 100 145 139 140

 $\bigg)$ /

WRITE AFTER macro (CONT.) DAMOD, detail chart 315 SPNUNB records 106 VARUNB records 105 WRITE ID macro DAMOD, detail charts 315 WRITE KEY macro DAMOD, detail chart 315 WRITE macro SDMODW 67 SDMODW, detail chart 258<br>SPNUNB records 105 SPNUNB records 105<br>VARUNB records 104 VARUNB records WRITE RZERO macro<br>DAMOD 100 DAMOD 100 DAMOD, detail chart 315 VARUNB or SPNUNB records 106

International Business Machines Corporation Data Processing Division 1133 Westchester Avenue, White Plains, New York 10604 [U.S.A. only]

IBM World Trade Corporation 821 United Nations Plaza, New York, New York 10017 [International]

## DOS LIOCS Volume 3 SAM and DAM for DASD

# GY24-S088-4

Your comments, accompanied by answers to the following questions, help us produce better publications for your use. If your answer to a question is "No" or requires qualification, please explain in the space provided below. Please give specific page and line references with your comments when appropriate. All comments will be handled on a non-confidential basis. Copies of this and other IBM publications can be obtained through IBM branch offices.

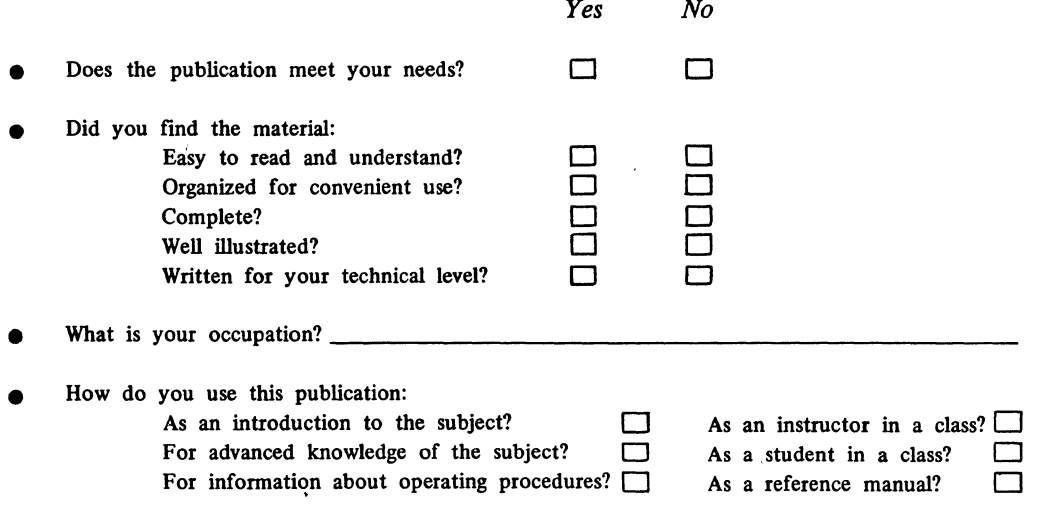

**Your comments:** 

:<br>:<br>: .<br>: .  $\begin{bmatrix} \cdot & \cdot & \cdot \\ \cdot & \cdot & \cdot \\ \cdot & \cdot & \cdot \end{bmatrix}$ ,

./

Thank you for your cooperation. No postage stamp necessary if mailed in the U.S.A. If you would like a reply, please supply your name and address on the reverse side of *this form* 

## Your comments, please . . .

This publication is one of a series that serves as a reference source for systems analysts, progranuners, and operators of IBM systems. Your. answers to the questions on the back of this form, together with your comments, help us produce better publications for your use. Each reply is carefully reviewed by the persons responsible for writing and publishing this material. All comments and suggestions become the property of IBM.

*Please note:* Requests for copies of publications and for assistance in using your IBM system should be directed to your IBM representative or to the IBM sales office serving your locality.

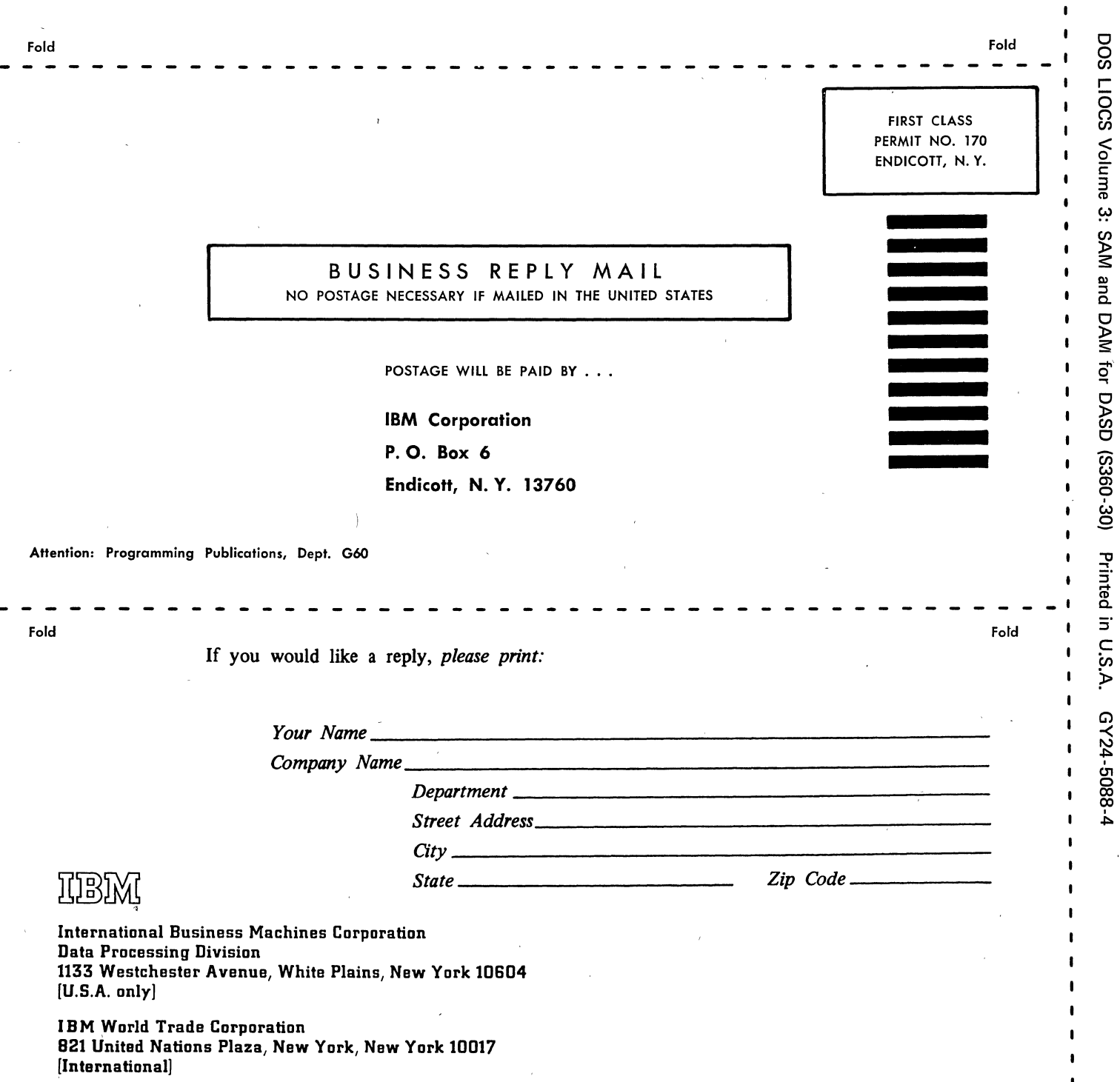

Staple

I

I' I

 $\blacksquare$ ξì Along

> .... :;' I> I·

 $\blacksquare$  $\mathbf{I}$  $\mathbf{I}$  $\mathbf{I}$